#### UNITED STATES OF AMERICA

ENVIRONMENTAL PROTECTION AGENCY

NINTH CONFERENCE ON AIR QUALITY MODELING \_\_\_\_\_\_\_\_\_\_\_\_\_\_\_\_\_\_\_\_\_\_\_\_\_\_\_\_\_\_\_\_\_\_\_\_\_\_\_\_\_

> EPA Auditorium 109 TW Alexander Drive Research Triangle Park, NC October 10, 2008 V O L U M E 2 OF 2 \_\_\_\_\_\_\_\_\_\_\_\_\_\_\_\_\_\_\_\_\_\_\_ P A G E S 1 - 317

\_\_\_\_\_\_\_\_\_\_\_\_\_\_\_\_\_\_\_\_\_\_

The above entitled meeting was called to order by Tyler J. Fox PRESIDING OFFICER: TYLER J. FOX

Group Leader Air Quality Modeling Group (C439-01) Office of Air Quality Planning and Standards EPA Research Triangle Park, NC 27711

Vol. 2, p. 2

 A P P E A R A N C E S \_\_\_\_\_\_\_\_\_\_\_\_\_\_\_\_\_\_\_\_\_

 $\frac{1}{\sqrt{2}}$  ,  $\frac{1}{\sqrt{2}}$  ,  $\frac{1}{\sqrt{2}}$  ,  $\frac{1}{\sqrt{2}}$  ,  $\frac{1}{\sqrt{2}}$  ,  $\frac{1}{\sqrt{2}}$  ,  $\frac{1}{\sqrt{2}}$  ,  $\frac{1}{\sqrt{2}}$  ,  $\frac{1}{\sqrt{2}}$  ,  $\frac{1}{\sqrt{2}}$  ,  $\frac{1}{\sqrt{2}}$  ,  $\frac{1}{\sqrt{2}}$  ,  $\frac{1}{\sqrt{2}}$  ,  $\frac{1}{\sqrt{2}}$  ,  $\frac{1}{\sqrt{2}}$ 

Presiding: Tyler Fox, Leader, Air Quality Modeling Group, EPA

# T A B L E O F C O N T E N T S

 $\overline{\phantom{a}}$  ,  $\overline{\phantom{a}}$  ,  $\overline{\phantom{a}}$ 

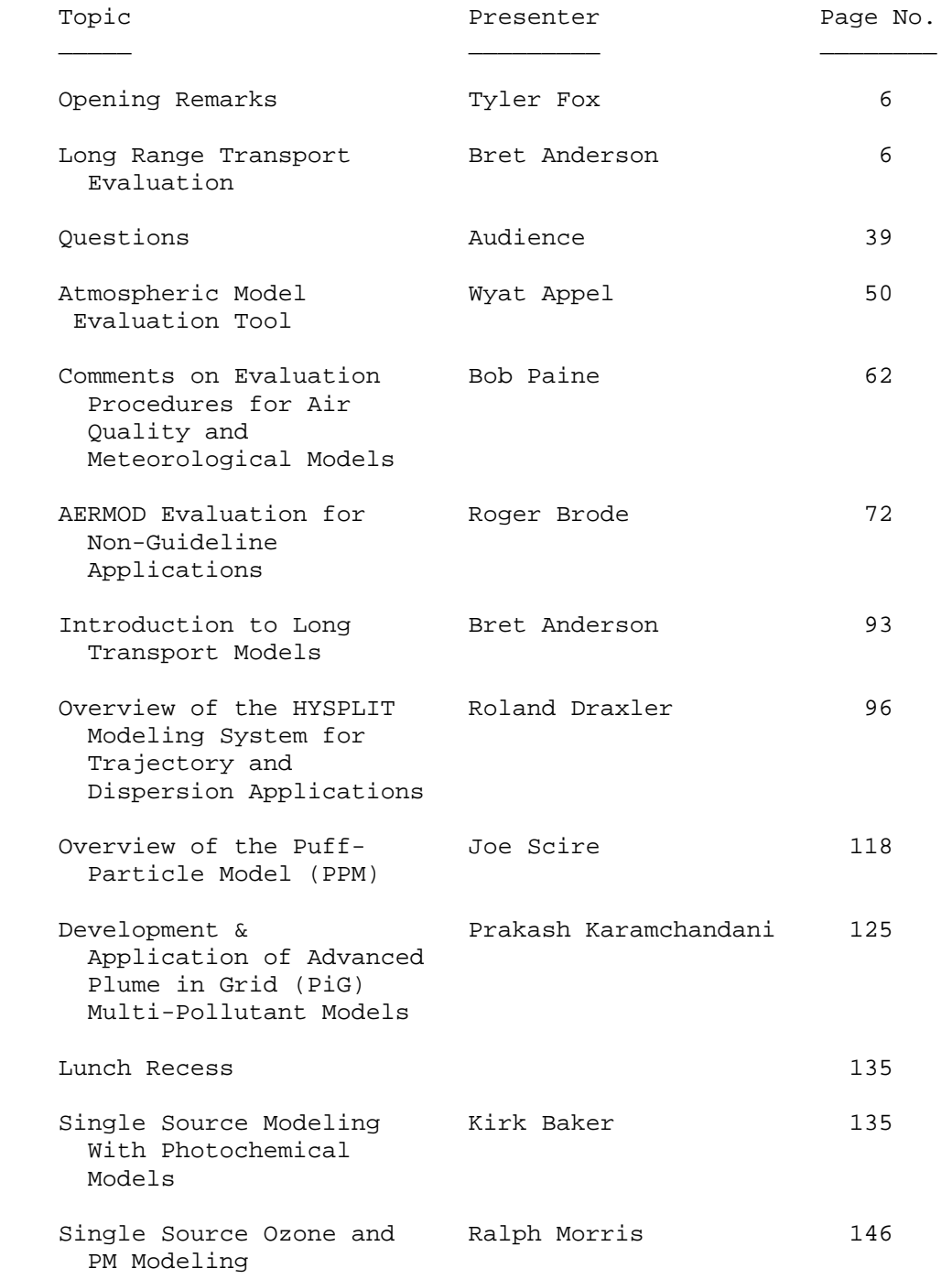

#### Vol. 2, p. 4

# T A B L E O F C O N T E N T S

 $\overline{\phantom{a}}$  ,  $\overline{\phantom{a}}$  ,  $\overline{\phantom{a}}$ 

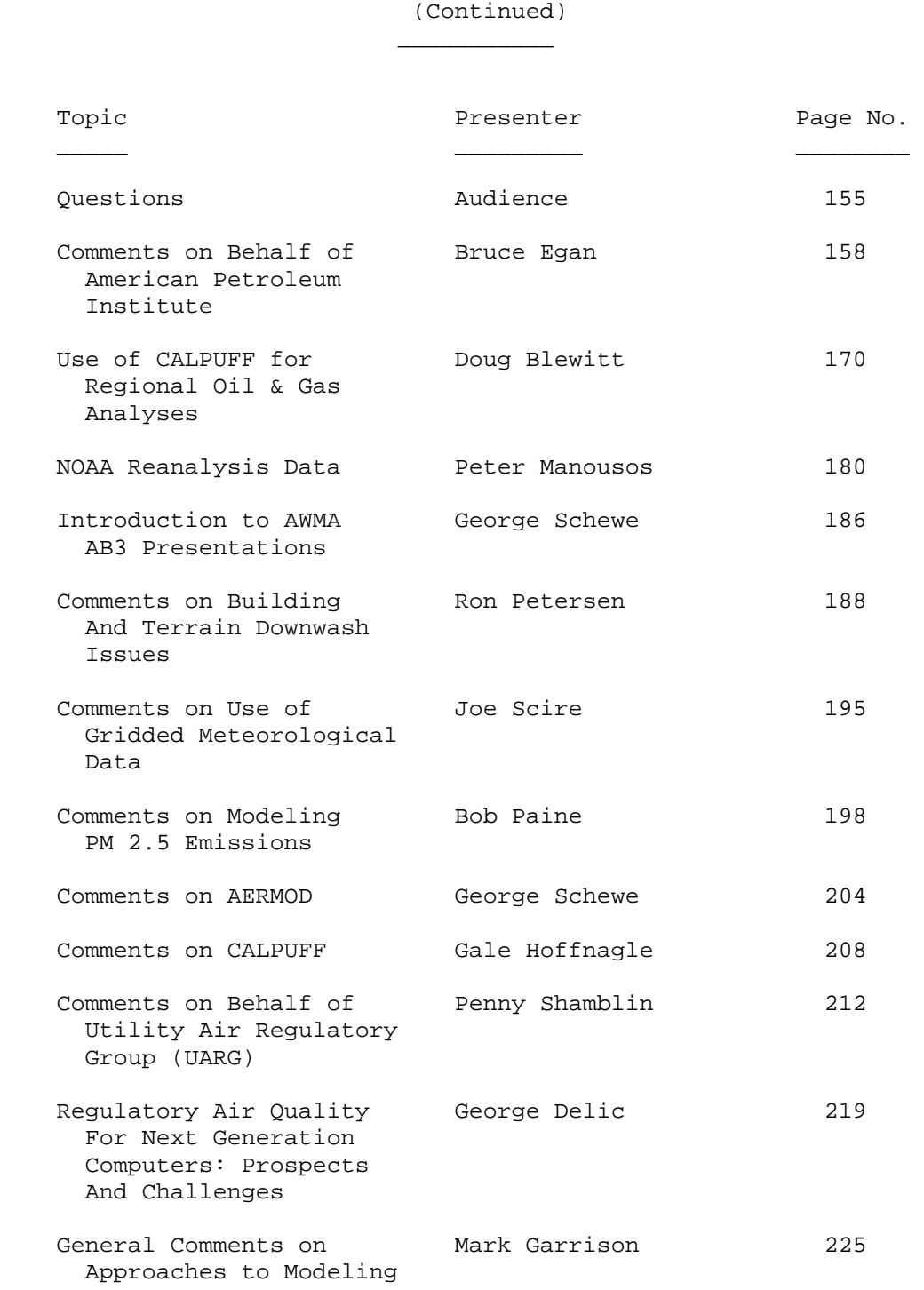

 The following NINTH CONFERENCEE ON AIR QUALITY MODELING, was held at the United States Environmental Protection Agency, Building C, Auditorium C-111, Research Triangle Park, North Carolina, and was transcribed by, Judy D Hall, Transcriptionist, Quality Staffing, Cary, NC on Thursday, October 10, 2008, commencing at 8:30 a.m.

 $\frac{1}{\sqrt{2\pi}}$  ,  $\frac{1}{\sqrt{2\pi}}$  ,  $\frac{1}{\sqrt{2\pi}}$  ,  $\frac{1}{\sqrt{2\pi}}$  ,  $\frac{1}{\sqrt{2\pi}}$  ,  $\frac{1}{\sqrt{2\pi}}$  ,  $\frac{1}{\sqrt{2\pi}}$  ,  $\frac{1}{\sqrt{2\pi}}$  ,  $\frac{1}{\sqrt{2\pi}}$  ,  $\frac{1}{\sqrt{2\pi}}$  ,  $\frac{1}{\sqrt{2\pi}}$  ,  $\frac{1}{\sqrt{2\pi}}$  ,  $\frac{1}{\sqrt{2\pi}}$  ,

2 Tyler Fox: We got a little off schedule

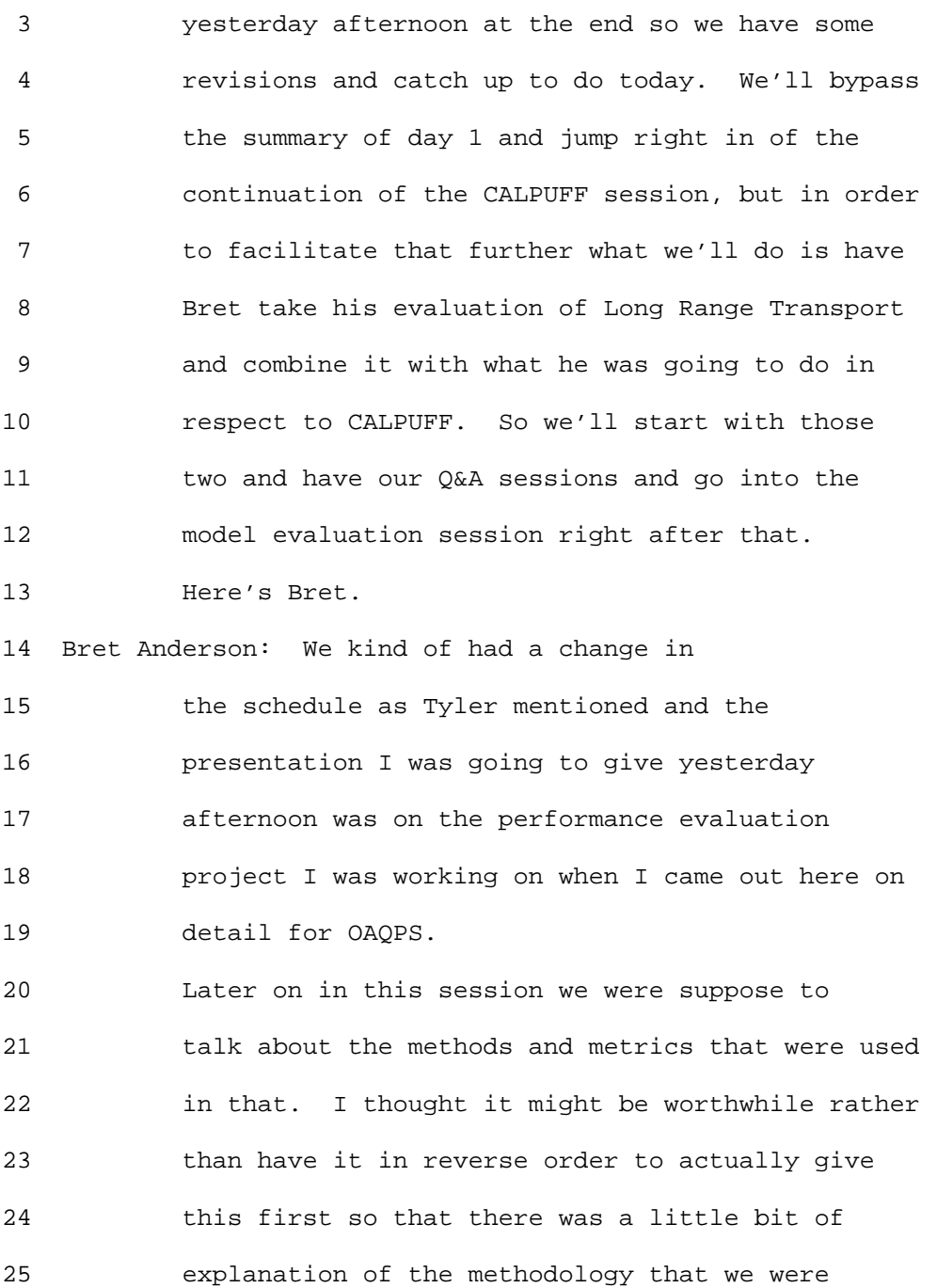

 2 employing in evaluating CALPUFF and the other 3 long range transport models that we were looking 4 at. 5 The evaluation paradigm for long range 6 transport models. LRT models play a unique role 7 in air quality modeling. This class of models 8 plays several roles. In the non regulatory 9 sense, we use them for emergency response 10 modeling so we use non steady state (inaudible) 11 puff model, particle model for these types of 12 activities. In the regulatory community we use 13 these for Class I increments and for what we call 14 visibility (inaudible) modeling. As such as Joe 15 had mentioned yesterday, the causability effects 16 accumulative analysis he's placed an additional 17 level or you know replaced the requirement for 18 additional level of skill to reflect both space 19 and time considerations of the LRT model use. As 20 such, we believe statistical measures should 21 examine spatiotemporal pairing ability of LRT 22 models. This project and I'll get more into it 23 when we get into the project but the over arcing 24 goals of this project were to develop 25 meteorological and tracer databases for

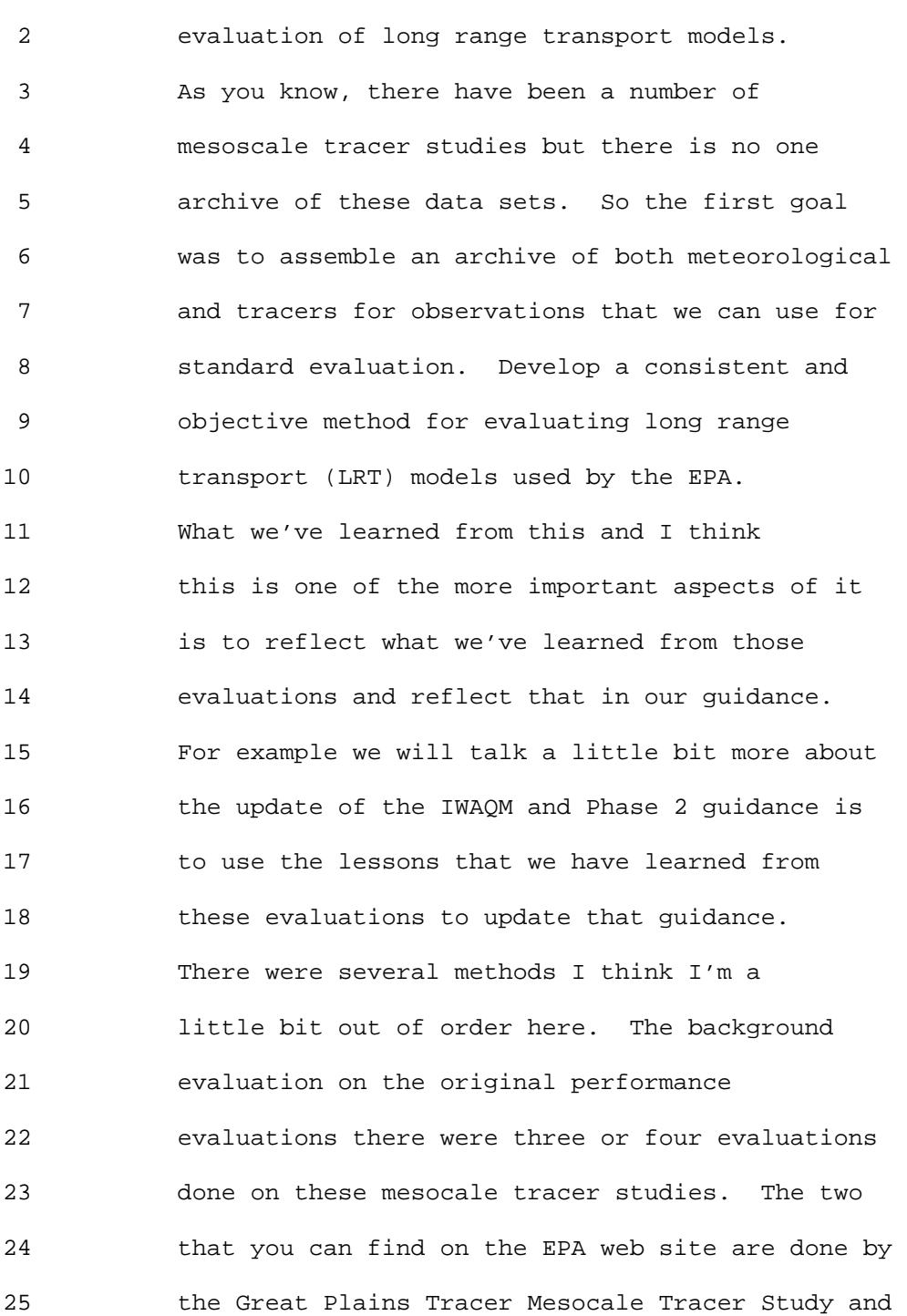

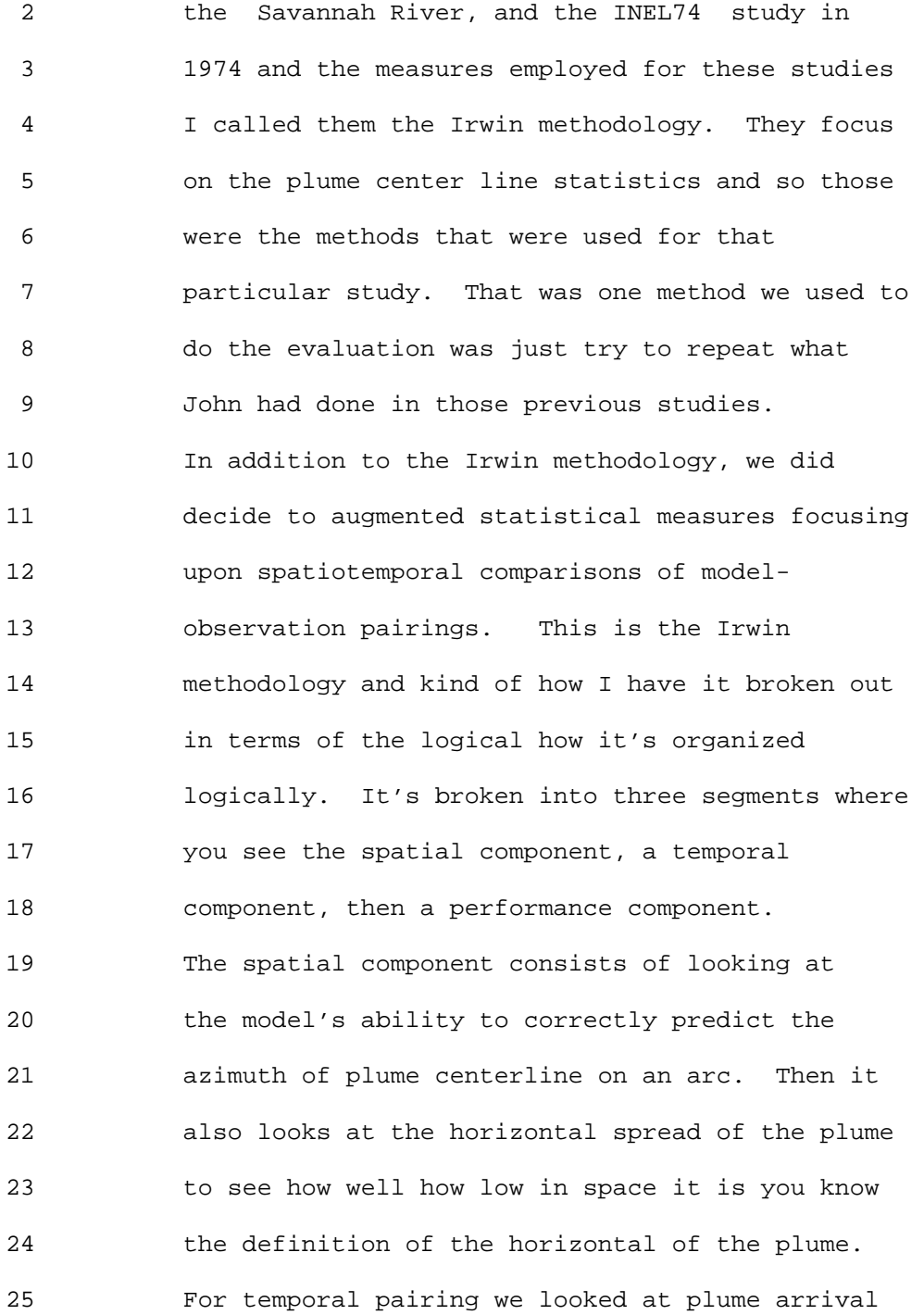

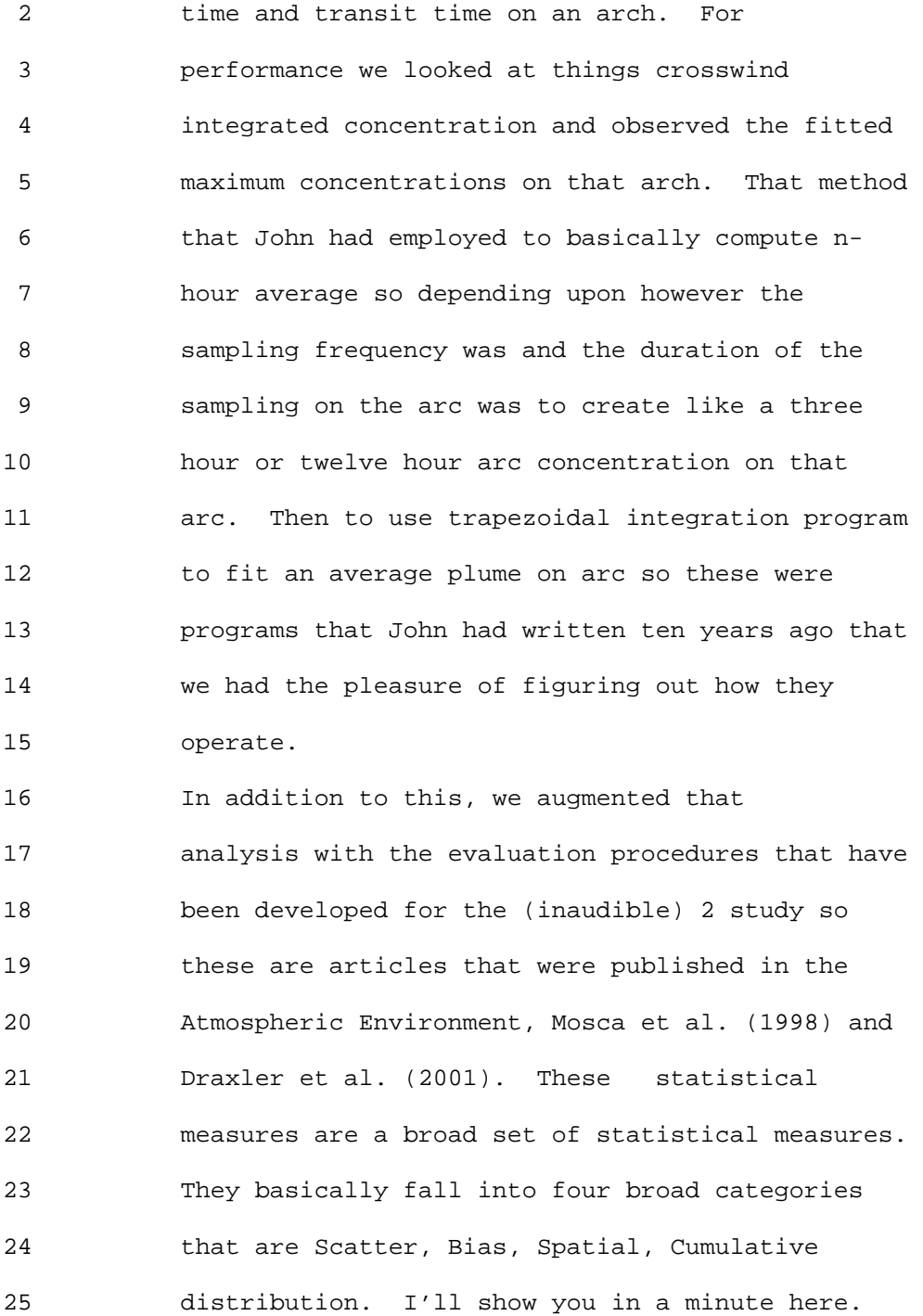

#### 1 Ninth Modeling Conference  $\qquad \qquad \text{Vol. 2, p. 11}$

 2 This data set and these programs on the NOAA ARL 3 DATEM performance evaluation program. What we 4 did (STATMAIN) program and then augmented with 5 additional spatial statistics for false alarm 6 rates, probability of detection, and threat 7 scores to give us a little bit more flavor on how 8 the model is doing. This is just an example on 9 what NOAA has done in terms of trying to you know 10 there are archived so this is kind of our goal is 11 to have this sort of an archive so we can have 12 those performance those data base out there to 13 evaluate CALPUFF and the other models. 14 These are the statistical measures and these 15 are for Scatter. You have factor of exceedance 16 which ranges from -50% to +50% so the lower the 17 lower the score base the negative 50% is the you 18 know factor towards over prediction and the 19 positive score toward under to normalized. Then 20 you have the factor of 2 whichever one is 21 familiar with. The normalize mean square error 22 and then the correlation coefficient. 23 Cumulative distributions uses the (KSP) 24 Kolmogorov-Smirnov Parameter and basically it 25 looks at the maximum difference between the two

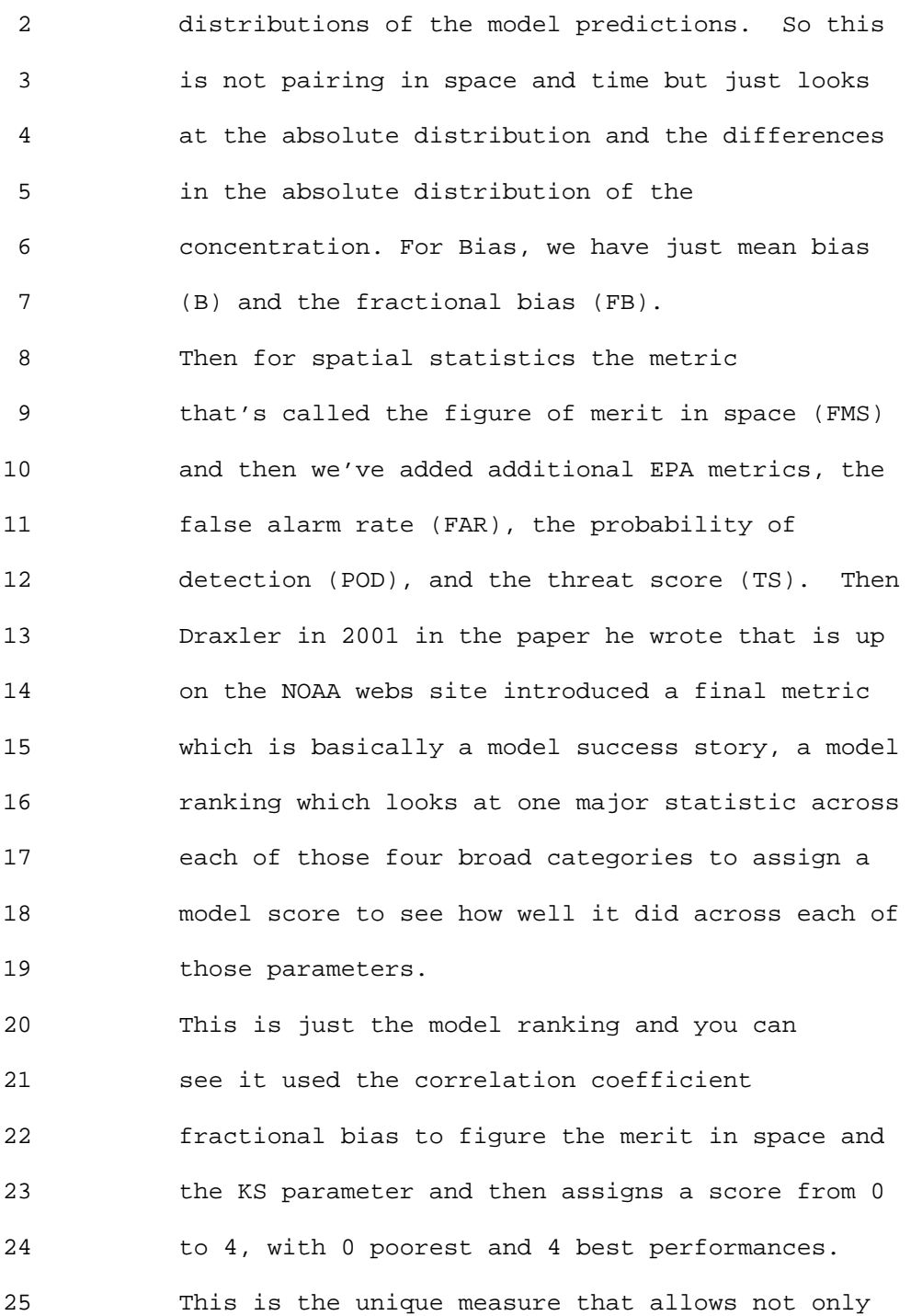

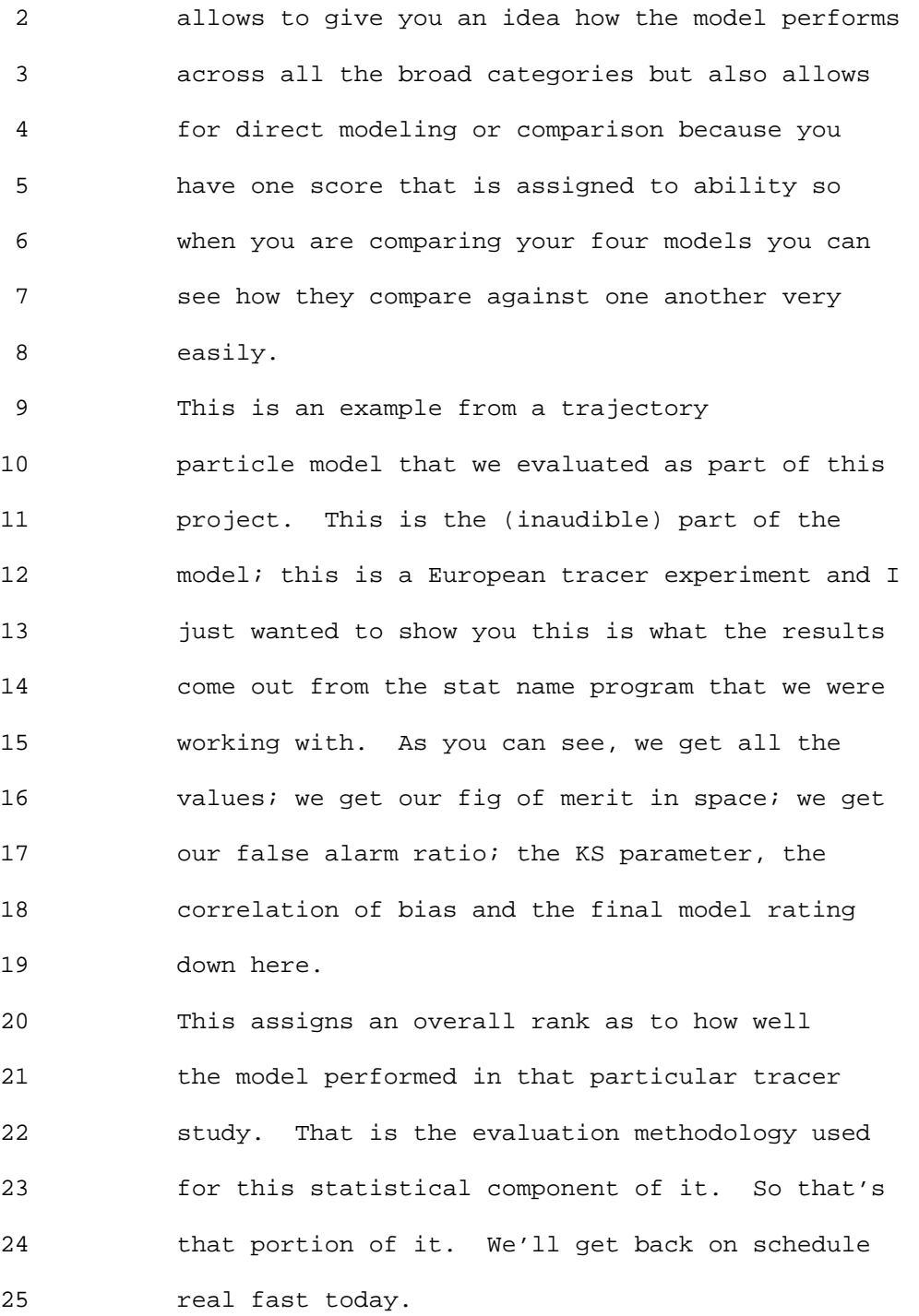

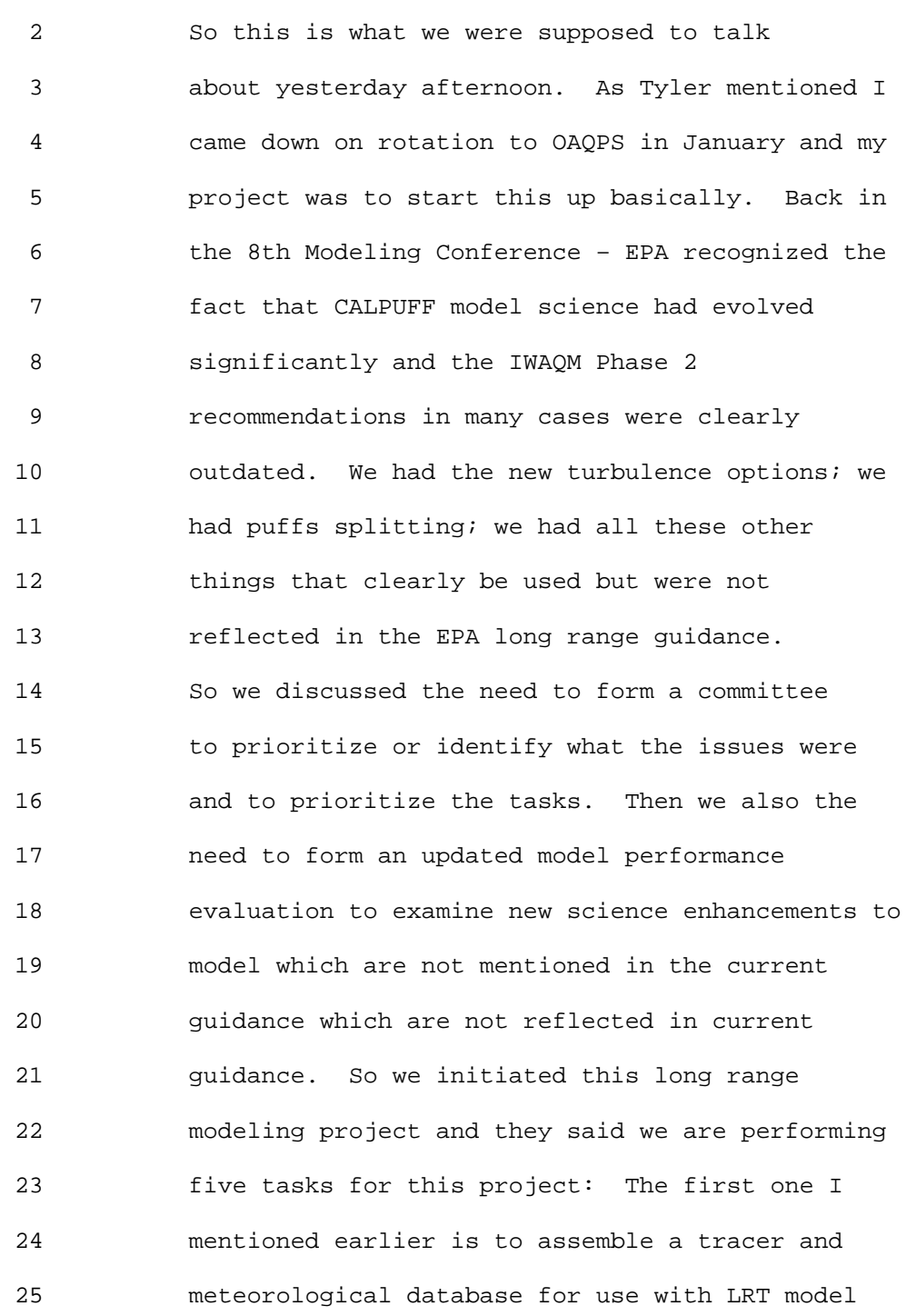

1 Ninth Modeling Conference  $\qquad \qquad \text{Vol. 2, p. 15}$ 

 2 evaluations. The ultimate goal would be to have 3 something similar what the NOAA archive is where 4 we have an archive of the meteorology so we'll 5 have the MM5 data that was run up there and have 6 all the observations within the program. Anybody 7 can go on the web site and get that data and do 8 the statistics themselves. That's the ultimate 9 goal as part of this project. Unfortunately I've 10 got the dog ate my lunch excuse in fact as Joe 11 had mentioned yesterday in trying to get the data 12 out in a timely manner has been kind of 13 difficult.

14 Back in June right before the Denver 15 meeting, we had all the data assembled that I was 16 working on and we had a hard drive failure. We 17 lost 90% of all we had been working on and we're 18 in the process of trying to reconstitute those 19 data sets and get those out there. So that was 20 an unfortunate set back in the whole thing. 21 That's the ultimate goal to get those data sets 22 assembled and get them up on the web site so that 23 everybody can look at. You know the (inaudible) 24 themselves similar to the datum web site and 25 similar to what Roger has on the web site for

#### 1 Ninth Modeling Conference  $\qquad \qquad \text{Vol. 2, p. 16}$

 2 SCRAM for the evaluation data sets for the 3 developmental data sets that were used for 4 AERMOD. 5 As I mentioned previously, the other goal 6 was to develop a comprehensive evaluation 7 framework (methodologies and tools) and I think 8 this is another point that Joe made a very good 9 point yesterday about you know this is a modeling 10 system we're talking about here. The dispersion

11 model can only perform as well as the 12 meteorological you supply it with. So another 13 part of this evaluation paradigm will be and I'm 14 not going to get into it today because we're 15 still wrestling with it a little bit is to look 16 at it as a coupled system. The model's ability 17 is only as good as your abilities to apply it 18 with meteorology. So that's going to be the 19 comprehensive evaluation framework looking at 20 both meteorological aspects of it and the LRT 21 model aspects of it.

22 Then basically like I said you're exercising 23 and testing the meteorological LRT models for the 24 assembled tracer database. Then like I said 25 you're exercising and testing meteorological and

#### 1 Ninth Modeling Conference  $\sqrt{01}$ , 2, p. 17

 2 LRT models for the assembled tracer database to 3 provide full documentation of model evaluation 4 measures and results from meteorological and LRT 5 evaluations. And then provide the ultimate goal 6 to updating existing EPA LRT modeling guidance 7 (IWAQM Phase 2) to reflect lessons learned from 8 this project. 9 From the guidance goals basically what we said 10 was to examine science evolution of CALPUFF 11 modeling system to incorporate recent 12 enhancements to model system in updated guidance 13 but there were some overarching questions is that 14 you can see comments that were made in the 7th and 15 8th Modeling Conference that talk about these 16 things. Can puff-splitting extend the effective 17 range of CALPUFF beyond recommended distance of 18 200-300 km? At the 7th Modeling Conference, EPA's 19 response comments said that they were anxiously 20 awaiting any tracer evaluations that had been 21 done that would do this. They said and as soon 22 as those results were available they would put 23 them up on the SCRAM web site. That was 2000 and 24 now its 2008 and none of that are up there. In 25 the absence of doing that we're going to try to

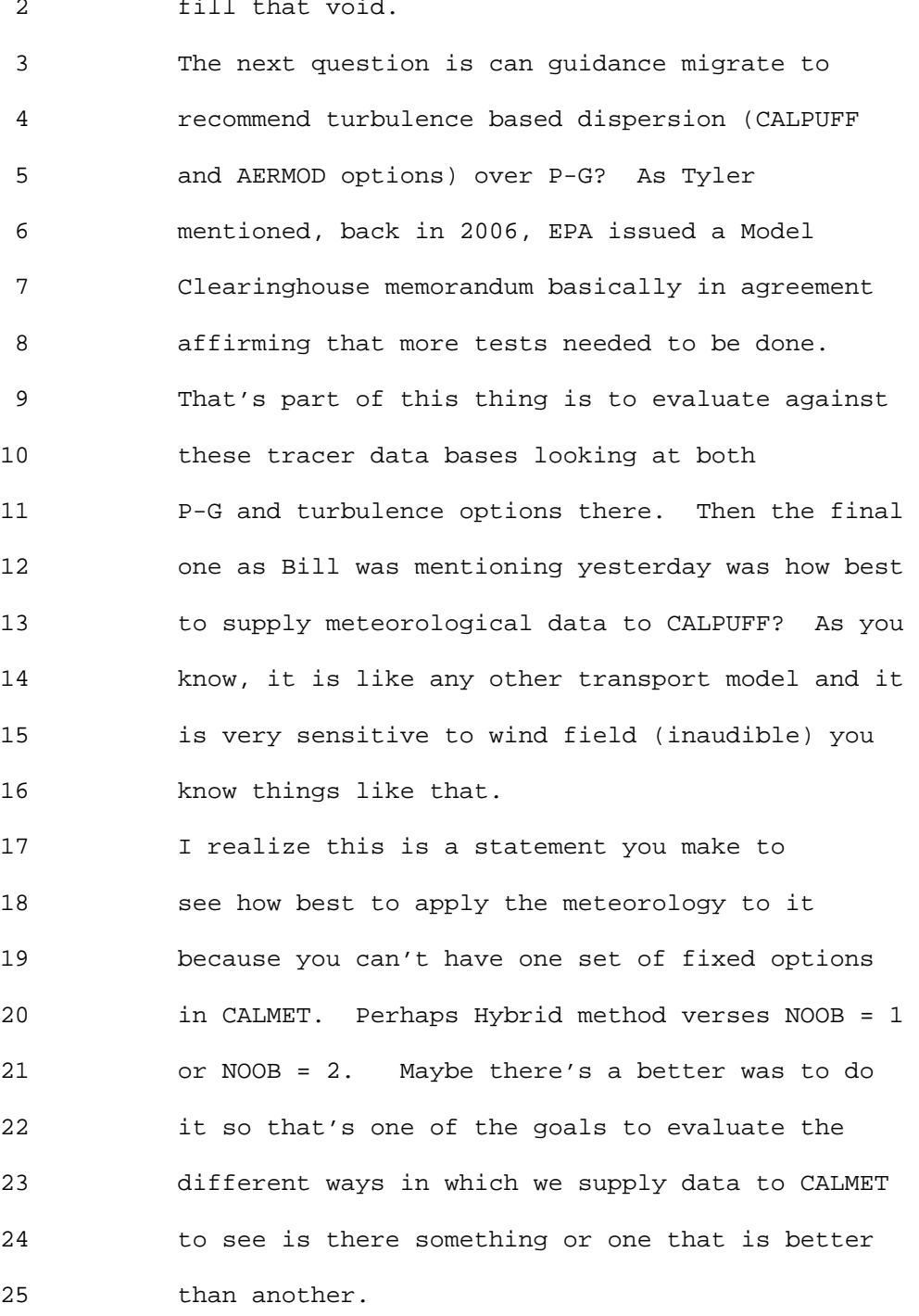

2 fill that void.

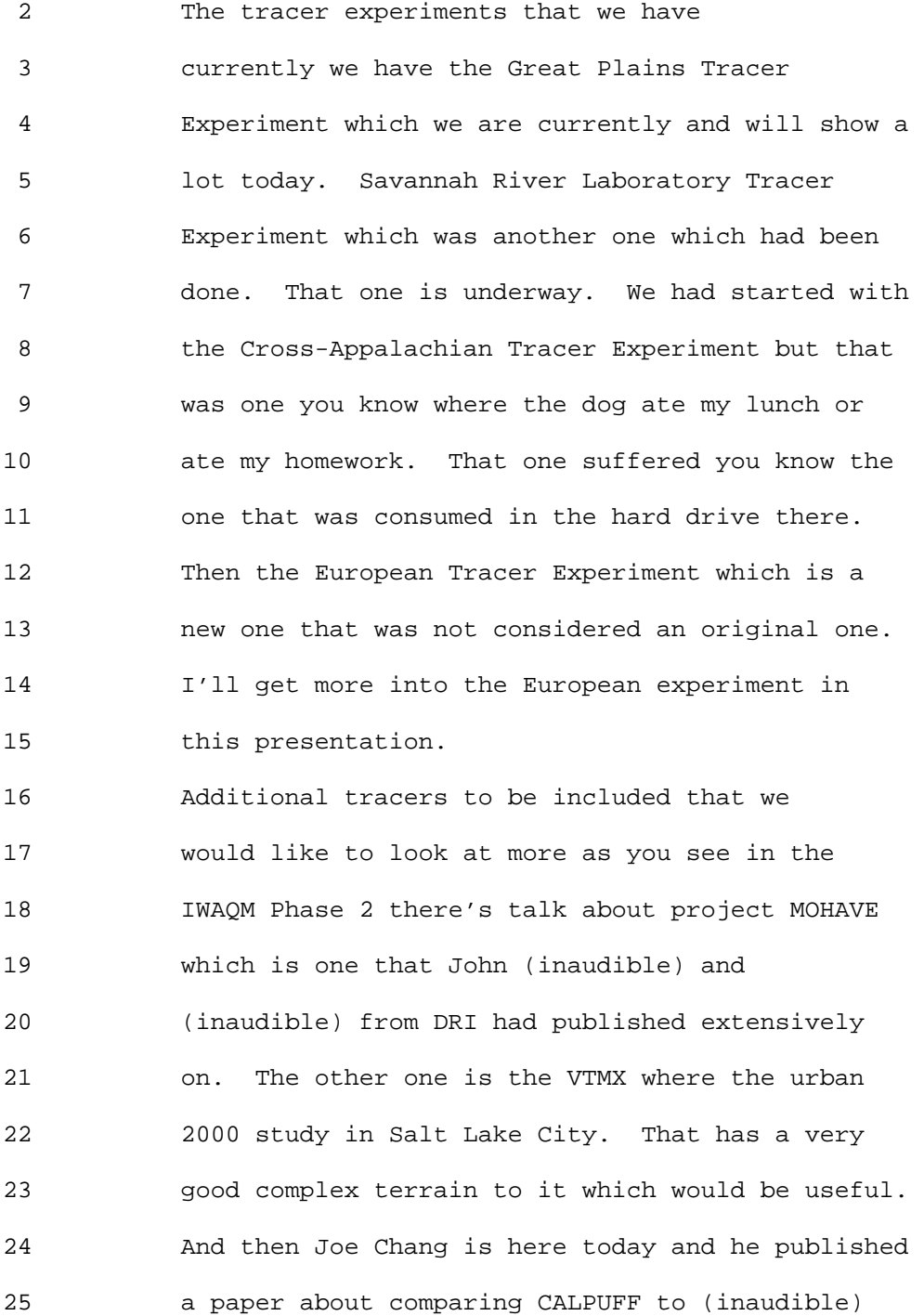

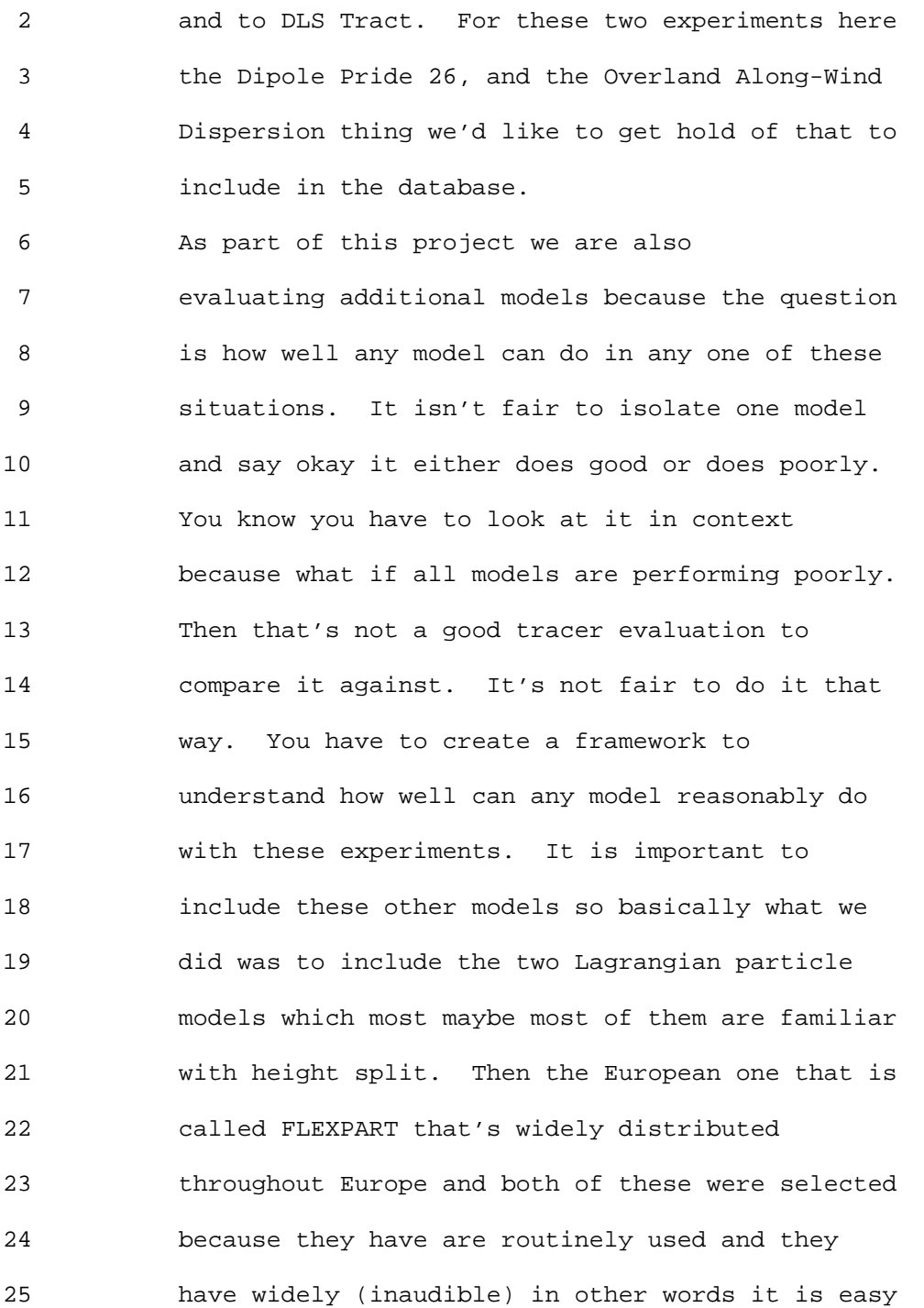

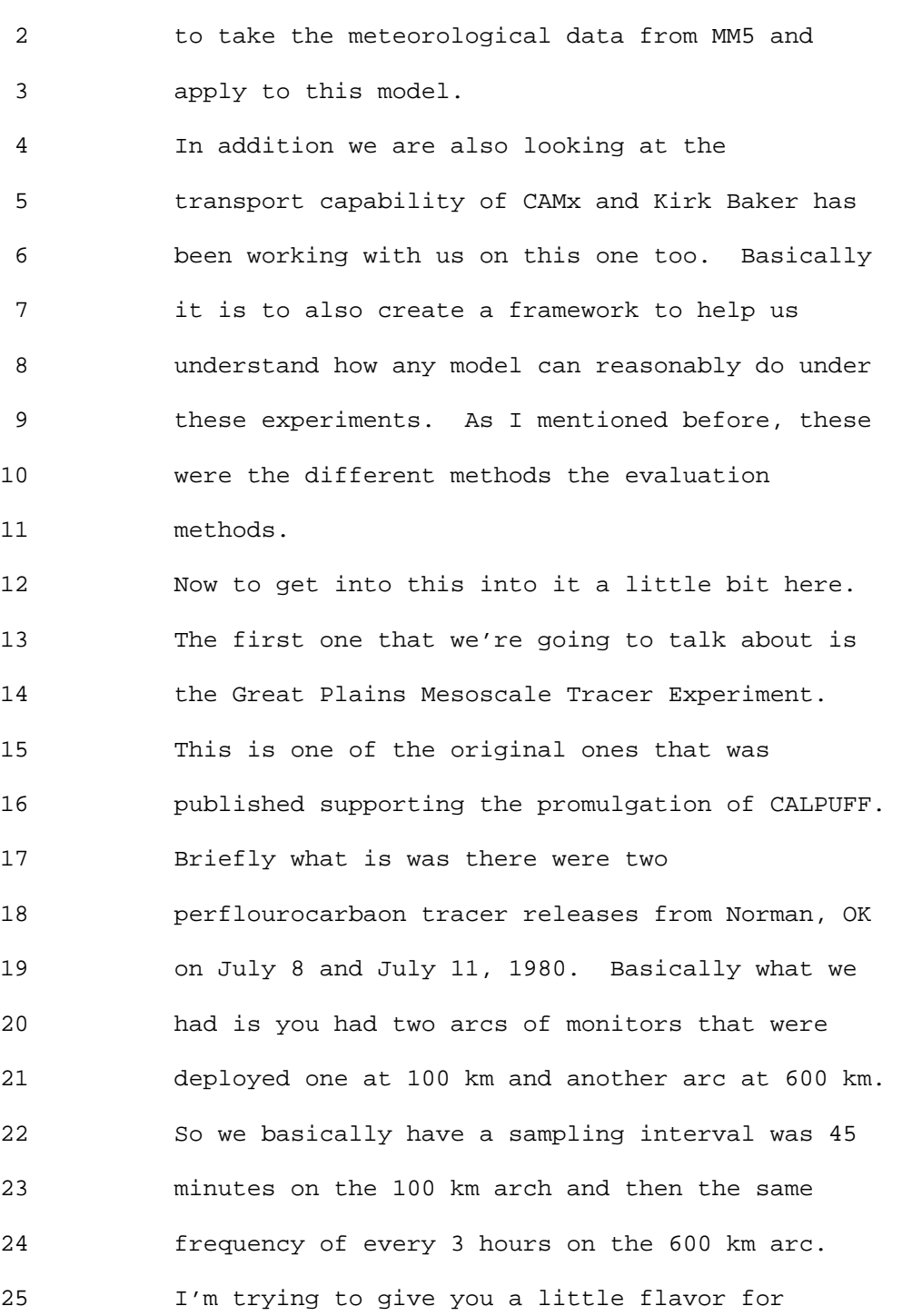

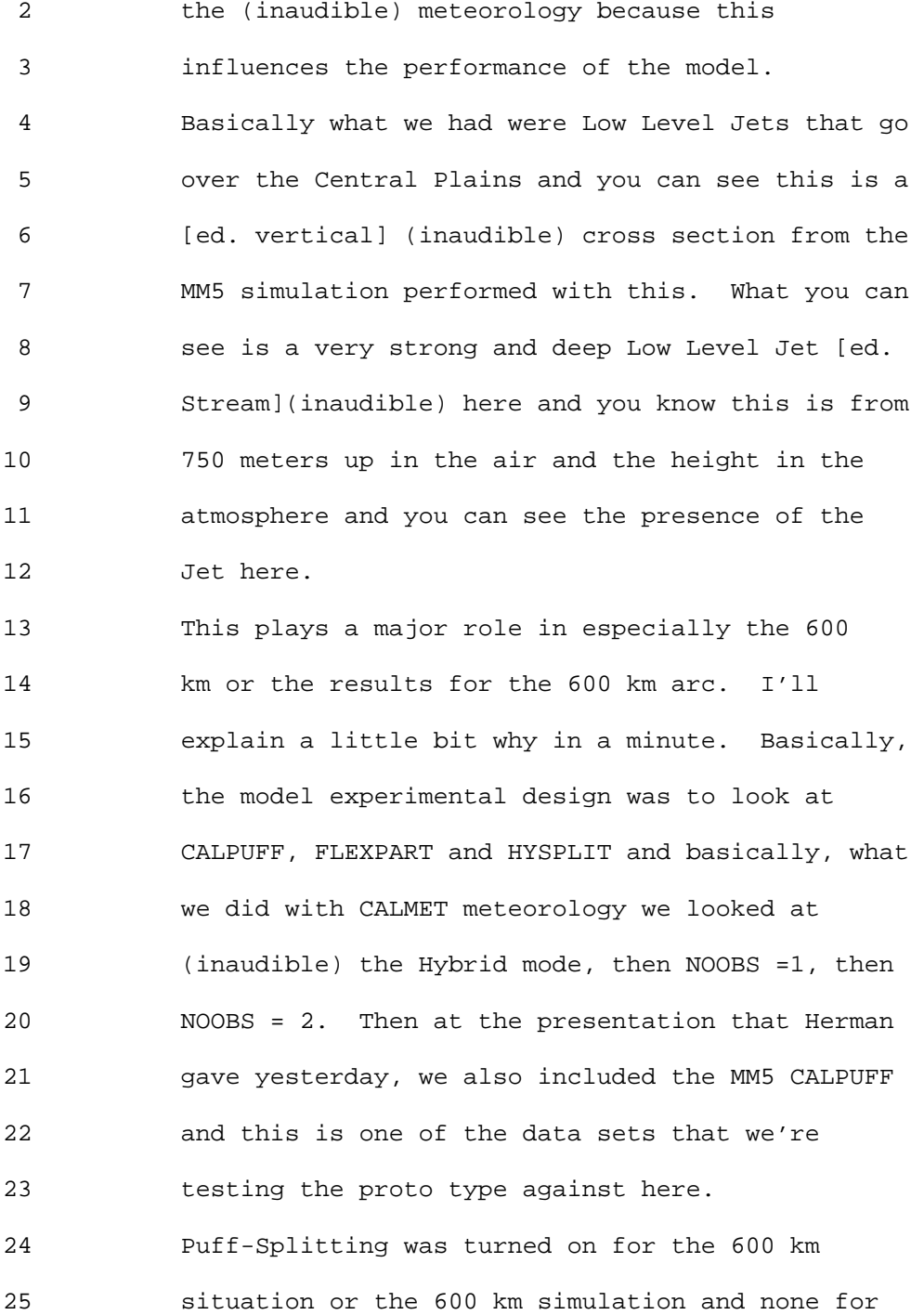

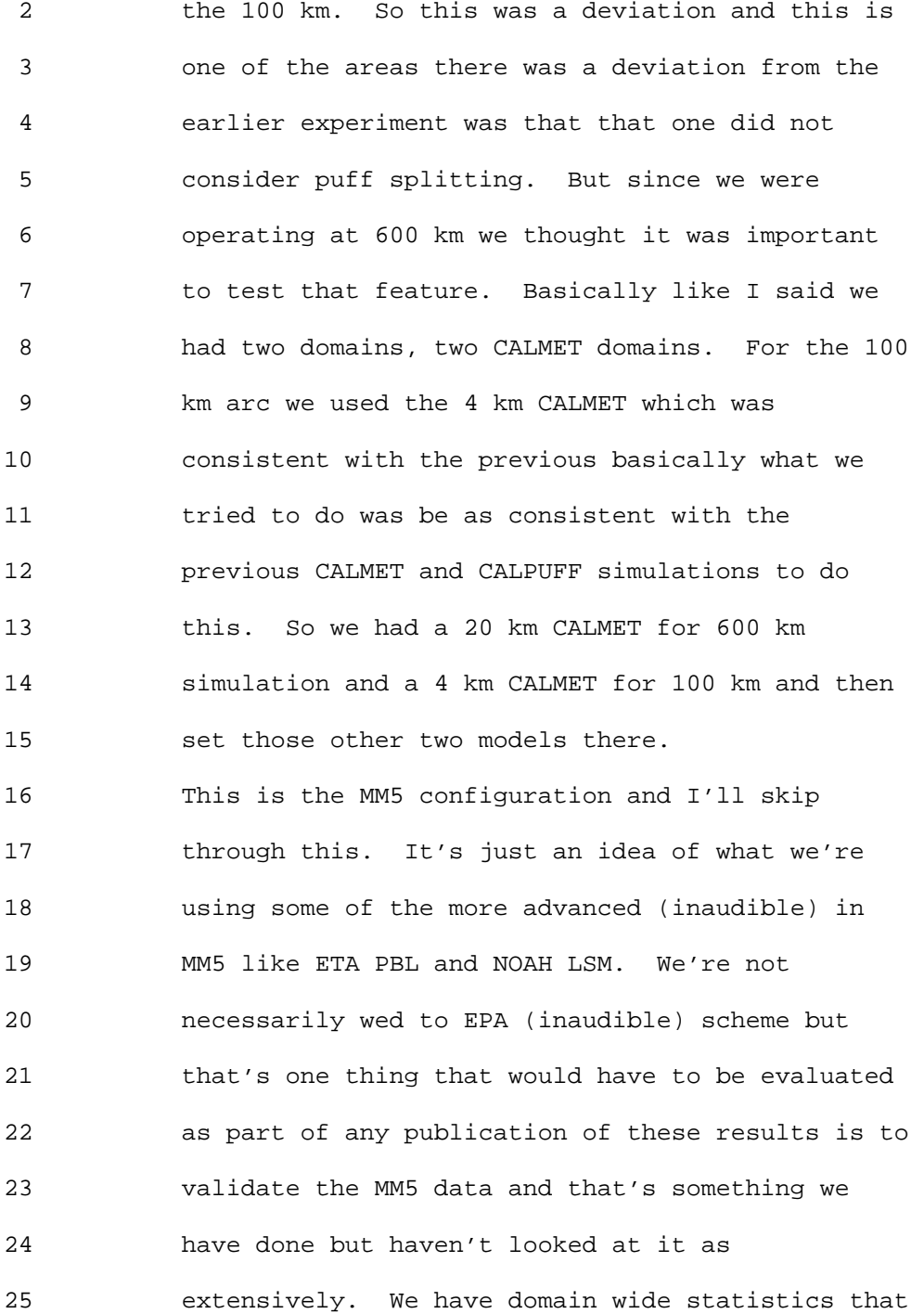

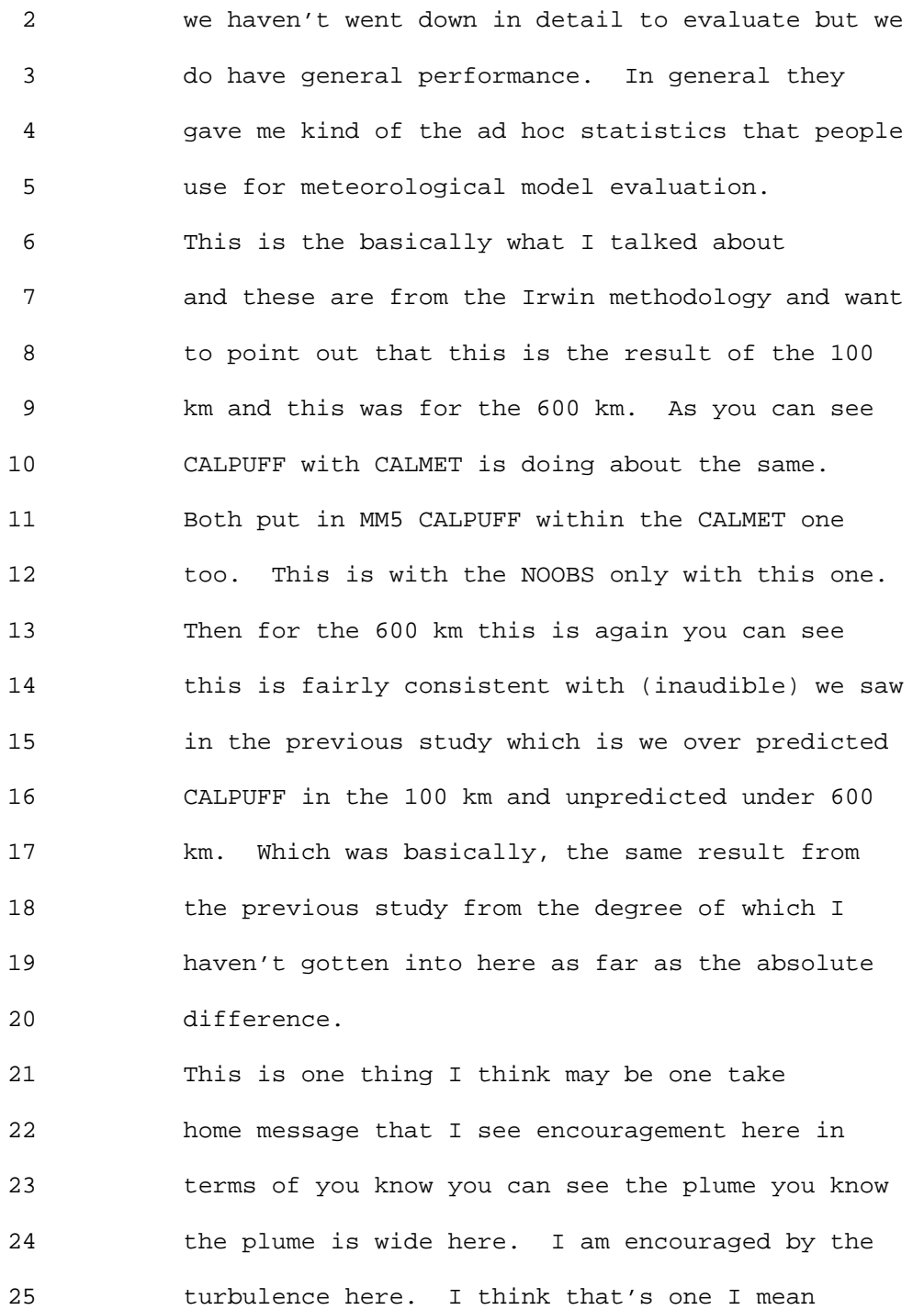

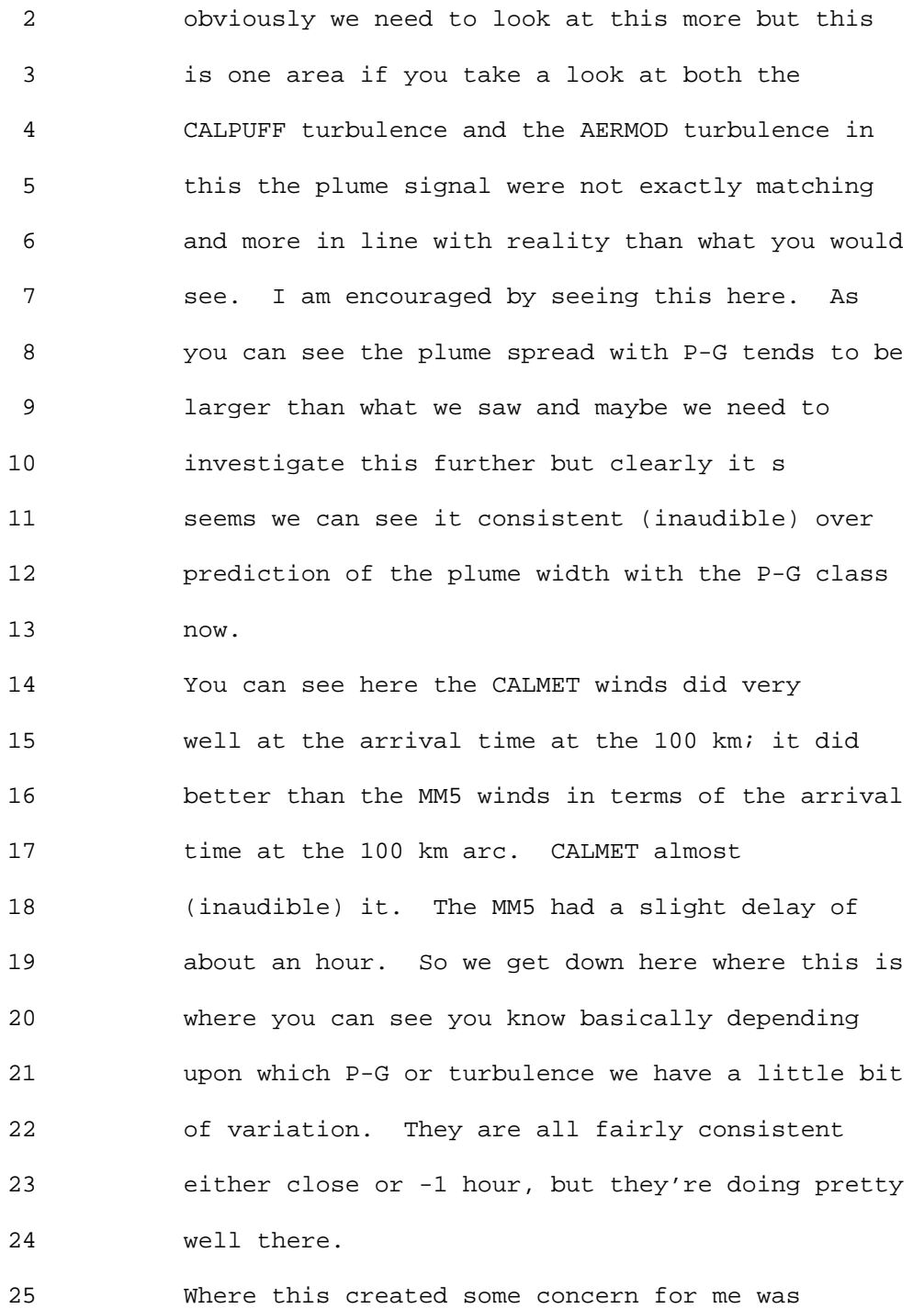

#### 1 Ninth Modeling Conference  $\sqrt{01}$ , 2, p. 26

 2 as you can on the 100 km arch, CALMET does very 3 good in terms of arrival time but also the 4 duration and the time that the tracer cloud 5 arrived on the arc where (inaudible) does a very 6 good job. MM5 is (inaudible) arrived late and 7 faster. But this is what I need to talk to Joe 8 more about this. We couldn't reproduce from the 9 original experiment was when you look at the 600 10 km arc we detected tracers above background 11 concentrations for 15 hours on the arc. So what 12 we have is in the original dating back to 1997 – 13 1998 timeframe, they ran in CALMET and NOOBS mode 14 and they were able to get either 13 or 14 hours 15 on the arc. They had generally a decent 16 agreement with the travel and the transit time on 17 the arc. And I've tried it every which way and 18 this is the one thing I'm still confused about 19 whether I'm doing something wrong or maybe 20 something has changed inside CALMET I don't know. 21 Basically, as you can see we're basically 22 narrowing it down to about half the travel time 23 on the arc and show a little bit of why we're 24 seeing that in terms of where the wind shield was 25 placed in the tracer cloud. What we did see here

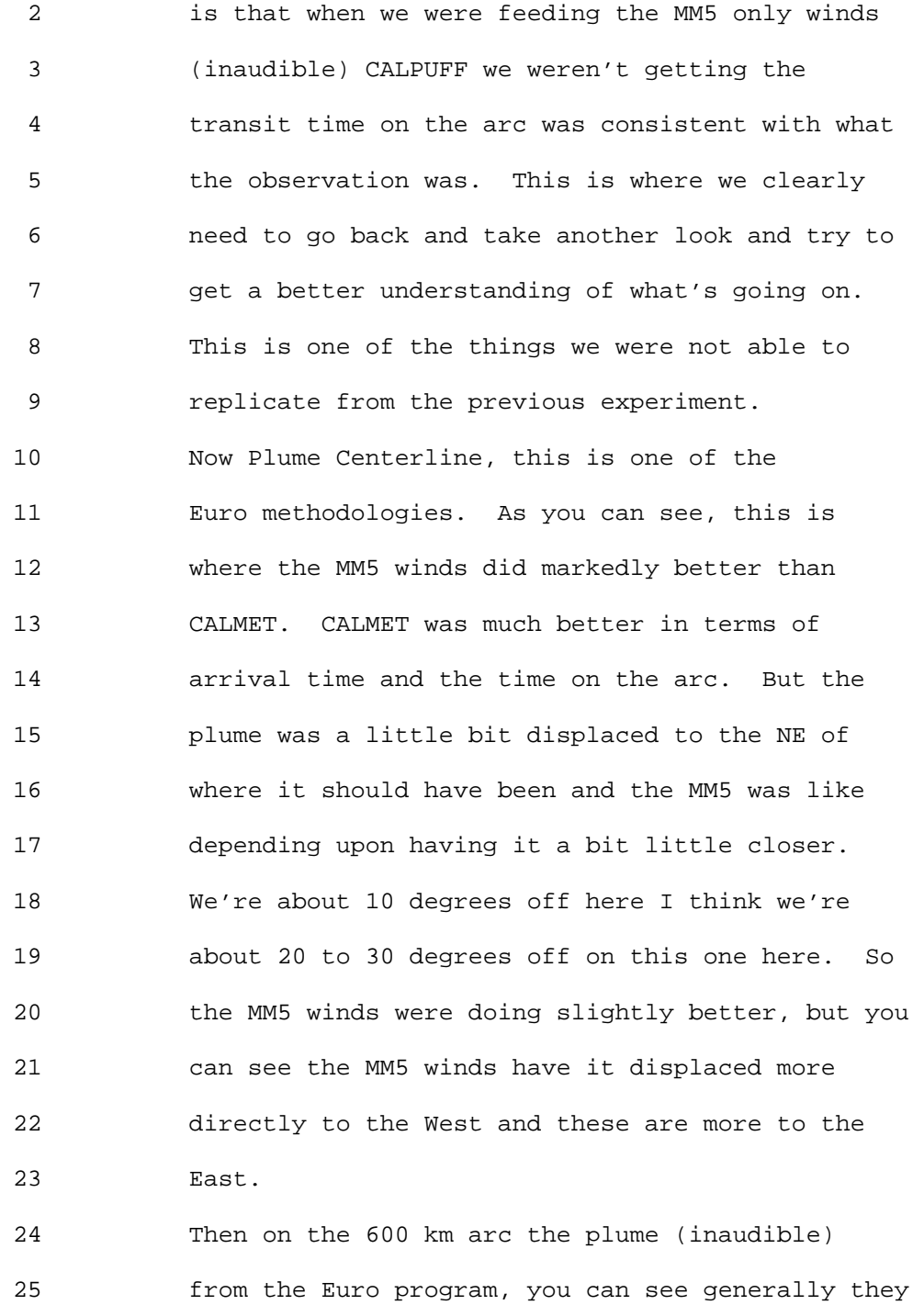

#### 1 Ninth Modeling Conference  $\sqrt{01}$ , 2, p. 28

 2 are within range from about 25 to nearly 30 3 degrees as compared to 10. The displacement is 4 about 20 degrees off and with the NOOB we're 5 getting into like right here it's getting closer 6 to what the MM5 was looking at like the MM5 was a 7 little bit closer over here. That was an 8 encouraging sign for the MM5 CALPUFF. 9 I'm going to see if the animation works here 10 to kind of give you an idea what we're seeing 11 here. Sorry about this. I'm going to break out 12 of this if I can. Okay this is the animation 13 from the observed and …oh great. Sorry about all 14 this. And as you can see, this is what we were 15 seeing basically from the published literature 16 dating back to 1982 – 1983. The observations 17 were basically the plume was detected from 18 Nebraska to Hamilton Missouri. So basically it 19 had it sitting somewhere right here to here. It 20 appears that the wind field was steering it l 21 little too far to the South and East and I think 22 that explains why we're not seeing the terrain of 23 the faster (inaudible) on the arc because from a 24 meteorological perspective you don't want to be 25 right in the Jet coare there. Up here in

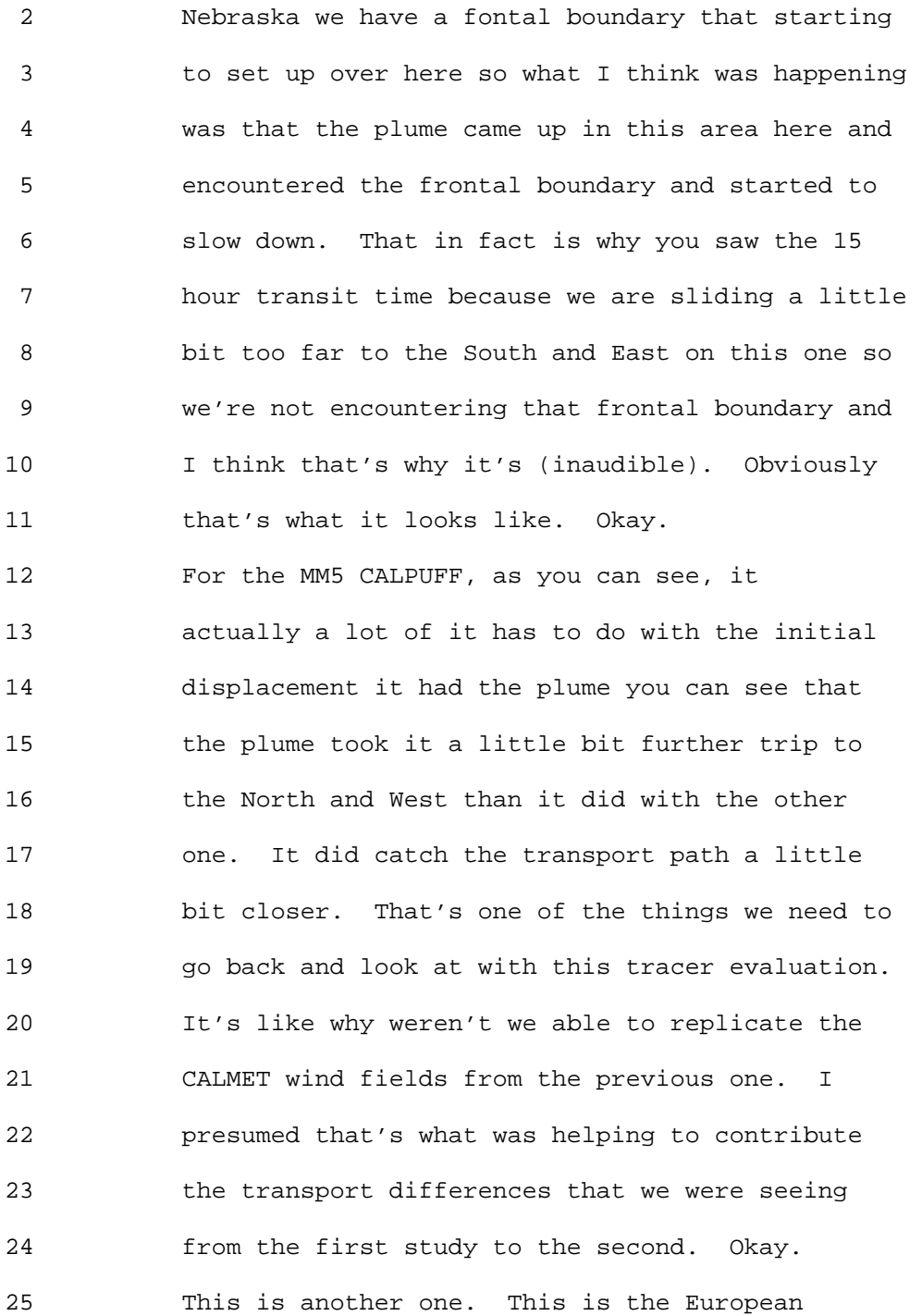

#### 1 Ninth Modeling Conference  $\sqrt{01}$ , 2, p. 30

 2 tracer experiment and basically this is probably 3 I call it the granddaddy of all the tracer 4 experiments. This is probably the most prominent 5 tracer experiment we have. This was Europeans 6 response to Chernobyl accident decided it was 7 necessary to test the results of the LRT models. 8 So the European's tracer experiments or ETEX was 9 designed to validate long-range transport models

10 used for emergency response situations and to 11 develop a database which could be used for model 12 evaluation purposes.

13 They had at least 168 monitoring sites 14 located over 17 European countries and they had 15 two releases of perflourocarbon (PFC) tracer were 16 made in October and November 1994 from France. 17 They were basically 2-hour releases. It has a 18 fairly robust network to look at here. Basically 19 the experimental design here you can see 20 (inaudible). This is what the synoptic features 21 that will flavor the simulations; we have the 22 (inaudible) over the north sea and another low 23 developing in the Adriatic plus we have some 24 (inaudible) passage through here and this is 25 going to be what flavors the transport patterns

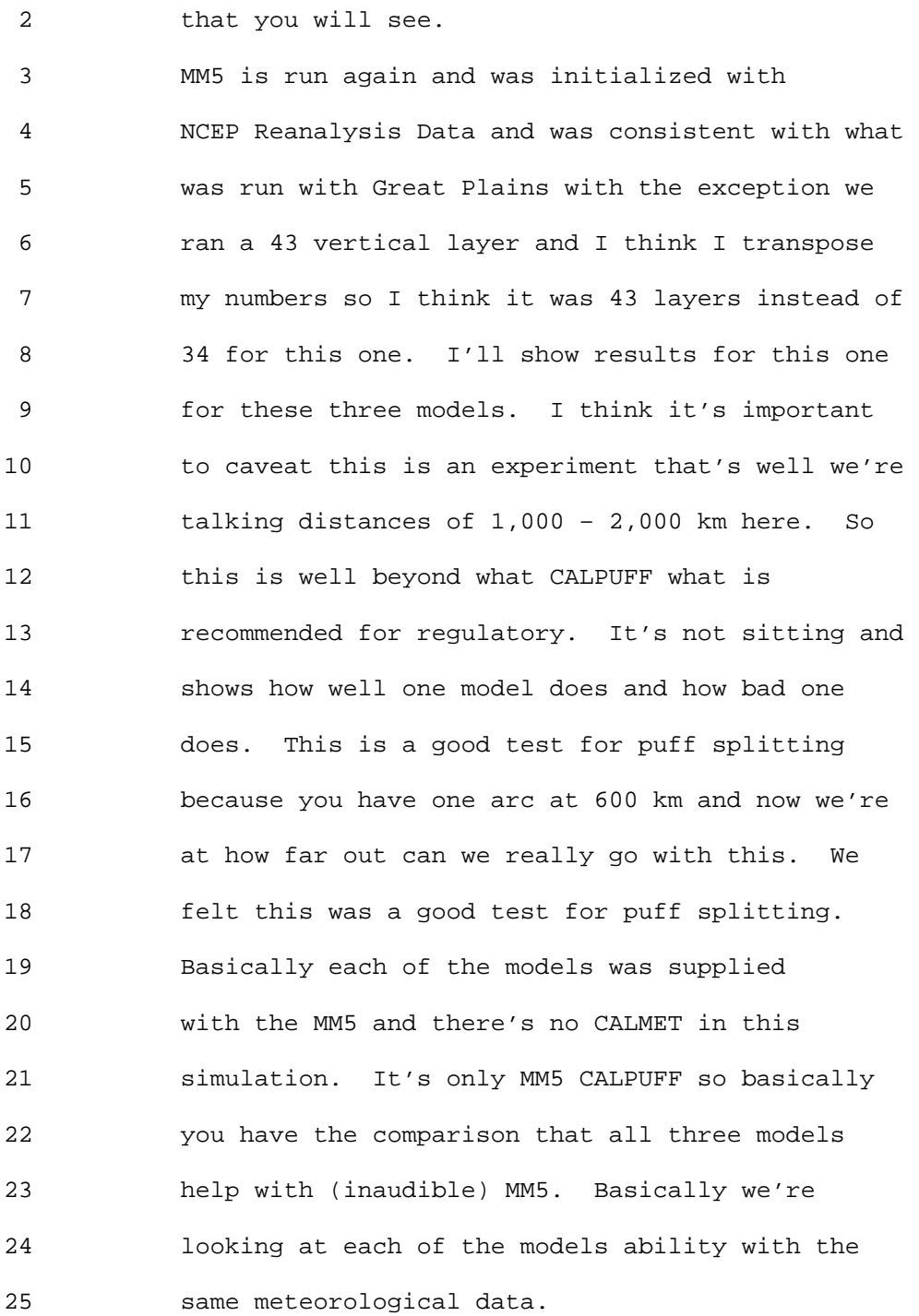

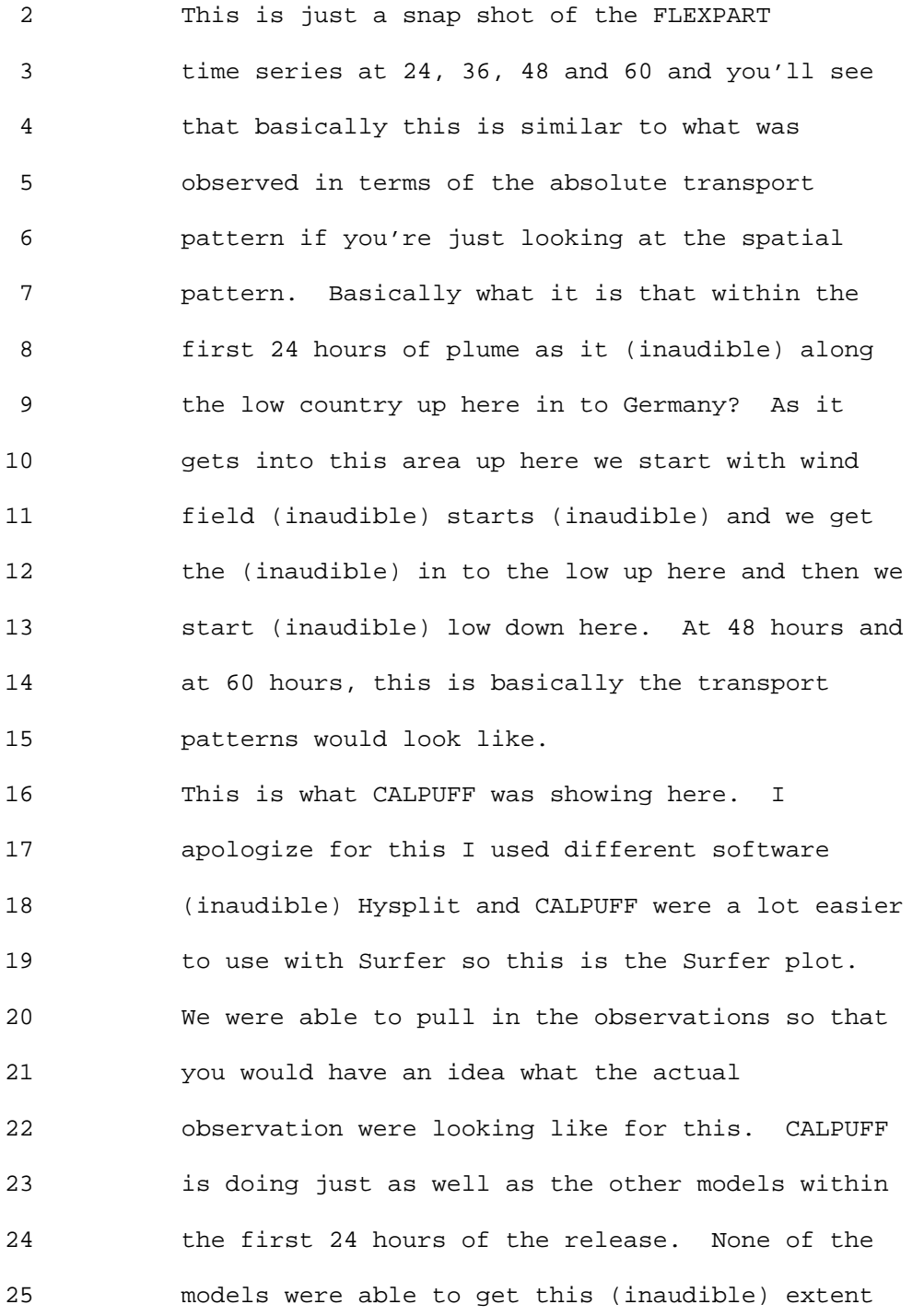

#### 1 Ninth Modeling Conference  $\qquad \qquad \text{Vol. 2, p. 33}$

 2 of it. All three models CALPUFF, FLEXPART and 3 HYSPLIT they all had the same general convection 4 pattern toward the northeast and were not getting 5 the Westward or Eastward extent of it. By 36 6 hours, this is where you can see things are even 7 with the puff-splitting turn on we weren't 8 getting caught up in the deforming wind field the 9 way it was. 10 As you can see by 48 and 60 hours the 11 simulation has pretty much broken down by that 12 point. We are not able to do that. As I said 13 this is well beyond the regulatory range of 14 CALPUFF and was just an experiment to take a look 15 and see how this puff-splitting will make a 16 difference. I think that's the thing here. 17 HYSPLIT was comparable with CALPUFF in the first 18 24 hours here and we're not getting eastward 19 (inaudible). By 36 hours we're not getting the 20 southern (inaudible) here, but HYSPLIT's 21 performance improved dramatically between 48 and 22 60 hours. By 60 hours HYSPLIT has it almost 23 perfect in terms of the spatial pattern. 24 So the spatial statistics…this is what we're

25 looking at merit in space as you can see the

#### 1 Ninth Modeling Conference  $\sqrt{01}$ , 2, p. 34

 2 HYSPLIT did its best in terms of basically what 3 the model observed it had the best of spatial 4 representation. This was the coare of the 5 performing one here. In the end you can see 6 because of the way the plume was transported with 7 CALPUFF on that one here where the high false 8 alarm rate with this one which was putting the 9 plume in an area where nothing was being 10 detected. So as you can see FLEXPART has a high 11 false alarm rate as well. As you can see HYSPLIT 12 did the better of the three models in that. 13 In terms of the global statistics that I 14 talked about before, as you can see, HYSPLIT was 15 the clear winner in this one and you can see the 16 final ranking overall. This is the Lagrangian 17 part of the model it didn't do much better in 18 terms of the statistical data. It did marginally 19 better than CALPUFF here and you know you can 20 look at the factor of 2, the factor of 5, clearly 21 in each case HYSPLIT was the clear winner in that 22 one. It's just what it is. 23 These are some of our initial observations from 24 that and I would like to remind everybody there

25 are an insufficient number of tracer experiments

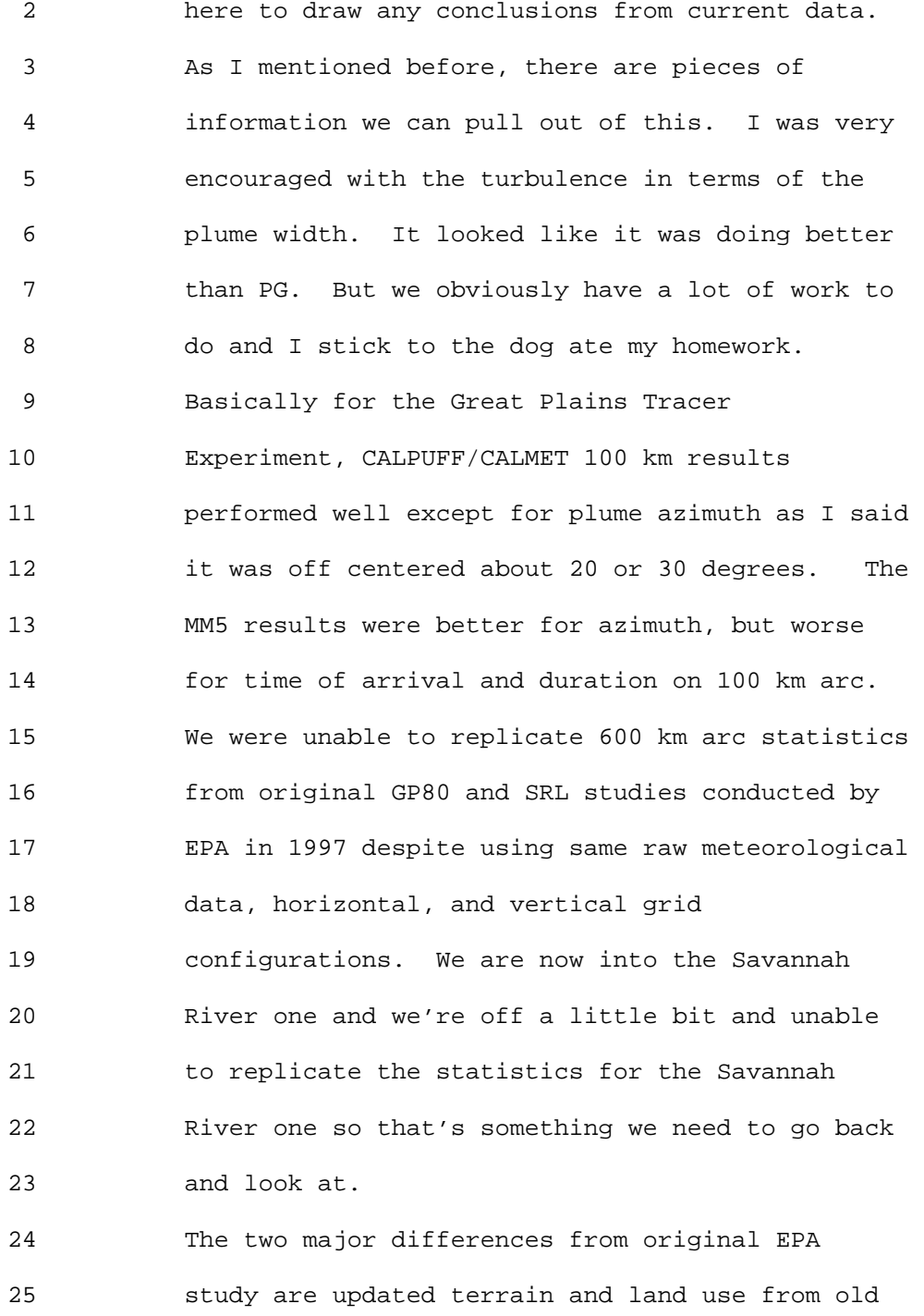

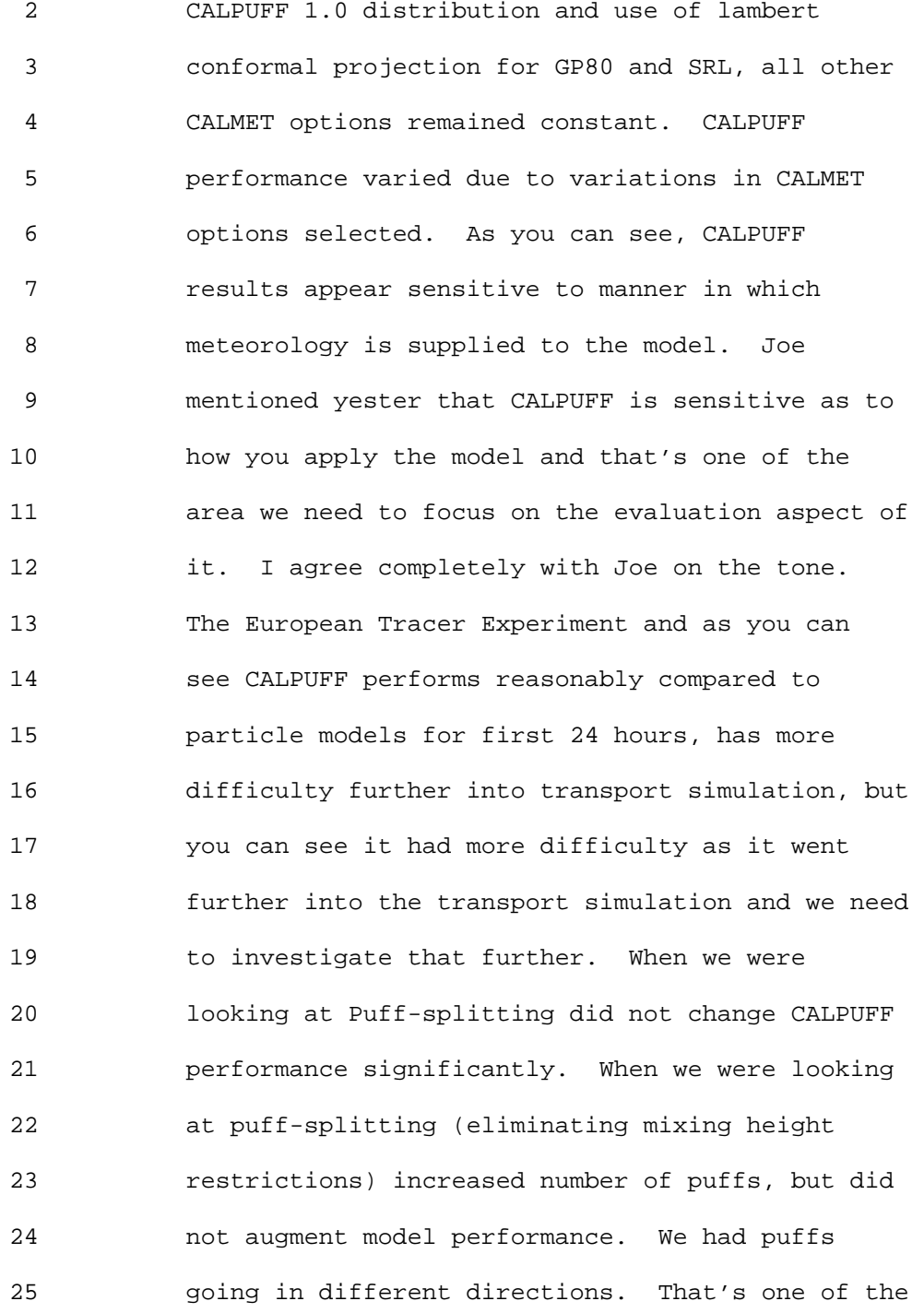
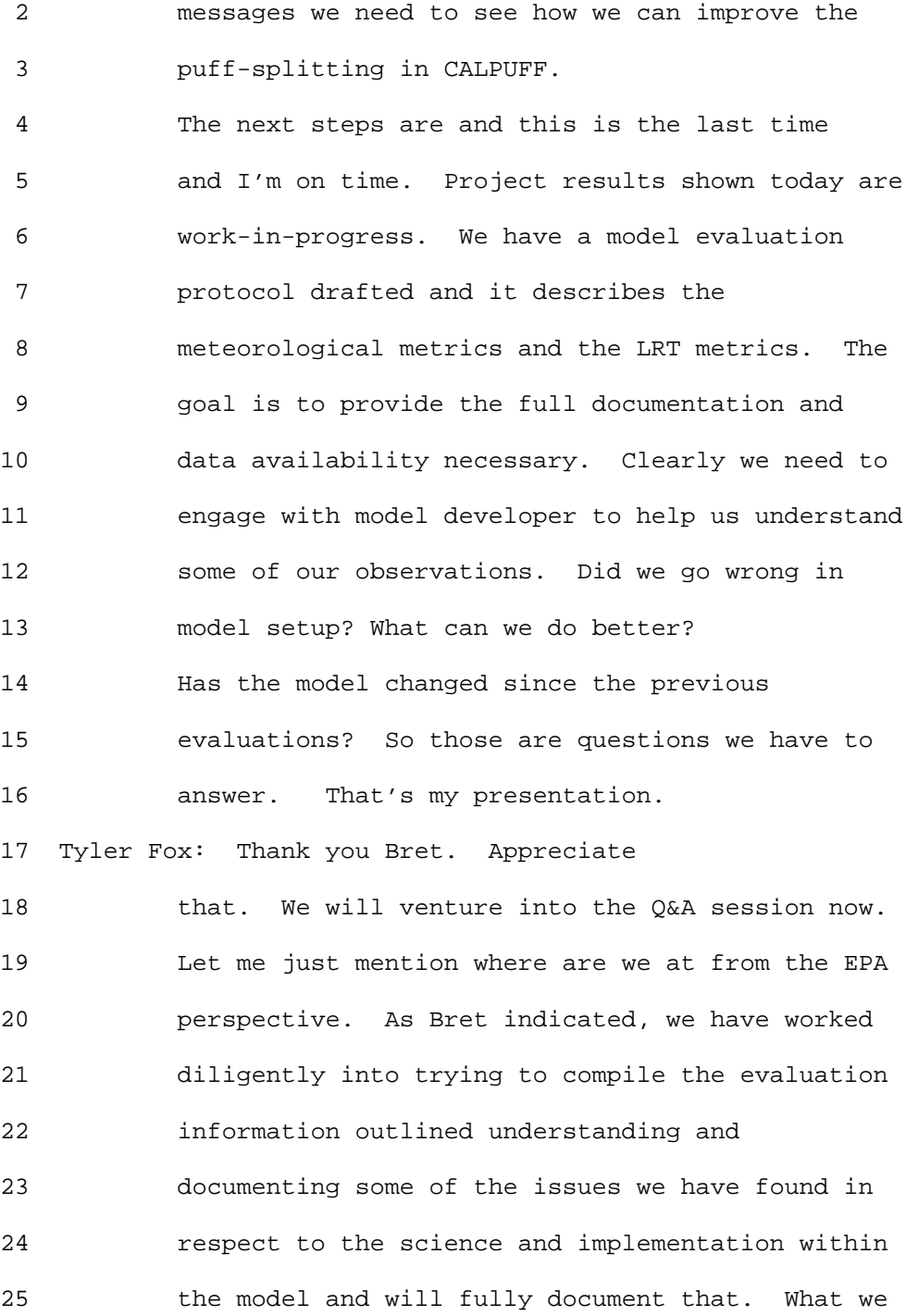

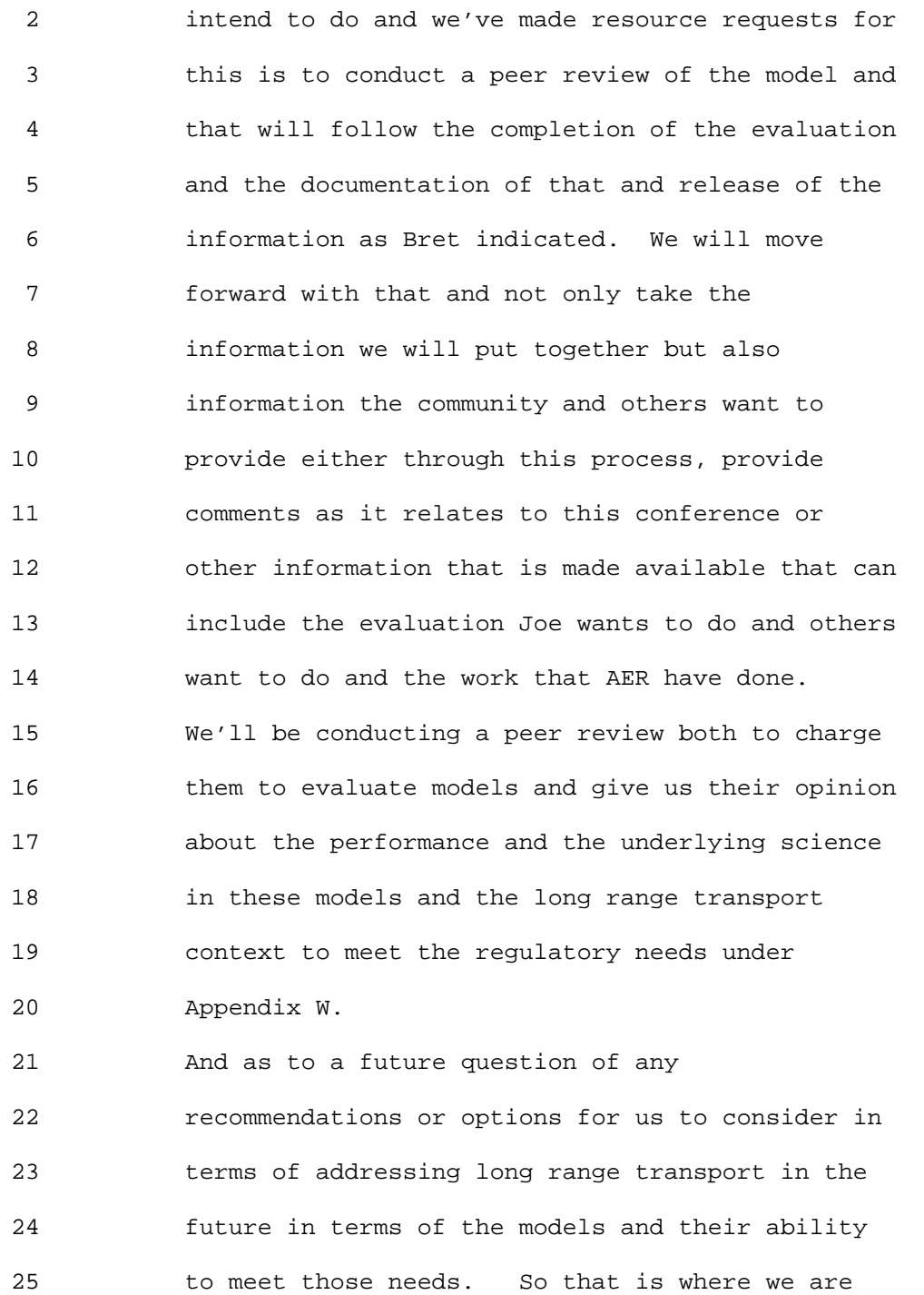

```
1 Ninth Modeling Conference \qquad \qquad \text{Vol. 2, p. 39}
```
 2 just so you know and again look forward to 3 getting any comments or input through this 4 process and in the future as we move forward. 5 We'll take Q&A until about 9:30 to get back on 6 schedule. 7 Bob Paine: ENSR. I have a question for Joe 8 Scire or EPA. There is guidance for grid spacing 9 in CALPUFF such as you resolve the terrain 10 features to 5 or 10 grid elements. But recently 11 I've seen some critiques that the finer you go 12 with the grid spacing, the lower the 13 concentrations go. Is that really true or it is 14 really unbiased? 15 Joe Scire: I think there are several 16 factors that can influence how the model responds 17 to grid spacing. One is the nature of the 18 terrain and also the source location relative to 19 the Class I analysis and exactly where the source 20 is relative to that in the mean flow. What we 21 did is….my experience is it goes both ways 22 sometimes finer resolution produces higher 23 impacts where the terrain may channel the flow 24 into a Class I area. And in other cases it 25 produces lower impacts -- maybe it's channeled

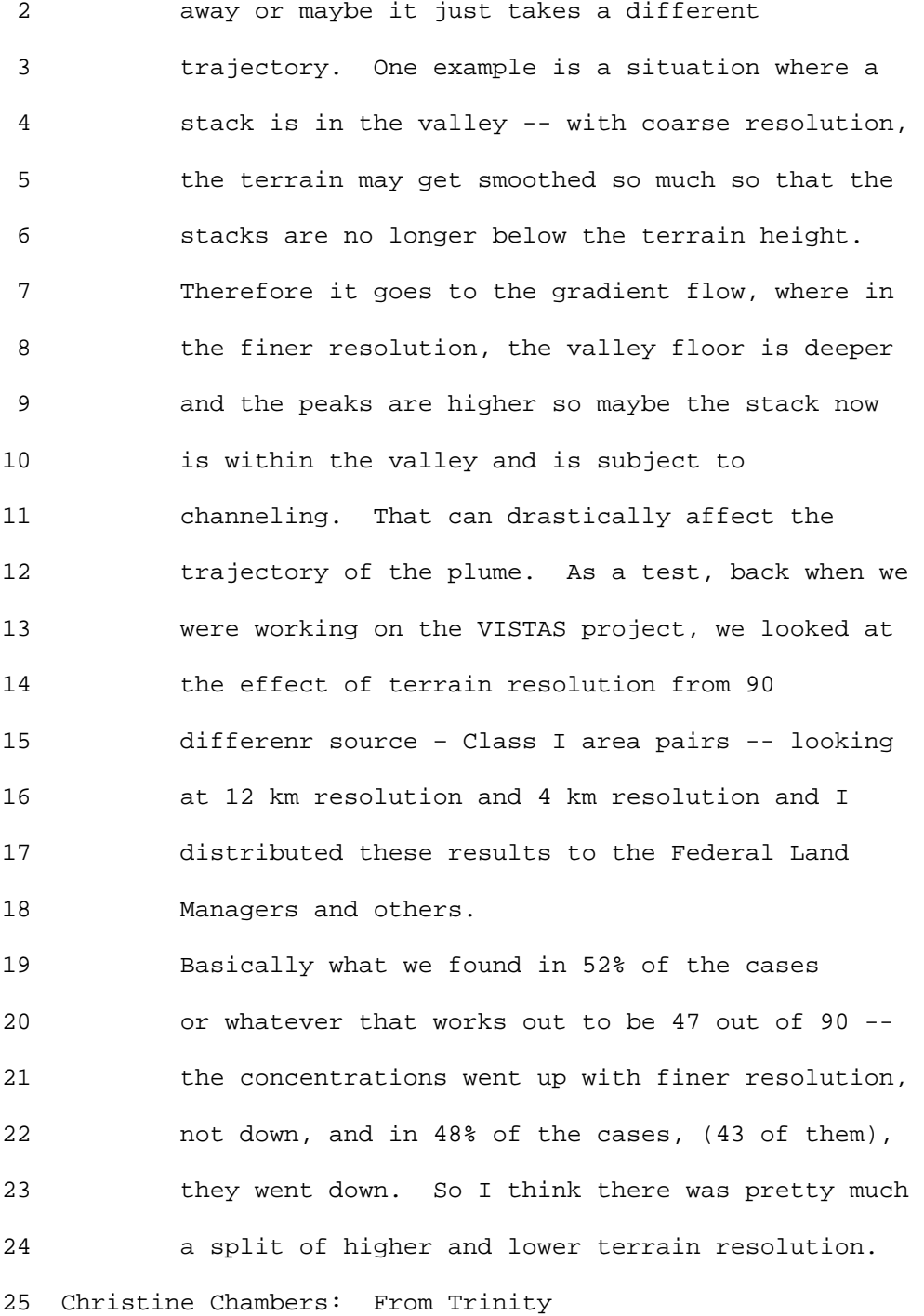

 2 Consultants. I have a follow up to that question 3 to that. Recently I've had numerous 4 conversations with Tim Allen that there was in a 5 memo distributed by EPA that specifically said 6 for PSD Class I increments that, in all cases, 7 less than 4 km grid spacing would not be accepted 8 for PSD Class I increments. This was from Tim 9 Allen in his own words based on an application in 10 the Pacific Northwest. All projects less than 4 11 km show a decrease in concentrations. There have 12 been recent studies conducted by EPA to document 13 this. I have similar studies as Joe said that 14 depending on the case it can be up or down. Can 15 you provide a little more insight on this memo 16 that was supposedly issued by EPA that was 17 submitted to the Federal Land Managers? 18 Tyler Fox: I wish Tim was here because I'd 19 ask him the question what memorandum he is 20 referring to. We have not issued any memorandum 21 to that effect. I've not seen any memorandum to 22 that effect. I know Clint Bowman and others and 23 Herman if you want to address it. Others have 24 provided information about that. We from the 25 program office stand point have not issued any

 2 memorandum to that effect. Herman if you want to 3 address that.

 4 Herman Wong: That memorandum I wrote to the 5 State of Washington said that I would not accept 6 the 1 km grid resolution they use. The reason I 7 did not accept it was that we had an agreement 8 with the State in which a common protocol had 9 been developed and the State wanted to change the 10 agreement we had. So they changed the agreement, 11 and the State of Washington did not discuss these 12 changes with the EPA or the FLM or the other two 13 states.

14 So I fired back an email saying that it was 15 inappropriate for you to automatically decide to 16 make a change in the current protocol to go from 17 a 4-km grid resolution to 1-km grid resolution. 18 I think they had even adopted a grid with a 500- 19 meter resolution. The reason I didn't sign off 20 on it is was the feedback came from the Forest 21 Service and the Fish & Wildlife and the Park 22 Service because they wanted some demonstrations, 23 arguments, or justification as to why should they 24 be allowed to go down to below 4-km. We did do 25 some-- well, Bret did some testing that came up

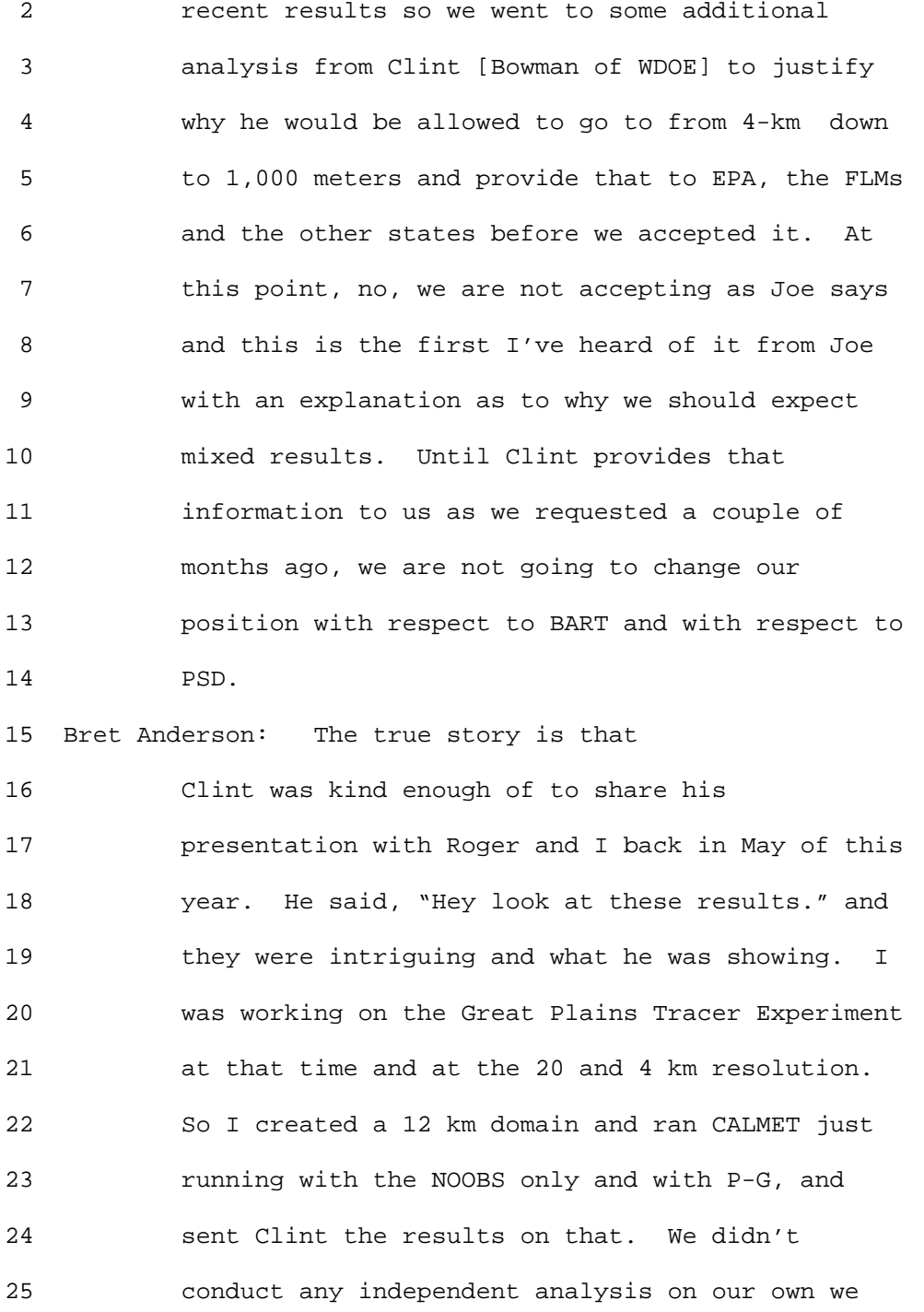

 2 just said we already had something here and maybe 3 you can find something useful of this. 4 Clint sent back a graph that he was using in 5 the arc statistical program and he was plotting 6 up the results for each time step. What he saw 7 was 20 big 12 kind of comparable to 20 and 4 for 8 the concentration was smaller. On advice from 9 the Park Service we said okay and what is it that 10 the terrain causing this or the land use. So I 11 wrote a computer program to create dummy GEO.DAT 12 files at the same resolutions so I basically 13 flattened the terrain so that is was 1 meter 14 terrain for the single land use. I had all the 15 physical properties at that same level and what 16 we saw was when you fix all that there were no 17 changes in concentration: 20, 12 and 4 were very 18 comparable to one another. We didn't draw any 19 conclusions from that. We said clearly the 20 terrain and land use were making a difference 21 there. That was the extent of what we did there. 22 What we did provide to Clint was what the Great 23 Plains Tracer Study did and that's probably where 24 this thing snow balled from you know was from 25 that where Clint did show with that resolution

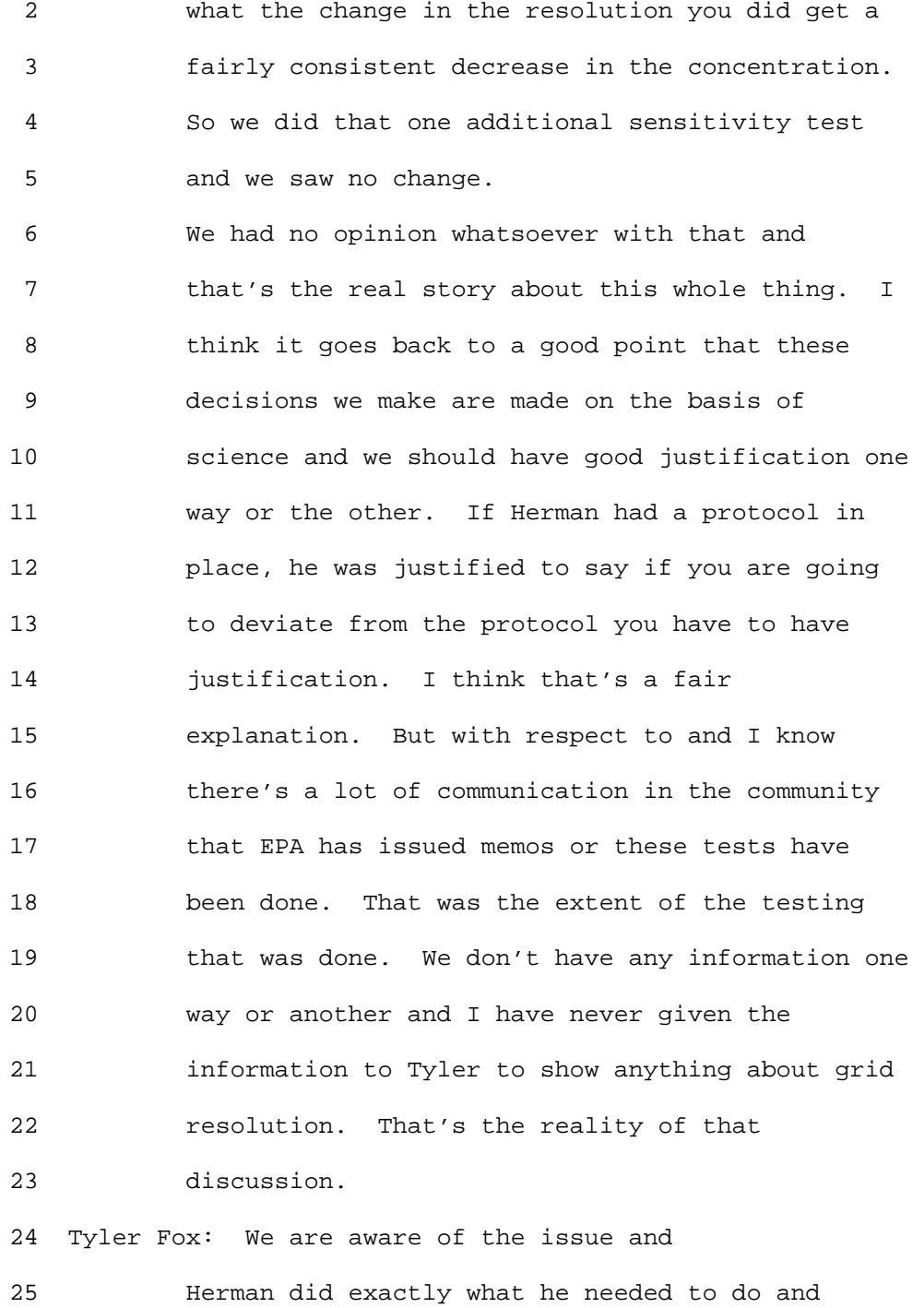

 2 requiring that justification just as any 3 deviation of a protocol or questioning about the 4 underlying basis that's being put forward. We 5 need to balance the process and understand things 6 and stay away from this EPA has demanded stuff. 7 The Regional Office has the authority and works 8 within that authority to do things. When there a 9 broad precedent thing they will send it through 10 and we have the Clearinghouse and other types of 11 mechanism in place to then get to the final 12 interpretation of guidance or decision in a 13 particular case. Once we have that information 14 and once it's brought to us we move forward in 15 the Clearinghouse action, but nothing has been 16 brought to us. We are aware of Clint's 17 presentations at the workshop and as Bret 18 described understanding what data he's working 19 with in trying to help in that process. 20 We need to …if there are any other questions 21 about CALPUFF people can ask those before we get 22 into the public session. But we need to move 23 forward to respect the schedule and the like. 24 Especially for some of the presenters who may 25 need to leave. I'll just make some quick remarks

 2 here. 3 Going back to the 8th Modeling Conference, we 4 covered the first, the second and the fourth 5 element that we had brought up so here's the 6 third element that we talked about which is 7 basically said we really need to focus on 8 appropriate evaluation methods. The focus and 9 the purpose of identifying areas of improvement 10 in the modeling system understanding that 11 emphasis on modeling systems, recognizing that 12 the emissions meterology and underlying modeling 13 science are all part of that system working 14 concert. But we need to understand the influence 15 and effect on each. 16 Therefore with that understanding we can 17 seek the types of improvements we need by 18 prioritizing the research either in the community 19 or within EPA with our Office of Research and 20 Development and will ultimately lead to an 21 overall improvement and understanding of the 22 performance of these models as they are applied 23 in the regulatory policy context. 24 So one note is that a year and a half ago, 25 there was an evaluation work shop and this is

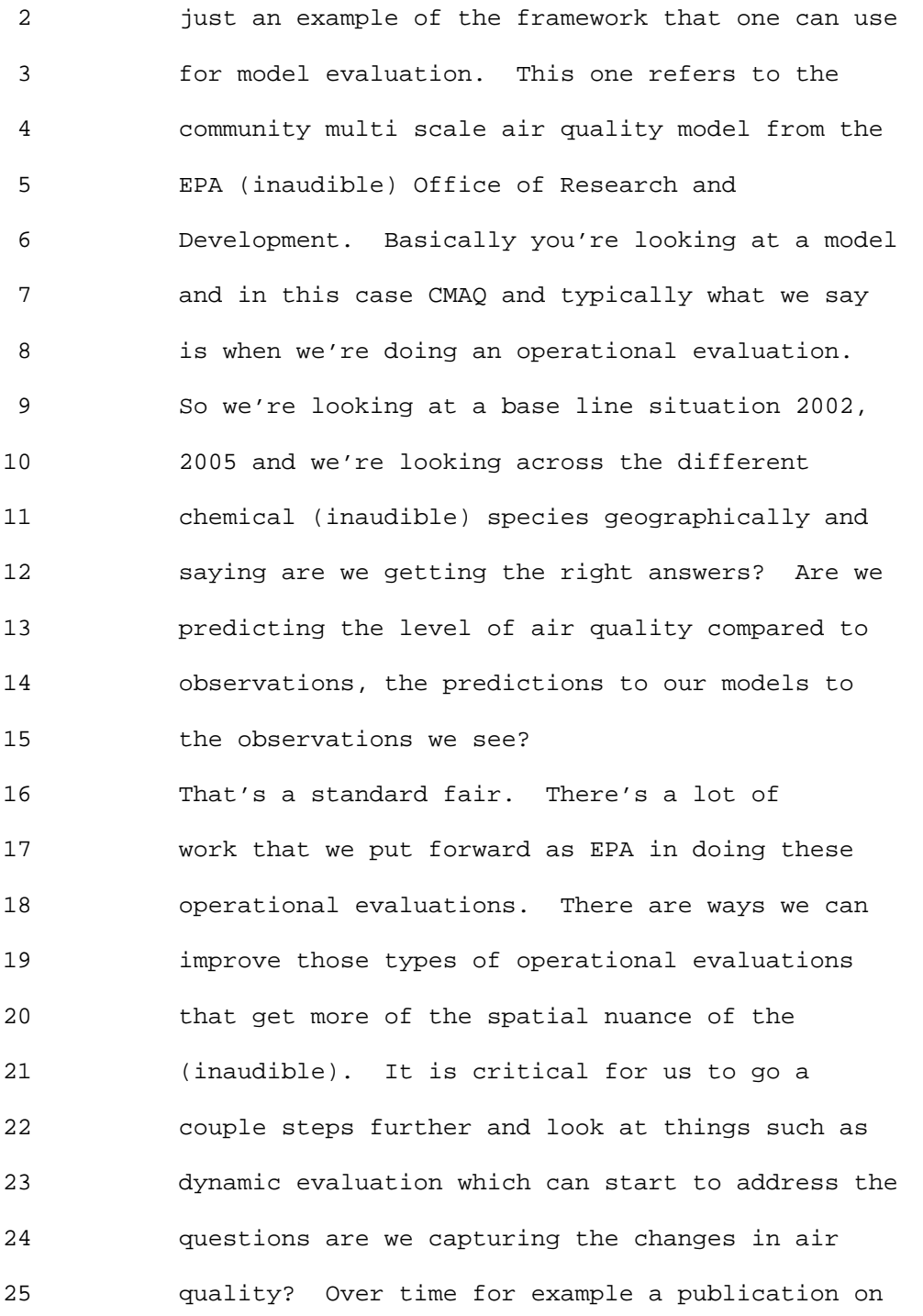

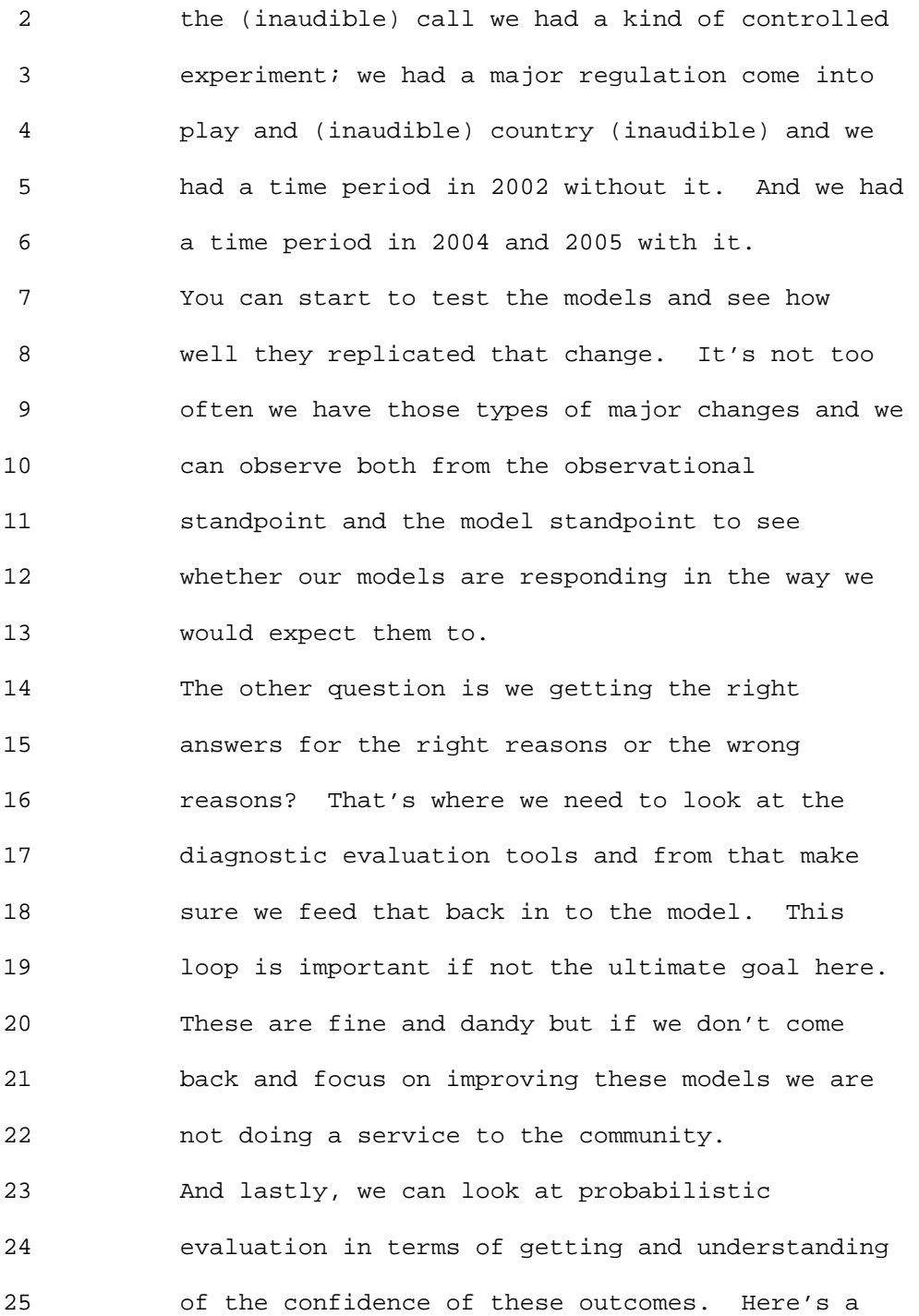

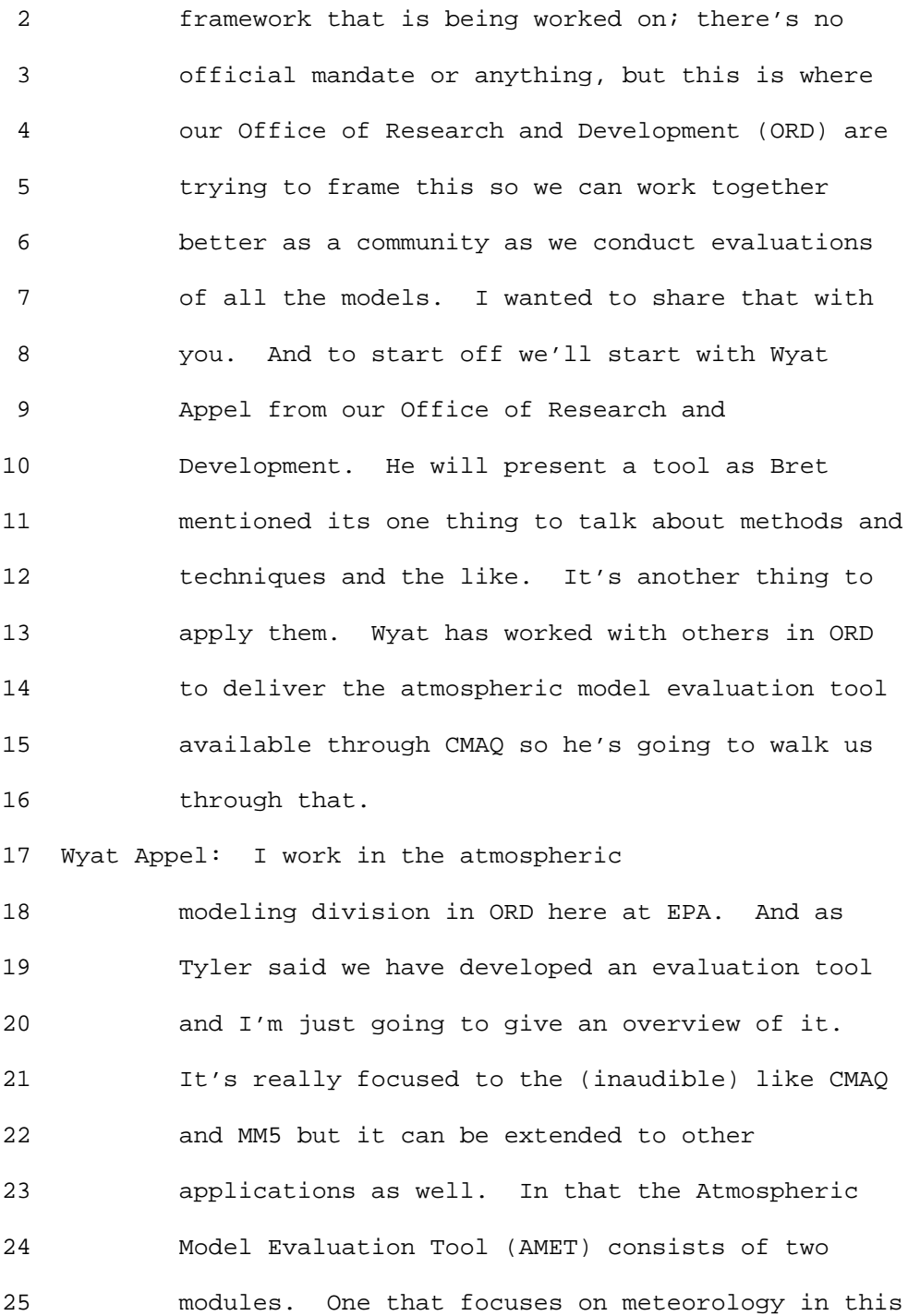

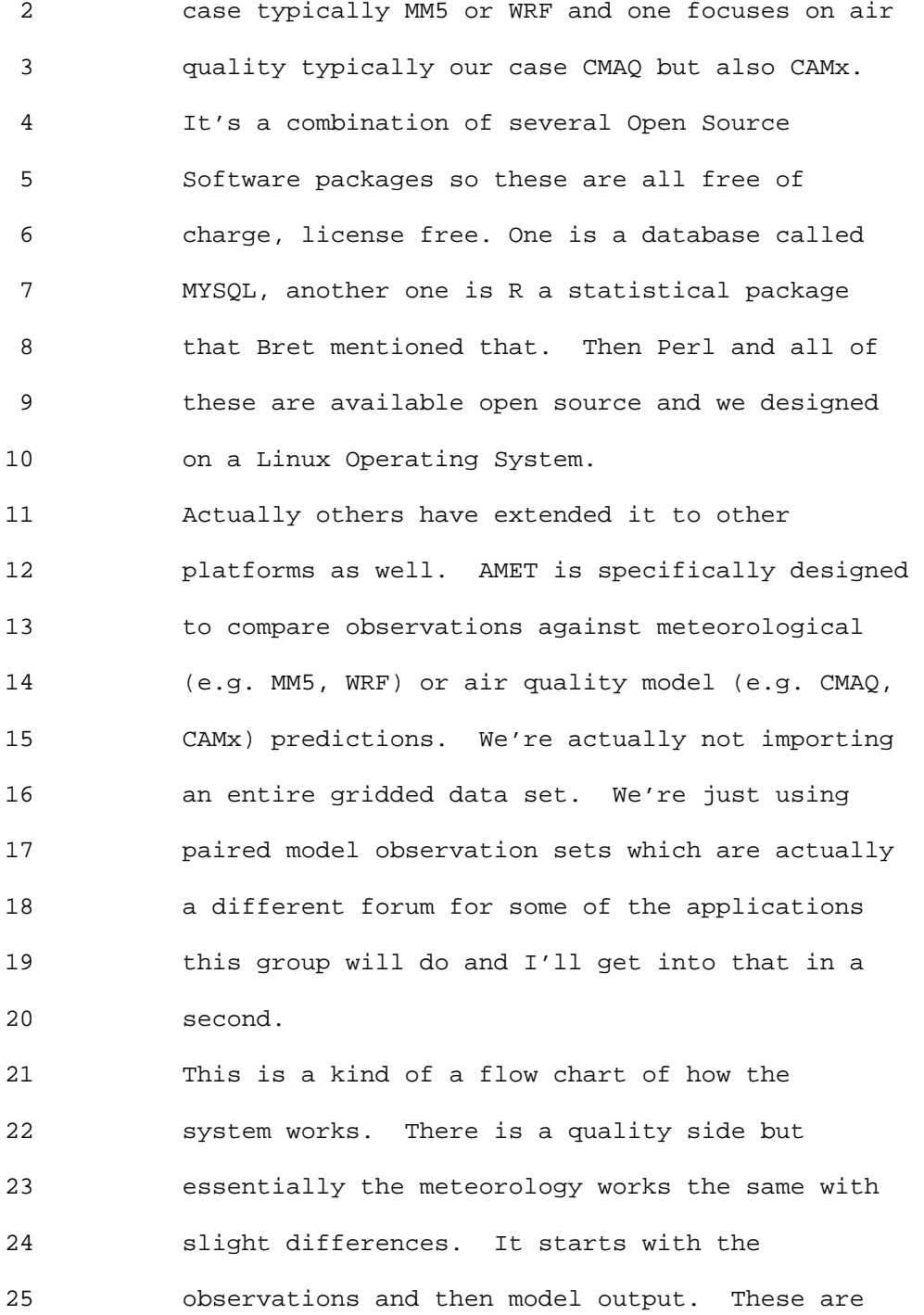

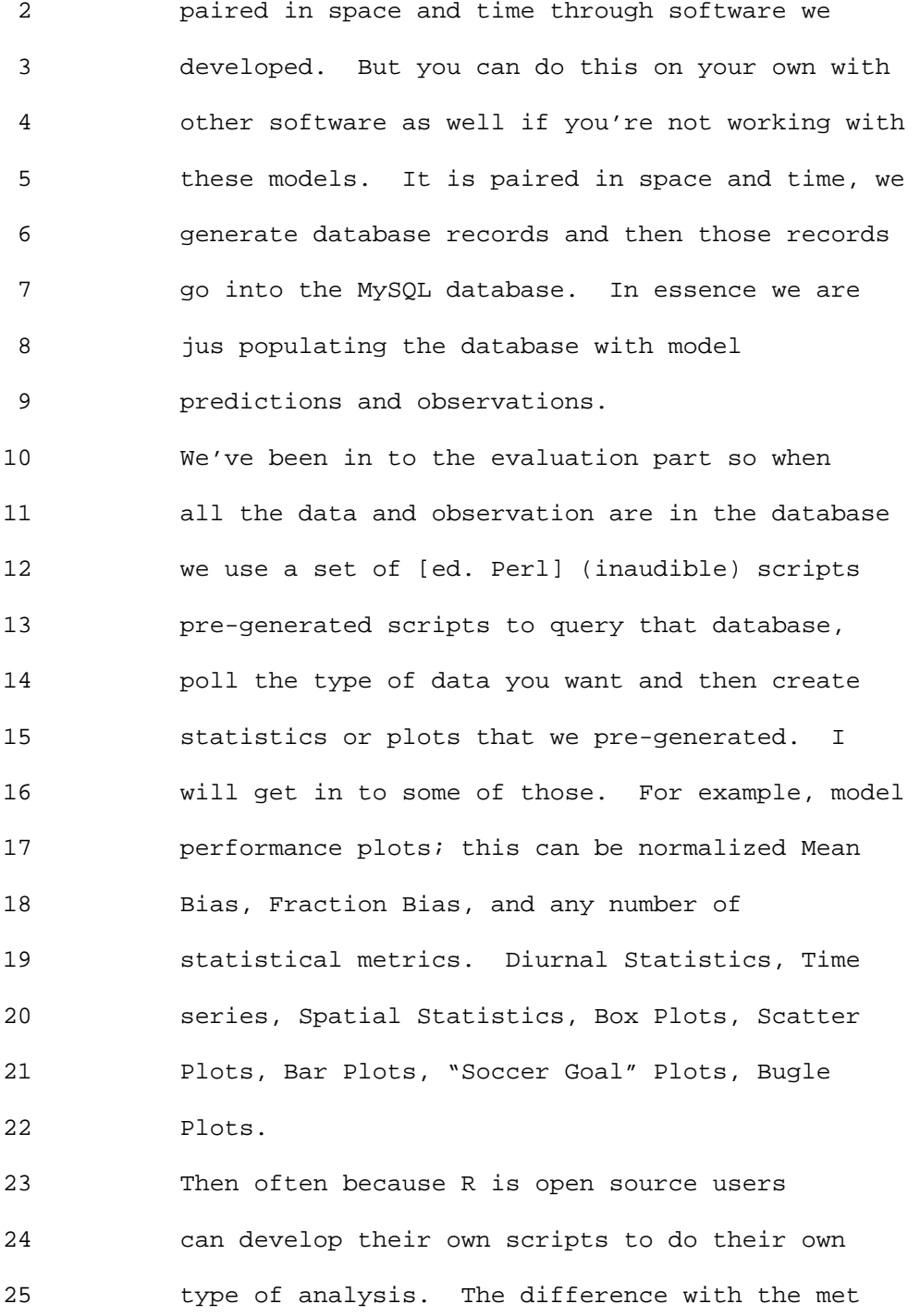

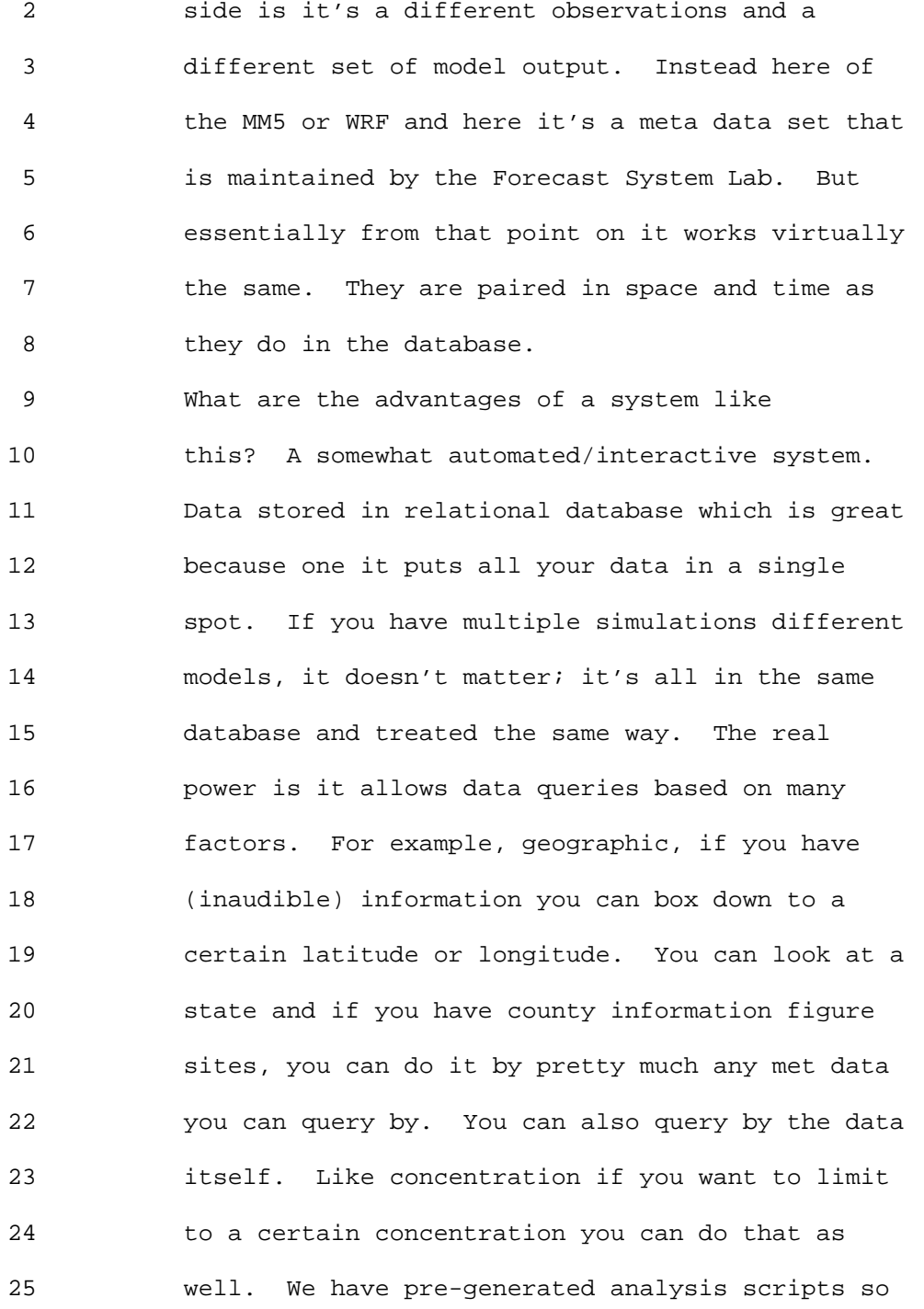

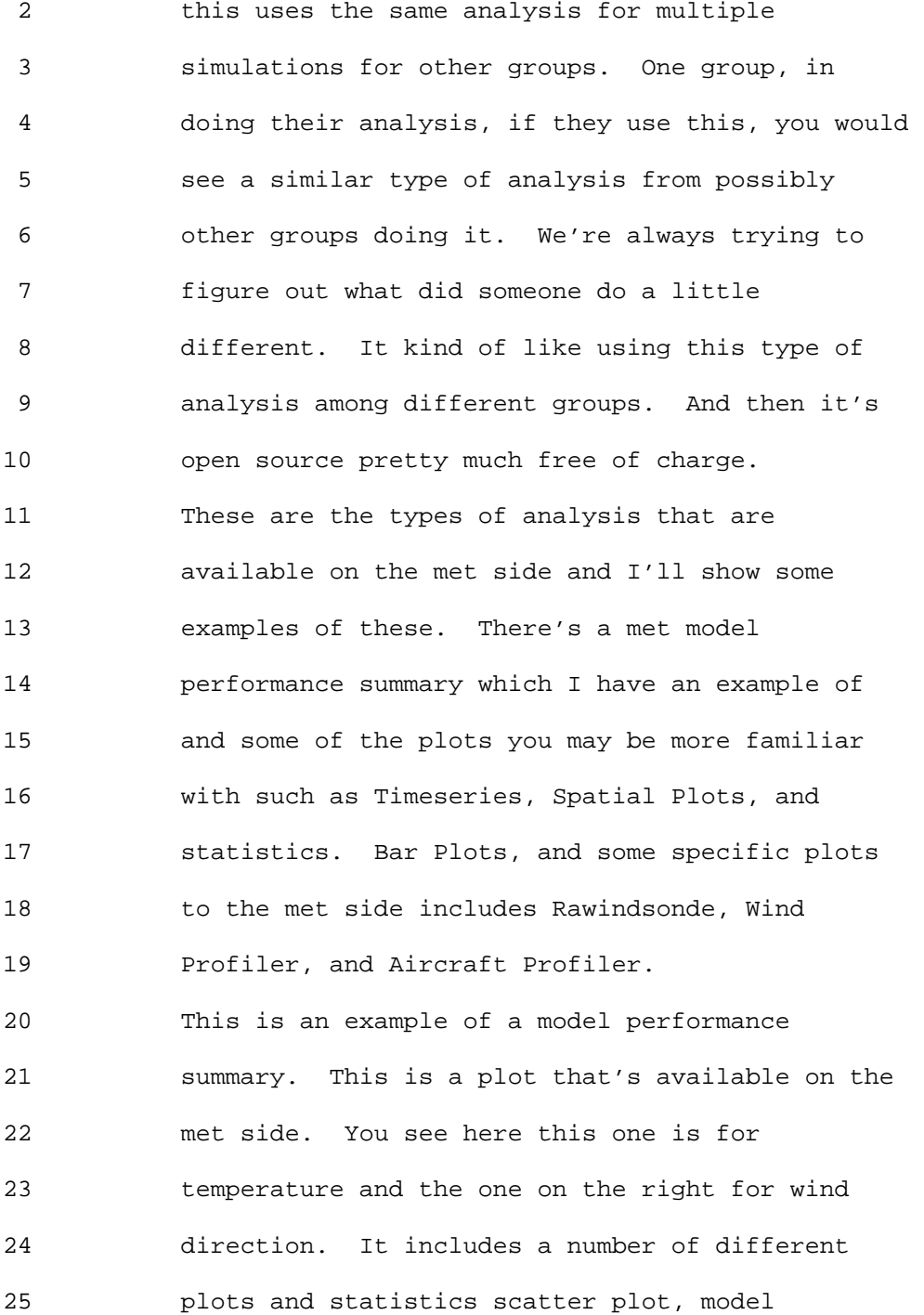

#### 1 Ninth Modeling Conference  $\qquad \qquad \text{Vol. 2, p. 55}$

 2 performance summary statistics, metric across 3 different temperature ranges and then a box plot 4 showing the distribution of the model. This is a 5 single plot so you just kind of pick this for 6 whatever your data set is and this is what gets 7 generated. And similarly on the wind direction 8 side in the wind direction plots where you can 9 see the distribution and wind speed in your data 10 and some other summary statistics, etc. 11 Also available are time series plots, your 12 mixing ratio, wind speed, wind direction, but 13 pretty much any meteorological metric you have 14 available you will be able to apply just like 15 this. Spatial plots are summary statistics so 16 this is …. don't worry about the data showed 17 here it's just for example. This is actually 18 four different work simulations that are shown 19 and these are the R (inaudible) for each of those 20 plots. And you see color coded and then you 21 would also be to window this down to other 22 regions. One may say about R at least for the 23 United States is it contains more detailed maps. 24 If you do go down to looking at a smaller 25 location like a state you would be able to

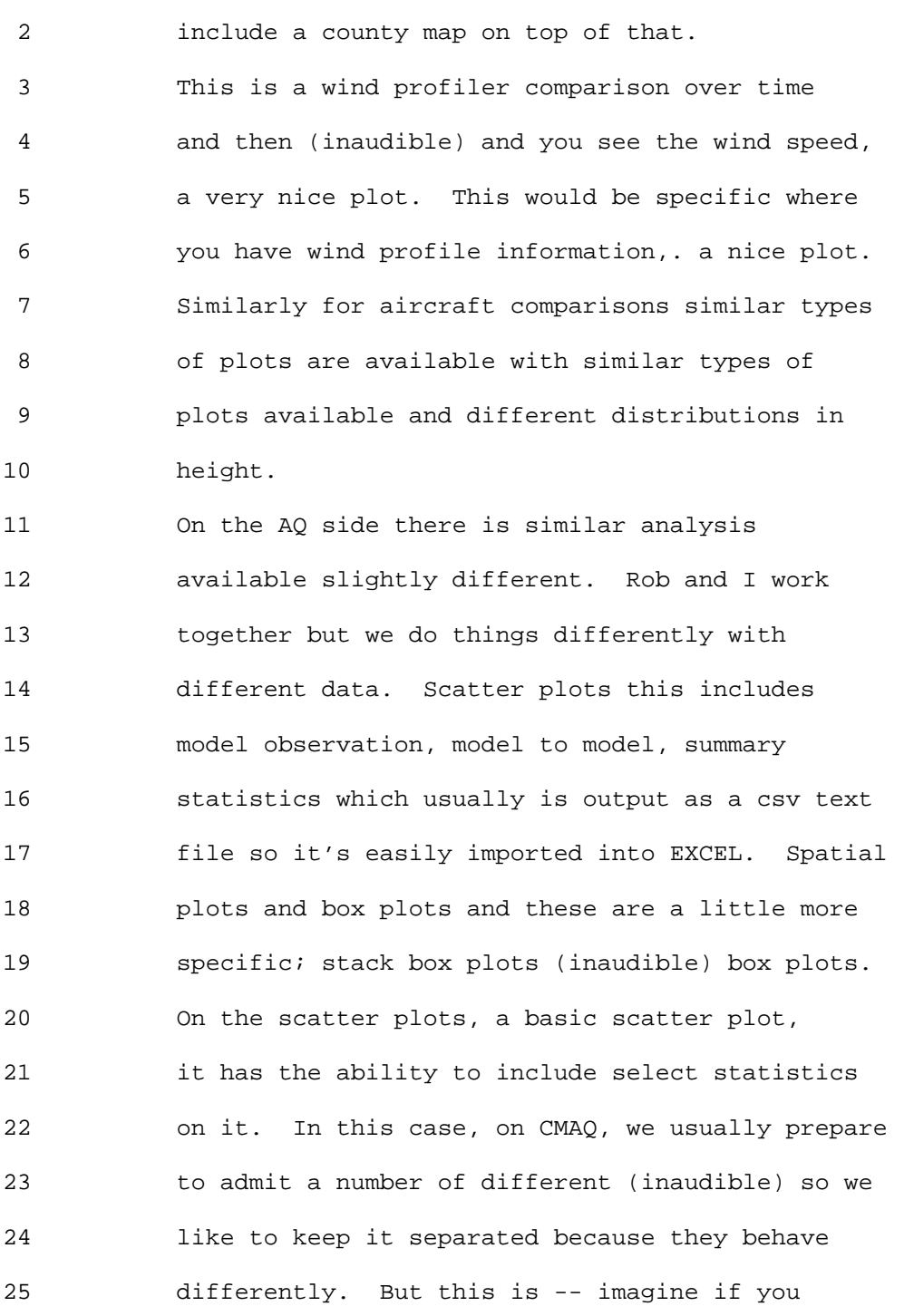

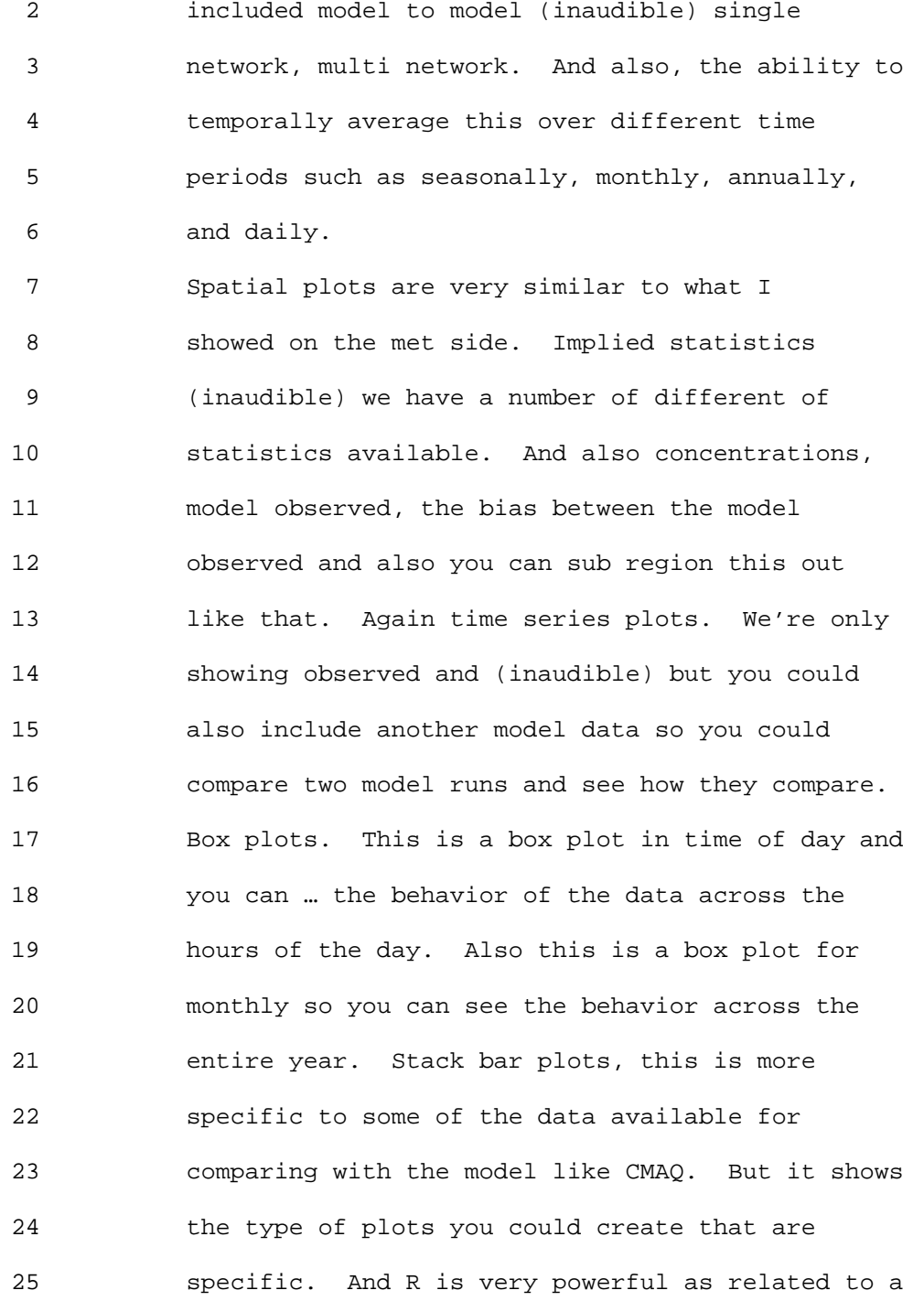

 2 lot of different plots and if someone is familiar 3 with R it's generally easy to tailor it to 4 whatever your data or skip a type of plot you 5 would like to see.

 6 Some of the other parts includes some of the 7 metrics are some Bugle Plots where it includes 8 performance criteria. These are available by 9 default AQ side and then the Soccer Goal Plot is 10 a little hard to see but there are lines for the 11 bias and a kind of outline there. One of the 12 nice things about expanding beyond CMAQ is if you 13 have any set of model predictions in time and 14 space you should really be able to import that 15 into the database and analysis just like you 16 would any other database. Even if you are not 17 using CMAQ or CMAx or a model like that, if you 18 have data generally in the common (inaudible) 19 that includes a model of and some space and time 20 information there would be a way to get back into 21 the database and analysis just like you would 22 CMAQ and anything else. We just pre-generated it 23 some scripts that will take the raw CMAQ output 24 and bring it right into the database. 25 Then also the analysis scripts themselves

#### 1 Ninth Modeling Conference  $\qquad \qquad \text{Vol. 2, p. 59}$

 2 can be used outside of data met. There are 3 scripts so if you got data and you don't want to 4 go through the hassle of putting it in the 5 database, take the R script and you can read it 6 directly in the R so that you can extend these 7 plots or use these plots outside of the met 8 system itself. 9 We have been working on this for a few years 10 and early this year we released it publicly. 11 This a script based version both the Met and AQ 12 versions available and it includes an extensive 13 users guide included which we have gotten good 14 feedback. The script tit is very helpful for 15 setting up and using. It contains most of the 16 functionality shown here and some things 17 developed but not included in the release but in 18 the future we will include them. You can install 19 the Met and AQ versions separately. Includes 20 tutorial data and example output plots and then 21 there's also a Bugzilla available for AMET which 22 you can submit any questions or problems you have 23 with this system. 24 For future improvements we have to build a

25 Java interface which will be real nice since a

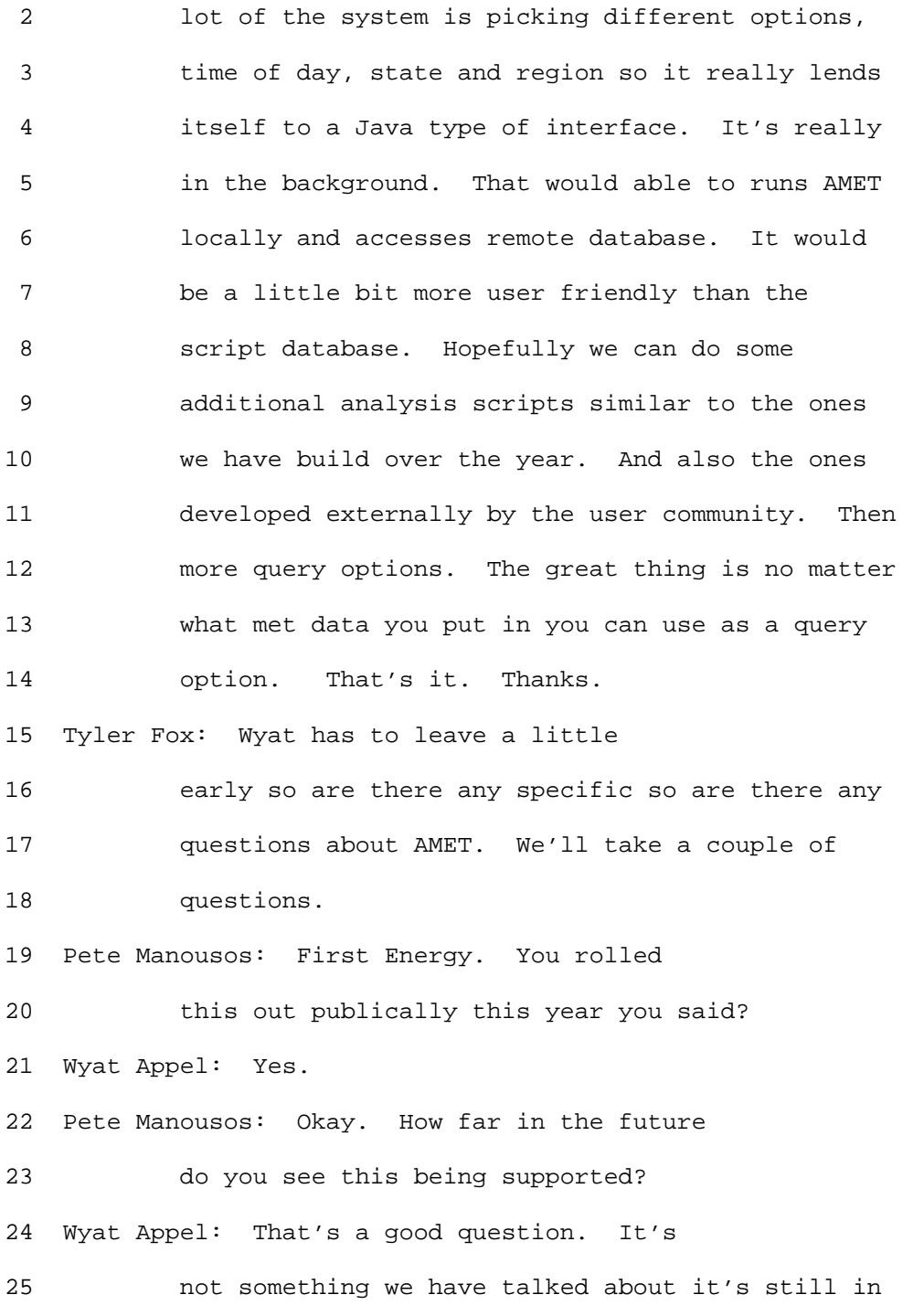

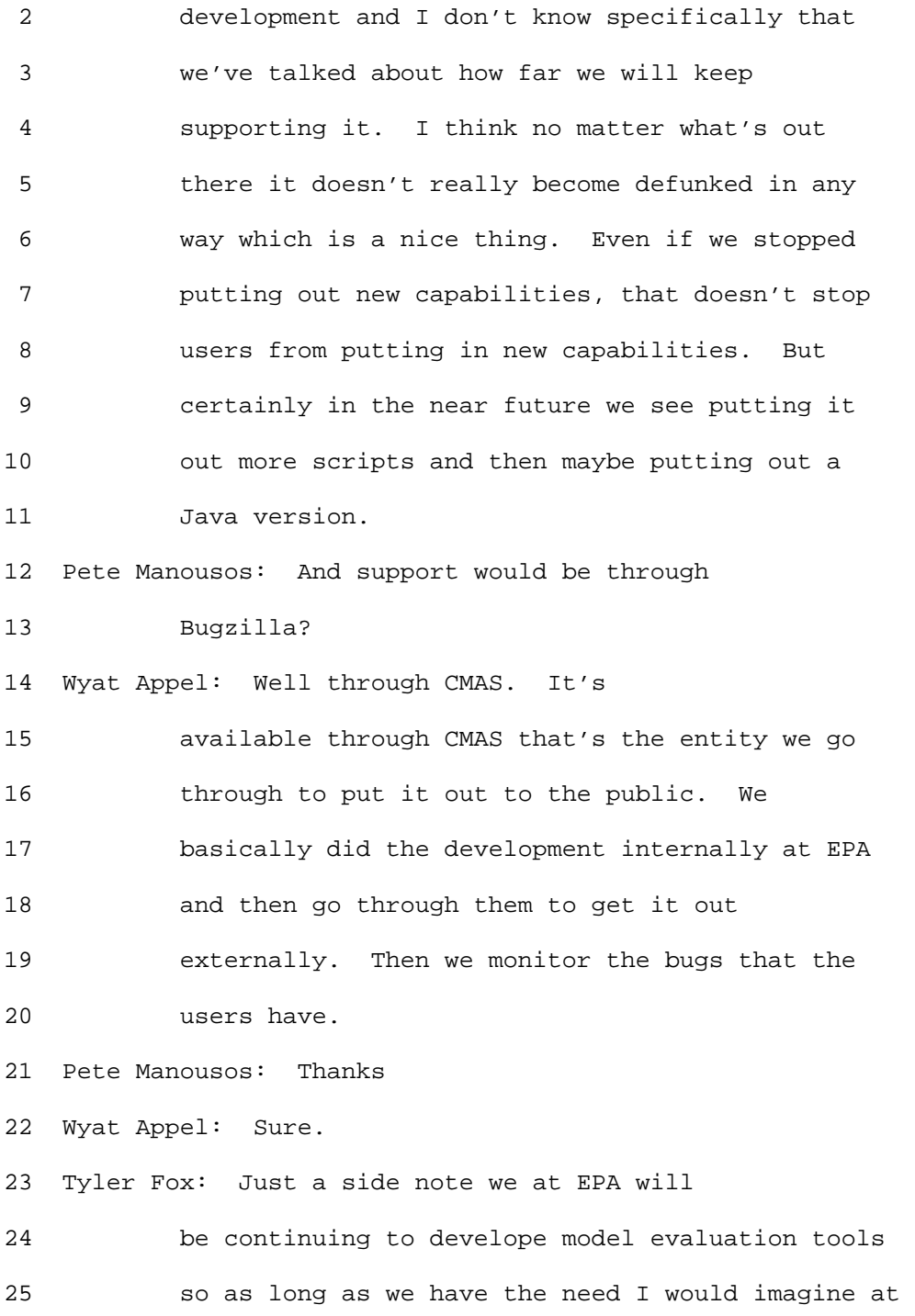

 2 least from the OAPQS standpoint I can't speak for 3 ORD, we certainly will be wanting to see this 4 tool developed and expanded both by the user 5 community and internally as we move things 6 forward. Next on our list for the evaluation 7 session is Bob Paine. 8 Bob Paine: I'll probably be able to go 9 through these very quickly because others have 10 addressed many of the points here. I come from 11 the point of view of the previous AERMIC 12 committee having done a lot of the evaluation 13 work with Roger and others on the previous 14 versions of AERMOD. I'm going to talk about the 15 AERMOD evaluation review, evaluation tools, and 16 for short range modeling evaluations the somewhat 17 dated Cox-Tikvart evaluation procedure. I will 18 also address the BOOT/ASTM evaluation procedure 19 and Joe Chang has been very gracious in providing 20 some slides for this presentation. He should 21 probably give it but I'm here anyway. 22 I will also mention some evaluation databases 23 that Joe has collected and should probably hand 24 over to EPA, and also a brief comment on the 25 gridded met evaluation.

#### 1 Ninth Modeling Conference  $\qquad \qquad \text{Vol. 2, p. 63}$

 2 I'd like to say that Jeff Connors who is my 3 colleague here has done an urban evaluation and 4 provided that database to EPA for AERMOD. And we 5 used some of the evaluation tools and we will 6 talk about. In the future, we will be doing an 7 evaluation of low wind speed databases with API 8 funding and working with EPA on that issue as 9 well.

10 There are generally two types of short-range 11 types for evaluation of databases. One involves 12 tracer studies and short-term intensive studies, 13 typically with multiple rows of samplers, each 14 with many sites where you can determine plume 15 centerline and plume sigma-y. You can determine 16 concentration trends with distance and maximum 17 concentrations on tracer arcs that are used for 18 the evaluation. You can evaluate predictions 19 paired in time and distance in this type of 20 evaluation. Here the limitation is the short 21 duration of the study and you have a limited 22 number of meteorological conditions and seasons, 23 where the other type of database -- the long-term 24 monitoring networks featuring year-long sampling 25 at a few sites -- has the advantage of temporal

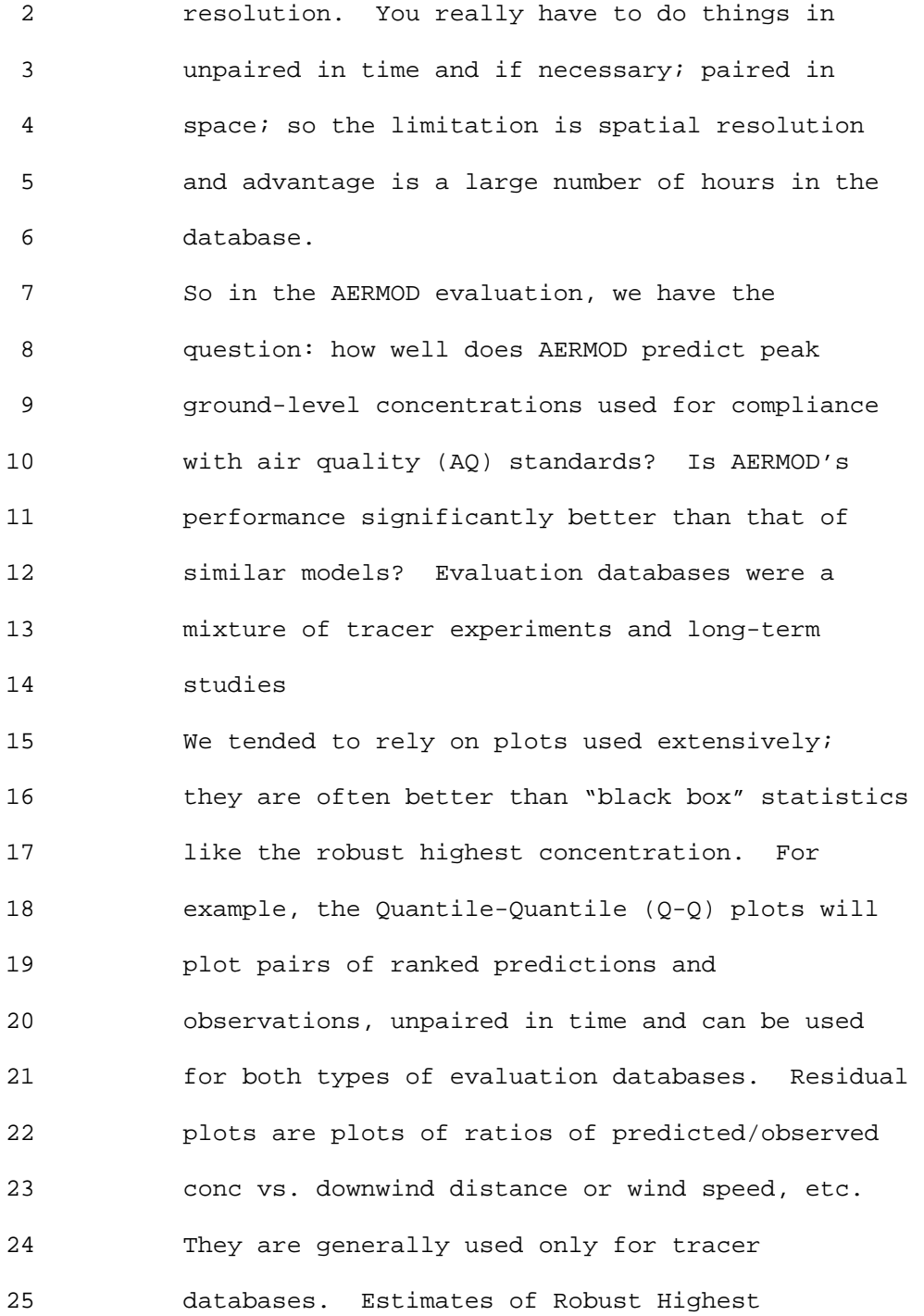

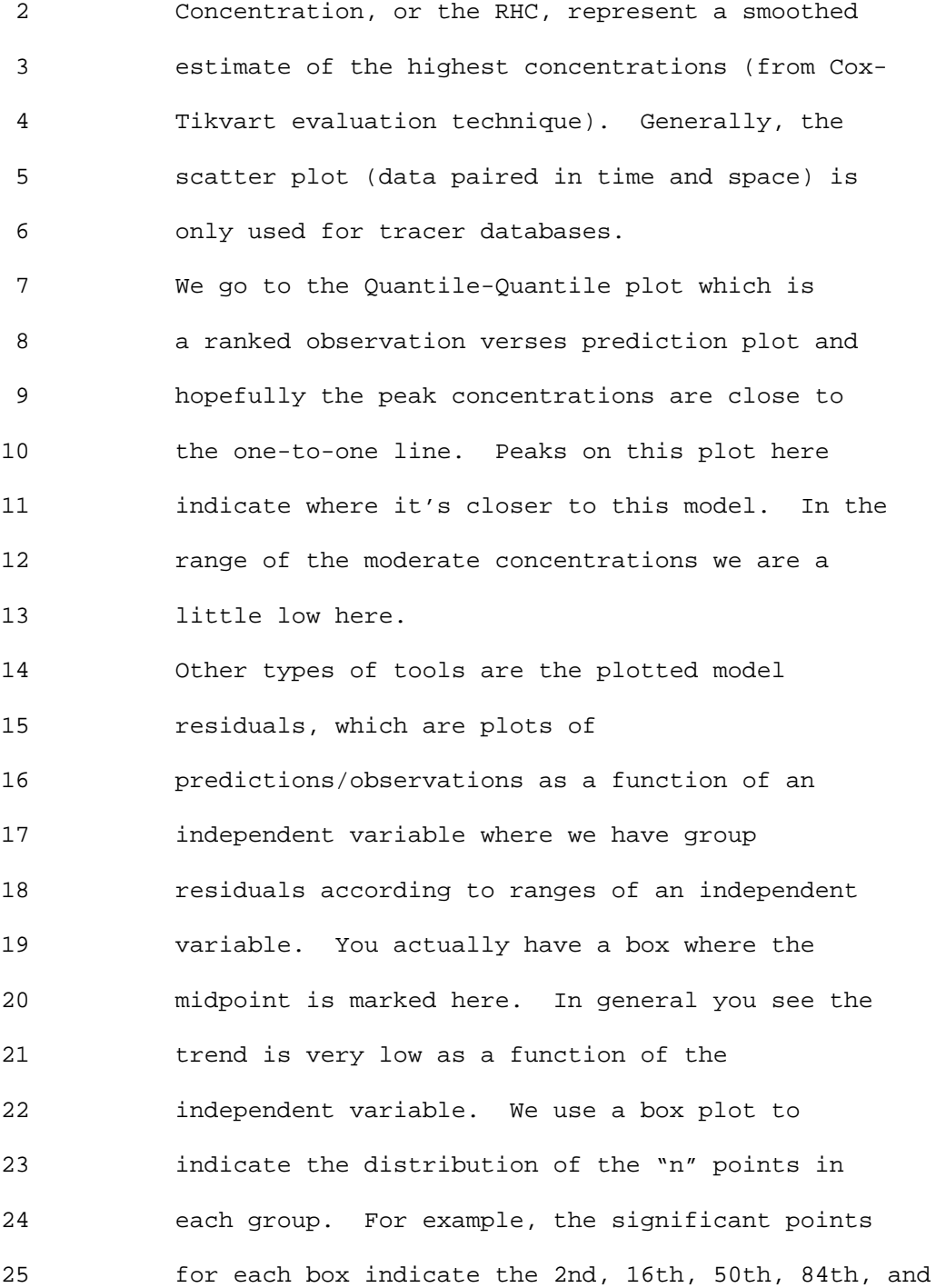

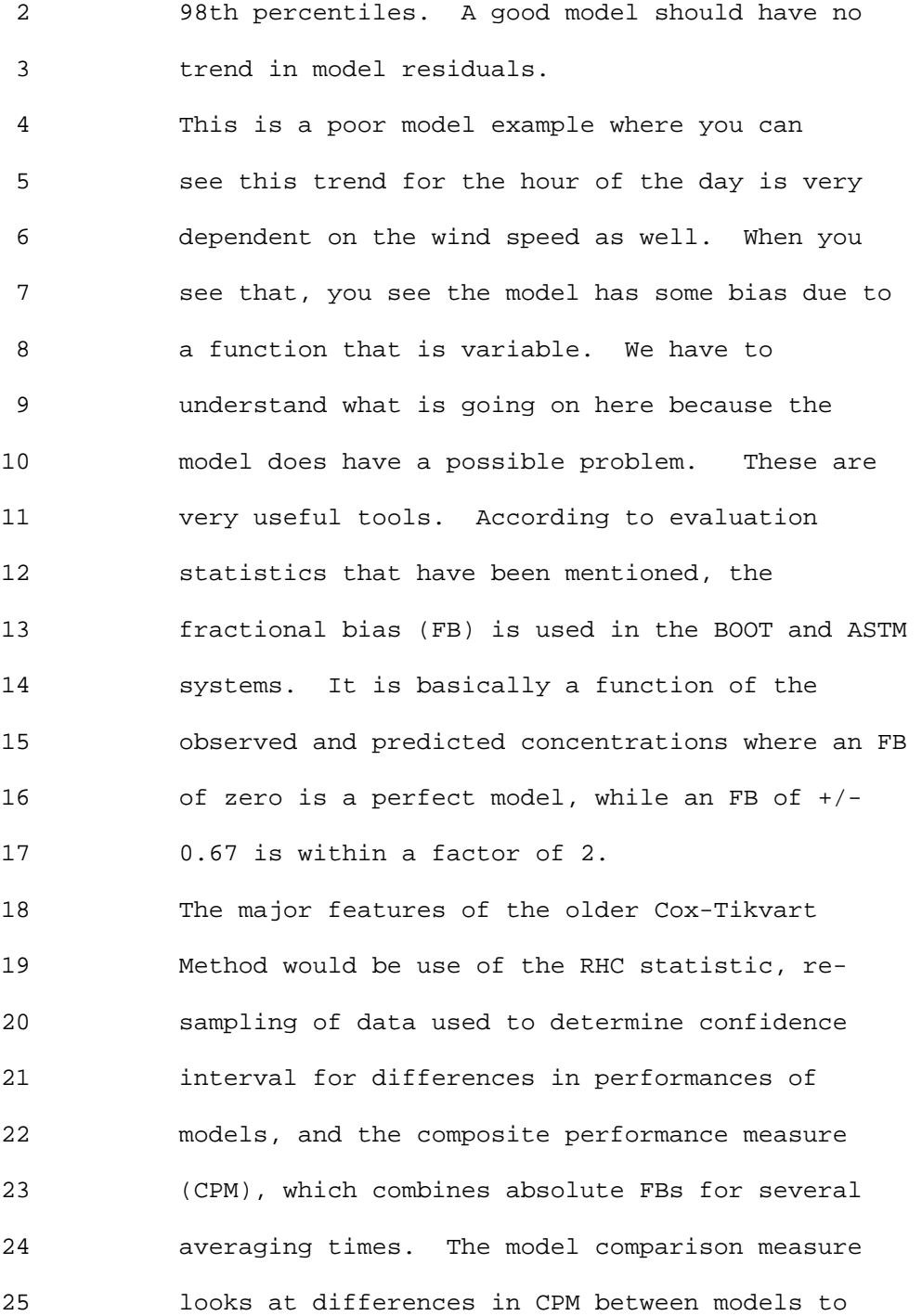

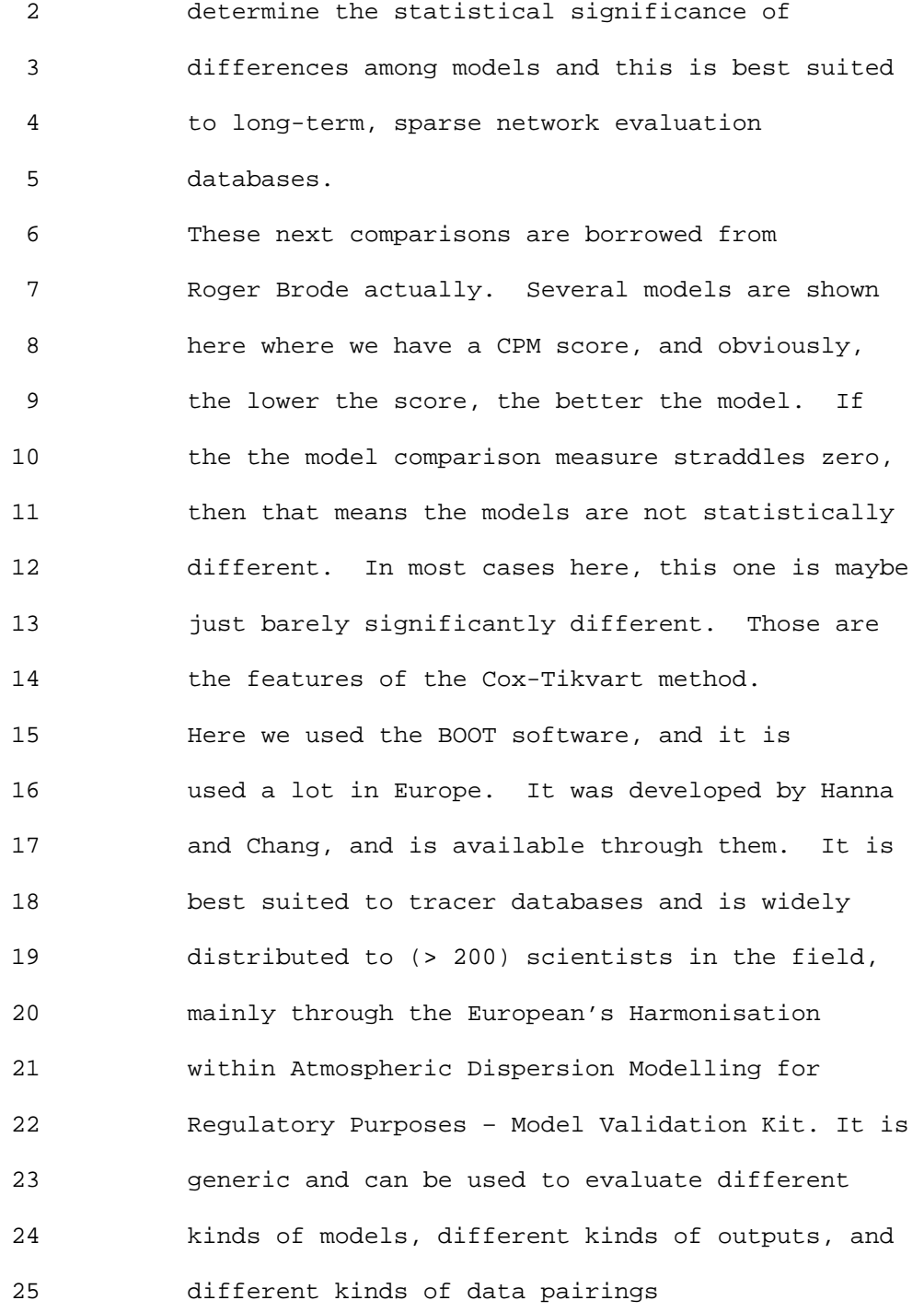

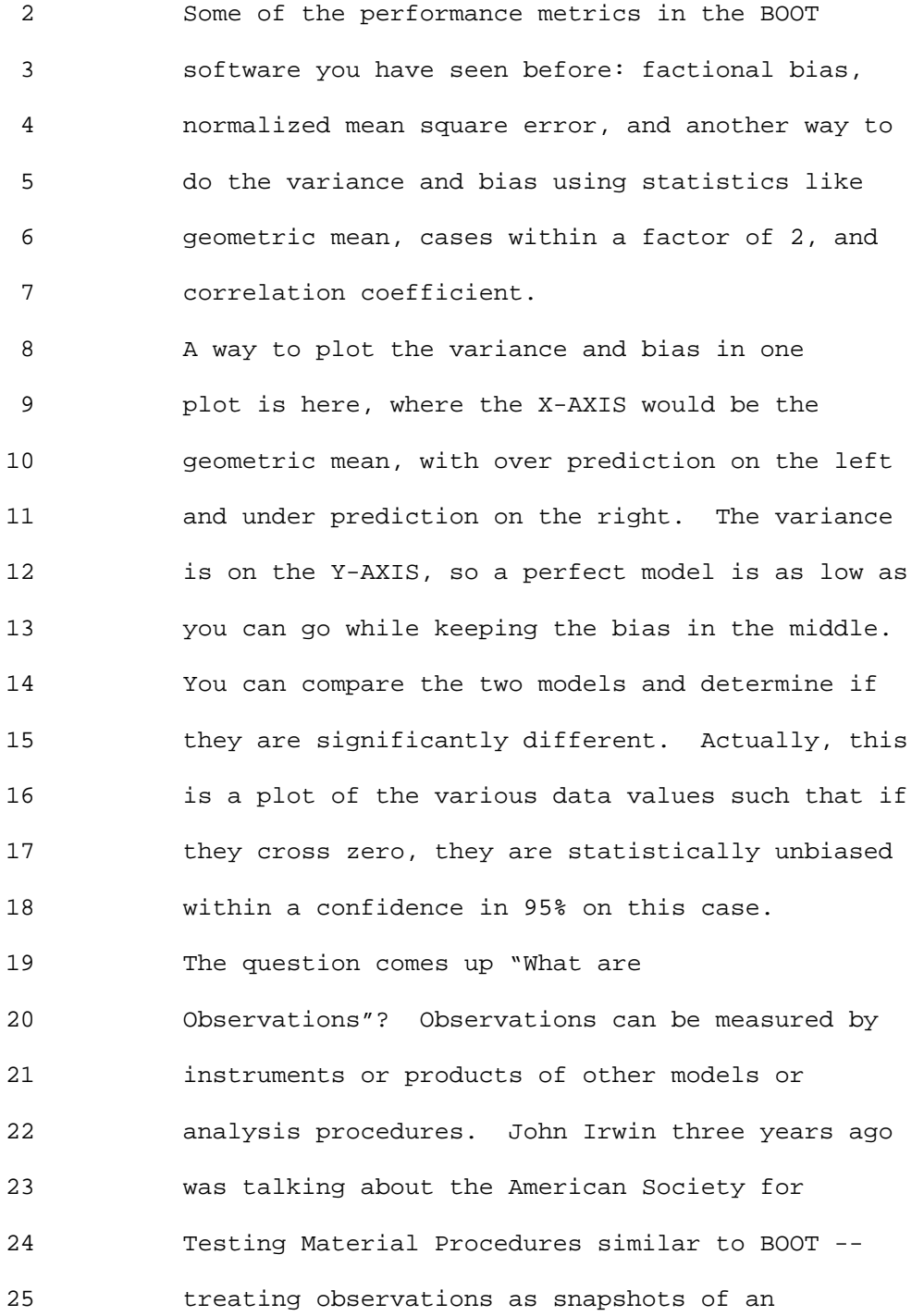

#### 1 Ninth Modeling Conference  $\qquad \qquad \text{Vol. 2, p. 69}$

 2 ensemble, while model predictions often represent 3 ensemble averages. That's one way you can do a 4 fitted observation. 5 The two cannot be directly compared unless 6 you do something with the observation. The way 7 you do that is group them in regimes of similar 8 conditions as atmospheric stability or downwind 9 distance. For a particular tracer arc if you 10 have a cross wind concentration like this you 11 would try to fit it with a best-fit Gaussian 12 curve in order to depict an ensemble peak 13 concentration and so on. 14 These are again from Joe Chang and some 15 results are sensitive to how the limited regimes 16 are defined. You might have to idealize the 17 experiments with concentric sampling arcs to make 18 this work easily. To get into how the procedure 19 should be applied to the evaluation of 3-D 20 Eulerian air quality models, where predicted 21 concentrations represent averages over a grid 22 volume, but observed concentrations represent 23 point measurements, it is difficult to figure out 24 how you would apply this procedure. 25 I am getting mercifully to the end now.

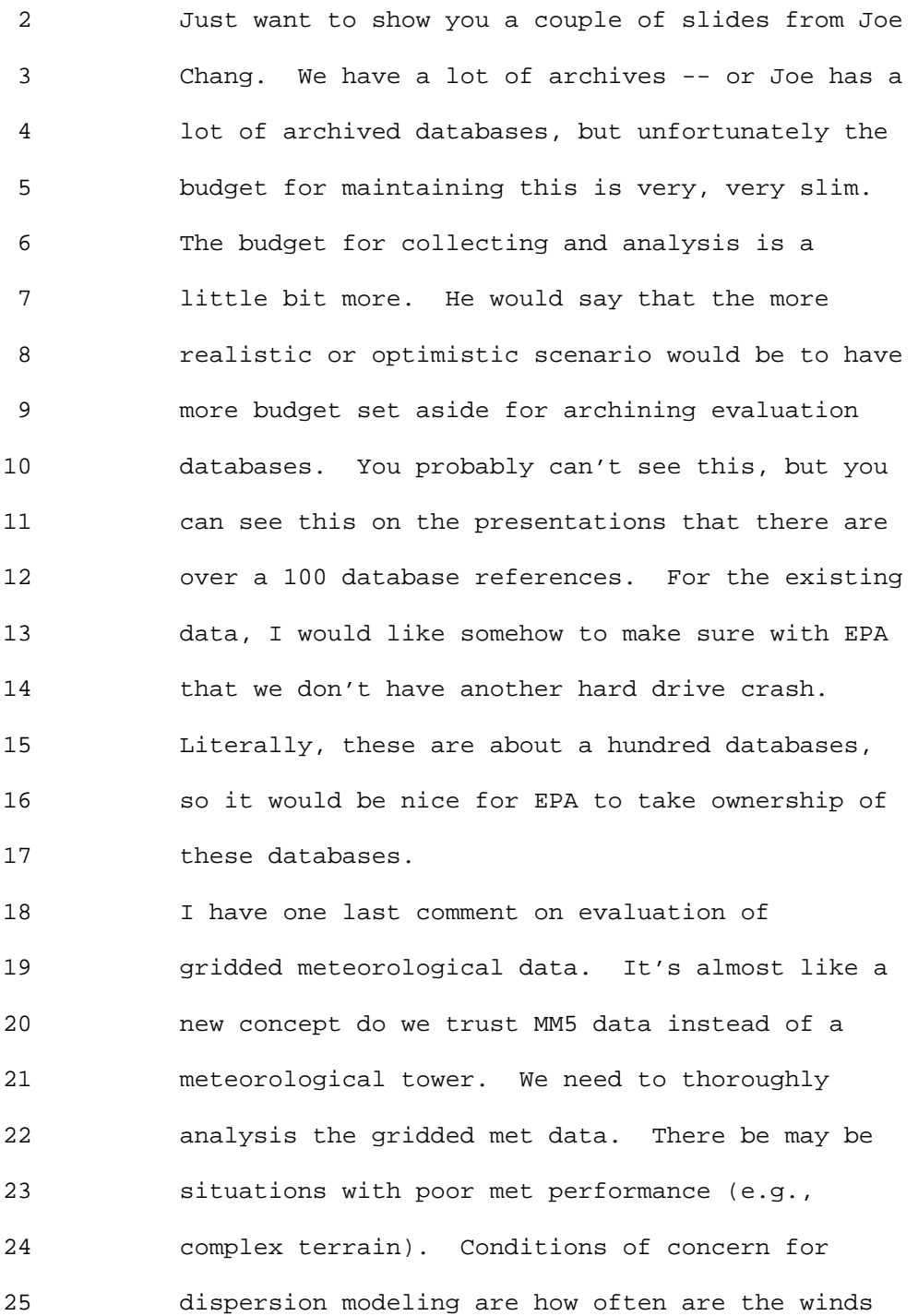

 2 very low from the tower verses the computed 3 meteorological data.

 4 How about the Low Level Jet, which we've 5 seen before -- for example, in that Great Plains 6 experiment? The problem with the Low Level Jet 7 is that you have a sounding at 6:00 PM and 6:00 8 AM and the Low Level Jet happens in between. In 9 North Dakota, we found that the EPA model missed 10 the Low Level Jet and underestimated the 11 dispersion. The use of better meteorology got 12 the plume dispersion predictions in CALPUFF 13 better. You've got to have, I think, an 14 understanding of the Low Level Jet and the wind 15 rose profile misrepresentation, among other 16 issues. 17 Sources of data for testing that I would

18 like to recommend are: we need to find tall 19 tower data, not just surface data because a lot 20 of the applications are for tall stacks. For 21 example private industrial met towers for which 22 the data has been provided to the agencies are 23 now in the public domain. There are numerous 24 wind energy assessment towers that are available 25 to the public. I would recommend that these

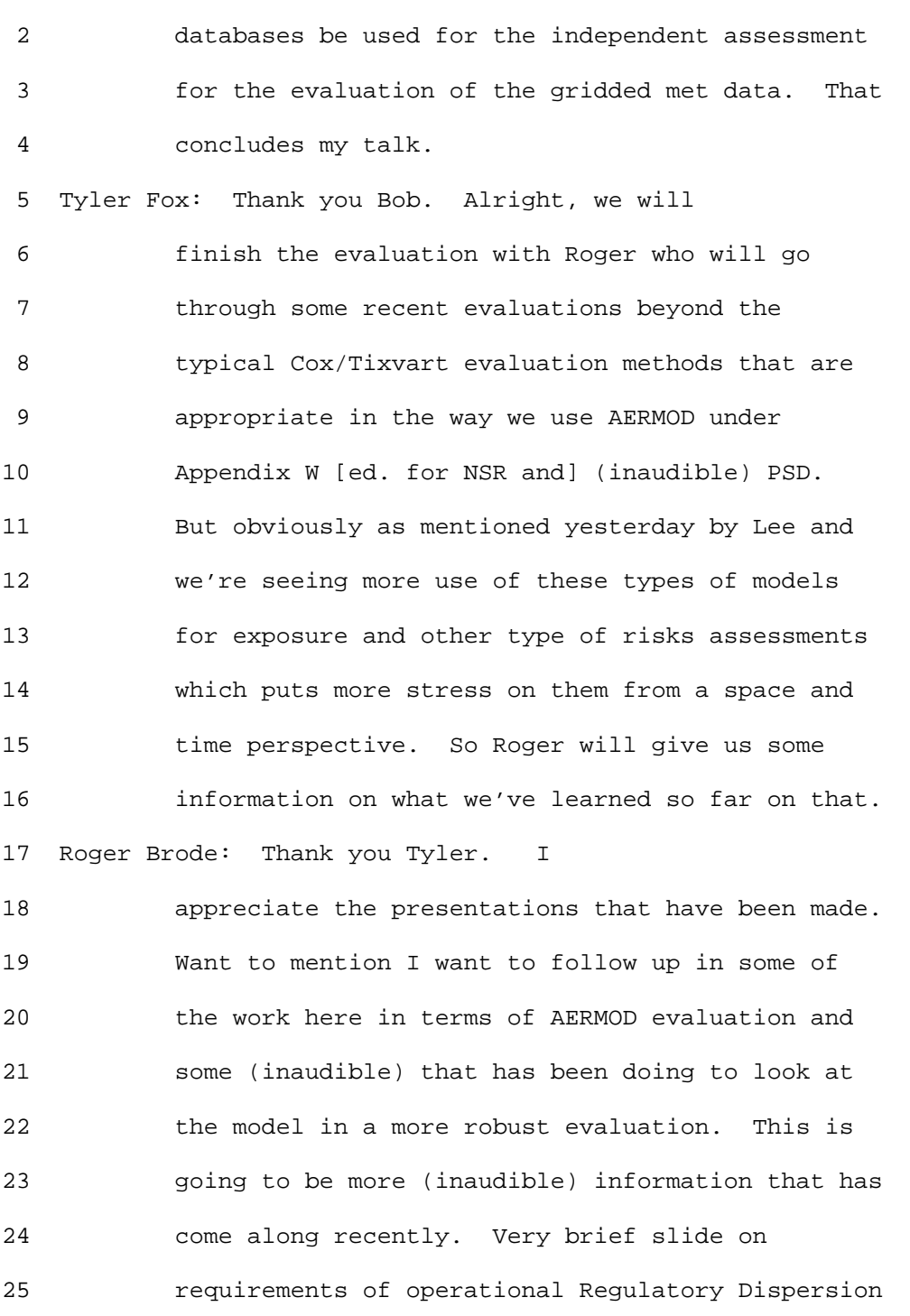
#### 1 Ninth Modeling Conference  $\sqrt{01}$ , 2, p. 73

 2 Models vs. ER [ed. Emergency Response] Models or 3 other types of models that might be used. 4 Again some of this have already been covered 5 but for regulatory models need to predict the 6 peak of the concentration distribution, unpaired 7 in time and space, for comparison to AQ 8 standards. But in emergency response models, and 9 perhaps models used for risk and exposure 10 assessments, require skill at predicting 11 concentration distributions paired in time and 12 space. At least understand their ability to do 13 that. And we expect the need for that type of 14 model performance to increase in the future and 15 it is going to be a challenge to meet those 16 requirements. 17 Just some real quick examples. For 18 regulatory model evaluation this is prairie grass 19 one of the best databases ever collected back in 20 the 1950's. It is an intense tracer study as Bob 21 Paine just mentioned so we actually had I forget 22 how many arcs receptors densely located on a 23 series of arcs. This is a Q-Q Plot of AERMOD

24 evaluation in stable conditions. Sort of

25 unpaired but sort of loosely paired in space

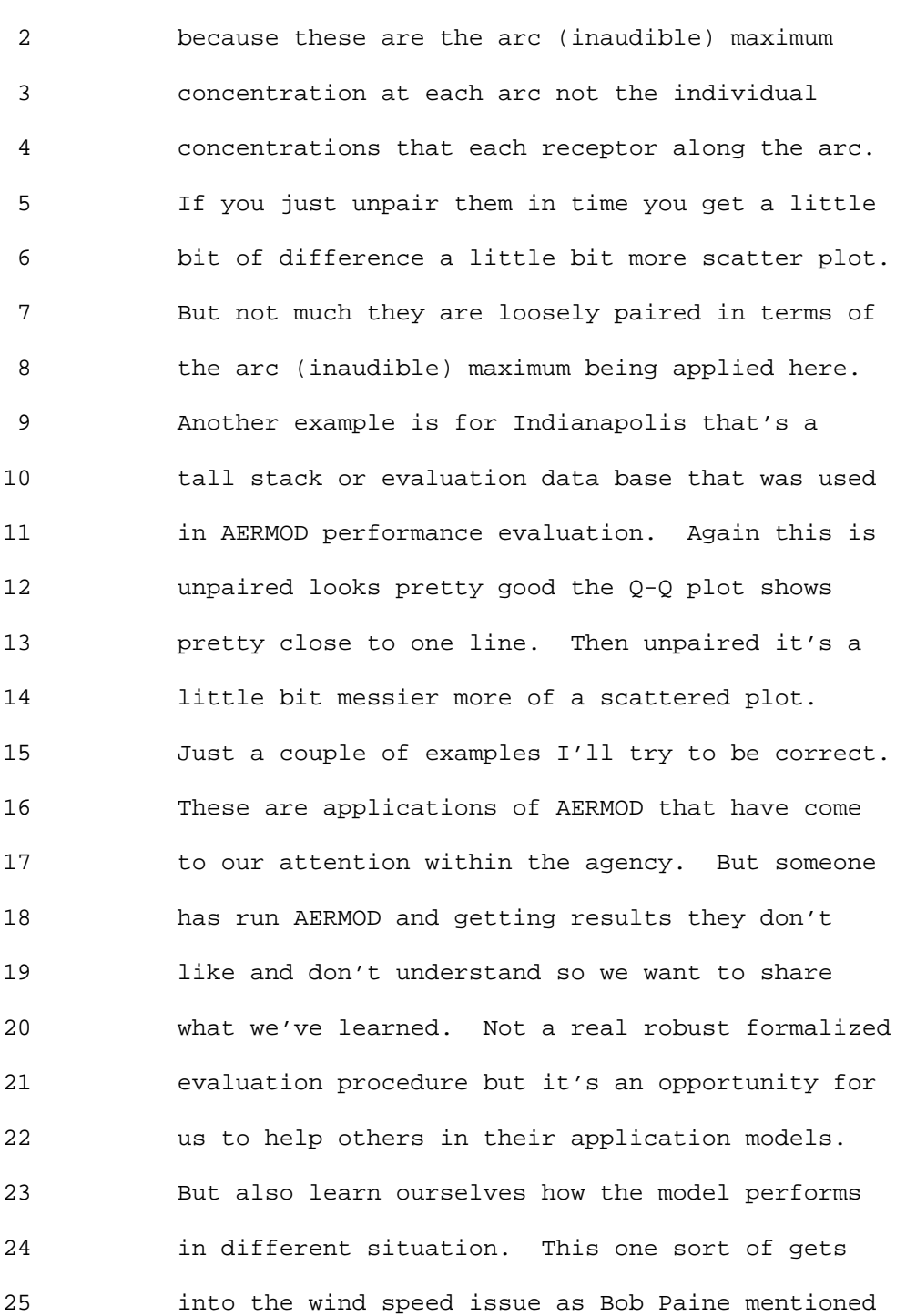

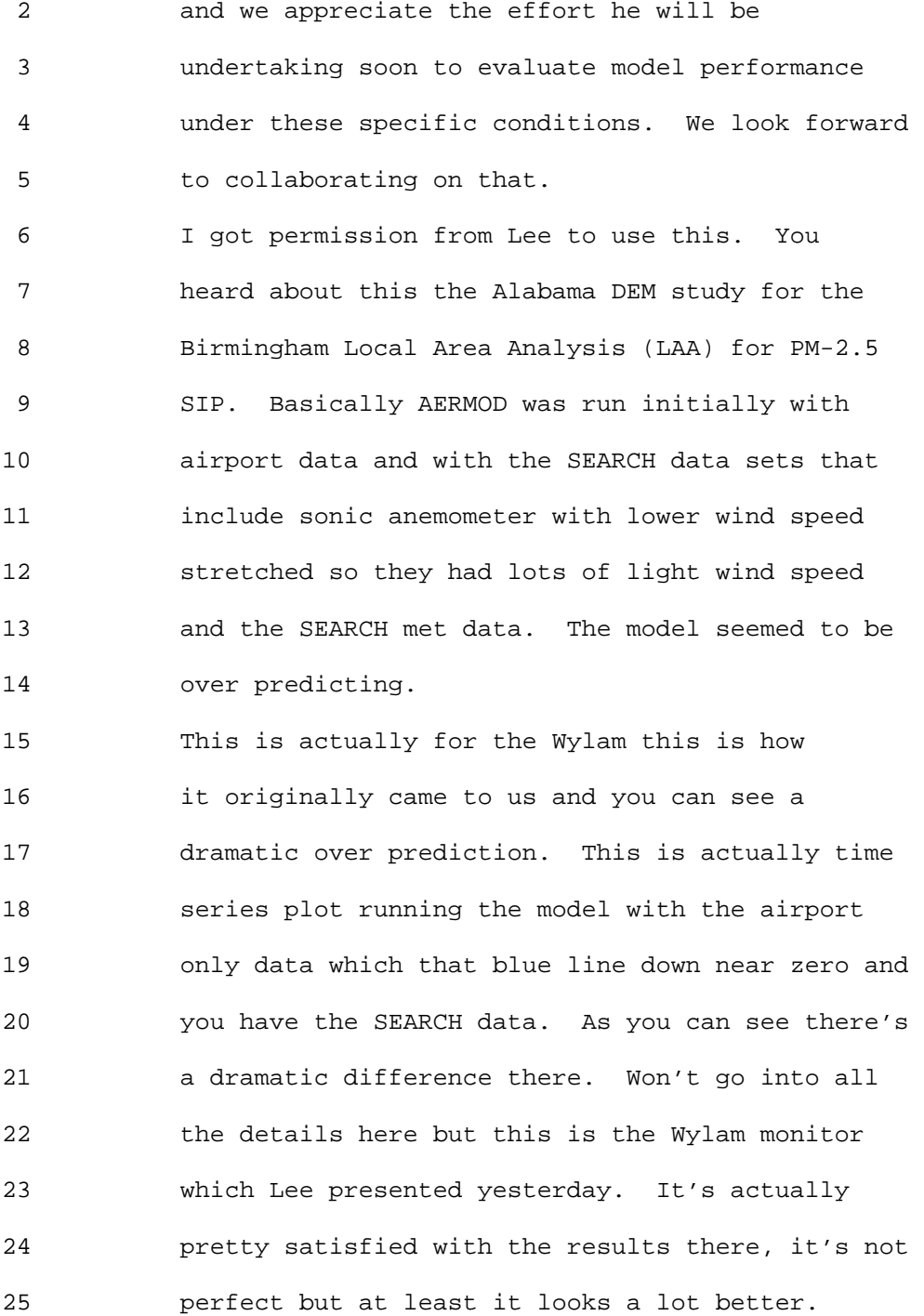

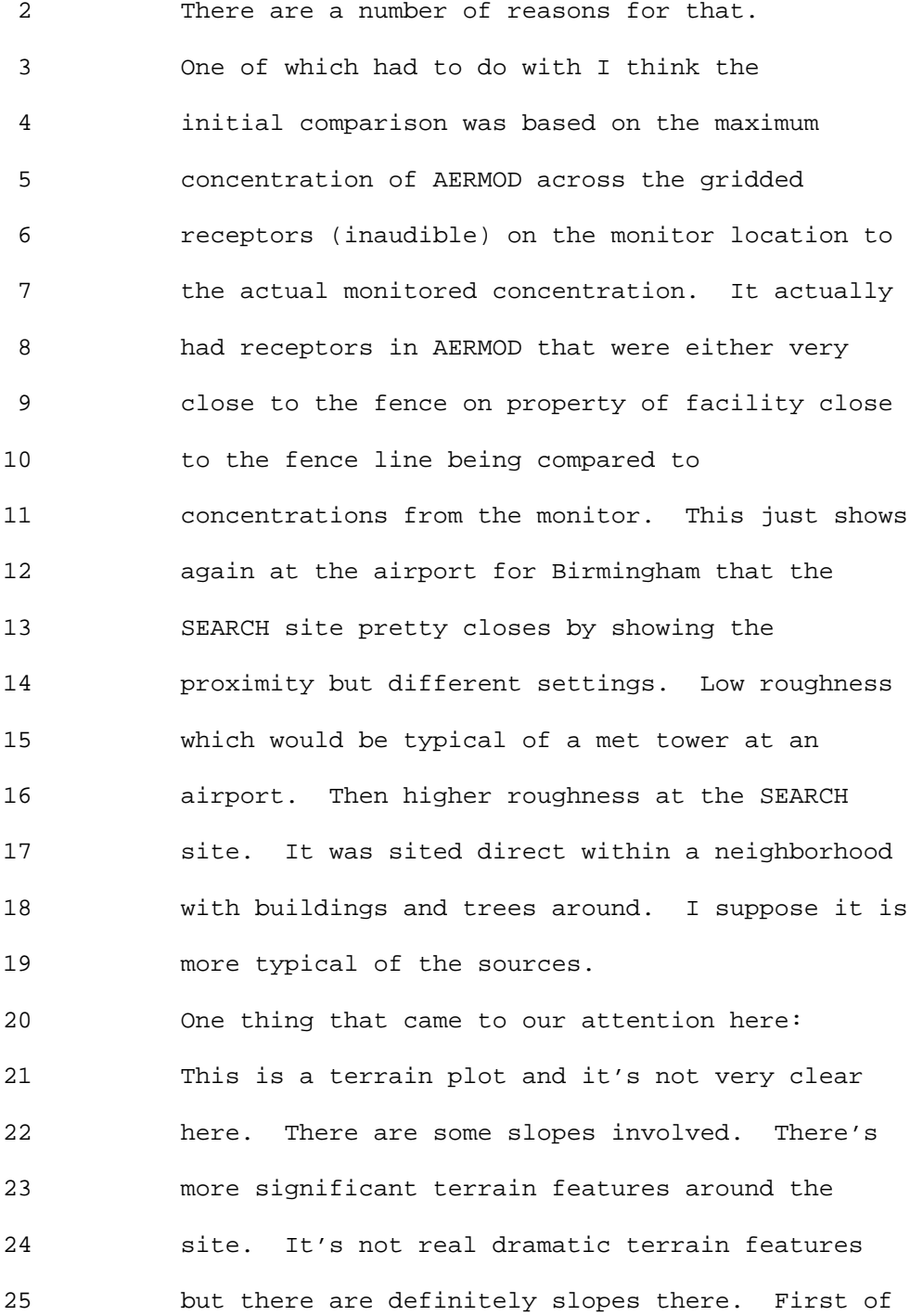

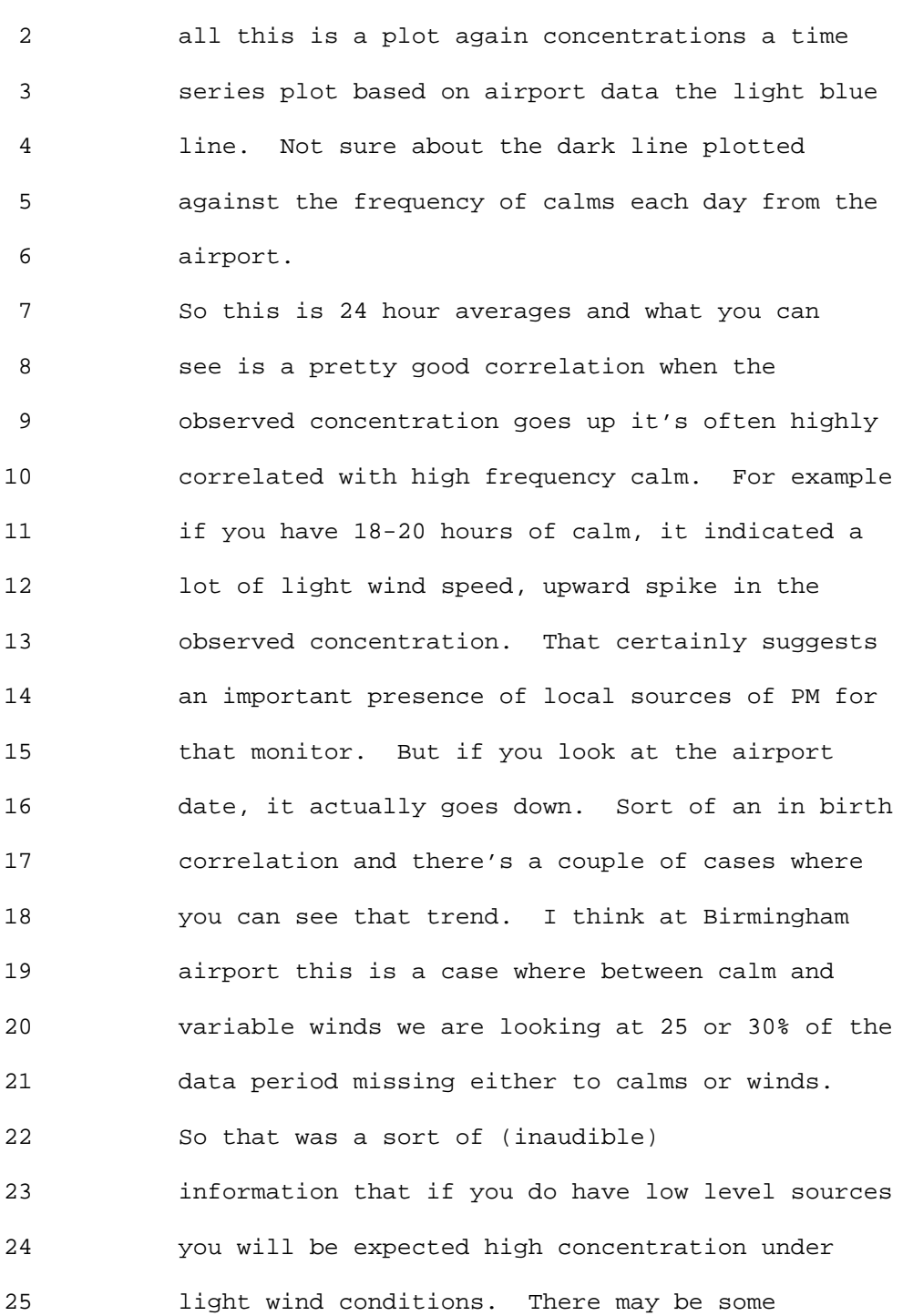

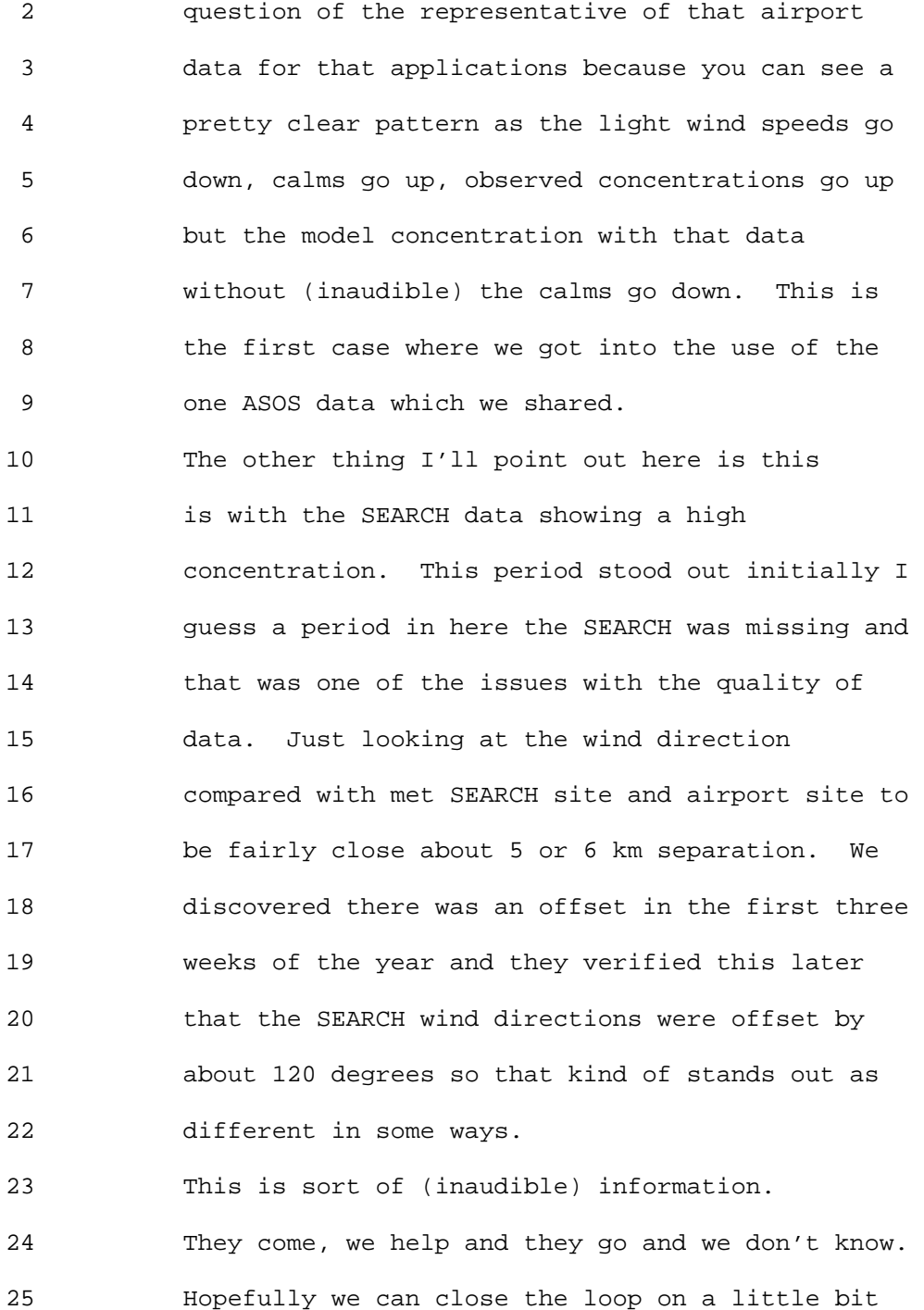

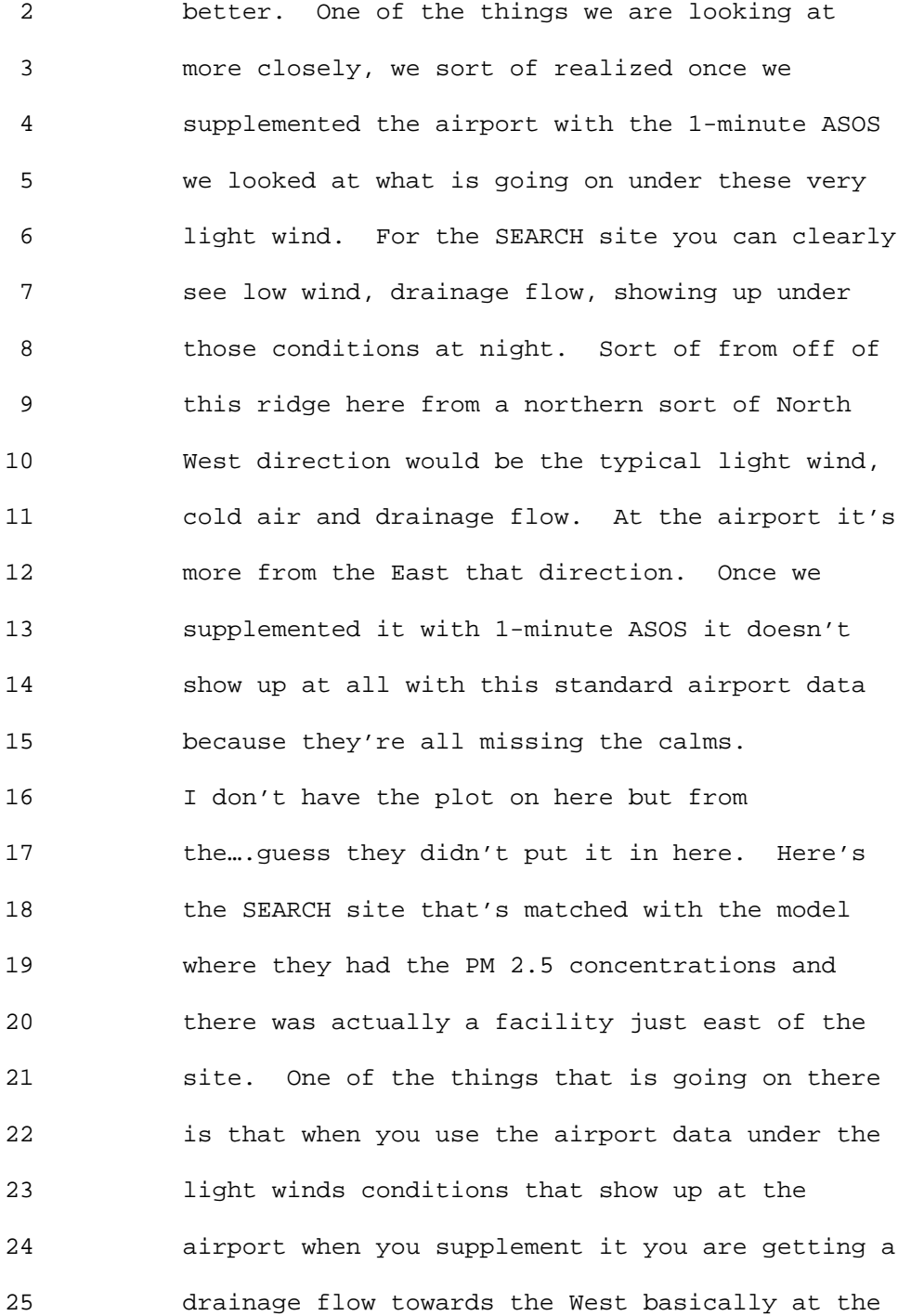

#### 1 Ninth Modeling Conference  $\sqrt{01}$ , 2, p. 80

 2 monitor from the source that is the closest 3 source.

 4 Whereas the SEARCH site which is right next 5 to the source the drainage flow is more from the 6 North West not directly so that the plume from 7 the facility would be going right at the monitor, 8 it would be going towards the South. That's 9 contributing to what you've seen here as because 10 (inaudible) offset the drainage from the SEARCH 11 data was in the wrong direction and was basically 12 pulling a different source. 13 That's one example just to see again is 14 there a problem with the model that these light 15 wind conditions? It's not a clear answer one way 16 or another but there is some concern if you use 17 airport data and 25-30% is calm those results may 18 be biased in the wrong directions. Whether the 19 results are realistic or whether the problems 20 there are sort of not clear yet. 21 Another issue that comes up is surface

22 roughness sensitivity and this is more recent.

23 Example is AERMOD being applied to support

24 exposure assessment for the Atlanta area to

25 support current NO2 NAAQS review. Majority of NO2

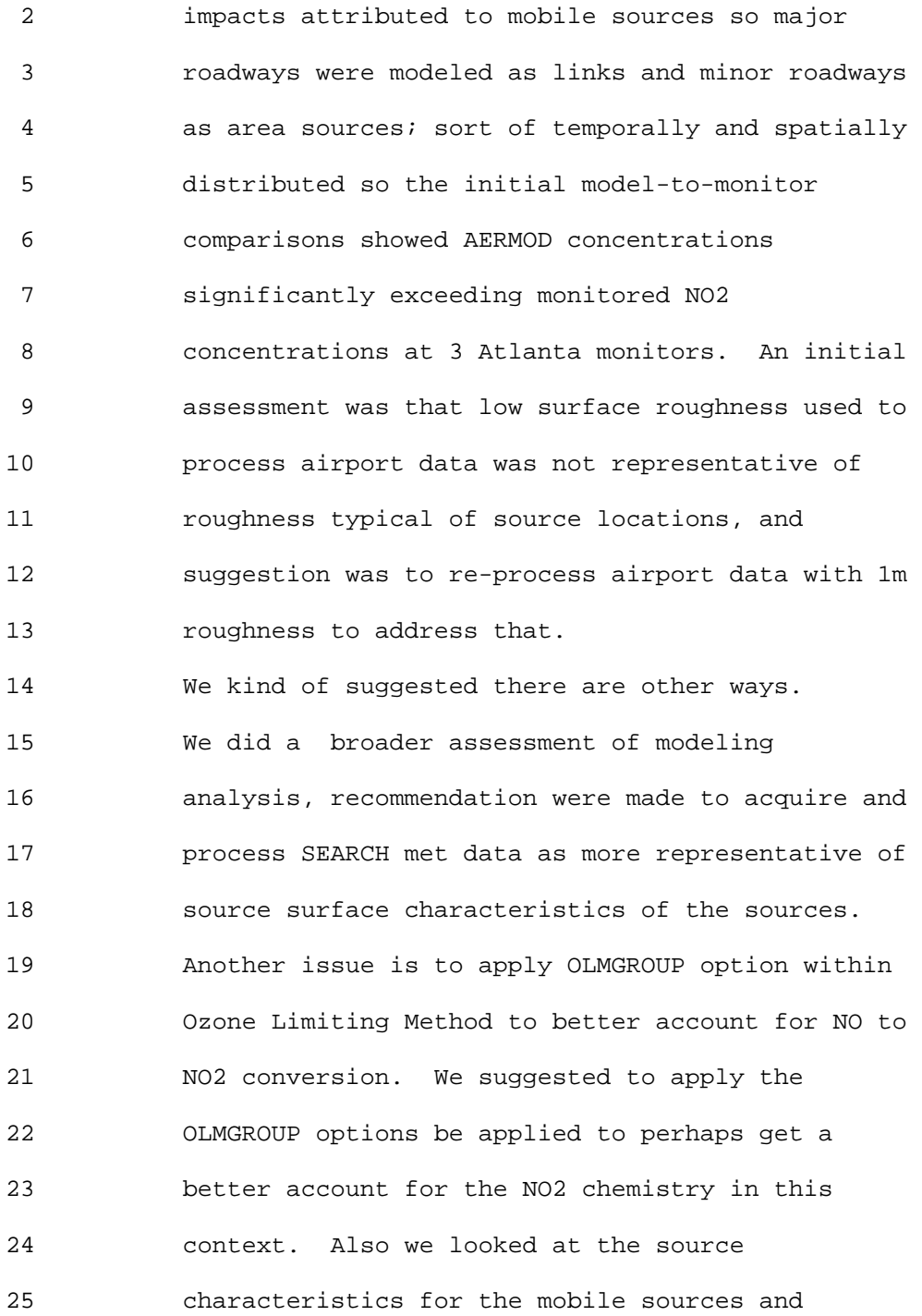

### 1 Ninth Modeling Conference  $\sqrt{01}$ , 2, p. 82

 2 suggested some changes to better account for 3 vehicle induced turbulence. Especially for the 4 light duty vehicles they are being modeled as 5 basically tail pipe with the release pipe in the 6 small (inaudible). Those changes were made. 7 Just a very quick I didn't have plots that 8 were on the same scale. This is sort of model to 9 monitor comparison at one of the NO2 monitors 10 before. The black is the measured NO2 11 concentration and the lighter blue is the model 12 concentration from AERMOD. Again most of this is 13 due to multiple sources (inaudible). Thousands 14 of sources over the whole Atlanta area and again 15 you're up 300 (inaudible) and the purpose of this 16 study is due to the exposure assessment is what 17 the frequency of the exceedence was. There was 18 some concern whether AERMOD could be used in this 19 context. Once we addressed some of these issues 20 this is the model comparison after I think the 21 period from the previous slide was sort of in 22 here. 23 You can see much better (inaudible) it's not

24 perfect but considering all the uncertainties in 25 the emissions and so on, we felt that was pretty

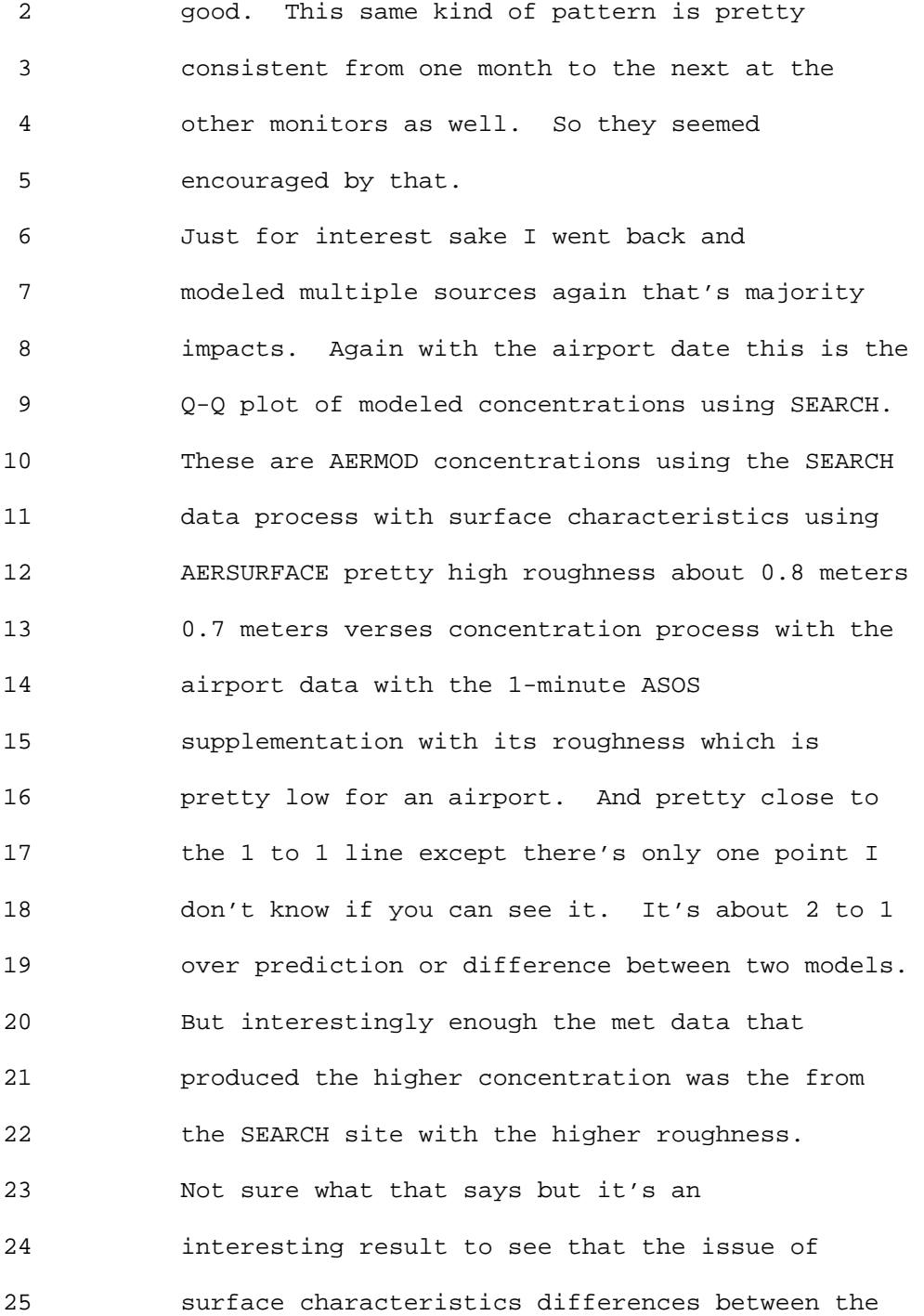

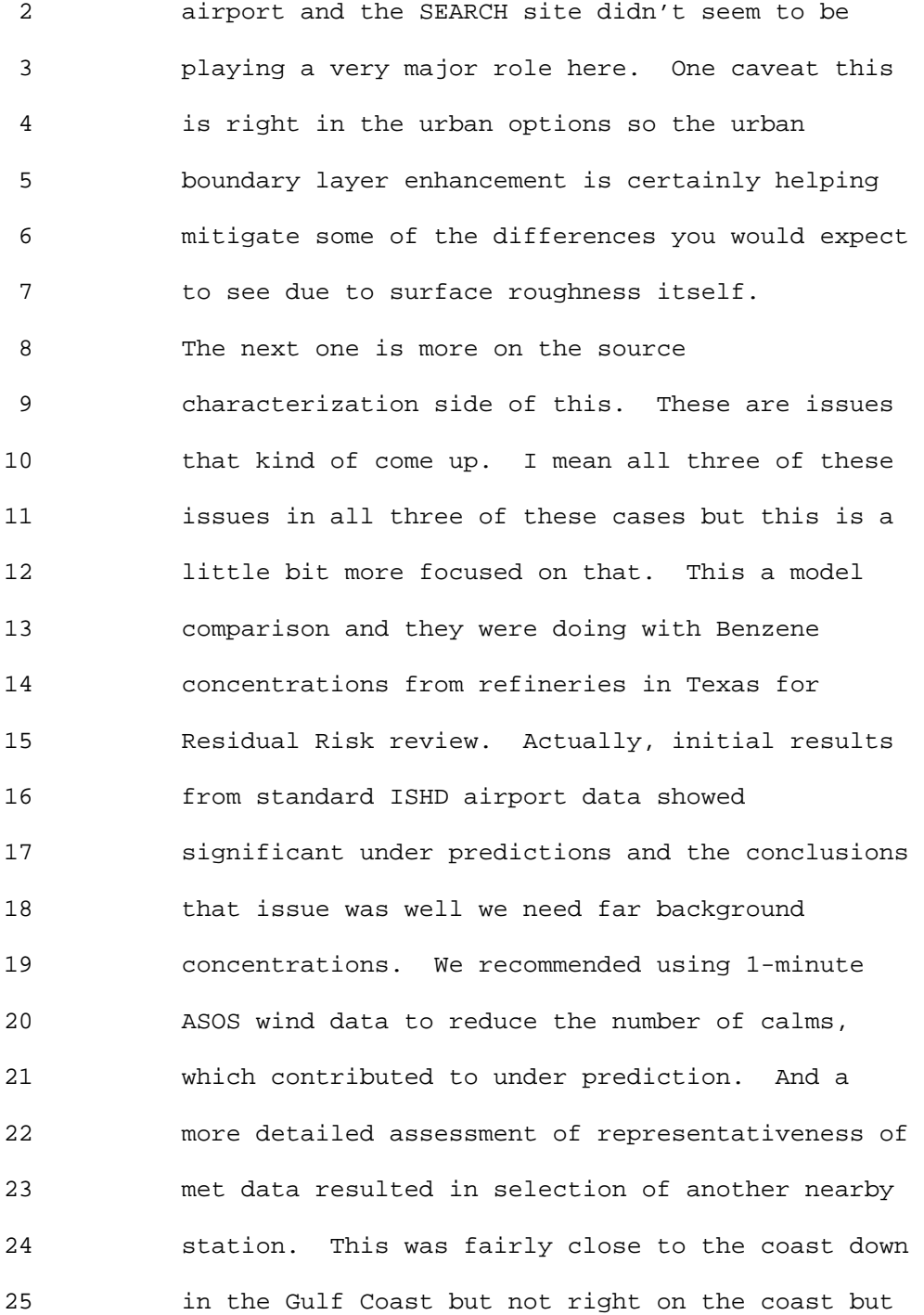

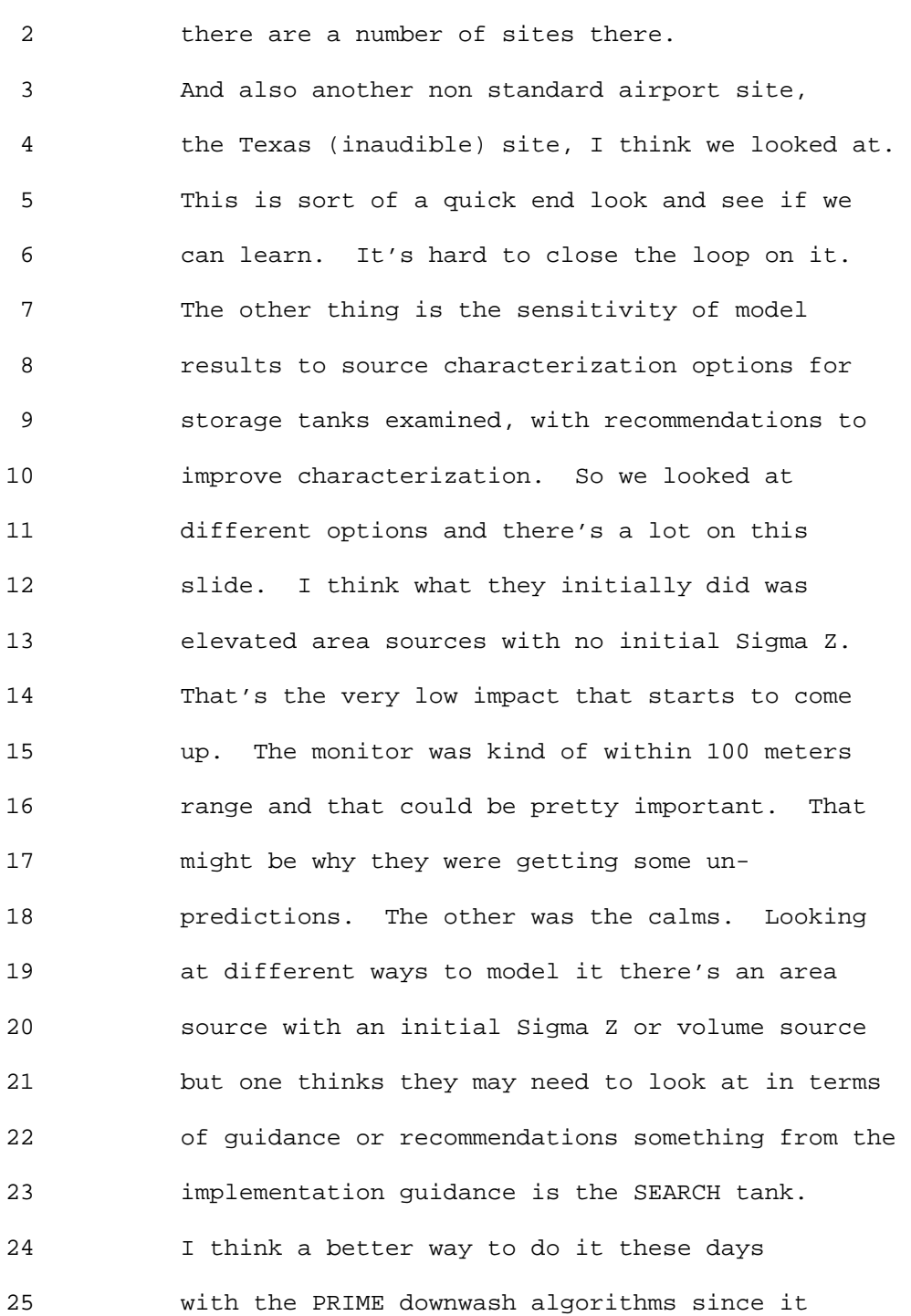

#### 1 Ninth Modeling Conference  $\sqrt{01}$ , 2, p. 86

 2 exclusively treats the cavity impact region is to 3 model tanks maybe series non buoyant point 4 searches around the top of the tank and input the 5 tank itself as a building. That is kind of the 6 blue curve here. So depending on where you are 7 you can have a whole lot of sensitivity or not 8 that much. But if you're close to the sources it 9 can be pretty significant. 10 These are just a range of results based on 11 different met data and different source 12 characterization and I think we ended up feeling 13 that Galveston would be the most representative 14 data and including some Sigma Z so this is 15 putting the plume the release sight more in the 16 middle of it and some initial Sigma Zz. There's 17 the 100 mile about 5.65 and here about with the 18 Hybrid met data about 5.96 so we're getting 19 reasonably close. This other monitor didn't do 20 as well I think there were some other concerns 21 there about whether there could be other 22 background sources impacting that monitor. This 23 one was pretty much downwind from one of the

24 refineries.

25 That's again just some (inaudible)

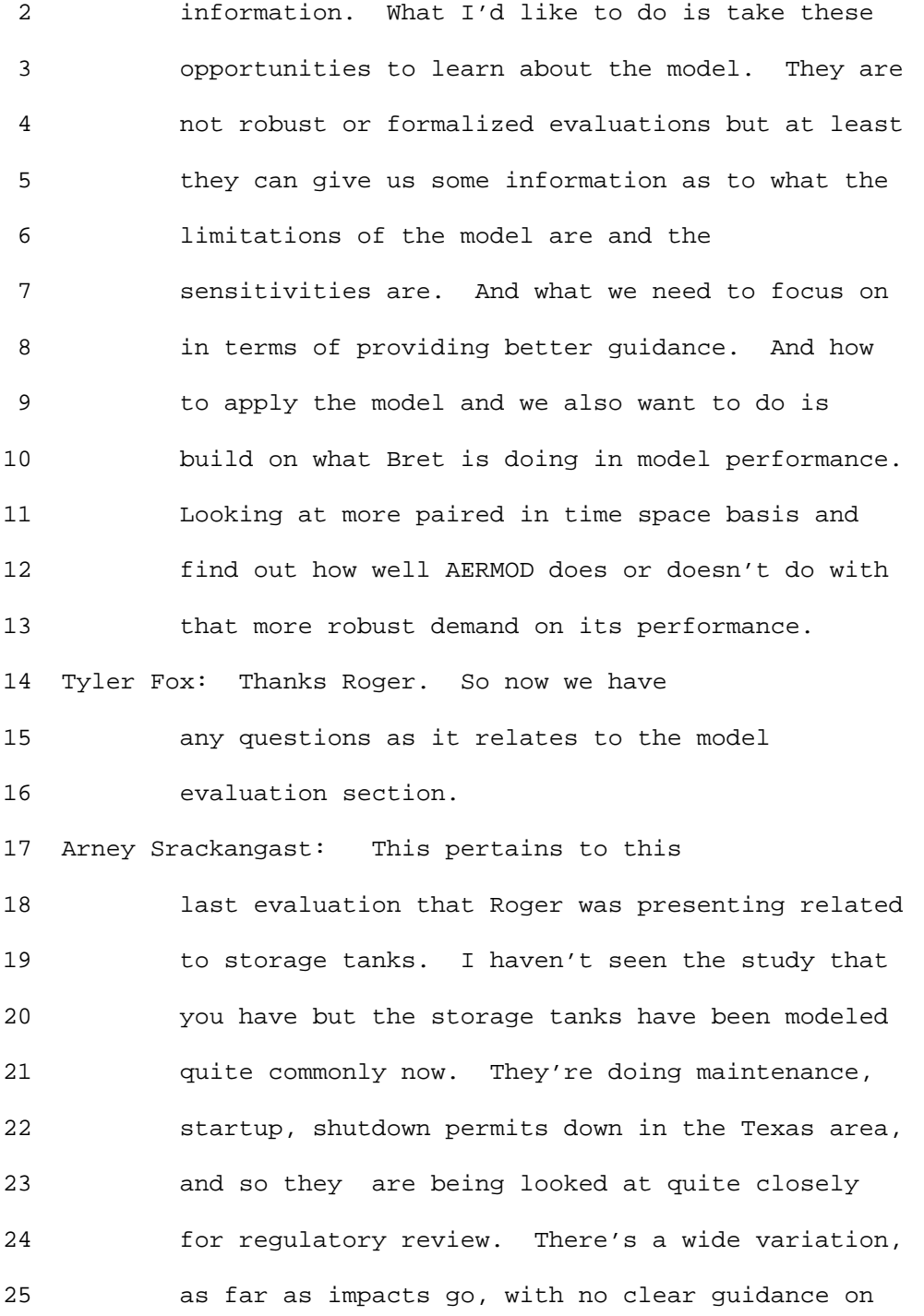

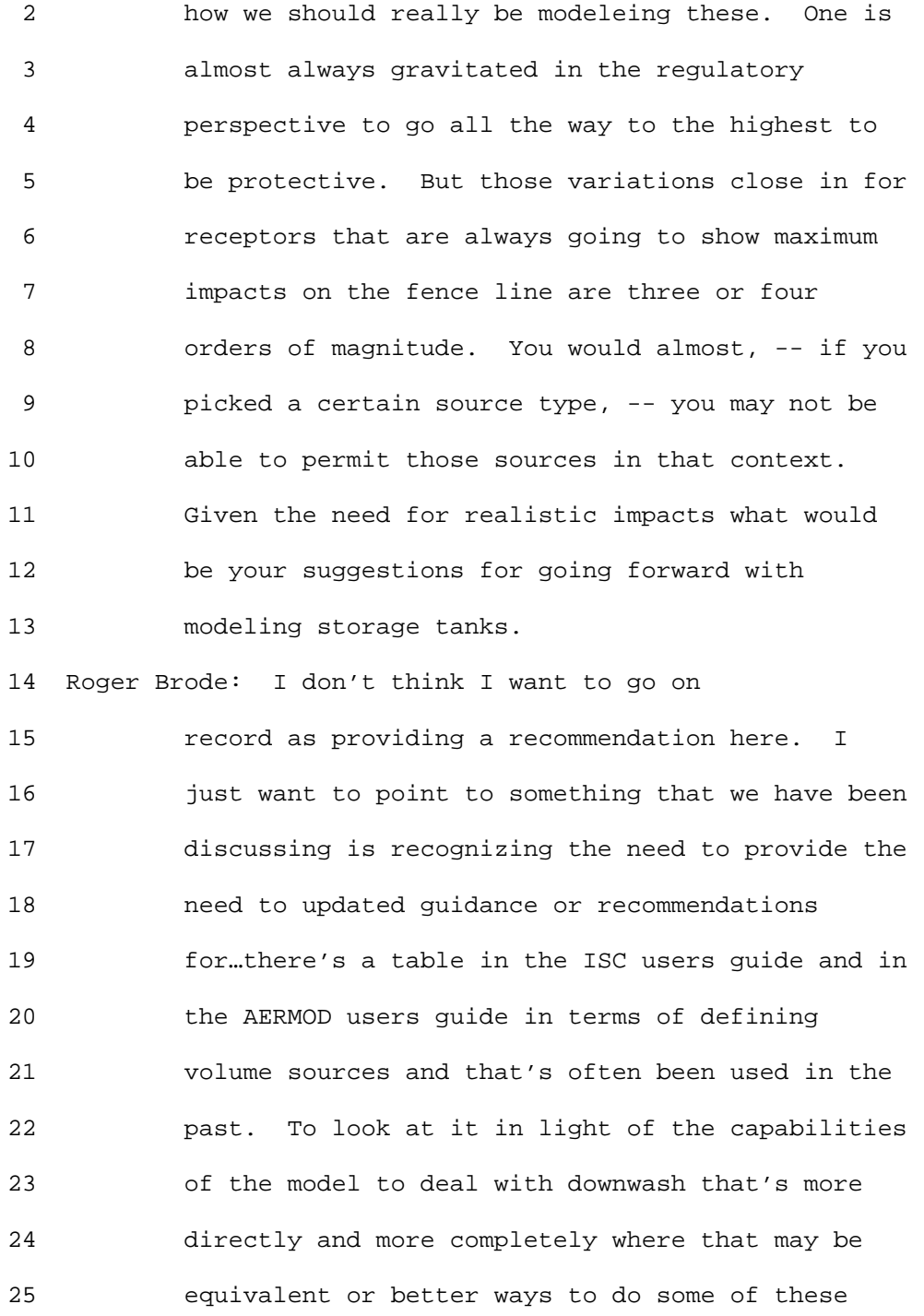

1 Ninth Modeling Conference  $\qquad \qquad \text{Vol. 2, p. 89}$ 

2 types of sources.

3 Arney Srackangast: I guess my general

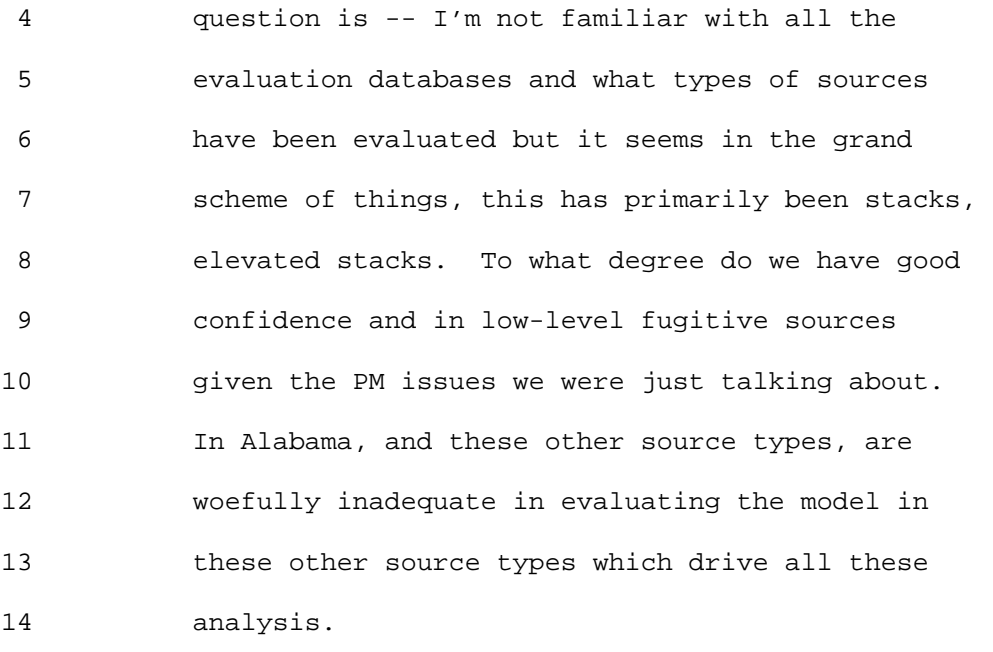

15 Roger Brode: I think that's a very good

16 point especially to make in terms of Bob Paine 17 mentioning that he's going to be doing some 18 evaluations looking at performance of 19 specifically under light wind speed conditions is 20 that's a problem we don't have that I'm aware of 21 any good databases to look at especially low 22 level fugitive type of releases under very light 23 wind stable wind conditions. One reason for that 24 these are small sources so the facility releasing 25 it doesn't have a lot of resources to go out and

### 1 Ninth Modeling Conference  $\sqrt{01}$ , 2, p. 90

 2 collect the data to show well we're not causing 3 impact or not. But it's the worst kinds of 4 conditions to conduct a field study. The plume 5 is going to meander a lot, field studies are 6 expensive, so you could go out and put out a lot 7 of monitors and spend a lot of money and miss the 8 plume completely because it went that way instead 9 of that way. Even if you do have a study like 10 that how much confidence do we have that the 11 metric concentration really captured the plume 12 effectively for evaluation purposes. I think 13 it's an issue but maybe Joe Chang kind of build 14 off the work he's doing. Other databases out 15 there can be used to inform the issue and that's 16 something we are trying to pursue the best we 17 can. But for these kind of cases that come along 18 sort of an (inaudible) case. Let's see what we 19 can learn from it. Is there information we can 20 glean from that operations. It's not very robust 21 and it's not going to be a clear signal yes or 22 no. But at least it gives us some information to 23 work with. It may be the weight of evidence will 24 start to build up one way or the other.

25

2 Arney Srackangast: I guess my last comment

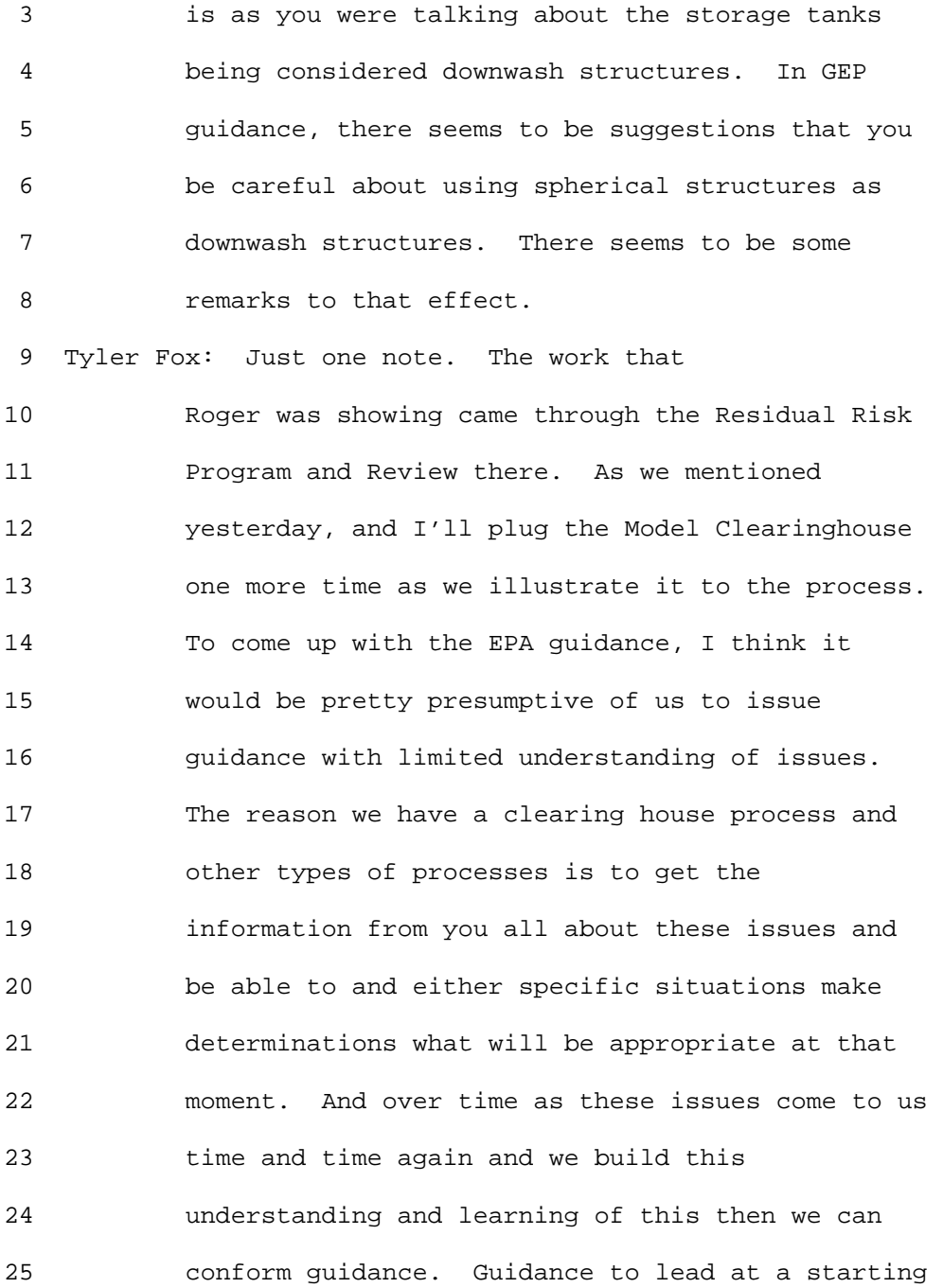

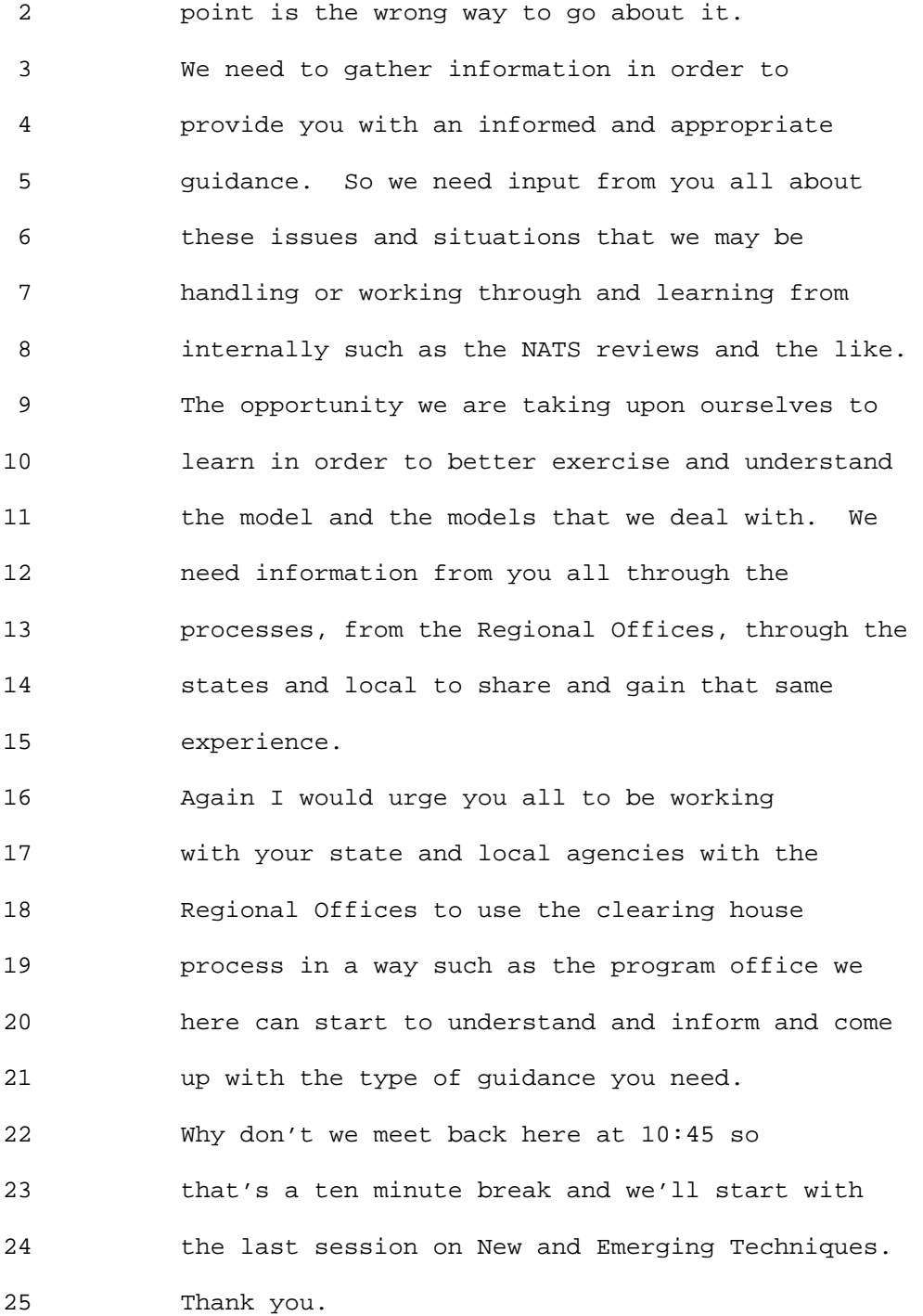

#### 1 Ninth Modeling Conference  $\qquad \qquad \text{Vol. 2, p. 93}$

 2 Alright, Bret Anderson will give a brief 3 introductory on the Long Range Transport 4 component here. Then we'll have Roland Drexler 5 on HYSPLIT and Joe Scire on the Puff Particle 6 Model and then we'll take some Q&A soon after 7 that.

8 Bret Anderson: This is more of a

 9 philosophical interlude as to why we're actually 10 having this session. In my mind, we have had in 11 the regulatory not necessarily in the regulatory 12 modeling community. In the modeling community as 13 a whole in the last five to seven years, we have 14 had two major themes that I think have kind of 15 exposed us to some new technologies.

16 One area is the emergency response. As you 17 know after 9/11 a lot of the regulatory agencies 18 had to double up on duties that provide response 19 capabilities. So a lot of my counter parts in 20 the EPA regions have been tasked with providing 21 emergency response support for air modeling in 22 case of any natural disaster or terrorist 23 attacks.

24 In the emergency response modeling community 25 they have been using you know a much different

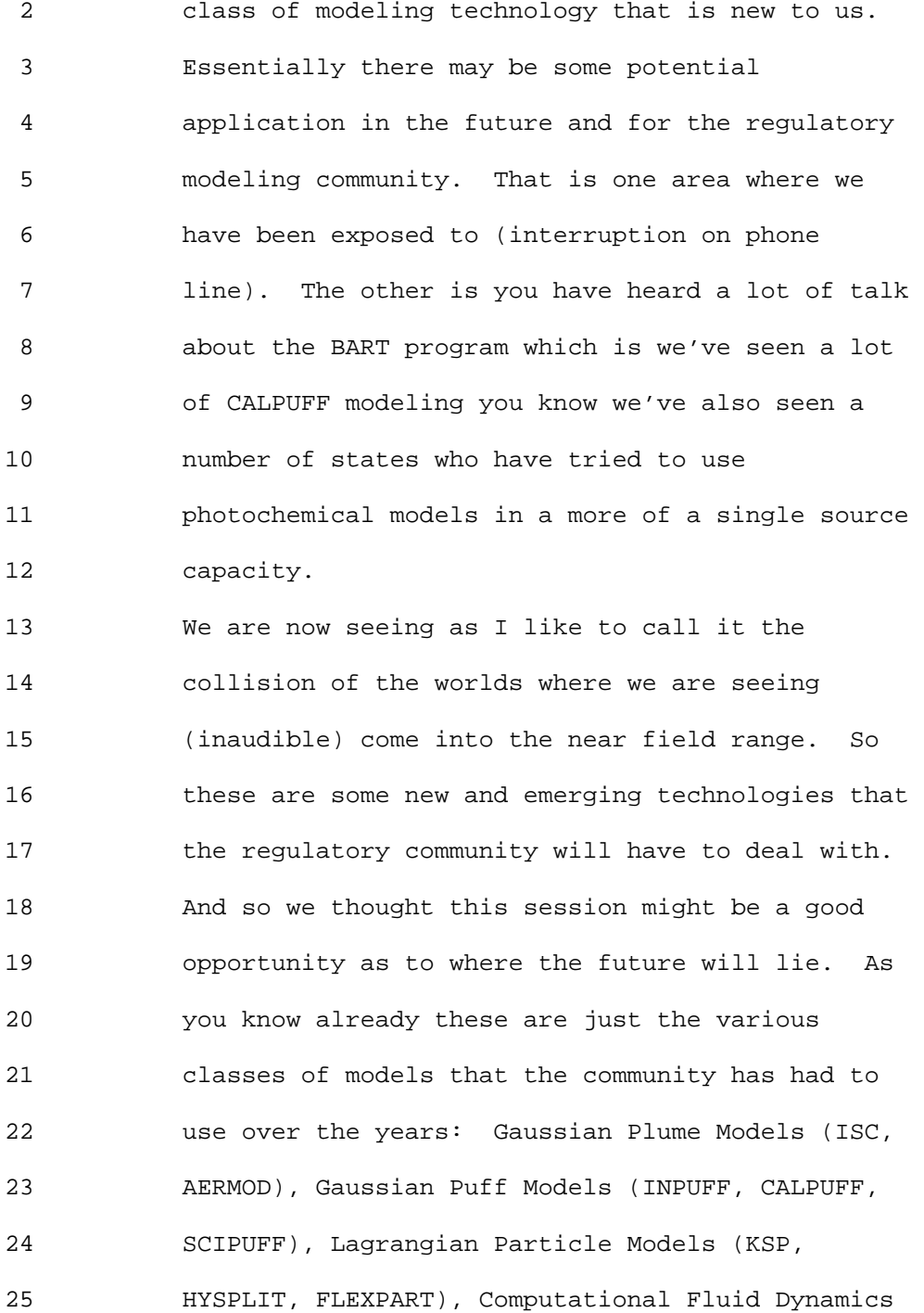

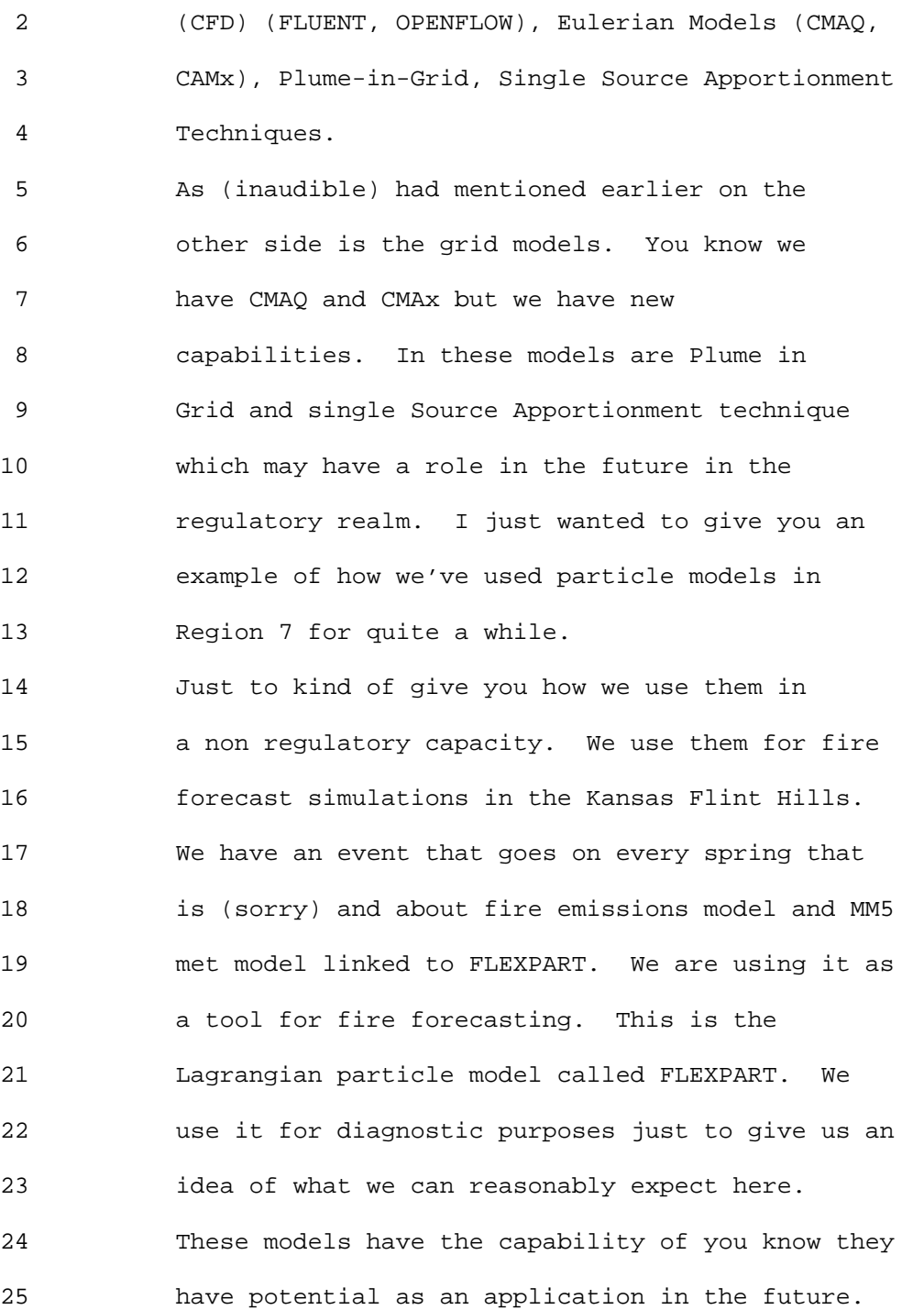

```
1 Ninth Modeling Conference Vol. 2, p. 96
```
 2 This is one I like to woo the management 3 with as it changes colors. It doesn't mean 4 anything. But it is there as are those models in 5 the research community and the emergency response 6 community that may have application in the 7 future. 8 I'm going to turn this over to Roland 9 Draxler and we going to talk about one of the 10 models that is in the community. It's called 11 HYSPLIT. 12 Roland Draxler: Okay can you hear me? 13 Tyler Fox: You're fine Roland. 14 Roland Draxler: Okay. What was that laugh 15 to? 16 Tyler Fox: They were laughing at me. Don't 17 worry. 18 Roland Draxler: Alright. I think I can 19 start. 20 Tyler Fox: Hold on a minute. Alright we're 21 all set. Speaking for management Bret I don't 22 want to see that picture again. Go right ahead 23 Roland. 24 Roland Draxler: Alright. I'm going to give 25 a brief overview of HYSPLIT and the acronym is a

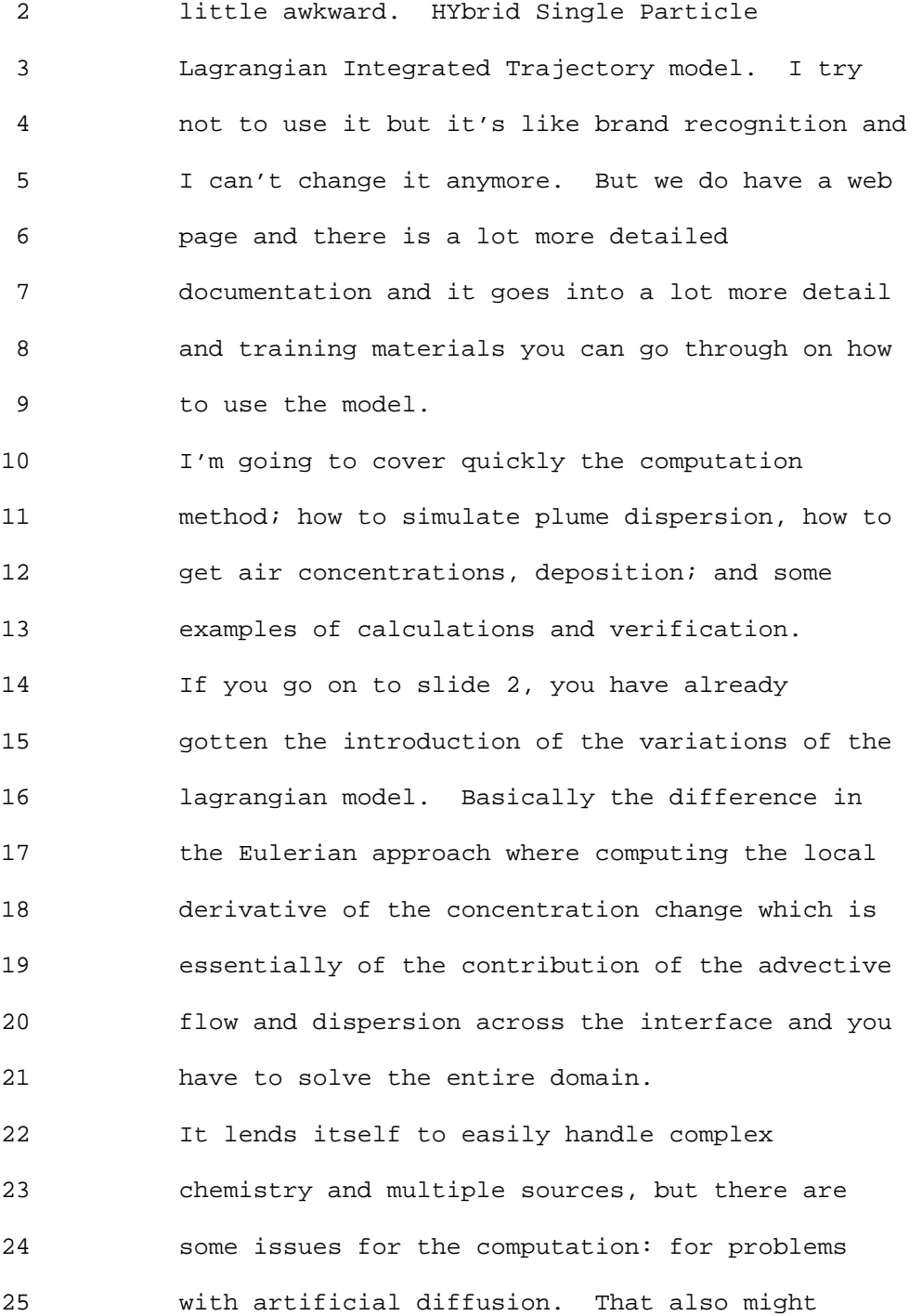

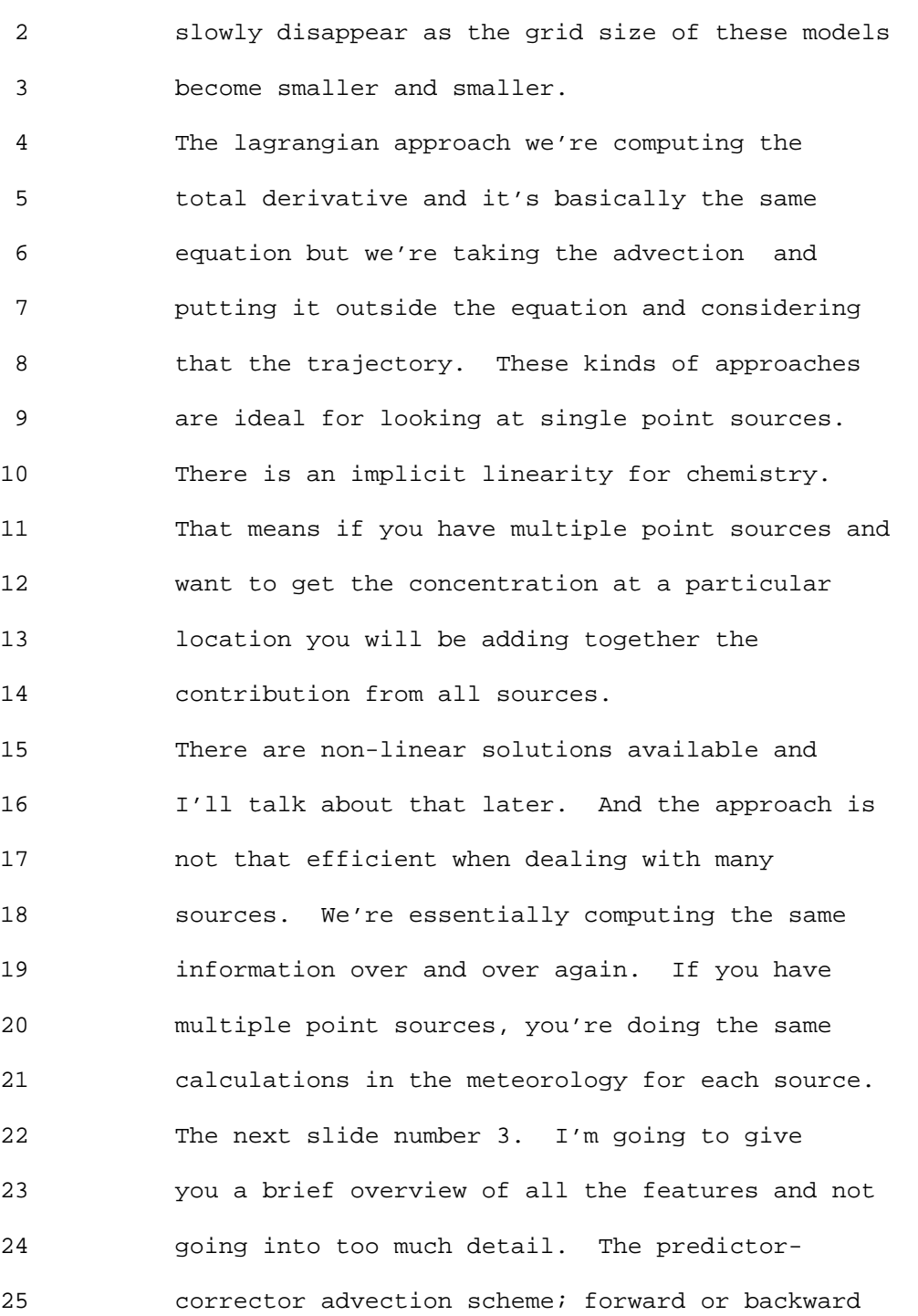

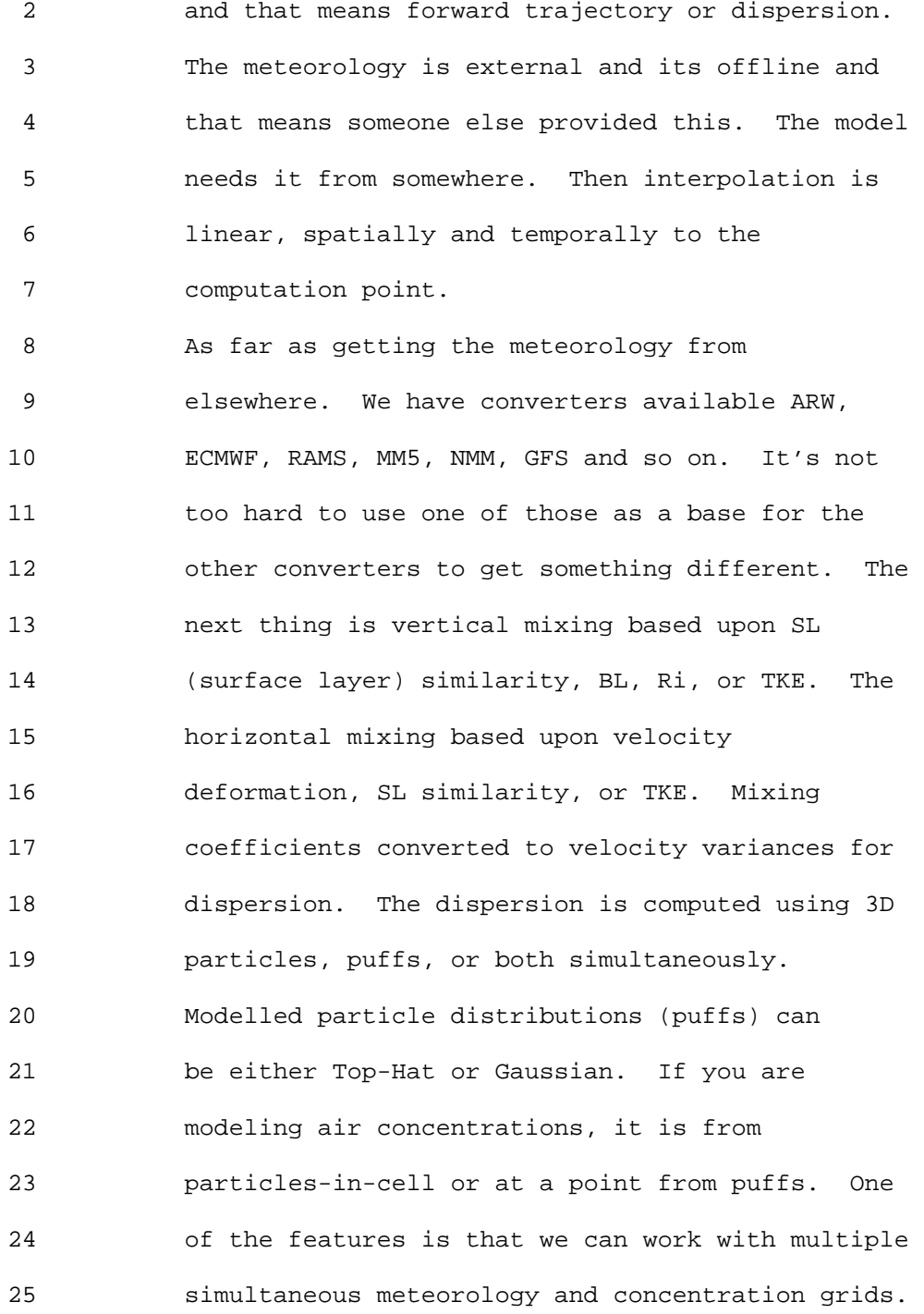

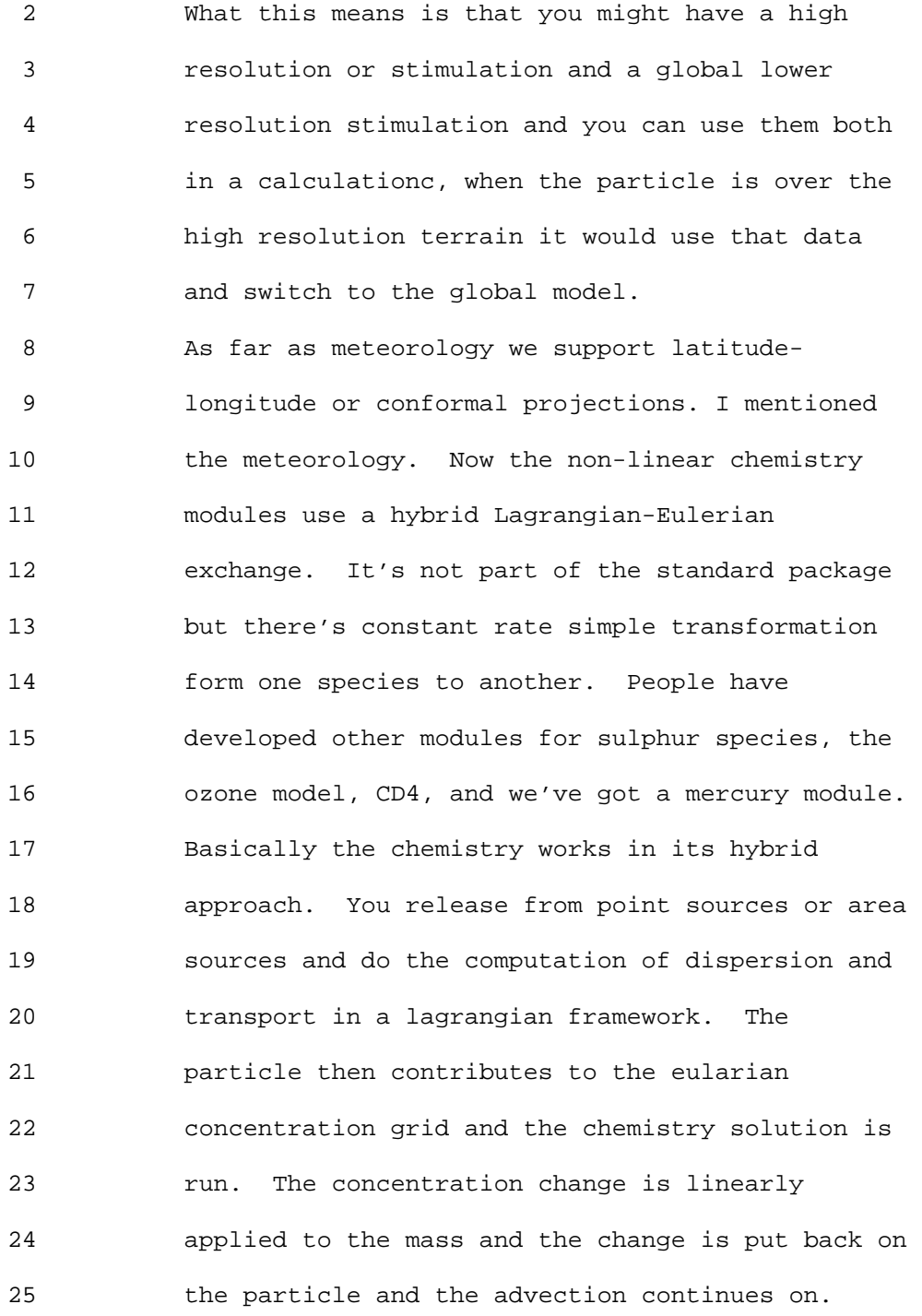

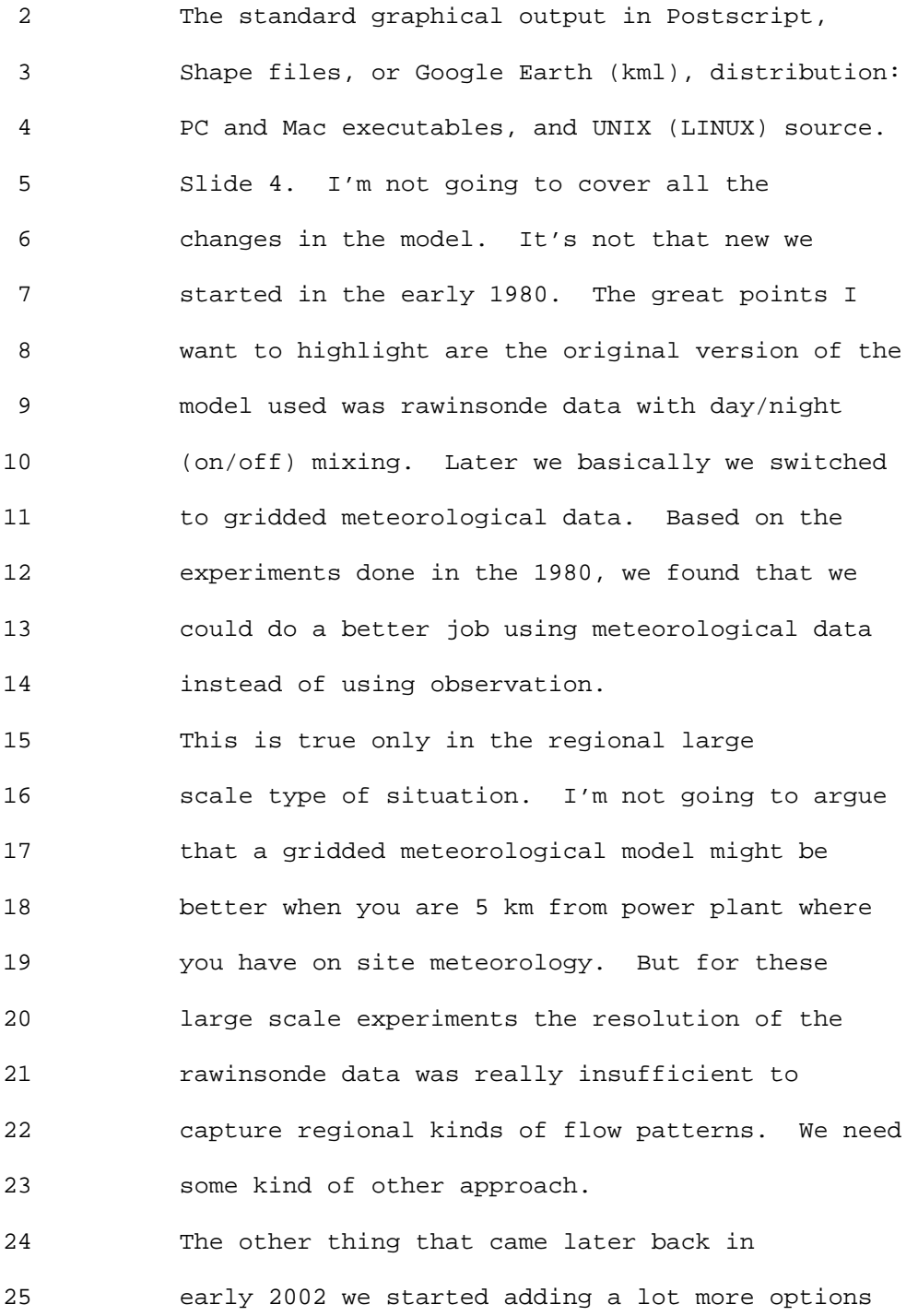

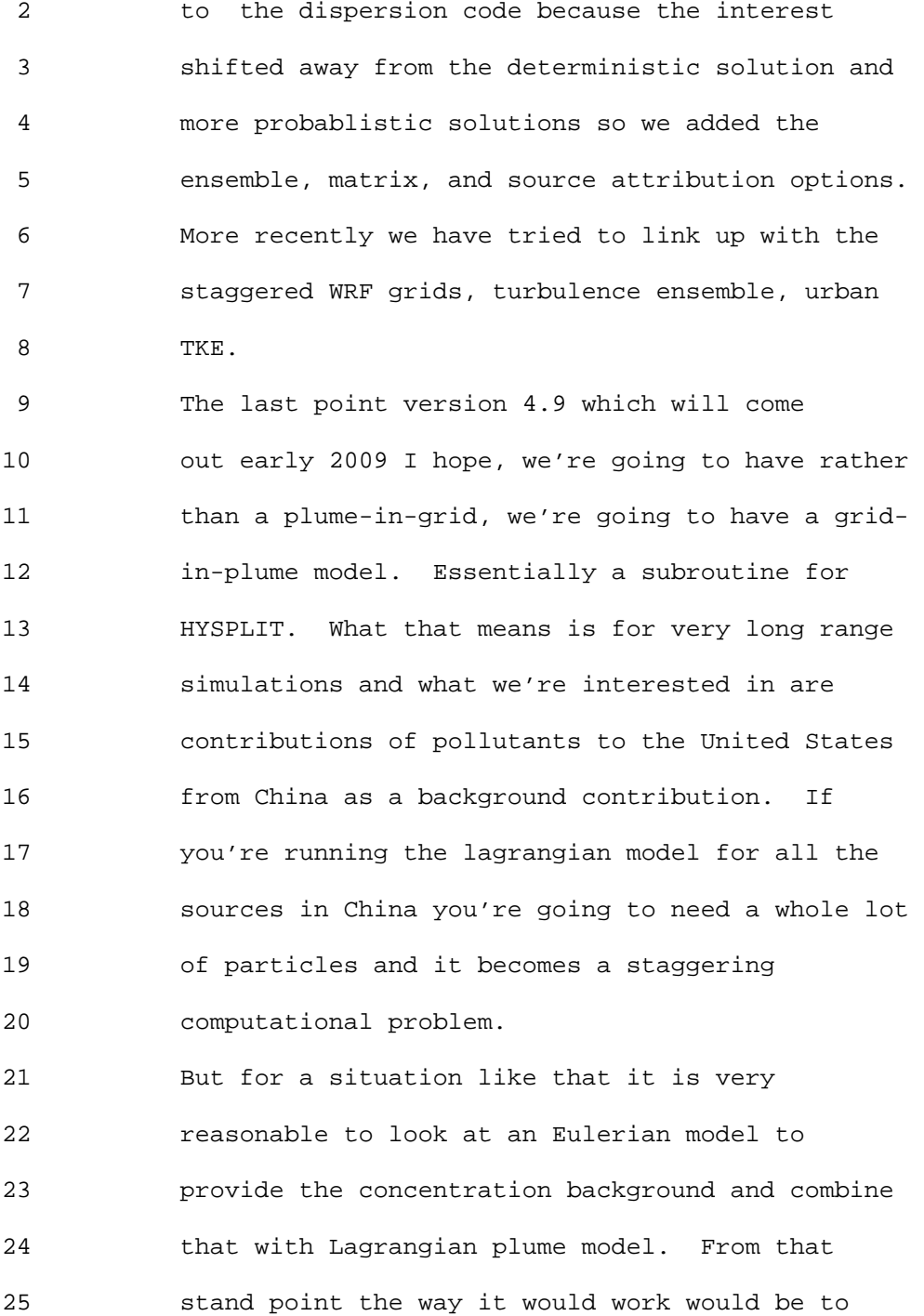

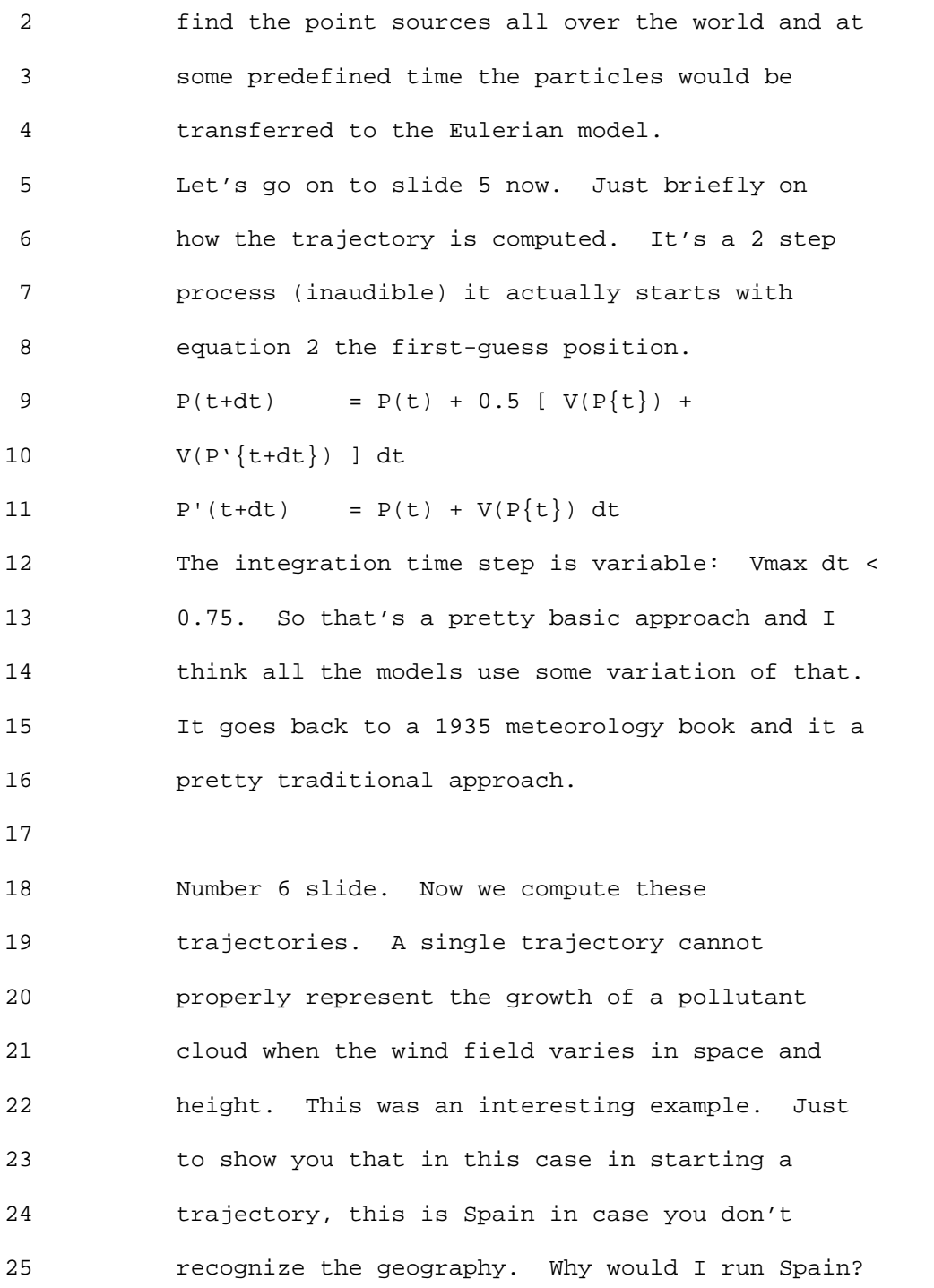

 2 Invited to a meeting there. In any event what 3 we're doing is starting a trajectory in the 4 illustration on the right, new trajectories are 5 started every 4-h at 10, 100, and 200 m AGL to 6 represent the boundary layer transport. It looks 7 like a plume because wind speed and direction 8 varies with height in the boundary layer. 9 As you can see the thing sort of spreads out 10 and looks like a plume. But it's just a mean 11 wind coming out of the East (inaudible). And so 12 you're getting this growth in a horizontal that 13 is a result of the wind direction shear and wind 14 speed shear with height. And that is really 15 driving the dispersion process. If you added any 16 kind of turbulence on this it would have a minor 17 effect. That is a big thing for boundary layer 18 dispersion. 19 In HYSPLIT we can compute the mean 20 trajectory for each one of these. If I'm 21 releasing thousands of particles and each one has 22 a little bit of pollutant mass on it, that's the 23 3D-particle model with just the mean motion. We 24 have to add on a turbulent component that would 25 represent the dispersive component of the

 2 atmosphere. That's the complete 3D-particle 3 approach.

 4 Another one of the possibilities is the PUFF 5 approach where we're not modeling the individual 6 particles, but we're modeling how that particle 7 distribution changes with time. How the standard 8 deviation of the plume as it changes with time. 9 In this case it would be like a 3-D cylinder with 10 a growing concentration distribution in the 11 vertical and horizontal. Puffs may split if they 12 become too large.

13

14 We also have a Hybrid approach where we look 15 at the particle motion in one direction and a 16 puff type approach in the other direction. The 17 hybrid method always puts the particle in the 18 vertical and puffs in the horizontal. Mainly the 19 particle approach would give us a more accurate 20 representation of what's happening in the 21 boundary layer as there is a lot more shear with 22 height than in horizontal direction. 23 Slide 8 shows an example of the 3D-Particles 24 (5000). If you don't recognize the terrain this 25 is Fairbanks Alaska. It was in September and a

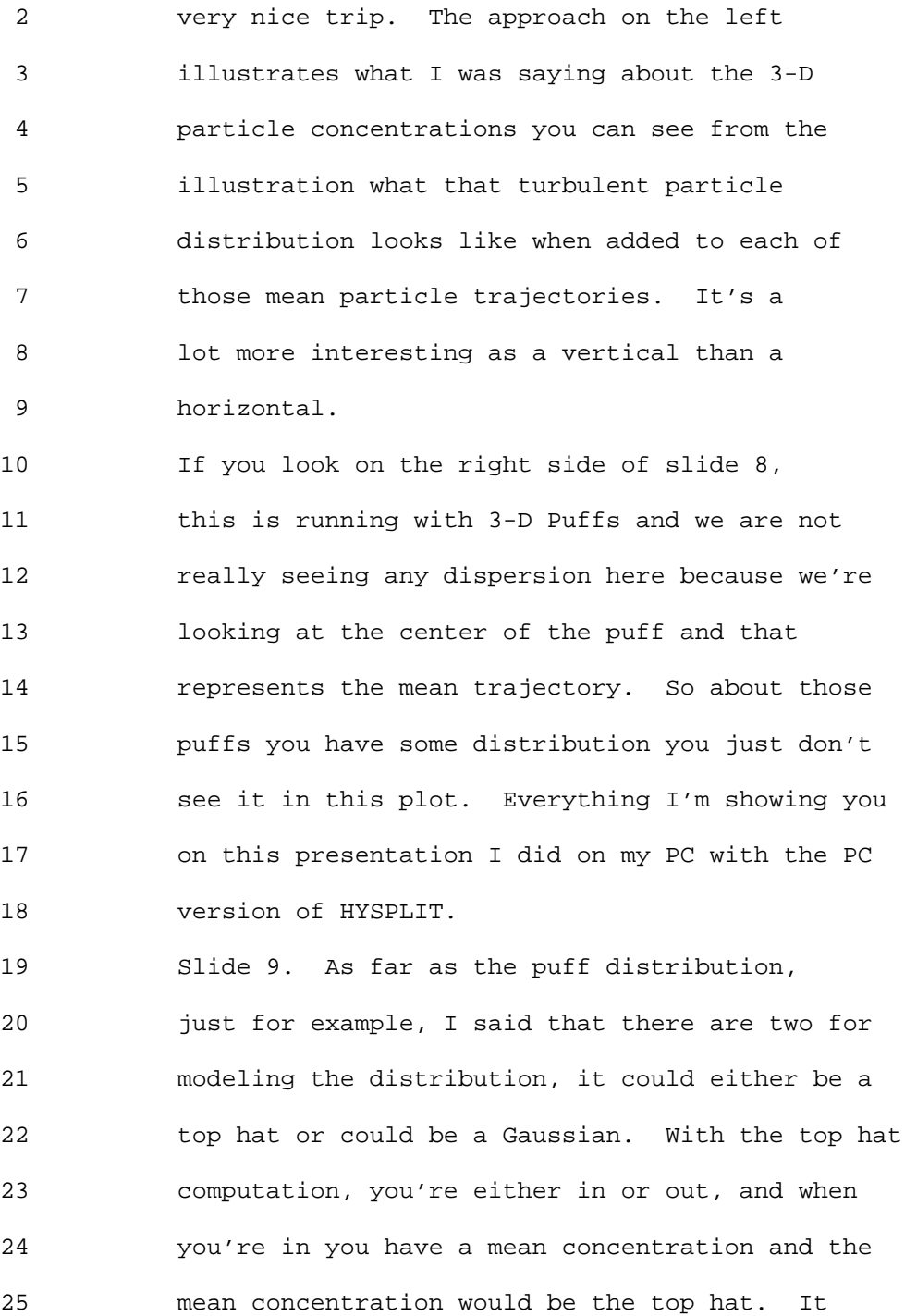

 2 represents the half the mass of the Gaussian 3 distribution.

 4 Slide 10. This just shows the equations 5 that are involved. Now some of these equations 6 are simplified. I dropped off some terms, so 7 don't take this back and try to compute these 8 values. You need to go back to the original 9 documentation which is on the web page. But for 10 3-D particle approach, just briefly, we're 11 computing a mean trajectory, but actually in this 12 case we're adding another term, a u-prime 13 turbulent dispersion. That u-prime is computed 14 from the turbulence from the previous time step, 15 to which is added the last term here. u-double 16 prime, which is the standard deviation of 17 velocity component that comes out of the 18 computer. The Gaussian random number is weighted 19 in proportion to the turbulence that comes out of 20 the model. That's the particle approach. 21 Now for the puff approach we're using the 22 same kind of thing, in that we're computing the 23 standard deviation in terms of the growth of the 24 puff. It's also a function of the turbulent 25 velocity. If you would take the individual

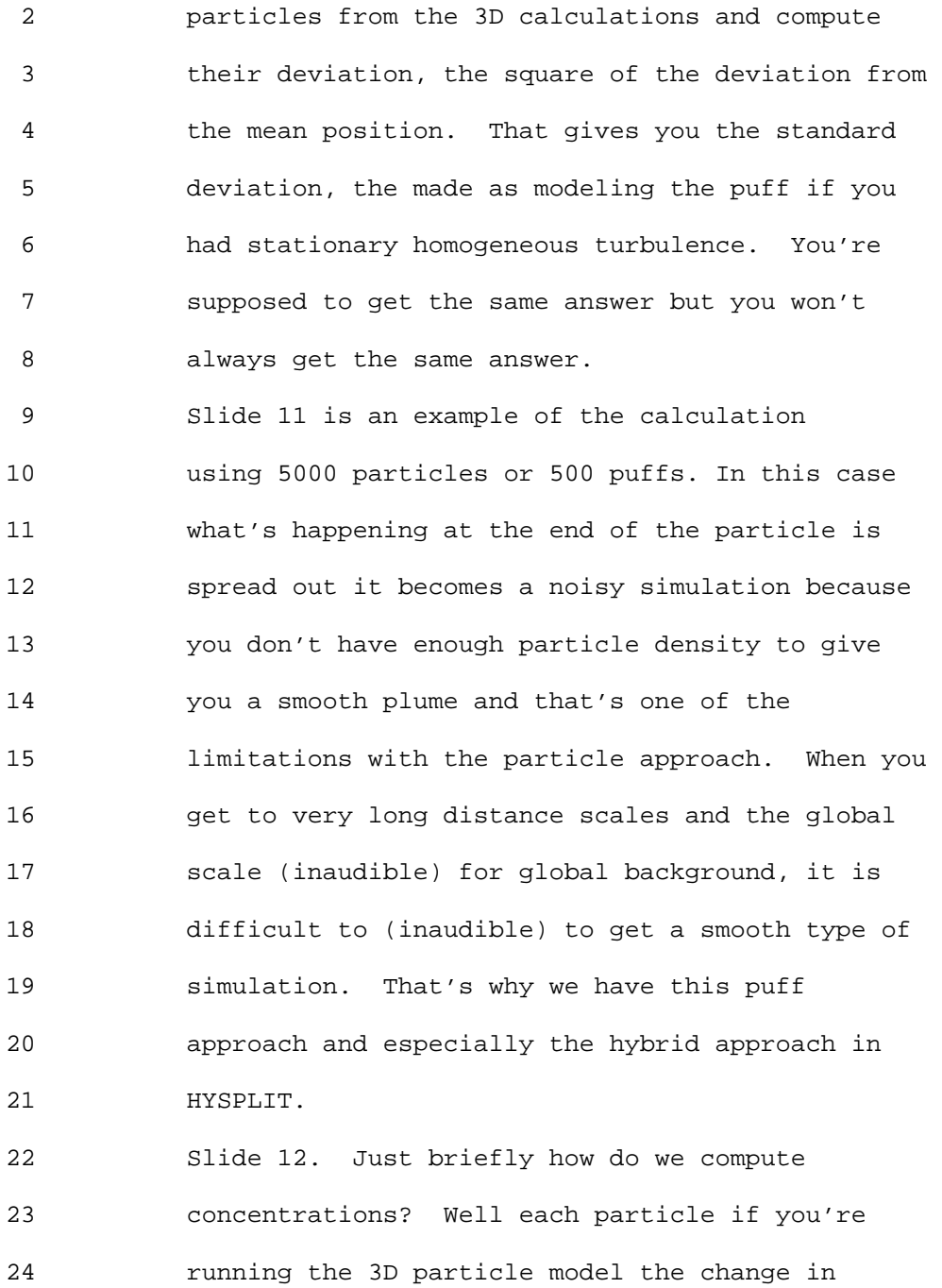

25 concentration in any grid cell will be the mass
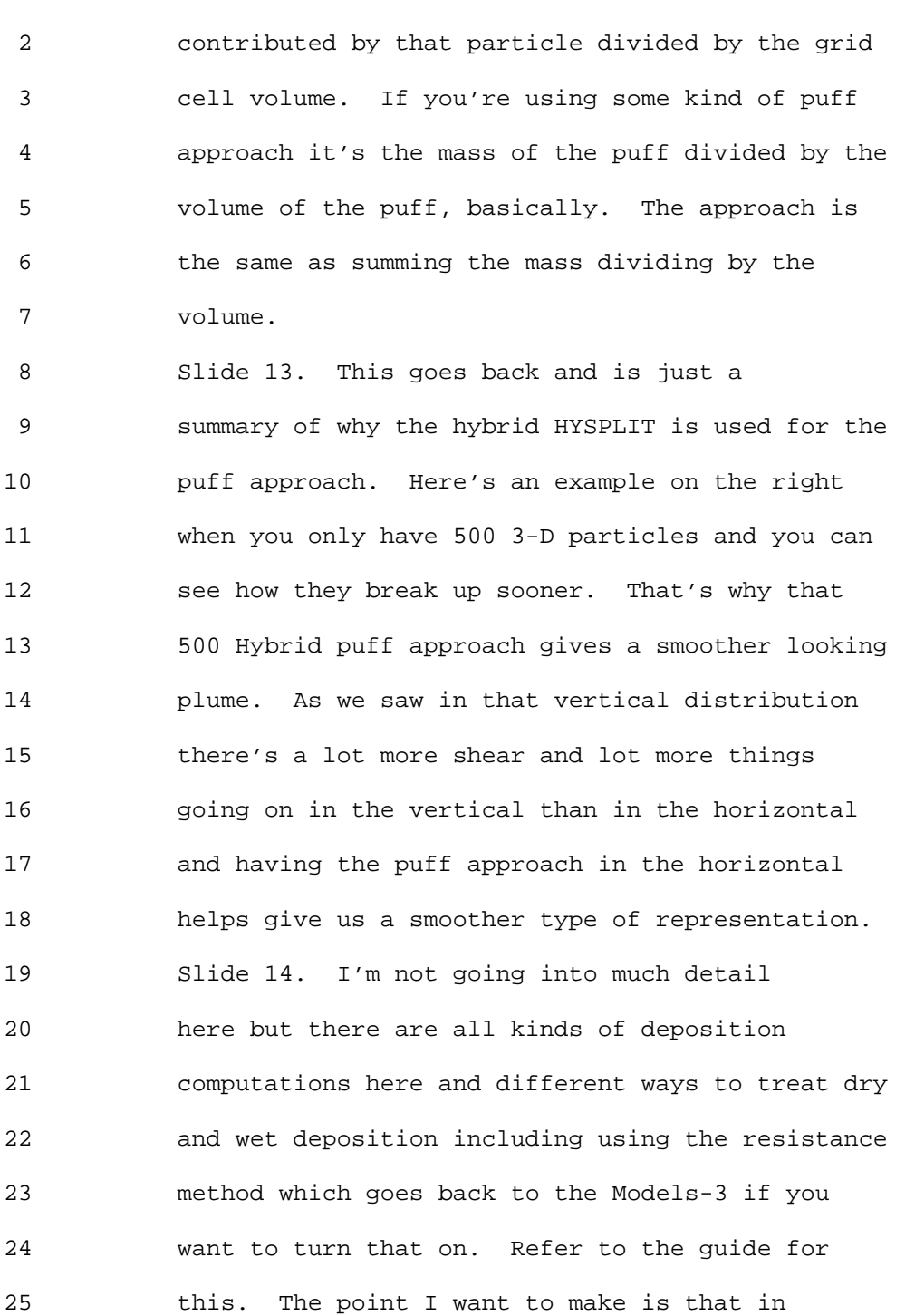

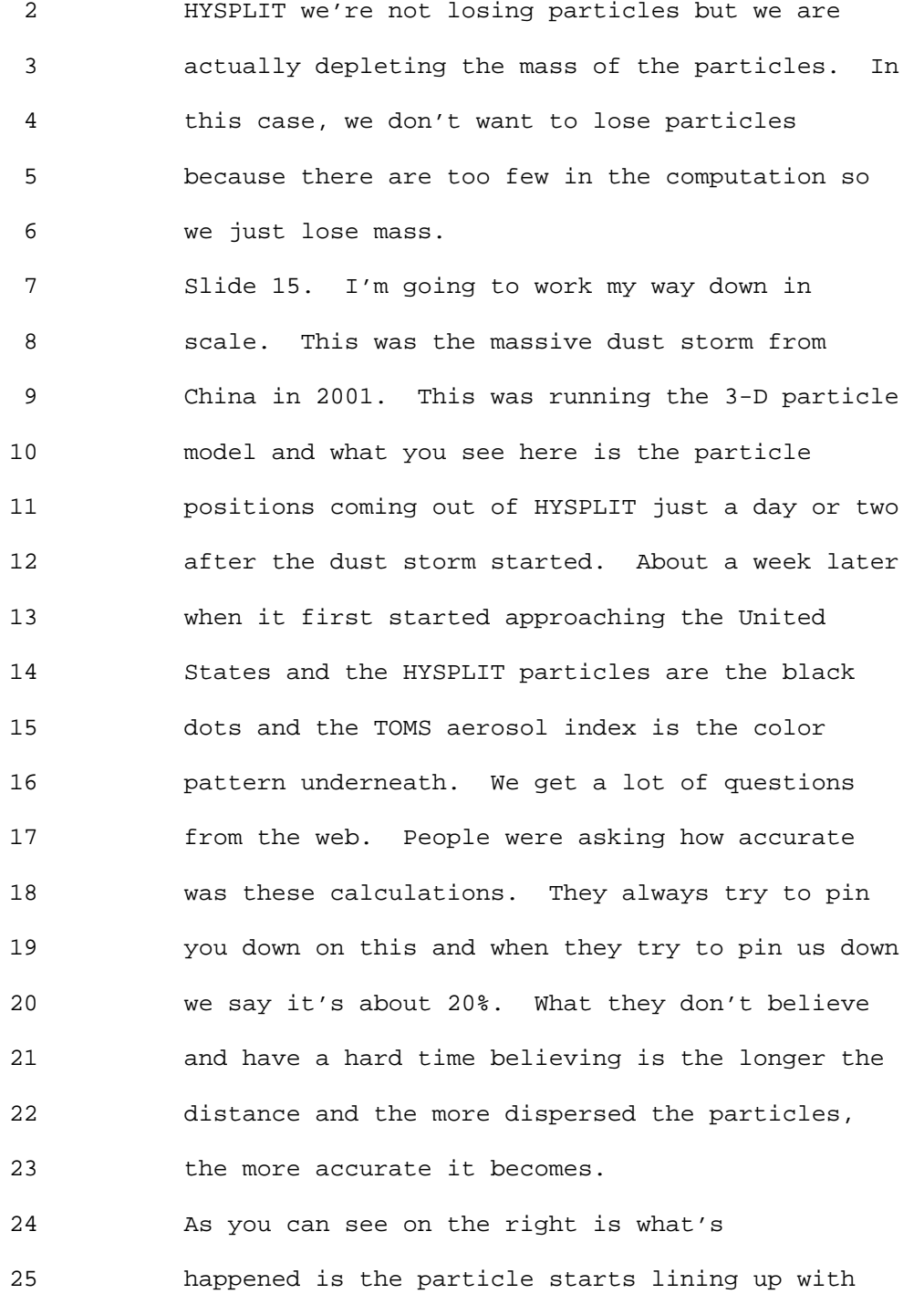

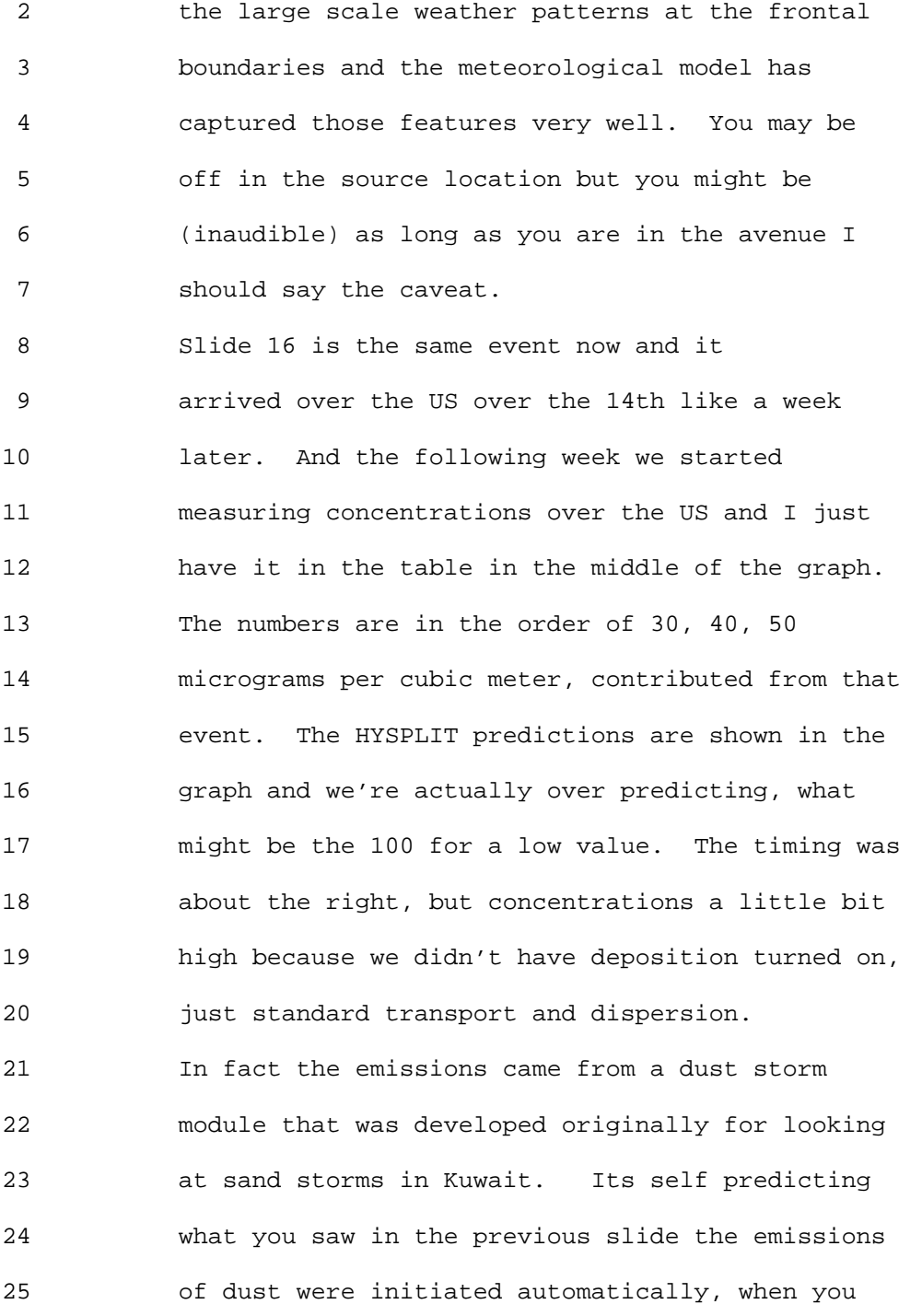

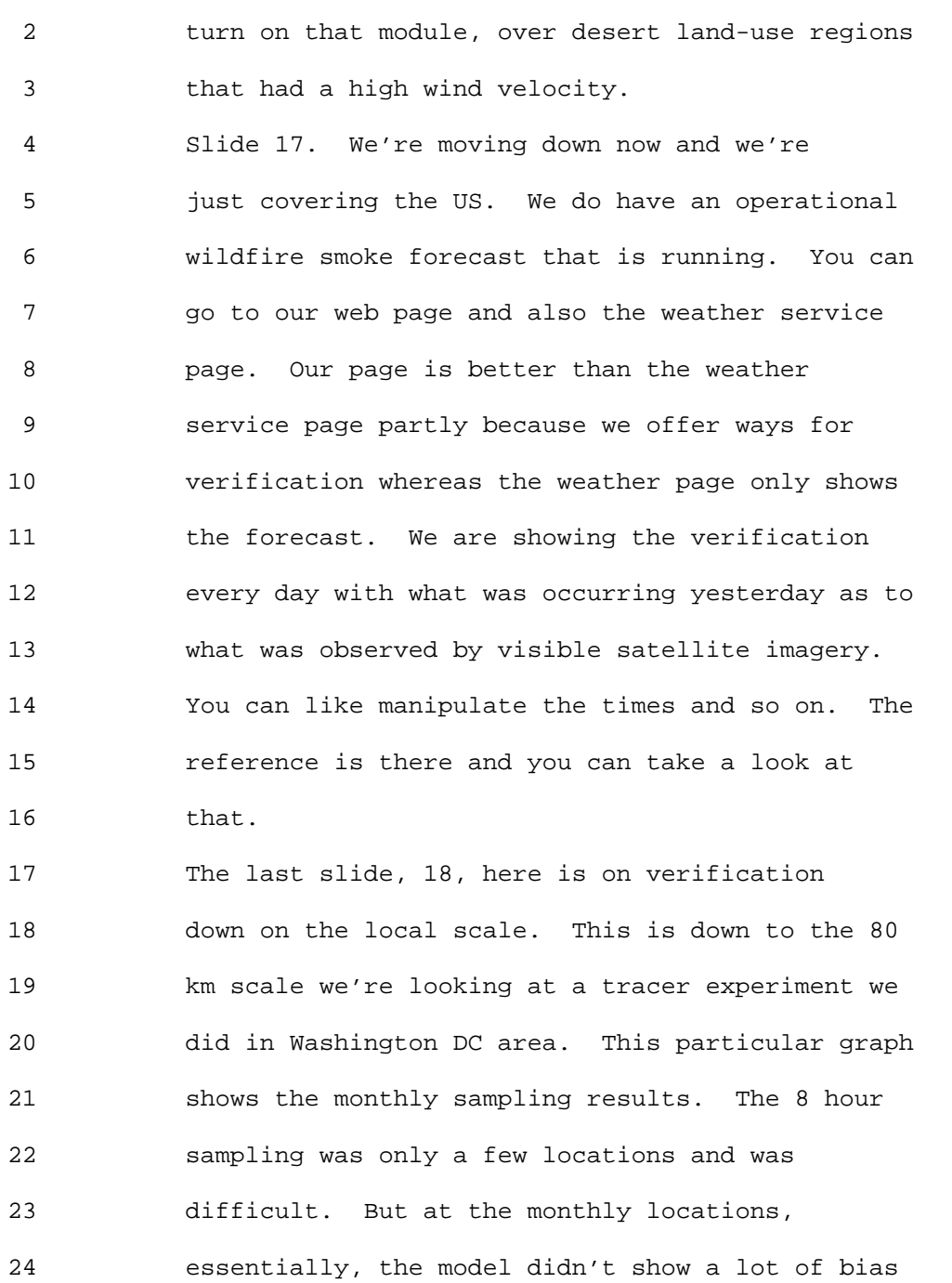

25 and we're kind of happy with those results.

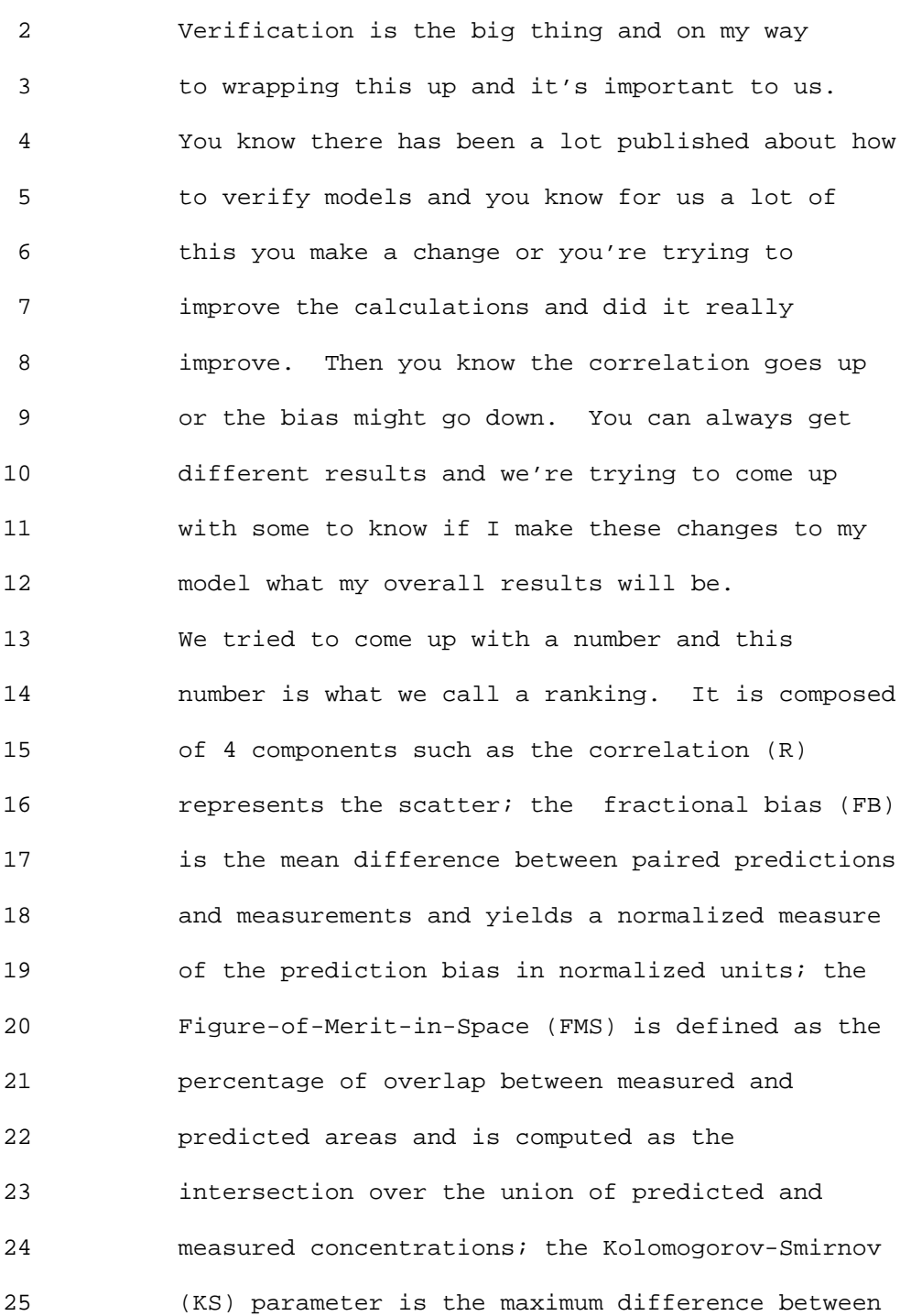

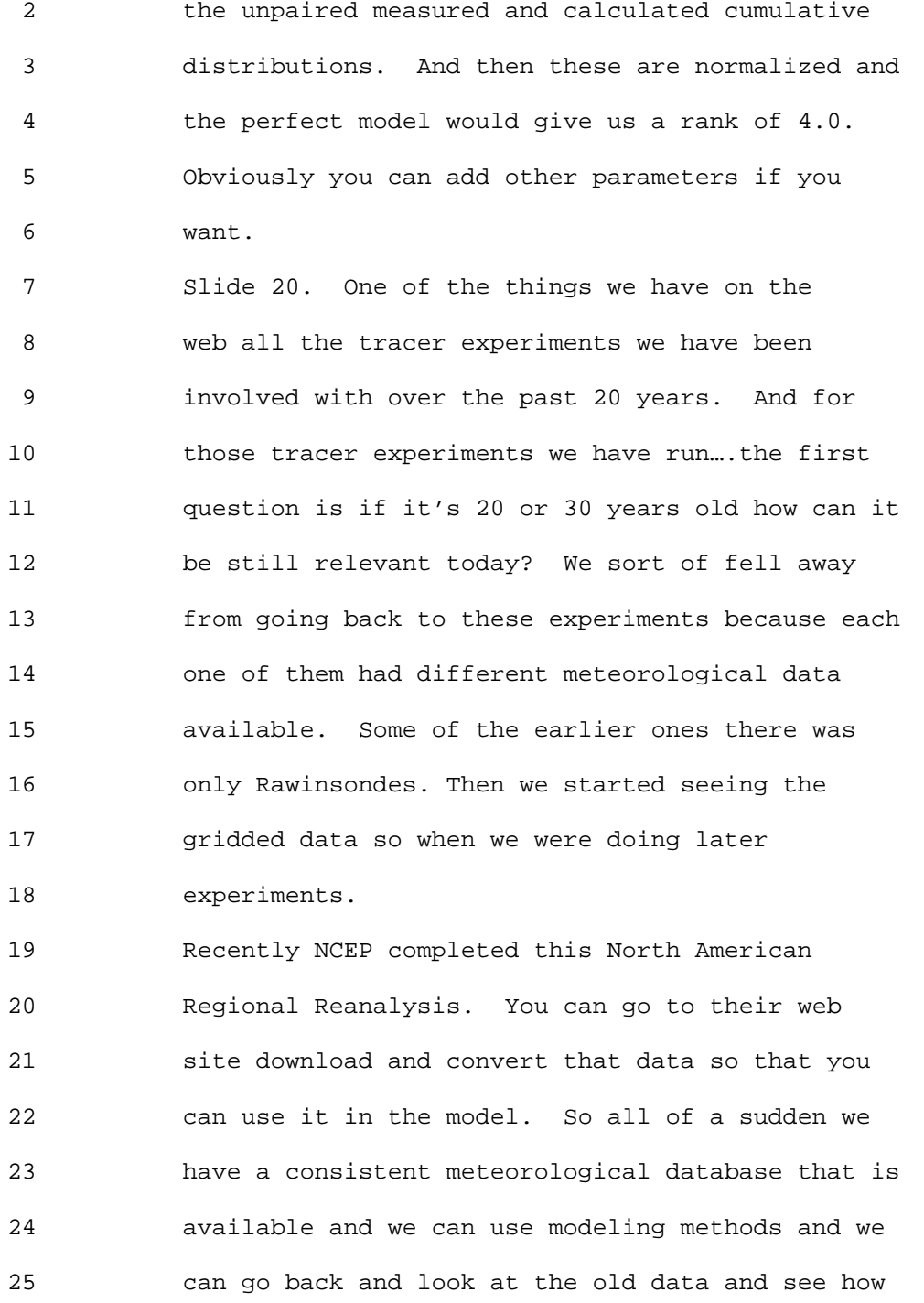

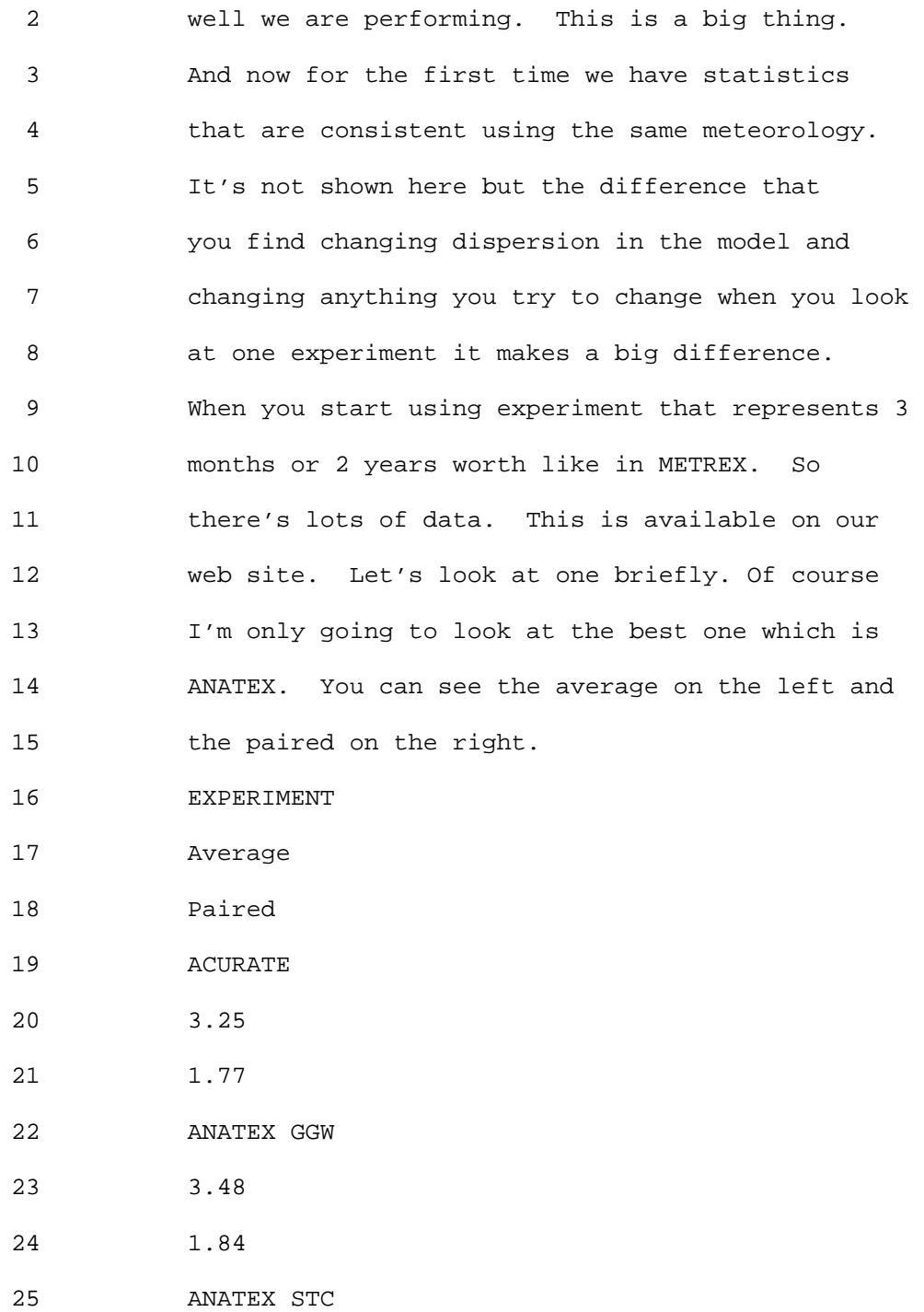

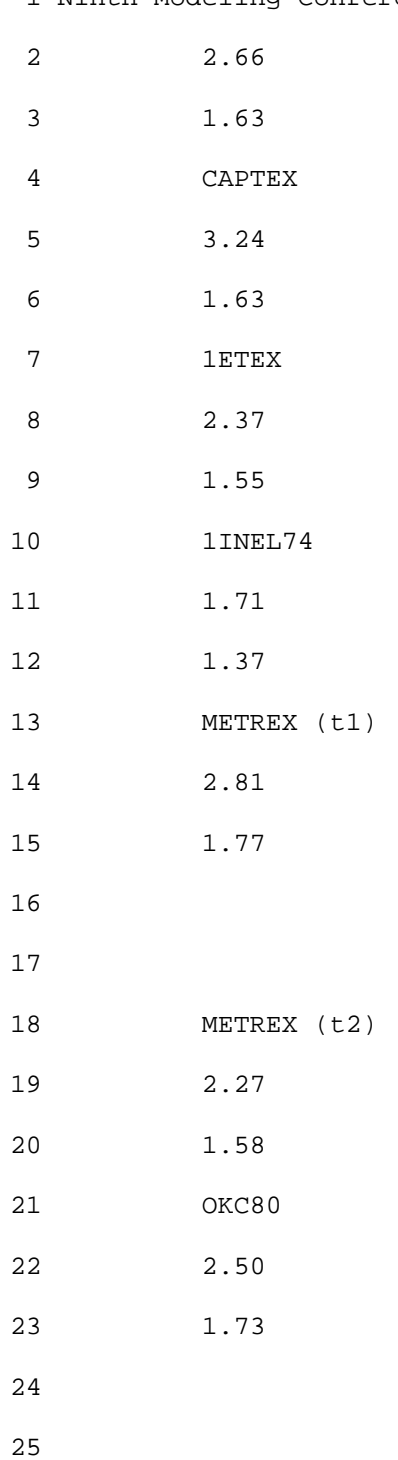

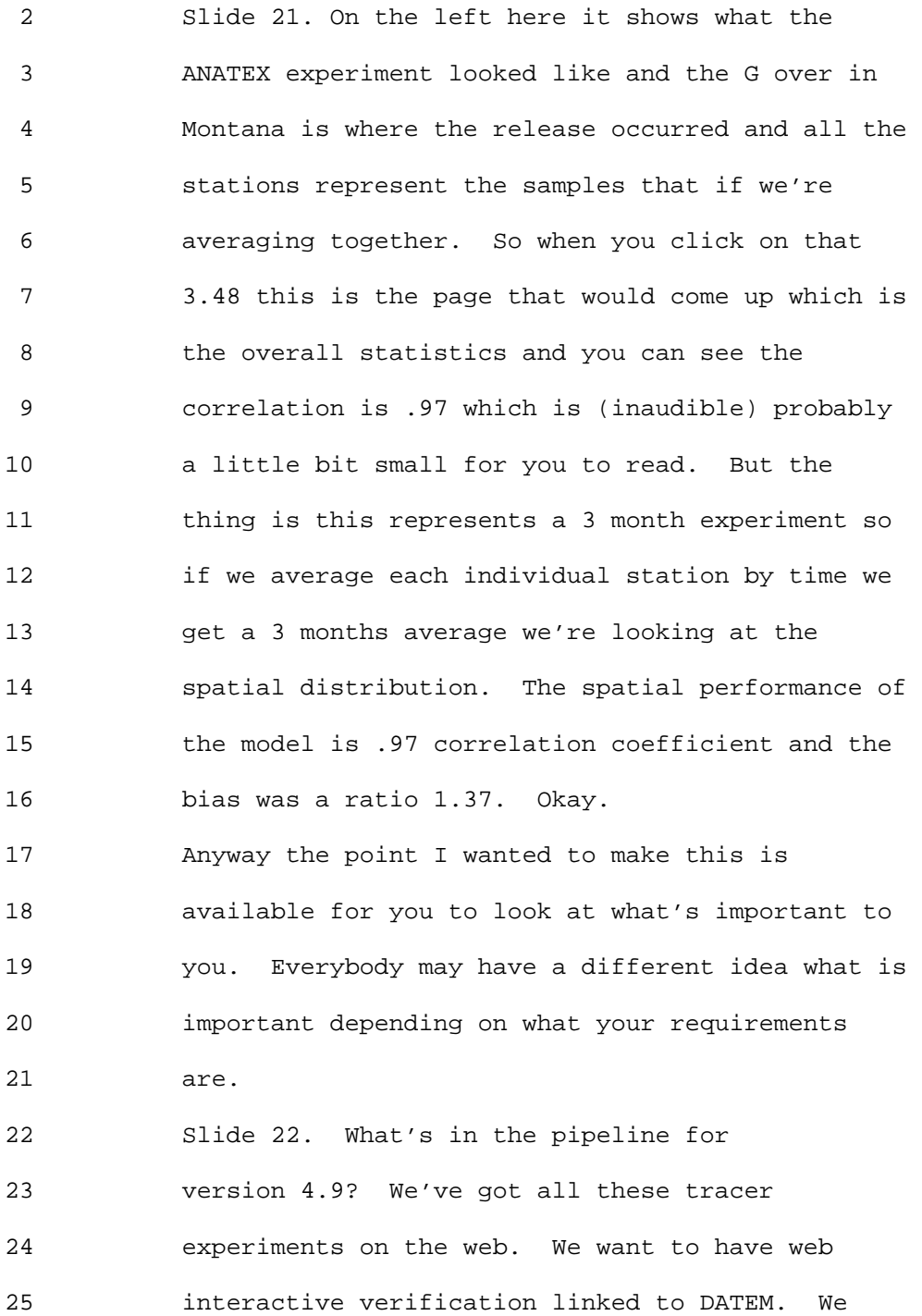

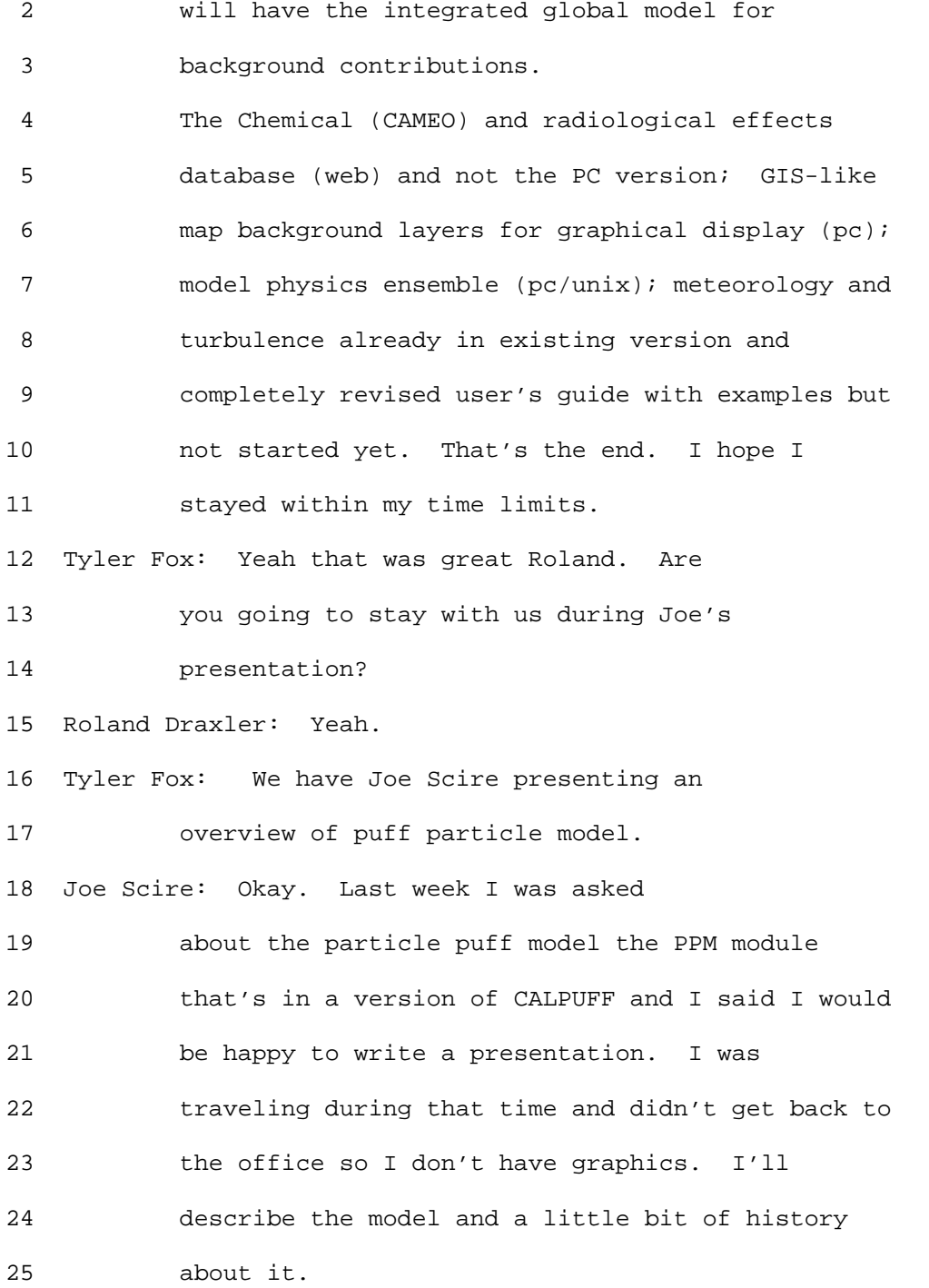

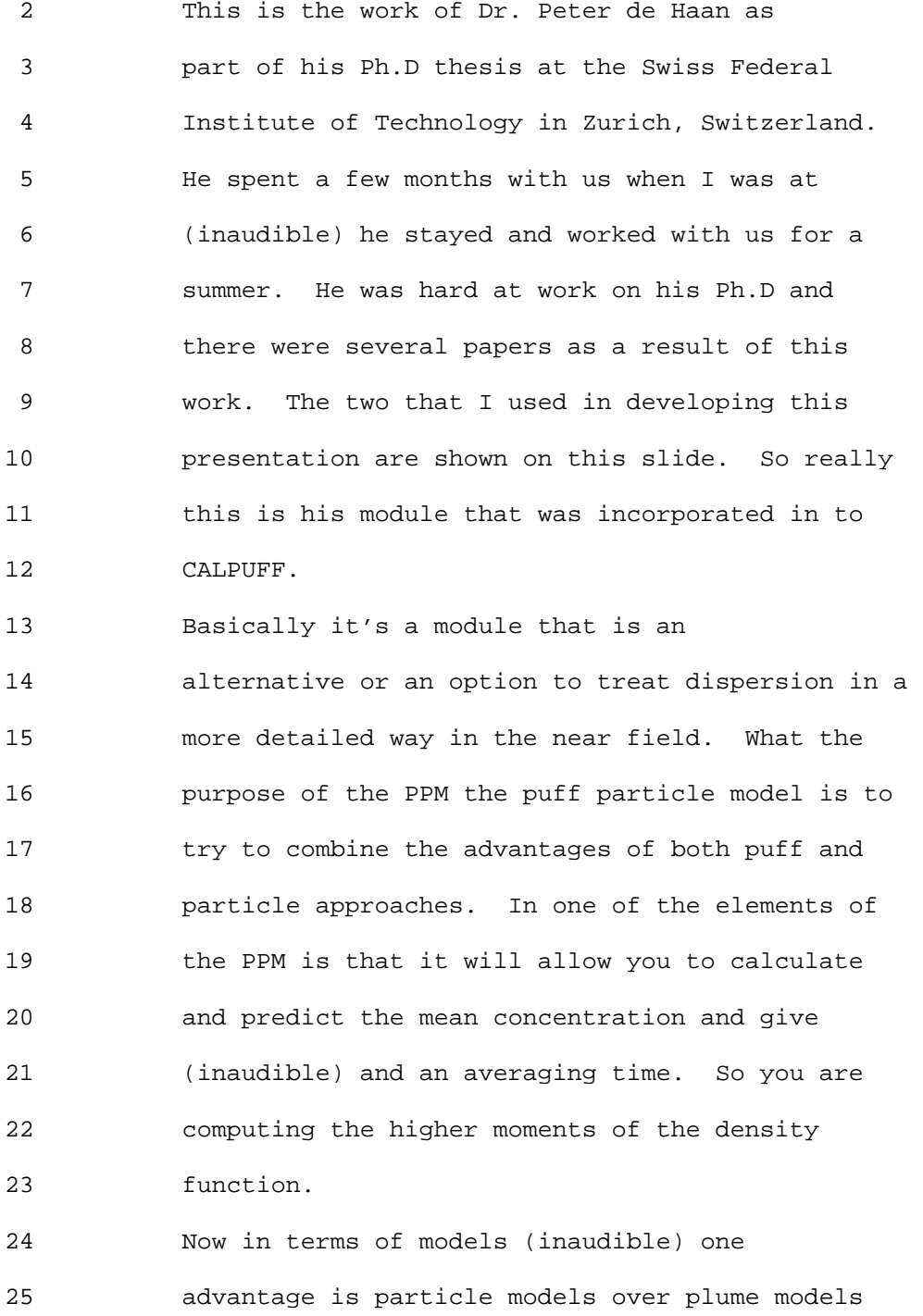

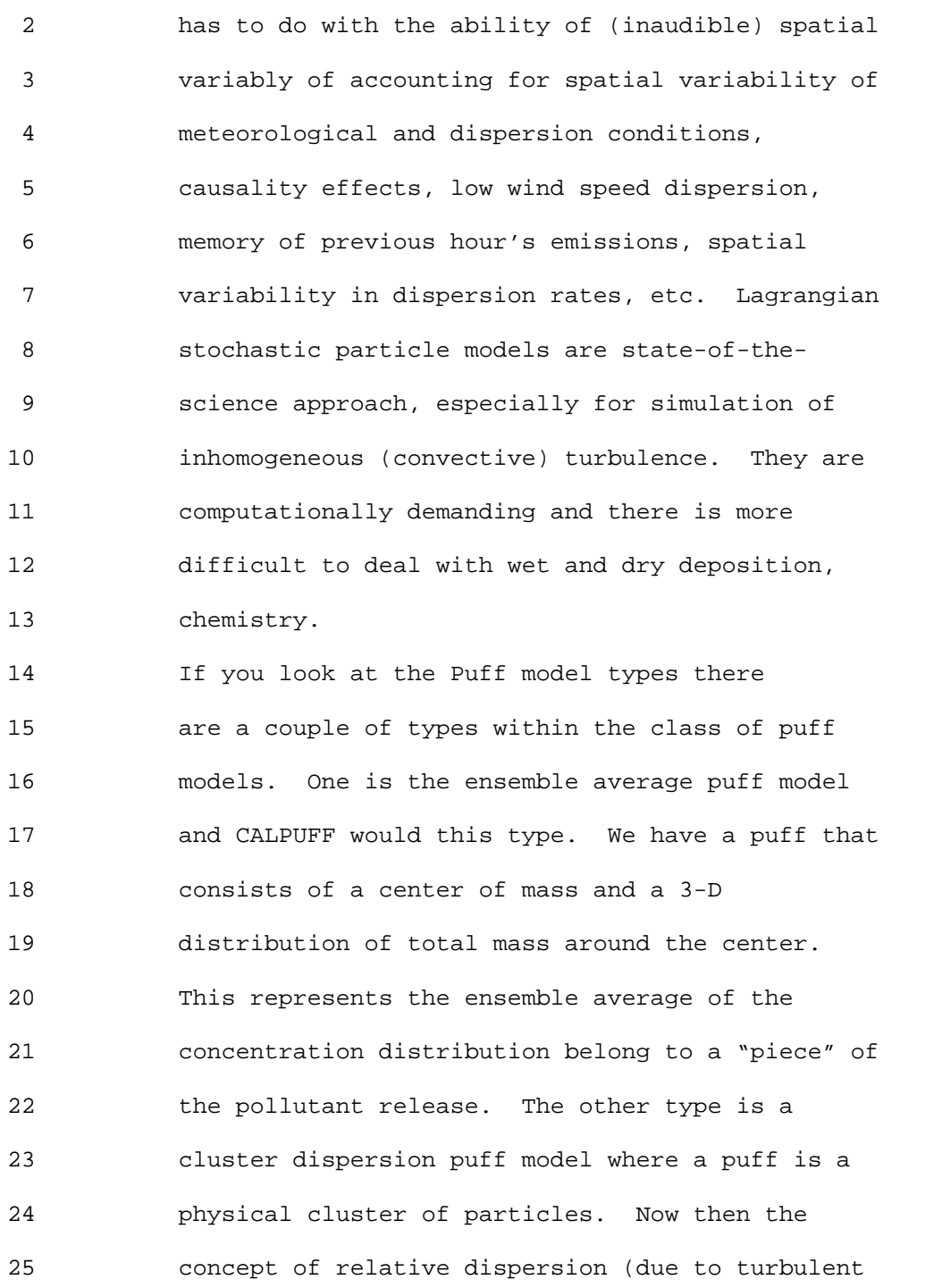

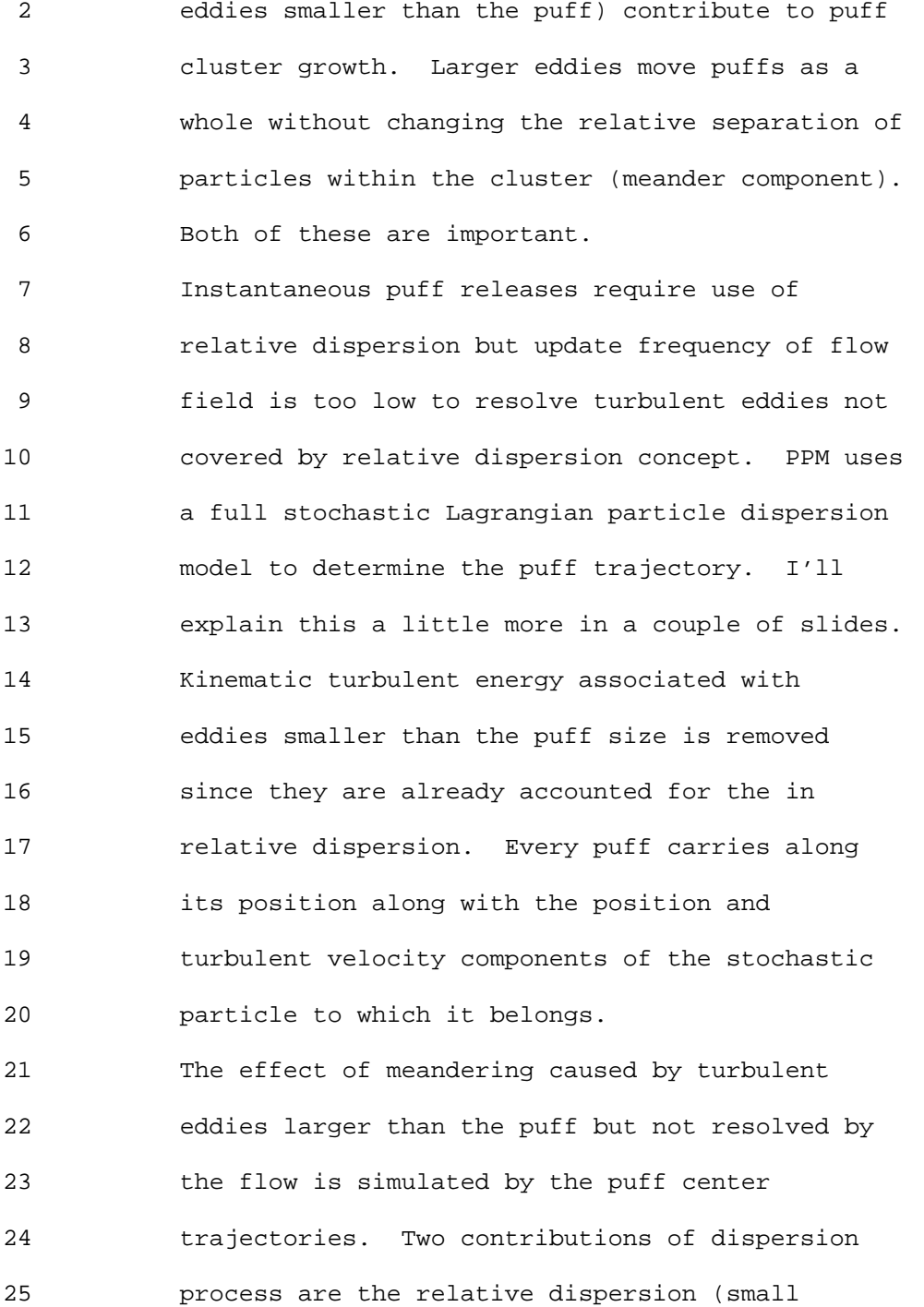

 2 eddies) and the meander (large eddies). The 3 Stochastic path artificially produces the 4 meandering behavior, but it is necessary to 5 account for the spatial and temporal correlation 6 of turbulence. The tendency of neighboring puffs 7 should show similar meandering. 8 The way this is implemented into CALPUFF are 9 multiple steps. Every time there's a newly 10 released puff a "mirror ensemble" is attached. 11 This mirror ensemble consists of a user-defined 12 number of puff-particles. The time step broken 13 into sub-steps (sampling steps) in CALPUFF. For 14 each sub-step the mirror ensemble is advected 15 with a PPM time step (~1-10 seconds). For every 16 PPM time step, new particle trajectories are 17 computed, from which the puff trajectories are 18 derived. At the end of a sampling step, mirror 19 ensemble's first and second moments of mass 20 distribution are used to compute the parent 21 puff's size and position and then handed back to 22 main CALPUFF routine. 23 CALPUFF then computes any physical process 24 changing the puff's mass or chemical composition

25 (but not its size or location). At some point,

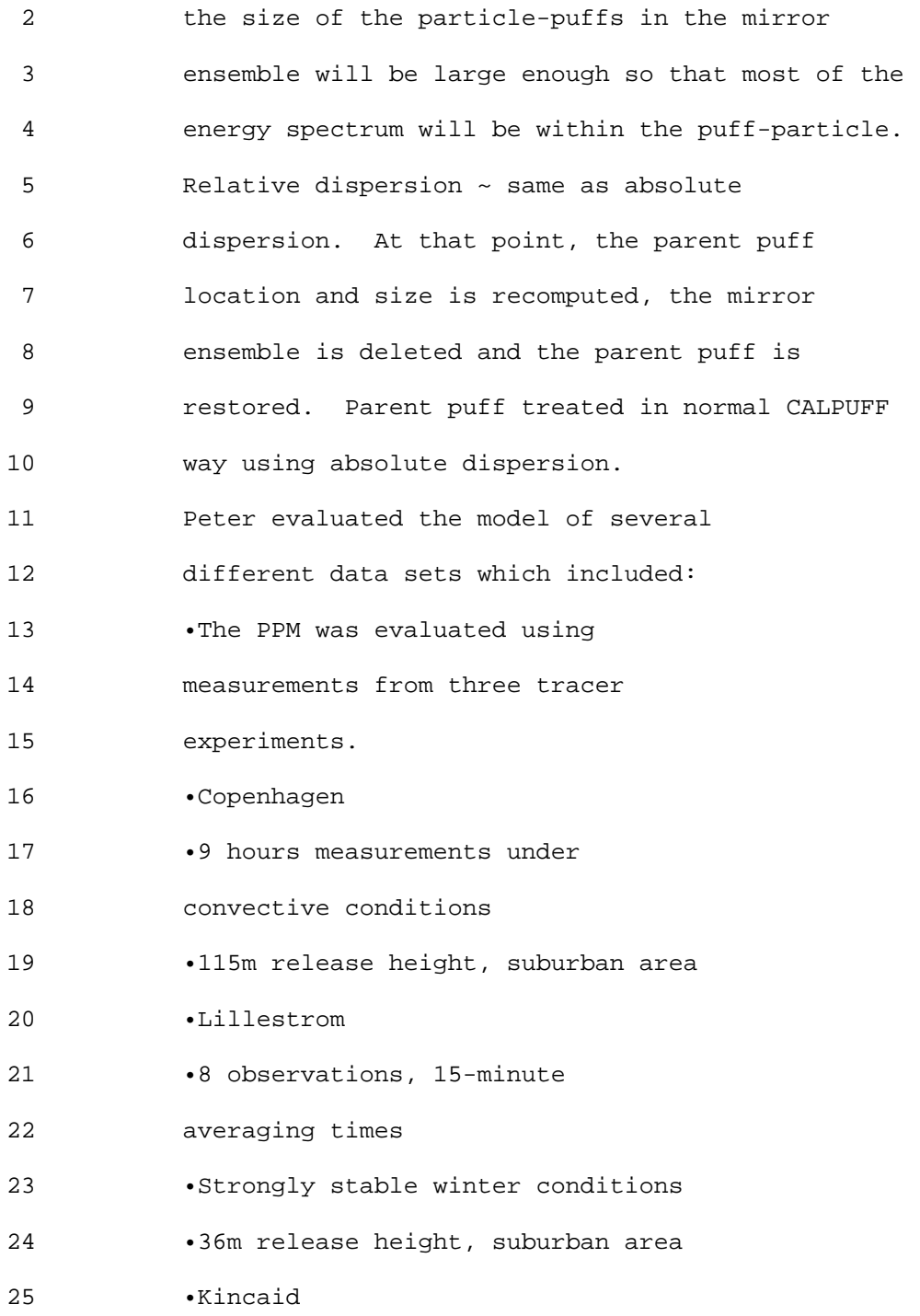

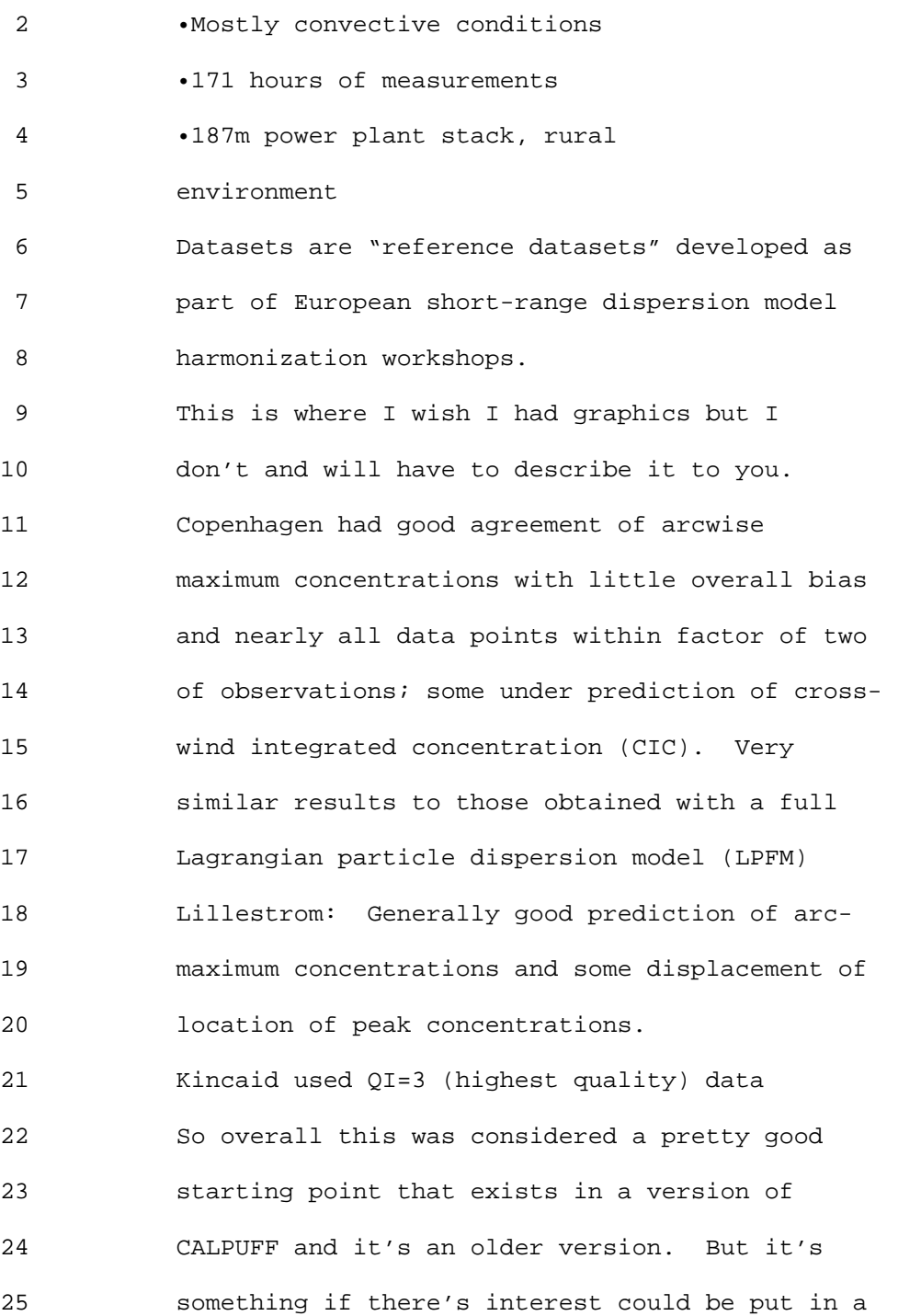

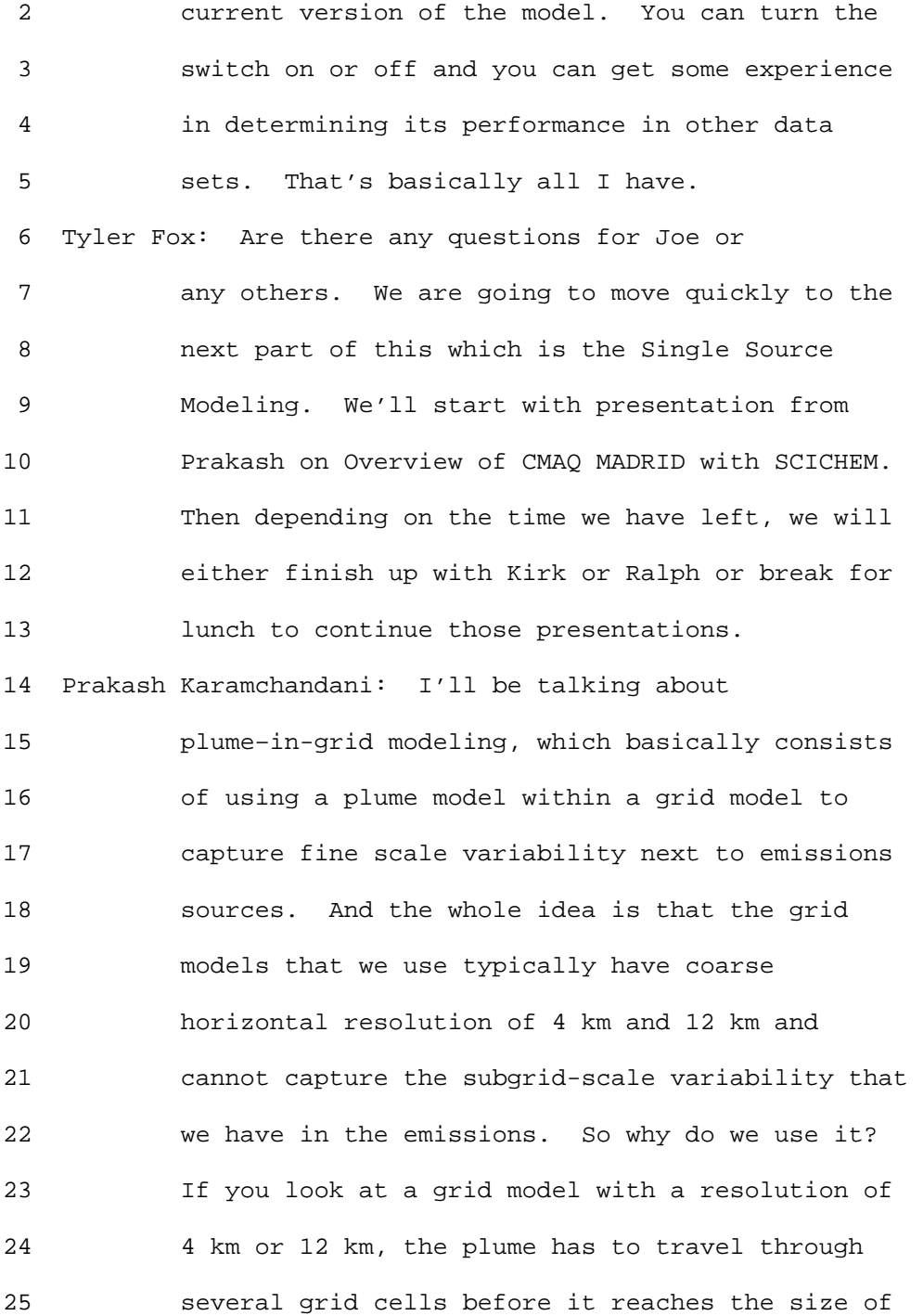

1 Ninth Modeling Conference

2 the grid.

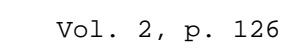

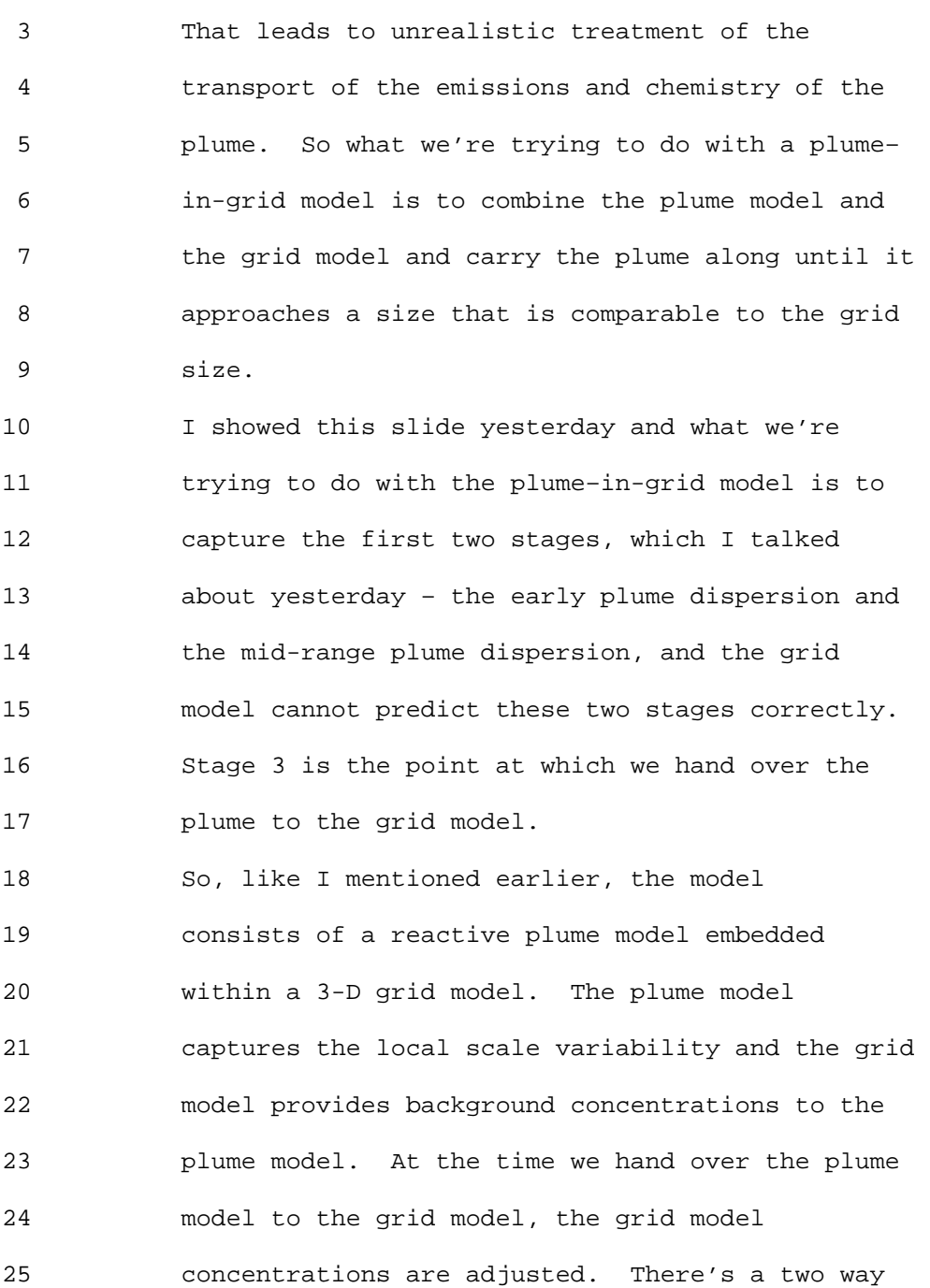

 2 feedback between the host grid model and the 3 plume model.

 4 Plume-in-grid modeling is not new; it began in 5 the 1980s – one of the first models was called 6 PARIS - Plume-Airshed Reactive-Interacting 7 System. Early models were overly simplified – 8 simplified treatment of chemistry in some models, 9 no treatment of wind shear or plume overlaps, no 10 treatment of effect of atmospheric turbulence on 11 chemical kinetics. The development of a state-12 of-the-science PiG model for ozone was initiated 13 in 1997 under EPRI sponsorship. 14 The embedded plume Model is SCICHEM (state-of-15 the science treatment of stack plumes at the sub-16 grid scale)-developed by L-3 Communications/Titan 17 and AER. SCICHEM is based on SCIPUFF, an 18 alternative model recommended by EPA on a case-19 by-case basis for regulatory applications (also 20 used by DTRA and referred to as HPAC). It's a 21 three-dimensional puff-based model, with second-22 order closure approach for plume dispersion and 23 treatment of puff splitting and merging. SCICHEM 24 adds the full chemistry mechanism to SCIPUFF.

25 Before CMAQ became available, SCICHEM was first

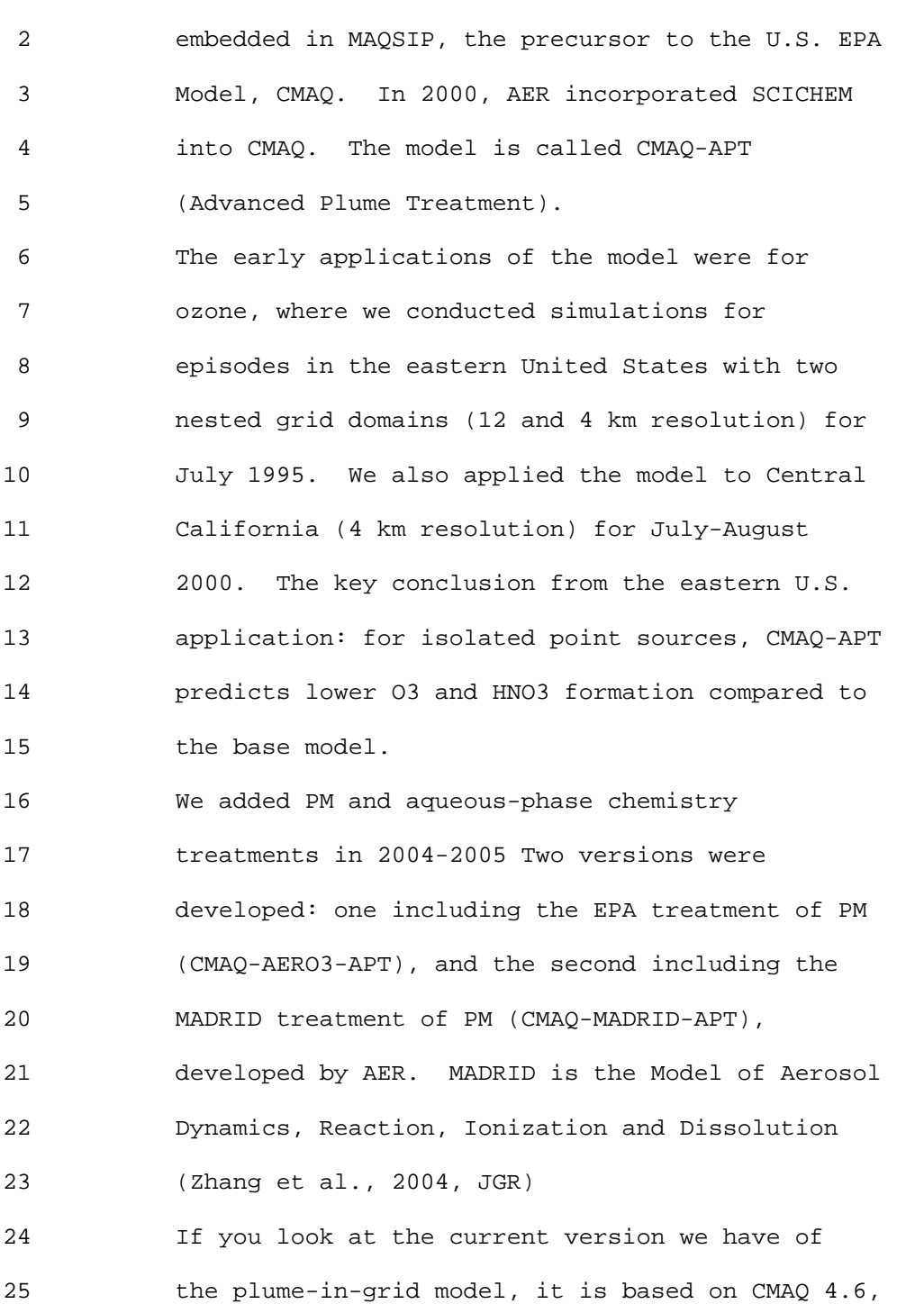

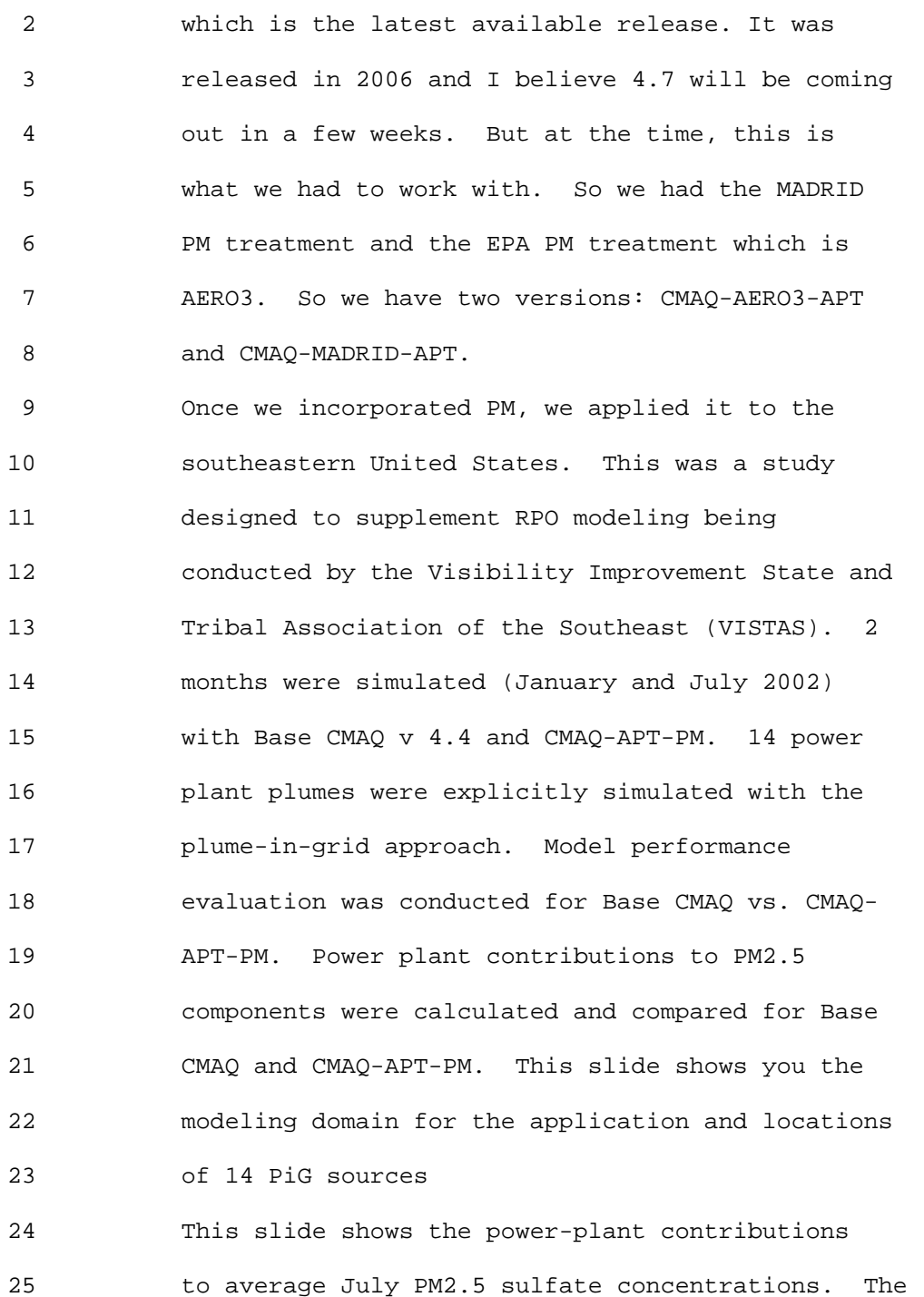

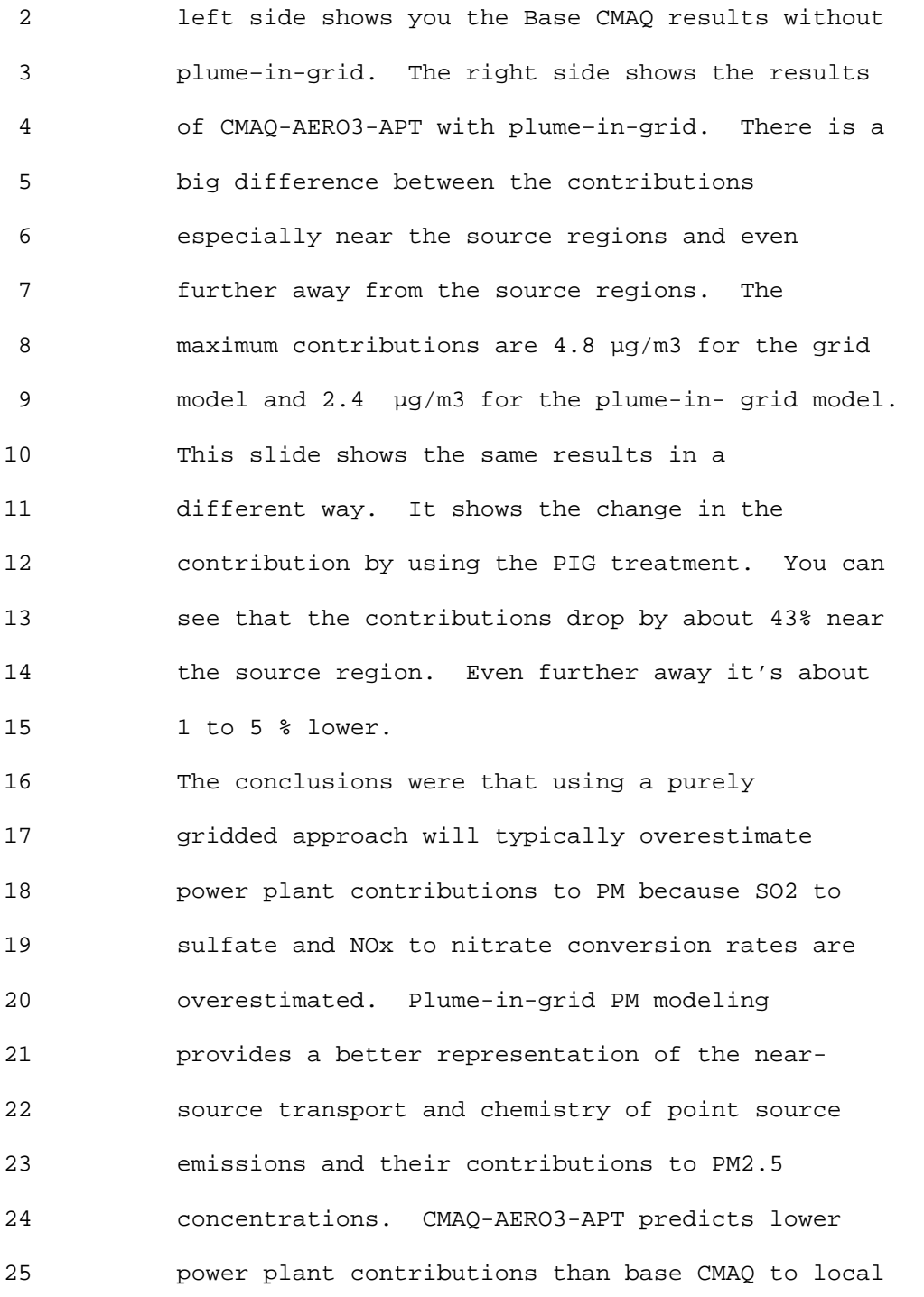

```
1 Ninth Modeling Conference Vol. 2, p. 131
```
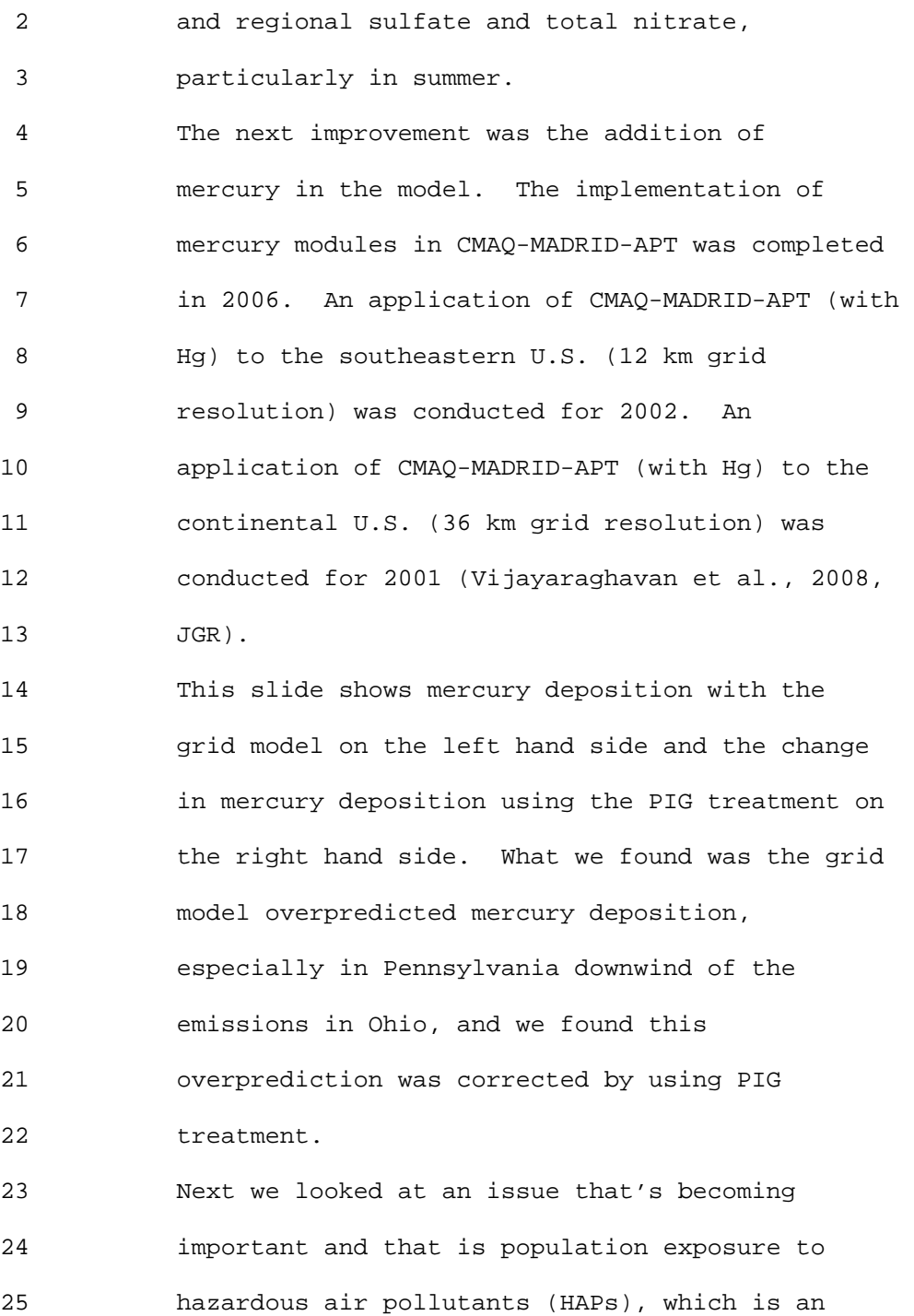

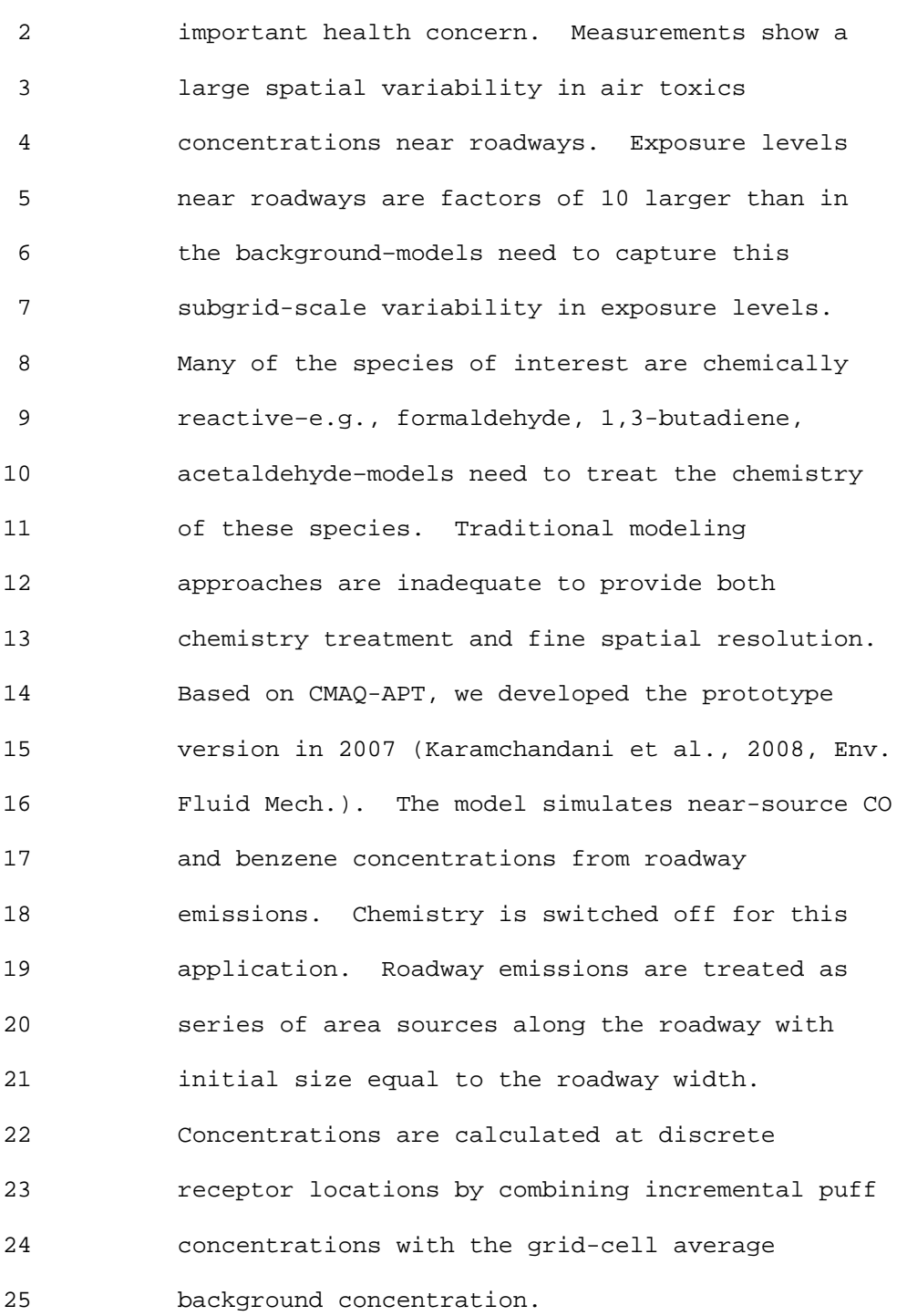

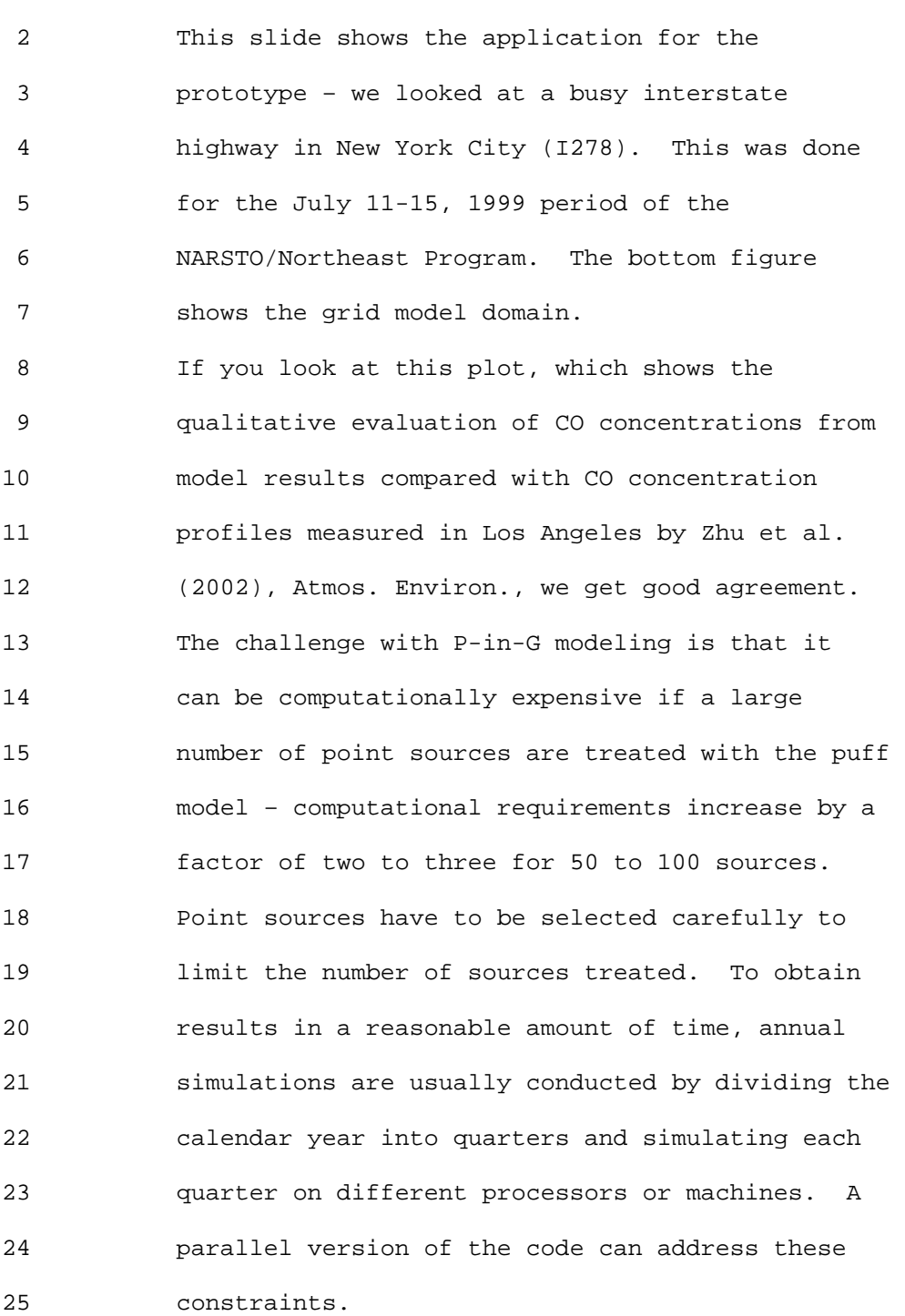

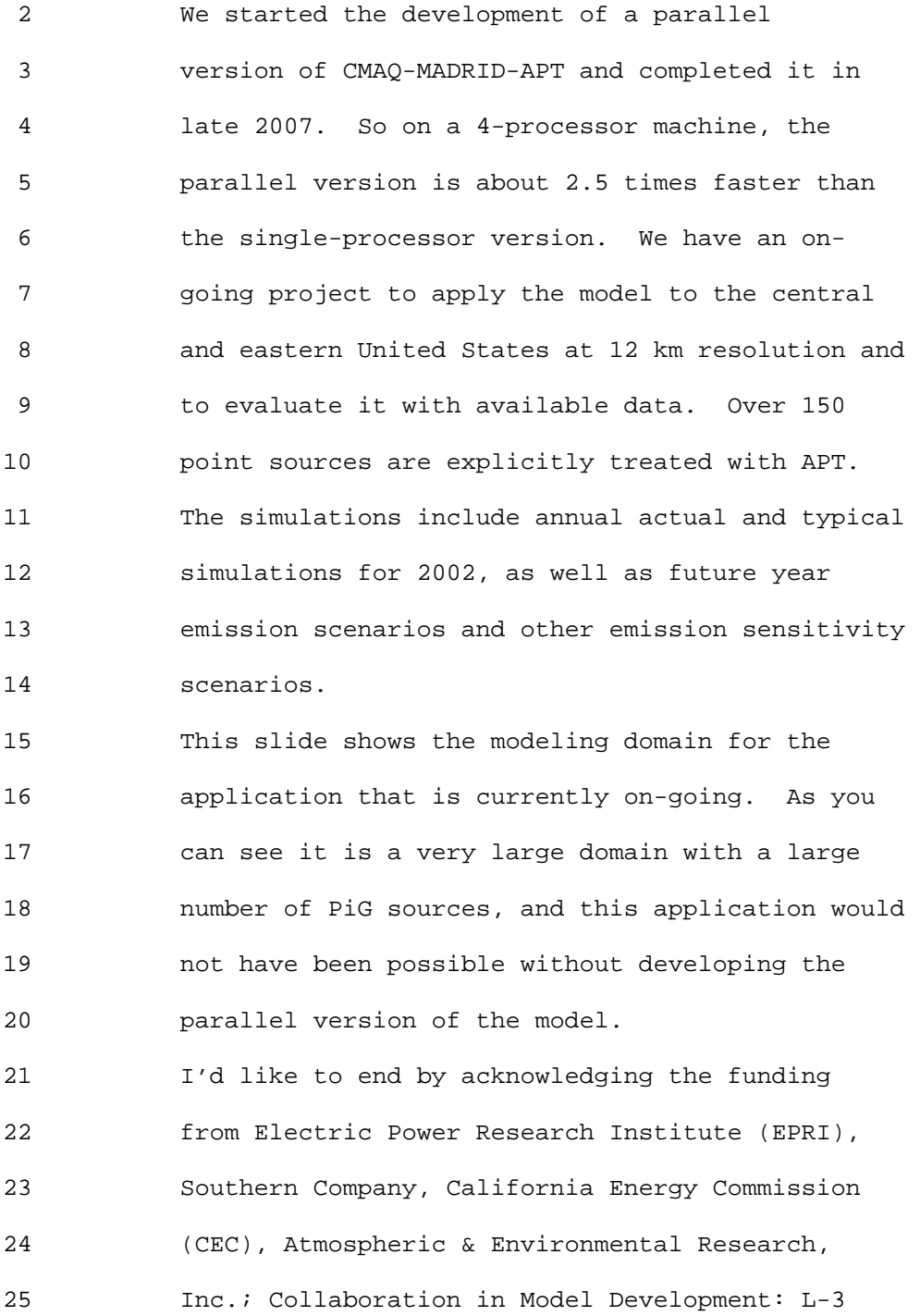

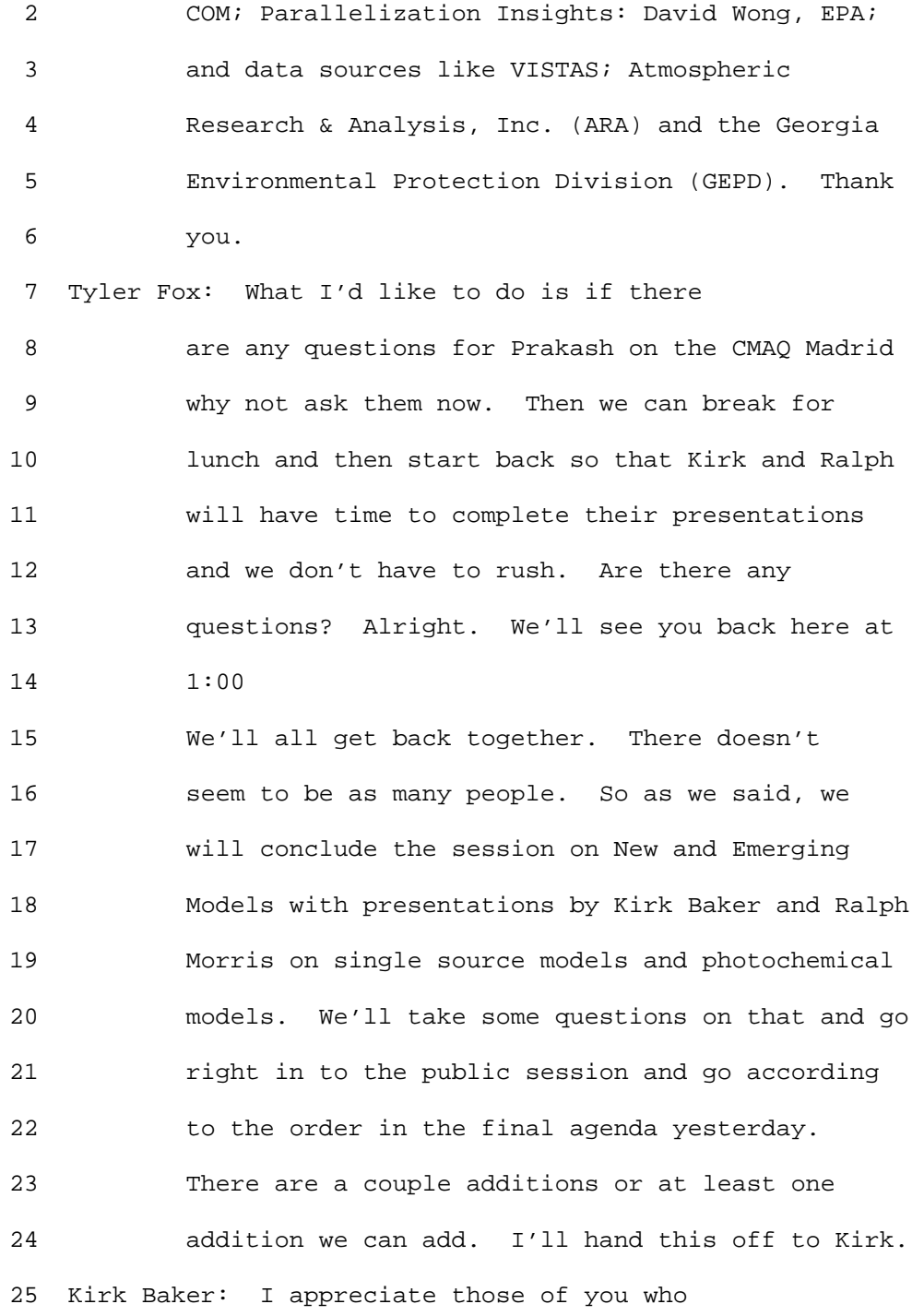

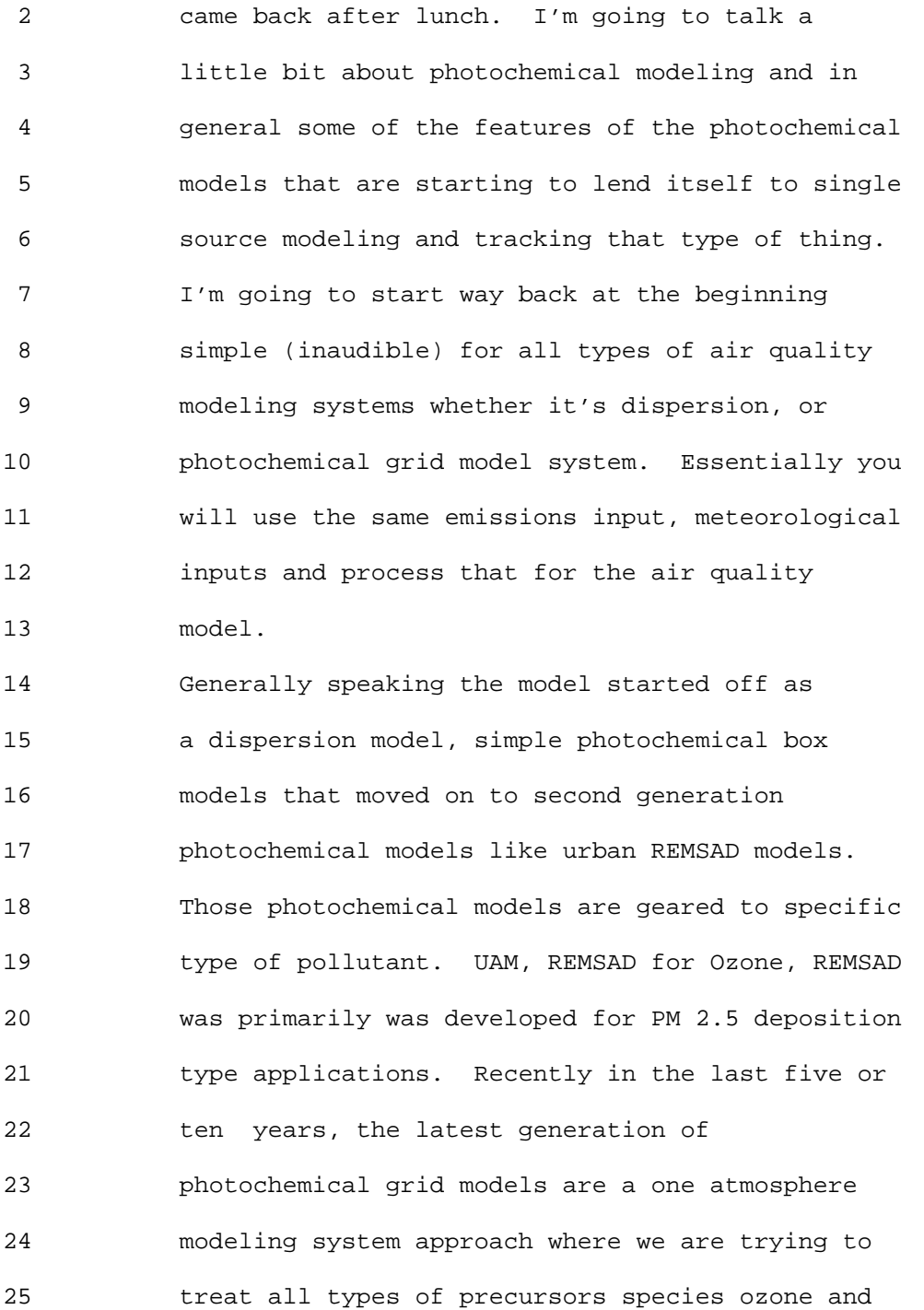

 2 PM in the same modeling system. An example 3 would be CMAQ and CAMx.

 4 So the One Atmosphere approach may not be 5 particularly meaningful to people but the way we 6 look at it is we put in all different types of 7 sources, mobile, stationary point, area sources 8 and all the different types of precursors, NOx, 9 VOC, SOx, PM and toxics and use data science 10 chemistry and transport and meteorology inputs to 11 predict ozone, PM acid rain, visibility and 12 toxics, and even deposition. 13 This was a (inaudible) slide and wasn't 14 going to use it but got interested in the slide 15 on the right and how that fit into this big 16 picture and how that fit into this big picture. 17 I ended up interpreting this as we're trying to 18 prevent kids in this terrible dooms day air 19 pollution nightmare we're having up above. 20 That's what we're trying to do here is kind of 21 bring it back so we know why we're doing what 22 we're doing. We're trying to save these kids. 23 Photochemical models the governing equation 24 is at the bottom. Basically what is going on in 25 photochemical we're trying to make chemical

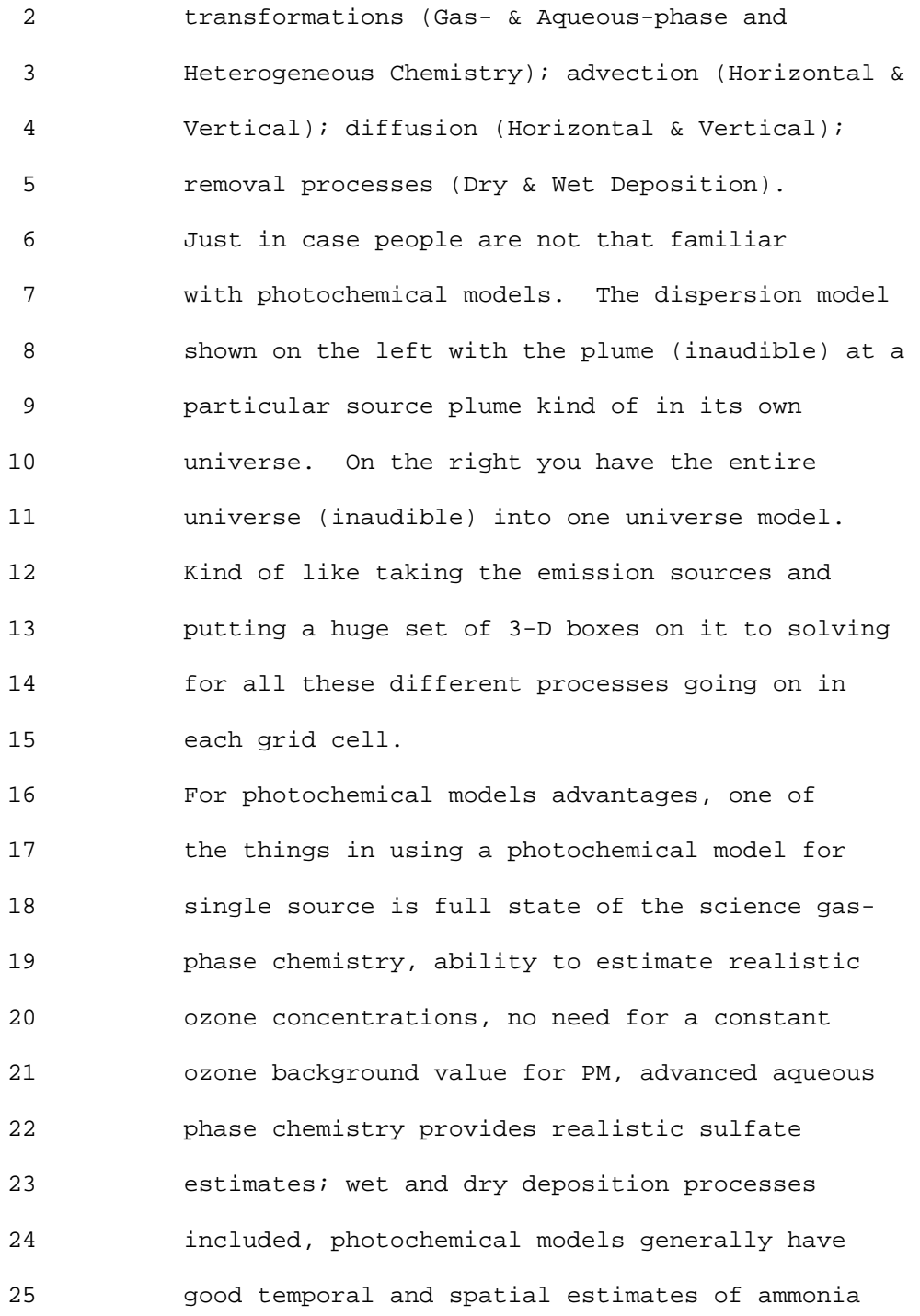

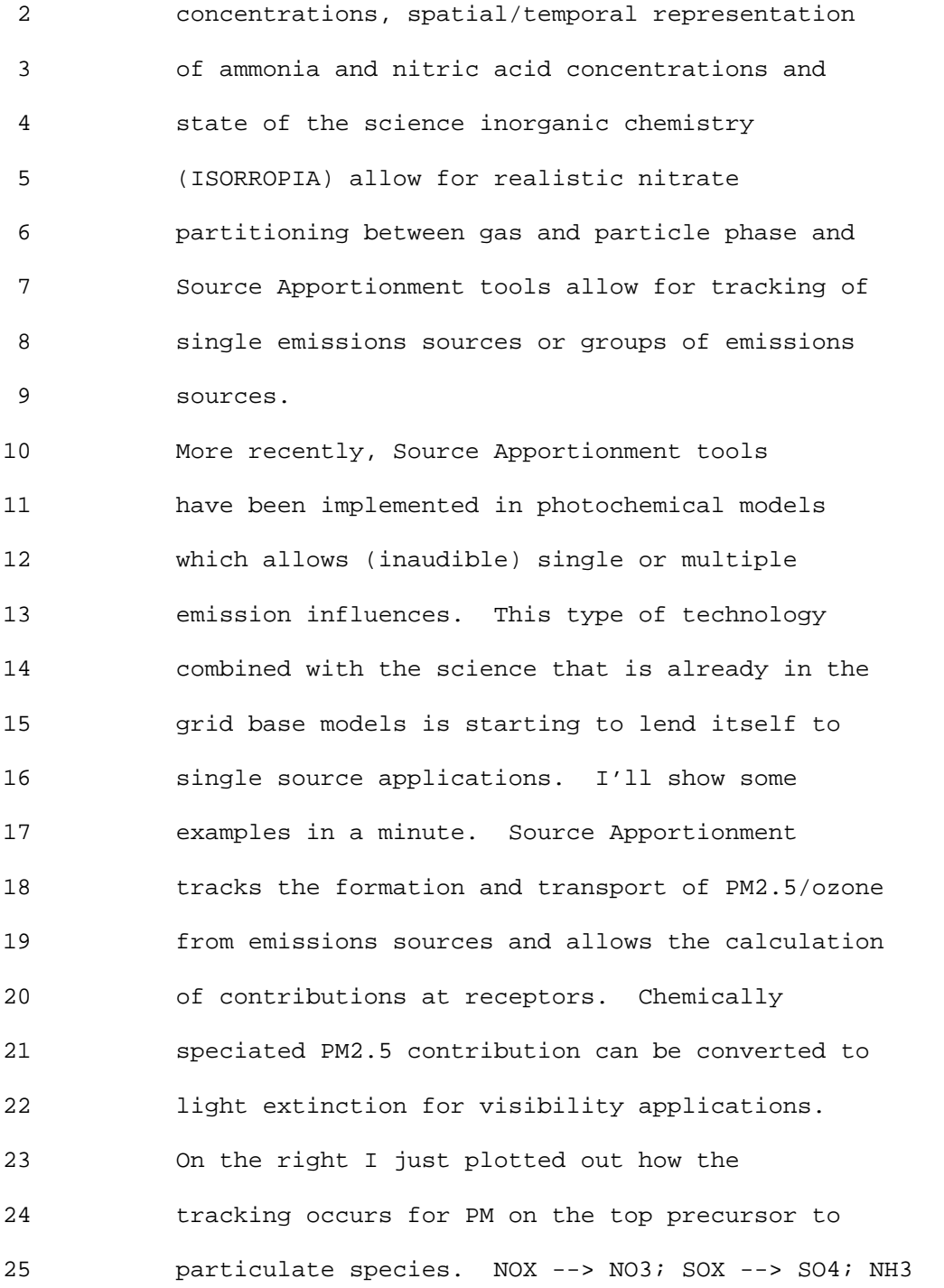

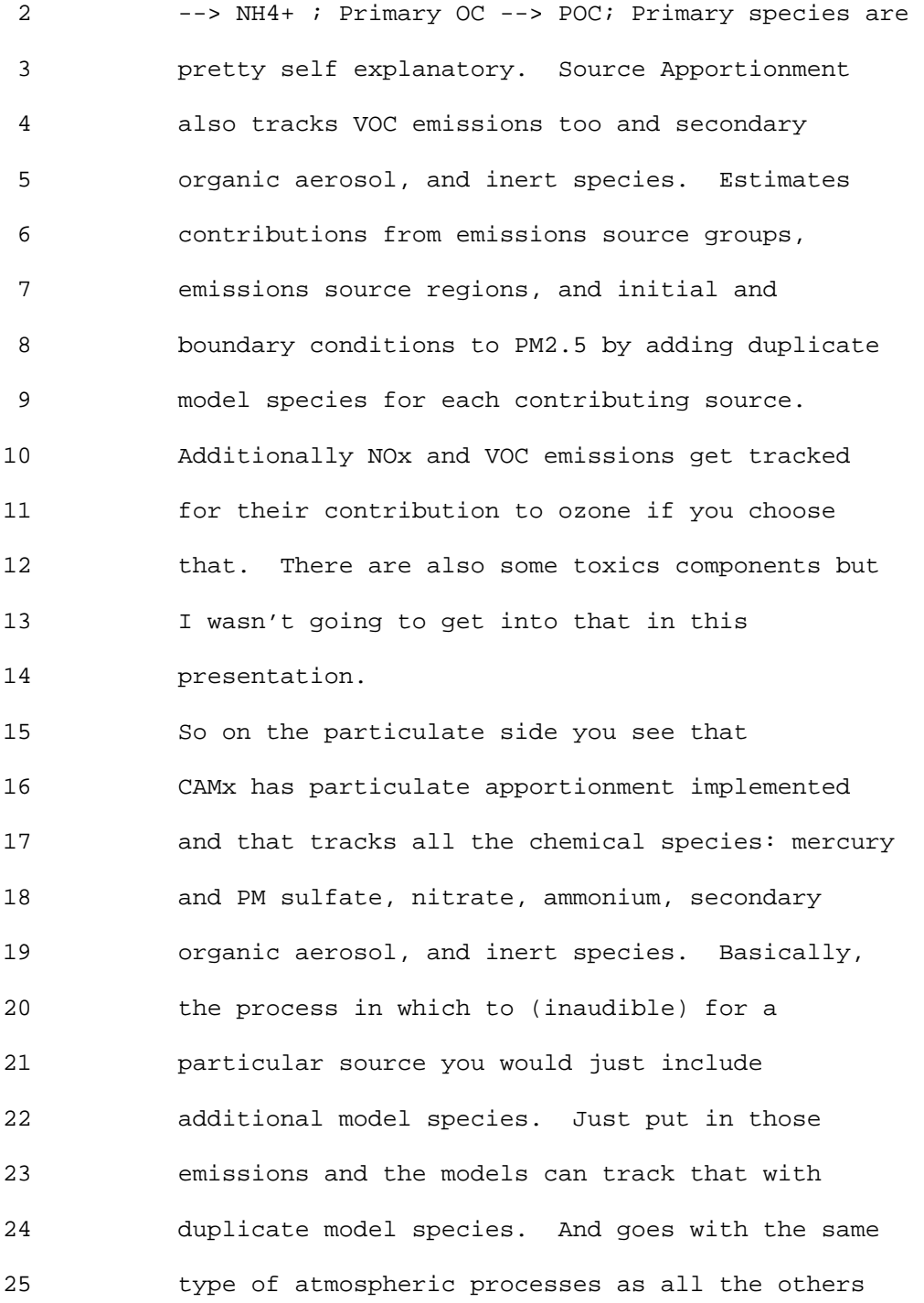

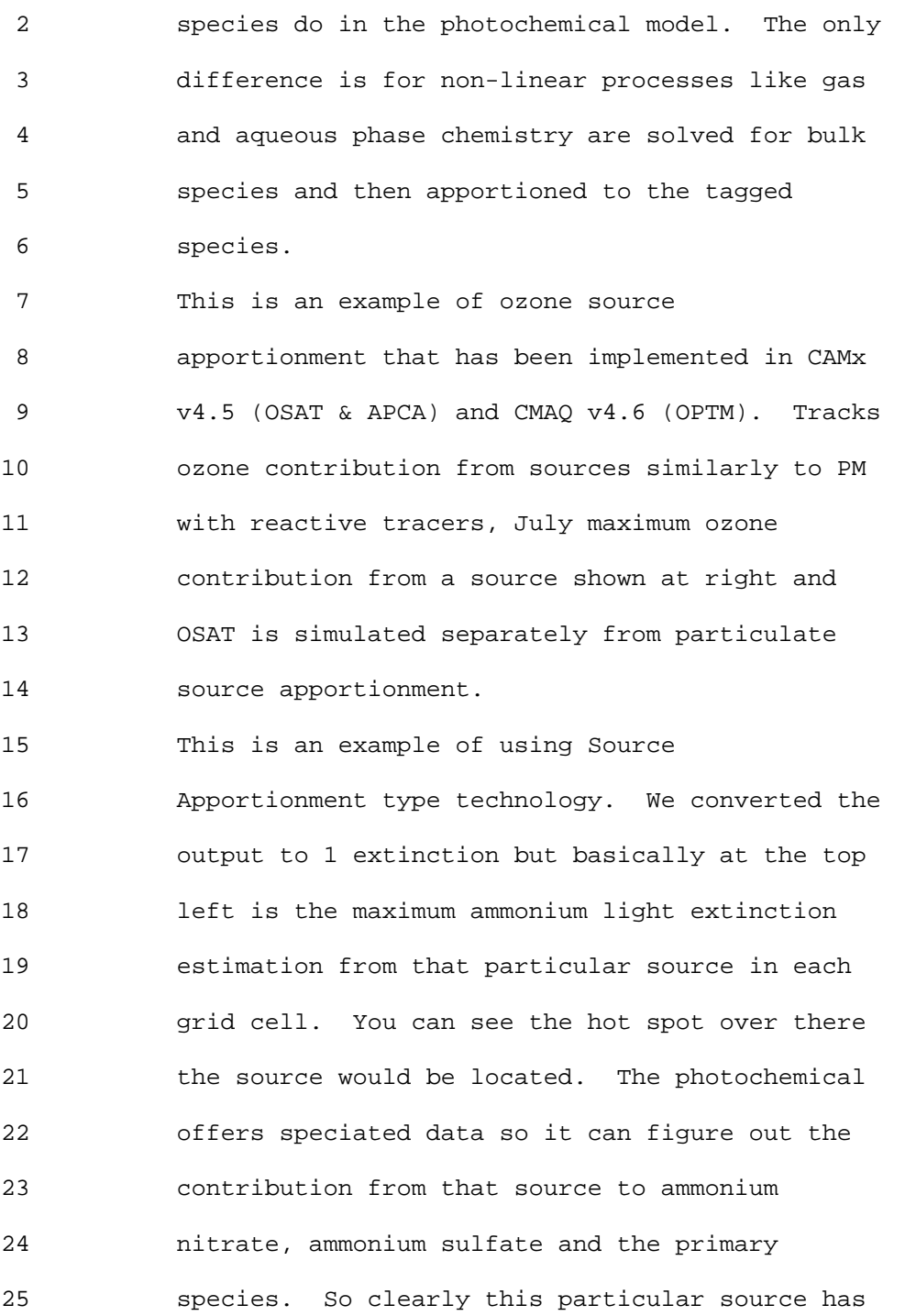

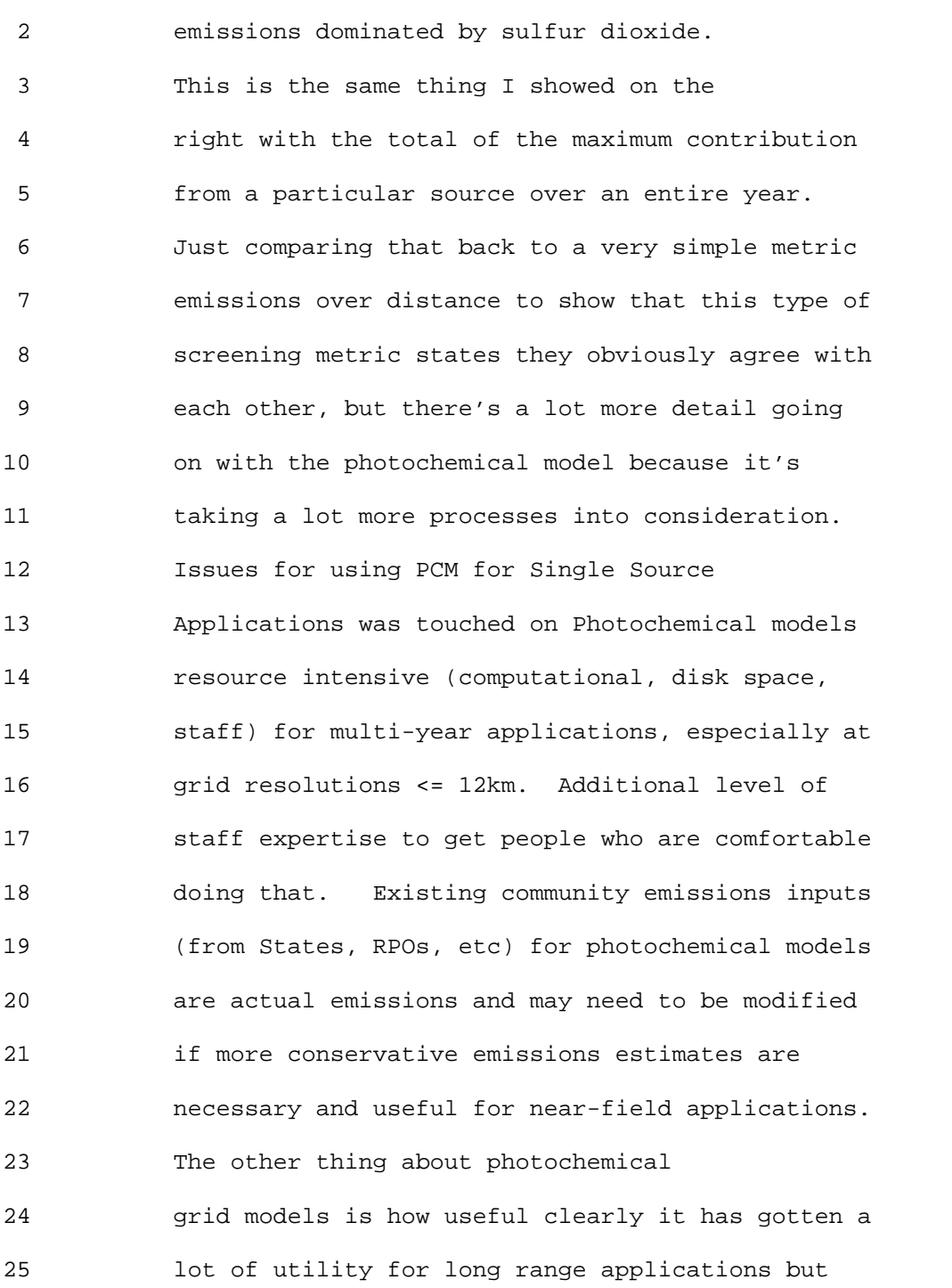

 2 what about near-field applications? I think we 3 need to do some more testing and looking at the 4 earlier types of applications that have been done 5 working with near-field with photochemical 6 models. With the CPU getting cheaper and the 7 different types of extensions being added to 8 photochemical models like sub-cell receptor 9 locations, and 2-way nesting capability. And to 10 review existing near-field applications using 11 PCMs, evaluate tracer studies. The picture on 12 the right was a tracer experiment we just did a 13 preliminary test of that where we ran that 14 through a photochemical model and that's just an 15 example of what the concentrations look like. 16 Those are the types of evaluations we want to 17 keep working on and keep looking at. 18 Other work I will talk about briefly. 19 The mid west RPO did some preliminary testing 20 (not an evaluation of CAMx PSAT or CALPUFF) of 21 single source modeling with CAMx PSAT to compare 22 with CALPUFF visibility estimates. Several 23 States did single source visibility modeling for 24 sources less than 50 km from Class I areas; used 25 sub-grid plume treatment. To make a long story

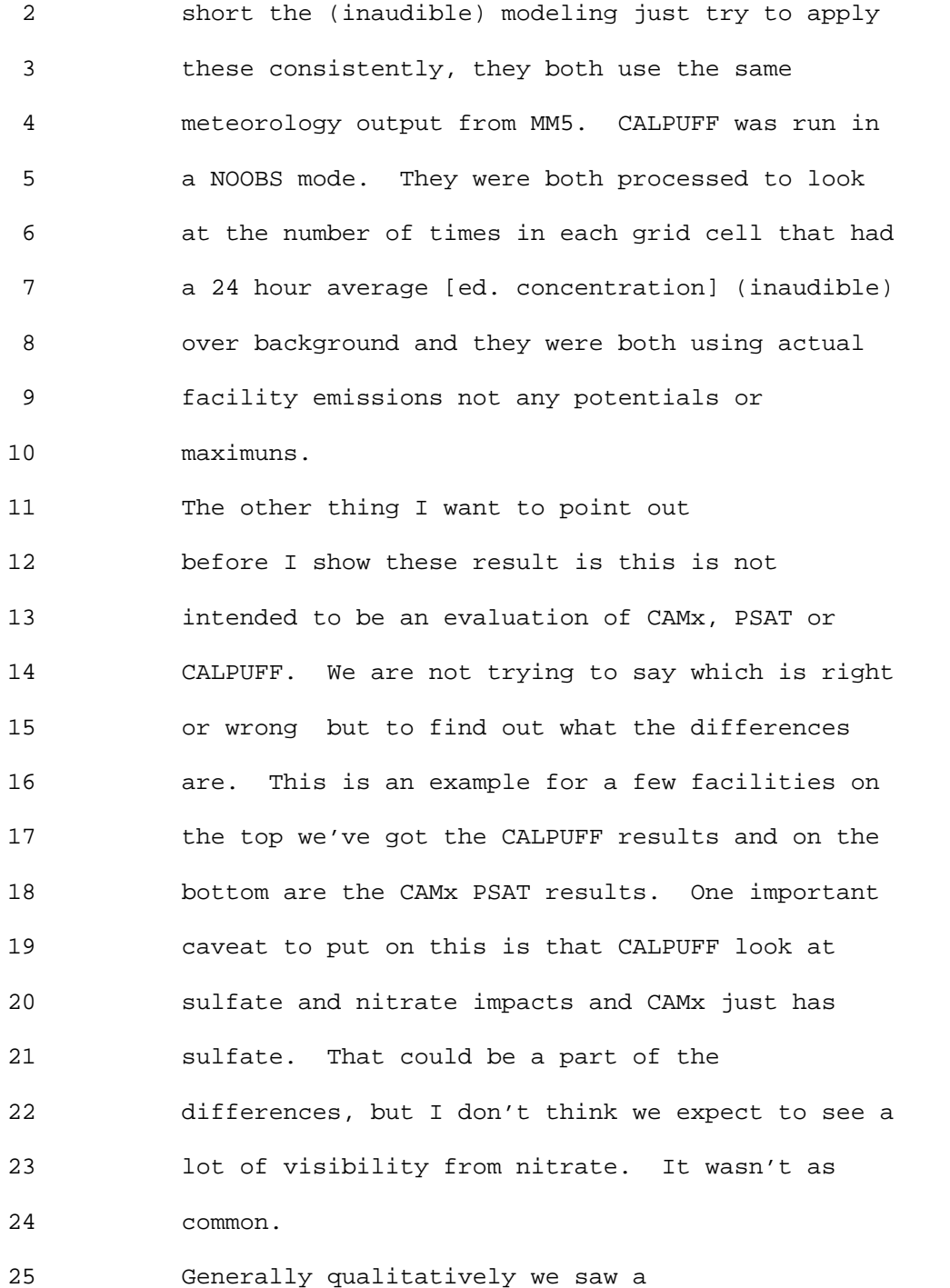
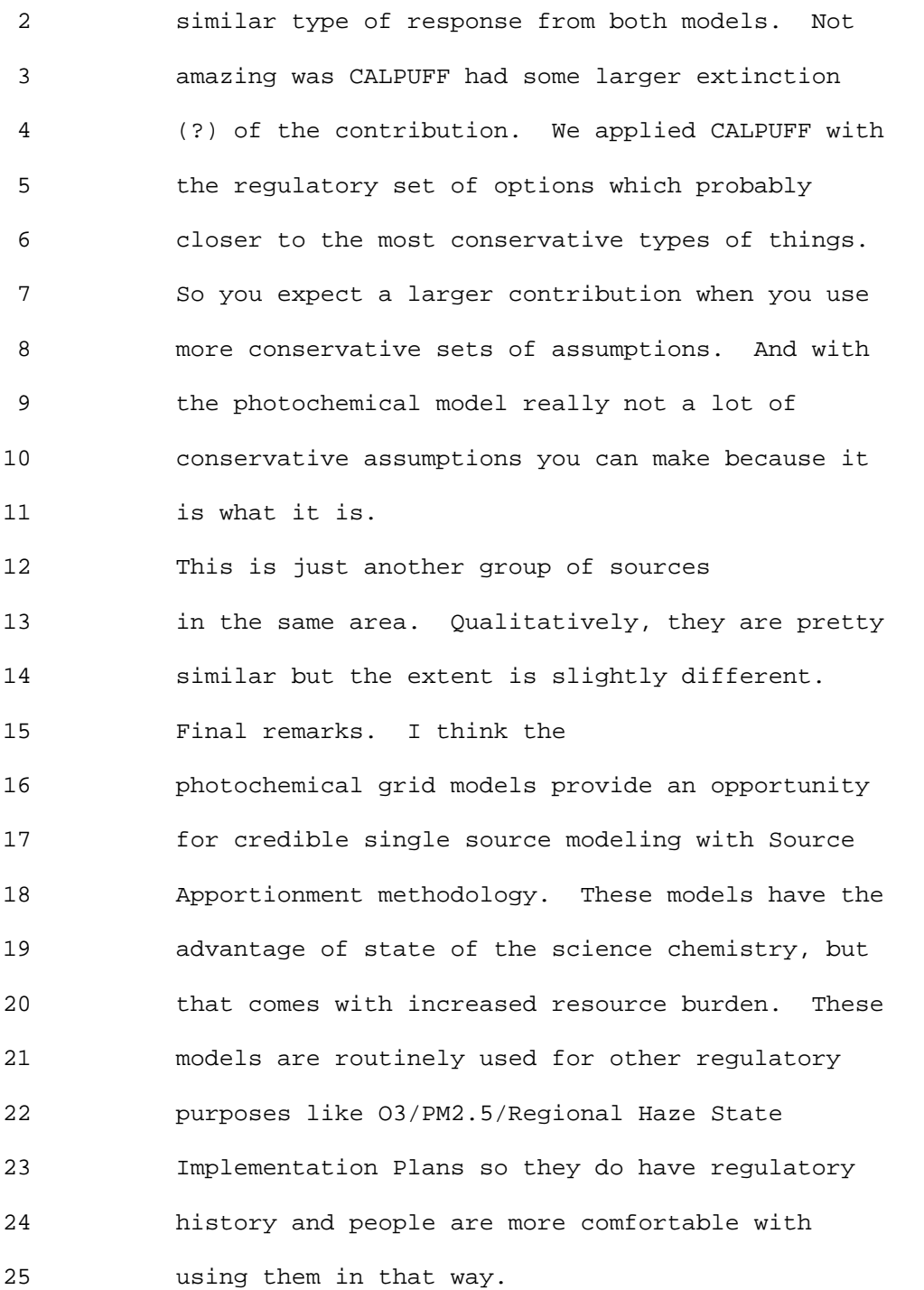

2 Tyler Fox: Thank you Kirk. Now we

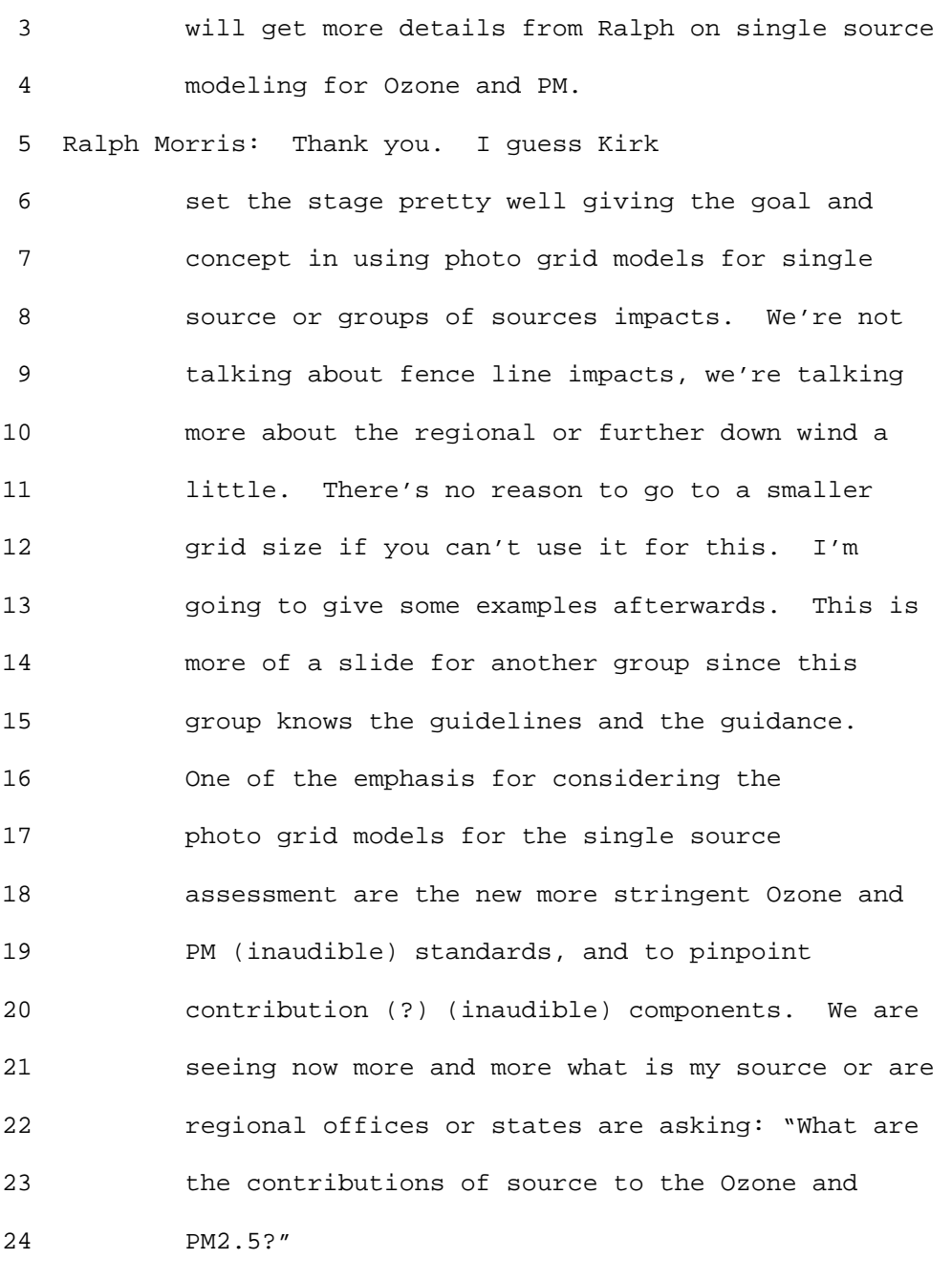

25 New 0.075 ppm 8-hour and 35 µg/m3 24-hr

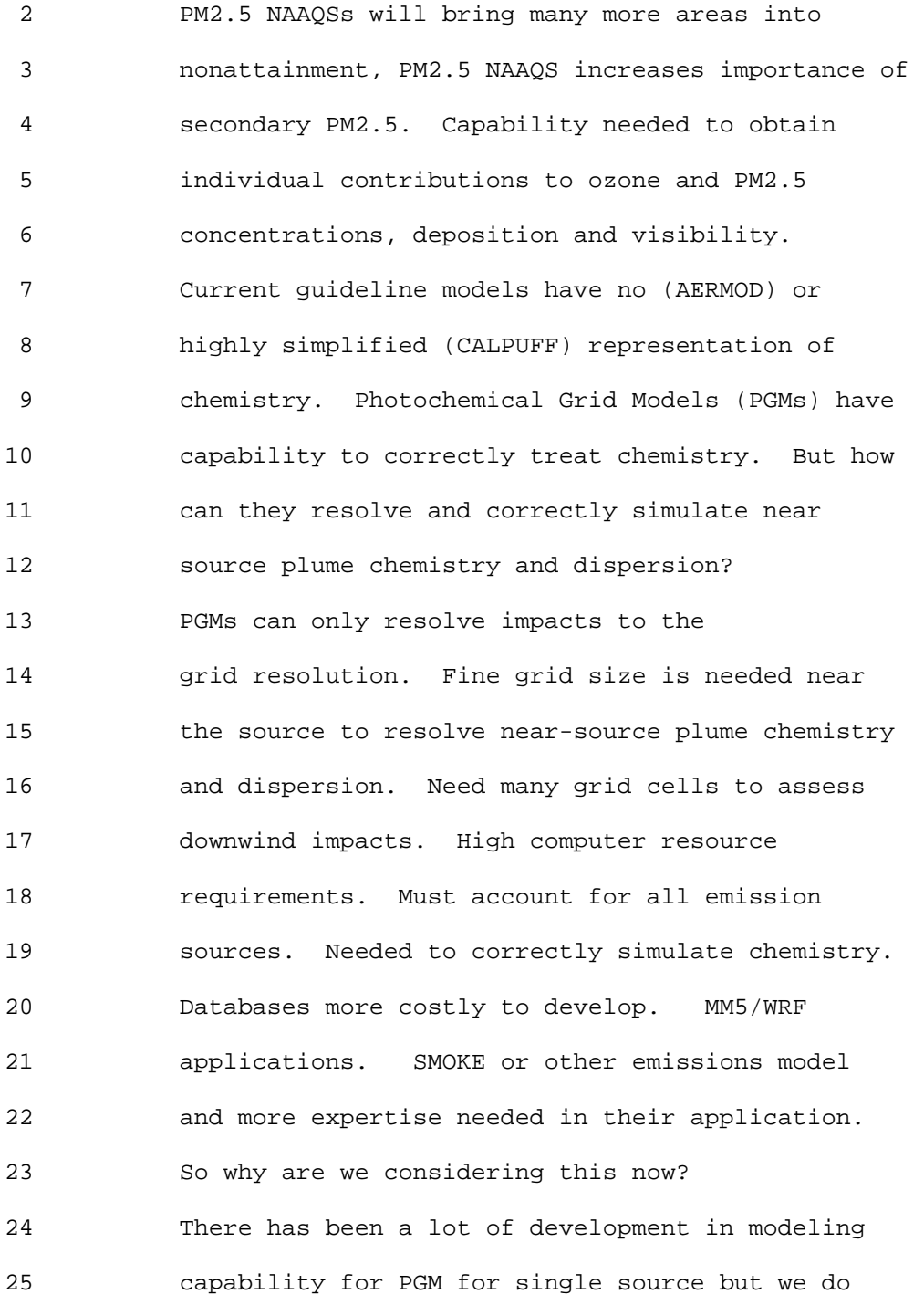

 2 have two-way interactive grid nesting. Allows 3 fine grid over sources with coarser grid downwind 4 when plumes are larger. Flexi-nesting where you 5 can specify fine grid to resolve point source 6 plume chemistry and dispersion without providing 7 met and emission inputs and full chemistry Plume- 8 in-Grid Modules. Treats unique near-source 9 chemistry of point source plumes. Both CMAx and 10 CMAQ have PM and Ozone Source Apportionment and 11 allows individual source(s) assessments. Of 12 course computational advances. Availability of 13 PGM Databases and model set ups. RPOs, AIRPACT, 14 SIPs, etc. and EPA has been developing stuff. 15 I talked about the two-way interactive 16 grid nesting and the flexi-nesting and in CAMx 17 you have to specify the grid it interpolates. 18 Allows specification of high resolution grid over 19 sources with coarser grids downwind where plumes 20 are larger. Interpolate meteorology, emissions 21 and/or other inputs for nested fine grid from 22 coarse grid data. Allows fine grid treatment of 23 point source plumes. Available within the CAMx 24 model (just specify where fine grid domains are 25 desired in job script). Have developed tool to

 2 generate flexi-nest fine grid inputs for CMAQ 3 (for EPA/OAQPS) 4 I think I borrowed this from Prakash. 5 He talked about the Stage 1 and Stage 2 and the 6 evolution of the plume where there's no Ozone 7 formed, no secondary PM formed and no stages are 8 very little. Whereas in a grid model you dump 9 those emissions and it starts forming Ozone and 10 PM2.5 immediately. That's one of the purposes of 11 the Plume in Grid model. 12 I think Kirk talked about the Ozone and 13 PM Source Apportionment so I don't have to talk 14 about that. We'll get back on time here. I'm 15 going to talk about applications. One is down in 16 Texas Group BART application. CAMx 36/12 km with 17 P-in-G and PSAT. Estimation of individual 18 contributions of 31 point sources to annual PM2.5 19 in the eastern U.S. Individual point source 20 contributions to 2009 annual PM2.5 concentrations. 21 Visibility Improvements for States and Tribal 22 Association of the Southeast (VISTAS) and 23 Association for Integrated Planning of the 24 Southeast (ASIP). Annual PM2.5 SIP modeling for 25 St. Louis. Effects of local sources on PM2.5

2 nonattainment.

 3 I have one slide on the Texas Bart but Texas 4 had like 200 potential Bart eligible sources. 5 Rather than running each one individually we 6 decided to do group analysis and run them in 7 groups of 10. In each group Bart analysis of 10 8 sources at a point use PSAT to obtain PM2.5 9 contributions of groups of Texas BART sources for 10 comparison with 0.5 deciview threshold. CENRAP 11 2002 36 km modeling CAMx database. Add 12 km 12 flexi-nest grid covering Texas and nearby Class I 13 areas. Use IRON P-in-G for Texas BART Source. 14 Another application is the PM2.5 Ozone ASIP 15 model a part of VISTAS ASIP. Here's a 36 km: 148 16 x 112 (4 days), 12 km: 168 x 177 (10 days), 2002 17 Annual Runs, 4 Quarters w/ ~15 day spin up, MPI 18 w/ 6 CPUs, 19 Vertical Layers, M3Dry, CBM-19 IV/AE4/SORGAM, SOA mods. In 2005 VISTAS enhanced 20 CMAQ to include SOA from sesquiterpenes and 21 isoprene (Morris et al., 2006). 22 Some ASIP/VISTAS states wanted to know 23 individual contributions of several point sources 24 to 2009 PM2.5 levels. 31 individual point sources 25 in 6 states identified. Contributions due to SO2

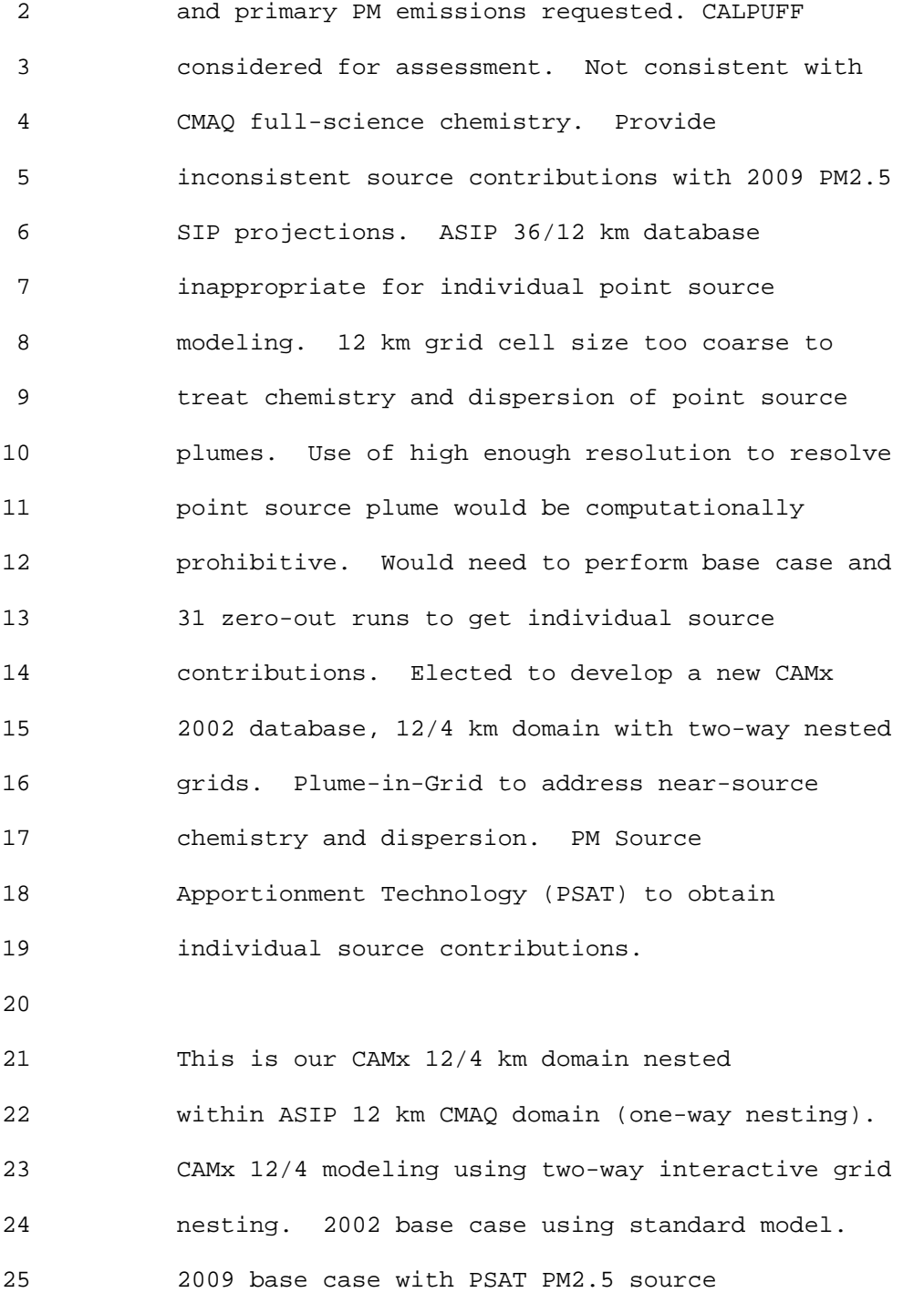

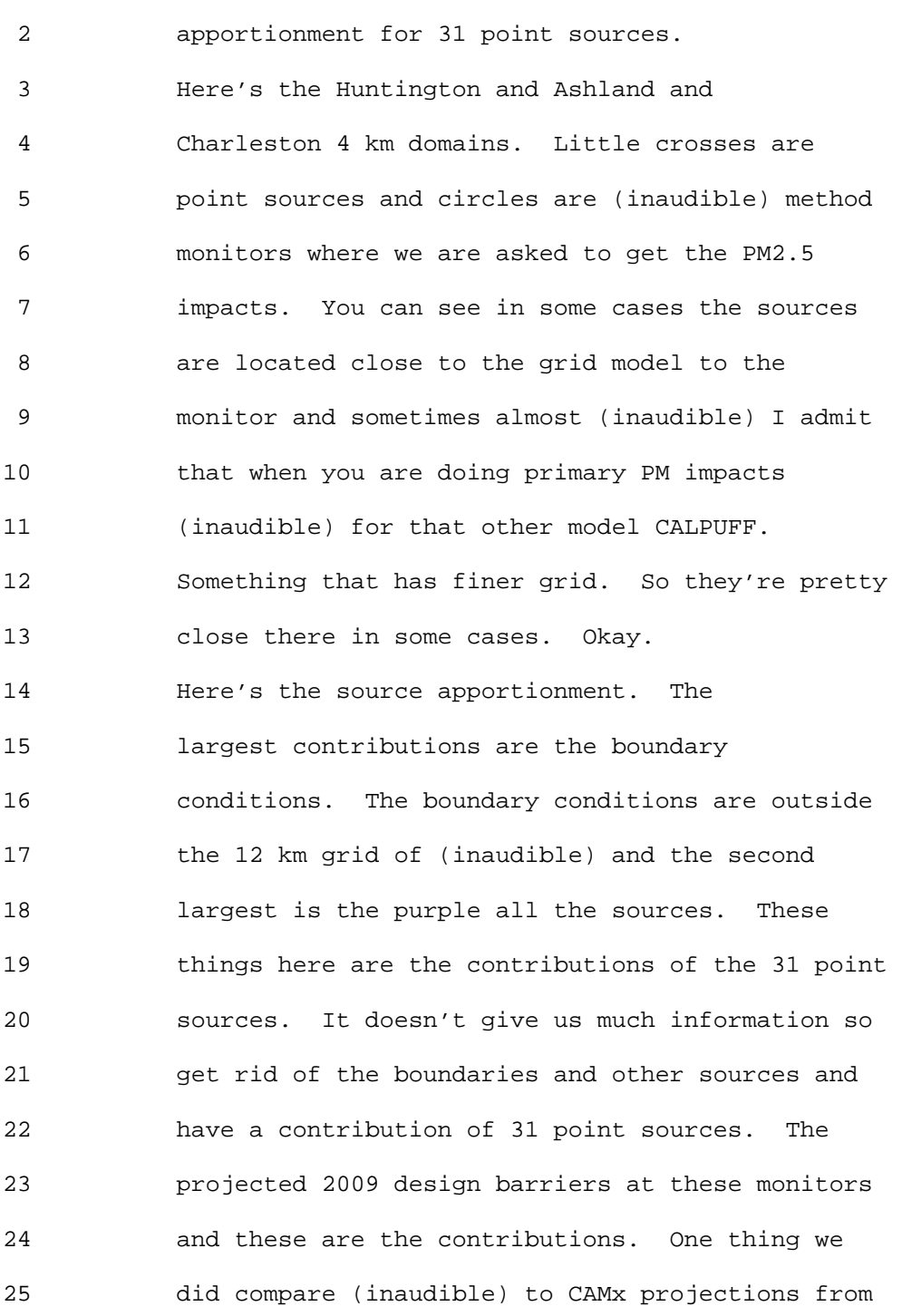

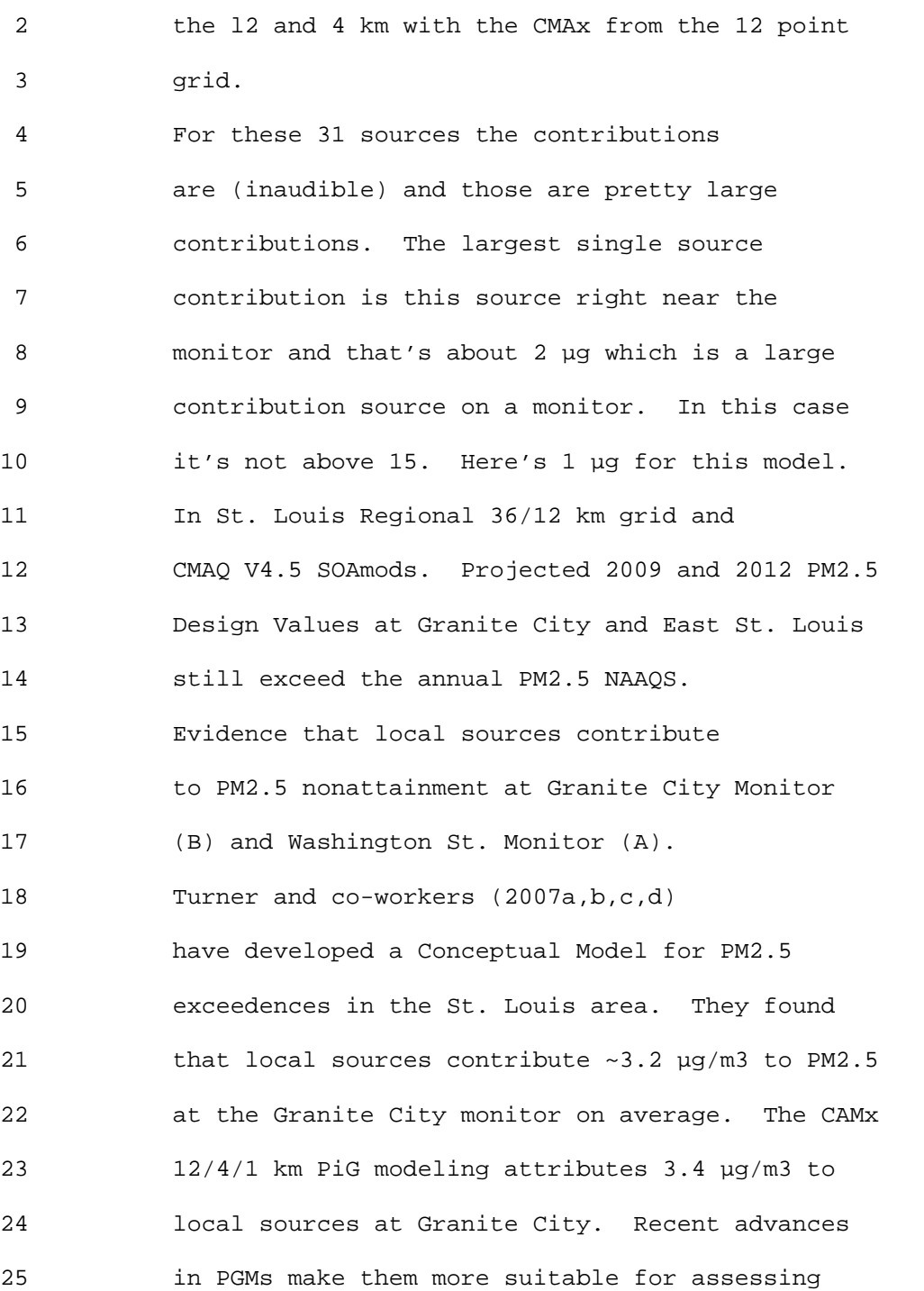

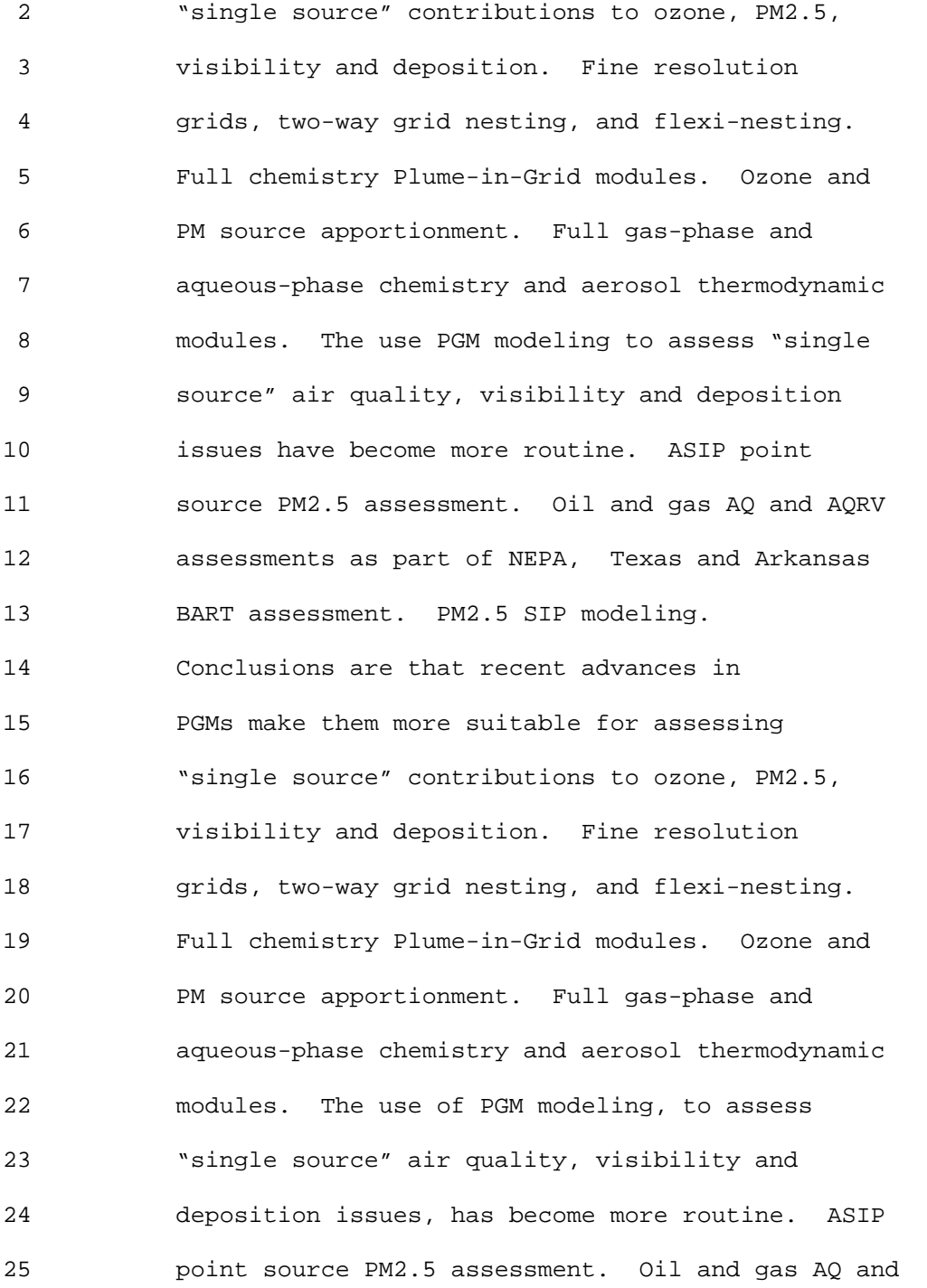

1 Ninth Modeling Conference Vol. 2, p. 155 2 AQRV assessments as part of NEPA. Texas and 3 Arkansas BART assessment. PM2.5 SIP modeling. 4 That's all I have. 5 Tyler Fox: Thank you Ralph. Are there 6 any questions on single source? 7 Joe Scire: TRC. I have a question 8 for Ralph. When you do the (inaudible) cell 9 analysis do you treat terrain elevations of the 10 receptors within the cells. The second question 11 is do you treat any wind variability within the 12 cell due to (inaudible)? 13 Ralph Morris: No just using the wind 14 that comes from the whatever you (inaudible) 15 whether it's a gridded wind field or (inaudible). 16 It's a simple application from that respect. And 17 as far as the terrain the receptors are at the 18 ground level so I imagine you could elevate the 19 receptor if you like. These models are terrain 20 (inaudible) a simple representation at this 21 point. 22 Joe Scire: There's no terrain 23 variability in the cell? That's my question 24 really. 25 Ralph Morris: Yes, the terrain

1 Ninth Modeling Conference Vol. 2, p. 156 2 (inaudible) so any terrain effects are in the 3 wind fields that come out of MM5. 4 Joe Scire: That would be a resolution 5 of the (inaudible) the cell itself. 6 Ralph Morris: Yes. 7 Bob Paine: ENSR. I have a question 8 for EPA. Basically Appendix W Guidance on 9 modeling single source for Ozone PM2.5 seems to 10 be sort of lacking. Are there any plans to 11 enhance that? 12 Tyler Fox: The purpose of this 13 conference is to introduce these types of methods 14 I think as we continue to evolve and as people 15 have shown today and recognizing applications 16 like Ralph has mentioned here. We need to begin 17 to consider these things. As for changes from 18 Appendix W would have to fall out of discussions 19 both internally, with you in the community and 20 with our policy folks in the Air Quality 21 division. The intent here is to make us all 22 aware and to identify that they could build an 23 important need. As folks know with respect to 24 the PM2.5 there may be some aspects of the 25 implementation rules lacking in terms of

 2 accounting for secondary formation in some parts 3 of the country, that could be a significant 4 contribution. And if we are not accounting for 5 that in our permit programs that may not be 6 getting us where we need to be in terms of 7 attainment in those standards. Any other 8 questions? 9 That concludes this part of the 10 conference sessions and what we have now is the 11 public session. Let me walk through the line up 12 for that. 13 Peter Eckhoff: Some of you might be 14 leaving here pretty soon. You're welcome to keep 15 your badges, but if you want us to recycle them 16 for later use, I'll put a box on the registration 17 table. Thanks. 18 Tyler Fox: so that everybody knows, 19 we've got the schedule laid out for the 20 presentations. We'll start with Bruce Egan 21 comments on behalf of API. Doug Blewitt has two 22 presentations, and then there is a presentation 23 for Peter Manousos and then multiple 24 presentations on behalf of AWMA. Then we have 25 comments on behalf of UARG from Hunton &

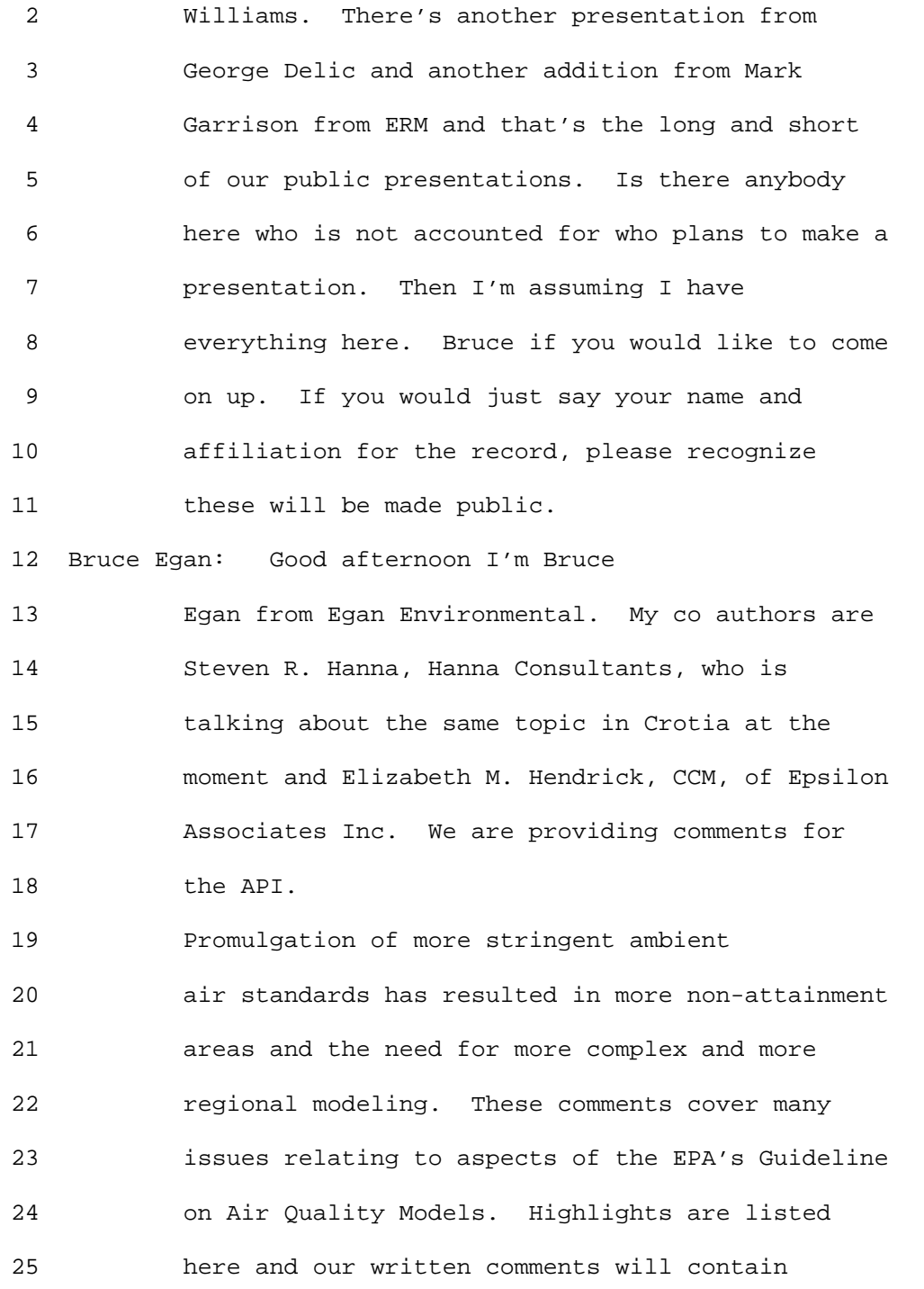

 2 details and references. We are going to provide 3 written documentation of this. We'll go through 4 an abbreviated version of our prepared slides as 5 we see there are a lot of things ongoing and 6 there will be redundancy. 7 We had discussions yesterday of CALPUFF 8 and documentation. We would like to see that 9 completed and brought up to date. And there is a 10 general concern that API has more EPA Guidance 11 Workshops and training. Over the past two days I 12 have seen a lot of response from EPA even before 13 we put the comment in. It is pleasing to see 14 much more discussion about the models and the 15 background. 16 One of the topics is distance limits on 17 models especially on CALPUFF and AERMOD. As you

18 know there is a 50 km cut off that differentiates 19 CALPUFF and AERMOD at this time. We don't think 20 the distance should be arbitrary like that and 21 should depend on the scientific issues including 22 meteorological data and land use variations. Can 23 you hear me? Okay. What is the minimum domain 24 size and grid size where grid models such as CMAQ 25 or CAMx can be used, and what is the

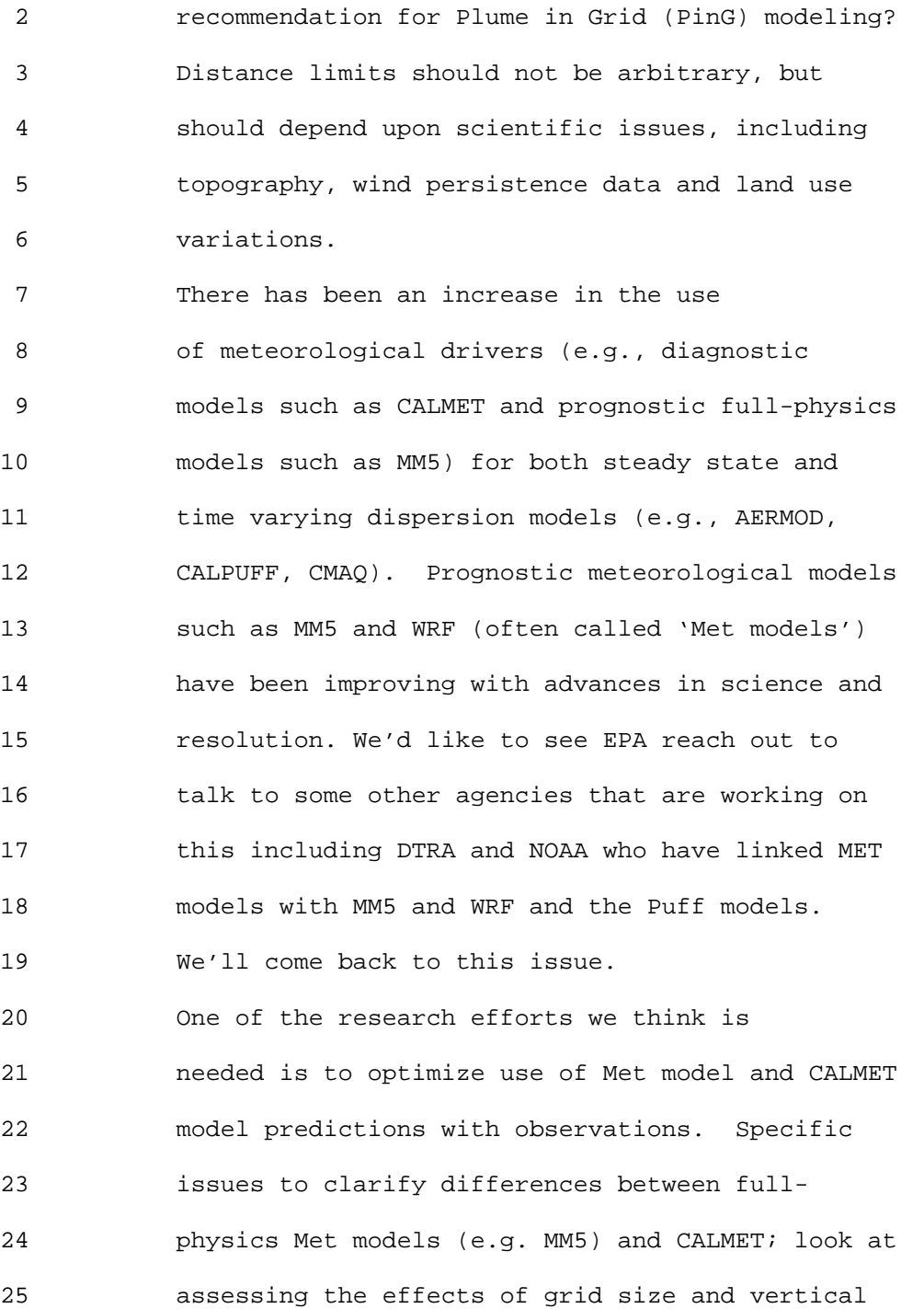

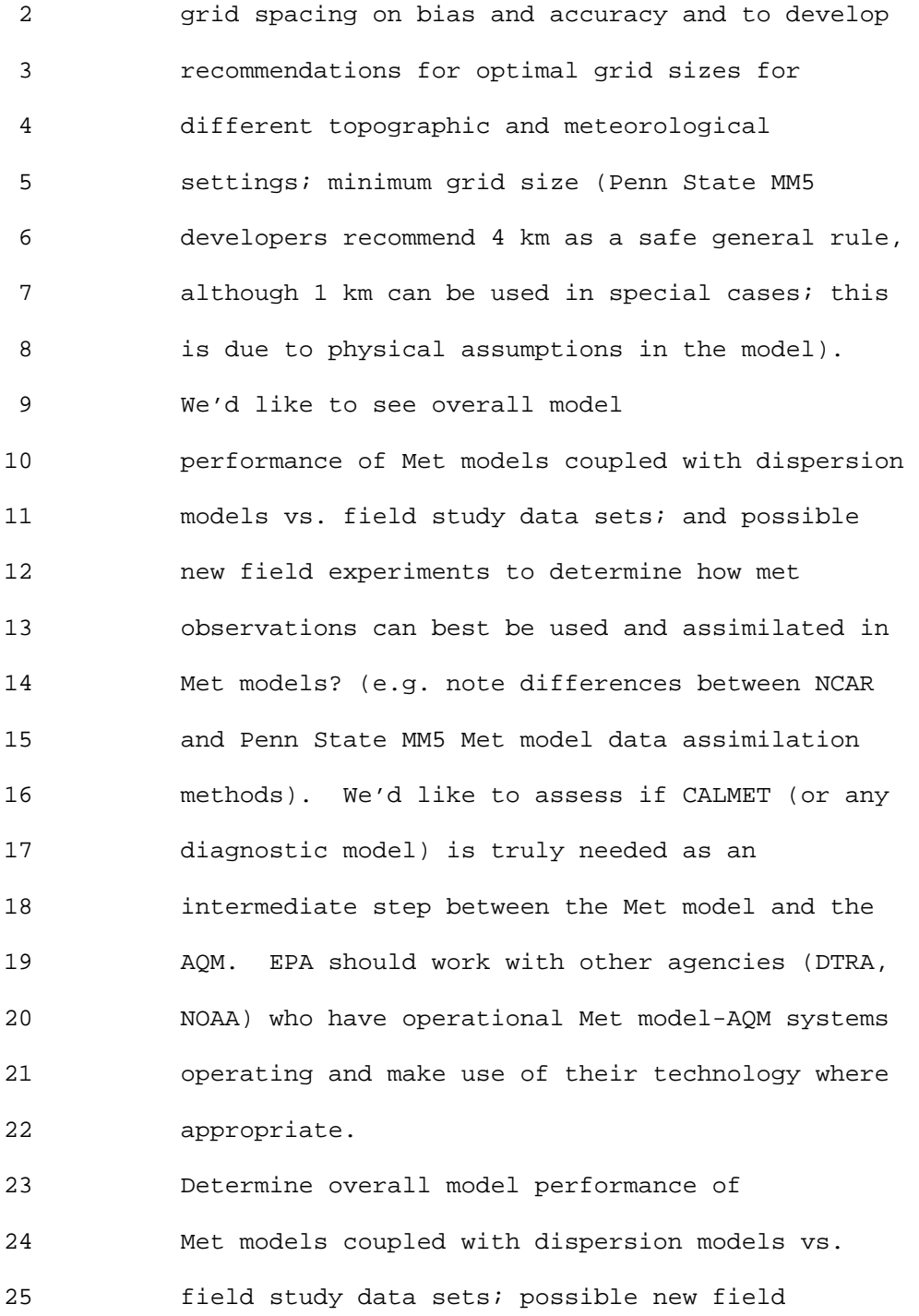

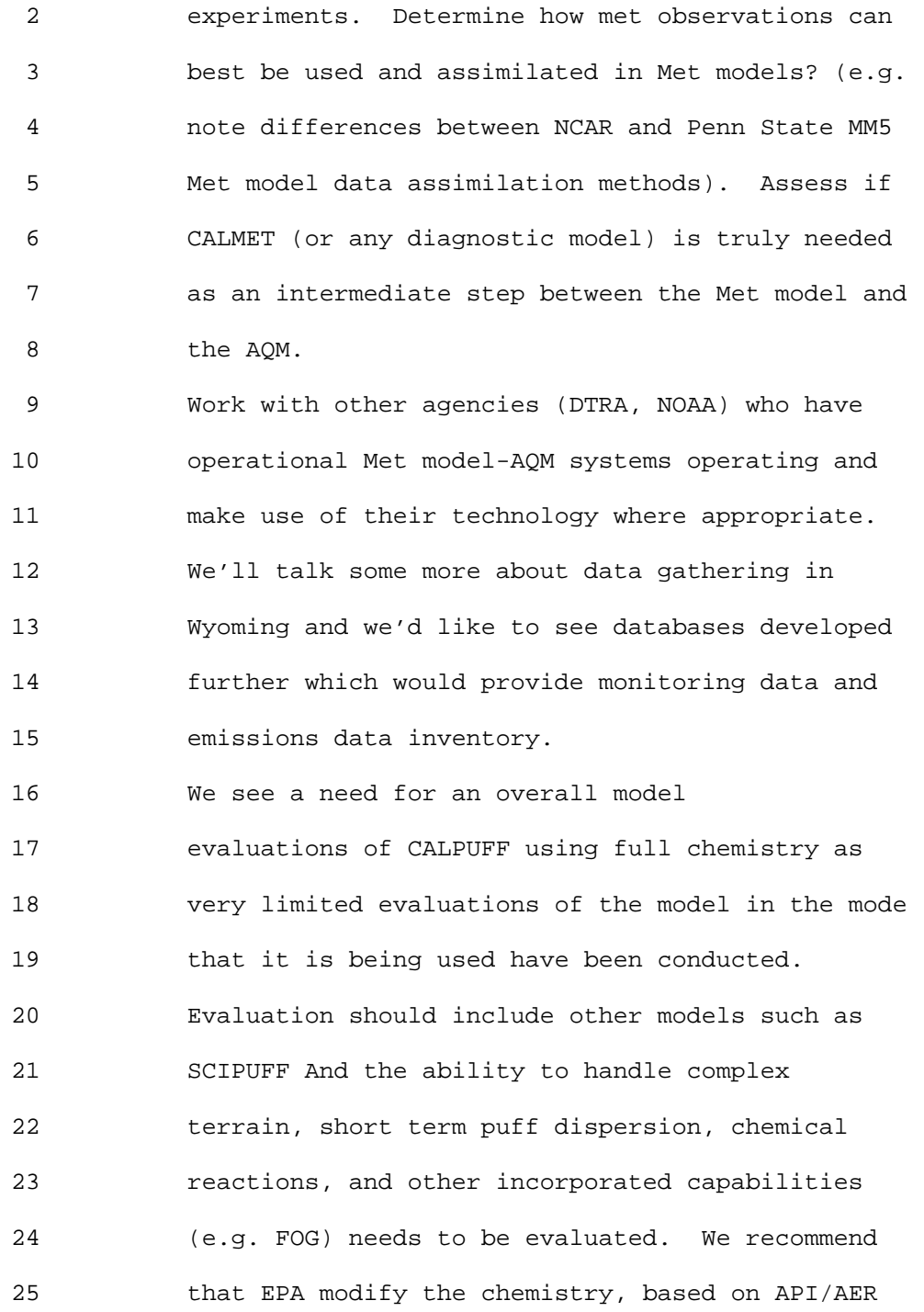

2 recommended revisions.

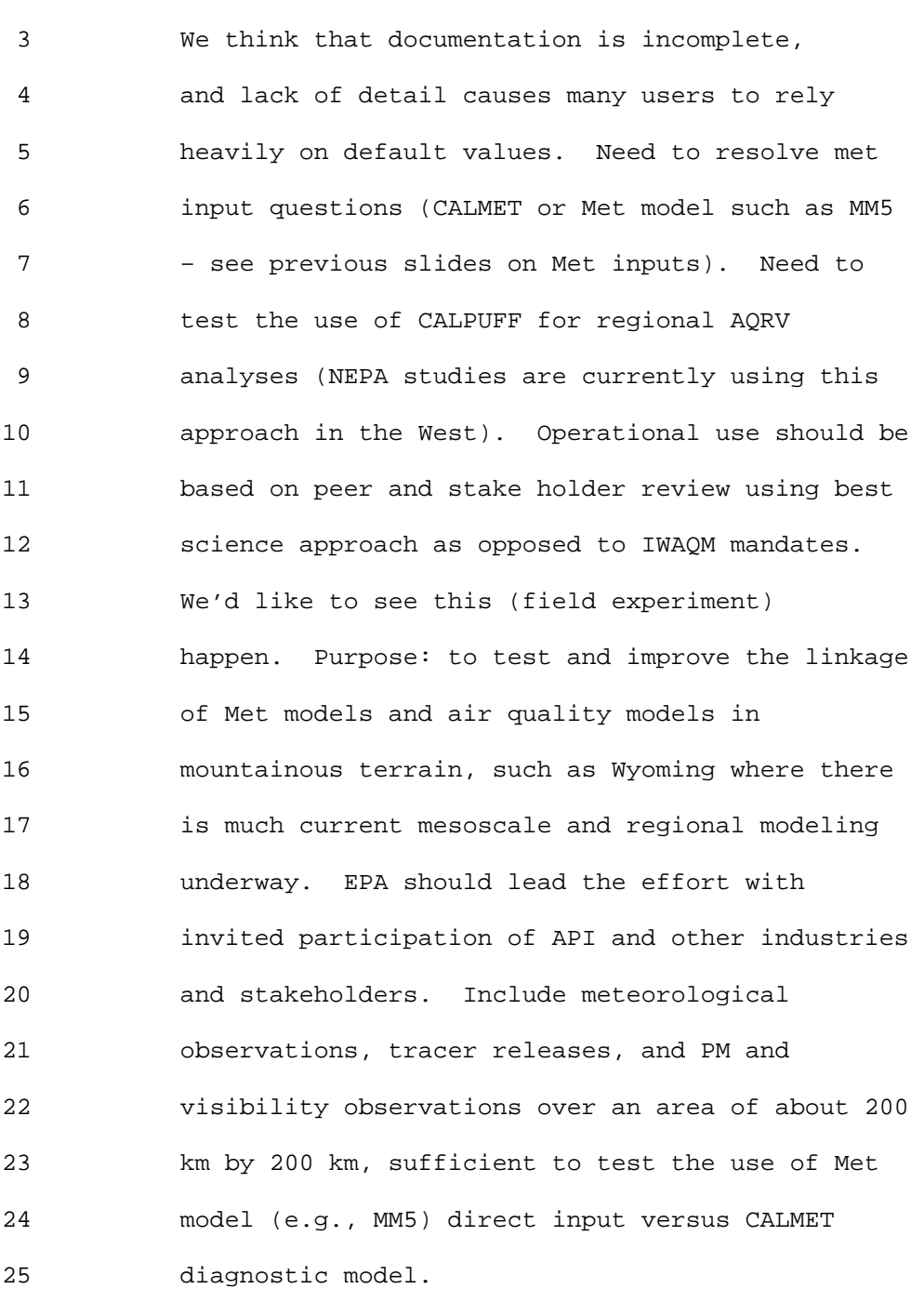

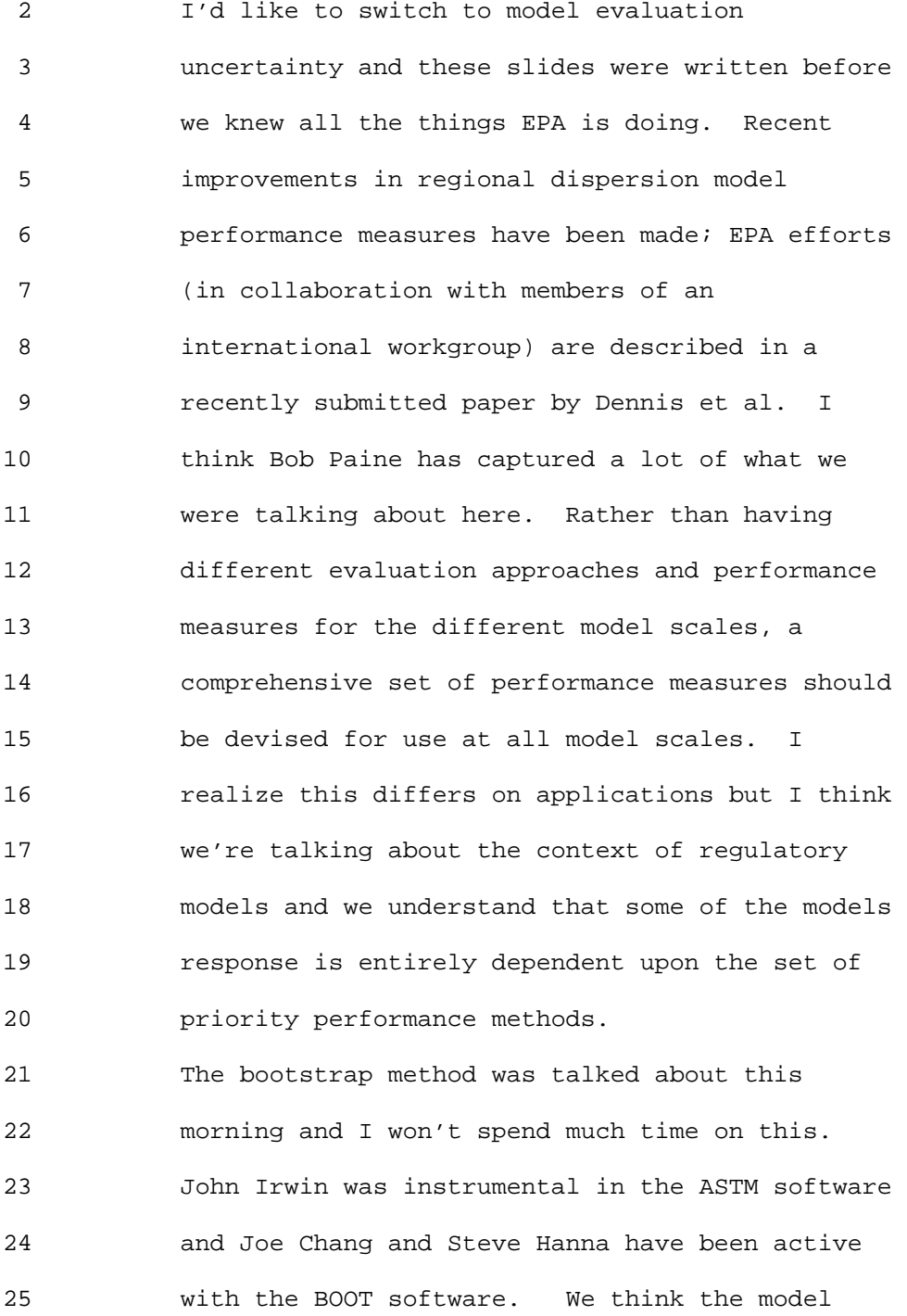

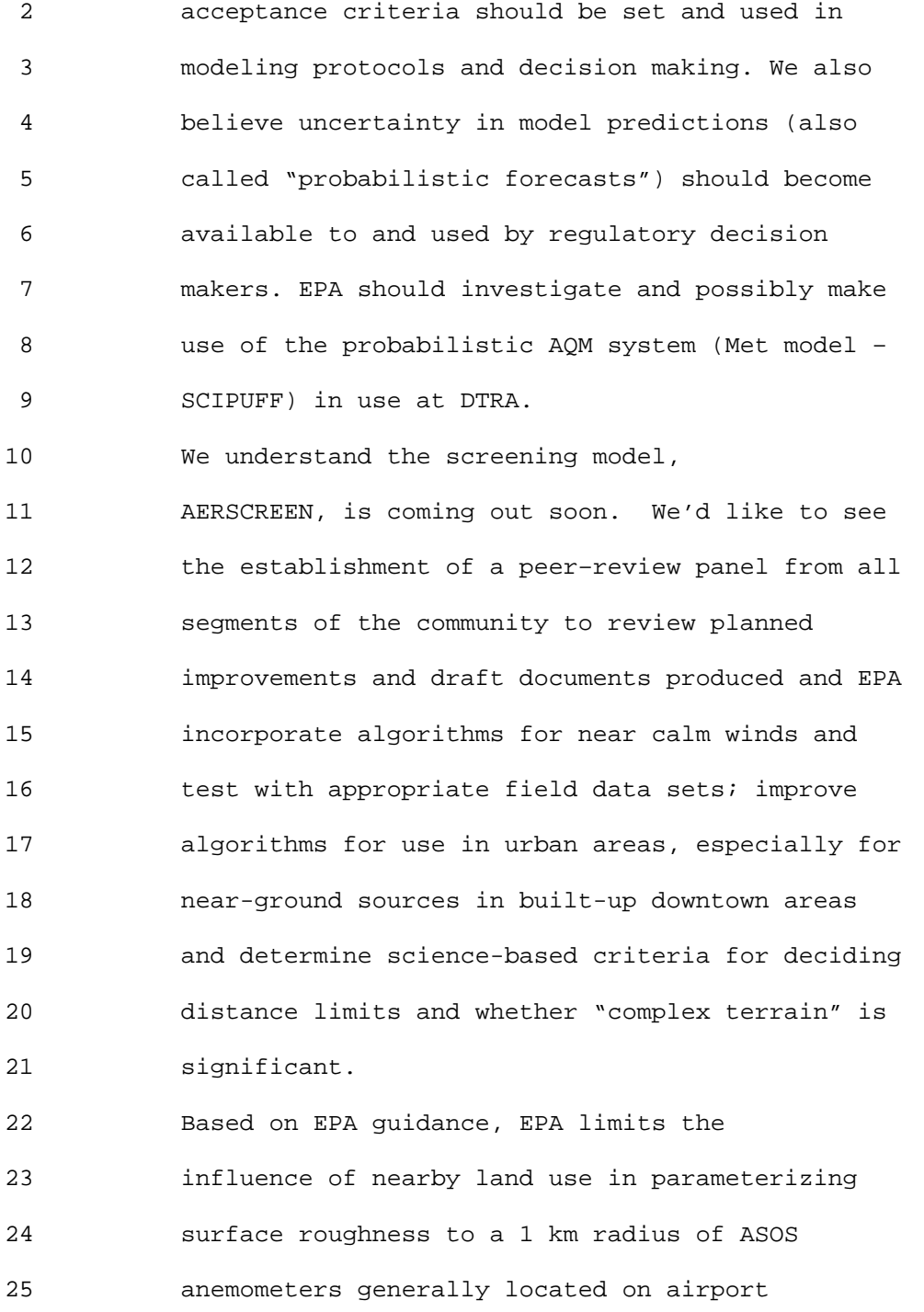

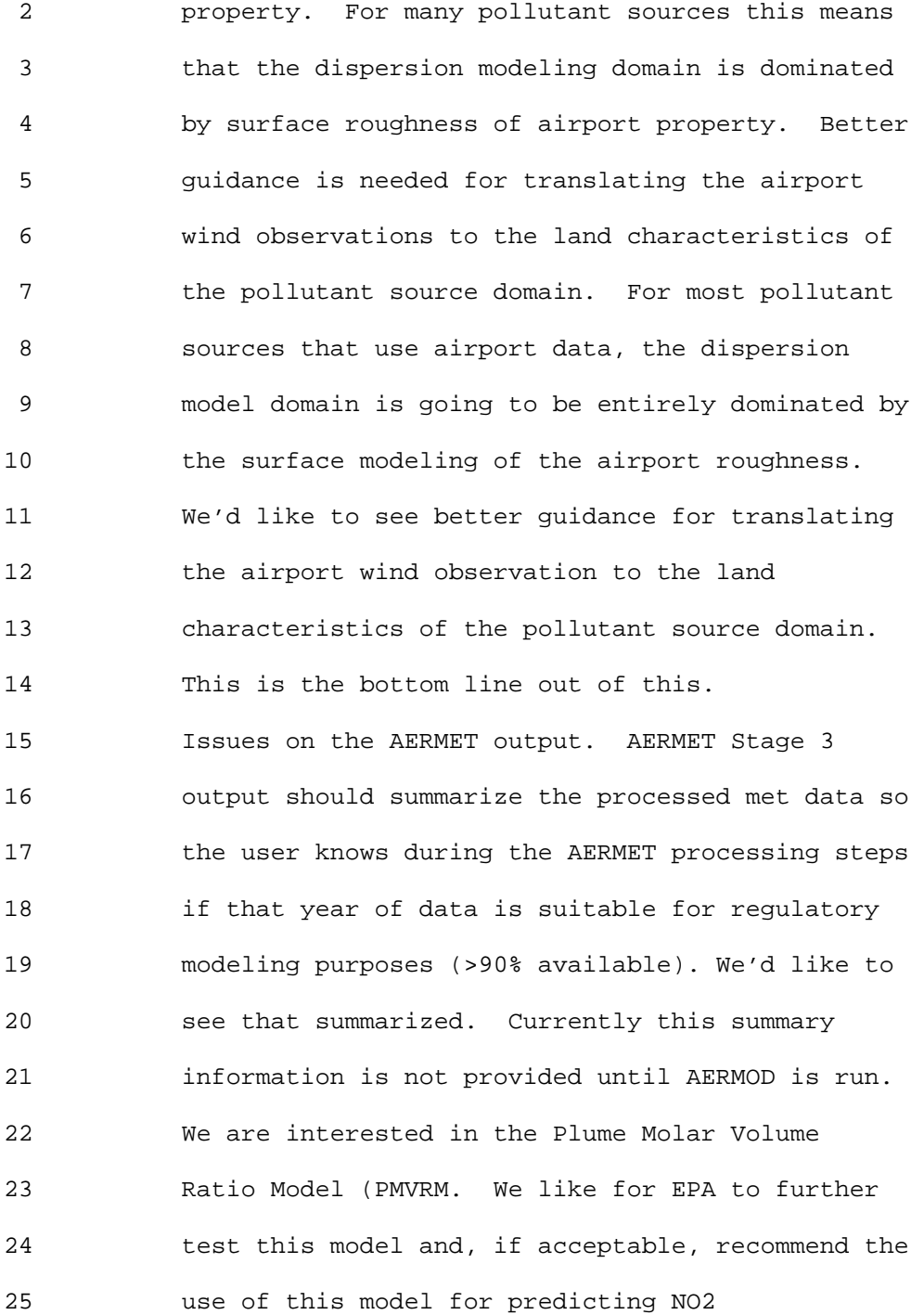

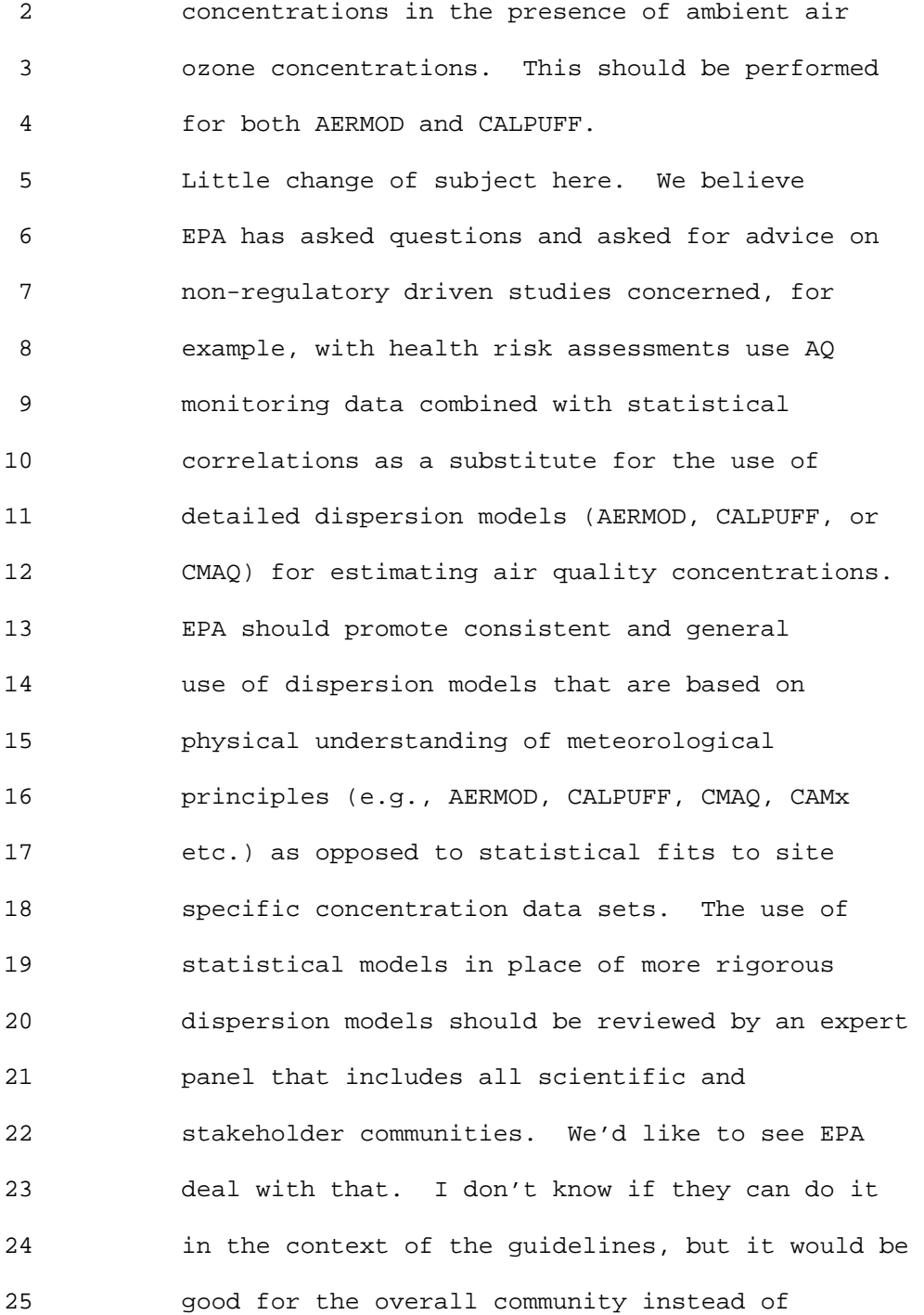

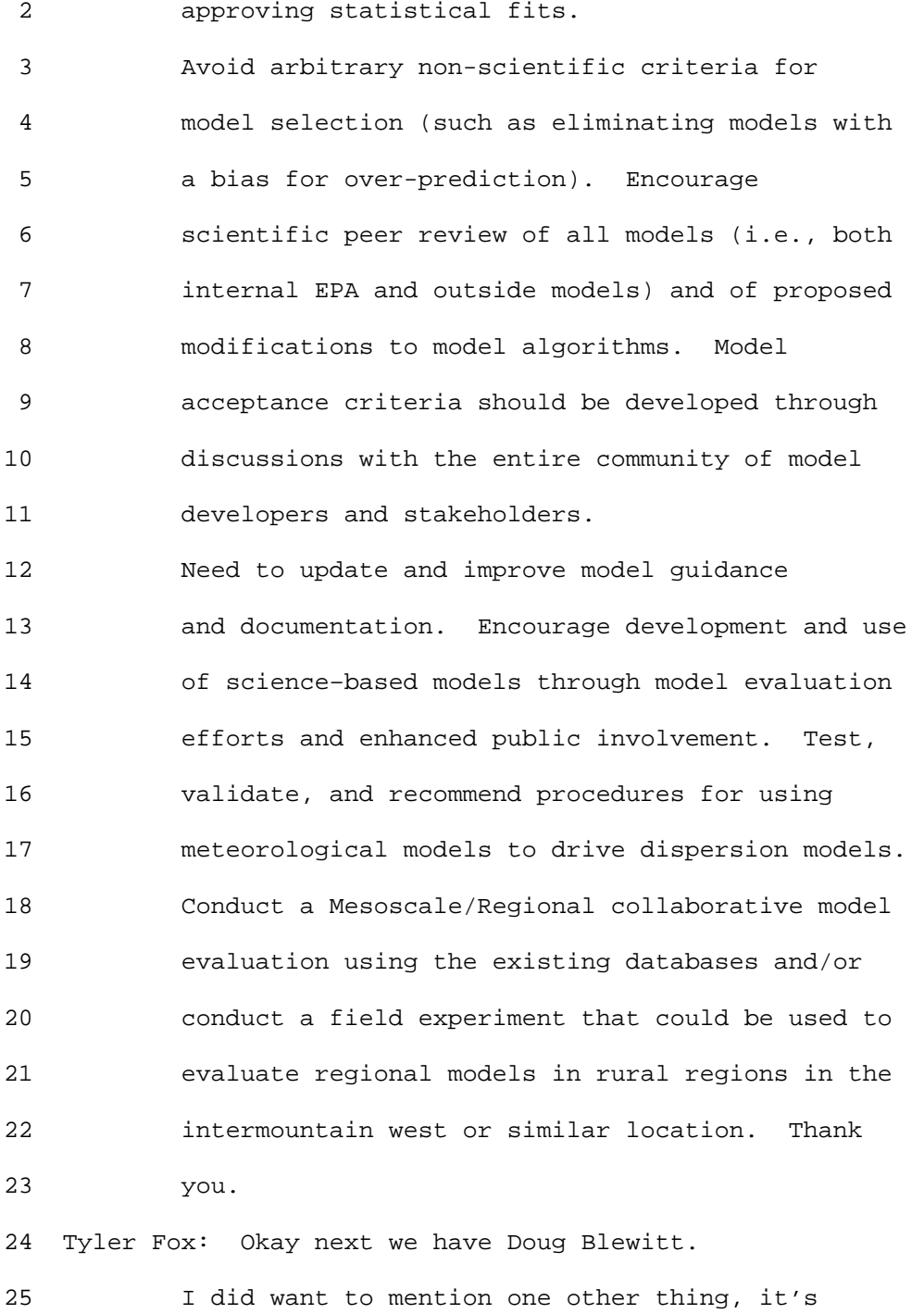

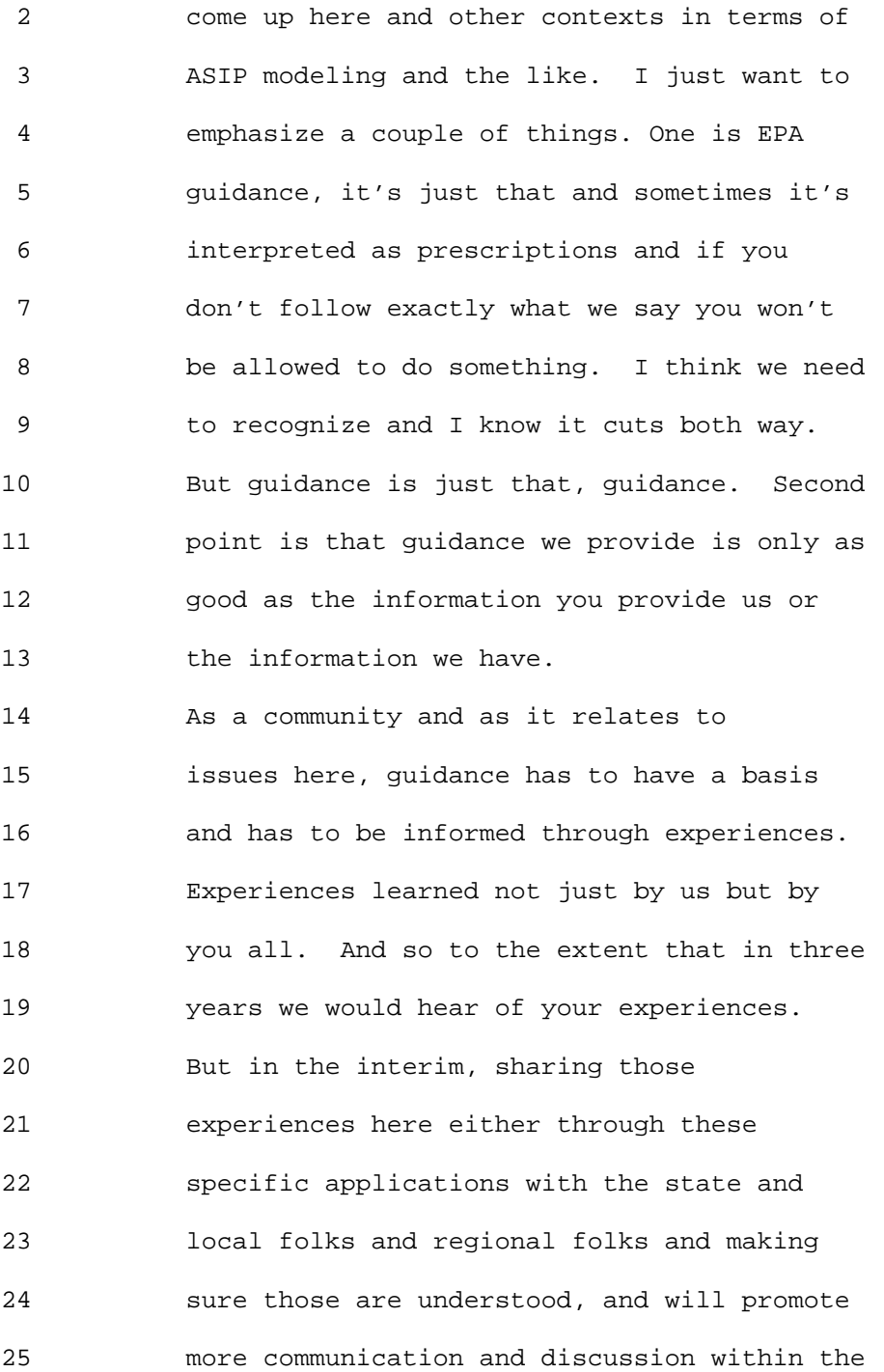

 2 region and state and local modeling. 3 Sharing that information through 4 publications; the folks in ORD in developing 5 CMAQ will look to the peer review literature 6 as we would and so to the extent these 7 things are published to the extent there are 8 other conferences. 9 Having more of an opportunity to get 10 that information into our zone of awareness 11 if you will, will definitely help that out 12 and we can build a consensus and 13 understanding so that we can provide the 14 type of guidance that is needed. Providing 15 guidance that is just complained about and 16 not useful to you all. If we can work 17 better together that we can provide guidance 18 that meets your needs and has more of a long 19 term value. I think that will be more 20 useful to us. I just wanted to make that 21 comment in terms of the general concept of 22 EPA guidance. 23 Doug Blewitt: Thank you. What I'd

24 like to do is present issues related to air 25 quality modeling for regional analysis for

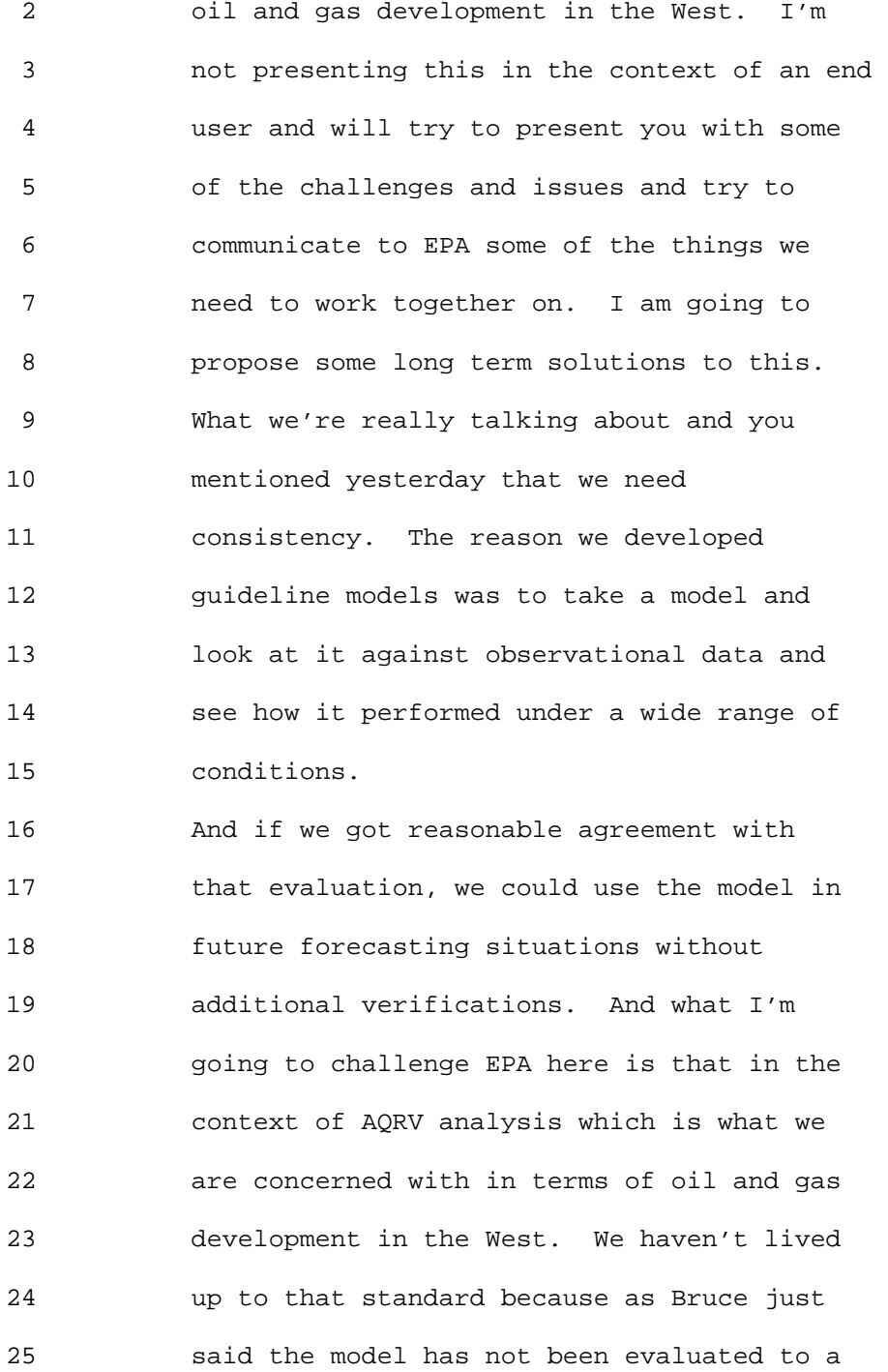

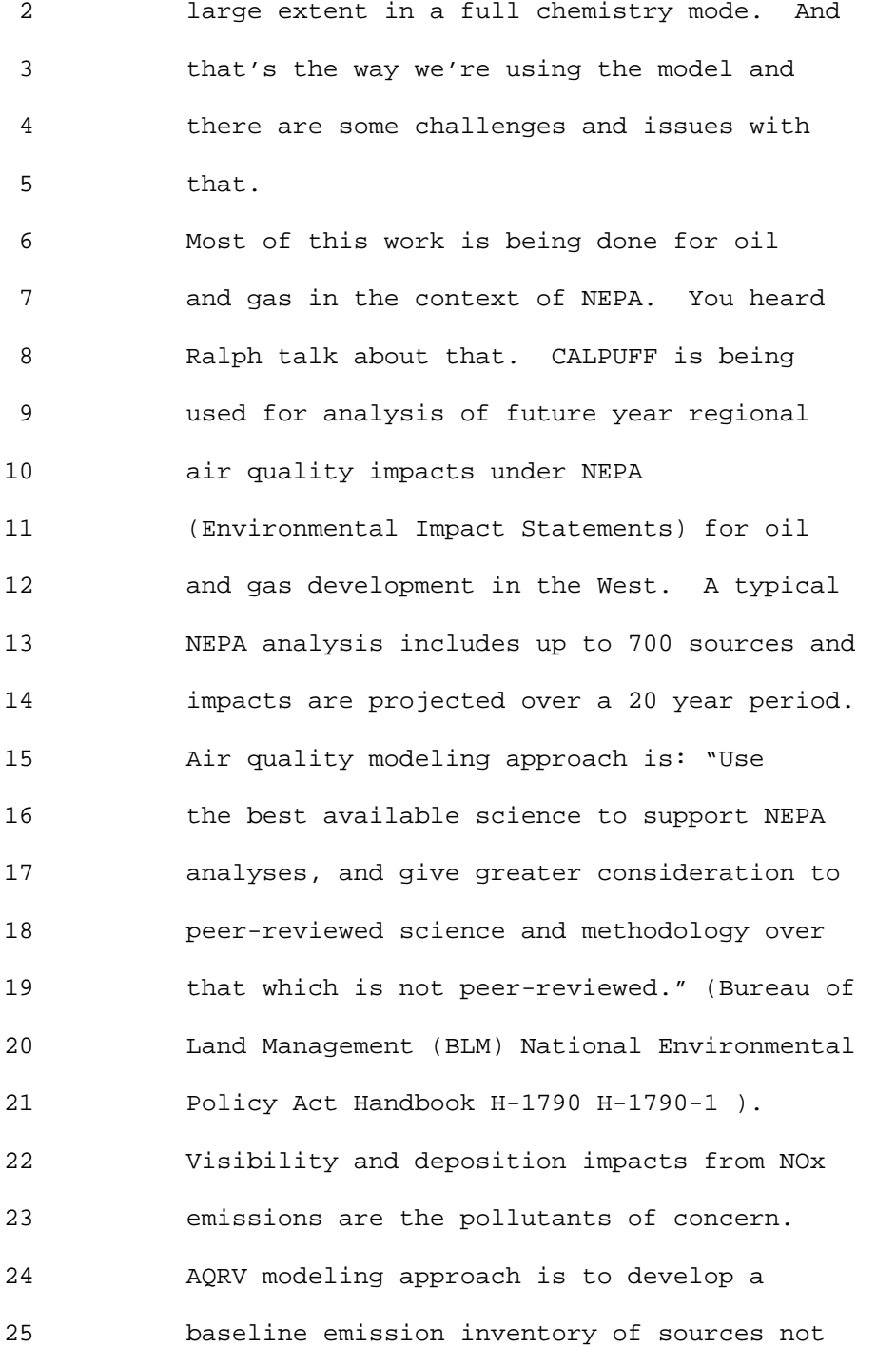

```
1 Ninth Modeling Conference Vol. 2, p. 173
```
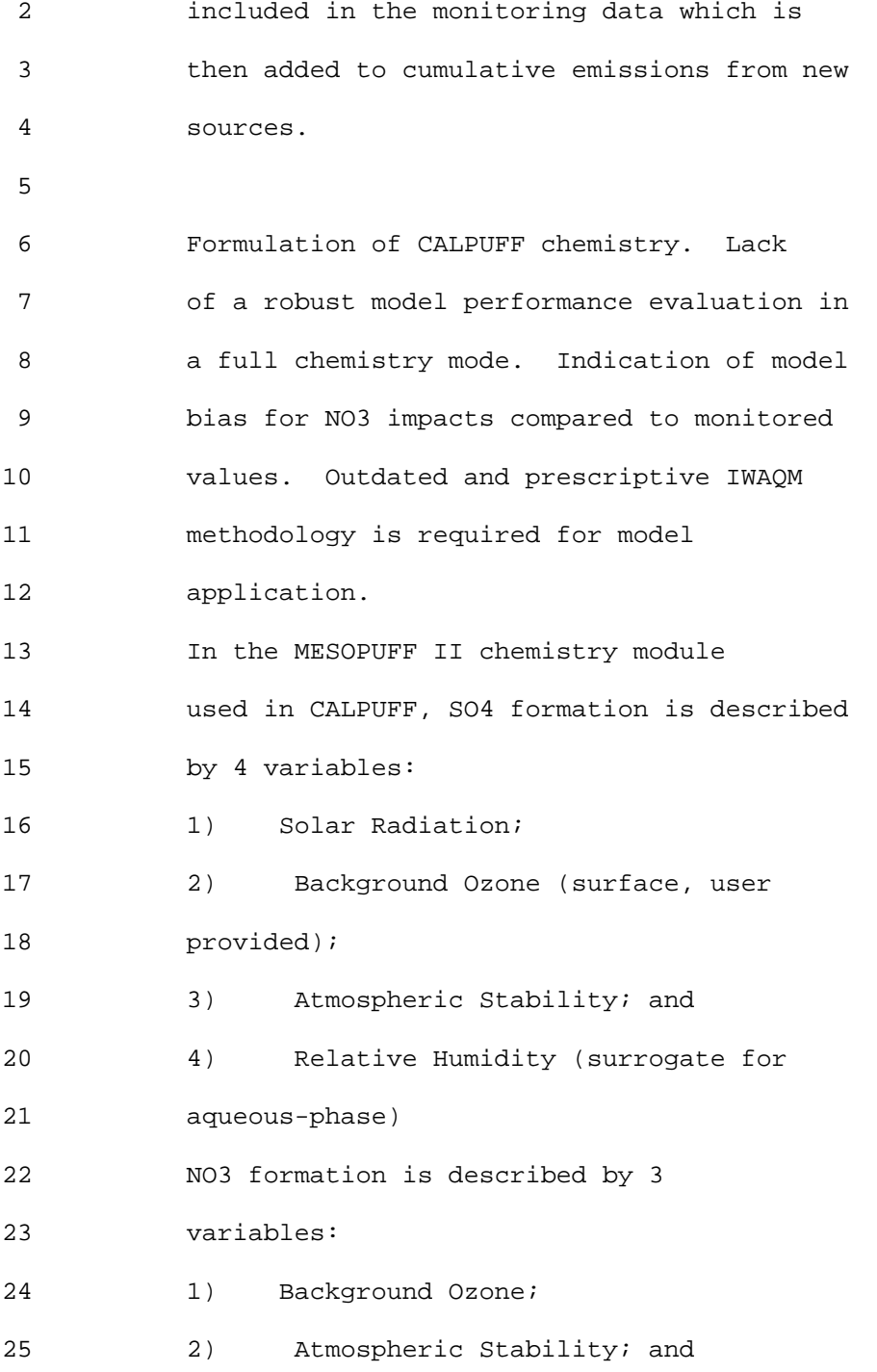

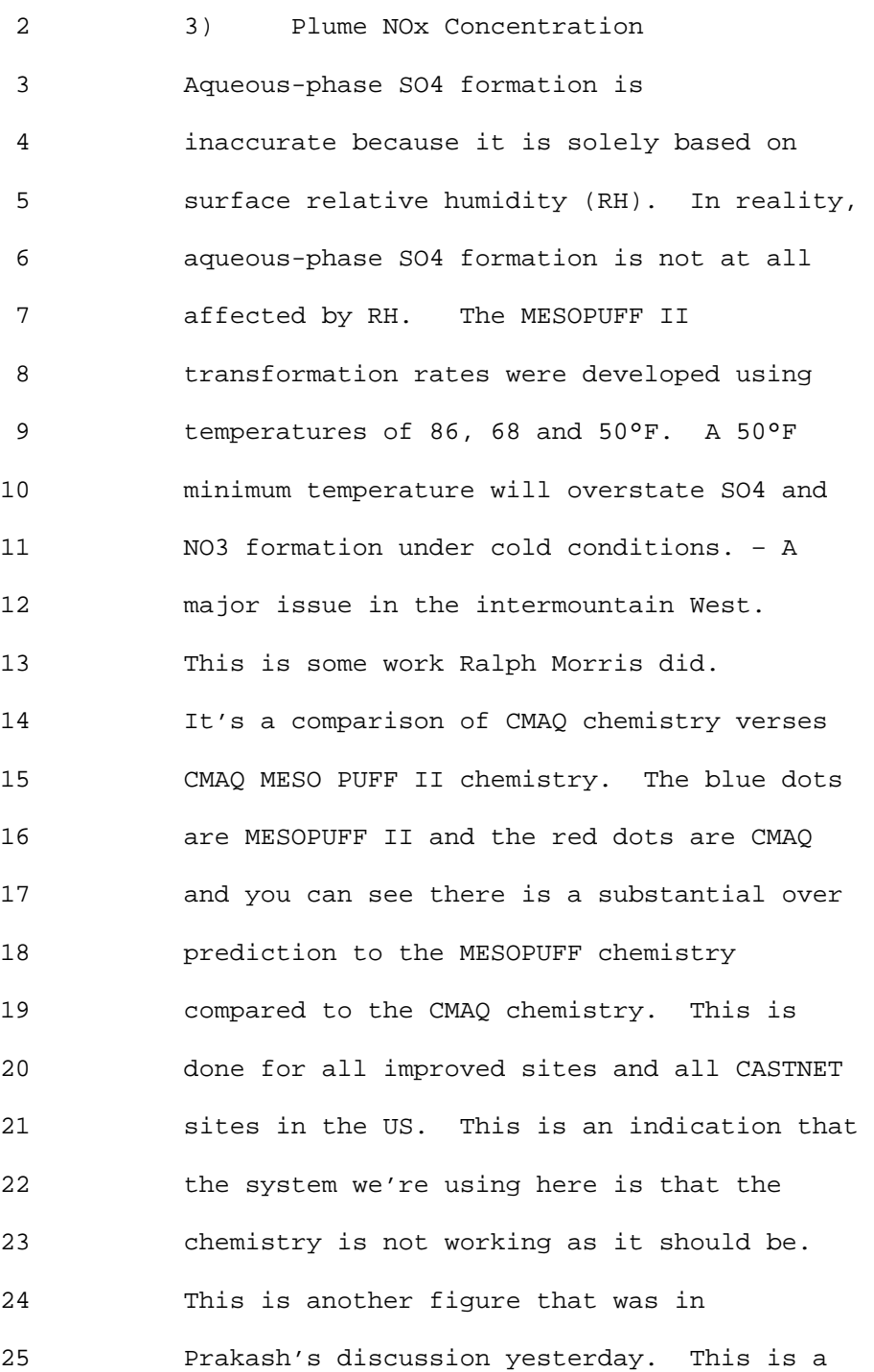

#### 1 Ninth Modeling Conference  $\qquad \qquad \text{Vol. 2, p. 175}$

 2 different graph out of his results. There 3 are big differences between MESOPUFF 4 chemistry and RIVAD and some modified RIVAD 5 that API has done. We have this issue of 6 developing nitrate concentrations in excess 7 of theoretical limits and we need more 8 discussions on that. 9 Joe mentioned yesterday the SWWYTAF 10 analysis and presented some graphs. This is 11 really the only model verification that has 12 been done in terms of CALPUFF. RIVAD 13 chemistry was used. When boundary 14 conditions were included model agreement was 15 very good. Results were unpaired in time 16 and space. Analysis indicated that NO3 17 formation was limited by NH3 concentrations. 18 This is not the way that agencies are 19 requiring that the model should be used. 20 The following examples present a strong 21 indication that the as CALPUFF Model using 22 the IWAQM protocol, has a substantial bias 23 towards over predicting NO3 concentrations. 24 This was the frequency distribution for 25 Bridger CLASS I area outside of Pinedale

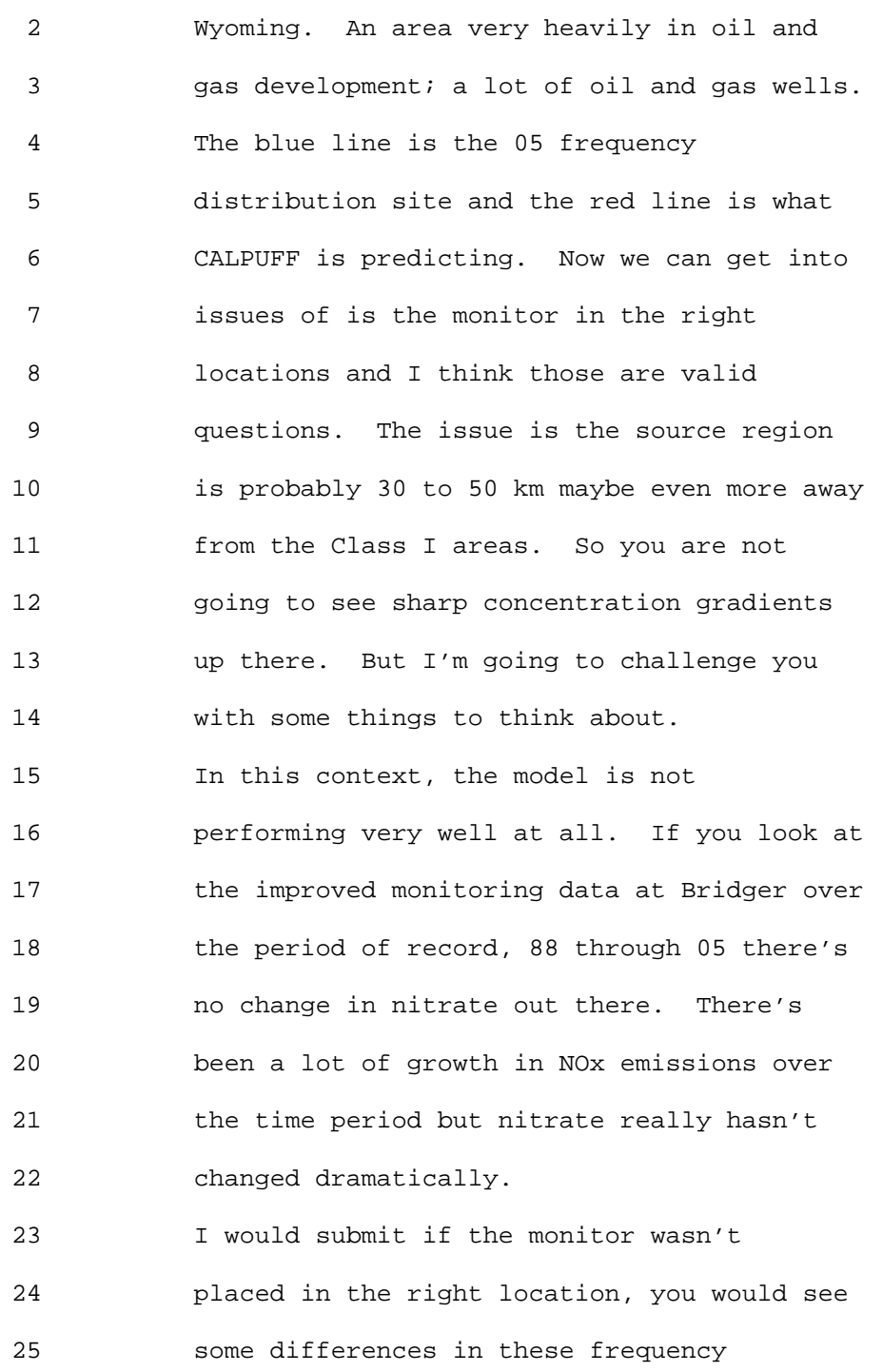

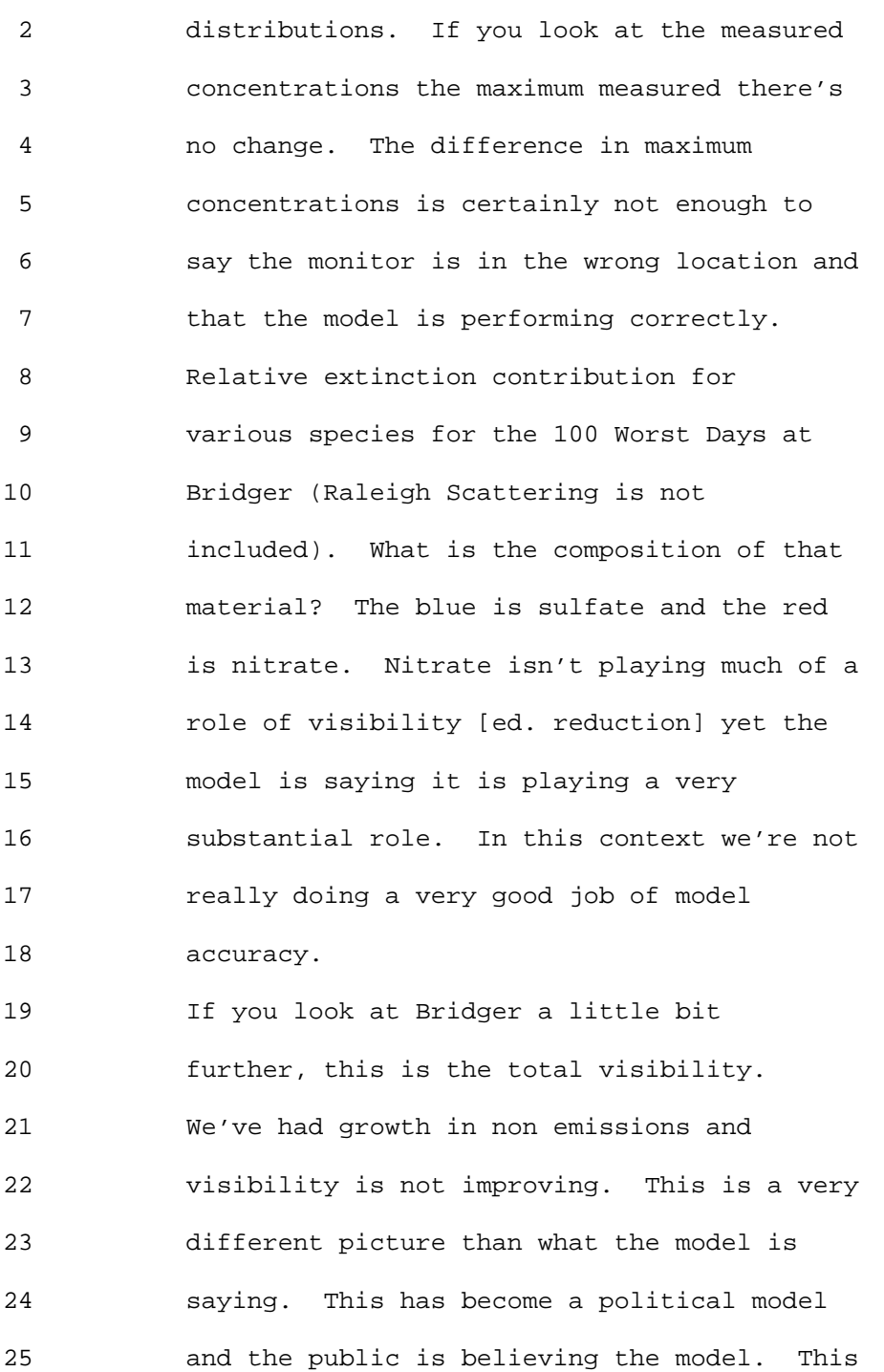

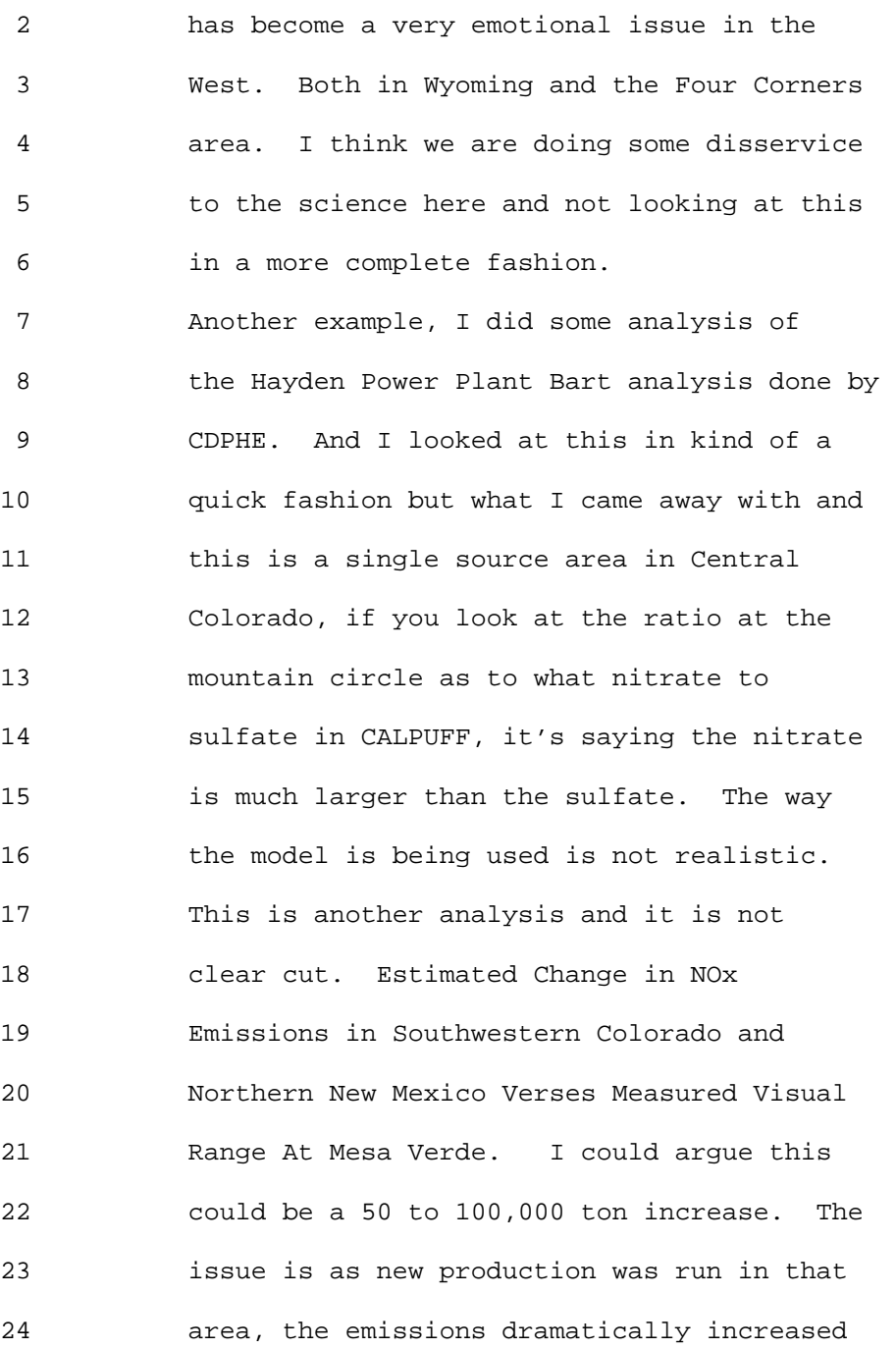

25 in that time and yet we seem to have changed

 2 in the monitoring data. 3 Monitoring data versus CALPUFF, 80,000 4 ton no change about 7,000 ton you see a 5 little change. Again, the model doesn't 6 seem to be working well. What do we do 7 about this? I think there are some long and 8 short term solutions. In a long term 9 process there is a clear need for 10 comprehensive model evaluation of CALPUFF in 11 a full chemistry model. Without a doubt 12 this is the most important thing that can be 13 done with this model. 14 There are currently data sets being 15 developed in Wyoming, New Mexico and 16 Colorado of emission inventory of actually 17 of 05 and 06. It seems one of the biggest 18 limitations in emission inventories. We're 19 starting to build some databases here, but 20 it needs to be done in a public 21 collaborative process. As Bruce mentioned, 22 API would like to be involved in some of 23 this work. It's a long term thing.

24 The conclusions and recommendations

25 include the widespread use of meteorological

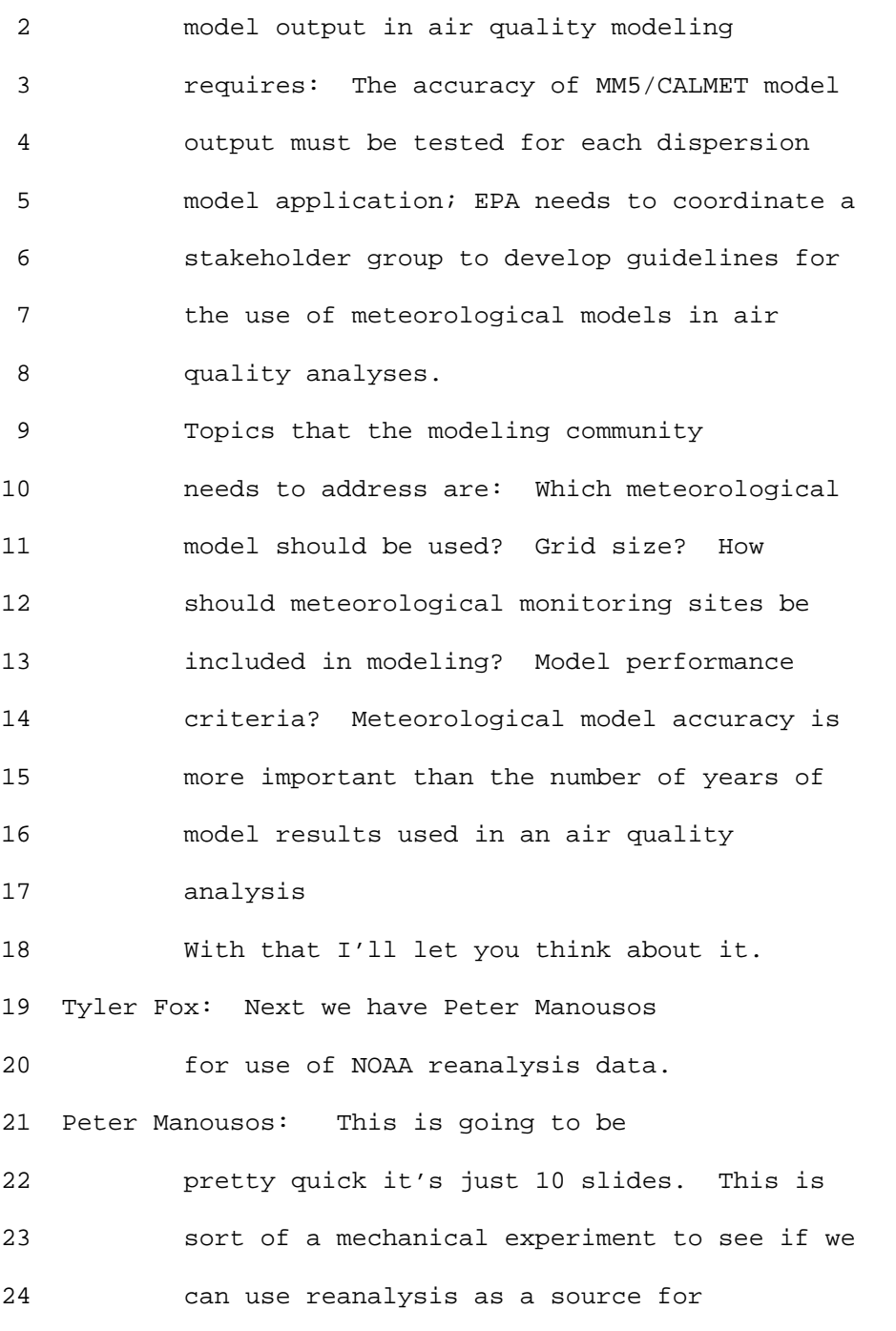

25 meteorological input in AERMOD and AERMET.
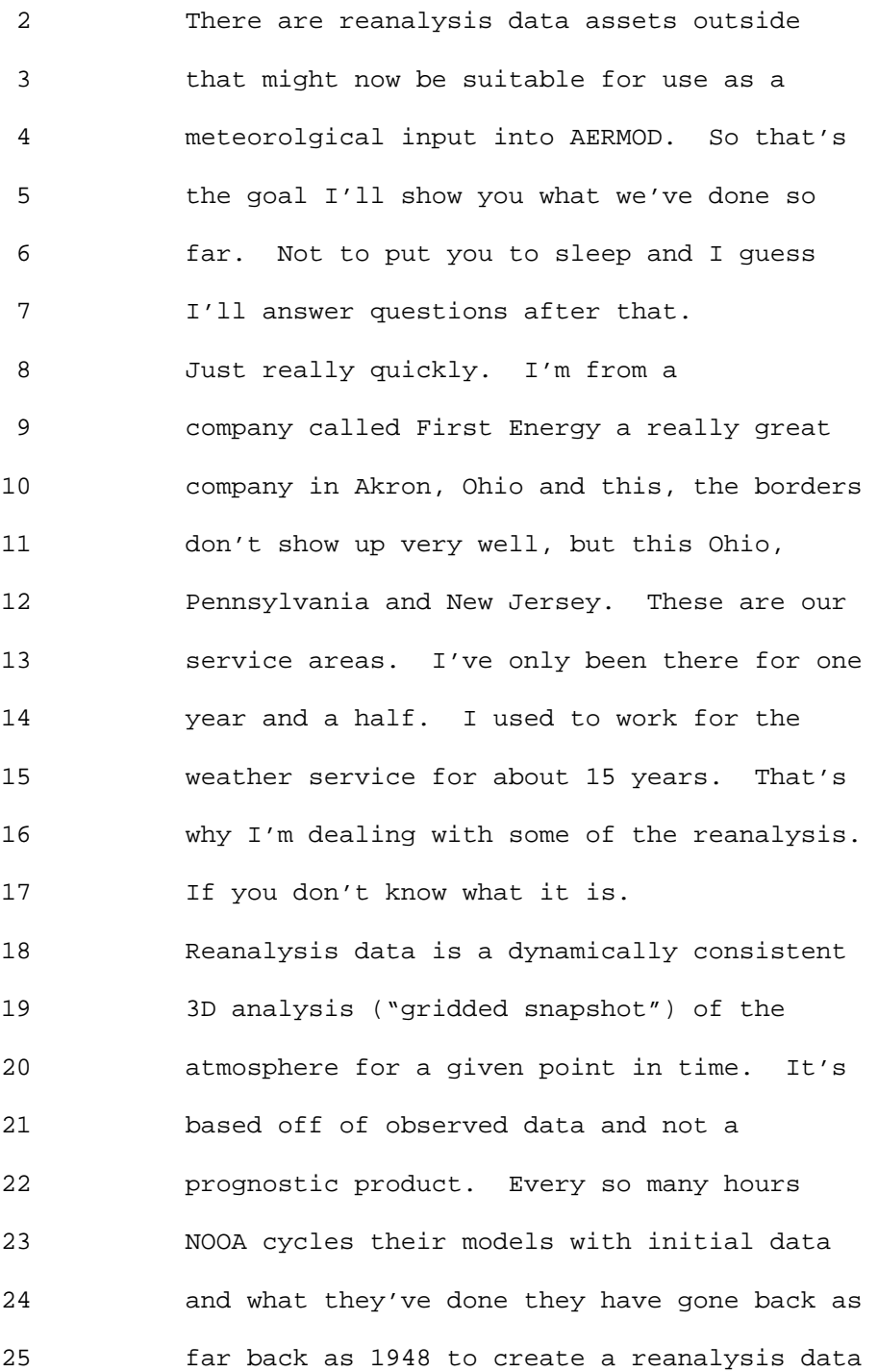

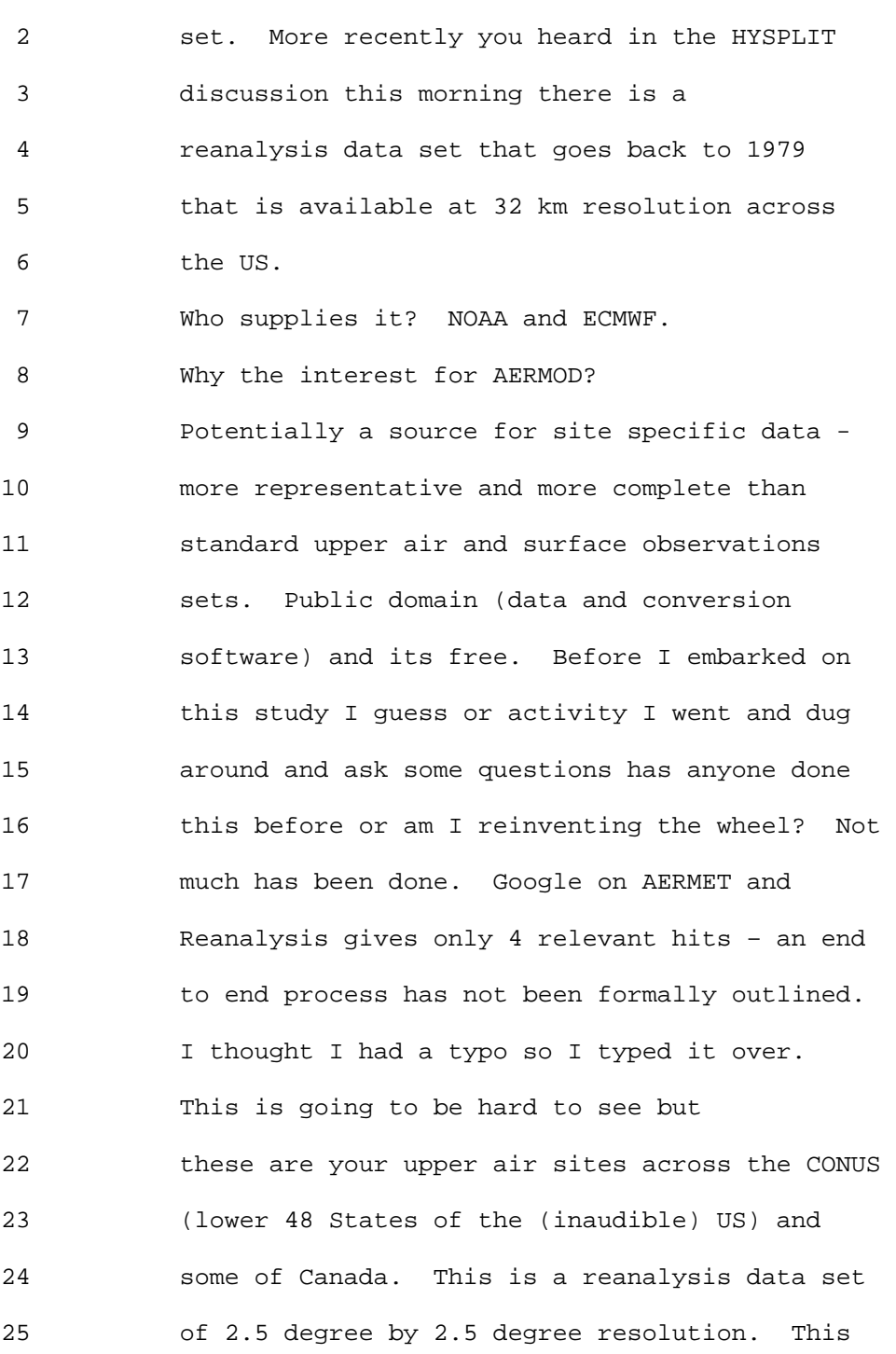

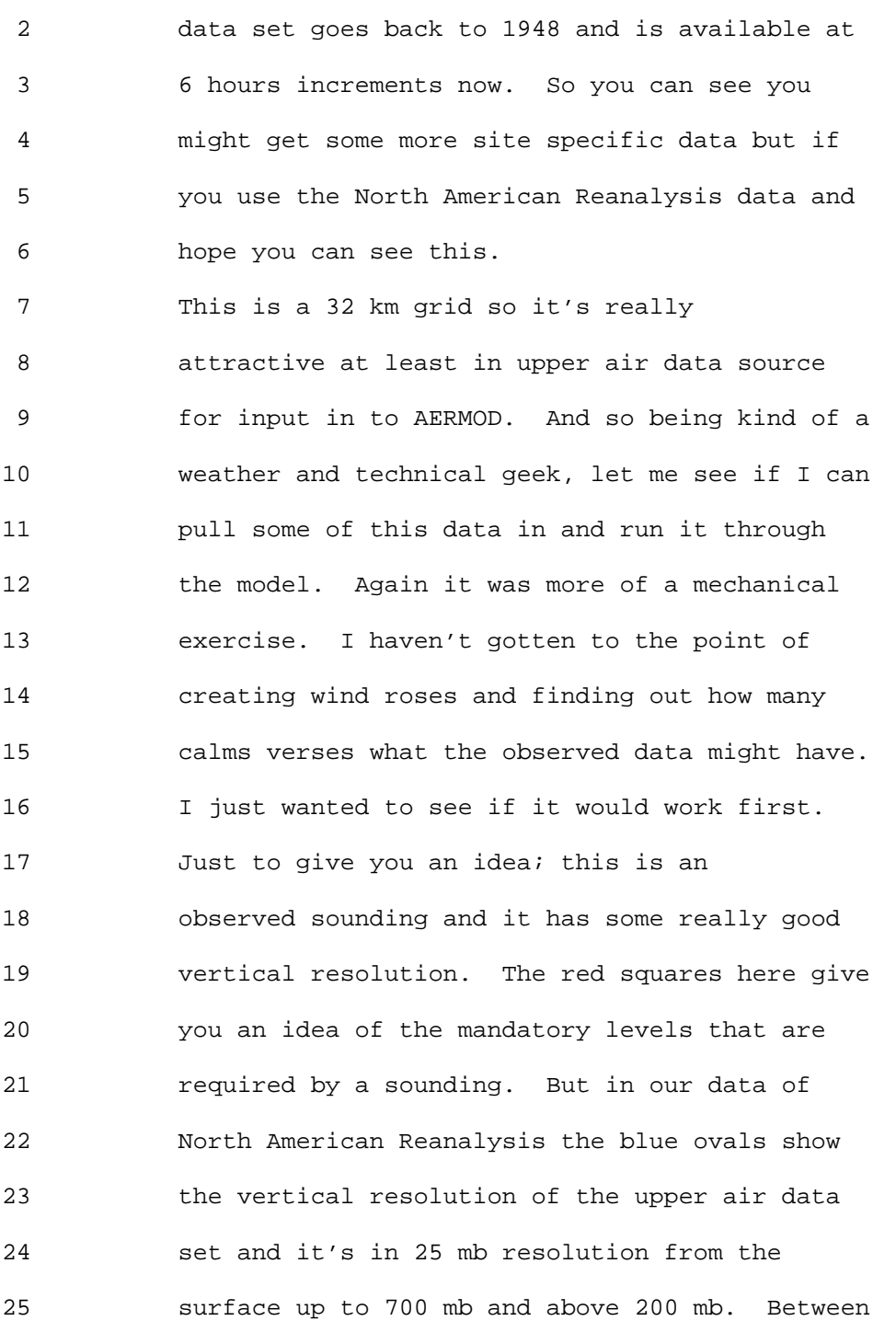

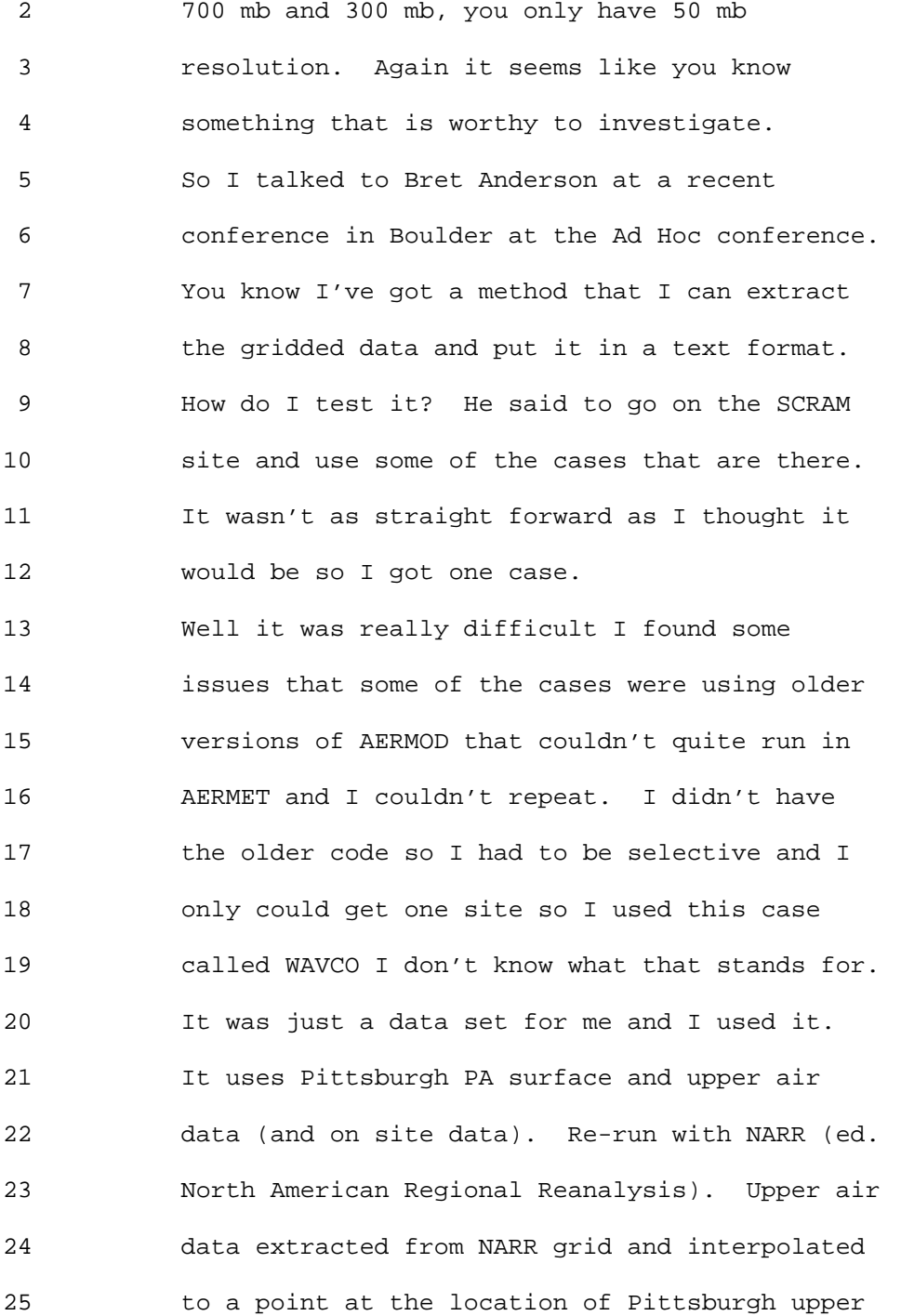

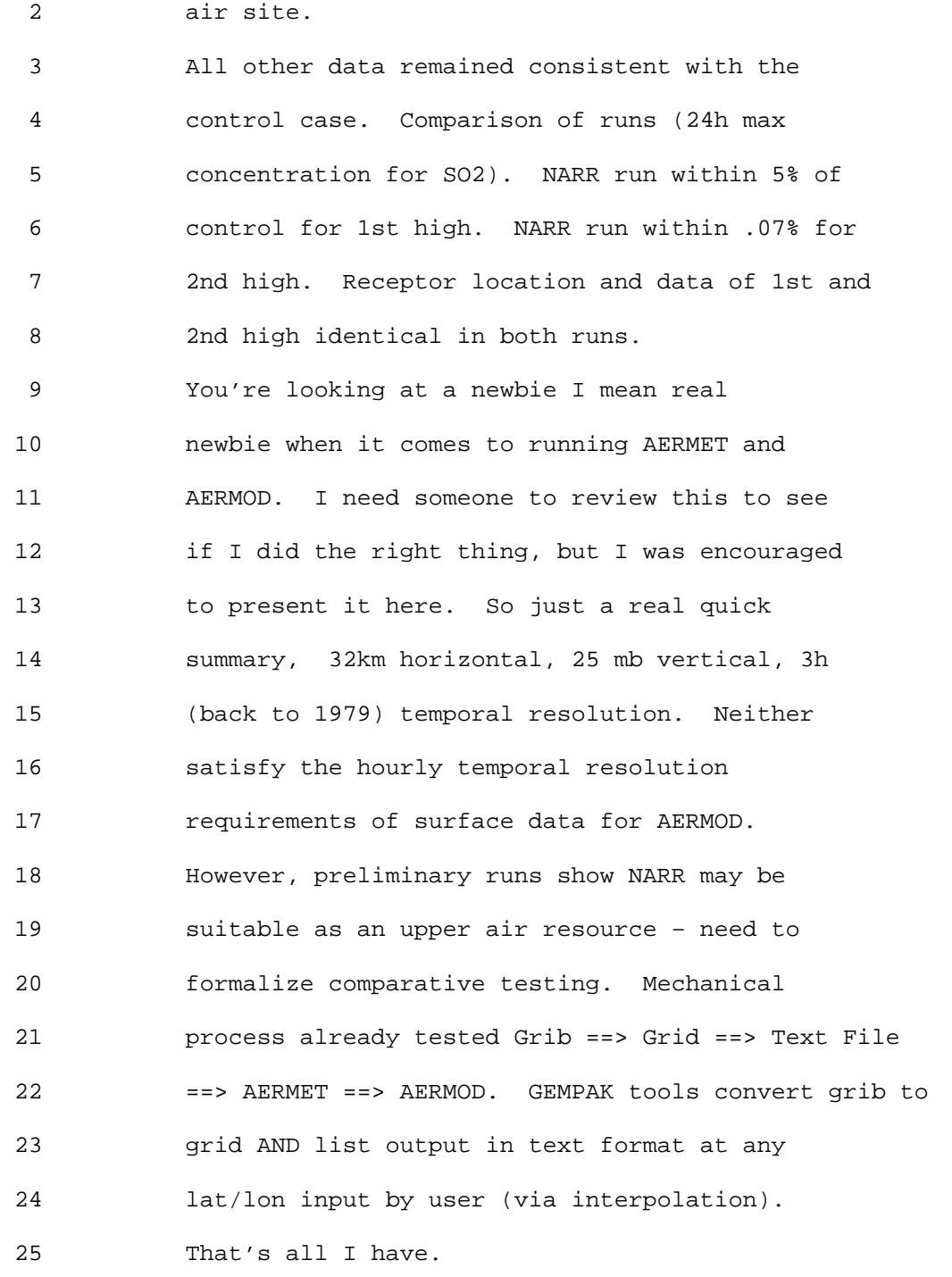

2 Tyler Fox: Thanks Peter. We have a host of

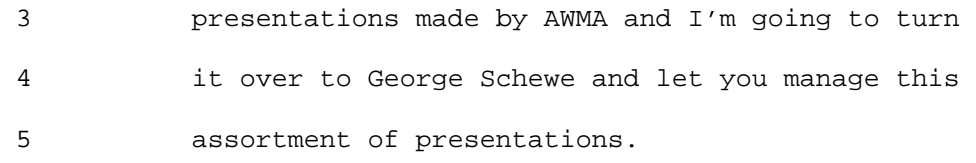

6 George Schewe: Thanks Tyler. Good

 7 afternoon my name is George Schewe, an attorney 8 consultant. I am the current chair of the AWMA 9 so called AB3 Committee of meteorological and 10 modeling. I'm going to introduce the AB3 model 11 review group, enter comment areas, and offer 12 comments now that we did not fit into other 13 presentations. I think I'm the last remaining 14 staff member from 1978 and 1979 from the model 15 application group who are still at this meeting. 16 Even you Peter [ed. Eckhoff]were not there yet. 17 I was also the Project Officer of the 18 original contract with the HG Cramer company to 19 develop and release the Industrial Source [ed. 20 Complex (ISC)] model. I'm not sure if that is 21 good or bad but I'm the last one here. I'm very 22 happy to have seen the progression to AERMOD and 23 CALPUFF. I think Harry Cramer, rest his soul, 24 would be pleased too.

25 We at AB3 applaud the efforts and progress

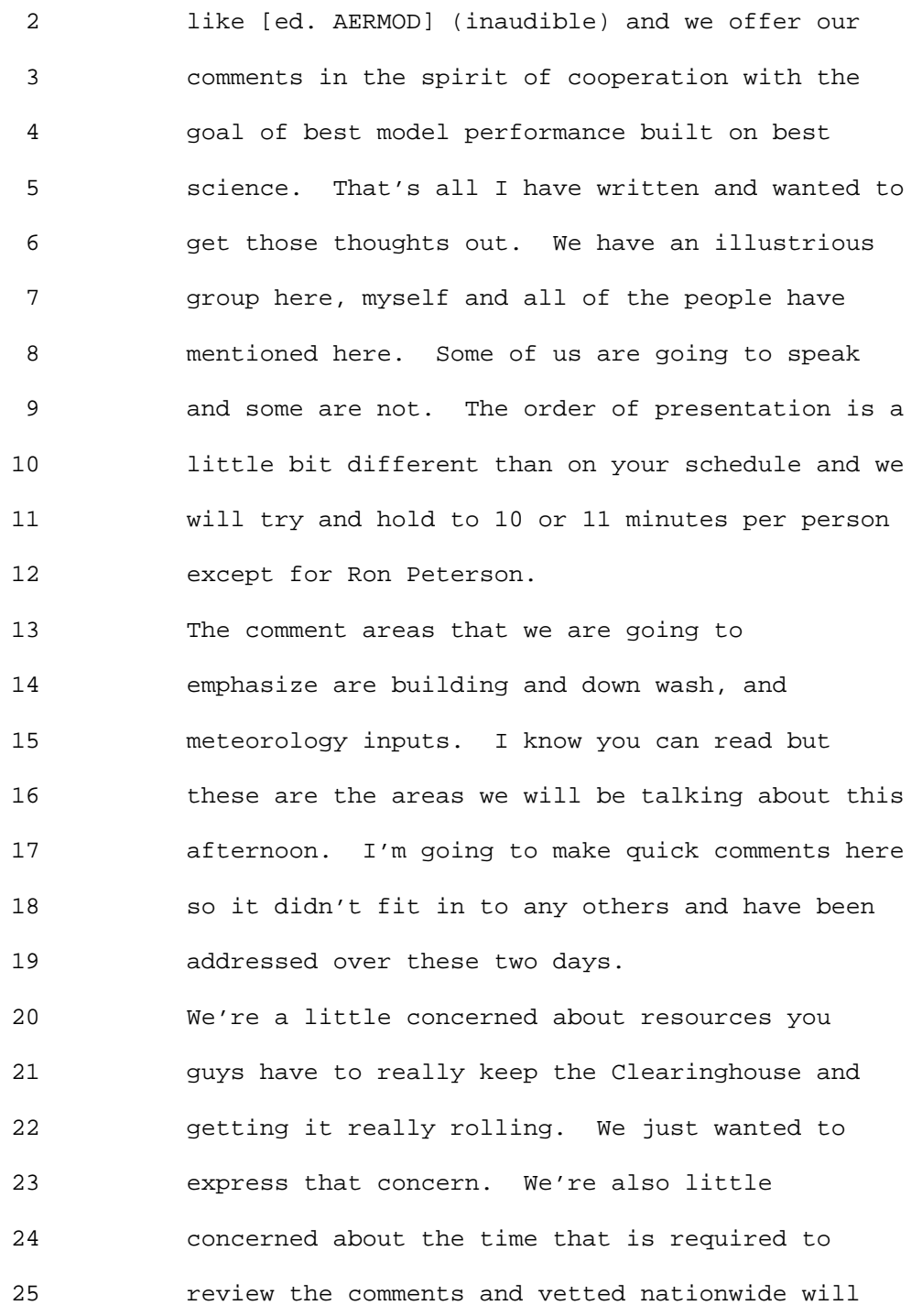

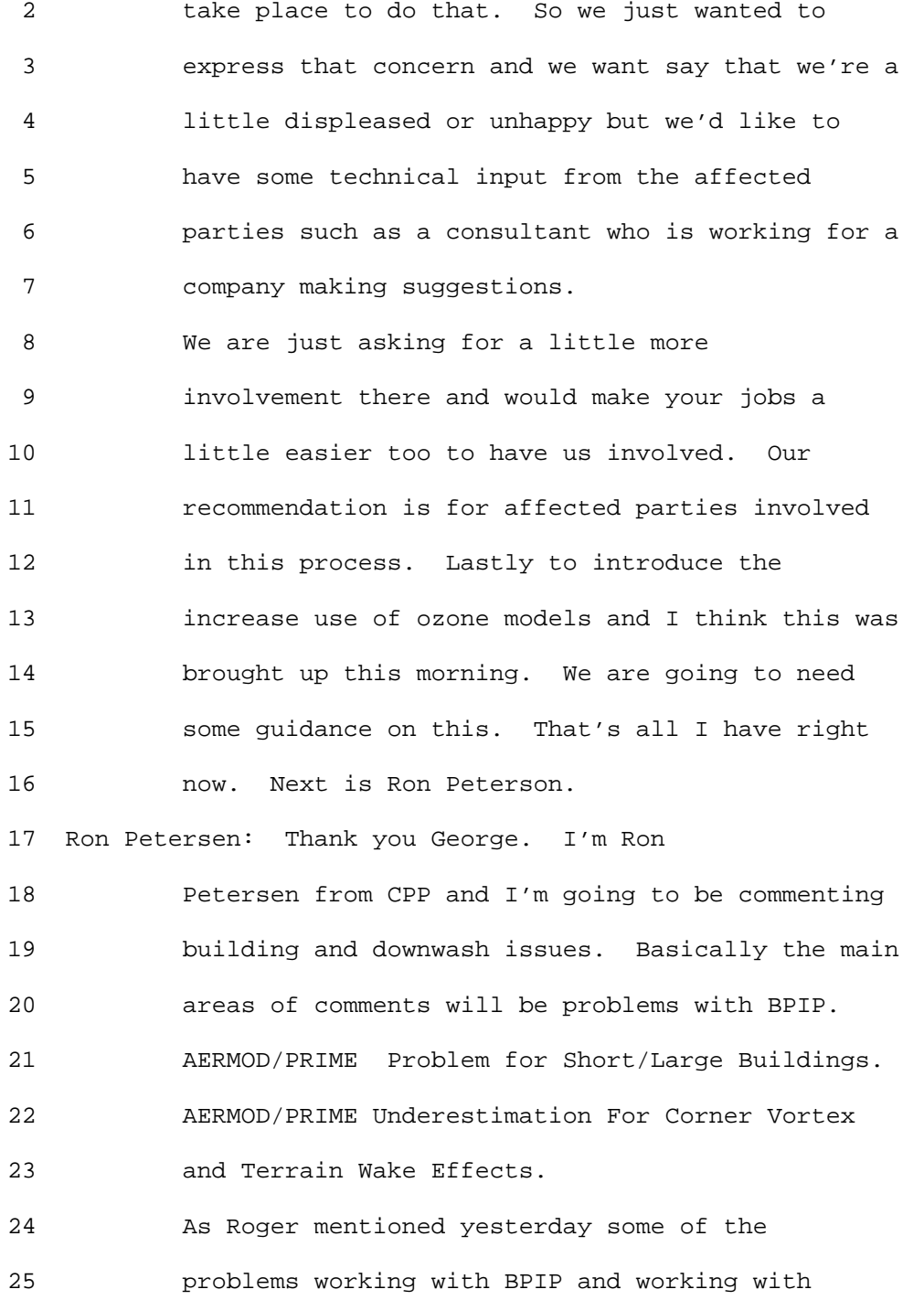

 2 Prime, it's going to be hard to treat complex 3 geometries, may merge two structures into one 4 large structure, may pick the wrong dominant 5 building. May place the building at the wrong 6 location to get correct dispersion. Does not 7 account for lattice or cylindrical structures. 8 Ultimately, PRIME needs the building shape 9 and position that places stack in the correct 10 Snyder/Lawson Data Base Flow Region (i.e., Data 11 Base Used to Develop Downwash Algorithms). Other 12 considerations are building downwash algorithms 13 in AERMOD are designed for simple rectangular 14 buildings. Building downwash algorithms in 15 AERMOD only appropriate for certain building 16 aspect ratios. Use of wind tunnel testing to 17 determine Equivalent Building Dimensions (EBD) 18 has been used to help solve the problem. 19 EBD guidance provided in Tikvart July 1994 20 Memorandum - Thus, the analysis is viewed as a 21 source characterization study which generally has 22 been considered under the purview of the Regional 23 Offices. All testing to determine EBD under 24 neutral stratification, similar to assumptions in 25 Prime Algorithms. With AERMOD/PRIME building

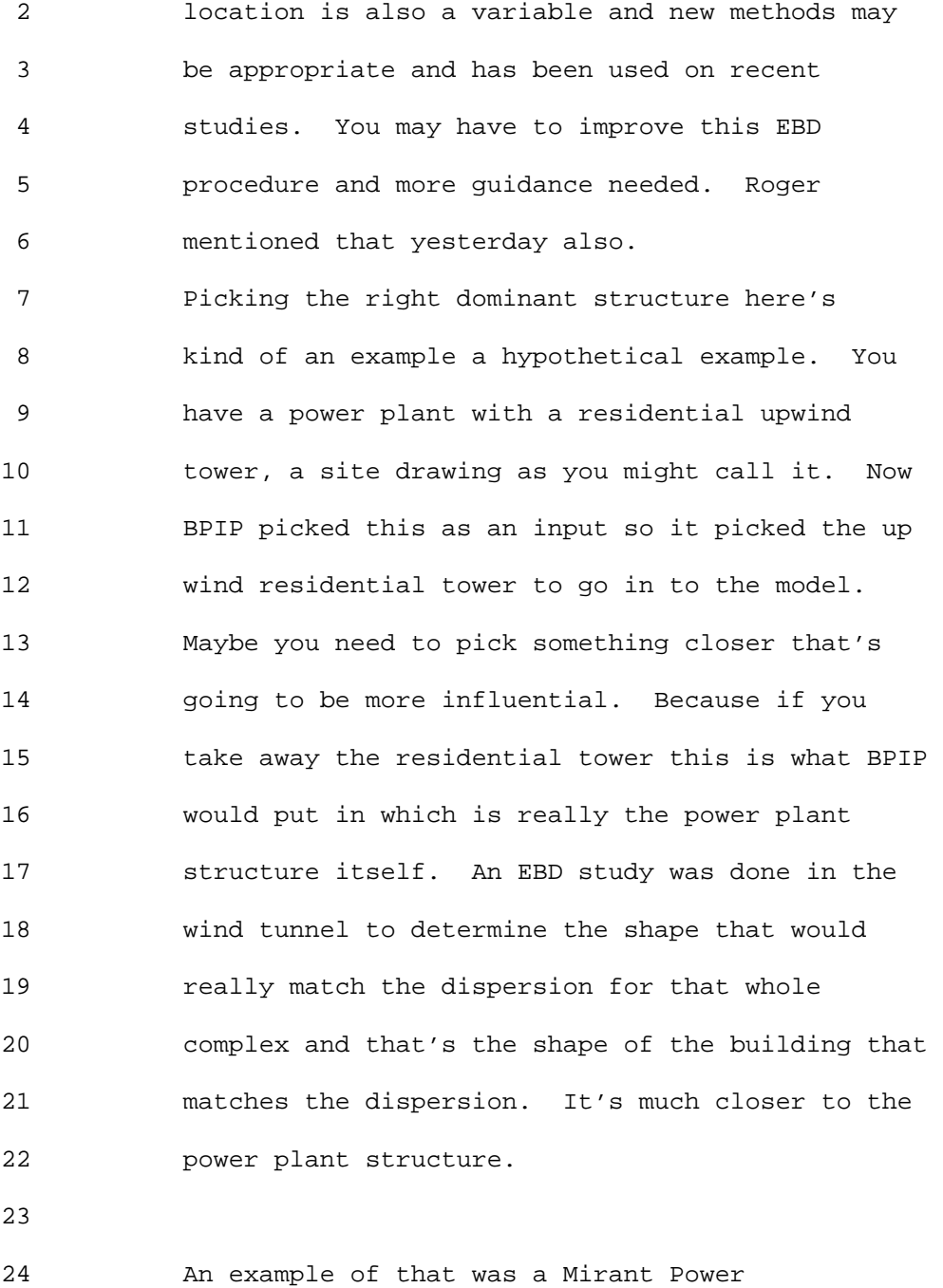

25 Station study. AERMOD with BPIP predicting high

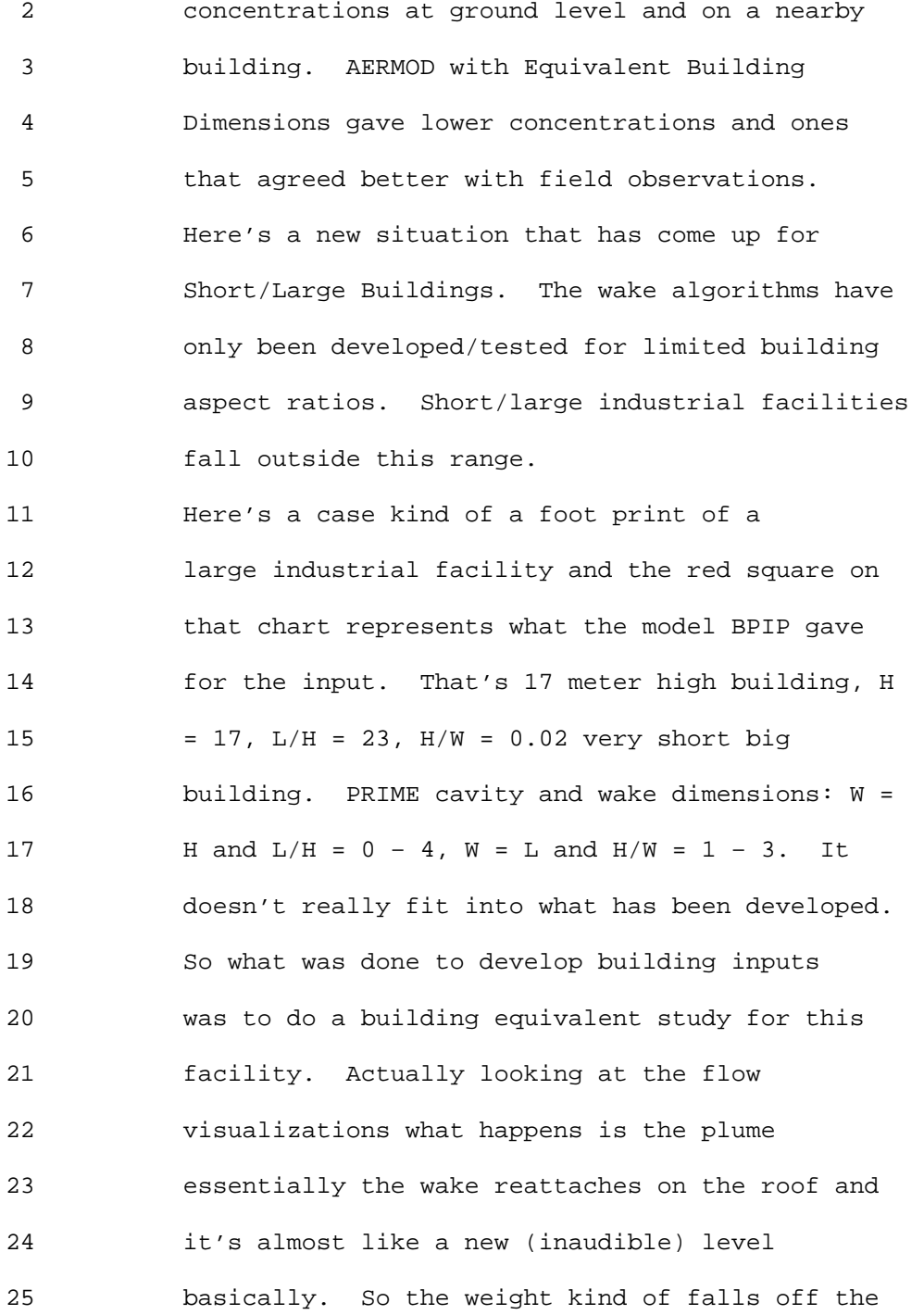

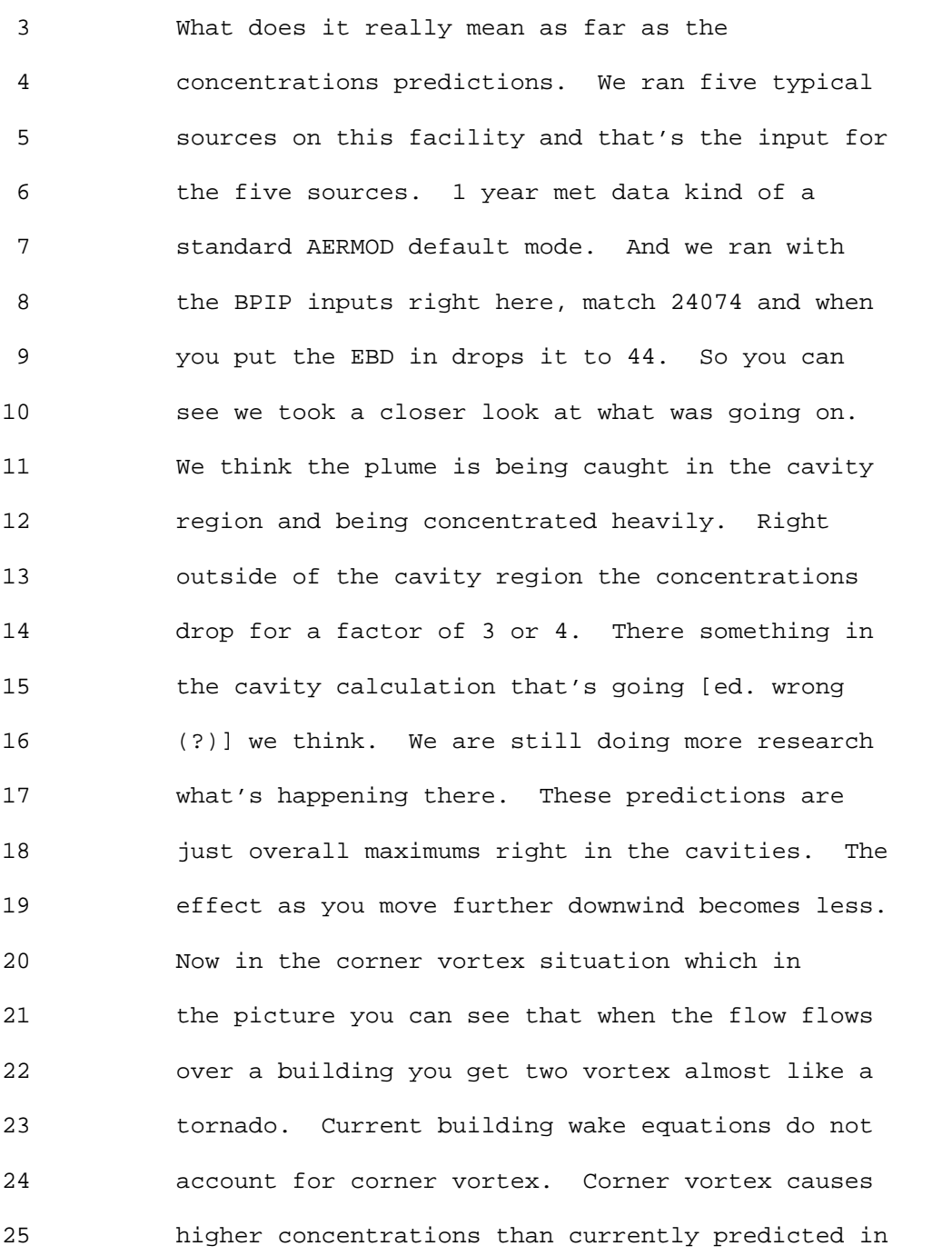

2 end of the building.

 2 AERMOD. 3 To demonstrate that I have a couple of 4 slides here. I've got 3 different building 5 shapes. 39 meters high, 1 to 1 and 1 to 4. The 6 building rotated at 45 degrees so the angle the 7 diagonals of wind. Now I have some input and I 8 **8** ran AERMOD for these 3 cases for 1 wind speed. 9 You can see the worst case was this building 10 here. That was given the highest concentrations. 11 The lower concentrations are these two here. 12 We actually tested these 3 shapes in the 13 wind tunnel so I will show you what 14 concentrations looked like in the wind tunnel. 15 These two shapes are right here the corner of 16 Vortex is this case right here so that the corner 17 of vortex is increasing the concentrations by 18 about of a factor of 2. This is all due to the 19 downward motion created by that mini tornado off 20 the corner. 21 Terrain wake effects; currently the GEP

22 stack height regulation defines nearby terrain 23 for the purpose of limiting stack heights. Past 24 EPA research shows that the effect of upwind 25 terrain can be significant. Currently this effect

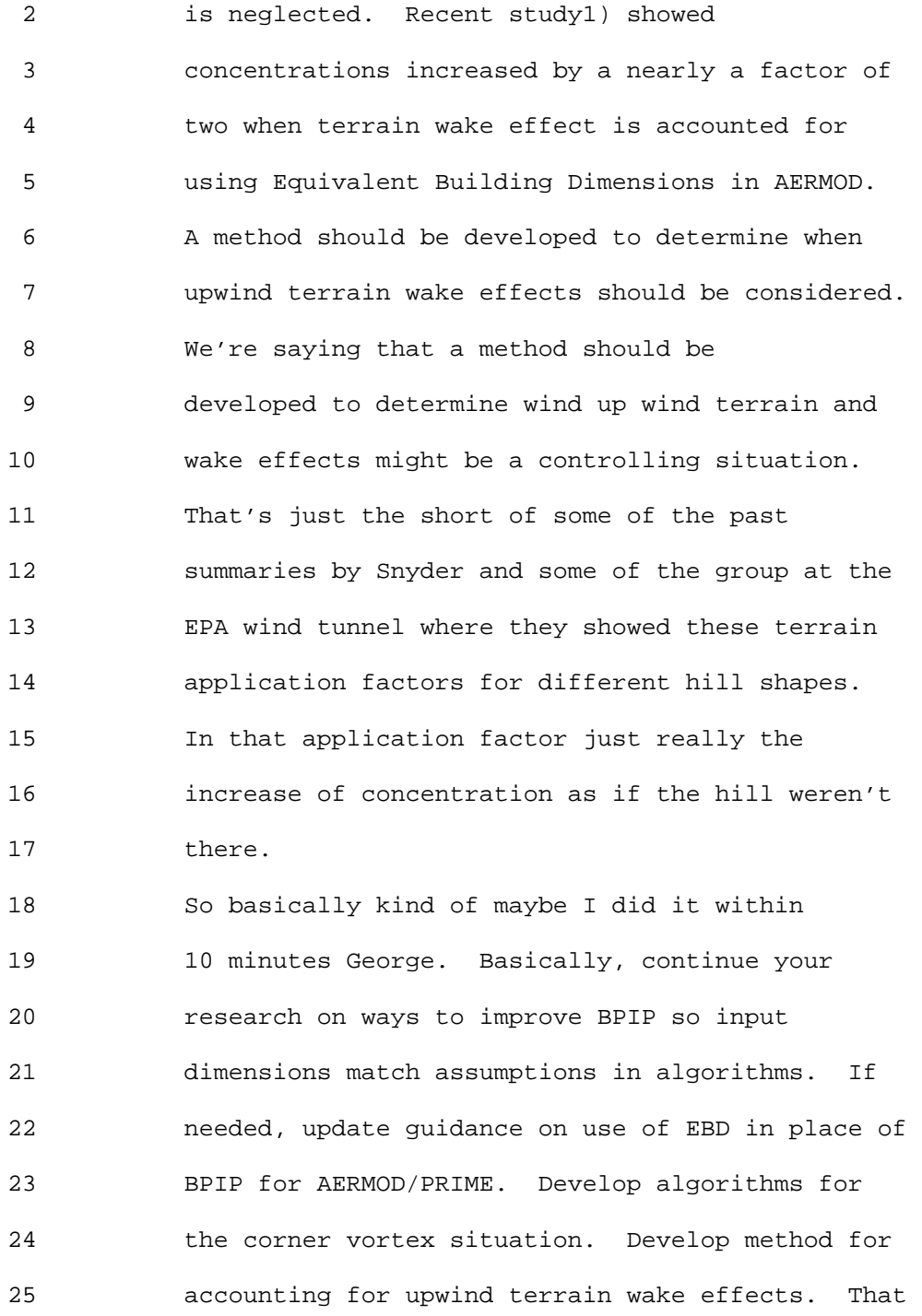

 2 concludes my comments here. Thanks. Our next 3 presenter is Joe Scire.

 4 Joe Scire: Okay. I have just a very short 5 presentation about the use of gridded 6 meterological data on the air quality model which 7 we've talked about the last couple of days. Use 8 of existing tools, Two step evaluation process, 9 Evaluation variables, Sensitivity to prognostic 10 model options and Metric for evaluating success. 11 The existing tools I listened to the talks 12 of Roger and Herman about the efforts to produce 13 a converter for MM5 and one of the things was 14 that resources are limited. There are some 15 existing tools that might be helpful that could 16 be used for this type of purpose. There are 17 processes that are a part of the CALPUFF system 18 but are available for use and no restriction on 19 the use to concert MM5 data and WRF and 20 (inaudible) (inaudible) into a standard format. 21 What happens all these models will fit into this 22 format so any subsequent process needs only to 23 get to the (inaudible) files and not to the 24 specific data sets. It's one way of reducing the 25 effort in the post processing by having

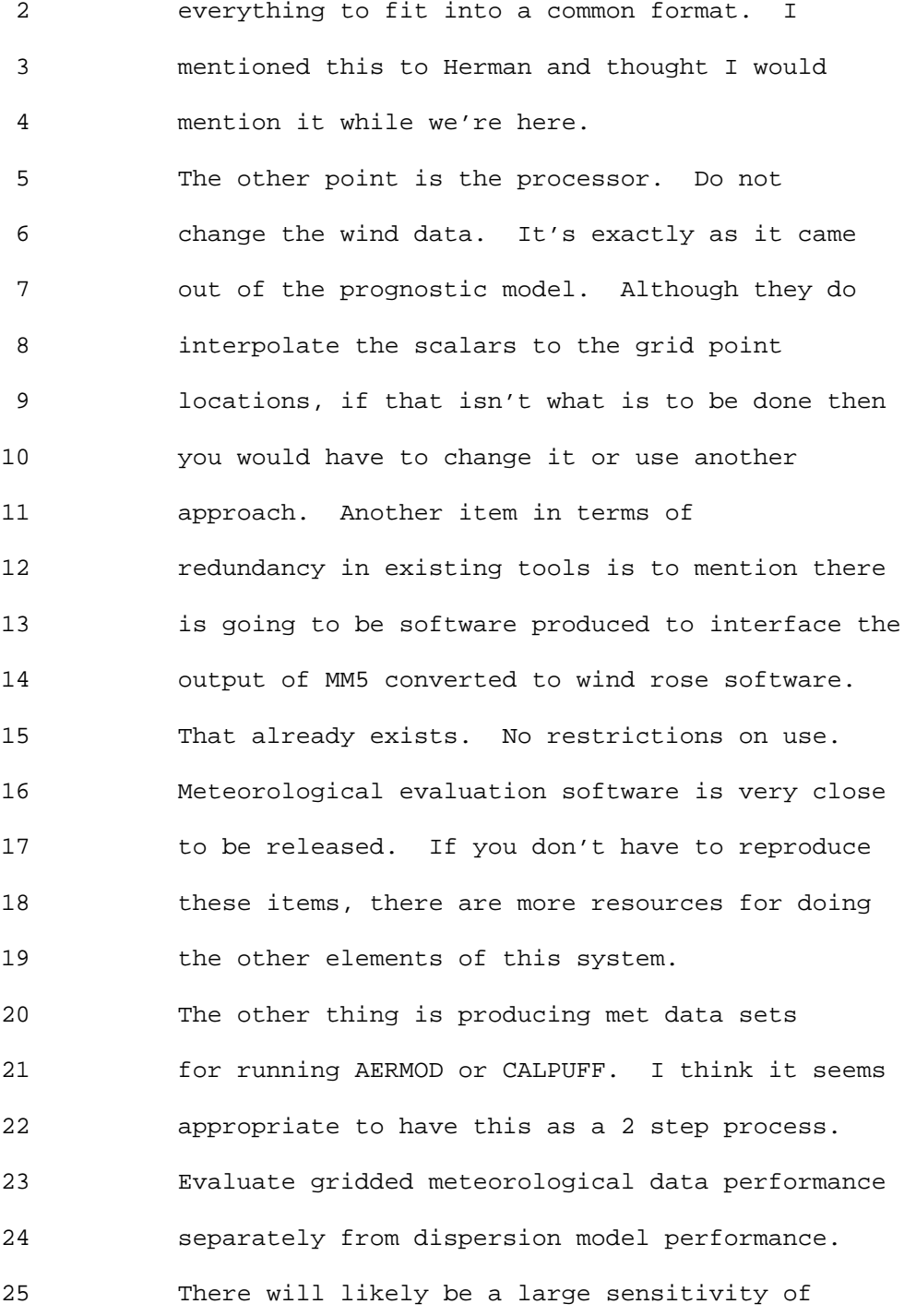

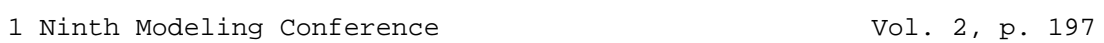

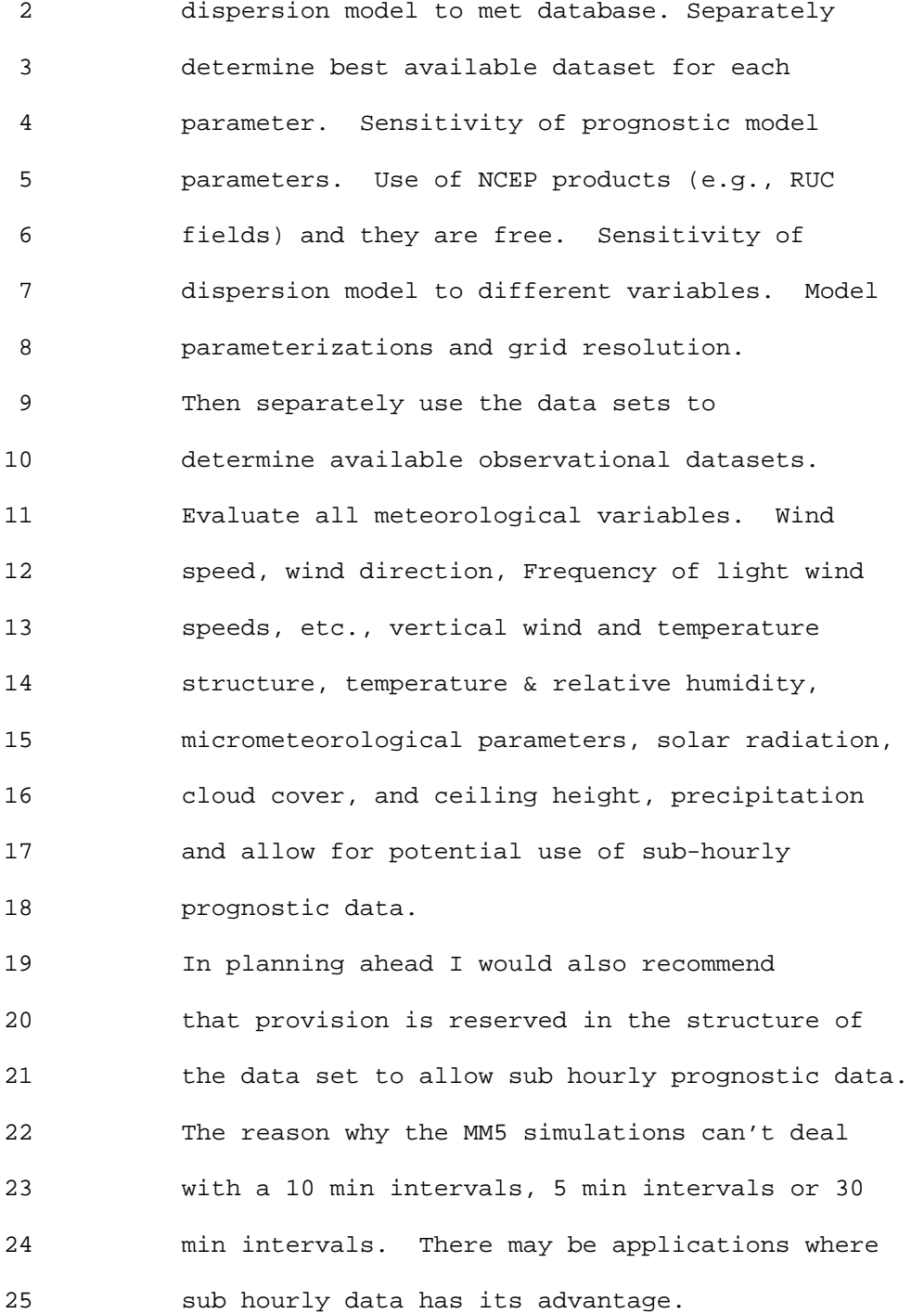

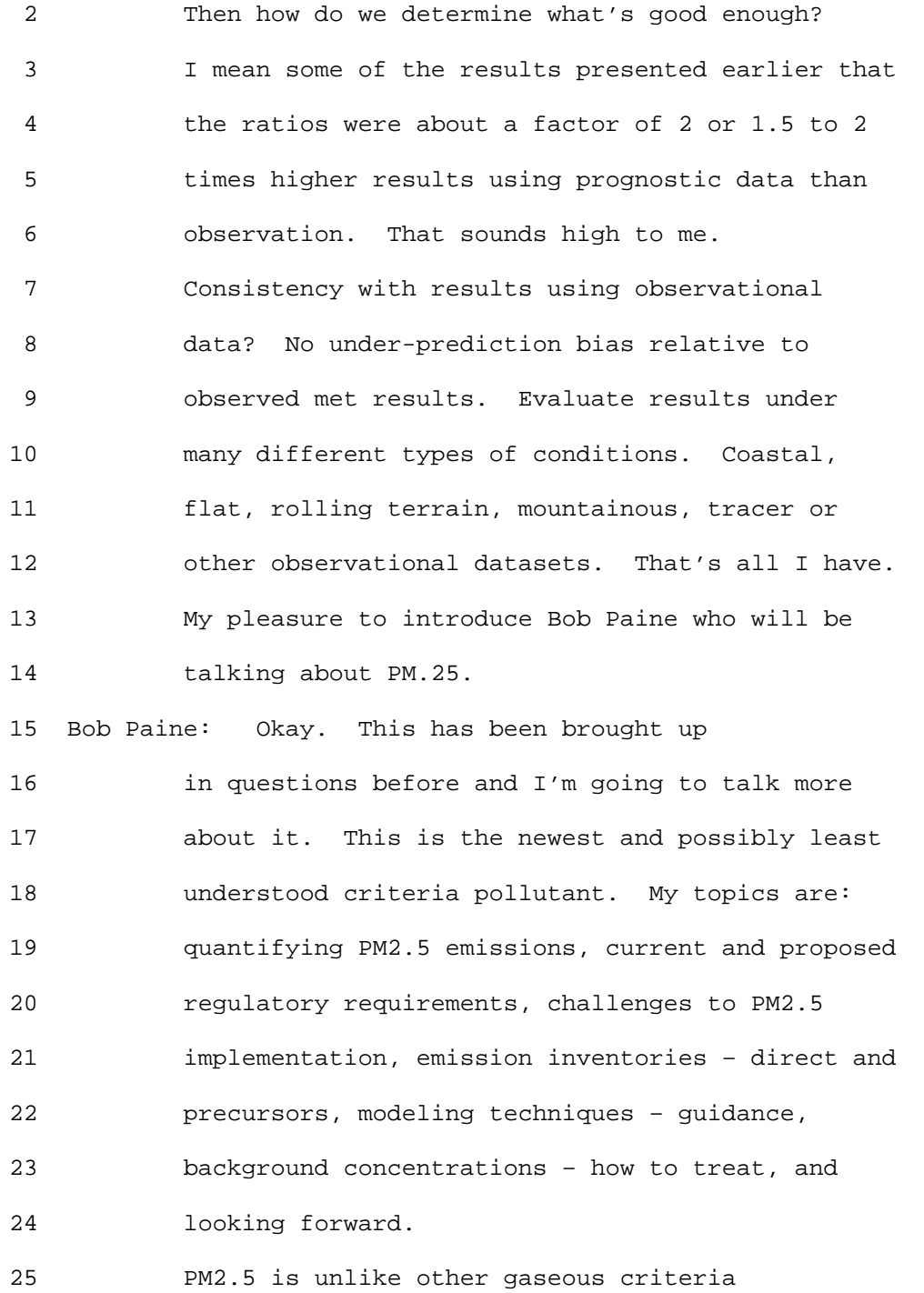

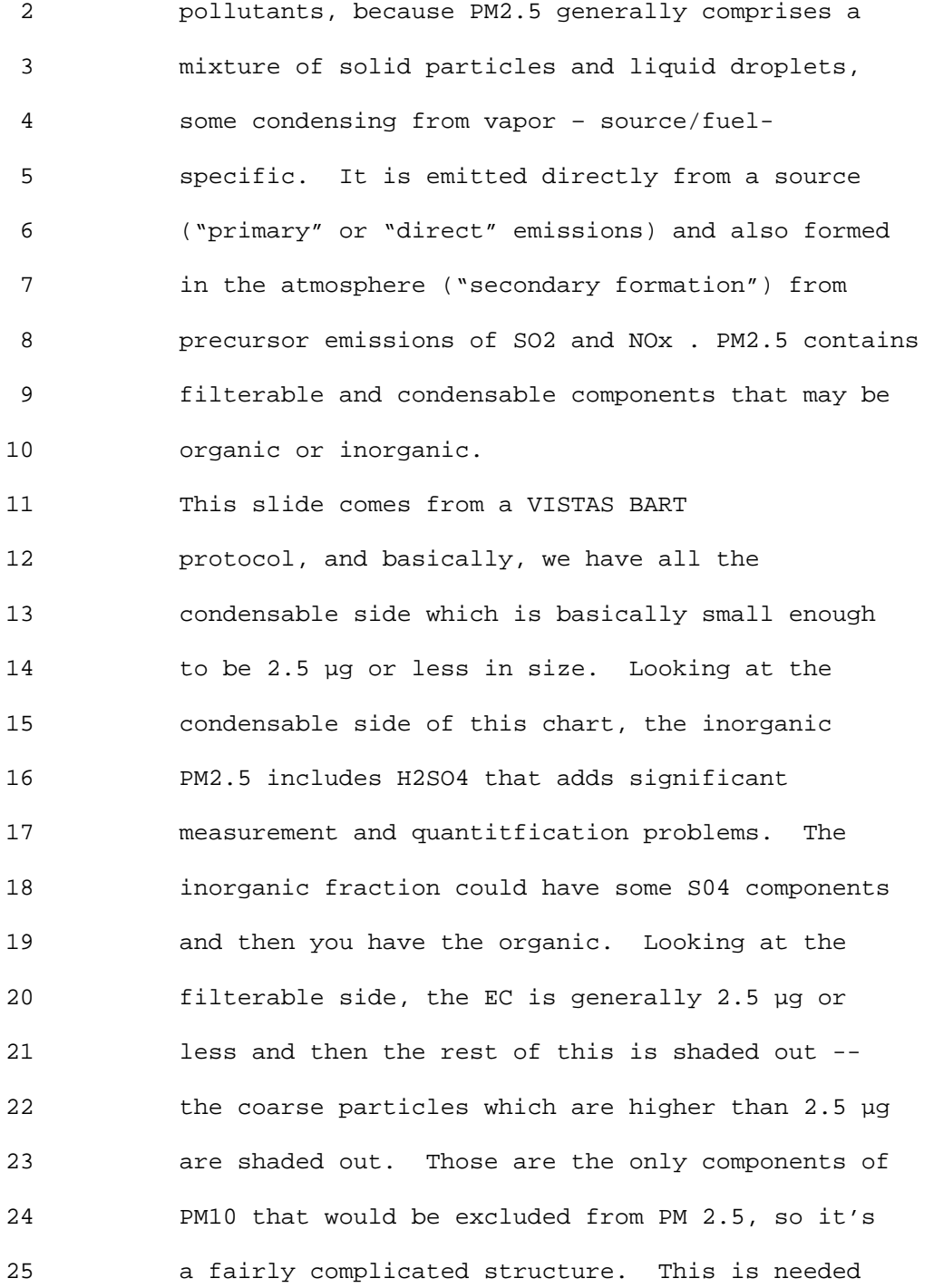

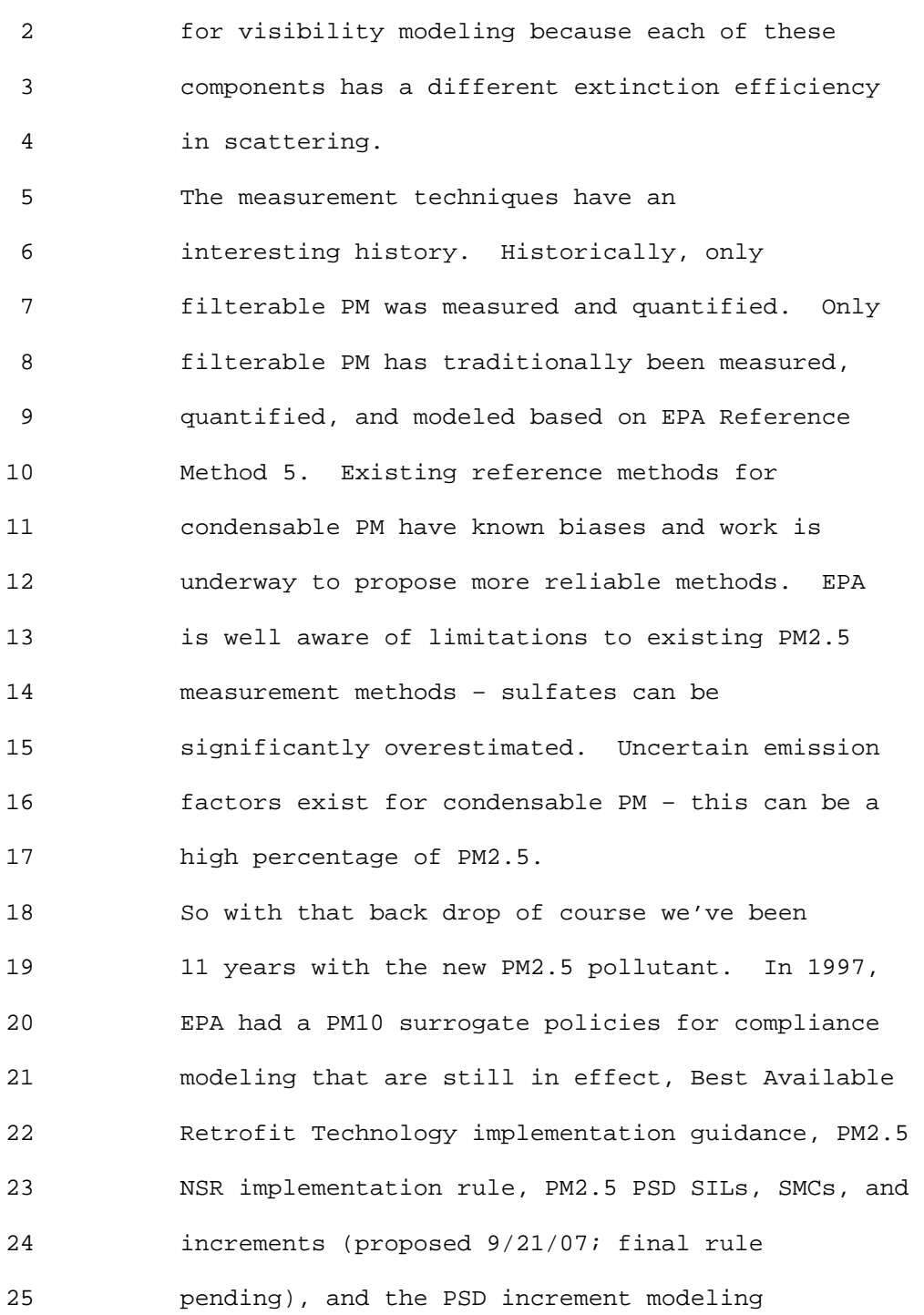

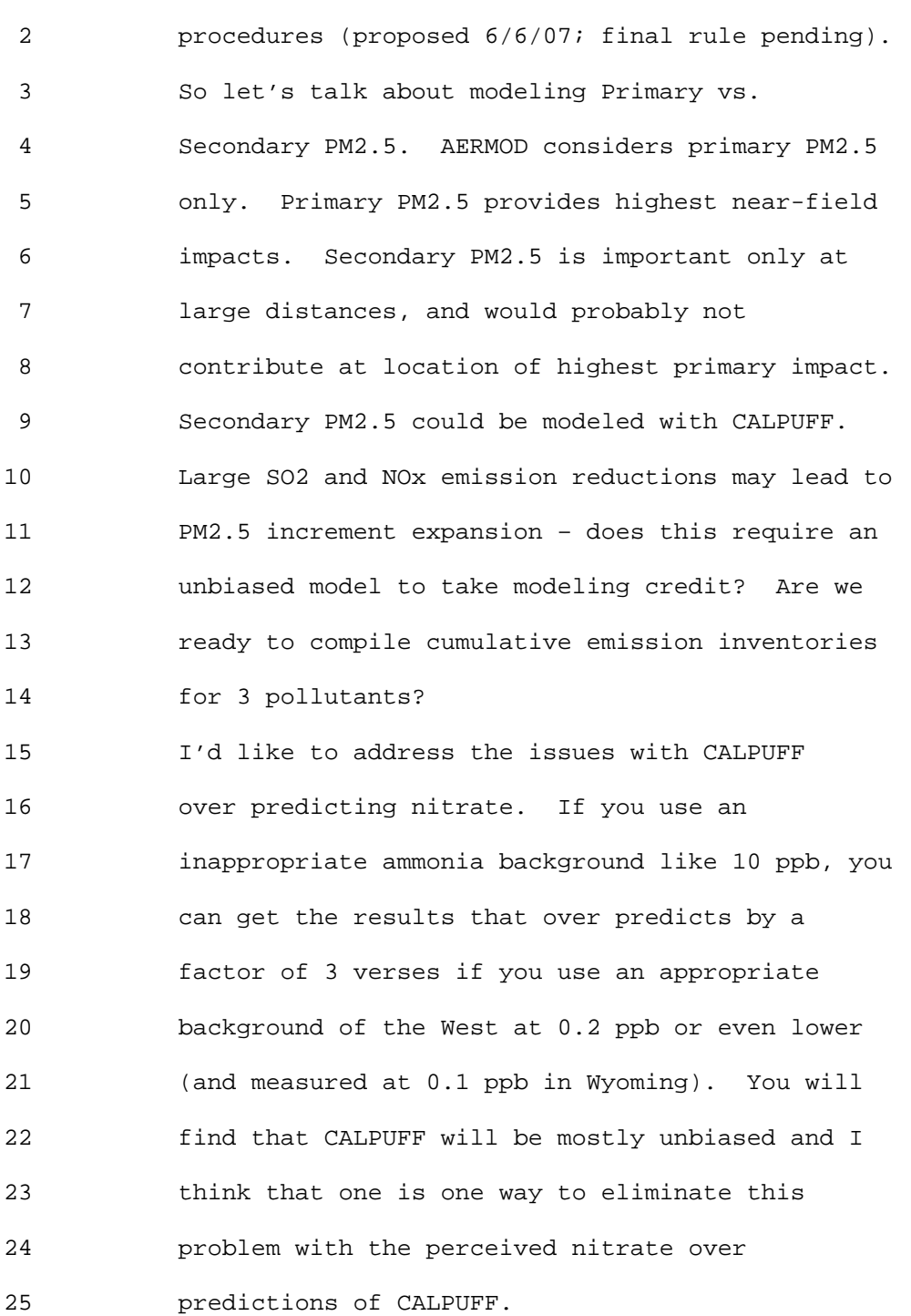

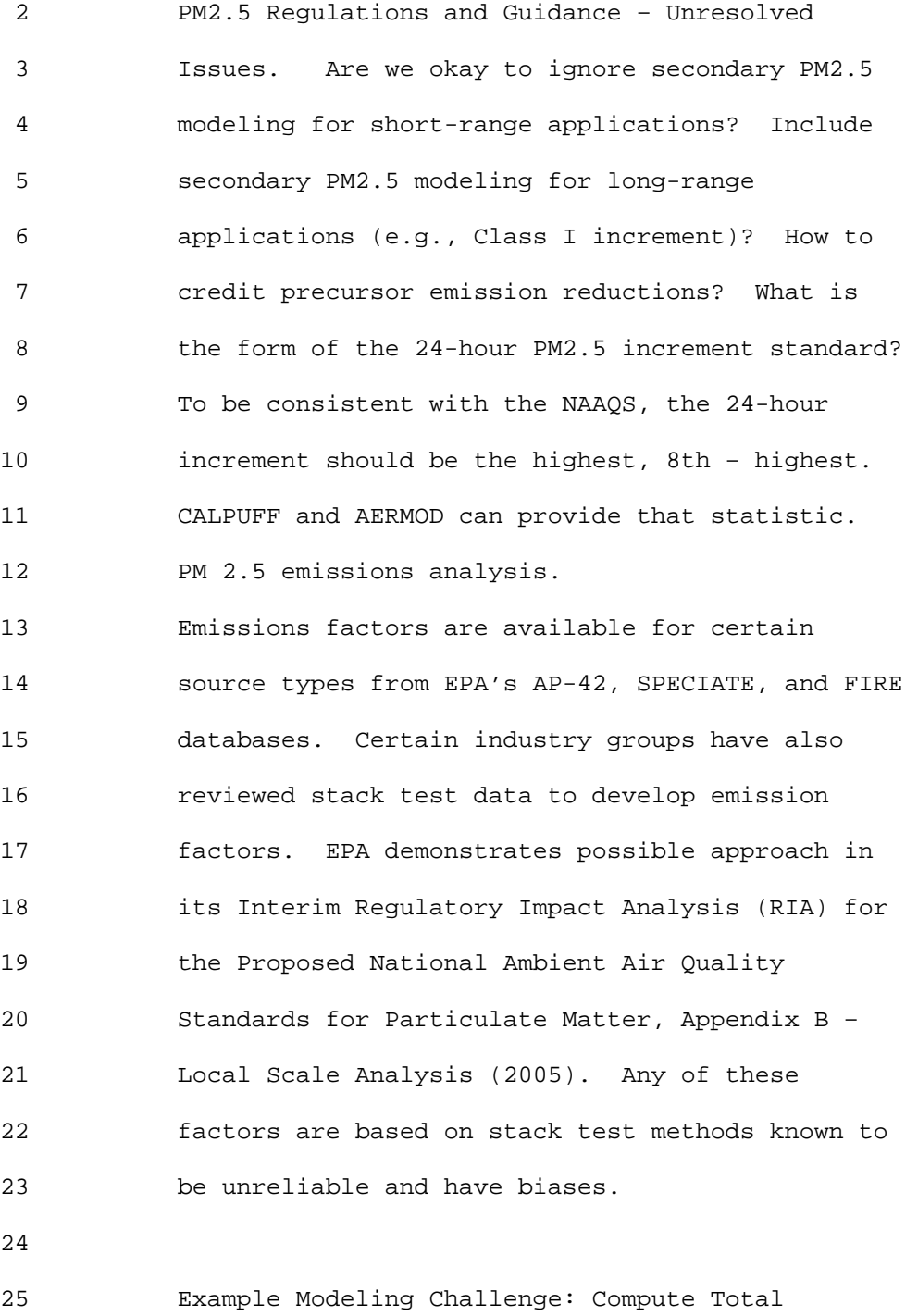

 2 PM2.5 NAAQS Impact: Background + Source Impact. 3 Conservative approach: add peak percentile 4 source impact to peak percentile background, 5 unpaired in time. It is unlikely that these two 6 components happen at the same time. A refined 7 approach adds concurrent daily background and 8 source impact concentrations. If daily 9 background concentrations are not available, fill 10 in missing days from higher of two bounding 11 values 12 To summarize: PM2.5 modeling in a regulatory 13 context poses challenges not previously 14 experienced for other criteria pollutants. 15 Emissions measurement and modeling techniques 16 need to be resolved. Background concentrations 17 can be much higher than modeled concentrations. 18 Due to stringent standards, there is more need 19 for refined modeling approaches. Collaboration 20 is necessary to implement reasonable PM2.5 impact 21 assessment requirements. 22 In looking ahead, unique and important 23 issues remain unresolved for PM2.5 – little EPA 24 guidance, PSD increments and modeling procedures. 25 There is a role for CALPUFF (or other models) for

 2 secondary PM2.5 in long-range applications for 3 both increases and decreases in SO2 and NOx . 4 Application of local/regional background levels 5 in a regulatory context. That's it. Let's see 6 who's our next one? George is next and will talk 7 about AERMOD. 8 George Schewe: Good afternoon. I'm George 9 Schewe and I'm with Trinity Consultants. Just a 10 few comments on AERMOD. First of all we like 11 AERMOD. It does things ISC3 could never do. I 12 do want to mention a few issues. 13 The Low wind speed issues. Modeling of 14 roadways for NO2 and PM. Problems with modeling 15 small urban areas. Need for post-processor to 16 combine multiple AERMOD runs. Deposition 17 support. Adjustments for international 18 applications. 19 Many investigators report that the worst-case 20 AERMOD impacts occur for very low wind speeds, 21 especially for low-level sources. AERMOD has 22 limited evaluation for these conditions. 23 ASOS use of sonic anemometer data and averaging 24 of sub-hourly ASOS data will likely create more 25 hours with very low wind speeds. AERMOD needs

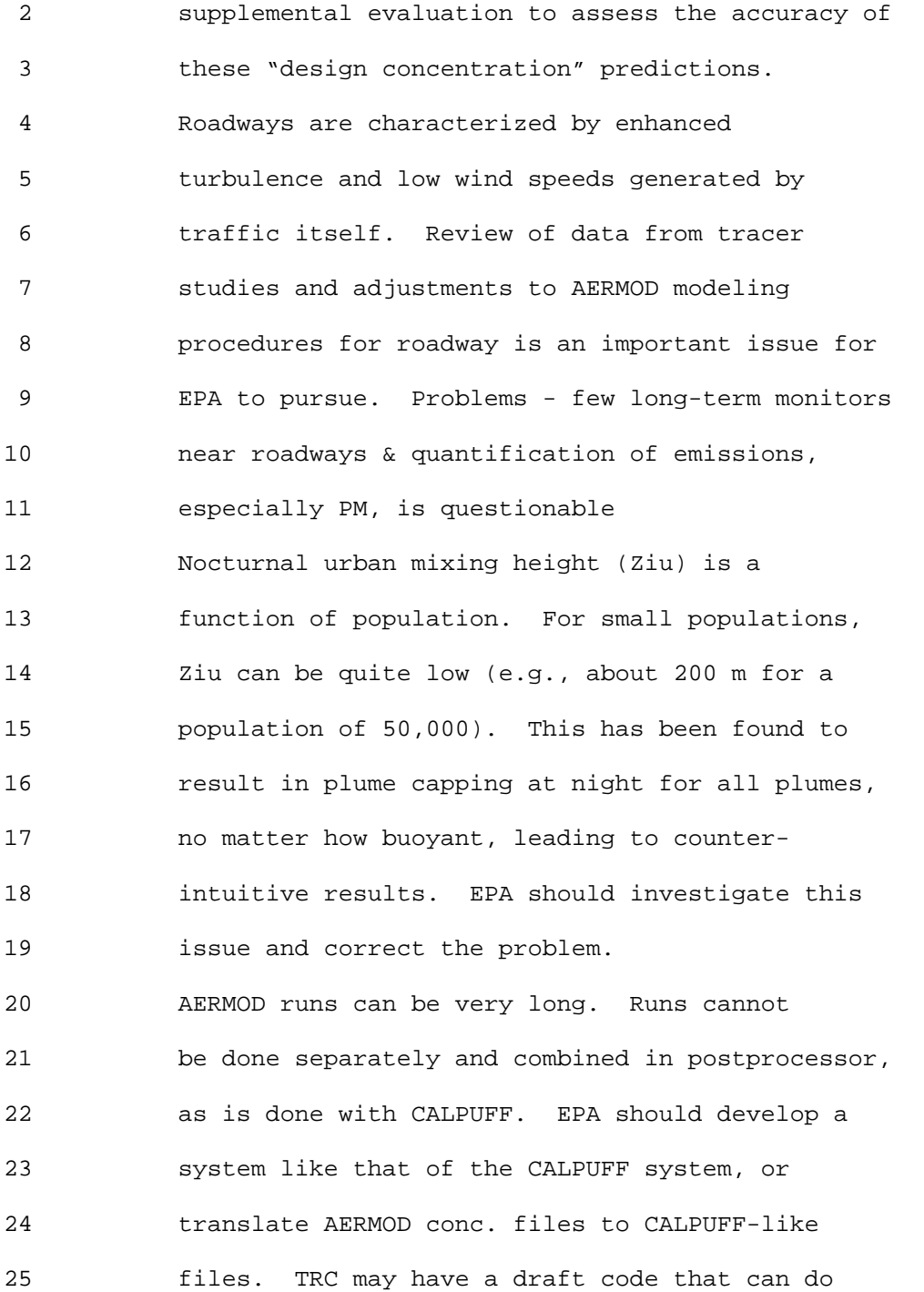

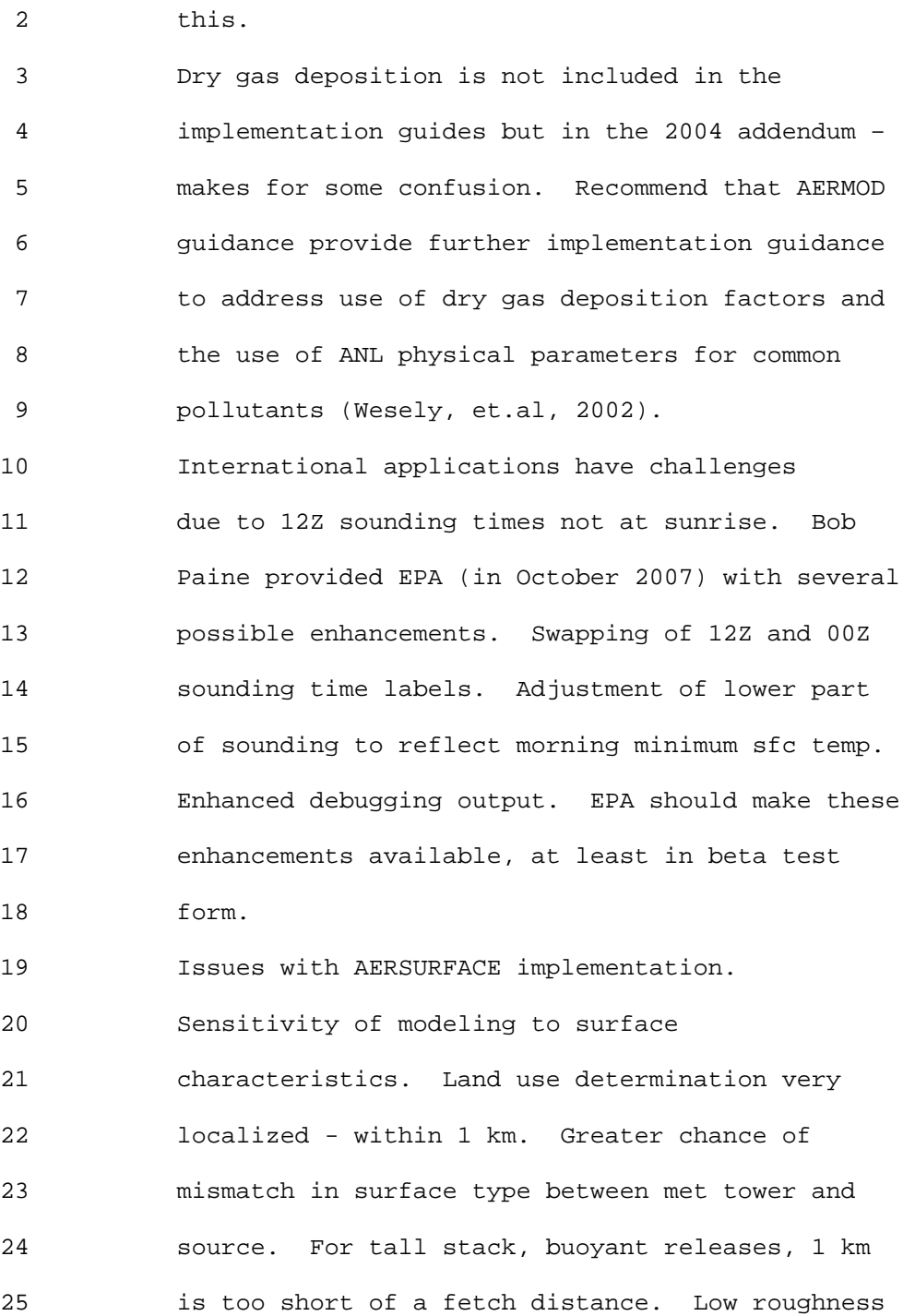

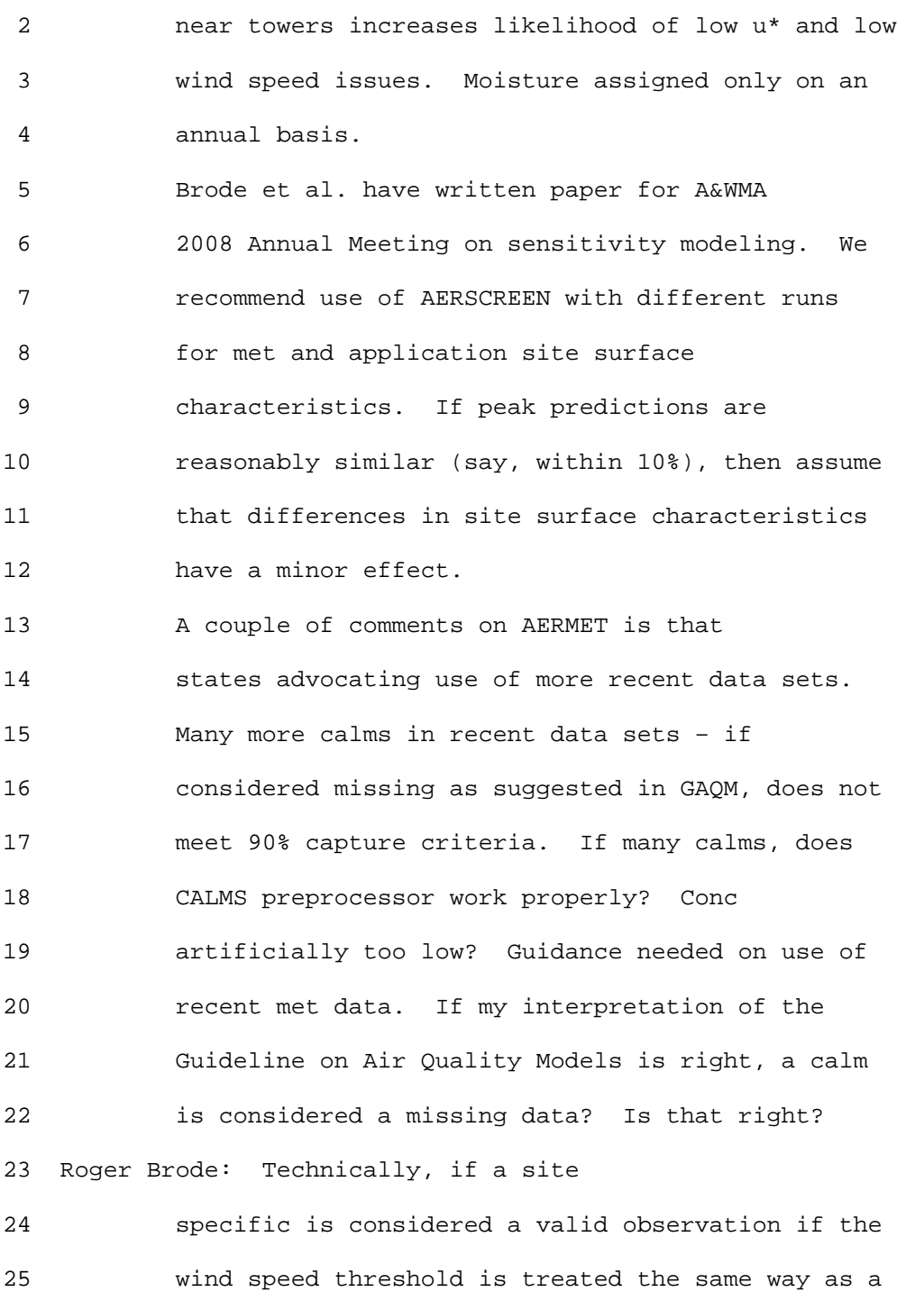

2 missing calm.

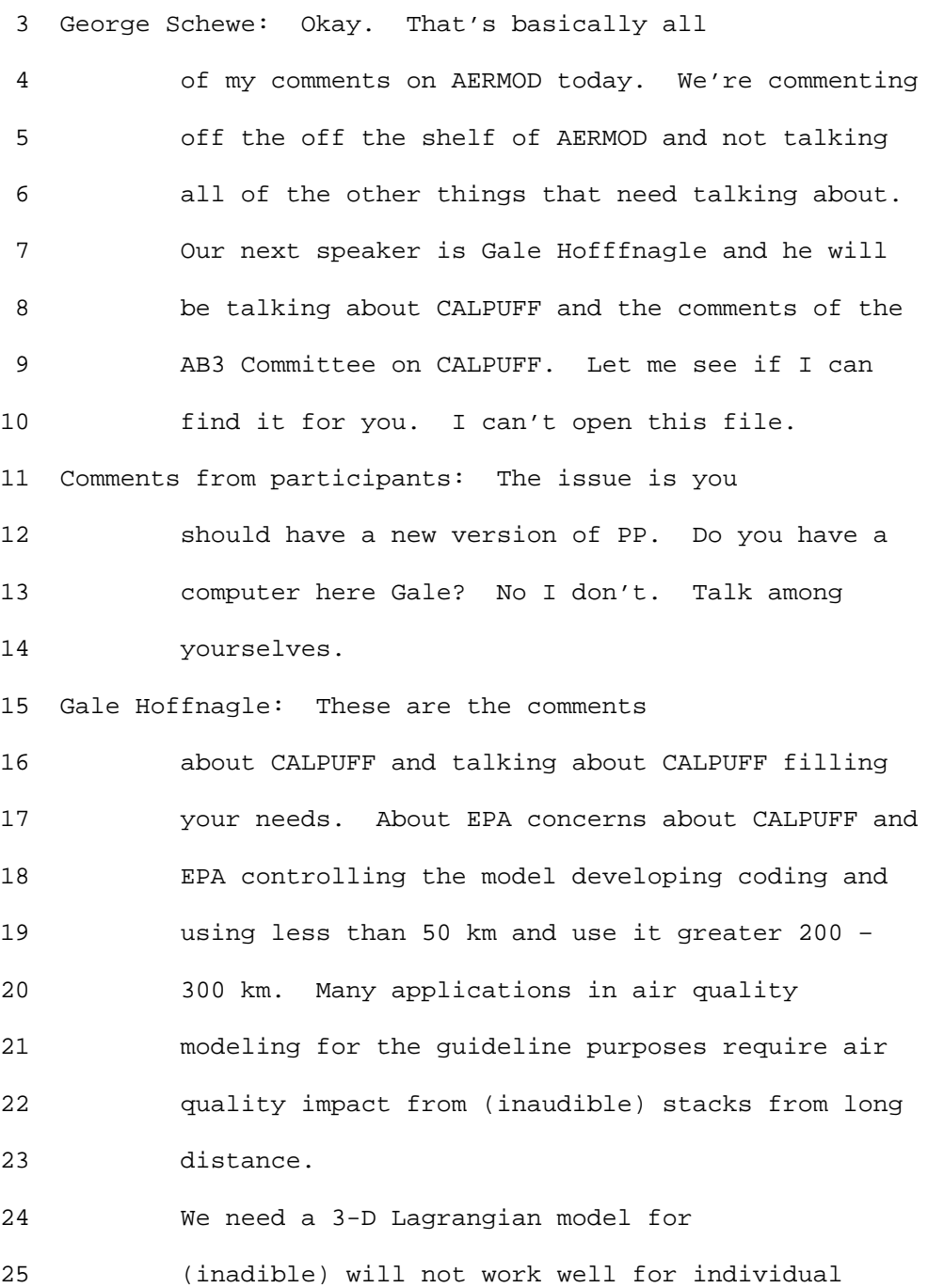

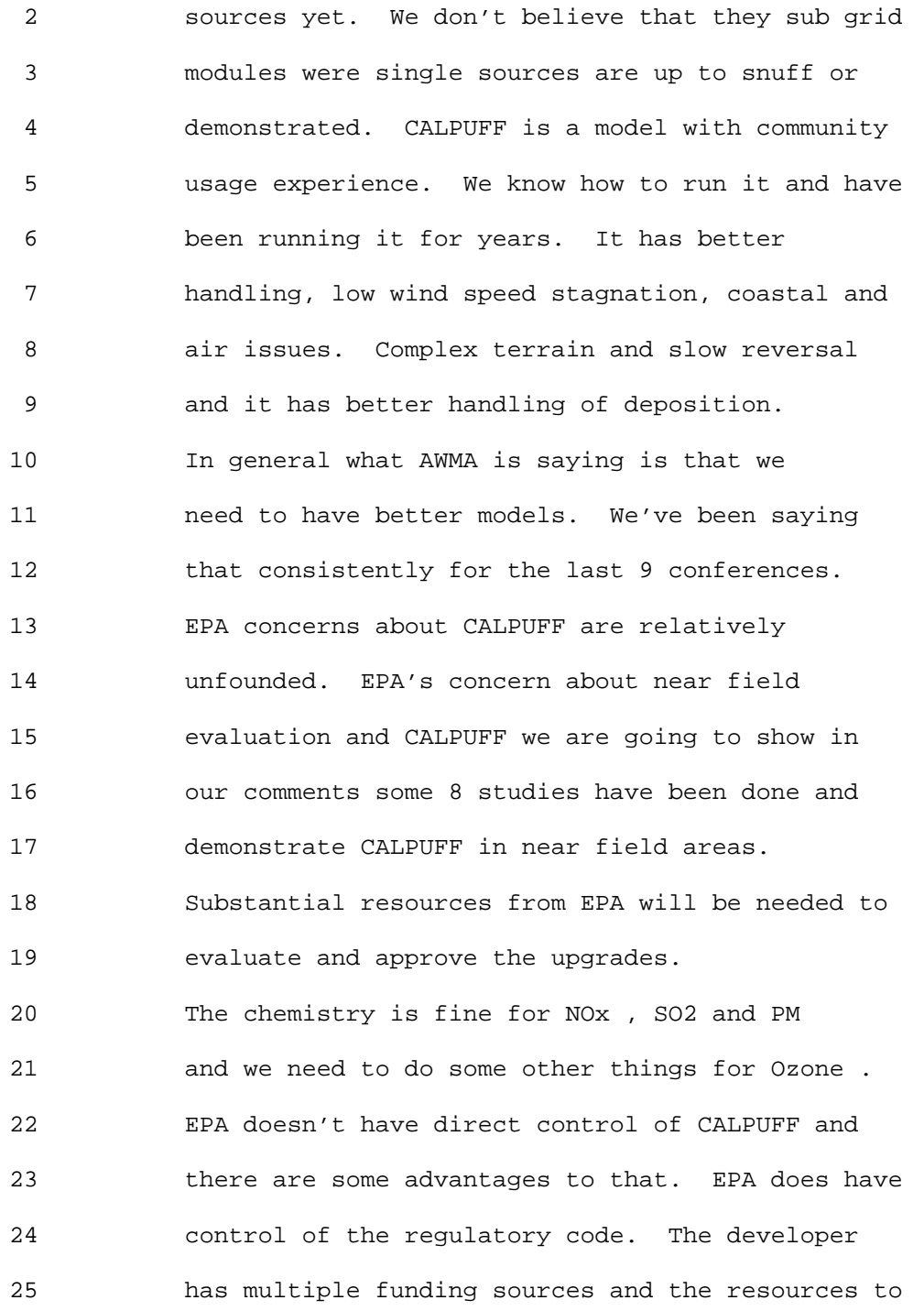

 2 provide for advancement in this model. The 3 developer will continue to have these resources. 4 The developer has training classes for CALPUFF. 5 AWMA supports an independent work group for 6 advancing CALPUFF and will work to that end. EPA 7 doesn't have direct control of the CALPUFF code 8 and there are some disadvantages. EPA has not 9 been able to supply any funding to provide 10 updates that EPA wants, but the developer is 11 willing to do this. As a result EPA says that 12 CALPUFF lags behind in the code releases. The 13 last users guide was released 2006. We have a 14 new users guide for Version 6 and all we need is 15 the EPA approval for the code. There are code 16 changes made without EPA oversight and funding 17 that requires EPA review. What is needed is for 18 EPA to review the code changes that are 19 available. We urge stronger coordination between 20 EPA and TRC to keep the string going of improving 21 the model. 22 CALPUFF at less than 50 km. Why is it 50 23 km? Bruce mentioned this as well and it should

24 be based on the transport time. 50 km per hour 25 is a long hour and a lot of wind speeds in most

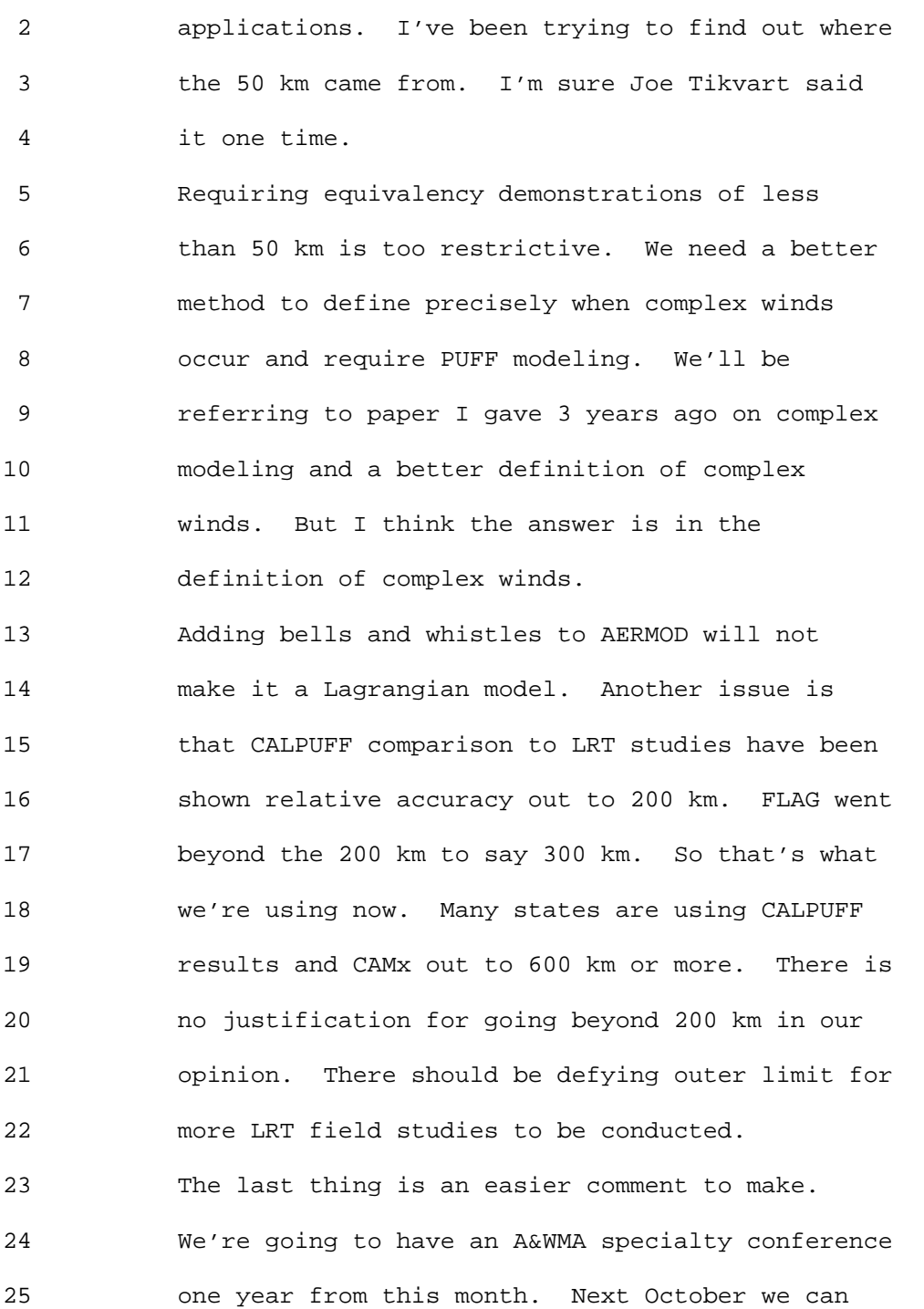

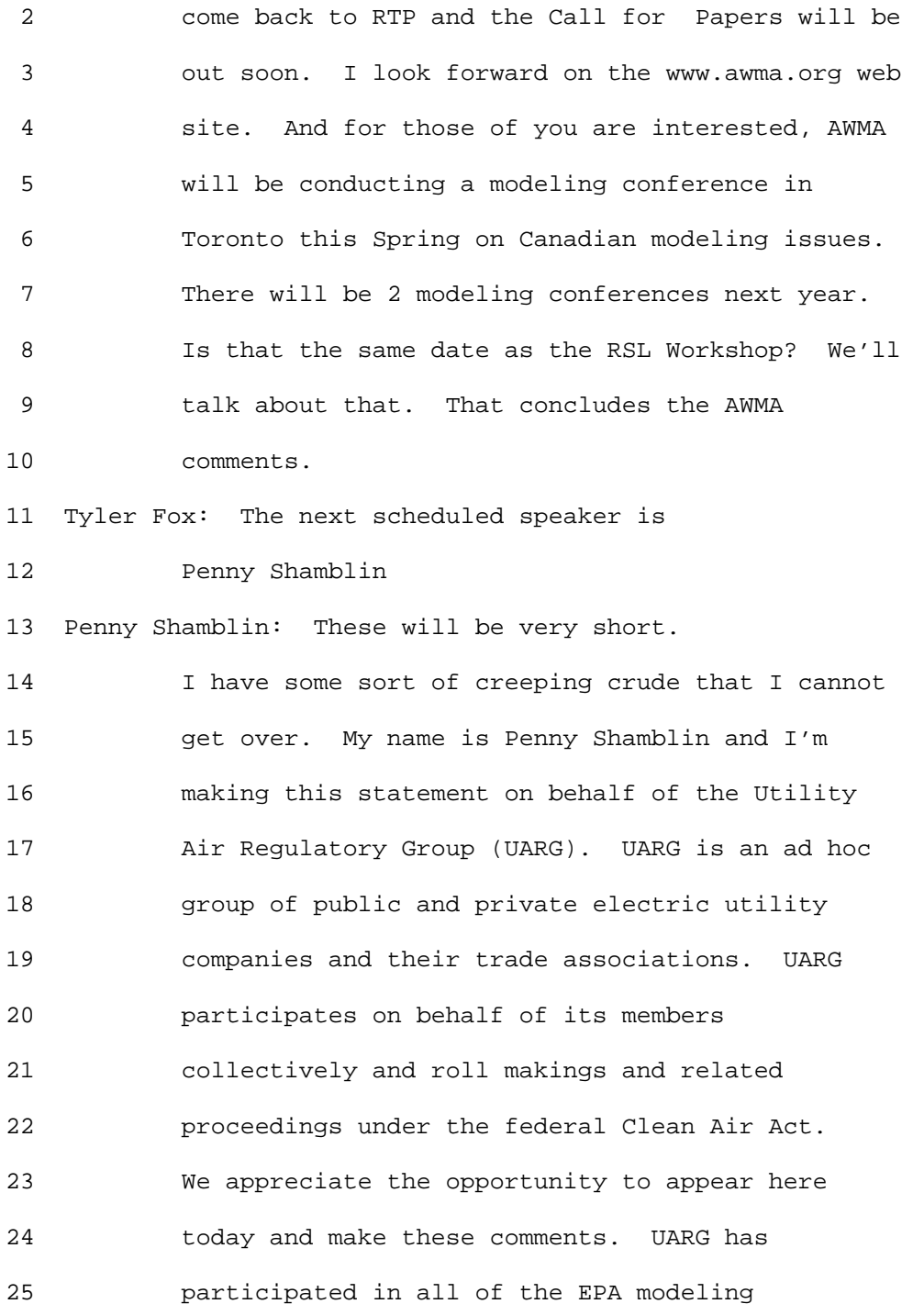

 2 conferences to date. We have participated in the 3 rulemakings associated with promulgation and 4 revisions of Appendix W Guideline. The Modeling 5 Guideline is used for several purposes, including 6 to determine if new or modified sources that can 7 built and operated without causing or 8 contributing to a violation of the ambient 9 standards or the PSD increments. What is in the 10 guideline and how EPA interprets it and applies 11 it has a direct and important impact on UARG 12 members and everyone else who is trying to permit 13 facilities. 14 EPA's September 25th federal registry notice 15 announcing the time and place of the conference 16 did not provide information on specific changes 17 that EPA is planning to make to the Modeling

18 Guidelines to Appendix W. So our comments are 19 preliminary and may be supplemented with more 20 detailed comments during the 30 day public 21 participation period.

22 The first issue that UARG would like to 23 raise today arises directly from the fact that 24 the September 25 Federal Register notice provides 25 very little information on what, if any, changes

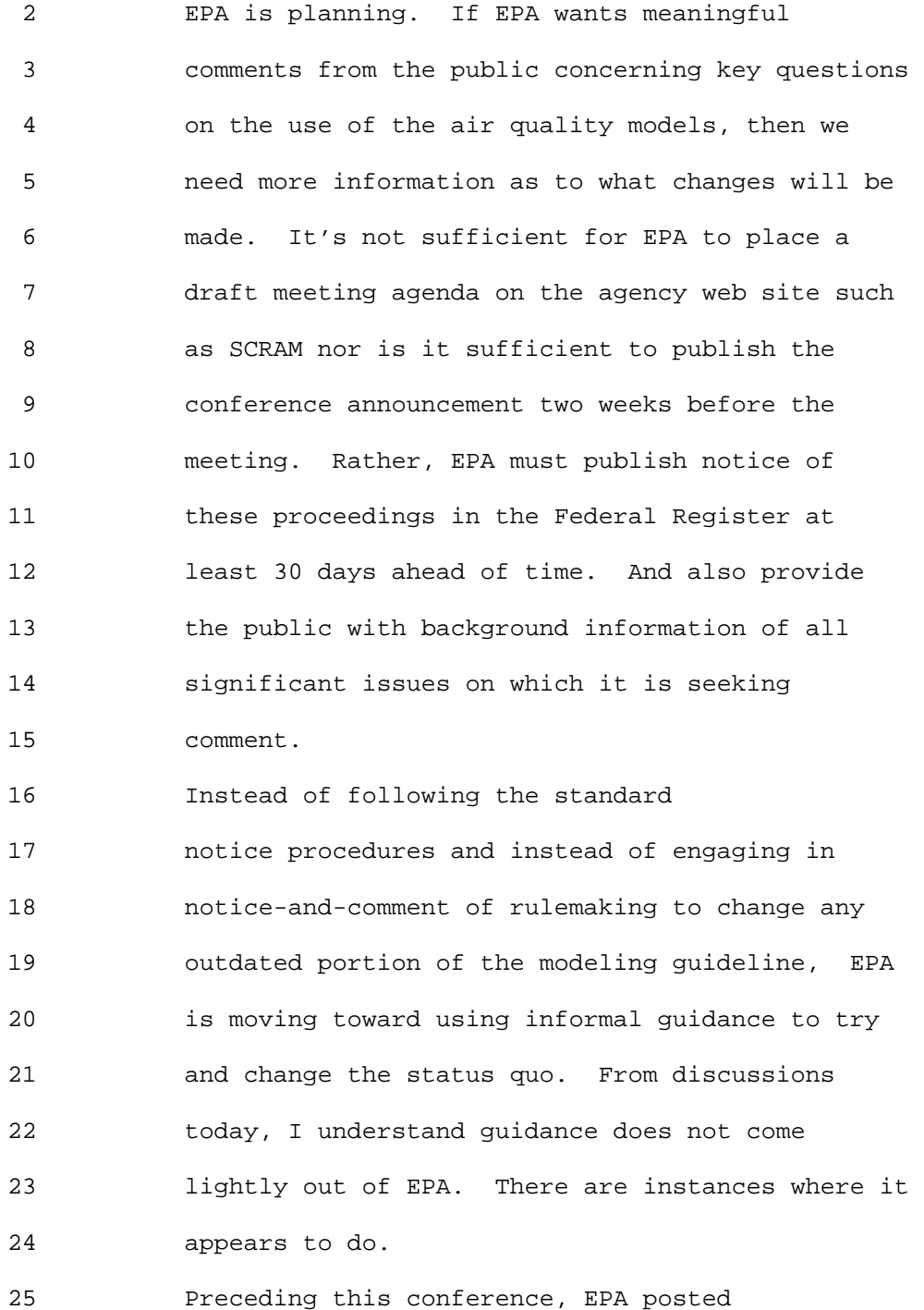

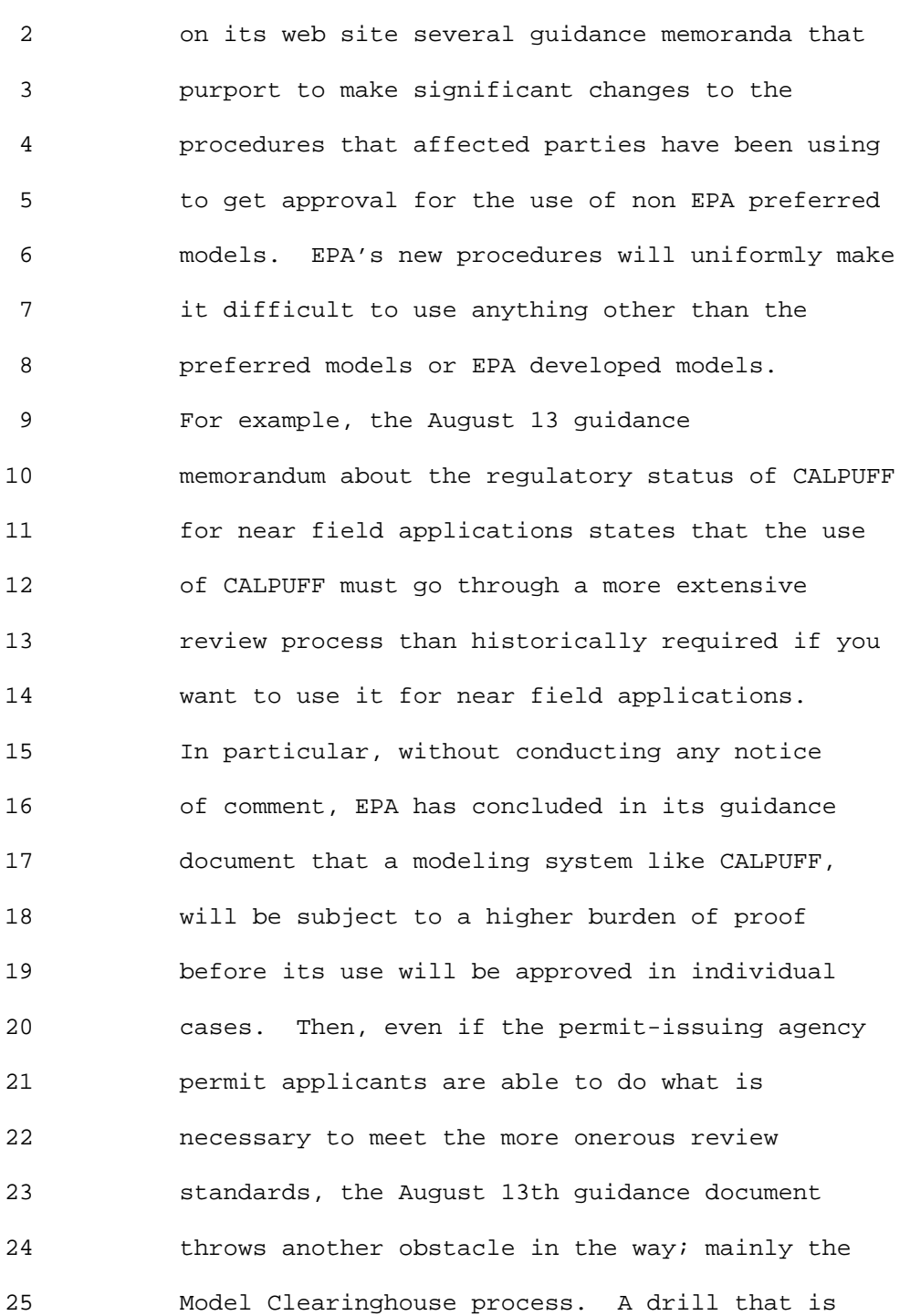

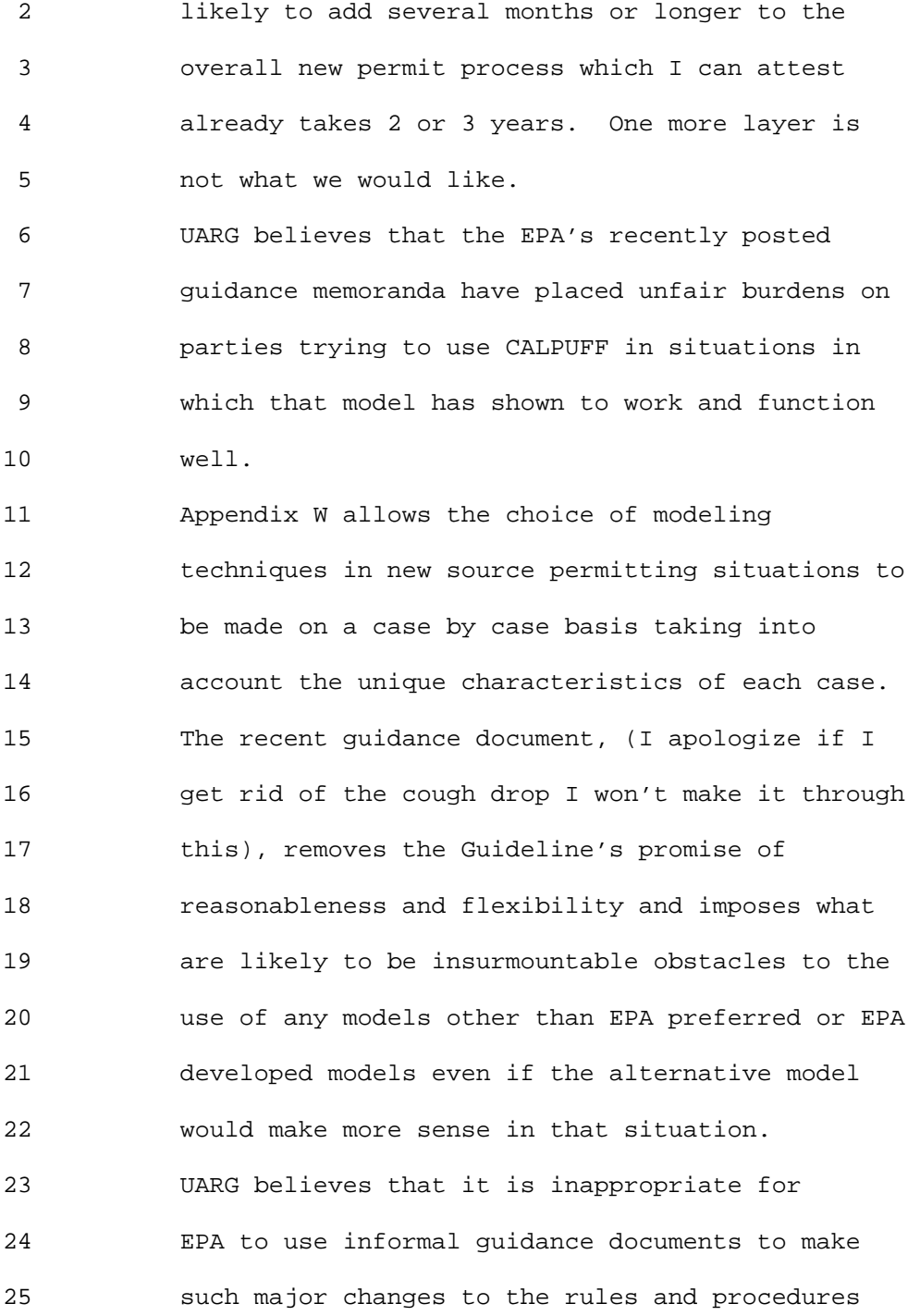
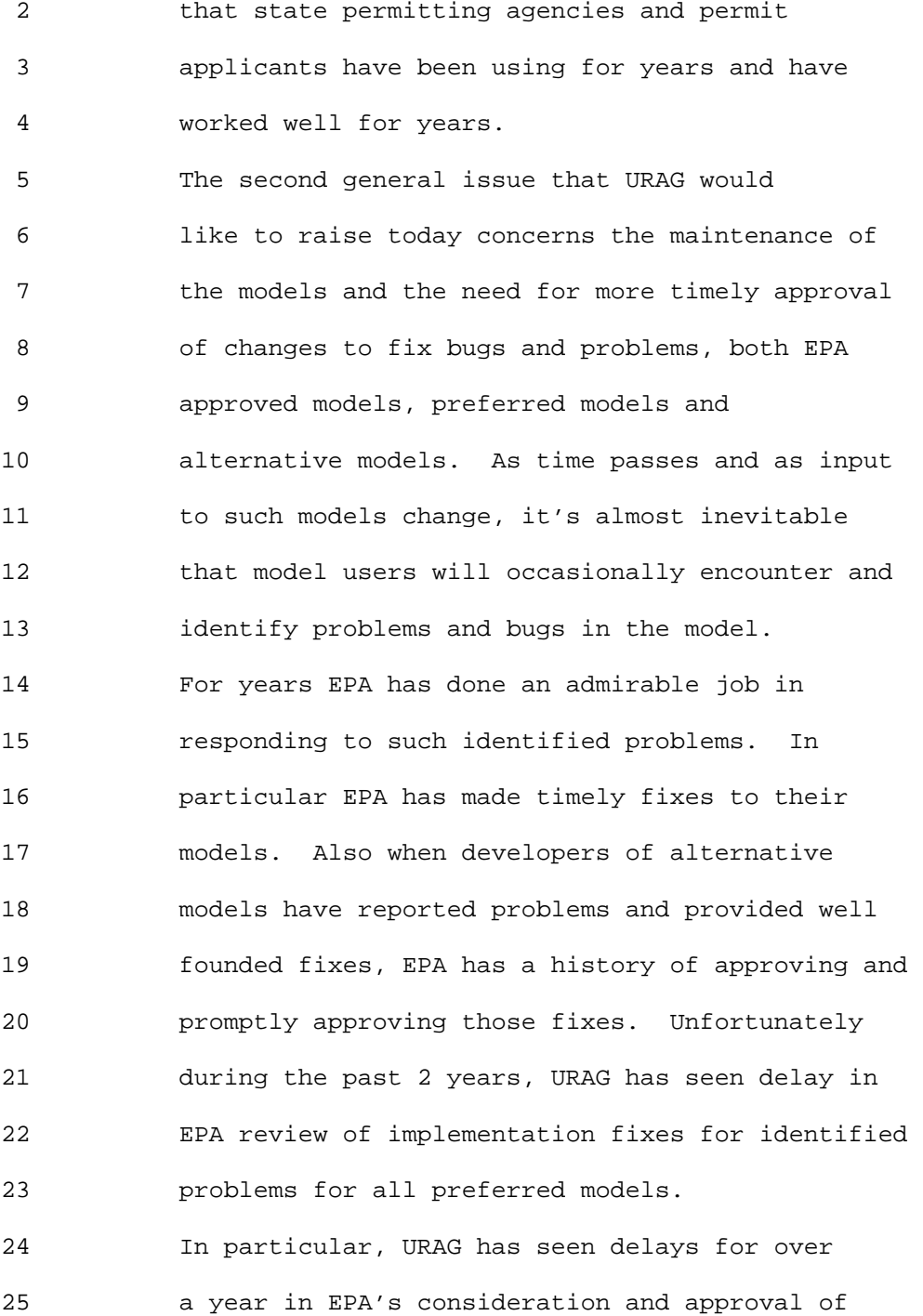

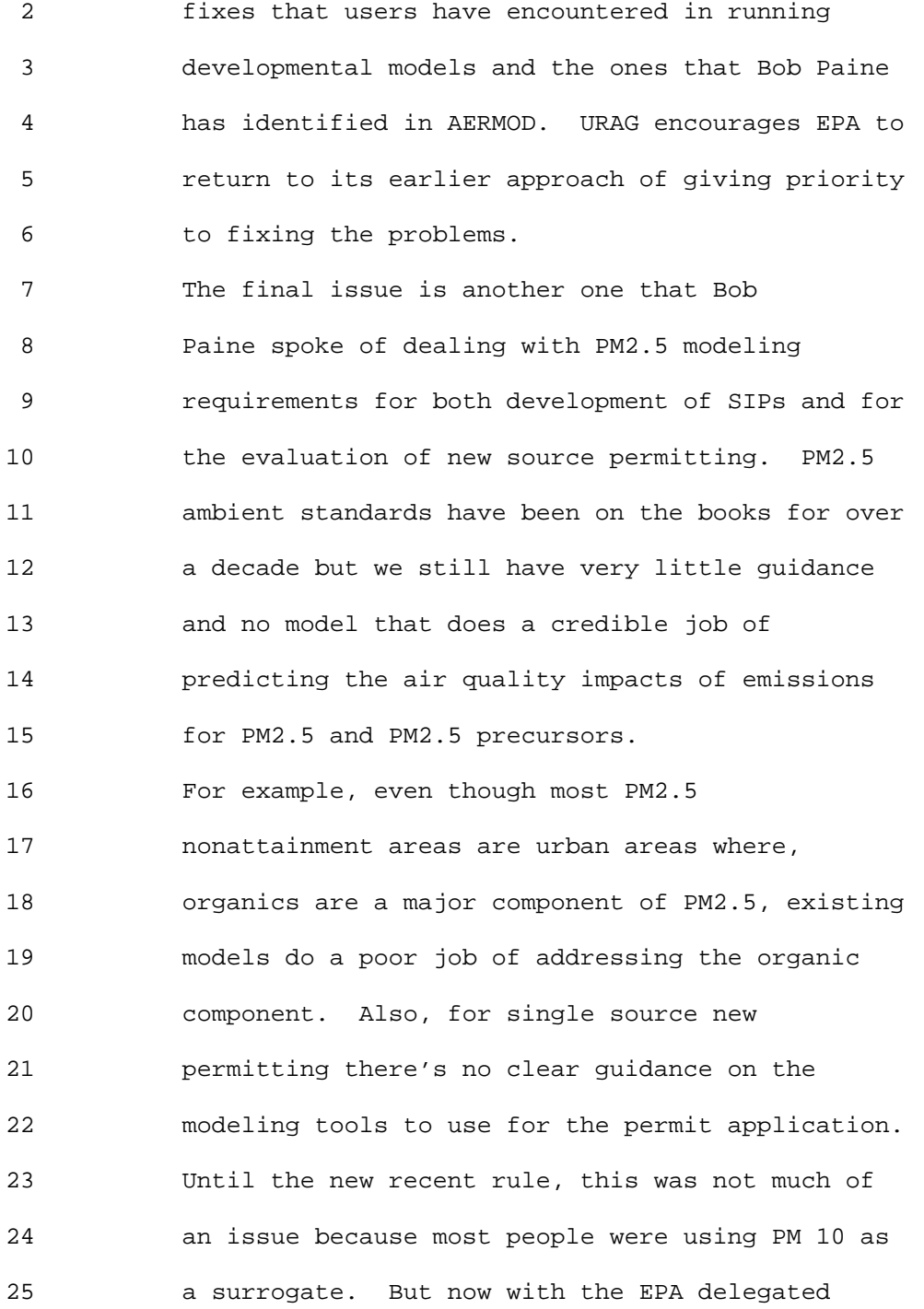

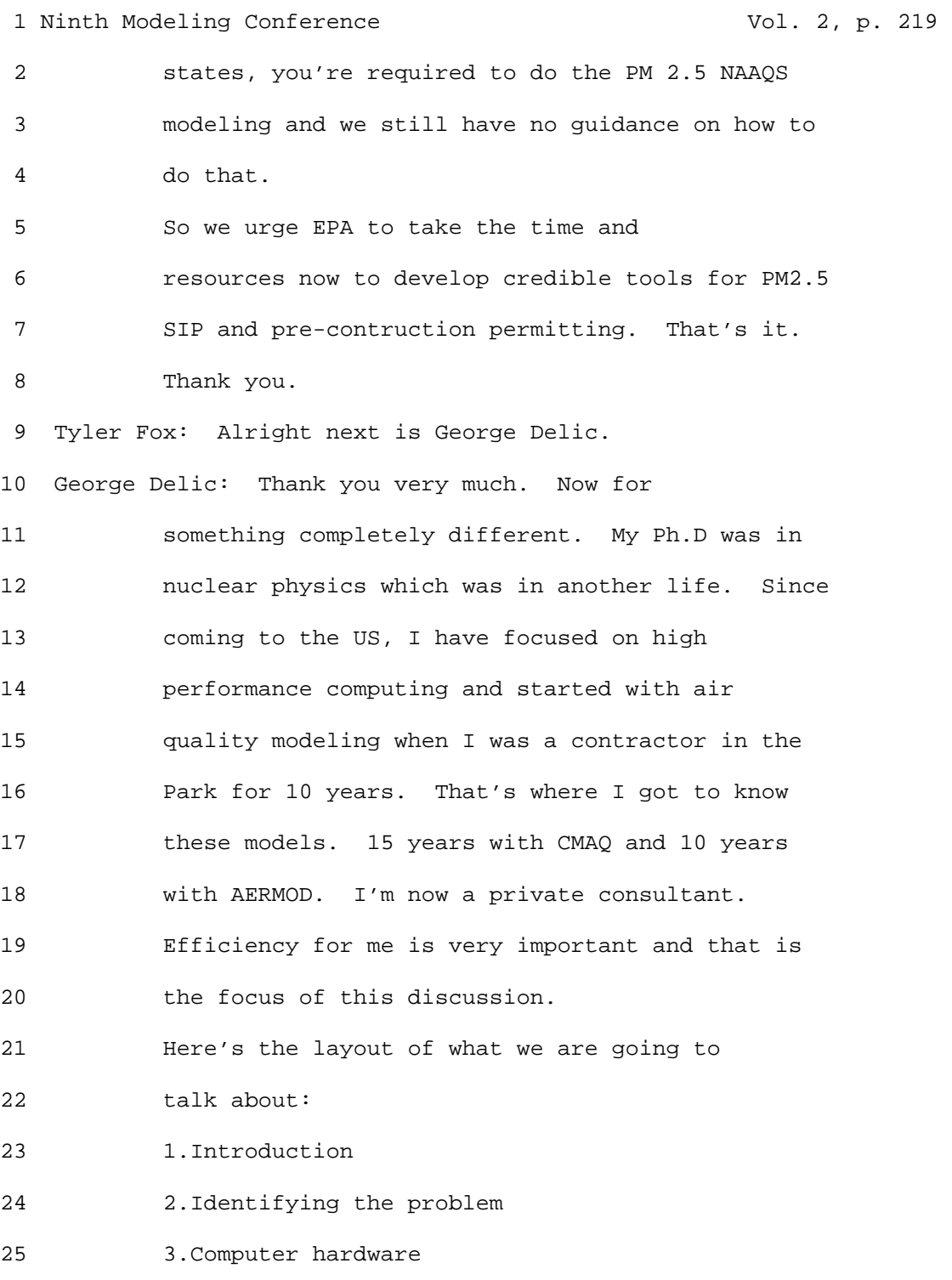

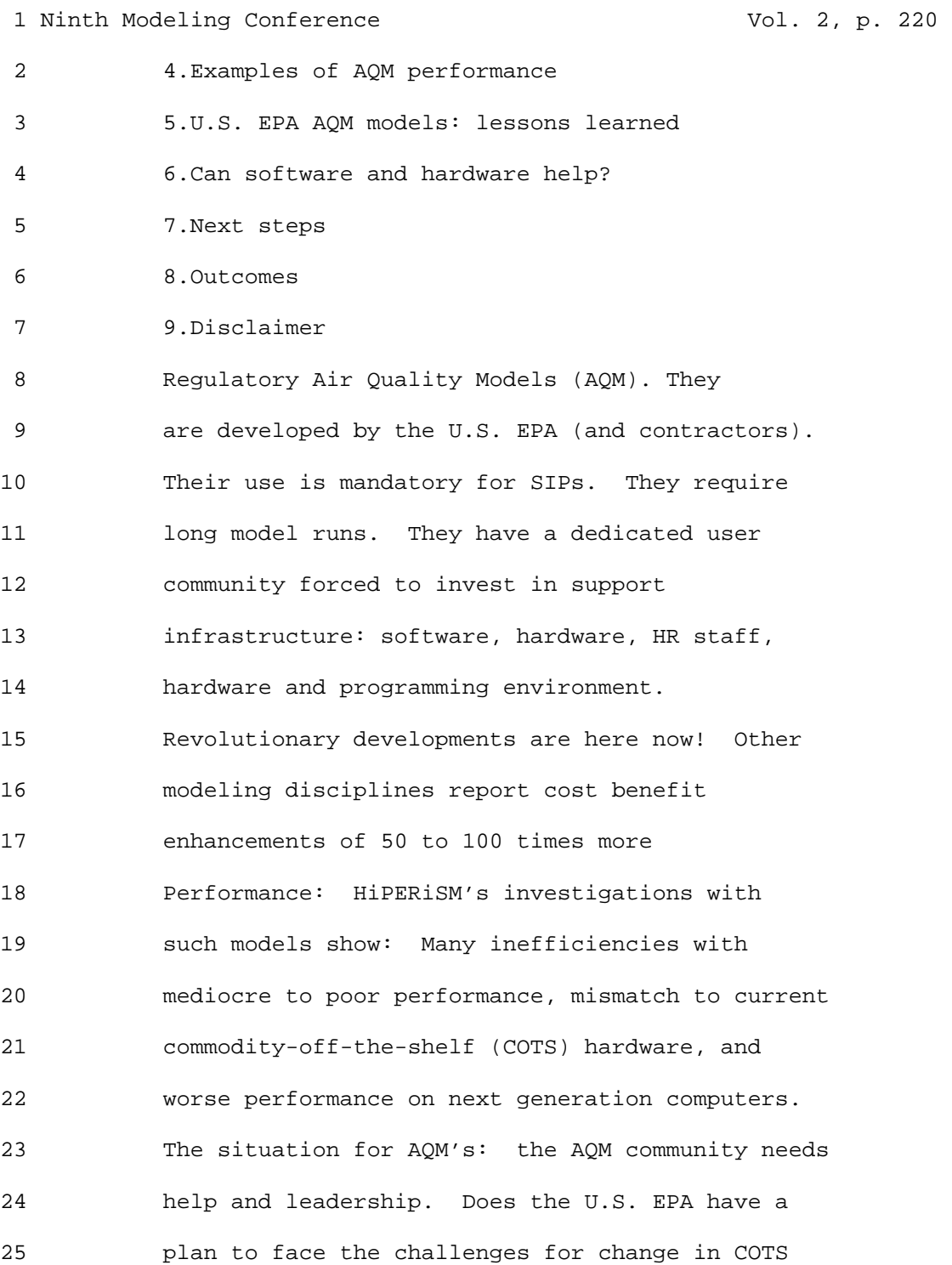

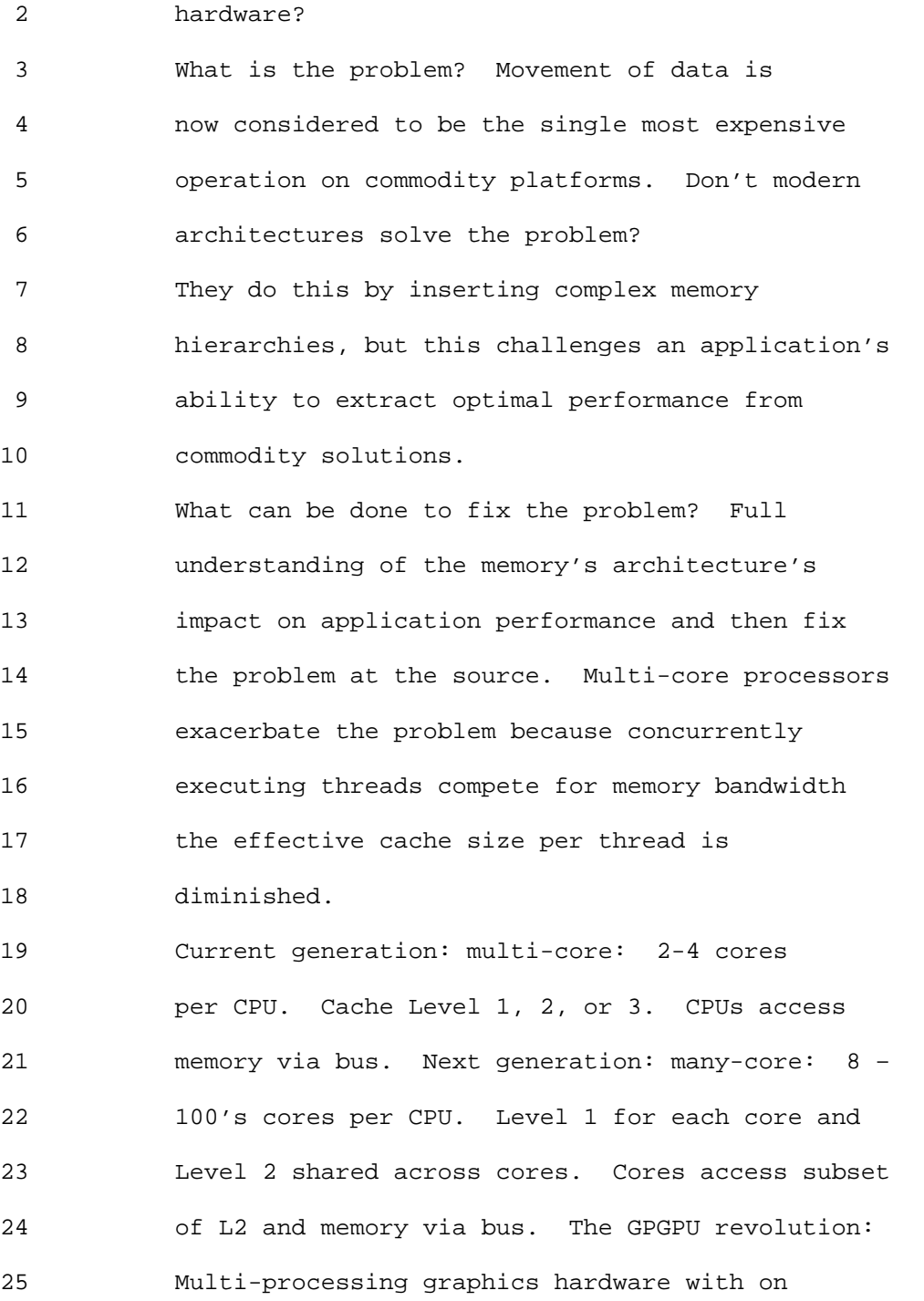

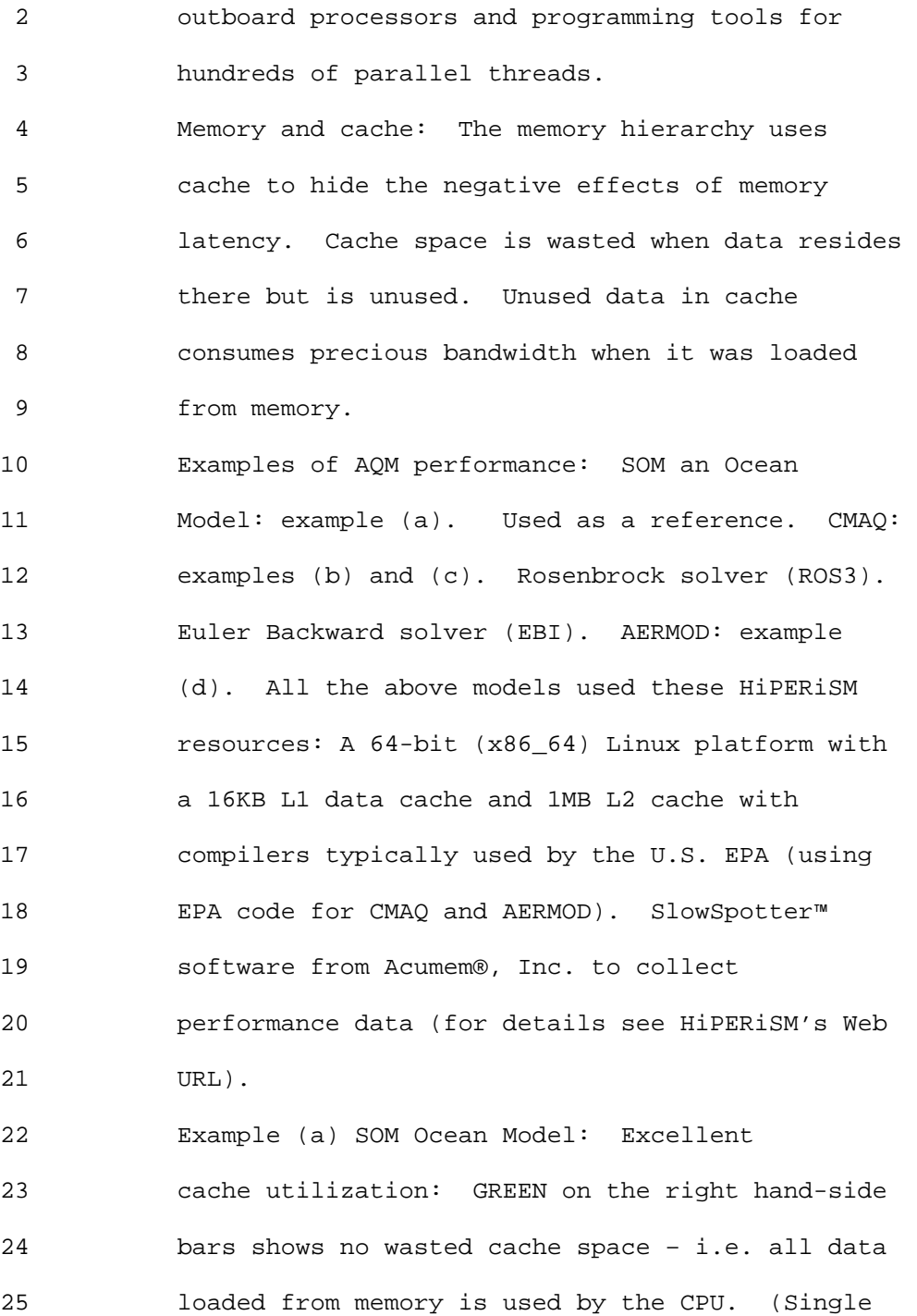

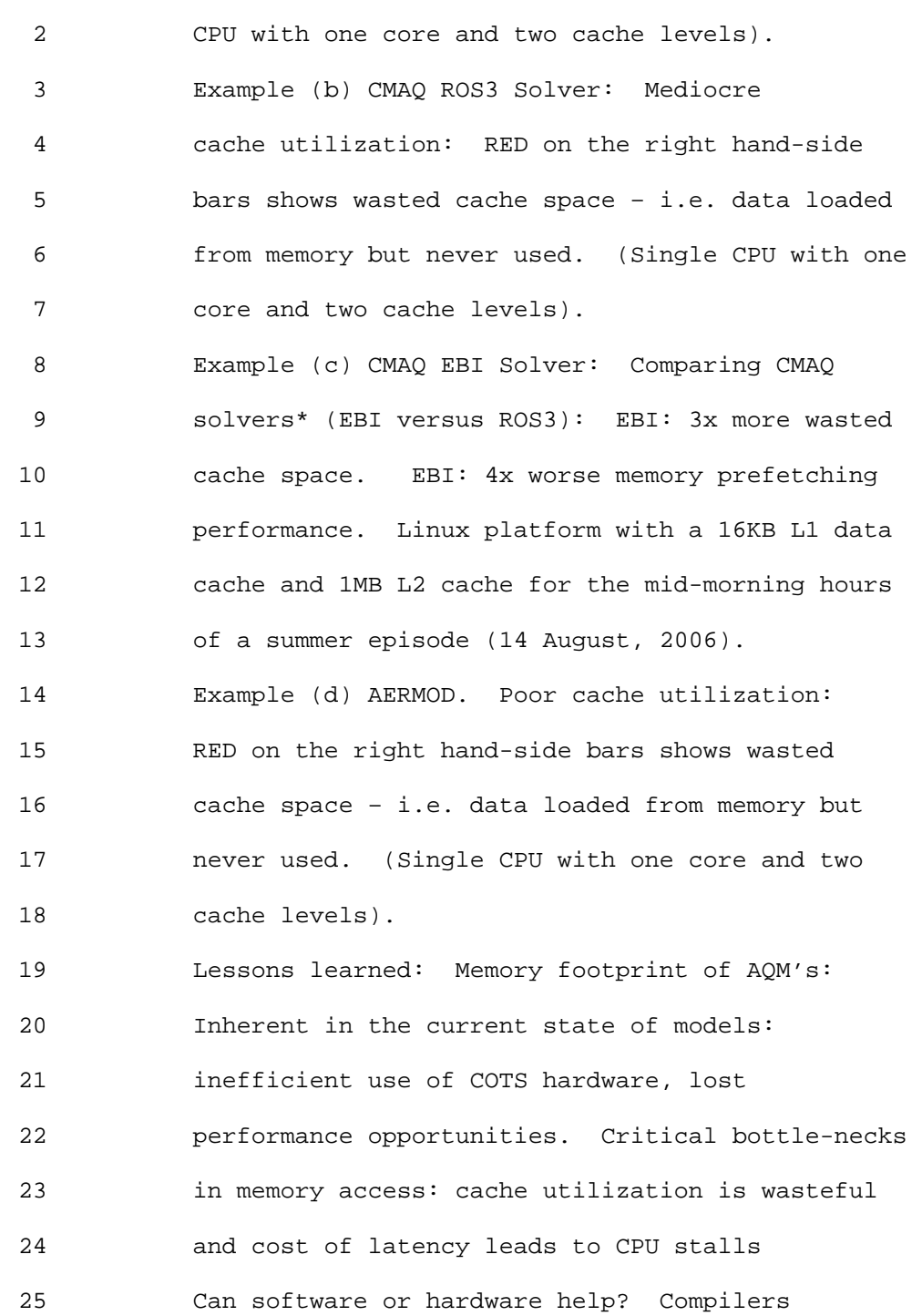

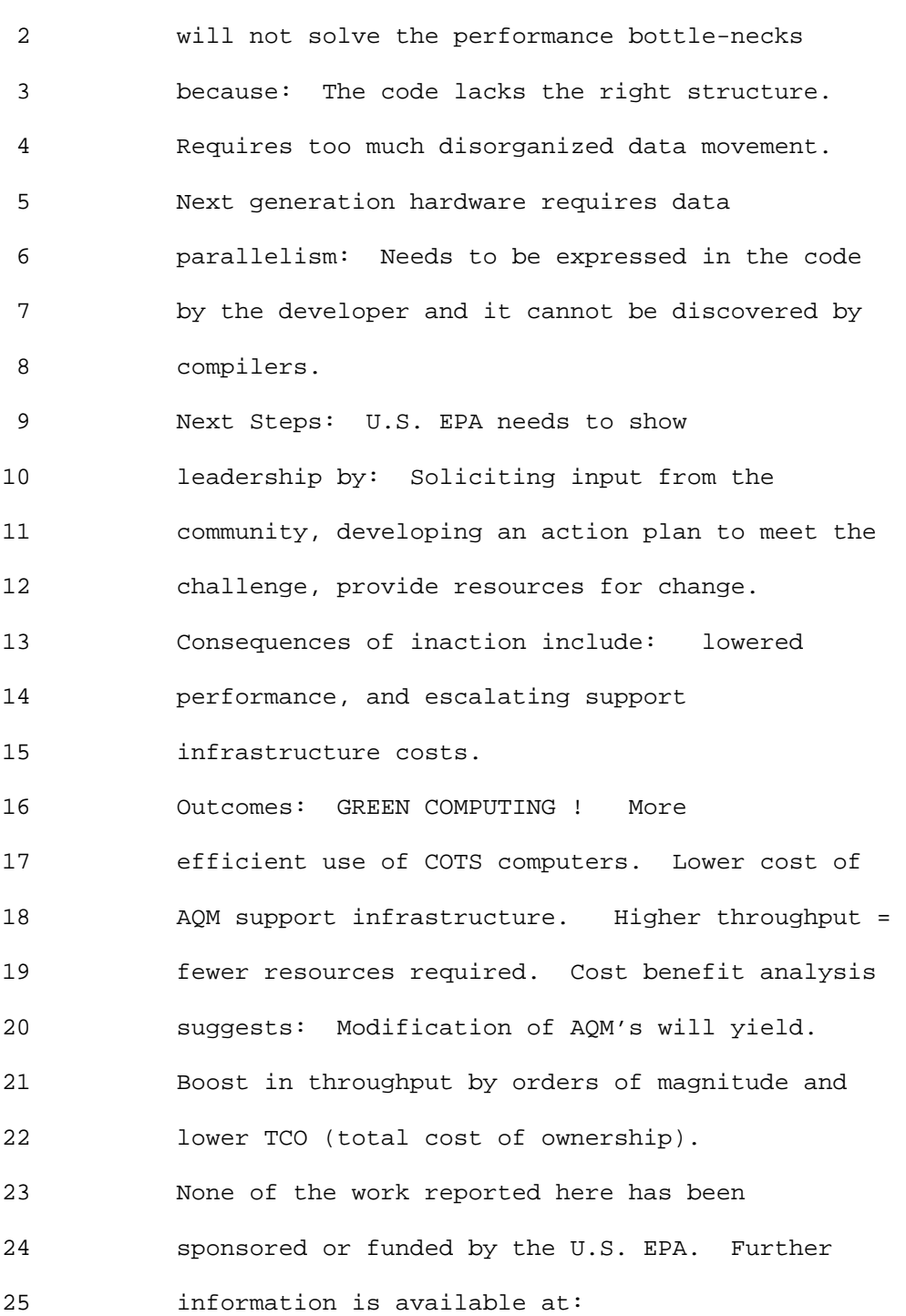

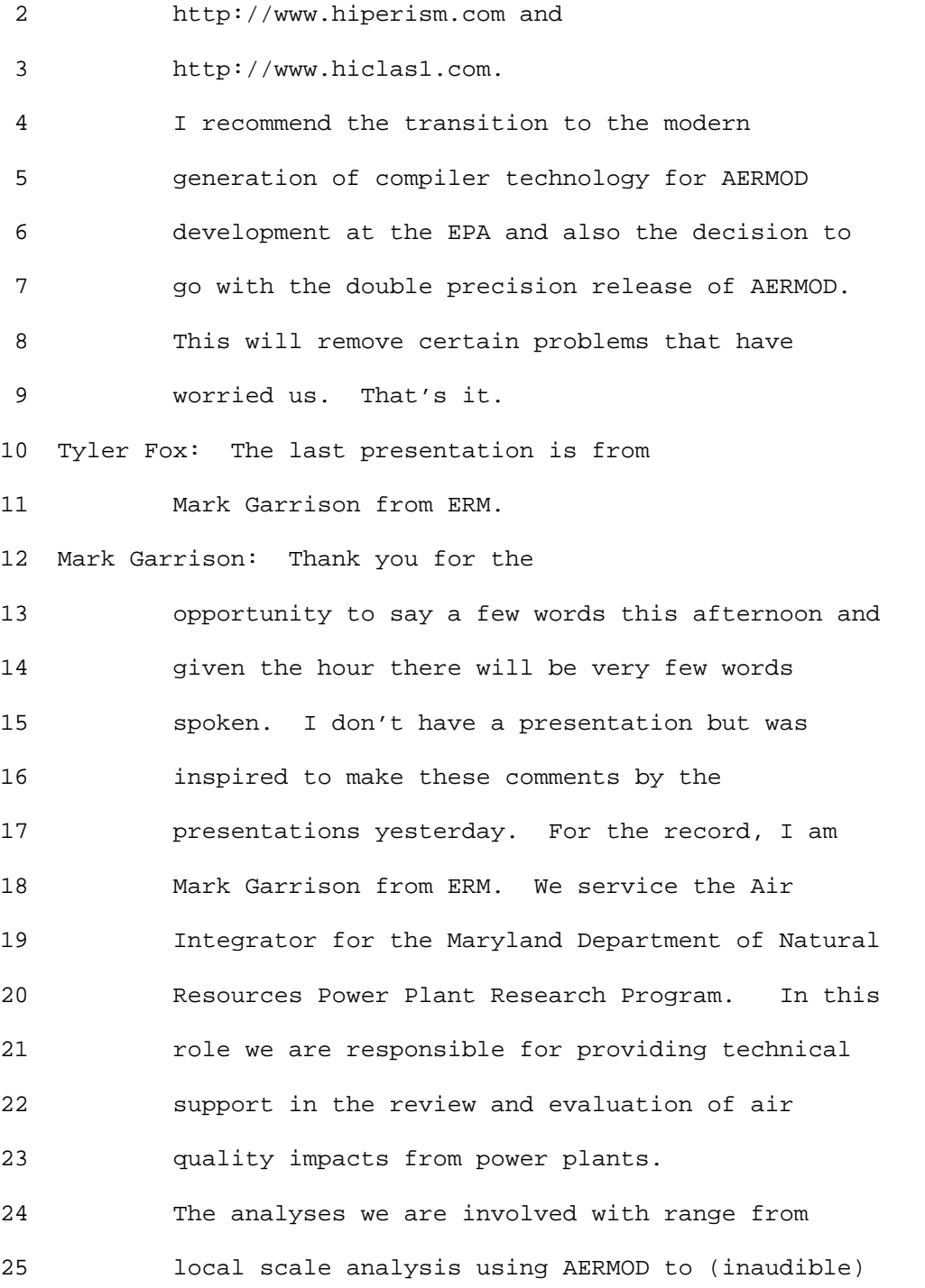

 2 using CALPUFF to (inaudible) with CALPUFF. We've 3 done some quasi studies with CALPUFF looking at 4 visibility impacts, nitrate deposition impacts 5 and Mercury impacts. For the past couple of 6 years, we have been experimenting with different 7 ways for extracting data from MM5 and WRF file 8 outputs and processed through CALMET to develop

9 inputs for AERMOD.

10 We have kind of settled into a preferred 11 approach which is to extract wind profiles from 12 prognostic models and treat them as pseudo 13 observations and combine them with more broadly 14 representative cloud cover and temperatures from 15 National Weather Service Stations. Then 16 essentially allowing AERSURFACE and AERMET to do 17 their thing in terms of customizing the land use 18 to (inaudible) and create inputs in to AERMOD. 19 Now we have done some evaluations with this 20 approach both in (inaudible) in terms of 21 comparing the prognostic model derived wind 22 profiles with data collected on met towers. And 23 also an intent to do an sensitivity studies as to 24 what kind of concentration are the result of the 25 various approaches. And while we are somewhat

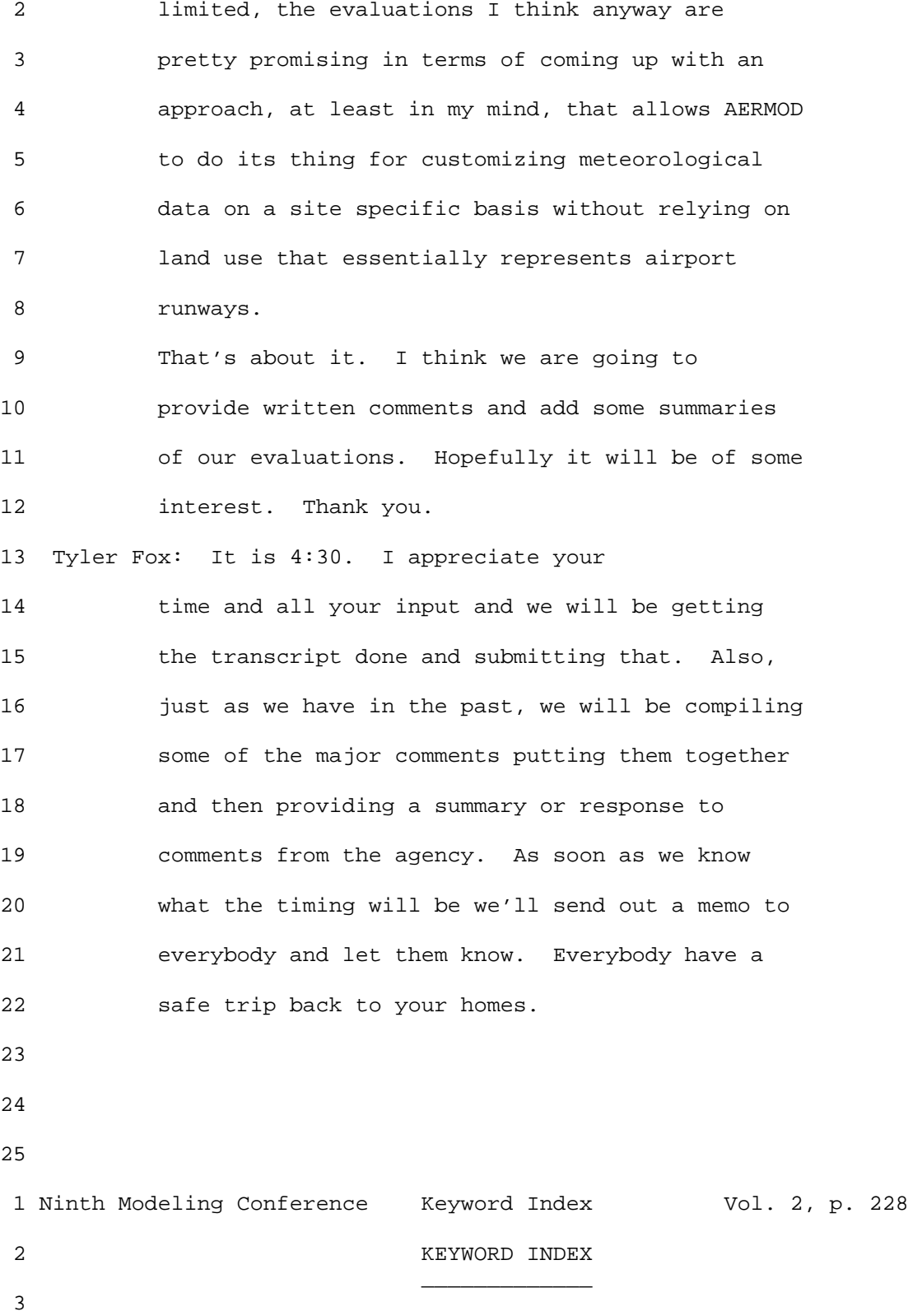

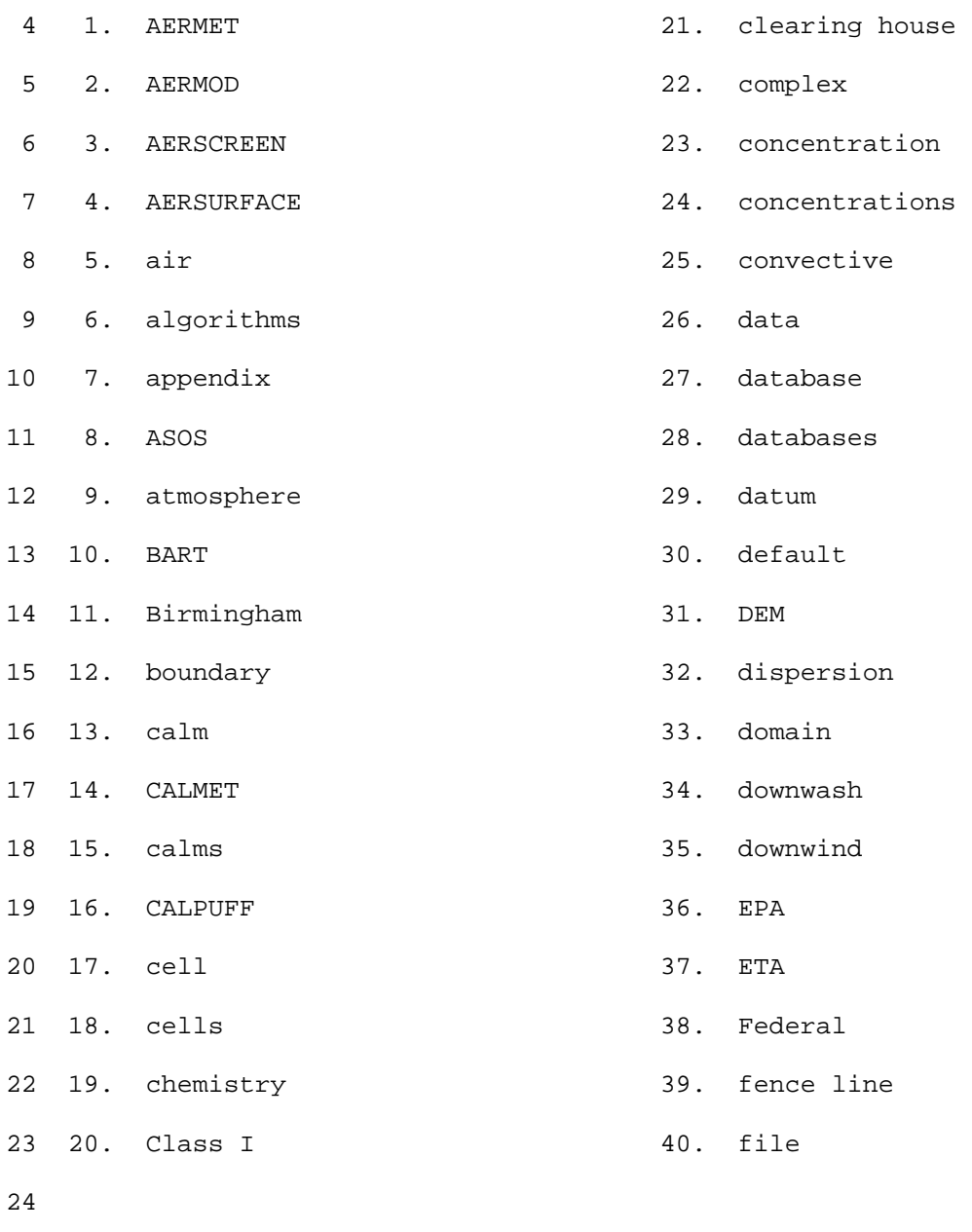

25

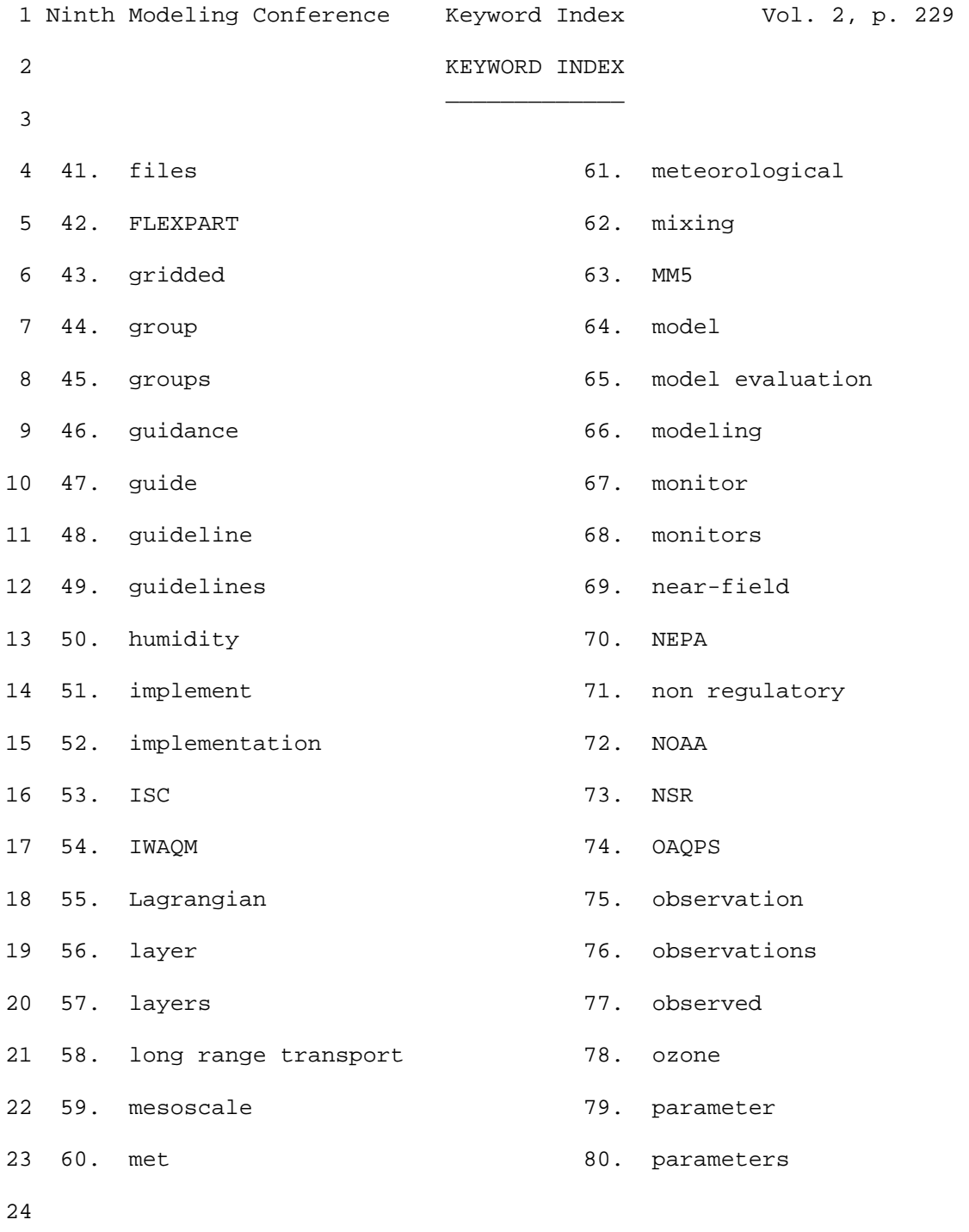

25

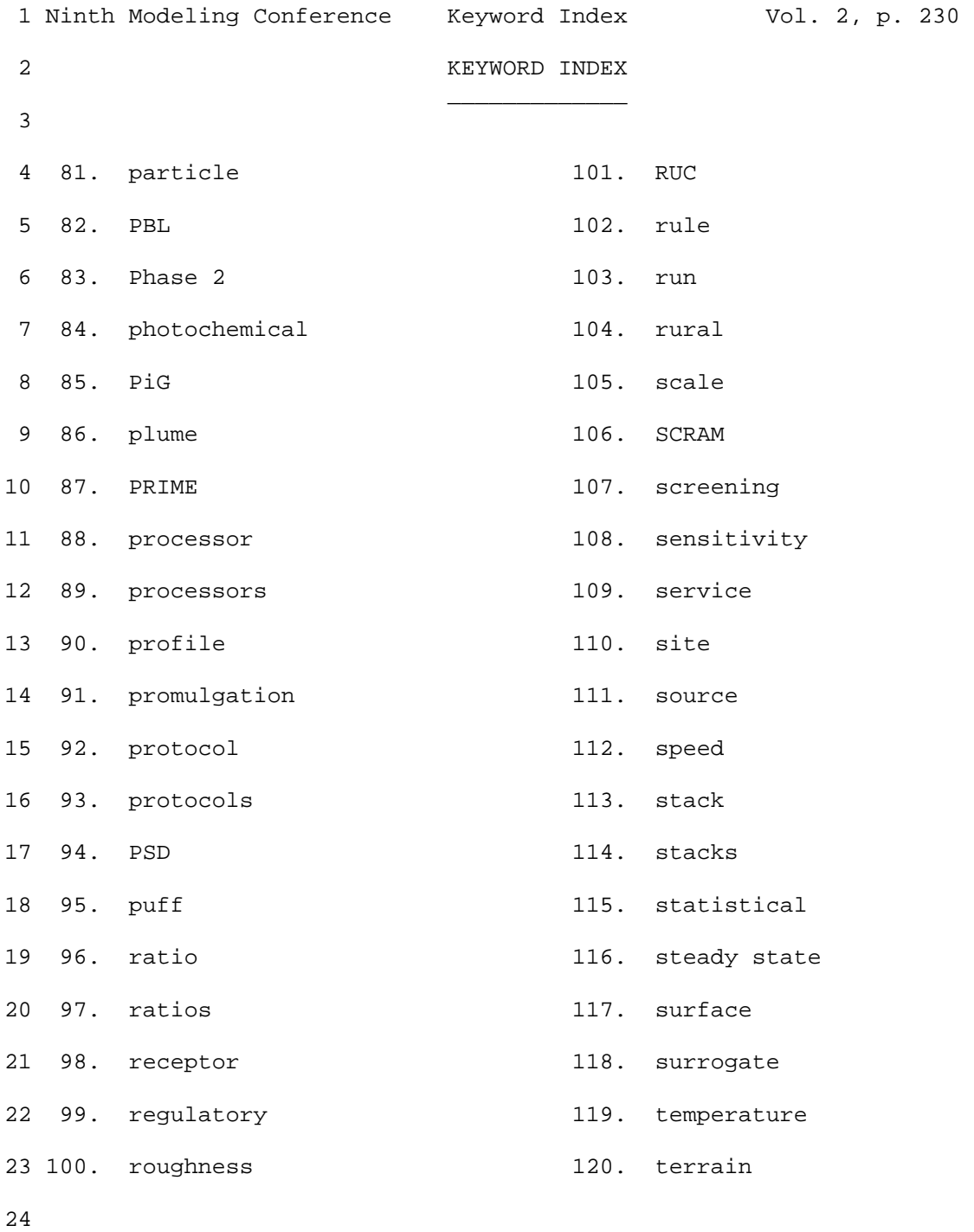

25

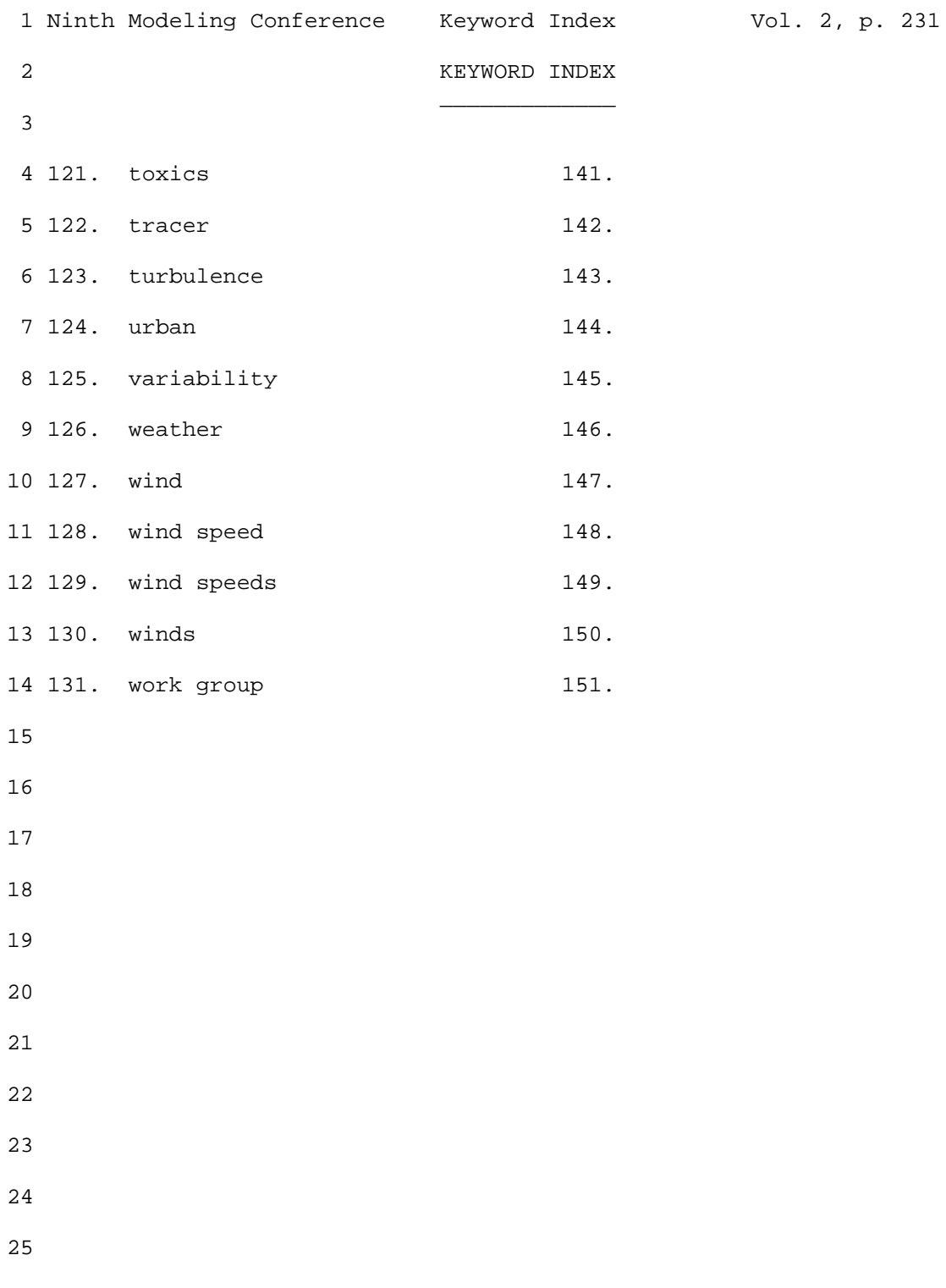

 1 Ninth Modeling Conference Keyword Index Vol. 2, p. 232 2 3 Page Ref No. Keyword = "AERMET" 4 \_\_\_\_ \_\_\_\_\_\_\_ \_\_\_\_\_\_\_\_\_\_\_\_\_\_\_\_\_\_ 5 6 166 15 Issues on the AERMET output. AERMET Stage 3<br>7 166 17 the user knows during the AERMET processing 17 the user knows during the AERMET processing steps 8 180 25 meteorological input in AERMOD and AERMET. 9 182 17 much has been done. Google on AERMET and 10 184 16 AERMET and I couldn't repeat. I didn't ha 16 AERMET and I couldn't repeat. I didn't have 11 185 10 newbie when it comes to running AERMET and 12 185 22 ==> AERMET ==> AERMOD. GEMPAK tools convert grib to 13 207 13 A couple of comments on AERMET is that<br>14 226 16 essentially allowing AERSURFACE and AE 16 essentially allowing AERSURFACE and AERMET to do 15 16 Page Ref No. Keyword = "AERMOD"  $17$   $\_\_$ 18 19 16 4 AERMOD. 20 18 5 and AERMOD options) over P-G? As Tyler 21 25 4 CALPUFF turbulence and the AERMOD turbulence in 22 62 14 versions of AERMOD. I'm going to talk about the 23 62 15 AERMOD evaluation review, evaluation tools, and 24 63 4 provided that database to EPA for AERMOD. And we 25 64 7 So in the AERMOD evaluation, we have the 26 64 8 question: how well does AERMOD predict peak 27 64 10 with air quality (AQ) standards? Is AERMOD's 28 72 9 appropriate in the way we use AERMOD under 29 72 20 the work here in terms of AERMOD evaluation and 30 73 23 series of arcs. This is a Q-Q Plot of AERMOD 11 in AERMOD performance evaluation. Again this is 32 74 16 These are applications of AERMOD that have come 33 74 18 has run AERMOD and getting results they don't 34 75 9 SIP. Basically AERMOD was run initially with 35 76 5 concentration of AERMOD across the gridded 36 76 8 had receptors in AERMOD that were either very 37 80 23 Example is AERMOD being applied to support 38 81 6 comparisons showed AERMOD concentrations 39 82 12 concentration from AERMOD. Again most of this is 40 82 18 some concern whether AERMOD could be used in this 41 83 10 These are AERMOD concentrations using the SEARCH 42 87 12 find out how well AERMOD does or doesn't do with 43 88 20 the AERMOD users guide in terms of defining 44 94 23 AERMOD), Gaussian Puff Models (INPUFF, CALPUFF, 45 159 17 models especially on CALPUFF and AERMOD. As you 46 159 19 CALPUFF and AERMOD at this time. We don't think 47 160 11 time varying dispersion models (e.g., AERMOD, 48 166 21 information is not provided until AERMOD is run. 49 167 4 for both AERMOD and CALPUFF. 50 167 16 principles (e.g., AERMOD, CALPUFF, CMAQ, CAMx

 1 Ninth Modeling Conference Keyword Index Vol. 2, p. 233 2 3 Page Ref No. Keyword = "aermod" 4 \_\_\_\_ \_\_\_\_\_\_\_ \_\_\_\_\_\_\_\_\_\_\_\_\_\_\_\_\_\_ 5 6 180 25 meteorological input in AERMOD and AERMET. 7 181 4 meteorolgical input into AERMOD. So that's 8 182 8 Why the interest for AERMOD? 9 183 9 for input in to AERMOD. And so being kind of a 10 184 15 versions of AERMOD that couldn't quite run in 11 185 11 AERMOD. I need someone to review this to see 12 185 17 requirements of surface data for AERMOD. 13 185 22 ==> AERMET ==> AERMOD. GEMPAK tools convert grib to 14 186 22 happy to have seen the progression to AERMOD and<br>15 187 2 like [ed. AERMOD] (inaudible) and we offer our 2 like [ed. AERMOD] (inaudible) and we offer our 16 188 21 AERMOD/PRIME Problem for Short/Large Buildings. 17 188 22 AERMOD/PRIME Underestimation For Corner Vortex 18 189 13 in AERMOD are designed for simple rectangular 19 189 15 AERMOD only appropriate for certain building 20 189 25 Prime Algorithms. With AERMOD/PRIME building 21 190 25 Station study. AERMOD with BPIP predicting high 22 191 3 building. AERMOD with Equivalent Building 23 192 7 standard AERMOD default mode. And we ran with 24 193 2 AERMOD. 25 193 8 ran AERMOD for these 3 cases for 1 wind speed. 26 194 5 using Equivalent Building Dimensions in AERMOD. 27 194 23 BPIP for AERMOD/PRIME. Develop algorithms for 28 196 21 for running AERMOD or CALPUFF. I think it seems 29 201 4 Secondary PM2.5. AERMOD considers primary PM2.5 30 202 11 CALPUFF and AERMOD can provide that statistic.<br>31 204 7 about AERMOD. 7 about AERMOD. 32 204 10 few comments on AERMOD. First of all we like 33 204 11 AERMOD. It does things ISC3 could never do. I 34 204 16 combine multiple AERMOD runs. Deposition 35 204 20 AERMOD impacts occur for very low wind speeds, 36 204 21 especially for low-level sources. AERMOD has 37 204 25 hours with very low wind speeds. AERMOD needs 38 205 7 studies and adjustments to AERMOD modeling 39 205 20 AERMOD runs can be very long. Runs cannot 40 205 24 translate AERMOD conc. files to CALPUFF-like 41 206 5 makes for some confusion. Recommend that AERMOD 42 208 4 of my comments on AERMOD today. We're commenting 43 208 5 off the off the shelf of AERMOD and not talking 44 211 13 Adding bells and whistles to AERMOD will not 45 218 4 has identified in AERMOD. URAG encourages EPA to 46 219 18 with AERMOD. I'm now a private consultant. 47 222 13 Euler Backward solver (EBI). AERMOD: example 48 222 18 EPA code for CMAQ and AERMOD). SlowSpotter™<br>49 223 14 Example (d) AERMOD. Poor cache utilization: 14 Example (d) AERMOD. Poor cache utilization: 50 225 5 generation of compiler technology for AERMOD

 1 Ninth Modeling Conference Keyword Index Vol. 2, p. 234 2 3 Page Ref No. Keyword = "aermod" 4 \_\_\_\_ \_\_\_\_\_\_\_ \_\_\_\_\_\_\_\_\_\_\_\_\_\_\_\_\_\_ 5 6 225 7 go with the double precision release of AERMOD. 25 local scale analysis using AERMOD to (inaudible) 8 226 9 inputs for AERMOD. 9 226 18 to (inaudible) and create inputs in to AERMOD. 10 11 Page Ref No. Keyword = "AERSCREEN" 12 \_\_\_\_ \_\_\_\_\_\_\_ \_\_\_\_\_\_\_\_\_\_\_\_\_\_\_\_\_\_\_\_\_ 13 14 165 11 AERSCREEN, is coming out soon. We'd like to see<br>15 207 7 recommend use of AERSCREEN with different runs 7 recommend use of AERSCREEN with different runs 16 17 Page Ref No. Keyword = "AERSURFACE" 18 \_\_\_\_ \_\_\_\_\_\_\_ \_\_\_\_\_\_\_\_\_\_\_\_\_\_\_\_\_\_\_\_\_\_ 19 20 83 12 AERSURFACE pretty high roughness about 0.8 meters 21 206 19 Issues with AERSURFACE implementation. 22 226 16 essentially allowing AERSURFACE and AERMET to do 23 24 Page Ref No. Keyword = "air" 25 \_\_\_\_ \_\_\_\_\_\_\_ \_\_\_\_\_\_\_\_\_\_\_\_\_\_\_ 26 27 7 7 in air quality modeling. This class of models 28 22 10 750 meters up in the air and the height in the 29 48 4 community multi scale air quality model from the 30 48 13 predicting the level of air quality compared to<br>31 48 24 questions are we capturing the changes in air 31 48 24 questions are we capturing the changes in air 32 51 2 case typically MM5 or WRF and one focuses on air 33 51 14 (e.g. MM5, WRF) or air quality model (e.g. CMAQ, 34 54 19 Profiler, and Aircraft Profiler. 35 56 7 Similarly for aircraft comparisons similar types 36 64 10 with air quality (AQ) standards? Is AERMOD's 37 69 20 Eulerian air quality models, where predicted 38 75 10 airport data and with the SEARCH data sets that 39 75 18 series plot running the model with the airport 40 76 12 again at the airport for Birmingham that the 41 76 16 airport. Then higher roughness at the SEARCH 42 77 3 series plot based on airport data the light blue 43 77 6 airport. 44 77 15 that monitor. But if you look at the airport 45 77 19 airport this is a case where between calm and 46 78 2 question of the representative of that airport 47 78 16 compared with met SEARCH site and airport site to 48 79 4 supplemented the airport with the 1-minute ASOS 49 79 11 cold air and drainage flow. At the airport it's 50 79 14 show up at all with this standard airport data

 1 Ninth Modeling Conference Keyword Index Vol. 2, p. 235 2 3 Page Ref No. Keyword = "air" 4 \_\_\_\_ \_\_\_\_\_\_\_ \_\_\_\_\_\_\_\_\_\_\_\_\_\_\_ 5 6 79 22 is that when you use the airport data under the 7 79 24 airport when you supplement it you are getting a 8 80 17 airport data and 25-30% is calm those results may 9 81 10 process airport data was not representative of 10 81 12 suggestion was to re-process airport data with 1m 11 83 8 impacts. Again with the airport date this is the 12 83 14 airport data with the 1-minute ASOS 13 83 16 pretty low for an airport. And pretty close to 14 84 2 airport and the SEARCH site didn't seem to be 15 84 16 from standard ISHD airport data showed 16 85 3 And also another non standard airport site, 17 93 21 emergency response support for air modeling in 18 97 12 get air concentrations, deposition; and some 19 99 22 modeling air concentrations, it is from 20 131 25 hazardous air pollutants (HAPs), which is an 21 132 3 large spatial variability in air toxics 22 136 8 simple (inaudible) for all types of air quality 23 136 12 inputs and process that for the air quality 24 137 18 prevent kids in this terrible dooms day air 25 148 13 PGM Databases and model set ups. RPOs, AIRPACT, 26 154 9 source" air quality, visibility and deposition 27 154 23 "single source" air quality, visibility and 28 156 20 with our policy folks in the Air Quality 29 158 20 air standards has resulted in more non-attainment 30 158 24 on Air Quality Models. Highlights are listed 15 of Met models and air quality models in 32 165 25 anemometers generally located on airport 33 166 4 by surface roughness of airport property. Better 34 166 5 guidance is needed for translating the airport 35 166 8 sources that use airport data, the dispersion<br>36 166 10 the surface modeling of the airport roughness 10 the surface modeling of the airport roughness. 37 166 12 the airport wind observation to the land 38 167 2 concentrations in the presence of ambient air 39 167 12 CMAQ) for estimating air quality concentrations. 40 170 24 like to do is present issues related to air 41 172 10 air quality impacts under NEPA 42 172 15 Air quality modeling approach is: "Use 43 180 2 model output in air quality modeling 44 180 7 the use of meteorological models in air 45 180 16 model results used in an air quality 46 182 11 standard upper air and surface observations 47 182 22 these are your upper air sites across the CONUS 48 183 8 attractive at least in upper air data source 49 183 23 the vertical resolution of the upper air data 50 184 21 It uses Pittsburgh PA surface and upper air

 1 Ninth Modeling Conference Keyword Index Vol. 2, p. 236 2 3 Page Ref No. Keyword = "air"  $4 \quad -$  5 6 184 23 North American Regional Reanalysis). Upper air 2 air site. 8 185 19 suitable as an upper air resource – need to 9 195 6 meterological data on the air quality model which<br>10 202 19 the Proposed National Ambient Air Quality 19 the Proposed National Ambient Air Quality 11 207 21 Guideline on Air Quality Models is right, a calm 12 208 20 300 km. Many applications in air quality 13 208 21 modeling for the guideline purposes require air<br>14 209 8 air issues. Complex terrain and slow reversal 8 air issues. Complex terrain and slow reversal 15 212 17 Air Regulatory Group (UARG). UARG is an ad hoc 16 212 22 proceedings under the federal Clean Air Act. 17 214 4 on the use of the air quality models, then we 18 218 14 predicting the air quality impacts of emissions 19 219 14 performance computing and started with air 20 220 8 Regulatory Air Quality Models (AQM). They 21 225 18 Mark Garrison from ERM. We service the Air 22 225 22 support in the review and evaluation of air 23 24 Page Ref No. Keyword = "algorithms" 25 \_\_\_\_ \_\_\_\_\_\_\_ \_\_\_\_\_\_\_\_\_\_\_\_\_\_\_\_\_\_\_\_\_\_ 26 27 85 25 with the PRIME downwash algorithms since it<br>28 165 15 incorporate algorithms for near calm winds. 15 incorporate algorithms for near calm winds and 29 165 17 algorithms for use in urban areas, especially for<br>30 168 8 modifications to model algorithms. Model 30 168 8 modifications to model algorithms. Model 11 Base Used to Develop Downwash Algorithms). Other 32 189 12 considerations are building downwash algorithms 33 189 14 buildings. Building downwash algorithms in 34 189 25 Prime Algorithms. With AERMOD/PRIME building<br>35 191 7 Short/Large Buildings. The wake algorithms h. 35 191 7 Short/Large Buildings. The wake algorithms have<br>36 194 21 dimensions match assumptions in algorithms. If 21 dimensions match assumptions in algorithms. If 37 194 23 BPIP for AERMOD/PRIME. Develop algorithms for 38 39 Page Ref No. Keyword = "appendix" 40 \_\_\_\_ \_\_\_\_\_\_\_ \_\_\_\_\_\_\_\_\_\_\_\_\_\_\_\_\_\_\_\_ 41 42 38 20 Appendix W. 43 72 10 Appendix W [ed. for NSR and] (inaudible) PSD. 44 156 8 for EPA. Basically Appendix W Guidance on 45 156 18 Appendix W would have to fall out of discussions 46 202 20 Standards for Particulate Matter, Appendix B – 47 213 4 revisions of Appendix W Guideline. The Modeling 48 213 18 Guidelines to Appendix W. So our comments are 49 216 11 Appendix W allows the choice of modeling

 1 Ninth Modeling Conference Keyword Index Vol. 2, p. 237 2 3 Page Ref No. Keyword = "ASOS"  $4 \quad -$  5 6 78 9 one ASOS data which we shared. 7 79 4 supplemented the airport with the 1-minute ASOS 8 79 13 supplemented it with 1-minute ASOS it doesn't 9 83 14 airport data with the 1-minute ASOS 10 84 20 ASOS wind data to reduce the number of calms, 11 165 24 surface roughness to a 1 km radius of ASOS 12 204 23 ASOS use of sonic anemometer data and averaging 13 204 24 of sub-hourly ASOS data will likely create more 14 15 Page Ref No. Keyword = "atmosphere" 16 \_\_\_\_ \_\_\_\_\_\_\_ \_\_\_\_\_\_\_\_\_\_\_\_\_\_\_\_\_\_\_\_\_\_ 17<br>18 22 11 atmosphere and you can see the presence of the 19 105 2 atmosphere. That's the complete 3D-particle 20 136 23 photochemical grid models are a one atmosphere 21 137 4 So the One Atmosphere approach may not be 22 181 20 atmosphere for a given point in time. It's 23 199 7 in the atmosphere ("secondary formation") from 24 25 Page Ref No. Keyword = "BART" 26 \_\_\_\_ \_\_\_\_\_\_\_ \_\_\_\_\_\_\_\_\_\_\_\_\_\_\_\_ 27 28 43 13 position with respect to BART and with respect to 29 94 8 about the BART program which is we've seen a lot<br>30 149 16 Texas Group BART application. CAMx 36/12 km with 30 149 16 Texas Group BART application. CAMx 36/12 km with 3 I have one slide on the Texas Bart but Texas 32 150 4 had like 200 potential Bart eligible sources. 33 150 7 groups of 10. In each group Bart analysis of 10 34 150 9 contributions of groups of Texas BART sources for 35 150 13 areas. Use IRON P-in-G for Texas BART Source. 13 BART assessment. PM2.5 SIP modeling. 37 155 3 Arkansas BART assessment. PM2.5 SIP modeling. 38 178 8 the Hayden Power Plant Bart analysis done by 39 199 11 This slide comes from a VISTAS BART 40 41 Page Ref No. Keyword = "Birmingham"  $42 \perp$ 43 44 75 8 Birmingham Local Area Analysis (LAA) for PM-2.5 45 76 12 again at the airport for Birmingham that the 46 77 18 you can see that trend. I think at Birmingham

 1 Ninth Modeling Conference Keyword Index Vol. 2, p. 238 2 3 Page Ref No. Keyword = "boundary" 4 \_\_\_\_ \_\_\_\_\_\_\_ \_\_\_\_\_\_\_\_\_\_\_\_\_\_\_\_\_\_\_\_ 5 6 29 2 Nebraska we have a fontal boundary that starting 7 29 5 encountered the frontal boundary and started to 8 29 9 we're not encountering that frontal boundary and 9 84 5 boundary layer enhancement is certainly helping 10 104 6 represent the boundary layer transport. It looks 11 104 8 varies with height in the boundary layer. 12 104 17 effect. That is a big thing for boundary layer 13 105 21 boundary layer as there is a lot more shear with<br>14 140 8 boundary conditions to PM2.5 by adding duplicate 14 140 8 boundary conditions to PM2.5 by adding duplicate<br>15 152 15 largest contributions are the boundary 15 largest contributions are the boundary 16 152 16 conditions. The boundary conditions are outside 17 175 13 chemistry was used. When boundary 18 19 Page Ref No. Keyword = "calm"  $20$ 21 22 18 20 in CALMET. Perhaps Hybrid method verses NOOB = 1 23 18 23 different ways in which we supply data to CALMET 24 22 18 we did with CALMET meteorology we looked at 25 23 8 had two domains, two CALMET domains. For the 100 26 23 9 km arc we used the 4 km CALMET which was 27 23 12 previous CALMET and CALPUFF simulations to do 28 23 13 this. So we had a 20 km CALMET for 600 km 29 23 14 simulation and a 4 km CALMET for 100 km and then 30 24 10 CALPUFF with CALMET is doing about the same. 31 24 11 Both put in MM5 CALPUFF within the CALMET one 32 25 14 You can see here the CALMET winds did very 33 25 17 time at the 100 km arc. CALMET almost 34 26 2 as you can on the 100 km arch, CALMET does very 35 26 13 1998 timeframe, they ran in CALMET and NOOBS mode 36 26 20 something has changed inside CALMET I don't know. 37 27 13 CALMET. CALMET was much better in terms of 38 29 21 CALMET wind fields from the previous one. I 39 31 20 with the MM5 and there's no CALMET in this 40 36 4 CALMET options remained constant. CALPUFF 41 36 5 performance varied due to variations in CALMET 42 43 22 So I created a 12 km domain and ran CALMET just 43 77 10 correlated with high frequency calm. For example 44 77 11 if you have 18-20 hours of calm, it indicated a 45 77 19 airport this is a case where between calm and 46 80 17 airport data and 25-30% is calm those results may 47 160 9 models such as CALMET and prognostic full-physics 48 160 21 needed is to optimize use of Met model and CALMET 49 160 24 physics Met models (e.g. MM5) and CALMET; look at 50 161 16 methods). We'd like to assess if CALMET (or any

 1 Ninth Modeling Conference Keyword Index Vol. 2, p. 239 2 3 Page Ref No. Keyword = "calm" 4 \_\_\_\_ \_\_\_\_\_\_\_ \_\_\_\_\_\_\_\_\_\_\_\_\_\_\_\_ 5 6 162 6 CALMET (or any diagnostic model) is truly needed 7 163 24 model (e.g., MM5) direct input versus CALMET 15 incorporate algorithms for near calm winds and 9 207 21 Guideline on Air Quality Models is right, a calm 10 208 2 missing calm. 11 226 8 outputs and processed through CALMET to develop 12 13 Page Ref No. Keyword = "CALMET" 14 \_\_\_\_ \_\_\_\_\_\_\_ \_\_\_\_\_\_\_\_\_\_\_\_\_\_\_\_\_\_ 15 16 18 20 in CALMET. Perhaps Hybrid method verses NOOB = 1 17 18 23 different ways in which we supply data to CALMET 18 22 18 we did with CALMET meteorology we looked at 19 23 8 had two domains, two CALMET domains. For the 100 20 23 9 km arc we used the 4 km CALMET which was 21 23 12 previous CALMET and CALPUFF simulations to do 22 23 13 this. So we had a 20 km CALMET for 600 km 23 23 14 simulation and a 4 km CALMET for 100 km and then 24 24 10 CALPUFF with CALMET is doing about the same. 25 24 11 Both put in MM5 CALPUFF within the CALMET one 26 25 14 You can see here the CALMET winds did very 27 25 17 time at the 100 km arc. CALMET almost 28 26 2 as you can on the 100 km arch, CALMET does very 29 26 13 1998 timeframe, they ran in CALMET and NOOBS mode 30 26 20 something has changed inside CALMET I don't know. 31 27 13 CALMET. CALMET was much better in terms of 32 29 21 CALMET wind fields from the previous one. I 33 31 20 with the MM5 and there's no CALMET in this 34 36 4 CALMET options remained constant. CALPUFF 35 36 5 performance varied due to variations in CALMET 36 43 22 So I created a 12 km domain and ran CALMET just 37 160 9 models such as CALMET and prognostic full-physics 38 160 21 needed is to optimize use of Met model and CALMET 39 160 24 physics Met models (e.g. MM5) and CALMET; look at 40 161 16 methods). We'd like to assess if CALMET (or any 41 162 6 CALMET (or any diagnostic model) is truly needed 42 163 24 model (e.g., MM5) direct input versus CALMET 43 226 8 outputs and processed through CALMET to develop 44 45 Page Ref No. Keyword = "calms" 46 \_\_\_\_ \_\_\_\_\_\_\_ \_\_\_\_\_\_\_\_\_\_\_\_\_\_\_\_\_ 47 48 77 5 against the frequency of calms each day from the 49 77 21 data period missing either to calms or winds. 50 78 5 down, calms go up, observed concentrations go up

 1 Ninth Modeling Conference Keyword Index Vol. 2, p. 240 2 3 Page Ref No. Keyword = "calms" 4 \_\_\_\_ \_\_\_\_\_\_\_ \_\_\_\_\_\_\_\_\_\_\_\_\_\_\_\_\_ 5 6 78 7 without (inaudible) the calms go down. This is 7 79 15 because they're all missing the calms. 8 84 20 ASOS wind data to reduce the number of calms, 9 85 18 predictions. The other was the calms. Looking 10 183 15 calms verses what the observed data might have. 11 207 15 Many more calms in recent data sets – if 12 207 17 meet 90% capture criteria. If many calms, does 13 207 18 CALMS preprocessor work properly? Conc 14 15 Page Ref No. Keyword = "CALPUFF"  $16 \perp$ 17 18 6 6 continuation of the CALPUFF session, but in order 19 6 10 respect to CALPUFF. So we'll start with those 20 7 2 employing in evaluating CALPUFF and the other 21 11 13 evaluate CALPUFF and the other models. 22 14 7 fact that CALPUFF model science had evolved 23 17 10 was to examine science evolution of CALPUFF 24 17 17 range of CALPUFF beyond recommended distance of 25 18 13 to supply meteorological data to CALPUFF? As you 26 19 25 a paper about comparing CALPUFF to (inaudible) 27 21 16 published supporting the promulgation of CALPUFF. 28 22 17 CALPUFF, FLEXPART and HYSPLIT and basically, what 29 22 21 gave yesterday, we also included the MM5 CALPUFF 30 23 12 previous CALMET and CALPUFF simulations to do 31 24 10 CALPUFF with CALMET is doing about the same. 32 24 11 Both put in MM5 CALPUFF within the CALMET one 33 24 16 CALPUFF in the 100 km and unpredicted under 600 34 25 4 CALPUFF turbulence and the AERMOD turbulence in 35 27 3 (inaudible) CALPUFF we weren't getting the 36 28 8 encouraging sign for the MM5 CALPUFF. 37 29 12 For the MM5 CALPUFF, as you can see, it<br>38 31 12 this is well beyond what CALPUFF what i 38 31 12 this is well beyond what CALPUFF what is 39 31 21 simulation. It's only MM5 CALPUFF so basically 40 32 16 This is what CALPUFF was showing here. I 41 32 18 (inaudible) Hysplit and CALPUFF were a lot easier 42 32 22 observation were looking like for this. CALPUFF 43 33 2 of it. All three models CALPUFF, FLEXPART and 44 33 14 CALPUFF and was just an experiment to take a look 45 33 17 HYSPLIT was comparable with CALPUFF in the first 46 34 7 CALPUFF on that one here where the high false 47 34 19 better than CALPUFF here and you know you can 48 35 10 Experiment, CALPUFF/CALMET 100 km results 49 36 2 CALPUFF 1.0 distribution and use of lambert 50 36 4 CALMET options remained constant. CALPUFF

 1 Ninth Modeling Conference Keyword Index Vol. 2, p. 241 2 3 Page Ref No. Keyword = "calpuff" 4 \_\_\_\_ \_\_\_\_\_\_\_ \_\_\_\_\_\_\_\_\_\_\_\_\_\_\_\_\_\_\_ 5 6 36 6 options selected. As you can see, CALPUFF 7 36 9 mentioned yester that CALPUFF is sensitive as to 8 36 14 see CALPUFF performs reasonably compared to 9 36 20 looking at Puff-splitting did not change CALPUFF 10 37 3 puff-splitting in CALPUFF. 11 39 9 in CALPUFF such as you resolve the terrain 12 46 21 about CALPUFF people can ask those before we get 13 71 12 the plume dispersion predictions in CALPUFF 14 94 9 of CALPUFF modeling you know we've also seen a 15 94 23 AERMOD), Gaussian Puff Models (INPUFF, CALPUFF, 16 118 20 that's in a version of CALPUFF and I said I would 17 119 12 CALPUFF. 18 120 17 and CALPUFF would this type. We have a puff that 19 122 8 The way this is implemented into CALPUFF are 20 122 13 into sub-steps (sampling steps) in CALPUFF. For 21 122 22 main CALPUFF routine. 22 122 23 CALPUFF then computes any physical process 23 123 9 restored. Parent puff treated in normal CALPUFF 24 124 24 CALPUFF and it's an older version. But it's<br>25 143 20 (not an evaluation of CAMx PSAT or CALPUFF) 20 (not an evaluation of CAMx PSAT or CALPUFF) of 26 143 22 with CALPUFF visibility estimates. Several 27 144 4 meteorology output from MM5. CALPUFF was run in 28 144 14 CALPUFF. We are not trying to say which is right 29 144 17 the top we've got the CALPUFF results and on the 30 144 19 caveat to put on this is that CALPUFF look at 3 amazing was CALPUFF had some larger extinction 32 145 4 (?) of the contribution. We applied CALPUFF with 33 151 2 and primary PM emissions requested. CALPUFF 34 152 11 (inaudible) for that other model CALPUFF.<br>35 159 7 We had discussions yesterday of CALPUFF 35 159 7 We had discussions yesterday of CALPUFF<br>36 159 17 models especially on CALPUFF and AERMOD 17 models especially on CALPUFF and AERMOD. As you 37 159 19 CALPUFF and AERMOD at this time. We don't think 38 160 12 CALPUFF, CMAQ). Prognostic meteorological models 39 162 17 evaluations of CALPUFF using full chemistry as 40 163 8 test the use of CALPUFF for regional AQRV 41 167 4 for both AERMOD and CALPUFF. 42 167 11 detailed dispersion models (AERMOD, CALPUFF, or 43 167 16 principles (e.g., AERMOD, CALPUFF, CMAQ, CAMx 44 172 8 Ralph talk about that. CALPUFF is being 45 173 6 Formulation of CALPUFF chemistry. Lack 46 173 14 used in CALPUFF, SO4 formation is described 47 175 12 been done in terms of CALPUFF. RIVAD 48 175 21 indication that the as CALPUFF Model using 49 176 6 CALPUFF is predicting. Now we can get into 50 178 14 sulfate in CALPUFF, it's saying the nitrate

 1 Ninth Modeling Conference Keyword Index Vol. 2, p. 242 2 3 Page Ref No. Keyword = "calpuff" 4 \_\_\_\_ \_\_\_\_\_\_\_ \_\_\_\_\_\_\_\_\_\_\_\_\_\_\_\_\_\_\_ 5 6 179 3 Monitoring data versus CALPUFF, 80,000 7 179 10 comprehensive model evaluation of CALPUFF in 8 186 23 CALPUFF. I think Harry Cramer, rest his soul, 9 195 17 processes that are a part of the CALPUFF system<br>10 196 21 for running AERMOD or CALPUFF. I think it seem 21 for running AERMOD or CALPUFF. I think it seems 11 201 9 Secondary PM2.5 could be modeled with CALPUFF. 12 201 15 I'd like to address the issues with CALPUFF 13 201 22 find that CALPUFF will be mostly unbiased and I<br>14 201 25 predictions of CALPUFF. 14 201 25 predictions of CALPUFF.<br>15 202 11 CALPUFF and AERMOD can 11 CALPUFF and AERMOD can provide that statistic. 16 203 25 There is a role for CALPUFF (or other models) for 17 205 22 as is done with CALPUFF. EPA should develop a<br>18 205 23 system like that of the CALPUFF system, or 23 system like that of the CALPUFF system, or 19 205 24 translate AERMOD conc. files to CALPUFF-like 20 208 8 be talking about CALPUFF and the comments of the 21 208 9 AB3 Committee on CALPUFF. Let me see if I can 22 208 16 about CALPUFF and talking about CALPUFF filling 23 208 17 your needs. About EPA concerns about CALPUFF and 24 209 4 demonstrated. CALPUFF is a model with community 25 209 13 EPA concerns about CALPUFF are relatively 26 209 15 evaluation and CALPUFF we are going to show in 27 209 17 demonstrate CALPUFF in near field areas. 28 209 22 EPA doesn't have direct control of CALPUFF and 29 210 4 The developer has training classes for CALPUFF.<br>20 210 6 advancing CALPUFF and will work to that end. E 30 210 6 advancing CALPUFF and will work to that end. EPA 7 doesn't have direct control of the CALPUFF code 32 210 12 CALPUFF lags behind in the code releases. The 33 210 22 CALPUFF at less than 50 km. Why is it 50 34 211 15 that CALPUFF comparison to LRT studies have been 35 211 18 we're using now. Many states are using CALPUFF 36 215 10 memorandum about the requlatory status of CALPU 10 memorandum about the regulatory status of CALPUFF 37 215 12 of CALPUFF must go through a more extensive 38 215 17 document that a modeling system like CALPUFF, 39 216 8 parties trying to use CALPUFF in situations in 40 226 2 using CALPUFF to (inaudible) with CALPUFF. We've 41 226 3 done some quasi studies with CALPUFF looking at 42 43 Page Ref No. Keyword = "cell" 44 \_\_\_\_ \_\_\_\_\_\_\_ \_\_\_\_\_\_\_\_\_\_\_\_\_\_\_\_ 45 46 108 25 concentration in any grid cell will be the mass 47 109 3 cell volume. If you're using some kind of puff 48 138 15 each grid cell. 20 grid cell. You can see the hot spot over there 50 144 6 at the number of times in each grid cell that had

 1 Ninth Modeling Conference Keyword Index Vol. 2, p. 243 2 3 Page Ref No. Keyword = "cell"  $4$   $-$  5 6 151 8 modeling. 12 km grid cell size too coarse to 7 155 8 for Ralph. When you do the (inaudible) cell 8 155 12 cell due to (inaudible)? 9 155 23 variability in the cell? That's my question 10 156 5 of the (inaudible) the cell itself. 11 12 Page Ref No. Keyword = "cells" 13 \_\_\_\_ \_\_\_\_\_\_\_ \_\_\_\_\_\_\_\_\_\_\_\_\_\_\_\_\_ 14 15 125 25 several grid cells before it reaches the size of 16 147 16 and dispersion. Need many grid cells to assess 17 155 10 receptors within the cells. The second question 18 19 Page Ref No. Keyword = "chemistry"  $20$ 21 22 81 23 better account for the NO2 chemistry in this 23 97 23 chemistry and multiple sources, but there are<br>24 98 10 There is an implicit linearity for chemistry. 98 10 There is an implicit linearity for chemistry. 25 100 10 the meteorology. Now the non-linear chemistry 26 100 17 Basically the chemistry works in its hybrid 27 100 22 concentration grid and the chemistry solution is 28 120 13 chemistry. 29 126 4 transport of the emissions and chemistry of the 30 127 8 simplified treatment of chemistry in some models,<br>31 127 24 adds the full chemistry mechanism to SCIPUFF. 24 adds the full chemistry mechanism to SCIPUFF. 32 128 16 We added PM and aqueous-phase chemistry 33 130 22 source transport and chemistry of point source 34 132 10 acetaldehyde–models need to treat the chemistry 35 132 13 chemistry treatment and fine spatial resolution. 18 emissions. Chemistry is switched off for this 37 137 10 chemistry and transport and meteorology inputs to 38 138 3 Heterogeneous Chemistry); advection (Horizontal & 39 138 19 phase chemistry, ability to estimate realistic 40 138 22 phase chemistry provides realistic sulfate 41 139 4 state of the science inorganic chemistry 42 141 4 and aqueous phase chemistry are solved for bulk 43 145 19 advantage of state of the science chemistry, but 44 147 9 chemistry. Photochemical Grid Models (PGMs) have 45 147 10 capability to correctly treat chemistry. But how 46 147 12 source plume chemistry and dispersion? 47 147 15 the source to resolve near-source plume chemistry 48 147 19 sources. Needed to correctly simulate chemistry. 49 148 6 plume chemistry and dispersion without providing 50 148 7 met and emission inputs and full chemistry Plume-

 1 Ninth Modeling Conference Keyword Index Vol. 2, p. 244 2 3 Page Ref No. Keyword = "chemistry" 4 \_\_\_\_ \_\_\_\_\_\_\_ \_\_\_\_\_\_\_\_\_\_\_\_\_\_\_\_\_\_\_\_\_ 5 6 148 9 chemistry of point source plumes. Both CMAx and 7 151 4 CMAQ full-science chemistry. Provide 9 treat chemistry and dispersion of point source 9 151 17 chemistry and dispersion. PM Source 10 154 5 Full chemistry Plume-in-Grid modules. Ozone and 11 154 7 aqueous-phase chemistry and aerosol thermodynamic 12 154 19 Full chemistry Plume-in-Grid modules. Ozone and 13 154 21 aqueous-phase chemistry and aerosol thermodynamic 14 162 17 evaluations of CALPUFF using full chemistry as<br>15 162 25 that EPA modify the chemistry, based on API/AE 25 that EPA modify the chemistry, based on API/AER 16 172 2 large extent in a full chemistry mode. And 17 173 6 Formulation of CALPUFF chemistry. Lack 18 173 8 a full chemistry mode. Indication of model 19 173 13 In the MESOPUFF II chemistry module 20 174 14 It's a comparison of CMAQ chemistry verses 21 174 15 CMAQ MESO PUFF II chemistry. The blue dots 22 174 18 prediction to the MESOPUFF chemistry 23 174 19 compared to the CMAQ chemistry. This is<br>24 174 23 chemistry is not working as it should be 24 174 23 chemistry is not working as it should be.<br>25 175 4 chemistry and RIVAD and some modified RIV 4 chemistry and RIVAD and some modified RIVAD 26 175 13 chemistry was used. When boundary 27 179 11 a full chemistry model. Without a doubt 28 209 20 The chemistry is fine for NOx , SO2 and PM 29 30 Page Ref No. Keyword = "Class I"  $31$   $\frac{1}{\sqrt{2}}$   $\frac{1}{\sqrt{2}}$ 32 33 7 13 these for Class I increments and for what we call 34 39 19 the Class I analysis and exactly where the source 35 39 24 into a Class I area. And in other cases it 36 40 15 differenr source – Class I area pairs -- looking 37 41 6 for PSD Class I increments that, in all cases, 38 41 8 for PSD Class I increments. This was from Tim 39 143 24 sources less than 50 km from Class I areas; used 40 150 12 flexi-nest grid covering Texas and nearby Class I 41 175 25 Bridger CLASS I area outside of Pinedale 42 176 11 from the Class I areas. So you are not 43 202 6 applications (e.g., Class I increment)? How to 44 45 Page Ref No. Keyword = "clearing house" 46 \_\_\_\_ \_\_\_\_\_\_\_ \_\_\_\_\_\_\_\_\_\_\_\_\_\_\_\_\_\_\_\_\_\_\_\_\_\_ 47 48 91 17 The reason we have a clearing house process and 49 92 18 Regional Offices to use the clearing house

 1 Ninth Modeling Conference Keyword Index Vol. 2, p. 245 2 3 Page Ref No. Keyword = "complex" 4 \_\_\_\_ \_\_\_\_\_\_\_ \_\_\_\_\_\_\_\_\_\_\_\_\_\_\_\_\_\_\_ 5 6 19 23 good complex terrain to it which would be useful. 7 70 24 complex terrain). Conditions of concern for 8 97 22 It lends itself to easily handle complex 9 158 21 areas and the need for more complex and more 10 162 21 SCIPUFF And the ability to handle complex 11 186 20 Complex (ISC)] model. I'm not sure if that is 12 189 2 Prime, it's going to be hard to treat complex 13 190 20 complex and that's the shape of the building that 14 209 8 air issues. Complex terrain and slow reversal 15 211 7 method to define precisely when complex winds 16 211 9 referring to paper I gave 3 years ago on complex 17 211 10 modeling and a better definition of complex<br>18 211 12 definition of complex winds. 12 definition of complex winds. 19 221 7 They do this by inserting complex memory 20 21 Page Ref No. Keyword = "concentration" 22 \_\_\_\_ \_\_\_\_\_\_\_ \_\_\_\_\_\_\_\_\_\_\_\_\_\_\_\_\_\_\_\_\_\_\_\_\_ 23 24 10 4 integrated concentration and observed the fitted 25 10 10 hour or twelve hour arc concentration on that 26 12 6 concentration. For Bias, we have just mean bias 27 44 8 the concentration was smaller. On advice from 28 44 17 changes in concentration: 20, 12 and 4 were very 29 45 3 fairly consistent decrease in the concentration. 30 53 23 itself. Like concentration if you want to limit 31 53 24 to a certain concentration you can do that as 32 63 16 concentration trends with distance and maximum 33 64 17 like the robust highest concentration. For 34 65 2 Concentration, or the RHC, represent a smoothed 35 69 10 have a cross wind concentration like this you 36 69 13 concentration and so on. 37 73 6 peak of the concentration distribution, unpaired 38 73 11 concentration distributions paired in time and 39 74 3 concentration at each arc not the individual 40 76 5 concentration of AERMOD across the gridded 41 76 7 the actual monitored concentration. It actually 42 77 9 observed concentration goes up it's often highly 43 77 13 observed concentration. That certainly suggests 44 77 24 you will be expected high concentration under 45 78 6 but the model concentration with that data 46 78 12 concentration. This period stood out initially I 47 82 11 concentration and the lighter blue is the model 48 82 12 concentration from AERMOD. Again most of this is 49 83 13 0.7 meters verses concentration process with the 50 83 21 produced the higher concentration was the from

 1 Ninth Modeling Conference Keyword Index Vol. 2, p. 246 2 3 Page Ref No. Keyword = "concentration" 4 \_\_\_\_ \_\_\_\_\_\_\_ \_\_\_\_\_\_\_\_\_\_\_\_\_\_\_\_\_\_\_\_\_\_\_\_\_ 5 6 90 11 metric concentration really captured the plume 7 97 18 derivative of the concentration change which is 8 98 12 want to get the concentration at a particular 9 99 25 simultaneous meteorology and concentration grids. 10 100 22 concentration grid and the chemistry solution is 11 100 23 run. The concentration change is linearly 12 102 23 provide the concentration background and combine 13 105 10 a growing concentration distribution in the 14 106 24 you're in you have a mean concentration and the<br>15 106 25 mean concentration would be the top hat. It 25 mean concentration would be the top hat. It 16 108 25 concentration in any grid cell will be the mass 17 119 20 and predict the mean concentration and give 18 120 21 concentration distribution belong to a "piece" of 19 124 15 wind integrated concentration (CIC). Very 20 132 25 background concentration. 21 133 10 model results compared with CO concentration 22 144 7 a 24 hour average [ed. concentration] (inaudible) 23 167 18 specific concentration data sets. The use of 24 174 2 3) Plume NOx Concentration 25 176 12 going to see sharp concentration gradients 26 185 5 concentration for SO2). NARR run within 5% of 27 194 16 increase of concentration as if the hill weren't 28 205 3 these "design concentration" predictions. 29 226 24 what kind of concentration are the result of the 30 31 Page Ref No. Keyword = "concentrations" 32 \_\_\_\_ \_\_\_\_\_\_\_ \_\_\_\_\_\_\_\_\_\_\_\_\_\_\_\_\_\_\_\_\_\_\_\_\_\_ 33 34 10 5 maximum concentrations on that arch. That method 35 26 11 concentrations for 15 hours on the arc. So what 36 39 13 concentrations go. Is that really true or it is 37 40 21 the concentrations went up with finer resolution, 38 41 11 km show a decrease in concentrations. There have 39 57 10 statistics available. And also concentrations, 40 63 17 concentrations on tracer arcs that are used for 41 64 9 ground-level concentrations used for compliance 42 65 3 estimate of the highest concentrations (from Cox-43 65 9 hopefully the peak concentrations are close to 44 65 12 range of the moderate concentrations we are a 45 66 15 observed and predicted concentrations where an FB 46 69 21 concentrations represent averages over a grid 47 69 22 volume, but observed concentrations represent 48 74 4 concentrations that each receptor along the arc. 49 76 11 concentrations from the monitor. This just shows 50 77 2 all this is a plot again concentrations a time

 1 Ninth Modeling Conference Keyword Index Vol. 2, p. 247 2 3 Page Ref No. Keyword = "concentrations" 4 \_\_\_\_ \_\_\_\_\_\_\_ \_\_\_\_\_\_\_\_\_\_\_\_\_\_\_\_\_\_\_\_\_\_\_\_\_\_ 5 6 78 5 down, calms go up, observed concentrations go up 7 79 19 where they had the PM 2.5 concentrations and 8 81 6 comparisons showed AERMOD concentrations 9 81 8 concentrations at 3 Atlanta monitors. An initial 10 83 9 Q-Q plot of modeled concentrations using SEARCH. 11 83 10 These are AERMOD concentrations using the SEARCH 12 84 14 concentrations from refineries in Texas for 13 84 19 concentrations. We recommended using 1-minute<br>14 97 12 get air concentrations, deposition; and some 14 97 12 get air concentrations, deposition; and some 15 99 22 modeling air concentrations, it is from 16 106 4 particle concentrations you can see from the 17 108 23 concentrations? Well each particle if you're 18 111 11 measuring concentrations over the US and I just 19 111 18 about the right, but concentrations a little bit 20 113 24 measured concentrations; the Kolomogorov-Smirnov 21 124 12 maximum concentrations with little overall bias 22 124 19 maximum concentrations and some displacement of 23 124 20 location of peak concentrations. 24 126 22 model provides background concentrations to the<br>25 126 25 concentrations are adjusted. There's a two way 25 concentrations are adjusted. There's a two way 26 129 25 to average July PM2.5 sulfate concentrations. The 27 130 24 concentrations. CMAQ-AERO3-APT predicts lower 28 132 4 concentrations near roadways. Exposure levels 29 132 17 and benzene concentrations from roadway<br>30 132 22 Concentrations are calculated at discre 30 132 22 Concentrations are calculated at discrete 24 concentrations with the grid-cell average 32 133 9 qualitative evaluation of CO concentrations from 33 138 20 ozone concentrations, no need for a constant 34 139 2 concentrations, spatial/temporal representation 35 139 3 of ammonia and nitric acid concentrations and 15 example of what the concentrations look like. 37 147 6 concentrations, deposition and visibility. 38 149 20 contributions to 2009 annual PM2.5 concentrations. 39 167 2 concentrations in the presence of ambient air 40 167 3 ozone concentrations. This should be performed 41 167 12 CMAQ) for estimating air quality concentrations. 42 175 6 developing nitrate concentrations in excess 43 175 17 formation was limited by NH3 concentrations. 44 175 23 towards over predicting NO3 concentrations. 45 177 3 concentrations the maximum measured there's 46 177 5 concentrations is certainly not enough to 47 191 2 concentrations at ground level and on a nearby 48 191 4 Dimensions gave lower concentrations and ones 49 192 4 concentrations predictions. We ran five typical 50 192 13 outside of the cavity region the concentrations

1 Ninth Modeling Conference Keyword Index Vol. 2, p. 248 2 3 Page Ref No. Keyword = "concentrations" 4 \_\_\_\_ \_\_\_\_\_\_\_ \_\_\_\_\_\_\_\_\_\_\_\_\_\_\_\_\_\_\_\_\_\_\_\_\_\_ 5 6 192 25 higher concentrations than currently predicted in 7 193 10 here. That was given the highest concentrations.<br>8 193 11 The lower concentrations are these two here. 11 The lower concentrations are these two here. 9 193 14 concentrations looked like in the wind tunnel.<br>10 193 17 of vortex is increasing the concentrations by 17 of vortex is increasing the concentrations by 11 194 3 concentrations increased by a nearly a factor of 12 198 23 background concentrations – how to treat, and 13 203 8 source impact concentrations. If daily 14 203 9 background concentrations are not available, fill<br>15 203 16 need to be resolved. Background concentrations 15 203 16 need to be resolved. Background concentrations<br>16 203 17 can be much higher than modeled concentrations. 17 can be much higher than modeled concentrations. 17 18 Page Ref No. Keyword = "convective"  $19$   $\_$ 20 21 123 18 convective conditions 22 124 2 •Mostly convective conditions 23 24 Page Ref No. Keyword = "data" 25 \_\_\_\_ \_\_\_\_\_\_\_ \_\_\_\_\_\_\_\_\_\_\_\_\_\_\_\_ 26 27 7 25 meteorological and tracer databases for 28 8 5 archive of these data sets. So the first goal<br>29 11 2 This data set and these programs on the NOAA A 29 11 2 This data set and these programs on the NOAA ARL 30 11 12 those performance those data base out there to 25 meteorological database for use with LRT model 32 15 5 have the MM5 data that was run up there and have 33 15 7 can go on the web site and get that data and do 34 15 11 had mentioned yesterday in trying to get the data 35 15 15 meeting, we had all the data assembled that I was 36 15 19 data sets and get those out there. So that was 37 15 21 That's the ultimate goal to get those data sets 38 16 2 SCRAM for the evaluation data sets for the 39 16 3 developmental data sets that were used for 40 16 24 assembled tracer database. Then like I said 41 17 2 LRT models for the assembled tracer database to 42 18 10 these tracer data bases looking at both 43 18 13 to supply meteorological data to CALPUFF? As you 44 18 23 different ways in which we supply data to CALMET 45 20 5 include in the database. 46 21 2 to take the meteorological data from MM5 and 47 22 22 and this is one of the data sets that we're 48 23 23 validate the MM5 data and that's something we 49 30 11 develop a database which could be used for model 50 31 4 NCEP Reanalysis Data and was consistent with what

 1 Ninth Modeling Conference Keyword Index Vol. 2, p. 249 2 3 Page Ref No. Keyword = "data" 4 \_\_\_\_ \_\_\_\_\_\_\_ \_\_\_\_\_\_\_\_\_\_\_\_\_\_\_\_ 5 6 31 25 same meteorological data. 7 34 18 terms of the statistical data. It did marginally 8 35 2 here to draw any conclusions from current data. 9 35 18 data, horizontal, and vertical grid 10 37 10 data availability necessary. Clearly we need to 11 46 18 described understanding what data he's working 12 51 6 charge, license free. One is a database called 13 51 16 an entire gridded data set. We're just using 14 52 6 generate database records and then those records 15 52 7 go into the MySQL database. In essence we are 16 52 8 jus populating the database with model 17 52 11 all the data and observation are in the database 18 52 13 pre-generated scripts to query that database, 19 52 14 poll the type of data you want and then create 20 53 4 the MM5 or WRF and here it's a meta data set that 21 53 8 they do in the database. 22 53 11 Data stored in relational database which is great 23 53 12 because one it puts all your data in a single 24 53 15 database and treated the same way. The real 25 53 16 power is it allows data queries based on many 26 53 21 sites, you can do it by pretty much any met data 27 53 22 you can query by. You can also query by the data 28 55 6 whatever your data set is and this is what gets 29 55 9 see the distribution and wind speed in your data 30 55 16 this is …. don't worry about the data showed 56 14 different data. Scatter plots this includes 32 57 15 also include another model data so you could 33 57 18 you can … the behavior of the data across the 34 57 22 specific to some of the data available for 35 58 4 whatever your data or skip a type of plot you 36 58 15 into the database and analysis just like you 37 58 16 would any other database. Even if you are not 38 58 18 have data generally in the common (inaudible) 39 58 21 the database and analysis just like you would 40 58 24 and bring it right into the database. 41 59 2 can be used outside of data met. There are 42 59 3 scripts so if you got data and you don't want to 43 59 5 database, take the R script and you can read it 44 59 20 tutorial data and example output plots and then 45 60 6 locally and accesses remote database. It would 46 60 8 script database. Hopefully we can do some 47 60 13 what met data you put in you can use as a query 48 62 22 I will also mention some evaluation databases 49 63 4 provided that database to EPA for AERMOD. And we 50 63 7 evaluation of low wind speed databases with API

 1 Ninth Modeling Conference Keyword Index Vol. 2, p. 250 2<br>3 Page Ref No. Keyword = "data" 4 \_\_\_\_ \_\_\_\_\_\_\_ \_\_\_\_\_\_\_\_\_\_\_\_\_\_\_\_ 5 6 63 11 types for evaluation of databases. One involves 7 63 23 where the other type of database -- the long-term 8 64 6 database. 9 64 12 similar models? Evaluation databases were a 10 64 21 for both types of evaluation databases. Residual 11 64 25 databases. Estimates of Robust Highest 12 65 6 only used for tracer databases. 13 66 20 sampling of data used to determine confidence 14 67 5 databases. 15 67 18 best suited to tracer databases and is widely 16 67 25 different kinds of data pairings 17 68 16 is a plot of the various data values such that if 18 70 4 lot of archived databases, but unfortunately the 19 70 10 databases. You probably can't see this, but you 20 70 12 over a 100 database references. For the existing 21 70 13 data, I would like somehow to make sure with EPA 22 70 15 Literally, these are about a hundred databases, 23 70 17 these databases. 24 70 19 gridded meteorological data. It's almost like a 25 70 20 new concept do we trust MM5 data instead of a 26 70 22 analysis the gridded met data. There be may be 27 71 3 meteorological data. 28 71 17 Sources of data for testing that I would 29 71 19 tower data, not just surface data because a lot 30 71 22 the data has been provided to the agencies are 2 databases be used for the independent assessment 32 72 3 for the evaluation of the gridded met data. That 33 73 19 one of the best databases ever collected back in 34 74 10 tall stack or evaluation data base that was used 35 75 10 airport data and with the SEARCH data sets that 36 75 13 and the SEARCH met data. The model seemed to be 37 75 19 only data which that blue line down near zero and 38 75 20 you have the SEARCH data. As you can see there's 39 77 3 series plot based on airport data the light blue 40 77 21 data period missing either to calms or winds. 41 78 3 data for that applications because you can see a 42 78 6 but the model concentration with that data 43 78 9 one ASOS data which we shared. 44 78 11 is with the SEARCH data showing a high 45 78 15 data. Just looking at the wind direction 46 79 14 show up at all with this standard airport data 47 79 22 is that when you use the airport data under the 48 80 11 data was in the wrong direction and was basically 49 80 17 airport data and 25-30% is calm those results may 50 81 10 process airport data was not representative of

 1 Ninth Modeling Conference Keyword Index Vol. 2, p. 251 2 3 Page Ref No. Keyword = "data" 4 \_\_\_\_ \_\_\_\_\_\_\_ \_\_\_\_\_\_\_\_\_\_\_\_\_\_\_\_ 5 6 81 12 suggestion was to re-process airport data with 1m 7 81 17 process SEARCH met data as more representative of 8 83 11 data process with surface characteristics using 9 83 14 airport data with the 1-minute ASOS 10 83 20 But interestingly enough the met data that 11 84 16 from standard ISHD airport data showed 12 84 20 ASOS wind data to reduce the number of calms, 13 84 23 met data resulted in selection of another nearby 14 86 11 different met data and different source 15 86 14 data and including some Sigma Z so this is 16 86 18 Hybrid met data about 5.96 so we're getting 17 89 5 evaluation databases and what types of sources 18 89 21 any good databases to look at especially low 19 90 2 collect the data to show well we're not causing 20 90 14 off the work he's doing. Other databases out 21 100 6 high resolution terrain it would use that data 22 101 9 model used was rawinsonde data with day/night 23 101 11 to gridded meteorological data. Based on the 24 101 13 could do a better job using meteorological data 25 101 21 rawinsonde data was really insufficient to 26 114 14 one of them had different meteorological data 27 114 17 gridded data so when we were doing later 28 114 21 site download and convert that data so that you 29 114 23 have a consistent meteorological database that is 30 114 25 can go back and look at the old data and see how 11 there's lots of data. This is available on our 32 118 5 database (web) and not the PC version; GIS-like 33 123 12 different data sets which included: 34 124 13 and nearly all data points within factor of two 35 124 21 Kincaid used QI=3 (highest quality) data 4 in determining its performance in other data 37 134 9 to evaluate it with available data. Over 150 38 135 3 and data sources like VISTAS; Atmospheric 39 137 9 VOC, SOx, PM and toxics and use data science 40 141 22 offers speciated data so it can figure out the 41 147 20 Databases more costly to develop. MM5/WRF 42 148 13 PGM Databases and model set ups. RPOs, AIRPACT, 43 148 22 coarse grid data. Allows fine grid treatment of 44 150 11 2002 36 km modeling CAMx database. Add 12 km 45 151 6 SIP projections. ASIP 36/12 km database 46 151 15 2002 database, 12/4 km domain with two-way nested 47 159 22 meteorological data and land use variations. Can 48 160 5 topography, wind persistence data and land use 49 161 11 models vs. field study data sets; and possible 50 161 15 and Penn State MM5 Met model data assimilation

 1 Ninth Modeling Conference Keyword Index Vol. 2, p. 252 2 3 Page Ref No. Keyword = "data" 4 \_\_\_\_ \_\_\_\_\_\_\_ \_\_\_\_\_\_\_\_\_\_\_\_\_\_\_\_ 5 6 161 25 field study data sets; possible new field 7 162 5 Met model data assimilation methods). Assess if 8 162 12 We'll talk some more about data gathering in 9 162 13 Wyoming and we'd like to see databases developed 10 162 14 further which would provide monitoring data and 11 162 15 emissions data inventory. 12 165 16 test with appropriate field data sets; improve 13 166 8 sources that use airport data, the dispersion 14 166 16 output should summarize the processed met data so 15 166 18 if that year of data is suitable for regulatory 16 167 9 monitoring data combined with statistical 17 167 18 specific concentration data sets. The use of 18 168 19 evaluation using the existing databases and/or 19 171 13 look at it against observational data and 20 173 2 included in the monitoring data which is 21 176 17 the improved monitoring data at Bridger over 22 179 2 in the monitoring data. 23 179 3 Monitoring data versus CALPUFF, 80,000 24 179 14 There are currently data sets being 25 179 19 starting to build some databases here, but 26 180 20 for use of NOAA reanalysis data. 27 181 2 There are reanalysis data assets outside 28 181 18 Reanalysis data is a dynamically consistent 29 181 21 based off of observed data and not a 30 181 23 NOOA cycles their models with initial data 25 far back as 1948 to create a reanalysis data 32 182 4 reanalysis data set that goes back to 1979 33 182 9 Potentially a source for site specific data - 34 182 24 some of Canada. This is a reanalysis data set 35 183 2 data set goes back to 1948 and is available at 4 might get some more site specific data but if 37 183 5 you use the North American Reanalysis data and 38 183 8 attractive at least in upper air data source 39 183 11 pull some of this data in and run it through 40 183 15 calms verses what the observed data might have. 41 183 21 required by a sounding. But in our data of 42 183 23 the vertical resolution of the upper air data 43 184 8 the gridded data and put it in a text format. 44 184 20 It was just a data set for me and I used it. 22 data (and on site data). Re-run with NARR (ed. 46 184 24 data extracted from NARR grid and interpolated 47 185 3 All other data remained consistent with the 48 185 7 2nd high. Receptor location and data of 1st and 49 185 17 requirements of surface data for AERMOD. 50 189 10 Snyder/Lawson Data Base Flow Region (i.e., Data
1 Ninth Modeling Conference Keyword Index Vol. 2, p. 253 2 3 Page Ref No. Keyword = "data"  $4$   $-$  5 6 192 6 the five sources. 1 year met data kind of a 7 195 6 meterological data on the air quality model which 8 195 19 the use to concert MM5 data and WRF and 9 195 24 specific data sets. It's one way of reducing the 10 196 6 change the wind data. It's exactly as it came 11 196 20 The other thing is producing met data sets 12 196 23 Evaluate gridded meteorological data performance 13 197 2 dispersion model to met database. Separately<br>14 197 9 Then separately use the data sets to 14 197 9 Then separately use the data sets to<br>15 197 18 prognostic data. 18 prognostic data. 16 197 21 the data set to allow sub hourly prognostic data. 17 197 25 sub hourly data has its advantage. 18 198 5 times higher results using prognostic data than 19 198 8 data? No under-prediction bias relative to 20 202 15 databases. Certain industry groups have also 21 202 16 reviewed stack test data to develop emission 22 204 23 ASOS use of sonic anemometer data and averaging 23 204 24 of sub-hourly ASOS data will likely create more 24 205 6 traffic itself. Review of data from tracer<br>25 207 14 states advocating use of more recent data s 14 states advocating use of more recent data sets. 26 207 15 Many more calms in recent data sets – if 27 207 20 recent met data. If my interpretation of the 28 207 22 is considered a missing data? Is that right? 29 221 3 What is the problem? Movement of data is<br>30 222 6 latency. Cache space is wasted when data 30 222 6 latency. Cache space is wasted when data resides<br>31 222 7 there but is unused. Unused data in cache 7 there but is unused. Unused data in cache 32 222 16 a 16KB L1 data cache and 1MB L2 cache with 33 222 20 performance data (for details see HiPERiSM's Web 34 222 24 bars shows no wasted cache space – i.e. all data 35 223 5 bars shows wasted cache space – i.e. data loaded 11 performance. Linux platform with a 16KB L1 data 37 223 16 cache space – i.e. data loaded from memory but 38 224 4 Requires too much disorganized data movement. 39 224 5 Next generation hardware requires data 40 226 7 ways for extracting data from MM5 and WRF file 41 226 22 profiles with data collected on met towers. And 42 43 Page Ref No. Keyword = "database"  $\begin{tabular}{c} 44 \end{tabular} \begin{tabular}{c} \begin{tabular}{c} \textbf{44} \end{tabular} \end{tabular} \end{tabular} \end{tabular} \end{tabular} \end{tabular} \end{tabular} \end{tabular} \end{tabular} \label{tab:4.4}$ 45 46 14 25 meteorological database for use with LRT model 47 16 24 assembled tracer database. Then like I said 48 17 2 LRT models for the assembled tracer database to 49 20 5 include in the database. 50 30 11 develop a database which could be used for model

 1 Ninth Modeling Conference Keyword Index Vol. 2, p. 254 2 3 Page Ref No. Keyword = "database" 4 \_\_\_\_ \_\_\_\_\_\_\_ \_\_\_\_\_\_\_\_\_\_\_\_\_\_\_\_\_\_\_\_ 5 6 51 6 charge, license free. One is a database called 7 52 6 generate database records and then those records 8 52 7 go into the MySQL database. In essence we are 9 52 8 jus populating the database with model 10 52 11 all the data and observation are in the database 11 52 13 pre-generated scripts to query that database, 12 53 8 they do in the database. 13 53 11 Data stored in relational database which is great 14 53 15 database and treated the same way. The real 15 58 15 into the database and analysis just like you 16 58 16 would any other database. Even if you are not 17 58 21 the database and analysis just like you would 18 58 24 and bring it right into the database. 19 59 5 database, take the R script and you can read it 20 60 6 locally and accesses remote database. It would 21 60 8 script database. Hopefully we can do some 22 63 4 provided that database to EPA for AERMOD. And we 23 63 23 where the other type of database -- the long-term 24 64 6 database. 25 70 12 over a 100 database references. For the existing 26 114 23 have a consistent meteorological database that is 27 118 5 database (web) and not the PC version; GIS-like 28 150 11 2002 36 km modeling CAMx database. Add 12 km 29 151 6 SIP projections. ASIP 36/12 km database 30 151 15 2002 database, 12/4 km domain with two-way nested 2 dispersion model to met database. Separately 32 33 Page Ref No. Keyword = "databases" 34 \_\_\_\_ \_\_\_\_\_\_\_ \_\_\_\_\_\_\_\_\_\_\_\_\_\_\_\_\_\_\_\_\_ 35 36 7 25 meteorological and tracer databases for 37 62 22 I will also mention some evaluation databases 38 63 7 evaluation of low wind speed databases with API 39 63 11 types for evaluation of databases. One involves 40 64 12 similar models? Evaluation databases were a 41 64 21 for both types of evaluation databases. Residual 42 64 25 databases. Estimates of Robust Highest 43 65 6 only used for tracer databases. 44 67 5 databases. 45 67 18 best suited to tracer databases and is widely 46 70 4 lot of archived databases, but unfortunately the 47 70 10 databases. You probably can't see this, but you 48 70 15 Literally, these are about a hundred databases, 49 70 17 these databases. 50 72 2 databases be used for the independent assessment

 1 Ninth Modeling Conference Keyword Index Vol. 2, p. 255 2 3 Page Ref No. Keyword = "databases" 4 \_\_\_\_ \_\_\_\_\_\_\_ \_\_\_\_\_\_\_\_\_\_\_\_\_\_\_\_\_\_\_\_\_ 5 6 73 19 one of the best databases ever collected back in 7 89 5 evaluation databases and what types of sources 8 89 21 any good databases to look at especially low 9 90 14 off the work he's doing. Other databases out 10 147 20 Databases more costly to develop. MM5/WRF 11 148 13 PGM Databases and model set ups. RPOs, AIRPACT, 12 162 13 Wyoming and we'd like to see databases developed 13 168 19 evaluation using the existing databases and/or<br>14 179 19 starting to build some databases here, but 14 179 19 starting to build some databases here, but<br>15 202 15 databases. Certain industry groups have a 15 databases. Certain industry groups have also 16 17 Page Ref No. Keyword = "datum" 18 \_\_\_\_ \_\_\_\_\_\_\_ \_\_\_\_\_\_\_\_\_\_\_\_\_\_\_\_\_ 19 20 15 24 themselves similar to the datum web site and 21 22 Page Ref No. Keyword = "default" 23 \_\_\_\_ \_\_\_\_\_\_\_ \_\_\_\_\_\_\_\_\_\_\_\_\_\_\_\_\_\_\_ 24 25 58 9 default AQ side and then the Soccer Goal Plot is 26 163 5 heavily on default values. Need to resolve met 27 192 7 standard AERMOD default mode. And we ran with 28 29 Page Ref No. Keyword = "DEM" 30 \_\_\_\_ \_\_\_\_\_\_\_ \_\_\_\_\_\_\_\_\_\_\_\_\_\_\_ 31 32 42 22 Service because they wanted some demonstrations, 33 46 6 and stay away from this EPA has demanded stuff. 34 75 7 heard about this the Alabama DEM study for the 35 87 13 that more robust demand on its performance.<br>36 120 11 computationally demanding and there is more 11 computationally demanding and there is more 37 193 3 To demonstrate that I have a couple of 38 202 17 factors. EPA demonstrates possible approach in 39 209 4 demonstrated. CALPUFF is a model with community 40 209 17 demonstrate CALPUFF in near field areas. 41 211 5 Requiring equivalency demonstrations of less 42 43 Page Ref No. Keyword = "dispersion" 44 \_\_\_\_ \_\_\_\_\_\_\_ \_\_\_\_\_\_\_\_\_\_\_\_\_\_\_\_\_\_\_\_\_\_ 45 46 16 10 system we're talking about here. The dispersion 47 18 4 recommend turbulence based dispersion (CALPUFF 48 20 4 Dispersion thing we'd like to get hold of that to 49 67 21 within Atmospheric Dispersion Modelling for 50 70 25 dispersion modeling are how often are the winds

 1 Ninth Modeling Conference Keyword Index Vol. 2, p. 256 2 3 Page Ref No. Keyword = "dispersion" 4 \_\_\_\_ \_\_\_\_\_\_\_ \_\_\_\_\_\_\_\_\_\_\_\_\_\_\_\_\_\_\_\_\_\_ 5 6 71 11 dispersion. The use of better meteorology got 7 71 12 the plume dispersion predictions in CALPUFF 8 72 25 requirements of operational Regulatory Dispersion 9 97 11 method; how to simulate plume dispersion, how to 10 97 20 flow and dispersion across the interface and you 11 99 2 and that means forward trajectory or dispersion. 12 99 18 dispersion. The dispersion is computed using 3D 13 100 19 sources and do the computation of dispersion and 14 102 2 to the dispersion code because the interest 15 104 15 driving the dispersion process. If you added any 16 104 18 dispersion. 17 106 12 really seeing any dispersion here because we're 18 107 13 turbulent dispersion. That u-prime is computed 19 111 20 just standard transport and dispersion. 20 115 6 you find changing dispersion in the model and 21 119 14 alternative or an option to treat dispersion in a 22 120 4 meteorological and dispersion conditions, 23 120 5 causality effects, low wind speed dispersion, 24 120 7 variability in dispersion rates, etc. Lagrangian 25 120 23 cluster dispersion puff model where a puff is a 26 120 25 concept of relative dispersion (due to turbulent 27 121 8 relative dispersion but update frequency of flow 28 121 10 covered by relative dispersion concept. PPM uses 29 121 11 a full stochastic Lagrangian particle dispersion 30 121 17 relative dispersion. Every puff carries along 24 trajectories. Two contributions of dispersion 32 121 25 process are the relative dispersion (small 33 123 5 Relative dispersion ~ same as absolute 34 123 6 dispersion. At that point, the parent puff 35 123 10 way using absolute dispersion. 36 124 7 part of European short-range dispersion model 37 124 17 Lagrangian particle dispersion model (LPFM) 38 126 13 about yesterday – the early plume dispersion and 39 126 14 the mid-range plume dispersion, and the grid 40 127 22 order closure approach for plume dispersion and 41 136 9 modeling systems whether it's dispersion, or 42 136 15 a dispersion model, simple photochemical box 43 138 7 with photochemical models. The dispersion model 44 147 12 source plume chemistry and dispersion? 45 147 16 and dispersion. Need many grid cells to assess 46 148 6 plume chemistry and dispersion without providing 47 151 9 treat chemistry and dispersion of point source 48 151 17 chemistry and dispersion. PM Source 49 160 11 time varying dispersion models (e.g., AERMOD, 50 161 10 performance of Met models coupled with dispersion

 1 Ninth Modeling Conference Keyword Index Vol. 2, p. 257 2 3 Page Ref No. Keyword = "dispersion" 4 \_\_\_\_ \_\_\_\_\_\_\_ \_\_\_\_\_\_\_\_\_\_\_\_\_\_\_\_\_\_\_\_\_\_ 5 6 161 24 Met models coupled with dispersion models vs. 7 162 22 terrain, short term puff dispersion, chemical 5 improvements in regional dispersion model 9 166 3 that the dispersion modeling domain is dominated 10 166 8 sources that use airport data, the dispersion 11 167 11 detailed dispersion models (AERMOD, CALPUFF, or 12 167 14 use of dispersion models that are based on 13 167 20 dispersion models should be reviewed by an expert 14 168 17 meteorological models to drive dispersion models. 15 180 4 output must be tested for each dispersion 16 189 6 location to get correct dispersion. Does not 17 190 19 really match the dispersion for that whole<br>18 190 21 matches the dispersion. It's much closer 21 matches the dispersion. It's much closer to the 19 196 24 separately from dispersion model performance. 20 197 2 dispersion model to met database. Separately 21 197 7 dispersion model to different variables. Model 22 23 Page Ref No. Keyword = "domain" 24 \_\_\_\_ \_\_\_\_\_\_\_ \_\_\_\_\_\_\_\_\_\_\_\_\_\_\_\_\_\_ 25 26 23 25 extensively. We have domain wide statistics that 27 43 22 So I created a 12 km domain and ran CALMET just 28 71 23 now in the public domain. There are numerous 29 97 21 have to solve the entire domain. 30 129 22 modeling domain for the application and locations<br>31 133 7 shows the grid model domain. 7 shows the grid model domain. 32 134 15 This slide shows the modeling domain for the 33 134 17 can see it is a very large domain with a large 34 151 15 2002 database, 12/4 km domain with two-way nested 35 151 21 This is our CAMx 12/4 km domain nested 22 within ASIP 12 km CMAQ domain (one-way nesting). 37 159 23 you hear me? Okay. What is the minimum domain 38 166 3 that the dispersion modeling domain is dominated 39 166 7 the pollutant source domain. For most pollutant 40 166 9 model domain is going to be entirely dominated by 41 166 13 characteristics of the pollutant source domain. 42 182 12 sets. Public domain (data and conversion 43 44 Page Ref No. Keyword = "downwash" 45 \_\_\_\_ \_\_\_\_\_\_\_ \_\_\_\_\_\_\_\_\_\_\_\_\_\_\_\_\_\_\_\_ 46 47 85 25 with the PRIME downwash algorithms since it 48 88 23 of the model to deal with downwash that's more 49 91 4 being considered downwash structures. In GEP 50 91 7 downwash structures. There seems to be some

 1 Ninth Modeling Conference Keyword Index Vol. 2, p. 258 2 3 Page Ref No. Keyword = "downwash" 4 \_\_\_\_ \_\_\_\_\_\_\_ \_\_\_\_\_\_\_\_\_\_\_\_\_\_\_\_\_\_\_\_ 5 6 188 19 building and downwash issues. Basically the main 7 189 11 Base Used to Develop Downwash Algorithms). Other 8 189 12 considerations are building downwash algorithms 9 189 14 buildings. Building downwash algorithms in 10 11 Page Ref No. Keyword = "downwind" 12 \_\_\_\_ \_\_\_\_\_\_\_ \_\_\_\_\_\_\_\_\_\_\_\_\_\_\_\_\_\_\_\_ 13 14 64 23 conc vs. downwind distance or wind speed, etc. 15 69 8 conditions as atmospheric stability or downwind 16 86 23 one was pretty much downwind from one of the 17 131 19 especially in Pennsylvania downwind of the 18 147 17 downwind impacts. High computer resource 19 148 3 fine grid over sources with coarser grid downwind 20 148 19 sources with coarser grids downwind where plumes 21 192 19 effect as you move further downwind becomes less. 22 23 Page Ref No. Keyword = "EPA" 24 \_\_\_\_ \_\_\_\_\_\_\_ \_\_\_\_\_\_\_\_\_\_\_\_\_\_\_ 25 26 8 10 transport (LRT) models used by the EPA. 27 8 24 that you can find on the EPA web site are done by 28 12 10 and then we've added additional EPA metrics, the 29 14 6 the 8th Modeling Conference – EPA recognized the 30 14 13 reflected in the EPA long range guidance.<br>31 17 6 to updating existing EPA LRT modeling qui 31 17 6 to updating existing EPA LRT modeling guidance 32 17 18 200-300 km? At the 7th Modeling Conference, EPA's 33 18 6 mentioned, back in 2006, EPA issued a Model 34 23 20 necessarily wed to EPA (inaudible) scheme but 35 35 17 EPA in 1997 despite using same raw meteorological 36 35 24 The two major differences from original EPA 37 37 19 Let me just mention where are we at from the EPA 38 39 8 Scire or EPA. There is guidance for grid spacing 39 41 5 memo distributed by EPA that specifically said 40 41 12 been recent studies conducted by EPA to document 41 41 16 that was supposedly issued by EPA that was 42 42 12 changes with the EPA or the FLM or the other two 43 43 5 to 1,000 meters and provide that to EPA, the FLMs 44 45 17 that EPA has issued memos or these tests have 45 46 6 and stay away from this EPA has demanded stuff. 46 47 19 or within EPA with our Office of Research and 47 48 5 EPA (inaudible) Office of Research and 48 48 17 work that we put forward as EPA in doing these 49 50 18 modeling division in ORD here at EPA. And as 50 61 17 basically did the development internally at EPA

 1 Ninth Modeling Conference Keyword Index Vol. 2, p. 259 2 3 Page Ref No. Keyword = "epa" 4 \_\_\_\_ \_\_\_\_\_\_\_ \_\_\_\_\_\_\_\_\_\_\_\_\_\_\_ 5 6 61 23 Tyler Fox: Just a side note we at EPA will 7 62 24 over to EPA, and also a brief comment on the 8 63 4 provided that database to EPA for AERMOD. And we 9 63 8 funding and working with EPA on that issue as 10 70 13 data, I would like somehow to make sure with EPA 11 70 16 so it would be nice for EPA to take ownership of 12 71 9 North Dakota, we found that the EPA model missed 13 91 14 To come up with the EPA guidance, I think it 14 93 20 the EPA regions have been tasked with providing 15 127 18 alternative model recommended by EPA on a case-16 128 2 embedded in MAQSIP, the precursor to the U.S. EPA 17 128 18 developed: one including the EPA treatment of PM 18 129 6 PM treatment and the EPA PM treatment which is 19 135 2 COM; Parallelization Insights: David Wong, EPA; 20 148 14 SIPs, etc. and EPA has been developing stuff. 21 149 3 (for EPA/OAQPS) 22 156 8 for EPA. Basically Appendix W Guidance on 23 158 23 issues relating to aspects of the EPA's Guideline 24 159 10 general concern that API has more EPA Guidance 25 159 12 have seen a lot of response from EPA even before 26 160 15 resolution. We'd like to see EPA reach out to 27 161 19 AQM. EPA should work with other agencies (DTRA, 28 162 25 that EPA modify the chemistry, based on API/AER 29 163 18 underway. EPA should lead the effort with 30 164 4 we knew all the things EPA is doing. Recent  $6$  performance measures have been made; EPA efforts 32 165 7 makers. EPA should investigate and possibly make 33 165 14 improvements and draft documents produced and EPA 34 165 22 Based on EPA guidance, EPA limits the 35 166 23 Ratio Model (PMVRM. We like for EPA to further 36 167 6 EPA has asked questions and asked for advice on 37 167 13 EPA should promote consistent and general 38 167 22 stakeholder communities. We'd like to see EPA 39 168 7 internal EPA and outside models) and of proposed 40 169 4 emphasize a couple of things. One is EPA 41 170 22 EPA guidance. 42 171 6 communicate to EPA some of the things we 43 171 20 going to challenge EPA here is that in the 44 180 5 model application; EPA needs to coordinate a 45 193 24 EPA research shows that the effect of upwind 46 194 13 EPA wind tunnel where they showed these terrain 47 200 9 quantified, and modeled based on EPA Reference 48 200 12 underway to propose more reliable methods. EPA 49 200 20 EPA had a PM10 surrogate policies for compliance 50 202 14 source types from EPA's AP-42, SPECIATE, and FIRE

 1 Ninth Modeling Conference Keyword Index Vol. 2, p. 260 2 3 Page Ref No. Keyword = "epa" 4 \_\_\_\_ \_\_\_\_\_\_\_ \_\_\_\_\_\_\_\_\_\_\_\_\_\_\_ 5 6 202 17 factors. EPA demonstrates possible approach in 7 203 23 issues remain unresolved for PM2.5 – little EPA 8 205 9 EPA to pursue. Problems - few long-term monitors 9 205 18 intuitive results. EPA should investigate this 10 205 22 as is done with CALPUFF. EPA should develop a 11 206 12 Paine provided EPA (in October 2007) with several 12 206 16 Enhanced debugging output. EPA should make these 13 208 17 your needs. About EPA concerns about CALPUFF and 14 208 18 EPA controlling the model developing coding and 15 209 13 EPA concerns about CALPUFF are relatively 16 209 14 unfounded. EPA's concern about near field 17 209 18 Substantial resources from EPA will be needed to<br>18 209 22 EPA doesn't have direct control of CALPUFF and 18 209 22 EPA doesn't have direct control of CALPUFF and 19 209 23 there are some advantages to that. EPA does have 20 210 6 advancing CALPUFF and will work to that end. EPA 21 210 8 and there are some disadvantages. EPA has not 22 210 10 updates that EPA wants, but the developer is 23 210 11 willing to do this. As a result EPA says that 24 210 15 the EPA approval for the code. There are code 25 210 16 changes made without EPA oversight and funding 26 210 17 that requires EPA review. What is needed is for 27 210 18 EPA to review the code changes that are 28 210 20 EPA and TRC to keep the string going of improving 29 212 25 participated in all of the EPA modeling 30 213 10 guideline and how EPA interprets it and applies<br>31 213 14 EPA's September 25th federal registry notice 14 EPA's September 25th federal registry notice 32 213 17 that EPA is planning to make to the Modeling 33 214 2 EPA is planning. If EPA wants meaningful 34 214 6 made. It's not sufficient for EPA to place a 35 214 10 meeting. Rather, EPA must publish notice of 36 214 19 outdated portion of the modeling guideline, EPA 37 214 23 lightly out of EPA. There are instances where it 38 214 25 Preceding this conference, EPA posted 39 215 5 to get approval for the use of non EPA preferred 40 215 6 models. EPA's new procedures will uniformly make 41 215 8 preferred models or EPA developed models. 42 215 16 of comment, EPA has concluded in its guidance 43 216 6 UARG believes that the EPA's recently posted 44 216 20 use of any models other than EPA preferred or EPA 45 216 24 EPA to use informal guidance documents to make 46 217 8 of changes to fix bugs and problems, both EPA 47 217 14 For years EPA has done an admirable job in 48 217 16 particular EPA has made timely fixes to their 49 217 19 founded fixes, EPA has a history of approving and 50 217 22 EPA review of implementation fixes for identified

 1 Ninth Modeling Conference Keyword Index Vol. 2, p. 261 2 3 Page Ref No. Keyword = "epa" 4  $\overline{\phantom{a}1}$  5 6 217 25 a year in EPA's consideration and approval of 7 218 4 has identified in AERMOD. URAG encourages EPA to 25 a surrogate. But now with the EPA delegated 9 219 5 So we urge EPA to take the time and<br>10 220 3 5.U.S. EPA AQM models: lessons lears 10 220 3 5.U.S. EPA AQM models: lessons learned 11 220 9 are developed by the U.S. EPA (and contractors). 12 220 24 help and leadership. Does the U.S. EPA have a 13 222 17 compilers typically used by the U.S. EPA (using  $14$  222 18 EPA code for CMAQ and AERMOD). SlowSpotter<sup>M</sup> 14 222 18 EPA code for CMAQ and AERMOD). SlowSpotter™<br>15 224 9 Next Steps: U.S. EPA needs to show 15 224 9 Next Steps: U.S. EPA needs to show<br>16 224 24 sponsored or funded by the U.S. EPA 16 224 24 sponsored or funded by the U.S. EPA. Further 17 225 6 development at the EPA and also the decision to 18 19 Page Ref No. Keyword = "ETA" 20 \_\_\_\_ \_\_\_\_\_\_\_ \_\_\_\_\_\_\_\_\_\_\_\_\_\_\_ 21 22 23 19 MM5 like ETA PBL and NOAH LSM. We're not 23 24 Page Ref No. Keyword = "Federal" 25 \_\_\_\_ \_\_\_\_\_\_\_ \_\_\_\_\_\_\_\_\_\_\_\_\_\_\_\_\_\_\_ 26 27 40 17 distributed these results to the Federal Land<br>28 41 17 submitted to the Federal Land Managers? 28 41 17 submitted to the Federal Land Managers?<br>29 119 3 part of his Ph.D thesis at the Swiss Fe 29 119 3 part of his Ph.D thesis at the Swiss Federal<br>30 212 22 proceedings under the federal Clean Air Act. 30 212 22 proceedings under the federal Clean Air Act.<br>31 213 14 EPA's September 25th federal registry notice 14 EPA's September 25th federal registry notice 32 213 24 the September 25 Federal Register notice provides 33 214 11 these proceedings in the Federal Register at 34 35 Page Ref No. Keyword = "fence line" 36 \_\_\_\_ \_\_\_\_\_\_\_ \_\_\_\_\_\_\_\_\_\_\_\_\_\_\_\_\_\_\_\_\_\_ 37 38 76 10 to the fence line being compared to 39 88 7 impacts on the fence line are three or four 40 146 9 talking about fence line impacts, we're talking 41 42 Page Ref No. Keyword = "file"  $43 \perp$ 44 45 56 17 file so it's easily imported into EXCEL. Spatial 46 185 21 process already tested Grib ==> Grid ==> Text File 47 208 10 find it for you. I can't open this file.<br>48 226 97 ways for extracting data from MM5 and WRF 7 ways for extracting data from MM5 and WRF file

 1 Ninth Modeling Conference Keyword Index Vol. 2, p. 262 2 3 Page Ref No. Keyword = "files" 4 \_\_\_\_ \_\_\_\_\_\_\_ \_\_\_\_\_\_\_\_\_\_\_\_\_\_\_\_\_ 5 6 44 12 files at the same resolutions so I basically 7 101 3 Shape files, or Google Earth (kml), distribution: 23 get to the (inaudible) files and not to the 9 205 24 translate AERMOD conc. files to CALPUFF-like 10 205 25 files. TRC may have a draft code that can do 11 12 Page Ref No. Keyword = "FLEXPART" 13 \_\_\_\_ \_\_\_\_\_\_\_ \_\_\_\_\_\_\_\_\_\_\_\_\_\_\_\_\_\_\_\_ 14 15 20 22 called FLEXPART that's widely distributed 16 22 17 CALPUFF, FLEXPART and HYSPLIT and basically, what 17 32 2 This is just a snap shot of the FLEXPART 18 33 2 of it. All three models CALPUFF, FLEXPART and 19 34 10 detected. So as you can see FLEXPART has a high 20 94 25 HYSPLIT, FLEXPART), Computational Fluid Dynamics 21 95 19 met model linked to FLEXPART. We are using it as 22 95 21 Lagrangian particle model called FLEXPART. We 23 24 Page Ref No. Keyword = "gridded" 25 \_\_\_\_ \_\_\_\_\_\_\_ \_\_\_\_\_\_\_\_\_\_\_\_\_\_\_\_\_\_\_ 26 27 51 16 an entire gridded data set. We're just using 28 62 25 gridded met evaluation. 29 70 19 gridded meteorological data. It's almost like a 30 70 22 analysis the gridded met data. There be may be 72 3 for the evaluation of the gridded met data. That 32 76 5 concentration of AERMOD across the gridded 33 101 11 to gridded meteorological data. Based on the 34 101 17 that a gridded meteorological model might be<br>35 114 17 gridded data so when we were doing later 35 114 17 gridded data so when we were doing later 17 gridded approach will typically overestimate 37 155 15 whether it's a gridded wind field or (inaudible). 38 184 8 the gridded data and put it in a text format. 39 195 5 presentation about the use of gridded 40 196 23 Evaluate gridded meteorological data performance 41 42 Page Ref No. Keyword = "group"  $43 \perp$ 44 45 51 19 this group will do and I'll get into that in a 46 65 17 independent variable where we have group 47 65 24 each group. For example, the significant points 48 69 7 you do that is group them in regimes of similar 49 145 12 This is just another group of sources 50 146 14 more of a slide for another group since this

 1 Ninth Modeling Conference Keyword Index Vol. 2, p. 263 2 3 Page Ref No. Keyword = "group" 4 \_\_\_\_ \_\_\_\_\_\_\_ \_\_\_\_\_\_\_\_\_\_\_\_\_\_\_\_\_ 5 6 146 15 group knows the guidelines and the guidance. 7 149 16 Texas Group BART application. CAMx 36/12 km with 6 decided to do group analysis and run them in 9 180 6 stakeholder group to develop guidelines for 10 186 11 review group, enter comment areas, and offer 11 186 15 application group who are still at this meeting. 12 187 7 group here, myself and all of the people have 13 194 12 summaries by Snyder and some of the group at the 14 210 5 AWMA supports an independent work group for 15 212 17 Air Regulatory Group (UARG). UARG is an ad hoc 16 212 18 group of public and private electric utility 17 18 Page Ref No. Keyword = "groups"  $19 \_$ 20 21 54 3 simulations for other groups. One group, in 22 54 6 other groups doing it. We're always trying to 23 54 9 analysis among different groups. And then it's 24 139 8 single emissions sources or groups of emissions 25 140 6 contributions from emissions source groups, 26 146 8 source or groups of sources impacts. We're not 27 150 7 groups of 10. In each group Bart analysis of 10 28 150 9 contributions of groups of Texas BART sources for 29 202 15 databases. Certain industry groups have also 30 31 Page Ref No. Keyword = "guidance" 32 \_\_\_\_ \_\_\_\_\_\_\_ \_\_\_\_\_\_\_\_\_\_\_\_\_\_\_\_\_\_\_\_ 33 34 8 14 evaluations and reflect that in our guidance. 35 8 16 the update of the IWAQM and Phase 2 guidance is 36 8 18 these evaluations to update that guidance. 37 14 13 reflected in the EPA long range guidance. 38 14 20 guidance which are not reflected in current 39 14 21 guidance. So we initiated this long range 40 17 6 to updating existing EPA LRT modeling guidance 41 17 9 From the guidance goals basically what we said 42 17 12 enhancements to model system in updated guidance 43 18 3 The next question is can guidance migrate to 44 39 8 Scire or EPA. There is guidance for grid spacing 45 46 12 interpretation of guidance or decision in a 46 85 22 of guidance or recommendations something from the 47 85 23 implementation guidance is the SEARCH tank. 48 87 8 in terms of providing better guidance. And how 49 87 25 as far as impacts go, with no clear guidance on 50 88 18 need to updated guidance or recommendations

 1 Ninth Modeling Conference Keyword Index Vol. 2, p. 264 2 3 Page Ref No. Keyword = "guidance" 4 \_\_\_\_ \_\_\_\_\_\_\_ \_\_\_\_\_\_\_\_\_\_\_\_\_\_\_\_\_\_\_\_ 5 6 91 5 guidance, there seems to be suggestions that you 7 91 14 To come up with the EPA guidance, I think it 8 91 16 guidance with limited understanding of issues. 9 91 25 conform guidance. Guidance to lead at a starting 10 92 5 guidance. So we need input from you all about 11 92 21 up with the type of guidance you need. 12 146 15 group knows the guidelines and the guidance. 13 156 8 for EPA. Basically Appendix W Guidance on 14 159 10 general concern that API has more EPA Guidance 15 165 22 Based on EPA guidance, EPA limits the 16 166 5 guidance is needed for translating the airport 17 166 11 We'd like to see better guidance for translating 18 168 12 Need to update and improve model guidance 19 169 5 guidance, it's just that and sometimes it's 20 169 10 But guidance is just that, guidance. Second 21 169 11 point is that guidance we provide is only as 22 169 15 issues here, guidance has to have a basis 23 170 14 type of guidance that is needed. Providing 24 170 15 guidance that is just complained about and<br>25 170 17 better together that we can provide guidan 17 better together that we can provide guidance 26 170 22 EPA guidance. 27 188 15 some guidance on this. That's all I have right 28 189 19 EBD guidance provided in Tikvart July 1994 29 190 5 procedure and more guidance needed. Roger 30 194 22 needed, update guidance on use of EBD in place of 22 precursors, modeling techniques - guidance, 32 200 22 Retrofit Technology implementation guidance, PM2.5 33 202 2 PM2.5 Regulations and Guidance – Unresolved 34 203 24 guidance, PSD increments and modeling procedures. 35 206 6 guidance provide further implementation guidance 36 207 19 artificially too low? Guidance needed on use of 37 214 20 is moving toward using informal guidance to try 38 214 22 today, I understand guidance does not come 39 215 2 on its web site several guidance memoranda that 40 215 9 For example, the August 13 guidance 41 215 16 of comment, EPA has concluded in its guidance 42 215 23 standards, the August 13th guidance document 43 216 7 guidance memoranda have placed unfair burdens on 44 216 15 The recent guidance document, (I apologize if I 45 216 24 EPA to use informal guidance documents to make 46 218 12 a decade but we still have very little guidance 47 218 21 permitting there's no clear guidance on the 48 219 3 modeling and we still have no guidance on how to

 1 Ninth Modeling Conference Keyword Index Vol. 2, p. 265 2 3 Page Ref No. Keyword = "guide" 4 \_\_\_\_ \_\_\_\_\_\_\_ \_\_\_\_\_\_\_\_\_\_\_\_\_\_\_\_\_ 5 6 59 13 users guide included which we have gotten good 7 88 19 for…there's a table in the ISC users guide and in 8 88 20 the AERMOD users guide in terms of defining 9 109 24 want to turn that on. Refer to the guide for 10 118 9 completely revised user's guide with examples but 11 146 15 group knows the guidelines and the guidance. 12 147 7 Current guideline models have no (AERMOD) or 13 158 23 issues relating to aspects of the EPA's Guideline 14 167 24 in the context of the guidelines, but it would be 15 171 12 quideline models was to take a model and 12 guideline models was to take a model and 16 180 6 stakeholder group to develop guidelines for 17 207 21 Guideline on Air Quality Models is right, a calm<br>18 208 21 modeling for the quideline purposes require air 21 modeling for the guideline purposes require air 19 210 13 last users guide was released 2006. We have a 20 210 14 new users guide for Version 6 and all we need is 21 213 4 revisions of Appendix W Guideline. The Modeling 22 213 5 Guideline is used for several purposes, including 23 213 10 guideline and how EPA interprets it and applies 24 213 18 Guidelines to Appendix W. So our comments are<br>25 214 19 outdated portion of the modeling guideline, E 19 outdated portion of the modeling guideline, EPA 26 216 17 this), removes the Guideline's promise of 27 28 Page Ref No. Keyword = "guideline" 29 \_\_\_\_ \_\_\_\_\_\_\_ \_\_\_\_\_\_\_\_\_\_\_\_\_\_\_\_\_\_\_\_\_ 30<br>31 147 7 Current guideline models have no (AERMOD) or 32 158 23 issues relating to aspects of the EPA's Guideline 33 171 12 guideline models was to take a model and 34 207 21 Guideline on Air Quality Models is right, a calm 35 208 21 modeling for the guideline purposes require air<br>36 213 4 revisions of Appendix W Guideline. The Modeline 4 revisions of Appendix W Guideline. The Modeling 37 213 5 Guideline is used for several purposes, including 38 213 10 guideline and how EPA interprets it and applies 39 214 19 outdated portion of the modeling guideline, EPA 40 216 17 this), removes the Guideline's promise of 41 42 Page Ref No. Keyword = "guidelines"  $43 \perp$ 44<br>45 146 15 group knows the guidelines and the guidance. 46 167 24 in the context of the guidelines, but it would be 47 180 6 stakeholder group to develop guidelines for 48 213 18 Guidelines to Appendix W. So our comments are

 1 Ninth Modeling Conference Keyword Index Vol. 2, p. 266 2 3 Page Ref No. Keyword = "humidity" 4 \_\_\_\_ \_\_\_\_\_\_\_ \_\_\_\_\_\_\_\_\_\_\_\_\_\_\_\_\_\_\_\_ 5 6 173 20 4) Relative Humidity (surrogate for 7 174 5 surface relative humidity (RH). In reality, 8 197 14 structure, temperature & relative humidity, 9<br>10 Page Ref No. Keyword = "implement" 11 \_\_\_\_ \_\_\_\_\_\_\_ \_\_\_\_\_\_\_\_\_\_\_\_\_\_\_\_\_\_\_\_\_ 12 13 37 24 respect to the science and implementation within 14 85 23 implementation guidance is the SEARCH tank.<br>15 122 8 The way this is implemented into CALPUFF ar 122 8 The way this is implemented into CALPUFF are 16 131 5 mercury in the model. The implementation of 17 139 11 have been implemented in photochemical models 18 140 16 CAMx has particulate apportionment implemented 19 141 8 apportionment that has been implemented in CAMx 20 145 23 Implementation Plans so they do have regulatory 21 156 25 implementation rules lacking in terms of 22 198 21 implementation, emission inventories – direct and 23 200 22 Retrofit Technology implementation guidance, PM2.5 24 200 23 NSR implementation rule, PM2.5 PSD SILs, SMCs, and 25 203 20 is necessary to implement reasonable PM2.5 impact 26 206 4 implementation guides but in the 2004 addendum – 27 206 6 guidance provide further implementation guidance 28 206 19 Issues with AERSURFACE implementation. 29 217 22 EPA review of implementation fixes for identified 30 31 Page Ref No. Keyword = "implementation" 32 \_\_\_\_ \_\_\_\_\_\_\_ \_\_\_\_\_\_\_\_\_\_\_\_\_\_\_\_\_\_\_\_\_\_\_\_\_\_ 33 34 37 24 respect to the science and implementation within 35 85 23 implementation guidance is the SEARCH tank. 36 131 5 mercury in the model. The implementation of 37 145 23 Implementation Plans so they do have regulatory 38 156 25 implementation rules lacking in terms of 39 198 21 implementation, emission inventories – direct and 40 200 22 Retrofit Technology implementation guidance, PM2.5 41 200 23 NSR implementation rule, PM2.5 PSD SILs, SMCs, and 42 206 4 implementation guides but in the 2004 addendum – 43 206 6 guidance provide further implementation guidance 44 206 19 Issues with AERSURFACE implementation. 45 217 22 EPA review of implementation fixes for identified

 1 Ninth Modeling Conference Keyword Index Vol. 2, p. 267 2 3 Page Ref No. Keyword = "ISC"  $4 \quad -$  5 6 88 19 for…there's a table in the ISC users guide and in 11 AERMOD. It does things ISC3 could never do. I 8 9 Page Ref No. Keyword = "IWAQM"  $10$   $\_\_$ 11 12 8 16 the update of the IWAQM and Phase 2 guidance is 13 14 8 significantly and the IWAQM Phase 2 14 19 18 IWAQM Phase 2 there's talk about project MOHAVE<br>15 163 12 science approach as opposed to IWAQM mandates. 12 science approach as opposed to IWAQM mandates. 16 173 10 values. Outdated and prescriptive IWAQM 17 175 22 the IWAQM protocol, has a substantial bias 18 19 Page Ref No. Keyword = "Lagrangian"  $20$ 21 22 20 19 did was to include the two Lagrangian particle 23 34 16 final ranking overall. This is the Lagrangian<br>24 94 24 SCIPUFF), Lagrangian Particle Models (KSP. 24 94 24 SCIPUFF), Lagrangian Particle Models (KSP, 25 95 21 Lagrangian particle model called FLEXPART. We 26 97 3 Lagrangian Integrated Trajectory model. I try 27 97 16 lagrangian model. Basically the difference in 28 98 4 The lagrangian approach we're computing the 29 100 11 modules use a hybrid Lagrangian-Eulerian 30 100 20 transport in a lagrangian framework. The<br>31 102 17 you're running the lagrangian model for a 17 you're running the lagrangian model for all the 32 102 24 that with Lagrangian plume model. From that 33 120 7 variability in dispersion rates, etc. Lagrangian 34 121 11 a full stochastic Lagrangian particle dispersion<br>35 124 17 Lagrangian particle dispersion model (LPFM) 35 124 17 Lagrangian particle dispersion model (LPFM) 24 We need a 3-D Lagrangian model for 37 211 14 make it a Lagrangian model. Another issue is 38 39 Page Ref No. Keyword = "layer"  $40 \ \_$ 41 42 31 6 ran a 43 vertical layer and I think I transpose 43 84 5 boundary layer enhancement is certainly helping 44 99 14 (surface layer) similarity, BL, Ri, or TKE. The 45 104 6 represent the boundary layer transport. It looks 46 104 8 varies with height in the boundary layer. 47 104 17 effect. That is a big thing for boundary layer 48 105 21 boundary layer as there is a lot more shear with<br>49 216 4 already takes 2 or 3 years. One more layer is 4 already takes 2 or 3 years. One more layer is

 1 Ninth Modeling Conference Keyword Index Vol. 2, p. 268 2 3 Page Ref No. Keyword = "layers"  $4 \quad -$  5 6 31 7 my numbers so I think it was 43 layers instead of 7 118 6 map background layers for graphical display (pc); 8 150 18 w/ 6 CPUs, 19 Vertical Layers, M3Dry, CBM- 9 10 Page Ref No. Keyword = "long range transport"  $11$   $\_\_$ 12 13 6 8 Bret take his evaluation of Long Range Transport 14 7 3 long range transport models that we were looking<br>15 8 2 evaluation of long range transport models. 15 8 2 evaluation of long range transport models.<br>16 38 18 in these models and the long range transport 18 in these models and the long range transport 17 38 23 terms of addressing long range transport in the 18 93 3 introductory on the Long Range Transport 19 20 Page Ref No. Keyword = "mesoscale" 21 \_\_\_\_ \_\_\_\_\_\_\_ \_\_\_\_\_\_\_\_\_\_\_\_\_\_\_\_\_\_\_\_\_ 22 23 8 4 mesoscale tracer studies but there is no one 24 21 14 the Great Plains Mesoscale Tracer Experiment. 25 163 17 is much current mesoscale and regional modeling 26 168 18 Conduct a Mesoscale/Regional collaborative model 27 28 Page Ref No. Keyword = "met" 29 \_\_\_\_ \_\_\_\_\_\_\_ \_\_\_\_\_\_\_\_\_\_\_\_\_\_\_ 30 31 6 21 talk about the methods and metrics that were used 32 6 25 explanation of the methodology that we were 33 7 25 meteorological and tracer databases for 34 8 6 was to assemble an archive of both meteorological 35 8 9 objective method for evaluating long range 36 8 19 There were several methods I think I'm a 37 9 4 I called them the Irwin methodology. They focus<br>38 9 6 were the methods that were used for that 38 9 6 were the methods that were used for that<br>39 9 7 particular study. That was one method w 39 9 7 particular study. That was one method we used to 40 9 10 In addition to the Irwin methodology, we did 41 9 14 methodology and kind of how I have it broken out 42 10 5 maximum concentrations on that arch. That method 43 12 8 Then for spatial statistics the metric 44 12 10 and then we've added additional EPA metrics, the 45 12 14 on the NOAA webs site introduced a final metric 46 13 22 study. That is the evaluation methodology used 47 14 25 meteorological database for use with LRT model 48 15 4 we have an archive of the meteorology so we'll 49 16 12 meteorological you supply it with. So another 50 16 18 with meteorology. So that's going to be the

 1 Ninth Modeling Conference Keyword Index Vol. 2, p. 269 2 3 Page Ref No. Keyword = "met" 4 \_\_\_\_ \_\_\_\_\_\_\_ \_\_\_\_\_\_\_\_\_\_\_\_\_\_\_ 5 6 16 20 both meteorological aspects of it and the LRT 7 16 23 and testing the meteorological LRT models for the 8 16 25 you're exercising and testing meteorological and 9 17 4 measures and results from meteorological and LRT 10 18 13 to supply meteorological data to CALPUFF? As you 11 18 18 see how best to apply the meteorology to it 12 18 20 in CALMET. Perhaps Hybrid method verses NOOB = 1 13 21 2 to take the meteorological data from MM5 and 14 21 10 were the different methods the evaluation 15 21 11 methods. 16 22 2 the (inaudible) meteorology because this 17 22 10 750 meters up in the air and the height in the 18 22 18 we did with CALMET meteorology we looked at 19 24 5 use for meteorological model evaluation. 20 24 7 and these are from the Irwin methodology and want 21 27 11 Euro methodologies. As you can see, this is 22 28 24 meteorological perspective you don't want to be 23 31 25 same meteorological data. 24 35 17 EPA in 1997 despite using same raw meteorological 25 36 8 meteorology is supplied to the model. Joe 26 37 8 meteorological metrics and the LRT metrics. The 27 42 19 meter resolution. The reason I didn't sign off 28 43 5 to 1,000 meters and provide that to EPA, the FLMs 29 44 13 flattened the terrain so that is was 1 meter 30 47 8 appropriate evaluation methods. The focus and<br>31 47 12 the emissions meterology and underlying modeli 31 47 12 the emissions meterology and underlying modeling 32 50 11 mentioned its one thing to talk about methods and 33 50 25 modules. One that focuses on meteorology in this 34 51 13 to compare observations against meteorological 35 51 23 essentially the meteorology works the same with 36 52 19 statistical metrics. Diurnal Statistics, Time 37 52 25 type of analysis. The difference with the met 38 53 4 the MM5 or WRF and here it's a meta data set that 39 53 21 sites, you can do it by pretty much any met data 40 54 12 available on the met side and I'll show some 41 54 13 examples of these. There's a met model 41 54 13 examples of these. There's a met model 42 54 18 to the met side includes Rawindsonde, Wind 43 54 22 met side. You see here this one is for 44 55 2 performance summary statistics, metric across 45 55 13 pretty much any meteorological metric you have 46 57 8 showed on the met side. Implied statistics 47 58 7 metrics are some Bugle Plots where it includes 48 59 2 can be used outside of data met. There are 49 59 7 plots or use these plots outside of the met 50 59 11 This a script based version both the Met and AQ

 1 Ninth Modeling Conference Keyword Index Vol. 2, p. 270 2 3 Page Ref No. Keyword = "met" 4 \_\_\_\_ \_\_\_\_\_\_\_ \_\_\_\_\_\_\_\_\_\_\_\_\_\_\_ 5 6 59 19 the Met and AQ versions separately. Includes 7 60 13 what met data you put in you can use as a query 8 62 25 gridded met evaluation. 9 63 22 number of meteorological conditions and seasons, 10 66 19 Method would be use of the RHC statistic, re-11 67 14 the features of the Cox-Tikvart method. 12 68 2 Some of the performance metrics in the BOOT 13 70 19 gridded meteorological data. It's almost like a 14 70 21 meteorological tower. We need to thoroughly<br>15 70 22 analysis the gridded met data. There be may 15 70 22 analysis the gridded met data. There be may be 16 70 23 situations with poor met performance (e.g., 17 71 3 meteorological data. 18 71 11 dispersion. The use of better meteorology got 19 71 21 example private industrial met towers for which 20 72 3 for the evaluation of the gridded met data. That 21 72 8 typical Cox/Tixvart evaluation methods that are 22 75 13 and the SEARCH met data. The model seemed to be 23 76 15 which would be typical of a met tower at an 24 78 16 compared with met SEARCH site and airport site to 25 81 17 process SEARCH met data as more representative of 26 81 20 Ozone Limiting Method to better account for NO to 27 83 12 AERSURFACE pretty high roughness about 0.8 meters 28 83 13 0.7 meters verses concentration process with the 29 83 20 But interestingly enough the met data that 30 84 23 met data resulted in selection of another nearby 85 15 up. The monitor was kind of within 100 meters 32 86 11 different met data and different source 33 86 18 Hybrid met data about 5.96 so we're getting 34 90 11 metric concentration really captured the plume 35 95 19 met model linked to FLEXPART. We are using it as 36 97 11 method; how to simulate plume dispersion, how to 37 98 21 calculations in the meteorology for each source. 38 99 3 The meteorology is external and its offline and 39 99 8 As far as getting the meteorology from 40 99 25 simultaneous meteorology and concentration grids. 41 100 8 As far as meteorology we support latitude-42 100 10 the meteorology. Now the non-linear chemistry 43 101 11 to gridded meteorological data. Based on the 44 101 13 could do a better job using meteorological data 45 101 17 that a gridded meteorological model might be 46 101 19 you have on site meteorology. But for these 47 103 15 It goes back to a 1935 meteorology book and it a 48 105 17 hybrid method always puts the particle in the 49 109 23 method which goes back to the Models-3 if you 50 111 3 boundaries and the meteorological model has

 1 Ninth Modeling Conference Keyword Index Vol. 2, p. 271 2 3 Page Ref No. Keyword = "met" 4 \_\_\_\_ \_\_\_\_\_\_\_ \_\_\_\_\_\_\_\_\_\_\_\_\_\_\_ 5 6 111 14 micrograms per cubic meter, contributed from that 7 114 14 one of them had different meteorological data 8 114 23 have a consistent meteorological database that is 9 114 24 available and we can use modeling methods and we 10 115 4 that are consistent using the same meteorology. 11 115 10 months or 2 years worth like in METREX. So 12 116 13 METREX (t1) 13 116 18 METREX (t2) 14 118 7 model physics ensemble (pc/unix); meteorology and 15 120 4 meteorological and dispersion conditions, 16 136 11 will use the same emissions input, meteorological 17 137 10 chemistry and transport and meteorology inputs to 18 142 6 Just comparing that back to a very simple metric 19 142 8 screening metric states they obviously agree with 20 144 4 meteorology output from MM5. CALPUFF was run in 21 145 18 Apportionment methodology. These models have the 22 148 7 met and emission inputs and full chemistry Plume-23 148 20 are larger. Interpolate meteorology, emissions 24 152 5 point sources and circles are (inaudible) method 25 156 13 conference is to introduce these types of methods 26 159 22 meteorological data and land use variations. Can 27 160 8 of meteorological drivers (e.g., diagnostic 28 160 12 CALPUFF, CMAQ). Prognostic meteorological models 29 160 17 this including DTRA and NOAA who have linked MET 30 160 21 needed is to optimize use of Met model and CALMET<br>31 160 24 physics Met models (e.g. MM5) and CALMET; look at 24 physics Met models (e.g. MM5) and CALMET; look at 32 161 4 different topographic and meteorological 33 161 10 performance of Met models coupled with dispersion 34 161 12 new field experiments to determine how met 35 161 14 Met models? (e.g. note differences between NCAR 15 and Penn State MM5 Met model data assimilation 37 161 16 methods). We'd like to assess if CALMET (or any 38 161 18 intermediate step between the Met model and the 39 161 20 NOAA) who have operational Met model-AQM systems 40 161 24 Met models coupled with dispersion models vs. 41 162 2 experiments. Determine how met observations can 42 162 3 best be used and assimilated in Met models? (e.g. 43 162 5 Met model data assimilation methods). Assess if 44 162 7 as an intermediate step between the Met model and<br>45 162 10 operational Met model-AQM systems operating and 10 operational Met model-AQM systems operating and 46 163 5 heavily on default values. Need to resolve met 47 163 6 input questions (CALMET or Met model such as MM5 48 163 7 – see previous slides on Met inputs). Need to 49 163 15 of Met models and air quality models in<br>50 163 20 and stakeholders. Include meteorologica 20 and stakeholders. Include meteorological

 1 Ninth Modeling Conference Keyword Index Vol. 2, p. 272 2 3 Page Ref No. Keyword = "met" 4 \_\_\_\_ \_\_\_\_\_\_\_ \_\_\_\_\_\_\_\_\_\_\_\_\_\_\_ 5 6 163 23 km by 200 km, sufficient to test the use of Met 7 164 20 priority performance methods. 8 164 21 The bootstrap method was talked about this 9 166 16 output should summarize the processed met data so 10 167 15 physical understanding of meteorological 11 168 17 meteorological models to drive dispersion models. 12 172 18 peer-reviewed science and methodology over 13 173 11 methodology is required for model 25 include the widespread use of meteorological 15 180 7 the use of meteorological models in air 16 180 10 needs to address are: Which meteorological 17 180 12 should meteorological monitoring sites be 18 180 14 criteria? Meteorological model accuracy is 19 180 25 meteorological input in AERMOD and AERMET. 20 181 4 meteorolgical input into AERMOD. So that's 21 184 7 You know I've got a method that I can extract 22 186 9 so called AB3 Committee of meteorological and 23 187 15 meteorology inputs. I know you can read but 24 190 2 location is also a variable and new methods may 25 191 14 for the input. That's 17 meter high building, H 26 192 6 the five sources. 1 year met data kind of a 27 193 5 shapes. 39 meters high, 1 to 1 and 1 to 4. The 28 194 6 A method should be developed to determine when 29 194 8 We're saying that a method should be 30 194 24 the corner vortex situation. Develop method for 6 meterological data on the air quality model which 32 195 10 model options and Metric for evaluating success. 33 196 16 Meteorological evaluation software is very close 34 196 20 The other thing is producing met data sets 35 196 23 Evaluate gridded meteorological data performance 36 197 2 dispersion model to met database. Separately 37 197 11 Evaluate all meteorological variables. Wind 38 198 9 observed met results. Evaluate results under 39 200 10 Method 5. Existing reference methods for 40 200 12 underway to propose more reliable methods. EPA 41 200 14 measurement methods – sulfates can be 42 202 22 factors are based on stack test methods known to 43 206 23 mismatch in surface type between met tower and 44 207 8 for met and application site surface 45 207 20 recent met data. If my interpretation of the 46 211 7 method to define precisely when complex winds 47 226 22 profiles with data collected on met towers. And

 1 Ninth Modeling Conference Keyword Index Vol. 2, p. 273 2 3 Page Ref No. Keyword = "meteorological" 4 \_\_\_\_ \_\_\_\_\_\_\_ \_\_\_\_\_\_\_\_\_\_\_\_\_\_\_\_\_\_\_\_\_\_\_\_\_\_ 5 6 7 25 meteorological and tracer databases for 7 8 6 was to assemble an archive of both meteorological 8 14 25 meteorological database for use with LRT model 9 16 12 meteorological you supply it with. So another 10 16 20 both meteorological aspects of it and the LRT 11 16 23 and testing the meteorological LRT models for the 12 16 25 you're exercising and testing meteorological and 13 17 4 measures and results from meteorological and LRT 14 18 13 to supply meteorological data to CALPUFF? As you 15 21 2 to take the meteorological data from MM5 and 16 24 5 use for meteorological model evaluation. 17 28 24 meteorological perspective you don't want to be 18 31 25 same meteorological data. 19 35 17 EPA in 1997 despite using same raw meteorological 20 37 8 meteorological metrics and the LRT metrics. The 21 51 13 to compare observations against meteorological 22 55 13 pretty much any meteorological metric you have 23 63 22 number of meteorological conditions and seasons, 24 70 19 gridded meteorological data. It's almost like a 25 70 21 meteorological tower. We need to thoroughly 26 71 3 meteorological data. 27 101 11 to gridded meteorological data. Based on the 28 101 13 could do a better job using meteorological data 29 101 17 that a gridded meteorological model might be 30 111 3 boundaries and the meteorological model has<br>31 114 14 one of them had different meteorological da 14 one of them had different meteorological data 32 114 23 have a consistent meteorological database that is 33 120 4 meteorological and dispersion conditions, 34 136 11 will use the same emissions input, meteorological 35 159 22 meteorological data and land use variations. Can 8 of meteorological drivers (e.g., diagnostic 37 160 12 CALPUFF, CMAQ). Prognostic meteorological models 38 161 4 different topographic and meteorological 39 163 20 and stakeholders. Include meteorological 40 167 15 physical understanding of meteorological 41 168 17 meteorological models to drive dispersion models. 42 179 25 include the widespread use of meteorological 43 180 7 the use of meteorological models in air 44 180 10 needs to address are: Which meteorological 45 180 12 should meteorological monitoring sites be 46 180 14 criteria? Meteorological model accuracy is 47 180 25 meteorological input in AERMOD and AERMET. 48 186 9 so called AB3 Committee of meteorological and 49 196 16 Meteorological evaluation software is very close 50 196 23 Evaluate gridded meteorological data performance

1 Ninth Modeling Conference Keyword Index Vol. 2, p. 274 2 3 Page Ref No. Keyword = "meteorological" 4 \_\_\_\_ \_\_\_\_\_\_\_ \_\_\_\_\_\_\_\_\_\_\_\_\_\_\_\_\_\_\_\_\_\_\_\_\_\_ 5 6 197 11 Evaluate all meteorological variables. Wind 7 8 Page Ref No. Keyword = "mixing"  $9 \overline{\phantom{0}}$ 10 11 36 22 at puff-splitting (eliminating mixing height 12 55 12 mixing ratio, wind speed, wind direction, but 13 99 13 next thing is vertical mixing based upon SL 14 99 15 horizontal mixing based upon velocity<br>15 99 16 deformation, SL similarity, or TKE. I 15 99 16 deformation, SL similarity, or TKE. Mixing<br>16 101 10 (on/off) mixing. Later we basically we swi 10 (on/off) mixing. Later we basically we switched 17 205 12 Nocturnal urban mixing height (Ziu) is a 18 19 Page Ref No. Keyword = "MM5" 20 \_\_\_\_ \_\_\_\_\_\_\_ \_\_\_\_\_\_\_\_\_\_\_\_\_\_\_ 21 22 15 5 have the MM5 data that was run up there and have 23 21 2 to take the meteorological data from MM5 and 24 22 7 MM5 simulation performed with this. What you can 25 22 21 gave yesterday, we also included the MM5 CALPUFF 26 23 16 This is the MM5 configuration and I'll skip 27 23 19 MM5 like ETA PBL and NOAH LSM. We're not 28 23 23 validate the MM5 data and that's something we 29 24 11 Both put in MM5 CALPUFF within the CALMET one 30 25 16 better than the MM5 winds in terms of the arrival 31 25 18 (inaudible) it. The MM5 had a slight delay of 32 26 6 good job. MM5 is (inaudible) arrived late and 33 27 2 is that when we were feeding the MM5 only winds 34 27 12 where the MM5 winds did markedly better than 35 27 16 where it should have been and the MM5 was like 36 27 20 the MM5 winds were doing slightly better, but you 37 27 21 can see the MM5 winds have it displaced more 38 28 6 to what the MM5 was looking at like the MM5 was a 39 28 8 encouraging sign for the MM5 CALPUFF. 40 29 12 For the MM5 CALPUFF, as you can see, it 41 31 3 MM5 is run again and was initialized with 42 31 20 with the MM5 and there's no CALMET in this 43 31 21 simulation. It's only MM5 CALPUFF so basically 44 31 23 help with (inaudible) MM5. Basically we're 45 35 13 MM5 results were better for azimuth, but worse 46 50 22 and MM5 but it can be extended to other 47 51 2 case typically MM5 or WRF and one focuses on air 48 51 14 (e.g. MM5, WRF) or air quality model (e.g. CMAQ, 49 53 4 the MM5 or WRF and here it's a meta data set that 50 70 20 new concept do we trust MM5 data instead of a

 1 Ninth Modeling Conference Keyword Index Vol. 2, p. 275 2 3 Page Ref No. Keyword = "mm5" 4 \_\_\_\_ \_\_\_\_\_\_\_ \_\_\_\_\_\_\_\_\_\_\_\_\_\_\_ 5 6 95 18 is (sorry) and about fire emissions model and MM5 7 99 10 ECMWF, RAMS, MM5, NMM, GFS and so on. It's not 8 144 4 meteorology output from MM5. CALPUFF was run in 9 147 20 Databases more costly to develop. MM5/WRF 10 156 3 wind fields that come out of MM5. 11 160 10 models such as MM5) for both steady state and 12 160 13 such as MM5 and WRF (often called 'Met models') 13 160 18 models with MM5 and WRF and the Puff models. 14 160 24 physics Met models (e.g. MM5) and CALMET; look at 15 161 5 settings; minimum grid size (Penn State MM5 16 161 15 and Penn State MM5 Met model data assimilation 17 162 4 note differences between NCAR and Penn State MM5 18 163 6 input questions (CALMET or Met model such as MM5 19 163 24 model (e.g., MM5) direct input versus CALMET 20 180 3 requires: The accuracy of MM5/CALMET model 21 195 13 a converter for MM5 and one of the things was 22 195 19 the use to concert MM5 data and WRF and 23 196 14 output of MM5 converted to wind rose software. 24 197 22 The reason why the MM5 simulations can't deal 25 226 7 ways for extracting data from MM5 and WRF file 26<br>27 Page Ref No. Keyword = "model" 28 \_\_\_\_ \_\_\_\_\_\_\_ \_\_\_\_\_\_\_\_\_\_\_\_\_\_\_\_\_ 29 30 6 12 model evaluation session right after that. 31 7 10 modeling so we use non steady state (inaudible) 32 7 11 puff model, particle model for these types of 33 7 14 visibility (inaudible) modeling. As such as Joe 34 7 19 and time considerations of the LRT model use. As 35 9 12 upon spatiotemporal comparisons of model-36 9 20 the model's ability to correctly predict the 37 11 8 the model is doing. This is just an example on 38 12 2 distributions of the model predictions. So this 39 12 15 which is basically a model success story, a model 40 12 18 model score to see how well it did across each of 41 12 20 This is just the model ranking and you can 42 13 2 allows to give you an idea how the model performs 43 13 4 for direct modeling or comparison because you 44 13 10 particle model that we evaluated as part of this 45 13 12 model; this is a European tracer experiment and I 46 13 18 correlation of bias and the final model rating 47 13 21 the model performed in that particular tracer 48 14 6 the 8th Modeling Conference – EPA recognized the 49 14 7 fact that CALPUFF model science had evolved 50 14 17 need to form an updated model performance

 1 Ninth Modeling Conference Keyword Index Vol. 2, p. 276 2 3 Page Ref No. Keyword = "model" 4 \_\_\_\_ \_\_\_\_\_\_\_ \_\_\_\_\_\_\_\_\_\_\_\_\_\_\_\_\_ 5 6 14 19 model which are not mentioned in the current 7 14 22 modeling project and they said we are performing 8 14 25 meteorological database for use with LRT model 9 16 9 point yesterday about you know this is a modeling 10 16 11 model can only perform as well as the 11 16 16 at it as a coupled system. The model's ability 12 16 21 model aspects of it. 13 17 3 provide full documentation of model evaluation 14 17 6 to updating existing EPA LRT modeling guidance 15 17 11 modeling system to incorporate recent 16 17 12 enhancements to model system in updated guidance 17 17 15 8th Modeling Conference that talk about these 18 17 18 200-300 km? At the 7th Modeling Conference, EPA's 19 18 6 mentioned, back in 2006, EPA issued a Model 20 18 14 know, it is like any other transport model and it 21 20 8 is how well any model can do in any one of these 22 20 9 situations. It isn't fair to isolate one model 23 20 16 understand how well can any model reasonably do 24 21 3 apply to this model. 25 21 8 understand how any model can reasonably do under 26 22 3 influences the performance of the model. 27 22 16 the model experimental design was to look at 28 24 5 use for meteorological model evaluation. 29 30 11 develop a database which could be used for model 30 31 14 shows how well one model does and how bad one 3 the model observed it had the best of spatial 32 34 17 part of the model it didn't do much better in 33 36 8 meteorology is supplied to the model. Joe 34 36 10 how you apply the model and that's one of the 35 36 24 not augment model performance. We had puffs 36 37 6 work-in-progress. We have a model evaluation 37 37 11 engage with model developer to help us understand 38 37 13 model setup? What can we do better? 39 37 14 Has the model changed since the previous 40 37 25 the model and will fully document that. What we 41 38 3 this is to conduct a peer review of the model and 42 39 16 factors that can influence how the model responds 43 47 3 Going back to the 8th Modeling Conference, we 44 47 10 in the modeling system understanding that 45 47 11 emphasis on modeling systems, recognizing that 46 47 12 the emissions meterology and underlying modeling 47 48 3 for model evaluation. This one refers to the 48 48 4 community multi scale air quality model from the 49 48 6 Development. Basically you're looking at a model 50 49 11 standpoint and the model standpoint to see

 1 Ninth Modeling Conference Keyword Index Vol. 2, p. 277 2 3 Page Ref No. Keyword = "model" 4 \_\_\_\_ \_\_\_\_\_\_\_ \_\_\_\_\_\_\_\_\_\_\_\_\_\_\_\_\_ 5 6 49 18 sure we feed that back in to the model. This 7 50 14 to deliver the atmospheric model evaluation tool 8 50 18 modeling division in ORD here at EPA. And as 9 50 24 Model Evaluation Tool (AMET) consists of two 10 51 14 (e.g. MM5, WRF) or air quality model (e.g. CMAQ, 11 51 17 paired model observation sets which are actually 12 51 25 observations and then model output. These are 13 52 8 jus populating the database with model 14 52 16 will get in to some of those. For example, model 15 53 3 different set of model output. Instead here of 16 54 13 examples of these. There's a met model 17 54 20 This is an example of a model performance 18 54 25 plots and statistics scatter plot, model 19 55 4 showing the distribution of the model. This is a 20 56 15 model observation, model to model, summary 21 57 2 included model to model (inaudible) single 22 57 11 model observed, the bias between the model 23 57 15 also include another model data so you could 24 57 16 compare two model runs and see how they compare. 25 57 23 comparing with the model like CMAQ. But it shows 26 58 13 have any set of model predictions in time and 27 58 17 using CMAQ or CMAx or a model like that, if you 28 58 19 that includes a model of and some space and time 29 61 24 be continuing to develope model evaluation tools 30 62 16 for short range modeling evaluations the somewhat 31 65 11 indicate where it's closer to this model. In the 32 65 14 Other types of tools are the plotted model 33 66 2 98th percentiles. A good model should have no 34 66 3 trend in model residuals. 35 66 4 This is a poor model example where you can 36 66 7 see that, you see the model has some bias due to 37 66 10 model does have a possible problem. These are 38 66 16 of zero is a perfect model, while an FB of +/- 39 66 24 averaging times. The model comparison measure 40 67 9 the lower the score, the better the model. If 41 67 10 the the model comparison measure straddles zero, 42 67 21 within Atmospheric Dispersion Modelling for 43 67 22 Regulatory Purposes – Model Validation Kit. It is 44 68 12 is on the Y-AXIS, so a perfect model is as low as 45 69 2 ensemble, while model predictions often represent 46 70 25 dispersion modeling are how often are the winds 47 71 9 North Dakota, we found that the EPA model missed 48 72 22 the model in a more robust evaluation. This is 49 73 14 model performance to increase in the future and 50 73 18 regulatory model evaluation this is prairie grass

 1 Ninth Modeling Conference Keyword Index Vol. 2, p. 278 2 3 Page Ref No. Keyword = "model" 4 \_\_\_\_ \_\_\_\_\_\_\_ \_\_\_\_\_\_\_\_\_\_\_\_\_\_\_\_\_ 5 6 74 23 But also learn ourselves how the model performs 7 75 3 undertaking soon to evaluate model performance 8 75 13 and the SEARCH met data. The model seemed to be 9 75 18 series plot running the model with the airport 10 78 6 but the model concentration with that data 11 79 18 the SEARCH site that's matched with the model 12 80 14 there a problem with the model that these light 13 81 3 roadways were modeled as links and minor roadways 14 81 5 distributed so the initial model-to-monitor 15 81 15 We did a broader assessment of modeling 16 82 4 light duty vehicles they are being modeled as 17 82 8 were on the same scale. This is sort of model to 18 82 11 concentration and the lighter blue is the model 19 82 20 this is the model comparison after I think the 20 83 7 modeled multiple sources again that's majority 21 83 9 Q-Q plot of modeled concentrations using SEARCH. 22 84 12 little bit more focused on that. This a model 23 85 7 The other thing is the sensitivity of model 24 85 19 at different ways to model it there's an area 25 86 3 model tanks maybe series non buoyant point 26 87 3 opportunities to learn about the model. They are 27 87 6 limitations of the model are and the 28 87 9 to apply the model and we also want to do is 29 87 10 build on what Bret is doing in model performance. 30 87 15 any questions as it relates to the model 31 87 20 you have but the storage tanks have been modeled 32 88 2 how we should really be modeleing these. One is 33 88 13 modeling storage tanks. 34 88 23 of the model to deal with downwash that's more 35 89 12 woefully inadequate in evaluating the model in 36 91 12 yesterday, and I'll plug the Model Clearinghouse 37 93 6 Model and then we'll take some Q&A soon after 38 93 12 modeling community. In the modeling community as 39 93 21 emergency response support for air modeling in 40 93 24 In the emergency response modeling community 41 94 2 class of modeling technology that is new to us. 42 94 5 modeling community. That is one area where we 43 94 9 of CALPUFF modeling you know we've also seen a 44 95 18 is (sorry) and about fire emissions model and MM5 45 95 19 met model linked to FLEXPART. We are using it as 46 95 21 Lagrangian particle model called FLEXPART. We 47 97 3 Lagrangian Integrated Trajectory model. I try 48 97 9 to use the model. 49 97 16 lagrangian model. Basically the difference in 50 99 4 that means someone else provided this. The model

 1 Ninth Modeling Conference Keyword Index Vol. 2, p. 279 2 3 Page Ref No. Keyword = "model" 4 \_\_\_\_ \_\_\_\_\_\_\_ \_\_\_\_\_\_\_\_\_\_\_\_\_\_\_\_\_ 5 6 99 20 Modelled particle distributions (puffs) can 7 99 22 modeling air concentrations, it is from 8 100 7 and switch to the global model. 9 100 16 ozone model, CD4, and we've got a mercury module. 10 101 6 changes in the model. It's not that new we 11 101 9 model used was rawinsonde data with day/night 12 101 17 that a gridded meteorological model might be 13 102 12 in-plume model. Essentially a subroutine for 14 102 17 you're running the lagrangian model for all the 15 102 22 reasonable to look at an Eulerian model to 16 102 24 that with Lagrangian plume model. From that 17 103 4 transferred to the Eulerian model. 18 104 23 3D-particle model with just the mean motion. We 19 105 5 approach where we're not modeling the individual 20 105 6 particles, but we're modeling how that particle 21 106 21 modeling the distribution, it could either be a 22 107 20 the model. That's the particle approach. 23 108 5 deviation, the made as modeling the puff if you 24 108 24 running the 3D particle model the change in 25 110 10 model and what you see here is the particle 26 111 3 boundaries and the meteorological model has 27 112 24 essentially, the model didn't show a lot of bias 28 113 12 model what my overall results will be. 29 114 4 the perfect model would give us a rank of 4.0. 30 114 22 can use it in the model. So all of a sudden we 31 114 24 available and we can use modeling methods and we 32 115 6 you find changing dispersion in the model and 33 117 15 the model is .97 correlation coefficient and the 34 118 2 will have the integrated global model for 35 118 7 model physics ensemble (pc/unix); meteorology and 36 118 17 overview of puff particle model. 37 118 19 about the particle puff model the PPM module 38 118 24 describe the model and a little bit of history 39 119 16 purpose of the PPM the puff particle model is to 40 120 14 If you look at the Puff model types there 41 120 23 cluster dispersion puff model where a puff is a 42 121 12 model to determine the puff trajectory. I'll 43 123 11 Peter evaluated the model of several 44 124 7 part of European short-range dispersion model 45 124 17 Lagrangian particle dispersion model (LPFM) 46 125 2 current version of the model. You can turn the 47 125 9 Modeling. We'll start with presentation from 48 125 15 plume–in-grid modeling, which basically consists 49 125 16 of using a plume model within a grid model to 50 125 23 If you look at a grid model with a resolution of

 1 Ninth Modeling Conference Keyword Index Vol. 2, p. 280 2<br>3 Page Ref No. Keyword = "model" 4 \_\_\_\_ \_\_\_\_\_\_\_ \_\_\_\_\_\_\_\_\_\_\_\_\_\_\_\_\_ 5 6 126 6 in-grid model is to combine the plume model and 7 126 7 the grid model and carry the plume along until it 8 126 11 trying to do with the plume–in-grid model is to 9 126 15 model cannot predict these two stages correctly. 10 126 17 plume to the grid model. 11 126 18 So, like I mentioned earlier, the model 12 126 19 consists of a reactive plume model embedded 13 126 20 within a 3-D grid model. The plume model 14 126 22 model provides background concentrations to the 15 126 23 plume model. At the time we hand over the plume 16 126 24 model to the grid model, the grid model 17 127 2 feedback between the host grid model and the 18 127 3 plume model. 19 127 4 Plume-in-grid modeling is not new; it began in 20 127 12 of-the-science PiG model for ozone was initiated 21 127 14 The embedded plume Model is SCICHEM (state-of-22 127 18 alternative model recommended by EPA on a case-23 127 21 three-dimensional puff-based model, with second-24 128 3 Model, CMAQ. In 2000, AER incorporated SCICHEM 25 128 4 into CMAQ. The model is called CMAQ-APT 26 128 6 The early applications of the model were for 27 128 10 July 1995. We also applied the model to Central 28 128 15 the base model. 29 128 21 developed by AER. MADRID is the Model of Aerosol 30 128 25 the plume-in-grid model, it is based on CMAQ 4.6, 129 11 designed to supplement RPO modeling being 32 129 17 plume-in-grid approach. Model performance 33 129 22 modeling domain for the application and locations 34 130 9 model and 2.4 µg/m3 for the plume-in- grid model. 35 130 20 overestimated. Plume-in-grid PM modeling 36 131 5 mercury in the model. The implementation of 37 131 15 grid model on the left hand side and the change 38 131 18 model overpredicted mercury deposition, 39 132 11 of these species. Traditional modeling 40 132 16 Fluid Mech.). The model simulates near-source CO 41 133 7 shows the grid model domain. 42 133 10 model results compared with CO concentration 43 133 13 The challenge with P-in-G modeling is that it 44 133 16 model – computational requirements increase by a 45 134 7 going project to apply the model to the central 46 134 15 This slide shows the modeling domain for the 47 134 20 parallel version of the model. 48 134 25 Inc.; Collaboration in Model Development: L-3 49 136 3 little bit about photochemical modeling and in 50 136 6 source modeling and tracking that type of thing.

 1 Ninth Modeling Conference Keyword Index Vol. 2, p. 281 2 3 Page Ref No. Keyword = "model" 4 \_\_\_\_ \_\_\_\_\_\_\_ \_\_\_\_\_\_\_\_\_\_\_\_\_\_\_\_\_ 5 6 136 9 modeling systems whether it's dispersion, or 7 136 10 photochemical grid model system. Essentially you 8 136 13 model. 9 136 14 Generally speaking the model started off as 10 136 15 a dispersion model, simple photochemical box 11 136 24 modeling system approach where we are trying to 12 137 2 PM in the same modeling system. An example 13 138 11 universe (inaudible) into one universe model. 14 138 17 the things in using a photochemical model for 15 140 9 model species for each contributing source. 16 140 22 additional model species. Just put in those 17 140 24 duplicate model species. And goes with the same 18 141 2 species do in the photochemical model. The only 19 142 10 on with the photochemical model because it's 20 143 14 through a photochemical model and that's just an 21 143 21 single source modeling with CAMx PSAT to compare 22 143 23 States did single source visibility modeling for 23 144 2 short the (inaudible) modeling just try to apply 24 145 9 the photochemical model really not a lot of 25 145 17 for credible single source modeling with Source 26 146 4 modeling for Ozone and PM. 27 147 21 applications. SMOKE or other emissions model 28 147 24 There has been a lot of development in modeling 29 148 13 PGM Databases and model set ups. RPOs, AIRPACT, 30 148 24 model (just specify where fine grid domains are 8 very little. Whereas in a grid model you dump 32 149 11 the Plume in Grid model. 33 149 24 Southeast (ASIP). Annual PM2.5 SIP modeling for 34 150 11 2002 36 km modeling CAMx database. Add 12 km 35 150 15 model a part of VISTAS ASIP. Here's a 36 km: 148 36 151 8 modeling. 12 km grid cell size too coarse to 37 151 23 CAMx 12/4 modeling using two-way interactive grid 38 151 24 nesting. 2002 base case using standard model. 39 152 8 are located close to the grid model to the 40 152 11 (inaudible) for that other model CALPUFF. 41 153 10 it's not above 15. Here's 1 µg for this model. 42 153 19 have developed a Conceptual Model for PM2.5 43 153 23 12/4/1 km PiG modeling attributes 3.4 µg/m3 to 44 154 8 modules. The use PGM modeling to assess "single 45 154 13 BART assessment. PM2.5 SIP modeling. 46 154 22 modules. The use of PGM modeling, to assess 47 155 3 Arkansas BART assessment. PM2.5 SIP modeling. 48 156 9 modeling single source for Ozone PM2.5 seems to 49 158 22 regional modeling. These comments cover many 50 160 2 recommendation for Plume in Grid (PinG) modeling?

 1 Ninth Modeling Conference Keyword Index Vol. 2, p. 282 2 3 Page Ref No. Keyword = "model" 4 \_\_\_\_ \_\_\_\_\_\_\_ \_\_\_\_\_\_\_\_\_\_\_\_\_\_\_\_\_ 5 6 160 21 needed is to optimize use of Met model and CALMET 7 160 22 model predictions with observations. Specific 8 161 8 is due to physical assumptions in the model). 9 161 9 We'd like to see overall model 10 161 15 and Penn State MM5 Met model data assimilation 11 161 17 diagnostic model) is truly needed as an 12 161 18 intermediate step between the Met model and the 13 161 20 NOAA) who have operational Met model-AQM systems 14 161 23 Determine overall model performance of 15 162 5 Met model data assimilation methods). Assess if 16 162 6 CALMET (or any diagnostic model) is truly needed 17 162 7 as an intermediate step between the Met model and 18 162 10 operational Met model-AQM systems operating and 19 162 16 We see a need for an overall model 20 162 18 very limited evaluations of the model in the mode 21 163 6 input questions (CALMET or Met model such as MM5 22 163 17 is much current mesoscale and regional modeling 23 163 24 model (e.g., MM5) direct input versus CALMET 24 163 25 diagnostic model. 25 164 2 I'd like to switch to model evaluation 26 164 5 improvements in regional dispersion model 27 164 13 measures for the different model scales, a 28 164 15 be devised for use at all model scales. I 29 164 25 with the BOOT software. We think the model 30 165 3 modeling protocols and decision making. We also<br>31 165 4 believe uncertainty in model predictions (also 4 believe uncertainty in model predictions (also 32 165 8 use of the probabilistic AQM system (Met model – 33 165 10 We understand the screening model, 34 166 3 that the dispersion modeling domain is dominated 35 166 9 model domain is going to be entirely dominated by<br>36 166 10 the surface modeling of the airport roughness. 10 the surface modeling of the airport roughness. 37 166 19 modeling purposes (>90% available). We'd like to 38 166 23 Ratio Model (PMVRM. We like for EPA to further 39 166 24 test this model and, if acceptable, recommend the 40 166 25 use of this model for predicting NO2 41 168 8 modifications to model algorithms. Model 42 168 10 discussions with the entire community of model 43 168 12 Need to update and improve model guidance 44 168 18 Conduct a Mesoscale/Regional collaborative model 45 169 3 ASIP modeling and the like. I just want to 46 170 2 region and state and local modeling. 47 170 25 quality modeling for regional analysis for 48 171 17 that evaluation, we could use the model in 49 171 25 said the model has not been evaluated to a 50 172 3 that's the way we're using the model and

 1 Ninth Modeling Conference Keyword Index Vol. 2, p. 283 2 3 Page Ref No. Keyword = "model" 4 \_\_\_\_ \_\_\_\_\_\_\_ \_\_\_\_\_\_\_\_\_\_\_\_\_\_\_\_\_ 5 6 172 15 Air quality modeling approach is: "Use 7 172 24 AQRV modeling approach is to develop a 8 173 7 of a robust model performance evaluation in 9 173 8 a full chemistry mode. Indication of model 10 173 11 methodology is required for model 11 175 11 really the only model verification that has 12 175 14 conditions were included model agreement was 13 175 19 requiring that the model should be used.<br>14 175 21 indication that the as CALPUFF Model usi 21 indication that the as CALPUFF Model using 15 176 15 In this context, the model is not 16 177 7 that the model is performing correctly. 17 177 15 model is saying it is playing a very 18 177 17 really doing a very good job of model 19 177 23 different picture than what the model is 20 177 24 saying. This has become a political model 21 177 25 and the public is believing the model. This 22 178 16 the model is being used is not realistic. 23 179 5 little change. Again, the model doesn't 24 179 10 comprehensive model evaluation of CALPUFF in 25 179 11 a full chemistry model. Without a doubt 26 179 13 done with this model. 27 180 2 model output in air quality modeling 28 180 3 requires: The accuracy of MM5/CALMET model 29 180 5 model application; EPA needs to coordinate a 30 180 9 Topics that the modeling community<br>31 180 11 model should be used? Grid size? 11 model should be used? Grid size? How 32 180 13 included in modeling? Model performance 33 180 14 criteria? Meteorological model accuracy is 34 180 16 model results used in an air quality 35 183 12 the model. Again it was more of a mechanical 186 10 modeling. I'm going to introduce the AB3 model 37 186 14 staff member from 1978 and 1979 from the model 38 186 20 Complex (ISC)] model. I'm not sure if that is 39 187 4 goal of best model performance built on best 40 190 12 wind residential tower to go in to the model. 41 191 13 that chart represents what the model BPIP gave 42 195 6 meterological data on the air quality model which 43 195 10 model options and Metric for evaluating success. 44 196 7 out of the prognostic model. Although they do 45 196 24 separately from dispersion model performance. 46 197 2 dispersion model to met database. Separately 47 197 4 parameter. Sensitivity of prognostic model 48 197 7 dispersion model to different variables. Model 49 198 22 precursors, modeling techniques – guidance, 50 200 2 for visibility modeling because each of these

 1 Ninth Modeling Conference Keyword Index Vol. 2, p. 284 2 3 Page Ref No. Keyword = "model" 4 \_\_\_\_ \_\_\_\_\_\_\_ \_\_\_\_\_\_\_\_\_\_\_\_\_\_\_\_\_ 5 6 200 9 quantified, and modeled based on EPA Reference 7 200 21 modeling that are still in effect, Best Available 8 200 25 pending), and the PSD increment modeling 9 201 3 So let's talk about modeling Primary vs. 10 201 9 Secondary PM2.5 could be modeled with CALPUFF. 11 201 12 unbiased model to take modeling credit? Are we 12 202 4 modeling for short-range applications? Include 13 202 5 secondary PM2.5 modeling for long-range 14 202 25 Example Modeling Challenge: Compute Total 15 203 12 To summarize: PM2.5 modeling in a regulatory 16 203 15 Emissions measurement and modeling techniques 17 203 17 can be much higher than modeled concentrations. 18 203 19 for refined modeling approaches. Collaboration 19 203 24 guidance, PSD increments and modeling procedures. 20 204 13 The Low wind speed issues. Modeling of 21 204 14 roadways for NO2 and PM. Problems with modeling 22 205 7 studies and adjustments to AERMOD modeling 23 206 20 Sensitivity of modeling to surface<br>24 207 6 2008 Annual Meeting on sensitivity 207 6 2008 Annual Meeting on sensitivity modeling. We 25 208 18 EPA controlling the model developing coding and 26 208 21 modeling for the guideline purposes require air 27 208 24 We need a 3-D Lagrangian model for 28 209 4 demonstrated. CALPUFF is a model with community 29 210 2 provide for advancement in this model. The 30 210 21 the model.<br>31 211 8 occur and 8 occur and require PUFF modeling. We'll be 32 211 10 modeling and a better definition of complex 33 211 14 make it a Lagrangian model. Another issue is 34 212 5 will be conducting a modeling conference in 35 212 6 Toronto this Spring on Canadian modeling issues. 36 212 7 There will be 2 modeling conferences next year. 37 212 25 participated in all of the EPA modeling 38 213 4 revisions of Appendix W Guideline. The Modeling 39 213 17 that EPA is planning to make to the Modeling 40 214 19 outdated portion of the modeling guideline, EPA 41 215 17 document that a modeling system like CALPUFF, 42 215 25 Model Clearinghouse process. A drill that is 43 216 9 which that model has shown to work and function 44 216 11 Appendix W allows the choice of modeling<br>45 217 12 that model users will occasionally encou 45 217 12 that model users will occasionally encounter and 46 217 13 identify problems and bugs in the model. 47 218 8 Paine spoke of dealing with PM2.5 modeling 48 218 13 and no model that does a credible job of 49 218 22 modeling tools to use for the permit application. 50 219 3 modeling and we still have no guidance on how to

 1 Ninth Modeling Conference Keyword Index Vol. 2, p. 285 2 3 Page Ref No. Keyword = "model" 4 \_\_\_\_ \_\_\_\_\_\_\_ \_\_\_\_\_\_\_\_\_\_\_\_\_\_\_\_\_ 5 6 219 15 quality modeling when I was a contractor in the 7 220 11 long model runs. They have a dedicated user 8 220 16 modeling disciplines report cost benefit 9 222 11 Model: example (a). Used as a reference. CMAQ: 10 222 22 Example (a) SOM Ocean Model: Excellent 11 226 21 comparing the prognostic model derived wind 12 13 Page Ref No. Keyword = "model evaluation"  $14$   $\frac{14}{\sqrt{25}}$   $\frac{1}{\sqrt{25}}$ 15 16 6 12 model evaluation session right after that. 17 17 3 provide full documentation of model evaluation 18 24 5 use for meteorological model evaluation. 19 37 6 work-in-progress. We have a model evaluation 20 48 3 for model evaluation. This one refers to the 21 50 14 to deliver the atmospheric model evaluation tool 22 50 24 Model Evaluation Tool (AMET) consists of two 23 61 24 be continuing to develope model evaluation tools 24 73 18 regulatory model evaluation this is prairie grass 25 164 2 I'd like to switch to model evaluation 26 168 14 of science–based models through model evaluation 27 179 10 comprehensive model evaluation of CALPUFF in 28 29 Page Ref No. Keyword = "modeling" 30 \_\_\_\_ \_\_\_\_\_\_\_ \_\_\_\_\_\_\_\_\_\_\_\_\_\_\_\_\_\_\_\_ 31 32 7 7 in air quality modeling. This class of models 33 7 10 modeling so we use non steady state (inaudible) 34 7 14 visibility (inaudible) modeling. As such as Joe 35 13 4 for direct modeling or comparison because you 36 14 6 the 8th Modeling Conference – EPA recognized the 37 14 22 modeling project and they said we are performing 38 16 9 point yesterday about you know this is a modeling 39 17 6 to updating existing EPA LRT modeling guidance 40 17 11 modeling system to incorporate recent 41 17 15 8th Modeling Conference that talk about these 42 17 18 200-300 km? At the 7th Modeling Conference, EPA's 43 47 3 Going back to the 8th Modeling Conference, we 44 47 10 in the modeling system understanding that 45 47 11 emphasis on modeling systems, recognizing that 46 47 12 the emissions meterology and underlying modeling 47 50 18 modeling division in ORD here at EPA. And as 48 62 16 for short range modeling evaluations the somewhat 49 70 25 dispersion modeling are how often are the winds 50 81 15 We did a broader assessment of modeling

 1 Ninth Modeling Conference Keyword Index Vol. 2, p. 286 2 3 Page Ref No. Keyword = "modeling" 4 \_\_\_\_ \_\_\_\_\_\_\_ \_\_\_\_\_\_\_\_\_\_\_\_\_\_\_\_\_\_\_\_ 5 6 88 13 modeling storage tanks. 7 93 12 modeling community. In the modeling community as 8 93 21 emergency response support for air modeling in 9 93 24 In the emergency response modeling community 10 94 2 class of modeling technology that is new to us. 11 94 5 modeling community. That is one area where we 12 94 9 of CALPUFF modeling you know we've also seen a 13 99 22 modeling air concentrations, it is from 14 105 5 approach where we're not modeling the individual 15 105 6 particles, but we're modeling how that particle 16 106 21 modeling the distribution, it could either be a 17 108 5 deviation, the made as modeling the puff if you 18 114 24 available and we can use modeling methods and we 19 125 9 Modeling. We'll start with presentation from 20 125 15 plume–in-grid modeling, which basically consists 21 127 4 Plume-in-grid modeling is not new; it began in 22 129 11 designed to supplement RPO modeling being 23 129 22 modeling domain for the application and locations 24 130 20 overestimated. Plume-in-grid PM modeling 25 132 11 of these species. Traditional modeling 26 133 13 The challenge with P-in-G modeling is that it 27 134 15 This slide shows the modeling domain for the 3 little bit about photochemical modeling and in 29 136 6 source modeling and tracking that type of thing. 30 136 9 modeling systems whether it's dispersion, or 24 modeling system approach where we are trying to 32 137 2 PM in the same modeling system. An example 33 143 21 single source modeling with CAMx PSAT to compare 34 143 23 States did single source visibility modeling for 35 144 2 short the (inaudible) modeling just try to apply 36 145 17 for credible single source modeling with Source 37 146 4 modeling for Ozone and PM. 38 147 24 There has been a lot of development in modeling 39 149 24 Southeast (ASIP). Annual PM2.5 SIP modeling for 40 150 11 2002 36 km modeling CAMx database. Add 12 km 41 151 8 modeling. 12 km grid cell size too coarse to 42 151 23 CAMx 12/4 modeling using two-way interactive grid 43 153 23 12/4/1 km PiG modeling attributes 3.4 µg/m3 to 44 154 8 modules. The use PGM modeling to assess "single 45 154 13 BART assessment. PM2.5 SIP modeling. 46 154 22 modules. The use of PGM modeling, to assess 47 155 3 Arkansas BART assessment. PM2.5 SIP modeling. 48 156 9 modeling single source for Ozone PM2.5 seems to 49 158 22 regional modeling. These comments cover many 50 160 2 recommendation for Plume in Grid (PinG) modeling?

 1 Ninth Modeling Conference Keyword Index Vol. 2, p. 287 2 3 Page Ref No. Keyword = "modeling" 4 \_\_\_\_ \_\_\_\_\_\_\_ \_\_\_\_\_\_\_\_\_\_\_\_\_\_\_\_\_\_\_\_ 5 6 163 17 is much current mesoscale and regional modeling 7 165 3 modeling protocols and decision making. We also 8 166 3 that the dispersion modeling domain is dominated 9 166 10 the surface modeling of the airport roughness. 10 166 19 modeling purposes (>90% available). We'd like to 11 169 3 ASIP modeling and the like. I just want to 12 170 2 region and state and local modeling. 13 170 25 quality modeling for regional analysis for<br>14 172 15 Air quality modeling approach is: "Use 15 Air quality modeling approach is: "Use 15 172 24 AQRV modeling approach is to develop a 16 180 2 model output in air quality modeling 17 180 9 Topics that the modeling community 18 180 13 included in modeling? Model performance 19 186 10 modeling. I'm going to introduce the AB3 model 20 198 22 precursors, modeling techniques – guidance, 21 200 2 for visibility modeling because each of these 22 200 21 modeling that are still in effect, Best Available 23 200 25 pending), and the PSD increment modeling 24 201 3 So let's talk about modeling Primary vs. 25 201 12 unbiased model to take modeling credit? Are we 26 202 4 modeling for short-range applications? Include 27 202 5 secondary PM2.5 modeling for long-range 28 202 25 Example Modeling Challenge: Compute Total 29 203 12 To summarize: PM2.5 modeling in a regulatory 30 203 15 Emissions measurement and modeling techniques<br>31 203 19 for refined modeling approaches. Collaborati 19 for refined modeling approaches. Collaboration 32 203 24 guidance, PSD increments and modeling procedures. 33 204 13 The Low wind speed issues. Modeling of 34 204 14 roadways for NO2 and PM. Problems with modeling 35 205 7 studies and adjustments to AERMOD modeling 36 206 20 Sensitivity of modeling to surface 37 207 6 2008 Annual Meeting on sensitivity modeling. We 38 208 21 modeling for the guideline purposes require air 39 211 8 occur and require PUFF modeling. We'll be 40 211 10 modeling and a better definition of complex 41 212 5 will be conducting a modeling conference in 42 212 6 Toronto this Spring on Canadian modeling issues. 43 212 7 There will be 2 modeling conferences next year. 44 212 25 participated in all of the EPA modeling 45 213 4 revisions of Appendix W Guideline. The Modeling 46 213 17 that EPA is planning to make to the Modeling 47 214 19 outdated portion of the modeling guideline, EPA 48 215 17 document that a modeling system like CALPUFF, 49 216 11 Appendix W allows the choice of modeling 50 218 8 Paine spoke of dealing with PM2.5 modeling

 1 Ninth Modeling Conference Keyword Index Vol. 2, p. 288 2 3 Page Ref No. Keyword = "modeling" 4 \_\_\_\_ \_\_\_\_\_\_\_ \_\_\_\_\_\_\_\_\_\_\_\_\_\_\_\_\_\_\_\_ 5 6 218 22 modeling tools to use for the permit application. 7 219 3 modeling and we still have no guidance on how to 15 quality modeling when I was a contractor in the 9 220 16 modeling disciplines report cost benefit 10 11 Page Ref No. Keyword = "monitor" 12 \_\_\_\_ \_\_\_\_\_\_\_ \_\_\_\_\_\_\_\_\_\_\_\_\_\_\_\_\_\_\_ 13 14 30 13 They had at least 168 monitoring sites 15 61 19 externally. Then we monitor the bugs that the 16 63 24 monitoring networks featuring year-long sampling 17 75 22 the details here but this is the Wylam monitor 18 76 6 receptors (inaudible) on the monitor location to 19 76 7 the actual monitored concentration. It actually 20 76 11 concentrations from the monitor. This just shows 21 77 15 that monitor. But if you look at the airport 22 80 2 monitor from the source that is the closest 23 80 7 the facility would be going right at the monitor, 24 81 7 significantly exceeding monitored NO2 25 85 15 up. The monitor was kind of within 100 meters 26 86 19 reasonably close. This other monitor didn't do 27 86 22 background sources impacting that monitor. This<br>28 152 9 monitor and sometimes almost (inaudible) I admit 9 monitor and sometimes almost (inaudible) I admit 29 153 8 monitor and that's about 2 µg which is a large 30 153 9 contribution source on a monitor. In this case 16 to PM2.5 nonattainment at Granite City Monitor 32 153 17 (B) and Washington St. Monitor (A). 33 153 22 at the Granite City monitor on average. The CAMx 34 162 14 further which would provide monitoring data and 35 167 9 monitoring data combined with statistical 2 included in the monitoring data which is 37 173 9 bias for NO3 impacts compared to monitored 38 176 7 issues of is the monitor in the right 39 176 17 the improved monitoring data at Bridger over 40 176 23 I would submit if the monitor wasn't 41 177 6 say the monitor is in the wrong location and 42 179 2 in the monitoring data. 3 Monitoring data versus CALPUFF, 80,000 44 180 12 should meteorological monitoring sites be
1 Ninth Modeling Conference Keyword Index Vol. 2, p. 289 2 3 Page Ref No. Keyword = "monitors" 4 \_\_\_\_ \_\_\_\_\_\_\_ \_\_\_\_\_\_\_\_\_\_\_\_\_\_\_\_\_\_\_\_ 5 6 21 20 had is you had two arcs of monitors that were 7 81 8 concentrations at 3 Atlanta monitors. An initial 8 82 9 monitor comparison at one of the NO2 monitors 9 83 4 other monitors as well. So they seemed 10 90 7 of monitors and spend a lot of money and miss the 11 152 6 monitors where we are asked to get the PM2.5 12 152 23 projected 2009 design barriers at these monitors 13 205 9 EPA to pursue. Problems - few long-term monitors 14 15 Page Ref No. Keyword = "near-field" 16 \_\_\_\_ \_\_\_\_\_\_\_ \_\_\_\_\_\_\_\_\_\_\_\_\_\_\_\_\_\_\_\_\_\_ 17 18 142 22 necessary and useful for near-field applications. 19 143 2 what about near-field applications? I think we 20 143 5 working with near-field with photochemical 21 143 10 review existing near-field applications using 22 201 5 only. Primary PM2.5 provides highest near-field 23 24 Page Ref No. Keyword = "NEPA" 25 \_\_\_\_ \_\_\_\_\_\_\_ \_\_\_\_\_\_\_\_\_\_\_\_\_\_\_\_ 26 27 154 12 assessments as part of NEPA, Texas and Arkansas 28 155 2 AQRV assessments as part of NEPA. Texas and<br>29 172 7 and gas in the context of NEPA. You heard 29 172 7 and gas in the context of NEPA. You heard<br>30 172 10 air quality impacts under NEPA 30 172 10 air quality impacts under NEPA<br>31 172 13 NEPA analysis includes up to 70 13 NEPA analysis includes up to 700 sources and 32 172 16 the best available science to support NEPA 33 34 Page Ref No. Keyword = "non regulatory" 35 \_\_\_\_ \_\_\_\_\_\_\_ \_\_\_\_\_\_\_\_\_\_\_\_\_\_\_\_\_\_\_\_\_\_\_\_\_\_ 36 37 7 8 plays several roles. In the non regulatory<br>38 95 15 a non regulatory capacity. We use them for 38 95 15 a non regulatory capacity. We use them for fire 39 40 Page Ref No. Keyword = "NOAA" 41 \_\_\_\_ \_\_\_\_\_\_\_ \_\_\_\_\_\_\_\_\_\_\_\_\_\_\_\_ 42 43 11 2 This data set and these programs on the NOAA ARL 44 11 9 what NOAA has done in terms of trying to you know<br>45 12 14 on the NOAA webs site introduced a final metric 45 12 14 on the NOAA webs site introduced a final metric 46 15 3 something similar what the NOAA archive is where 47 160 17 this including DTRA and NOAA who have linked MET 48 161 20 NOAA) who have operational Met model-AQM systems<br>49 162 9 Work with other agencies (DTRA, NOAA) who have 9 Work with other agencies (DTRA, NOAA) who have 50 180 20 for use of NOAA reanalysis data.

 1 Ninth Modeling Conference Keyword Index Vol. 2, p. 290 2 3 Page Ref No. Keyword = "noaa"  $4 \quad -$  5 6 182 7 Who supplies it? NOAA and ECMWF. 7 8 Page Ref No. Keyword = "NSR" 9 \_\_\_\_ \_\_\_\_\_\_\_ \_\_\_\_\_\_\_\_\_\_\_\_\_\_\_ 10 11 72 10 Appendix W [ed. for NSR and] (inaudible) PSD. 12 200 23 NSR implementation rule, PM2.5 PSD SILs, SMCs, and 13 14 Page Ref No. Keyword = "OAQPS" 15 \_\_\_\_ \_\_\_\_\_\_\_ \_\_\_\_\_\_\_\_\_\_\_\_\_\_\_\_\_ 16 17 6 19 detail for OAQPS. 18 14 4 came down on rotation to OAQPS in January and my 19 20 Page Ref No. Keyword = "observation" 21 \_\_\_\_ \_\_\_\_\_\_\_ \_\_\_\_\_\_\_\_\_\_\_\_\_\_\_\_\_\_\_\_\_\_\_ 22 23 9 13 observation pairings. This is the Irwin 24 27 5 the observation was. This is where we clearly 25 32 22 observation were looking like for this. CALPUFF 26 49 10 can observe both from the observational 27 51 17 paired model observation sets which are actually 28 52 11 all the data and observation are in the database 29 56 15 model observation, model to model, summary 30 65 8 a ranked observation verses prediction plot and 4 fitted observation. 32 69 6 you do something with the observation. The way 33 101 14 instead of using observation. 34 166 12 the airport wind observation to the land<br>35 171 13 look at it against observational data and 35 171 13 look at it against observational data and<br>36 197 10 determine available observational dataset: 10 determine available observational datasets. 37 198 6 observation. That sounds high to me.<br>38 198 7 Consistency with results using observ 7 Consistency with results using observational 39 198 12 other observational datasets. That's all I have. 40 207 24 specific is considered a valid observation if the 41 42 Page Ref No. Keyword = "observations"  $43 \ \_\_$ 44 45 8 7 and tracers for observations that we can use for 46 15 6 all the observations within the program. Anybody 47 28 16 dating back to 1982 – 1983. The observations 48 32 20 We were able to pull in the observations so that 49 34 23 These are some of our initial observations from 50 37 12 some of our observations. Did we go wrong in

 1 Ninth Modeling Conference Keyword Index Vol. 2, p. 291 2 3 Page Ref No. Keyword = "observations" 4 \_\_\_\_ \_\_\_\_\_\_\_ \_\_\_\_\_\_\_\_\_\_\_\_\_\_\_\_\_\_\_\_\_\_\_\_ 5 6 48 14 observations, the predictions to our models to 7 48 15 the observations we see? 8 51 13 to compare observations against meteorological 9 51 25 observations and then model output. These are 10 52 9 predictions and observations. 11 53 2 side is it's a different observations and a 12 64 20 observations, unpaired in time and can be used 13 68 20 Observations"? Observations can be measured by 14 68 25 treating observations as snapshots of an<br>15 123 21 •8 observations, 15-minute 123 21 •8 observations, 15-minute 16 124 14 of observations; some under prediction of cross-<br>17 160 22 model predictions with observations. Specific 17 160 22 model predictions with observations. Specific 18 161 13 observations can best be used and assimilated in 19 162 2 experiments. Determine how met observations can 20 163 21 observations, tracer releases, and PM and 21 163 22 visibility observations over an area of about 200 22 166 6 wind observations to the land characteristics of 23 182 11 standard upper air and surface observations 24 191 5 that agreed better with field observations. 25 226 13 observations and combine them with more broadly 26<br>27 Page Ref No. Keyword = "observed" 28 \_\_\_\_ \_\_\_\_\_\_\_ \_\_\_\_\_\_\_\_\_\_\_\_\_\_\_\_\_\_\_\_ 29 30 10 4 integrated concentration and observed the fitted<br>31 28 13 from the observed and ...oh great. Sorry about all 31 28 13 from the observed and …oh great. Sorry about all 32 32 5 observed in terms of the absolute transport 33 34 3 the model observed it had the best of spatial 34 57 11 model observed, the bias between the model 35 57 12 observed and also you can sub region this out 36 57 14 showing observed and (inaudible) but you could 37 66 15 observed and predicted concentrations where an FB 38 69 22 volume, but observed concentrations represent 39 77 9 observed concentration goes up it's often highly 40 77 13 observed concentration. That certainly suggests 41 78 5 down, calms go up, observed concentrations go up 42 112 13 what was observed by visible satellite imagery. 43 181 21 based off of observed data and not a<br>44 183 15 calms verses what the observed data m 15 calms verses what the observed data might have. 45 183 18 observed sounding and it has some really good 46 198 9 observed met results. Evaluate results under

 1 Ninth Modeling Conference Keyword Index Vol. 2, p. 292 2 3 Page Ref No. Keyword = "ozone" 4 \_\_\_\_ \_\_\_\_\_\_\_ \_\_\_\_\_\_\_\_\_\_\_\_\_\_\_\_\_ 5 6 81 20 Ozone Limiting Method to better account for NO to 7 100 16 ozone model, CD4, and we've got a mercury module.<br>8 127 12 of-the-science PiG model for ozone was initiated 12 of-the-science PiG model for ozone was initiated 9 128 7 ozone, where we conducted simulations for<br>10 136 19 type of pollutant. UAM, REMSAD for Ozone 19 type of pollutant. UAM, REMSAD for Ozone, REMSAD 11 136 25 treat all types of precursors species ozone and 12 137 11 predict ozone, PM acid rain, visibility and 13 138 20 ozone concentrations, no need for a constant 14 138 21 ozone background value for PM, advanced aqueous<br>15 140 11 for their contribution to ozone if you choose 11 for their contribution to ozone if you choose 16 141 7 This is an example of ozone source<br>17 141 10 ozone contribution from sources si 17 141 10 ozone contribution from sources similarly to PM 18 141 11 with reactive tracers, July maximum ozone 19 146 4 modeling for Ozone and PM. 20 146 18 assessment are the new more stringent Ozone and 21 146 23 the contributions of source to the Ozone and 22 147 5 individual contributions to ozone and PM2.5 23 148 10 CMAQ have PM and Ozone Source Apportionment and 24 149 6 evolution of the plume where there's no Ozone<br>25 149 9 those emissions and it starts forming Ozone a 25 149 9 those emissions and it starts forming Ozone and 26 149 12 I think Kirk talked about the Ozone and 27 150 14 Another application is the PM2.5 Ozone ASIP 28 154 2 "single source" contributions to ozone, PM2.5, 29 154 5 Full chemistry Plume-in-Grid modules. Ozone and<br>30 154 16 "single source" contributions to ozone, PM2.5, 30 154 16 "single source" contributions to ozone, PM2.5,<br>31 154 19 Full chemistry Plume-in-Grid modules. Ozone a 19 Full chemistry Plume-in-Grid modules. Ozone and 32 156 9 modeling single source for Ozone PM2.5 seems to 33 167 3 ozone concentrations. This should be performed 34 173 17 2) Background Ozone (surface, user 35 173 24 1) Background Ozone;<br>36 188 13 increase use of ozone m 13 increase use of ozone models and I think this was 37 209 21 and we need to do some other things for Ozone . 38 39 Page Ref No. Keyword = "parameter" 40 \_\_\_\_ \_\_\_\_\_\_\_ \_\_\_\_\_\_\_\_\_\_\_\_\_\_\_\_\_\_\_\_\_ 41 42 11 24 Kolmogorov-Smirnov Parameter and basically it 43 12 23 the KS parameter and then assigns a score from 0 44 13 17 our false alarm ratio; the KS parameter, the 45 113 25 (KS) parameter is the maximum difference bet 25 (KS) parameter is the maximum difference between 46 165 23 influence of nearby land use in parameterizing 47 197 4 parameter. Sensitivity of prognostic model 48 197 8 parameterizations and grid resolution.

 1 Ninth Modeling Conference Keyword Index Vol. 2, p. 293 2 3 Page Ref No. Keyword = "parameters" 4 \_\_\_\_ \_\_\_\_\_\_\_ \_\_\_\_\_\_\_\_\_\_\_\_\_\_\_\_\_\_\_\_\_\_ 5 6 12 19 those parameters. 7 114 5 Obviously you can add other parameters if you 8 197 5 parameters. Use of NCEP products (e.g., RUC 197 15 micrometeorological parameters, solar radiation, 10 206 8 the use of ANL physical parameters for common 11 12 Page Ref No. Keyword = "particle" 13 \_\_\_\_ \_\_\_\_\_\_\_ \_\_\_\_\_\_\_\_\_\_\_\_\_\_\_\_\_\_\_\_ 14 15 7 11 puff model, particle model for these types of 16 13 10 particle model that we evaluated as part of this 17 20 19 did was to include the two Lagrangian particle 18 36 15 particle models for first 24 hours, has more 19 93 5 on HYSPLIT and Joe Scire on the Puff Particle 20 94 24 SCIPUFF), Lagrangian Particle Models (KSP, 21 95 12 example of how we've used particle models in 22 95 21 Lagrangian particle model called FLEXPART. We 23 97 2 little awkward. HYbrid Single Particle 24 99 20 Modelled particle distributions (puffs) can<br>25 100 5 in a calculationc, when the particle is ove: 5 in a calculationc, when the particle is over the 26 100 21 particle then contributes to the eularian 27 100 25 the particle and the advection continues on. 28 105 15 at the particle motion in one direction and a 29 105 17 hybrid method always puts the particle in the 30 105 19 particle approach would give us a more accurate<br>31 106 4 particle concentrations you can see from the 4 particle concentrations you can see from the 32 106 5 illustration what that turbulent particle 33 106 7 those mean particle trajectories. It's a 34 107 10 3-D particle approach, just briefly, we're<br>35 107 20 the model. That's the particle approach. 35 107 20 the model. That's the particle approach.<br>36 108 11 what's happening at the end of the partic 11 what's happening at the end of the particle is 37 108 13 you don't have enough particle density to give 38 108 15 limitations with the particle approach. When you 39 108 23 concentrations? Well each particle if you're 40 108 24 running the 3D particle model the change in 41 109 2 contributed by that particle divided by the grid 42 110 9 China in 2001. This was running the 3-D particle 43 110 10 model and what you see here is the particle 44 110 25 happened is the particle starts lining up with 45 118 17 overview of puff particle model. 46 118 19 about the particle puff model the PPM module 47 119 16 purpose of the PPM the puff particle model is to 48 119 18 particle approaches. In one of the elements of 49 119 25 advantage is particle models over plume models 50 120 8 stochastic particle models are state-of-the-

 1 Ninth Modeling Conference Keyword Index Vol. 2, p. 294 2 3 Page Ref No. Keyword = "particle" 4 \_\_\_\_ \_\_\_\_\_\_\_ \_\_\_\_\_\_\_\_\_\_\_\_\_\_\_\_\_\_\_\_ 5 6 121 11 a full stochastic Lagrangian particle dispersion 7 121 20 particle to which it belongs.<br>8 122 16 PPM time step, new particle t 16 PPM time step, new particle trajectories are 9 123 2 the size of the particle-puffs in the mirror 10 124 17 Lagrangian particle dispersion model (LPFM) 11 139 6 partitioning between gas and particle phase and 12 13 Page Ref No. Keyword = "PBL" 14 \_\_\_\_ \_\_\_\_\_\_\_ \_\_\_\_\_\_\_\_\_\_\_\_\_\_\_ 15 16 23 19 MM5 like ETA PBL and NOAH LSM. We're not 17 18 Page Ref No. Keyword = "Phase 2" 19 \_\_\_\_ \_\_\_\_\_\_\_ \_\_\_\_\_\_\_\_\_\_\_\_\_\_\_\_\_\_\_ 20 21 8 16 the update of the IWAQM and Phase 2 guidance is 22 14 8 significantly and the IWAQM Phase 2 23 17 7 (IWAQM Phase 2) to reflect lessons learned from<br>24 19 18 IWAOM Phase 2 there's talk about project MOHAVE 19 18 IWAQM Phase 2 there's talk about project MOHAVE 25 26 Page Ref No. Keyword = "photochemical" 27 \_\_\_\_ \_\_\_\_\_\_\_ \_\_\_\_\_\_\_\_\_\_\_\_\_\_\_\_\_\_\_\_\_\_\_\_\_ 28 29 94 11 photochemical models in a more of a single source 30 135 19 Morris on single source models and photochemical 3 little bit about photochemical modeling and in 32 136 4 general some of the features of the photochemical 33 136 10 photochemical grid model system. Essentially you 34 136 15 a dispersion model, simple photochemical box 35 136 17 photochemical models like urban REMSAD models. 18 Those photochemical models are geared to specific 37 136 23 photochemical grid models are a one atmosphere 38 137 23 Photochemical models the governing equation 25 photochemical we're trying to make chemical 40 138 7 with photochemical models. The dispersion model 41 138 16 For photochemical models advantages, one of 42 138 17 the things in using a photochemical model for 43 138 24 included, photochemical models generally have 44 139 11 have been implemented in photochemical models<br>45 141 2 species do in the photochemical model. The or 2 species do in the photochemical model. The only 46 141 21 the source would be located. The photochemical 47 142 10 on with the photochemical model because it's 48 142 13 Applications was touched on Photochemical models 49 142 19 (from States, RPOs, etc) for photochemical models 50 142 23 The other thing about photochemical

 1 Ninth Modeling Conference Keyword Index Vol. 2, p. 295 2 3 Page Ref No. Keyword = "photochemical" 4 \_\_\_\_ \_\_\_\_\_\_\_ \_\_\_\_\_\_\_\_\_\_\_\_\_\_\_\_\_\_\_\_\_\_\_\_\_ 5 6 143 5 working with near-field with photochemical 7 143 8 photochemical models like sub-cell receptor 14 through a photochemical model and that's just an 9 145 9 the photochemical model really not a lot of 10 145 16 photochemical grid models provide an opportunity 11 147 9 chemistry. Photochemical Grid Models (PGMs) have 12 13 Page Ref No. Keyword = "PiG" 14 \_\_\_\_ \_\_\_\_\_\_\_ \_\_\_\_\_\_\_\_\_\_\_\_\_\_\_ 15 16 127 12 of-the-science PiG model for ozone was initiated 17 129 23 of 14 PiG sources 18 130 12 contribution by using the PIG treatment. You can 19 131 16 in mercury deposition using the PIG treatment on 20 131 21 overprediction was corrected by using PIG 21 134 18 number of PiG sources, and this application would<br>22 153 23 12/4/1 km PiG modeling attributes 3.4 µg/m3 to 23  $12/4/1$  km PiG modeling attributes 3.4  $\mu$ g/m3 to 23 24 Page Ref No. Keyword = "plume" 25 \_\_\_\_ \_\_\_\_\_\_\_ \_\_\_\_\_\_\_\_\_\_\_\_\_\_\_\_\_ 26 27 9 5 on the plume center line statistics and so those 28 9 21 azimuth of plume centerline on an arc. Then it 29 9 22 also looks at the horizontal spread of the plume 30 9 24 the definition of the horizontal of the plume. 9 25 For temporal pairing we looked at plume arrival 32 10 12 to fit an average plume on arc so these were 33 24 23 terms of you know you can see the plume you know 34 24 24 the plume is wide here. I am encouraged by the 35 25 5 this the plume signal were not exactly matching 36 25 8 you can see the plume spread with P-G tends to be 37 25 12 prediction of the plume width with the P-G class 38 27 10 Now Plume Centerline, this is one of the 39 27 15 plume was a little bit displaced to the NE of 40 27 24 Then on the 600 km arc the plume (inaudible) 41 28 17 were basically the plume was detected from 42 29 4 was that the plume came up in this area here and 43 29 14 displacement it had the plume you can see that 44 29 15 the plume took it a little bit further trip to 45 32 8 first 24 hours of plume as it (inaudible) along 46 34 6 because of the way the plume was transported with 47 34 9 plume in an area where nothing was being 48 35 6 plume width. It looked like it was doing better 49 35 11 performed well except for plume azimuth as I said 50 40 12 trajectory of the plume. As a test, back when we

 1 Ninth Modeling Conference Keyword Index Vol. 2, p. 296 2 3 Page Ref No. Keyword = "plume" 4 \_\_\_\_ \_\_\_\_\_\_\_ \_\_\_\_\_\_\_\_\_\_\_\_\_\_\_\_\_ 5 6 63 14 with many sites where you can determine plume 7 63 15 centerline and plume sigma-y. You can determine 8 71 12 the plume dispersion predictions in CALPUFF 9 80 6 North West not directly so that the plume from 10 86 15 putting the plume the release sight more in the 11 90 4 conditions to conduct a field study. The plume 12 90 8 plume completely because it went that way instead 13 90 11 metric concentration really captured the plume 14 94 22 use over the years: Gaussian Plume Models (ISC, 15 95 3 CAMx), Plume-in-Grid, Single Source Apportionment 16 95 8 capabilities. In these models are Plume in 17 97 11 method; how to simulate plume dispersion, how to 18 102 11 than a plume-in-grid, we're going to have a grid-19 102 24 that with Lagrangian plume model. From that 20 104 7 like a plume because wind speed and direction 21 104 10 and looks like a plume. But it's just a mean 22 105 8 deviation of the plume as it changes with time. 23 108 14 you a smooth plume and that's one of the 24 109 14 plume. As we saw in that vertical distribution 25 119 25 advantage is particle models over plume models 26 125 15 plume–in-grid modeling, which basically consists 27 125 16 of using a plume model within a grid model to 28 125 24 4 km or 12 km, the plume has to travel through 29 126 5 plume. So what we're trying to do with a plume– 30 126 6 in-grid model is to combine the plume model and 7 the grid model and carry the plume along until it 32 126 11 trying to do with the plume–in-grid model is to 33 126 13 about yesterday – the early plume dispersion and 34 126 14 the mid-range plume dispersion, and the grid 35 126 17 plume to the grid model. 36 126 19 consists of a reactive plume model embedded 37 126 20 within a 3-D grid model. The plume model 38 126 23 plume model. At the time we hand over the plume 39 127 3 plume model. 40 127 4 Plume-in-grid modeling is not new; it began in 41 127 6 PARIS - Plume-Airshed Reactive-Interacting 42 127 9 no treatment of wind shear or plume overlaps, no 43 127 14 The embedded plume Model is SCICHEM (state-of-44 127 22 order closure approach for plume dispersion and 45 128 5 (Advanced Plume Treatment). 46 128 25 the plume-in-grid model, it is based on CMAQ 4.6, 47 129 17 plume-in-grid approach. Model performance 48 130 3 plume–in-grid. The right side shows the results 49 130 4 of CMAQ-AERO3-APT with plume–in-grid. There is a 50 130 9 model and 2.4 µg/m3 for the plume-in- grid model.

 1 Ninth Modeling Conference Keyword Index Vol. 2, p. 297 2 3 Page Ref No. Keyword = "plume"  $4 \quad -$  5 6 130 20 overestimated. Plume-in-grid PM modeling 8 shown on the left with the plume (inaudible) at a 8 138 9 particular source plume kind of in its own 9 143 25 sub-grid plume treatment. To make a long story 10 147 12 source plume chemistry and dispersion? 11 147 15 the source to resolve near-source plume chemistry 12 148 6 plume chemistry and dispersion without providing 13 148 7 met and emission inputs and full chemistry Plume-<br>14 149 6 evolution of the plume where there's no Ozone 14 149 6 evolution of the plume where there's no Ozone<br>15 149 11 the Plume in Grid model. 11 the Plume in Grid model. 16 151 11 point source plume would be computationally 17 151 16 grids. Plume-in-Grid to address near-source 18 154 5 Full chemistry Plume-in-Grid modules. Ozone and 19 154 19 Full chemistry Plume-in-Grid modules. Ozone and 20 160 2 recommendation for Plume in Grid (PinG) modeling? 21 166 22 We are interested in the Plume Molar Volume 22 174 2 3) Plume NOx Concentration<br>23 191 22 visualizations what happens is 22 visualizations what happens is the plume 24 192 11 We think the plume is being caught in the cavity 25 26 Page Ref No. Keyword = "PRIME" 27 \_\_\_\_ \_\_\_\_\_\_\_ \_\_\_\_\_\_\_\_\_\_\_\_\_\_\_\_\_ 28 29 85 25 with the PRIME downwash algorithms since it<br>30 107 16 prime, which is the standard deviation of 30 107 16 prime, which is the standard deviation of<br>31 189 2 Prime, it's going to be hard to treat com 2 Prime, it's going to be hard to treat complex 32 189 8 Ultimately, PRIME needs the building shape 33 189 25 Prime Algorithms. With AERMOD/PRIME building 34 191 16 building. PRIME cavity and wake dimensions: W = 35 36 Page Ref No. Keyword = "processor" 37 \_\_\_\_ \_\_\_\_\_\_\_ \_\_\_\_\_\_\_\_\_\_\_\_\_\_\_\_\_\_\_\_\_ 38 39 196 5 The other point is the processor. Do not 40 41 Page Ref No. Keyword = "processors" 42 \_\_\_\_ \_\_\_\_\_\_\_ \_\_\_\_\_\_\_\_\_\_\_\_\_\_\_\_\_\_\_\_\_\_ 43 44 133 23 quarter on different processors or machines. A<br>45 221 14 the problem at the source. Multi-core processo 14 the problem at the source. Multi-core processors 46 222 2 outboard processors and programming tools for

 1 Ninth Modeling Conference Keyword Index Vol. 2, p. 298 2 3 Page Ref No. Keyword = "profile"  $4 \quad -$  5 6 54 19 Profiler, and Aircraft Profiler. 56 3 This is a wind profiler comparison over time<br>56 6 you have wind profile information,. a nice p 8 56 6 you have wind profile information,. a nice plot. 9 71 15 rose profile misrepresentation, among other 10 11 Page Ref No. Keyword = "promulgation" 12 \_\_\_\_ \_\_\_\_\_\_\_ \_\_\_\_\_\_\_\_\_\_\_\_\_\_\_\_\_\_\_\_\_\_\_\_ 13 14 21 16 published supporting the promulgation of CALPUFF.<br>15 158 19 Promulgation of more stringent ambient 19 Promulgation of more stringent ambient 16 213 3 rulemakings associated with promulgation and 17 18 Page Ref No. Keyword = "protocol" 19 \_\_\_\_ \_\_\_\_\_\_\_ \_\_\_\_\_\_\_\_\_\_\_\_\_\_\_\_\_\_\_\_ 20 21 37 7 protocol drafted and it describes the<br>22 42 8 with the State in which a common prote 22 42 8 with the State in which a common protocol had 23 42 16 make a change in the current protocol to go from 24 45 11 way or the other. If Herman had a protocol in 13 to deviate from the protocol you have to have 26 46 3 deviation of a protocol or questioning about the 27 175 22 the IWAQM protocol, has a substantial bias 28 199 12 protocol, and basically, we have all the 29 30 Page Ref No. Keyword = "protocols"  $31$   $\frac{1}{\sqrt{2}}$   $\frac{1}{\sqrt{2}}$ 32 33 165 3 modeling protocols and decision making. We also 34 35 Page Ref No. Keyword = "PSD" 36 \_\_\_\_ \_\_\_\_\_\_\_ \_\_\_\_\_\_\_\_\_\_\_\_\_\_\_ 37 38 41 6 for PSD Class I increments that, in all cases, 39 41 8 for PSD Class I increments. This was from Tim 40 43 14 PSD. 41 72 10 Appendix W [ed. for NSR and] (inaudible) PSD. 42 200 23 NSR implementation rule, PM2.5 PSD SILs, SMCs, and<br>43 200 25 pending), and the PSD increment modeling 25 pending), and the PSD increment modeling 44 203 24 guidance, PSD increments and modeling procedures. 45 213 9 standards or the PSD increments. What is in the

 1 Ninth Modeling Conference Keyword Index Vol. 2, p. 299 2 3 Page Ref No. Keyword = "puff" 4 \_\_\_\_ \_\_\_\_\_\_\_ \_\_\_\_\_\_\_\_\_\_\_\_\_\_\_\_ 5 6 7 11 puff model, particle model for these types of 7 17 16 things. Can puff-splitting extend the effective 8 22 24 Puff-Splitting was turned on for the 600 km 9 23 5 consider puff splitting. But since we were 10 31 15 does. This is a good test for puff splitting 11 31 18 felt this was a good test for puff splitting. 12 33 7 with the puff-splitting turn on we weren't 13 33 15 and see how this puff-splitting will make a 14 36 20 looking at Puff-splitting did not change CALPUFF 15 36 22 at puff-splitting (eliminating mixing height 16 37 3 puff-splitting in CALPUFF. 17 93 5 on HYSPLIT and Joe Scire on the Puff Particle 18 94 23 AERMOD), Gaussian Puff Models (INPUFF, CALPUFF, 19 105 4 Another one of the possibilities is the PUFF 20 105 16 puff type approach in the other direction. The 21 106 13 looking at the center of the puff and that 22 106 19 Slide 9. As far as the puff distribution, 23 107 21 Now for the puff approach we're using the<br>24 107 24 puff. It's also a function of the turbul 24 107 24 puff. It's also a function of the turbulent 25 108 5 deviation, the made as modeling the puff if you 26 108 19 simulation. That's why we have this puff 27 109 3 cell volume. If you're using some kind of puff 28 109 4 approach it's the mass of the puff divided by the 29 109 5 volume of the puff, basically. The approach is 30 109 10 puff approach. Here's an example on the right 13 500 Hybrid puff approach gives a smoother looking 32 109 17 and having the puff approach in the horizontal 33 118 17 overview of puff particle model. 34 118 19 about the particle puff model the PPM module 35 119 16 purpose of the PPM the puff particle model is to 36 119 17 try to combine the advantages of both puff and 37 120 14 If you look at the Puff model types there 38 120 15 are a couple of types within the class of puff 39 120 16 models. One is the ensemble average puff model 40 120 17 and CALPUFF would this type. We have a puff that 41 120 23 cluster dispersion puff model where a puff is a 42 121 2 eddies smaller than the puff) contribute to puff 43 121 7 Instantaneous puff releases require use of 44 121 12 model to determine the puff trajectory. I'll 45 121 15 eddies smaller than the puff size is removed 46 121 17 relative dispersion. Every puff carries along 47 121 22 eddies larger than the puff but not resolved by 48 121 23 the flow is simulated by the puff center 49 122 10 released puff a "mirror ensemble" is attached. 50 122 12 number of puff-particles. The time step broken

 1 Ninth Modeling Conference Keyword Index Vol. 2, p. 300 2 3 Page Ref No. Keyword = "puff"  $4 \quad -$  5 6 122 17 computed, from which the puff trajectories are 7 122 21 puff's size and position and then handed back to 24 changing the puff's mass or chemical composition 9 123 4 energy spectrum will be within the puff-particle. 10 123 6 dispersion. At that point, the parent puff 11 123 8 ensemble is deleted and the parent puff is 12 123 9 restored. Parent puff treated in normal CALPUFF 13 127 21 three-dimensional puff-based model, with second-<br>14 127 23 treatment of puff splitting and merging. SCICHE 14 127 23 treatment of puff splitting and merging. SCICHEM<br>15 132 23 receptor locations by combining incremental puff 23 receptor locations by combining incremental puff 16 133 15 number of point sources are treated with the puff 17 160 18 models with MM5 and WRF and the Puff models. 18 162 22 terrain, short term puff dispersion, chemical 19 174 15 CMAQ MESO PUFF II chemistry. The blue dots 20 211 8 occur and require PUFF modeling. We'll be 21 22 Page Ref No. Keyword = "ratio" 23 \_\_\_\_ \_\_\_\_\_\_\_ \_\_\_\_\_\_\_\_\_\_\_\_\_\_\_\_\_ 24<br>25 13 17 our false alarm ratio; the KS parameter, the 26 55 12 mixing ratio, wind speed, wind direction, but 27 117 16 bias was a ratio 1.37. Okay. 28 166 23 Ratio Model (PMVRM. We like for EPA to further 29 178 12 Colorado, if you look at the ratio at the 30 31 Page Ref No. Keyword = "ratios" 32 \_\_\_\_ \_\_\_\_\_\_\_ \_\_\_\_\_\_\_\_\_\_\_\_\_\_\_\_\_\_ 33 34 64 22 plots are plots of ratios of predicted/observed 35 189 16 aspect ratios. Use of wind tunnel testing to 9 aspect ratios. Short/large industrial facilities 37 198 4 the ratios were about a factor of 2 or 1.5 to 2 38 39 Page Ref No. Keyword = "receptor" 40 \_\_\_\_ \_\_\_\_\_\_\_ \_\_\_\_\_\_\_\_\_\_\_\_\_\_\_\_\_\_\_\_ 41 42 74 4 concentrations that each receptor along the arc.<br>43 132 23 receptor locations by combining incremental puff 23 receptor locations by combining incremental puff 44 143 8 photochemical models like sub-cell receptor 45 155 19 receptor if you like. These models are terrain 46 185 7 2nd high. Receptor location and data of 1st and

 1 Ninth Modeling Conference Keyword Index Vol. 2, p. 301 2 3 Page Ref No. Keyword = "regulatory" 4 \_\_\_\_ \_\_\_\_\_\_\_ \_\_\_\_\_\_\_\_\_\_\_\_\_\_\_\_\_\_\_\_\_\_ 5 6 7 8 plays several roles. In the non regulatory 7 7 12 activities. In the regulatory community we use 8 31 13 recommended for regulatory. It's not sitting and 9 33 13 this is well beyond the regulatory range of 10 38 19 context to meet the regulatory needs under 11 47 23 in the regulatory policy context. 12 67 22 Regulatory Purposes – Model Validation Kit. It is 13 72 25 requirements of operational Regulatory Dispersion<br>14 73 5 but for regulatory models need to predict the 14 73 5 but for regulatory models need to predict the<br>15 73 18 regulatory model evaluation this is prairie g 15 73 18 regulatory model evaluation this is prairie grass 16 87 24 for regulatory review. There's a wide variation, 17 88 3 almost always gravitated in the regulatory 18 93 11 the regulatory not necessarily in the regulatory 19 93 17 know after 9/11 a lot of the regulatory agencies 20 94 4 application in the future and for the regulatory 21 94 17 the regulatory community will have to deal with. 22 95 11 regulatory realm. I just wanted to give you an 23 95 15 a non regulatory capacity. We use them for fire<br>24 127 19 bv-case basis for regulatory applications (also 24 127 19 by-case basis for regulatory applications (also<br>25 145 5 the regulatory set of options which probably 5 the regulatory set of options which probably 26 145 21 models are routinely used for other regulatory 27 145 23 Implementation Plans so they do have regulatory<br>28 164 17 we're talking about the context of regulatory 17 we're talking about the context of regulatory 29 165 6 available to and used by regulatory decision 30 166 18 if that year of data is suitable for regulatory 20 regulatory requirements, challenges to PM2.5 32 202 18 its Interim Regulatory Impact Analysis (RIA) for 33 203 12 To summarize: PM2.5 modeling in a regulatory 34 204 5 in a regulatory context. That's it. Let's see 35 209 24 control of the regulatory code. The developer<br>36 212 17 Air Regulatory Group (UARG). UARG is an ad ho 17 Air Regulatory Group (UARG). UARG is an ad hoc 37 215 10 memorandum about the regulatory status of CALPUFF 38 220 8 Regulatory Air Quality Models (AQM). They 39 40 Page Ref No. Keyword = "roughness" 41 \_\_\_\_ \_\_\_\_\_\_\_ \_\_\_\_\_\_\_\_\_\_\_\_\_\_\_\_\_\_\_\_\_ 42 43 76 14 proximity but different settings. Low roughness 44 76 16 airport. Then higher roughness at the SEARCH 45 80 22 roughness sensitivity and this is more recent. 46 81 9 assessment was that low surface roughness used to 47 81 11 roughness typical of source locations, and 48 81 13 roughness to address that. 49 83 12 AERSURFACE pretty high roughness about 0.8 meters 50 83 15 supplementation with its roughness which is

 1 Ninth Modeling Conference Keyword Index Vol. 2, p. 302 2 3 Page Ref No. Keyword = "roughness" 4 \_\_\_\_ \_\_\_\_\_\_\_ \_\_\_\_\_\_\_\_\_\_\_\_\_\_\_\_\_\_\_\_\_ 5 6 83 22 the SEARCH site with the higher roughness. 7 84 7 to see due to surface roughness itself. 8 165 24 surface roughness to a 1 km radius of ASOS 9 166 4 by surface roughness of airport property. Better 10 166 10 the surface modeling of the airport roughness. 11 206 25 is too short of a fetch distance. Low roughness 12 13 Page Ref No. Keyword = "RUC" 14 \_\_\_\_ \_\_\_\_\_\_\_ \_\_\_\_\_\_\_\_\_\_\_\_\_\_\_ 15 16 197 5 parameters. Use of NCEP products (e.g., RUC 17 18 Page Ref No. Keyword = "rule"  $19$   $\_\_$ 20 21 161 6 developers recommend 4 km as a safe general rule, 22 200 23 NSR implementation rule, PM2.5 PSD SILs, SMCs, and 23 200 24 increments (proposed 9/21/07; final rule 24 201 2 procedures (proposed 6/6/07; final rule pending). 25 213 3 rulemakings associated with promulgation and 26 214 18 notice-and-comment of rulemaking to change any 27 218 23 Until the new recent rule, this was not much of 28 29 Page Ref No. Keyword = "run" 30 \_\_\_\_ \_\_\_\_\_\_\_ \_\_\_\_\_\_\_\_\_\_\_\_\_\_\_ 31 32 15 5 have the MM5 data that was run up there and have 33 31 3 MM5 is run again and was initialized with 34 31 5 was run with Great Plains with the exception we 35 43 23 running with the NOOBS only and with P-G, and 36 74 18 has run AERMOD and getting results they don't 37 75 9 SIP. Basically AERMOD was run initially with 38 75 18 series plot running the model with the airport 39 100 23 run. The concentration change is linearly 40 102 17 you're running the lagrangian model for all the 41 103 25 recognize the geography. Why would I run Spain? 42 106 11 this is running with 3-D Puffs and we are not 24 running the 3D particle model the change in 44 110 9 China in 2001. This was running the 3-D particle 6 wildfire smoke forecast that is running. You can 46 114 10 those tracer experiments we have run….the first 47 144 4 meteorology output from MM5. CALPUFF was run in 48 150 5 Rather than running each one individually we 49 150 6 decided to do group analysis and run them in 50 166 21 information is not provided until AERMOD is run.

 1 Ninth Modeling Conference Keyword Index Vol. 2, p. 303 2 3 Page Ref No. Keyword = "run"  $4$   $\_\_$  5 6 178 23 issue is as new production was run in that 7 183 11 pull some of this data in and run it through 15 versions of AERMOD that couldn't quite run in 9 185 5 concentration for SO2). NARR run within 5% of 10 185 6 control for 1st high. NARR run within .07% for 11 185 10 newbie when it comes to running AERMET and 12 196 21 for running AERMOD or CALPUFF. I think it seems 13 209 5 usage experience. We know how to run it and have 14 209 6 been running it for years. It has better 14 209 6 been running it for years. It has better<br>15 218 2 fixes that users have encountered in runn. 2 fixes that users have encountered in running 16 17 Page Ref No. Keyword = "rural" 18 \_\_\_\_ \_\_\_\_\_\_\_ \_\_\_\_\_\_\_\_\_\_\_\_\_\_\_\_\_ 19 20 124 4 •187m power plant stack, rural 21 168 21 evaluate regional models in rural regions in the 22 23 Page Ref No. Keyword = "scale" 24 \_\_\_\_ \_\_\_\_\_\_\_ \_\_\_\_\_\_\_\_\_\_\_\_\_\_\_\_\_ 25 26 48 4 community multi scale air quality model from the 27 82 8 were on the same scale. This is sort of model to 28 101 16 scale type of situation. I'm not going to argue  $29$  101 20 large scale experiments the resolution of the 29 101 20 large scale experiments the resolution of the<br>30 108 17 scale (inaudible) for global background, it i 30 108 17 scale (inaudible) for global background, it is 8 scale. This was the massive dust storm from 32 111 2 the large scale weather patterns at the frontal 33 112 18 down on the local scale. This is down to the 80 34 112 19 km scale we're looking at a tracer experiment we 35 125 17 capture fine scale variability next to emissions 21 captures the local scale variability and the grid 37 127 16 grid scale)-developed by L-3 Communications/Titan 38 202 21 Local Scale Analysis (2005). Any of these 39 225 25 local scale analysis using AERMOD to (inaudible) 40<br>41 Page Ref No. Keyword = "SCRAM"  $42 \perp$ 43 44 16 2 SCRAM for the evaluation data sets for the<br>45 17 23 them up on the SCRAM web site. That was 2 45 17 23 them up on the SCRAM web site. That was 2000 and 46 184 9 How do I test it? He said to go on the SCRAM 47 214 8 as SCRAM nor is it sufficient to publish the

 1 Ninth Modeling Conference Keyword Index Vol. 2, p. 304 2 3 Page Ref No. Keyword = "screening" 4 \_\_\_\_ \_\_\_\_\_\_\_ \_\_\_\_\_\_\_\_\_\_\_\_\_\_\_\_\_\_\_\_\_ 5 6 142 8 screening metric states they obviously agree with 7 165 10 We understand the screening model, 8 9 Page Ref No. Keyword = "sensitivity"  $10$   $\_\_$ 11 12 45 4 So we did that one additional sensitivity test 13 80 22 roughness sensitivity and this is more recent. 14 85 7 The other thing is the sensitivity of model<br>15 86 7 you can have a whole lot of sensitivity or: 15 86 7 you can have a whole lot of sensitivity or not<br>16 134 13 emission scenarios and other emission sensitiv 13 emission scenarios and other emission sensitivity 17 195 9 Evaluation variables, Sensitivity to prognostic<br>18 196 25 There will likely be a large sensitivity of 25 There will likely be a large sensitivity of 19 197 4 parameter. Sensitivity of prognostic model 20 197 6 fields) and they are free. Sensitivity of 21 206 20 Sensitivity of modeling to surface 22 207 6 2008 Annual Meeting on sensitivity modeling. We 23 226 23 also an intent to do an sensitivity studies as to 24 25 Page Ref No. Keyword = "service"  $26 \perp$ 27 28 42 21 Service and the Fish & Wildlife and the Park 29 42 22 Service because they wanted some demonstrations, 30 44 9 the Park Service we said okay and what is it that 22 not doing a service to the community. 32 112 7 go to our web page and also the weather service 33 112 9 service page partly because we offer ways for 34 181 13 service areas. I've only been there for one 35 181 15 weather service for about 15 years. That's 18 Mark Garrison from ERM. We service the Air 37 226 15 National Weather Service Stations. Then 38 39 Page Ref No. Keyword = "site" 40 \_\_\_\_ \_\_\_\_\_\_\_ \_\_\_\_\_\_\_\_\_\_\_\_\_\_\_\_ 41 42 8 24 that you can find on the EPA web site are done by 43 12 14 on the NOAA webs site introduced a final metric 44 15 7 can go on the web site and get that data and do 45 15 22 assembled and get them up on the web site so that 46 15 24 themselves similar to the datum web site and 47 15 25 similar to what Roger has on the web site for 48 17 23 them up on the SCRAM web site. That was 2000 and 49 76 13 SEARCH site pretty closes by showing the 50 76 17 site. It was sited direct within a neighborhood

 1 Ninth Modeling Conference Keyword Index Vol. 2, p. 305 2 3 Page Ref No. Keyword = "site" 4 \_\_\_\_ \_\_\_\_\_\_\_ \_\_\_\_\_\_\_\_\_\_\_\_\_\_\_\_ 5 6 76 24 site. It's not real dramatic terrain features 7 78 16 compared with met SEARCH site and airport site to 8 79 6 light wind. For the SEARCH site you can clearly 9 79 18 the SEARCH site that's matched with the model 10 79 21 site. One of the things that is going on there 11 80 4 Whereas the SEARCH site which is right next 12 83 22 the SEARCH site with the higher roughness. 13 84 2 airport and the SEARCH site didn't seem to be 14 85 3 And also another non standard airport site, 15 85 4 the Texas (inaudible) site, I think we looked at. 16 101 19 you have on site meteorology. But for these<br>17 114 21 site download and convert that data so that 17 114 21 site download and convert that data so that you 12 web site. Let's look at one briefly. Of course 19 167 17 etc.) as opposed to statistical fits to site 20 176 5 distribution site and the red line is what 21 182 9 Potentially a source for site specific data - 22 183 4 might get some more site specific data but if 23 184 10 site and use some of the cases that are there. 24 184 18 only could get one site so I used this case 25 184 22 data (and on site data). Re-run with NARR (ed. 26 185 2 air site. 27 190 10 tower, a site drawing as you might call it. Now 28 207 8 for met and application site surface 29 207 11 that differences in site surface characteristics<br>30 207 23 Roger Brode: Technically, if a site 30 207 23 Roger Brode: Technically, if a site 4 site. And for those of you are interested, AWMA 32 214 7 draft meeting agenda on the agency web site such 33 215 2 on its web site several guidance memoranda that 34 35 Page Ref No. Keyword = "source" 36 \_\_\_\_ \_\_\_\_\_\_\_ \_\_\_\_\_\_\_\_\_\_\_\_\_\_\_\_\_\_ 37 38 39 18 terrain and also the source location relative to 39 39 19 the Class I analysis and exactly where the source 40 40 15 differenr source – Class I area pairs -- looking 41 51 4 It's a combination of several Open Source 42 51 9 these are available open source and we designed 43 52 23 Then often because R is open source users 44 54 10 open source pretty much free of charge. 45 80 2 monitor from the source that is the closest 46 80 3 source. 47 80 5 to the source the drainage flow is more from the 48 80 12 pulling a different source. 49 81 11 roughness typical of source locations, and 50 81 24 context. Also we looked at the source

 1 Ninth Modeling Conference Keyword Index Vol. 2, p. 306 2 3 Page Ref No. Keyword = "source" 4 \_\_\_\_ \_\_\_\_\_\_\_ \_\_\_\_\_\_\_\_\_\_\_\_\_\_\_\_\_\_ 5 6 84 8 The next one is more on the source 7 85 8 results to source characterization options for 8 85 20 source with an initial Sigma Z or volume source 9 86 11 different met data and different source 10 88 9 picked a certain source type, -- you may not be 11 89 11 In Alabama, and these other source types, are 12 89 13 these other source types which drive all these 13 94 11 photochemical models in a more of a single source 14 95 3 CAMx), Plume-in-Grid, Single Source Apportionment 15 95 9 Grid and single Source Apportionment technique 16 98 21 calculations in the meteorology for each source. 17 101 4 PC and Mac executables, and UNIX (LINUX) source. 18 102 5 ensemble, matrix, and source attribution options. 19 111 5 off in the source location but you might be 20 125 8 next part of this which is the Single Source 21 130 6 especially near the source regions and even 22 130 7 further away from the source regions. The 23 130 14 the source region. Even further away it's about 24 130 22 source transport and chemistry of point source 25 135 19 Morris on single source models and photochemical 26 136 6 source modeling and tracking that type of thing. 27 138 9 particular source plume kind of in its own 18 single source is full state of the science gas-29 139 7 Source Apportionment tools allow for tracking of 30 139 10 More recently, Source Apportionment tools<br>31 139 16 single source applications. I'll show so 16 single source applications. I'll show some 32 139 17 examples in a minute. Source Apportionment 33 140 3 pretty self explanatory. Source Apportionment 34 140 6 contributions from emissions source groups, 35 140 7 emissions source regions, and initial and 36 140 9 model species for each contributing source. 37 140 21 particular source you would just include 38 141 7 This is an example of ozone source 39 141 12 contribution from a source shown at right and 40 141 14 source apportionment. 41 141 15 This is an example of using Source 42 141 19 estimation from that particular source in each 43 141 21 the source would be located. The photochemical 44 141 23 contribution from that source to ammonium<br>45 141 25 species. So clearly this particular sour 25 species. So clearly this particular source has 46 142 5 from a particular source over an entire year. 47 142 12 Issues for using PCM for Single Source 48 143 21 single source modeling with CAMx PSAT to compare 49 143 23 States did single source visibility modeling for 50 145 17 for credible single source modeling with Source

 1 Ninth Modeling Conference Keyword Index Vol. 2, p. 307 2 3 Page Ref No. Keyword = "source" 4 \_\_\_\_ \_\_\_\_\_\_\_ \_\_\_\_\_\_\_\_\_\_\_\_\_\_\_\_\_\_ 5 6 146 3 will get more details from Ralph on single source 7 146 17 photo grid models for the single source<br>8 146 21 seeing now more and more what is my sou: 21 seeing now more and more what is my source or are 9 146 23 the contributions of source to the Ozone and 10 147 12 source plume chemistry and dispersion? 11 147 15 the source to resolve near-source plume chemistry 12 147 25 capability for PGM for single source but we do 13 148 5 can specify fine grid to resolve point source 14 148 9 chemistry of point source plumes. Both CMAx and 15 148 10 CMAQ have PM and Ozone Source Apportionment and 16 148 11 allows individual source(s) assessments. Of 17 148 23 point source plumes. Available within the CAMx 18 149 13 PM Source Apportionment so I don't have to talk 19 149 19 in the eastern U.S. Individual point source 20 150 13 areas. Use IRON P-in-G for Texas BART Source. 21 151 5 inconsistent source contributions with 2009 PM2.5 22 151 7 inappropriate for individual point source 23 151 9 treat chemistry and dispersion of point source 24 151 11 point source plume would be computationally 25 151 13 31 zero-out runs to get individual source 26 151 17 chemistry and dispersion. PM Source 27 151 19 individual source contributions. 28 151 25 2009 base case with PSAT PM2.5 source 29 152 14 Here's the source apportionment. The 30 153 6 contributions. The largest single source 7 contribution is this source right near the 32 153 9 contribution source on a monitor. In this case 33 154 2 "single source" contributions to ozone, PM2.5, 34 154 6 PM source apportionment. Full gas-phase and 35 154 9 source" air quality, visibility and deposition 36 154 11 source PM2.5 assessment. Oil and gas AQ and AQRV 37 154 16 "single source" contributions to ozone, PM2.5, 38 154 20 PM source apportionment. Full gas-phase and 39 154 23 "single source" air quality, visibility and 40 154 25 point source PM2.5 assessment. Oil and gas AQ and 41 155 6 any questions on single source? 42 156 9 modeling single source for Ozone PM2.5 seems to 43 166 7 the pollutant source domain. For most pollutant 44 166 13 characteristics of the pollutant source domain. 45 176 9 questions. The issue is the source region 46 178 11 this is a single source area in Central 47 180 24 can use reanalysis as a source for 48 182 9 Potentially a source for site specific data - 49 183 8 attractive at least in upper air data source 50 186 19 develop and release the Industrial Source [ed.

 1 Ninth Modeling Conference Keyword Index Vol. 2, p. 308 2 3 Page Ref No. Keyword = "source" 4 \_\_\_\_ \_\_\_\_\_\_\_ \_\_\_\_\_\_\_\_\_\_\_\_\_\_\_\_\_\_ 5 6 189 21 source characterization study which generally has 7 199 4 some condensing from vapor – source/fuel- 5 specific. It is emitted directly from a source 9 202 14 source types from EPA's AP-42, SPECIATE, and FIRE<br>10 203 2 PM2.5 NAAQS Impact: Background + Source Impact. 10 203 2 PM2.5 NAAQS Impact: Background + Source Impact. 11 203 4 source impact to peak percentile background, 12 203 8 source impact concentrations. If daily 13 206 24 source. For tall stack, buoyant releases, 1 km<br>14 216 12 techniques in new source permitting situations 14 216 12 techniques in new source permitting situations to<br>15 218 10 the evaluation of new source permitting. PM2.5 10 the evaluation of new source permitting. PM2.5 16 218 20 component. Also, for single source new 17 221 14 the problem at the source. Multi-core processors 18 19 Page Ref No. Keyword = "speed" 20 \_\_\_\_ \_\_\_\_\_\_\_ \_\_\_\_\_\_\_\_\_\_\_\_\_\_\_\_\_ 21 22 55 9 see the distribution and wind speed in your data 23 55 12 mixing ratio, wind speed, wind direction, but 24 56 4 and then (inaudible) and you see the wind speed, 25 63 7 evaluation of low wind speed databases with API 26 64 23 conc vs. downwind distance or wind speed, etc. 27 66 6 dependent on the wind speed as well. When you 28 74 25 into the wind speed issue as Bob Paine mentioned 29 75 11 include sonic anemometer with lower wind speed 30 75 12 stretched so they had lots of light wind speed 12 lot of light wind speed, upward spike in the 32 89 19 specifically under light wind speed conditions is 33 104 7 like a plume because wind speed and direction 34 104 14 speed shear with height. And that is really 35 120 5 causality effects, low wind speed dispersion, 8 ran AERMOD for these 3 cases for 1 wind speed. 37 197 12 speed, wind direction, Frequency of light wind<br>38 204 13 The Low wind speed issues. Modeling of 13 The Low wind speed issues. Modeling of 39 207 3 wind speed issues. Moisture assigned only on an 40 207 25 wind speed threshold is treated the same way as a 41 209 7 handling, low wind speed stagnation, coastal and 42 43 Page Ref No. Keyword = "stack" 44 \_\_\_\_ \_\_\_\_\_\_\_ \_\_\_\_\_\_\_\_\_\_\_\_\_\_\_\_\_ 45 46 40 4 stack is in the valley -- with coarse resolution, 47 40 9 and the peaks are higher so maybe the stack now 48 56 19 specific; stack box plots (inaudible) box plots. 49 57 21 entire year. Stack bar plots, this is more 50 74 10 tall stack or evaluation data base that was used

 1 Ninth Modeling Conference Keyword Index Vol. 2, p. 309 2 3 Page Ref No. Keyword = "stack"  $4 \quad -$  5 6 124 4 •187m power plant stack, rural 7 127 15 the science treatment of stack plumes at the sub-<br>8 189 9 and position that places stack in the correct 9 and position that places stack in the correct 9 193 22 stack height regulation defines nearby terrain 10 193 23 for the purpose of limiting stack heights. Past 11 202 16 reviewed stack test data to develop emission 12 202 22 factors are based on stack test methods known to 13 206 24 source. For tall stack, buoyant releases, 1 km 14 15 Page Ref No. Keyword = "stacks"  $16 \perp$ 17 18 40 6 stacks are no longer below the terrain height. 19 71 20 of the applications are for tall stacks. For 20 89 7 scheme of things, this has primarily been stacks, 21 89 8 elevated stacks. To what degree do we have good 22 208 22 quality impact from (inaudible) stacks from long 23 24 Page Ref No. Keyword = "statistical" 25 \_\_\_\_ \_\_\_\_\_\_\_ \_\_\_\_\_\_\_\_\_\_\_\_\_\_\_\_\_\_\_\_\_\_\_ 26 27 7 20 such, we believe statistical measures should 28 9 11 decide to augmented statistical measures focusing<br>29 10 21 Draxler et al. (2001). These statistical 21 Draxler et al. (2001). These statistical 30 10 22 measures are a broad set of statistical measures.<br>31 11 14 These are the statistical measures and these 14 These are the statistical measures and these 32 13 23 for this statistical component of it. So that's 33 34 18 terms of the statistical data. It did marginally 34 44 5 the arc statistical program and he was plotting 35 51 7 MYSQL, another one is R a statistical package 36 52 19 statistical metrics. Diurnal Statistics, Time 37 67 2 determine the statistical significance of 38 67 11 then that means the models are not statistically 39 68 17 they cross zero, they are statistically unbiased 40 167 9 monitoring data combined with statistical 41 167 17 etc.) as opposed to statistical fits to site 42 167 19 statistical models in place of more rigorous 2 approving statistical fits. 44<br>45 Page Ref No. Keyword = "steady state" 46 \_\_\_\_ \_\_\_\_\_\_\_ \_\_\_\_\_\_\_\_\_\_\_\_\_\_\_\_\_\_\_\_\_\_\_\_ 47 48 7 10 modeling so we use non steady state (inaudible) 49 160 10 models such as MM5) for both steady state and

 1 Ninth Modeling Conference Keyword Index Vol. 2, p. 310 2 3 Page Ref No. Keyword = "surface" 4 \_\_\_\_ \_\_\_\_\_\_\_ \_\_\_\_\_\_\_\_\_\_\_\_\_\_\_\_\_\_\_ 5 6 71 19 tower data, not just surface data because a lot 7 80 21 Another issue that comes up is surface 8 81 9 assessment was that low surface roughness used to 9 81 18 source surface characteristics of the sources. 10 83 11 data process with surface characteristics using 11 83 25 surface characteristics differences between the 12 84 7 to see due to surface roughness itself. 13 165 24 surface roughness to a 1 km radius of ASOS<br>14 166 4 by surface roughness of airport property. 14 166 4 by surface roughness of airport property. Better<br>15 166 10 the surface modeling of the airport roughness. 10 the surface modeling of the airport roughness. 16 174 5 surface relative humidity (RH). In reality,<br>17 182 11 standard upper air and surface observations 17 182 11 standard upper air and surface observations<br>18 183 25 surface up to 700 mb and above 200 mb. Bett 25 surface up to 700 mb and above 200 mb. Between 19 184 21 It uses Pittsburgh PA surface and upper air 20 185 17 requirements of surface data for AERMOD. 21 206 20 Sensitivity of modeling to surface 22 206 23 mismatch in surface type between met tower and 23 207 8 for met and application site surface 24 207 11 that differences in site surface characteristics 25 26 Page Ref No. Keyword = "surrogate" 27 \_\_\_\_ \_\_\_\_\_\_\_ \_\_\_\_\_\_\_\_\_\_\_\_\_\_\_\_\_\_\_\_\_ 28 29 200 20 EPA had a PM10 surrogate policies for compliance 30 218 25 a surrogate. But now with the EPA delegated 31 32 Page Ref No. Keyword = "temperature"  $33 \ \_$ 34 35 54 23 temperature and the one on the right for wind 36 55 3 different temperature ranges and then a box plot 37 174 10 minimum temperature will overstate SO4 and 38 197 13 speeds, etc., vertical wind and temperature 39 197 14 structure, temperature & relative humidity, 40 41 Page Ref No. Keyword = "terrain"  $42 \perp$ 43 44 19 23 good complex terrain to it which would be useful. 45 28 22 that explains why we're not seeing the terrain of 46 35 25 study are updated terrain and land use from old 47 39 9 in CALPUFF such as you resolve the terrain 48 39 18 terrain and also the source location relative to 49 39 23 impacts where the terrain may channel the flow 50 40 5 the terrain may get smoothed so much so that the

 1 Ninth Modeling Conference Keyword Index Vol. 2, p. 311 2 3 Page Ref No. Keyword = "terrain" 4 \_\_\_\_ \_\_\_\_\_\_\_ \_\_\_\_\_\_\_\_\_\_\_\_\_\_\_\_\_\_\_ 5 6 40 6 stacks are no longer below the terrain height. 7 40 14 the effect of terrain resolution from 90 8 40 24 a split of higher and lower terrain resolution. 9 44 10 the terrain causing this or the land use. So I 10 44 13 flattened the terrain so that is was 1 meter 11 44 14 terrain for the single land use. I had all the 12 44 20 terrain and land use were making a difference 13 70 24 complex terrain). Conditions of concern for<br>14 76 21 This is a terrain plot and it's not very cle 14 76 21 This is a terrain plot and it's not very clear<br>15 76 23 more significant terrain features around the 15 76 23 more significant terrain features around the 16 76 24 site. It's not real dramatic terrain features 17 100 6 high resolution terrain it would use that data<br>18 105 24 (5000). If you don't recognize the terrain th: 18 105 24 (5000). If you don't recognize the terrain this 19 155 9 analysis do you treat terrain elevations of the 20 155 17 as far as the terrain the receptors are at the 21 155 19 receptor if you like. These models are terrain<br>22 155 22 Joe Scire: There's no terrain 22 155 22 Joe Scire: There's no terrain 23 155 25 Ralph Morris: Yes, the terrain 24 156 2 (inaudible) so any terrain effects are in the 25 162 22 terrain, short term puff dispersion, chemical 26 163 16 mountainous terrain, such as Wyoming where there 27 165 20 distance limits and whether "complex terrain" is 28 188 23 and Terrain Wake Effects. 29 193 21 Terrain wake effects; currently the GEP<br>30 193 22 stack height regulation defines nearby 30 193 22 stack height regulation defines nearby terrain 25 terrain can be significant. Currently this effect 32 194 4 two when terrain wake effect is accounted for 33 194 7 upwind terrain wake effects should be considered. 34 194 9 developed to determine wind up wind terrain and 35 194 13 EPA wind tunnel where they showed these terrain<br>36 194 25 accounting for upwind terrain wake effects. Tha 25 accounting for upwind terrain wake effects. That 37 198 11 flat, rolling terrain, mountainous, tracer or 38 209 8 air issues. Complex terrain and slow reversal 39 40 Page Ref No. Keyword = "toxics" 41 \_\_\_\_ \_\_\_\_\_\_\_ \_\_\_\_\_\_\_\_\_\_\_\_\_\_\_\_\_\_ 42 43 132 3 large spatial variability in air toxics 44 137 9 VOC, SOx, PM and toxics and use data science 45 137 12 toxics, and even deposition. 46 140 12 that. There are also some toxics components but

 1 Ninth Modeling Conference Keyword Index Vol. 2, p. 312 2<br>3 Page Ref No. Keyword = "tracer" 4 \_\_\_\_ \_\_\_\_\_\_\_ \_\_\_\_\_\_\_\_\_\_\_\_\_\_\_\_\_\_ 5 6 7 25 meteorological and tracer databases for 7 8 4 mesoscale tracer studies but there is no one 8 8 23 done on these mesocale tracer studies. The two 9 8 25 the Great Plains Tracer Mesocale Tracer Study and 10 13 12 model; this is a European tracer experiment and I 11 13 21 the model performed in that particular tracer 12 14 24 mentioned earlier is to assemble a tracer and 13 16 24 assembled tracer database. Then like I said 14 17 2 LRT models for the assembled tracer database to 15 17 20 awaiting any tracer evaluations that had been 16 18 10 these tracer data bases looking at both 17 19 2 The tracer experiments that we have 18 19 3 currently we have the Great Plains Tracer 19 19 5 lot today. Savannah River Laboratory Tracer 20 19 8 the Cross-Appalachian Tracer Experiment but that 21 19 12 Then the European Tracer Experiment which is a 22 20 13 Then that's not a good tracer evaluation to 23 21 14 the Great Plains Mesoscale Tracer Experiment. 24 21 18 perflourocarbaon tracer releases from Norman, OK 25 26 4 duration and the time that the tracer cloud 26 26 25 placed in the tracer cloud. What we did see here 27 29 19 go back and look at with this tracer evaluation. 28 30 2 tracer experiment and basically this is probably 29 30 3 I call it the granddaddy of all the tracer 30 30 5 tracer experiment we have. This was Europeans<br>31 30 8 So the European's tracer experiments or ETEX w. 8 So the European's tracer experiments or ETEX was 32 30 15 two releases of perflourocarbon (PFC) tracer were 33 34 25 are an insufficient number of tracer experiments 34 35 9 Basically for the Great Plains Tracer 35 36 13 The European Tracer Experiment and as you can 36 43 20 was working on the Great Plains Tracer Experiment 37 44 23 Plains Tracer Study did and that's probably where 38 63 12 tracer studies and short-term intensive studies, 39 63 17 concentrations on tracer arcs that are used for 40 64 13 mixture of tracer experiments and long-term 41 64 24 They are generally used only for tracer 42 65 6 only used for tracer databases. 43 67 18 best suited to tracer databases and is widely 44 69 9 distance. For a particular tracer arc if you 45 73 20 the 1950's. It is an intense tracer study as Bob 46 112 19 km scale we're looking at a tracer experiment we 47 114 8 web all the tracer experiments we have been 48 114 10 those tracer experiments we have run….the first 49 117 23 version 4.9? We've got all these tracer 50 123 14 measurements from three tracer

 1 Ninth Modeling Conference Keyword Index Vol. 2, p. 313 2 3 Page Ref No. Keyword = "tracer"  $4 \quad -$  5 6 143 11 PCMs, evaluate tracer studies. The picture on 7 143 12 the right was a tracer experiment we just did a 8 163 21 observations, tracer releases, and PM and<br>9 198 11 flat, rolling terrain, mountainous, trace 11 flat, rolling terrain, mountainous, tracer or 10 205 6 traffic itself. Review of data from tracer 11 12 Page Ref No. Keyword = "turbulence" 13 \_\_\_\_ \_\_\_\_\_\_\_ \_\_\_\_\_\_\_\_\_\_\_\_\_\_\_\_\_\_\_\_\_\_ 14 15 14 10 outdated. We had the new turbulence options; we 16 18 4 recommend turbulence based dispersion (CALPUFF 17 18 11 P-G and turbulence options there. Then the final 18 24 25 turbulence here. I think that's one I mean 19 25 4 CALPUFF turbulence and the AERMOD turbulence in 20 25 21 upon which P-G or turbulence we have a little bit 21 35 5 encouraged with the turbulence in terms of the 22 82 3 vehicle induced turbulence. Especially for the 23 102 7 staggered WRF grids, turbulence ensemble, urban 24 104 16 kind of turbulence on this it would have a minor 25 107 14 from the turbulence from the previous time step, 26 107 19 in proportion to the turbulence that comes out of 27 108 6 had stationary homogeneous turbulence. You're 28 118 8 turbulence already in existing version and<br>29 120 10 inhomogeneous (convective) turbulence. The 29 120 10 inhomogeneous (convective) turbulence. They are<br>30 122 6 of turbulence. The tendency of neighboring puff; 30 122 6 of turbulence. The tendency of neighboring puffs 10 treatment of effect of atmospheric turbulence on 32 205 5 turbulence and low wind speeds generated by 33 34 Page Ref No. Keyword = "urban"  $35 \ \_$ 36 37 19 21 on. The other one is the VTMX where the urban 38 63 3 colleague here has done an urban evaluation and 39 84 4 is right in the urban options so the urban 40 102 7 staggered WRF grids, turbulence ensemble, urban 41 136 17 photochemical models like urban REMSAD models. 42 165 17 algorithms for use in urban areas, especially for 43 204 15 small urban areas. Need for post-processor to 44 205 12 Nocturnal urban mixing height (Ziu) is a 45 218 17 nonattainment areas are urban areas where,

 1 Ninth Modeling Conference Keyword Index Vol. 2, p. 314 2 3 Page Ref No. Keyword = "variability" 4 \_\_\_\_ \_\_\_\_\_\_\_ \_\_\_\_\_\_\_\_\_\_\_\_\_\_\_\_\_\_\_\_\_\_\_ 5 6 120 3 variably of accounting for spatial variability of 7 120 7 variability in dispersion rates, etc. Lagrangian 17 capture fine scale variability next to emissions 9 125 21 cannot capture the subgrid-scale variability that<br>10 126 21 captures the local scale variability and the grid 21 captures the local scale variability and the grid 11 132 3 large spatial variability in air toxics 12 132 7 subgrid-scale variability in exposure levels. 13 155 11 is do you treat any wind variability within the 14 155 23 variability in the cell? That's my question 23 variability in the cell? That's my question 15 16 Page Ref No. Keyword = "weather"  $17$   $\_\_$ 18 19 111 2 the large scale weather patterns at the frontal 20 112 7 go to our web page and also the weather service 21 112 8 page. Our page is better than the weather 22 112 10 verification whereas the weather page only shows 23 181 15 weather service for about 15 years. That's 24 183 10 weather and technical geek, let me see if I can 25 226 15 National Weather Service Stations. Then 26<br>27 Page Ref No. Keyword = "wind" 28 \_\_\_\_ \_\_\_\_\_\_\_ \_\_\_\_\_\_\_\_\_\_\_\_\_\_\_\_ 29 30 18 15 is very sensitive to wind field (inaudible) you 26 24 seeing that in terms of where the wind shield was 32 28 20 appears that the wind field was steering it l 33 29 21 CALMET wind fields from the previous one. I 34 32 10 gets into this area up here we start with wind 35 33 8 getting caught up in the deforming wind field the 36 54 18 to the met side includes Rawindsonde, Wind 37 54 23 temperature and the one on the right for wind 38 55 7 generated. And similarly on the wind direction 39 55 8 side in the wind direction plots where you can 40 55 9 see the distribution and wind speed in your data 41 55 12 mixing ratio, wind speed, wind direction, but 42 55 21 would also be to window this down to other 43 56 3 This is a wind profiler comparison over time 44 56 4 and then (inaudible) and you see the wind speed, 45 56 6 you have wind profile information,. a nice plot. 46 63 7 evaluation of low wind speed databases with API 47 64 23 conc vs. downwind distance or wind speed, etc. 48 66 6 dependent on the wind speed as well. When you 49 69 10 have a cross wind concentration like this you 50 71 14 understanding of the Low Level Jet and the wind

 1 Ninth Modeling Conference Keyword Index Vol. 2, p. 315 2 3 Page Ref No. Keyword = "wind" 4 \_\_\_\_ \_\_\_\_\_\_\_ \_\_\_\_\_\_\_\_\_\_\_\_\_\_\_\_ 5 6 71 24 wind energy assessment towers that are available 7 74 25 into the wind speed issue as Bob Paine mentioned 8 75 11 include sonic anemometer with lower wind speed 9 75 12 stretched so they had lots of light wind speed 10 77 12 lot of light wind speed, upward spike in the 11 77 25 light wind conditions. There may be some 12 78 4 pretty clear pattern as the light wind speeds go 13 78 15 data. Just looking at the wind direction<br>14 78 20 that the SEARCH wind directions were offse 14 78 20 that the SEARCH wind directions were offset by 15 79 6 light wind. For the SEARCH site you can clearly 16 79 7 see low wind, drainage flow, showing up under 17 79 10 West direction would be the typical light wind, 18 80 15 wind conditions? It's not a clear answer one way 19 84 20 ASOS wind data to reduce the number of calms, 20 89 19 specifically under light wind speed conditions is 21 89 23 wind stable wind conditions. One reason for that 22 103 21 cloud when the wind field varies in space and 23 104 7 like a plume because wind speed and direction 24 104 11 wind coming out of the East (inaudible). And so 25 104 13 is a result of the wind direction shear and wind 26 112 3 that had a high wind velocity. 27 120 5 causality effects, low wind speed dispersion, 28 124 15 wind integrated concentration (CIC). Very 29 127 9 no treatment of wind shear or plume overlaps, no 30 146 10 more about the regional or further down wind a 11 is do you treat any wind variability within the 32 155 13 Ralph Morris: No just using the wind 33 155 15 whether it's a gridded wind field or (inaudible). 34 156 3 wind fields that come out of MM5. 35 160 5 topography, wind persistence data and land use<br>36 166 6 wind observations to the land characteristics 6 wind observations to the land characteristics of 37 166 12 the airport wind observation to the land 38 183 14 creating wind roses and finding out how many 39 189 16 aspect ratios. Use of wind tunnel testing to 40 190 12 wind residential tower to go in to the model. 41 190 18 wind tunnel to determine the shape that would 42 193 7 diagonals of wind. Now I have some input and I 43 193 8 ran AERMOD for these 3 cases for 1 wind speed. 44 193 13 wind tunnel so I will show you what 45 193 14 concentrations looked like in the wind tunnel. 46 194 9 developed to determine wind up wind terrain and 47 194 13 EPA wind tunnel where they showed these terrain 48 196 6 change the wind data. It's exactly as it came 49 196 14 output of MM5 converted to wind rose software. 50 197 11 Evaluate all meteorological variables. Wind

 1 Ninth Modeling Conference Keyword Index Vol. 2, p. 316 2 3 Page Ref No. Keyword = "wind"  $4$   $-$  5 6 197 12 speed, wind direction, Frequency of light wind 7 197 13 speeds, etc., vertical wind and temperature 13 The Low wind speed issues. Modeling of 9 204 20 AERMOD impacts occur for very low wind speeds, 10 204 25 hours with very low wind speeds. AERMOD needs 11 205 5 turbulence and low wind speeds generated by 12 207 3 wind speed issues. Moisture assigned only on an 13 207 25 wind speed threshold is treated the same way as a<br>14 209 7 handling, low wind speed stagnation, coastal and 14 209 7 handling, low wind speed stagnation, coastal and<br>15 210 25 is a long hour and a lot of wind speeds in most 25 is a long hour and a lot of wind speeds in most 16 226 11 approach which is to extract wind profiles from 17 226 21 comparing the prognostic model derived wind 18 19 Page Ref No. Keyword = "wind speed"  $20$ 21 22 55 9 see the distribution and wind speed in your data 23 55 12 mixing ratio, wind speed, wind direction, but 24 56 4 and then (inaudible) and you see the wind speed, 25 63 7 evaluation of low wind speed databases with API 26 64 23 conc vs. downwind distance or wind speed, etc. 27 66 6 dependent on the wind speed as well. When you 28 74 25 into the wind speed issue as Bob Paine mentioned 29 75 11 include sonic anemometer with lower wind speed 30 75 12 stretched so they had lots of light wind speed 12 lot of light wind speed, upward spike in the 32 89 19 specifically under light wind speed conditions is 33 104 7 like a plume because wind speed and direction 34 120 5 causality effects, low wind speed dispersion, 35 193 8 ran AERMOD for these 3 cases for 1 wind speed.<br>36 204 13 The Low wind speed issues. Modeling of 13 The Low wind speed issues. Modeling of 37 207 3 wind speed issues. Moisture assigned only on an 38 207 25 wind speed threshold is treated the same way as a 39 209 7 handling, low wind speed stagnation, coastal and 40 41 Page Ref No. Keyword = "wind speeds"  $42 \perp$ 43 44 78 4 pretty clear pattern as the light wind speeds go 45 204 20 AERMOD impacts occur for very low wind speeds, 46 204 25 hours with very low wind speeds. AERMOD needs 47 205 5 turbulence and low wind speeds generated by 48 210 25 is a long hour and a lot of wind speeds in most

 1 Ninth Modeling Conference Keyword Index Vol. 2, p. 317 3 Page Ref No. Keyword = "winds"  $\qquad$  6 25 14 You can see here the CALMET winds did very 7 25 16 better than the MM5 winds in terms of the arrival 8 27 2 is that when we were feeding the MM5 only winds 9 27 12 where the MM5 winds did markedly better than 10 27 20 the MM5 winds were doing slightly better, but you 11 27 21 can see the MM5 winds have it displaced more 12 70 25 dispersion modeling are how often are the winds<br>13 77 20 variable winds we are looking at 25 or 30% of the 13 77 20 variable winds we are looking at 25 or 30% of the 14 77 21 data period missing either to calms or winds. 14 77 21 data period missing either to calms or winds.<br>15 79 23 light winds conditions that show up at the 15 79 23 light winds conditions that show up at the 16 165 15 incorporate algorithms for near calm winds and<br>17 211 17 method to define precisely when complex winds 17 211 7 method to define precisely when complex winds 18 211 11 winds. But I think the answer is in the 11 winds. But I think the answer is in the 19 211 12 definition of complex winds. 21 Page Ref No. Keyword = "work group" 22 \_\_\_\_ \_\_\_\_\_\_\_ \_\_\_\_\_\_\_\_\_\_\_\_\_\_\_\_\_\_\_\_\_\_ 24 210 5 AWMA supports an independent work group for